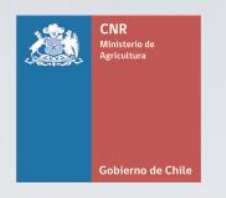

Mejor Riego<br>para Chile

Al Jose an May

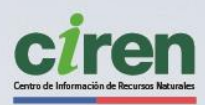

Williams 1

# **ANĀLISIS OFERTA HĪDRICA Y SU IMPACTO** EN LA AGRICULTURA ZONA CENTRO

CULNCA DEL RIO MATAQUITO SER

**INFORME EINAL** 

Junio, 2022

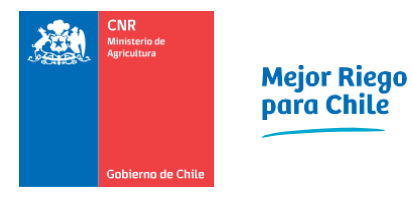

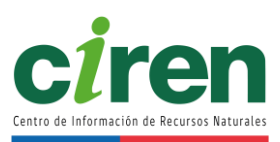

# ANÁLISIS OFERTA HÍDRICA Y SU IMPACTO EN LA AGRICULTURA ZONA **CENTRO**

INFORME FINAL VOLUMEN 3 CUENCA DEL RÍO **MATAQUITO** 

## REALIZADO POR

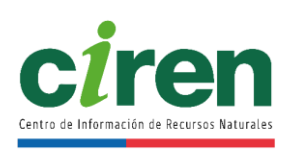

# JUNIO 2022

**Dirigido por: COMISIÓN NACIONAL DE RIEGO**

**Equipo participante:**

**Gastón Valenzuela Lillo** Coordinador de la Unidad de Estudios

**Norberto Werner Sánchez Evelyn Paz Falcón** Equipo Coordinador del Estudio

**Javiera Herrera Pérez** Encargada de Participación Ciudadana

**Patricio Espinoza Caniullán** Especialista Área Geomensura

**Leonardo Machuca Silva Cristian Navarrete González** Equipo Especialista Área Agronómica

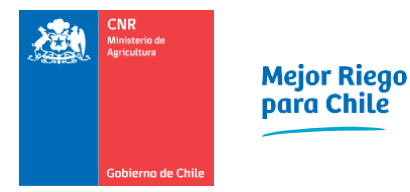

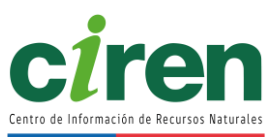

**Elaborado por: CENTRO DE INFORMACIÓN DE RECURSOS NATURALES**

**Equipo participante:**

**Horacio Merlet Badilla** Jefe de Estudio

**Felipe Arróspide Alarcón** Especialista en Modelación (Especialista Hidráulico)

**Ana María Bustamante Valdés** Especialista en Hidrología

**Carlos Calvo Cortés-Monroy** Especialista en Hidrogeología

**Marión Espinosa Toro** Especialista en Agronomía

**Balfredo Toledo Hernández** Especialista SIG

**Paola Becerra Canio** Especialista en Participación Ciudadana

**Carlos Flores Arenas** Especialista en Modelación Hidrogeológica

**Manuel Luna Abarza** Especialista Jurídico

**Paula Villa Lagos** Profesional de apoyo

**Gabriel Ortiz Flores** Especialista en teledetección y SIG

**Fernando Neira Román** Especialista en Modelación Climática

**Vanessa Aros Espinoza** Especialista en teledetección

**Tomás Diaz Van Schouwen** Especialista en Agronomía

**Omar Gutiérrez Barz** Especialista en SIG

**María Vargas González** Especialista en Geomensura y Cartografía

**Michelle Favreau Negront** Gestión administrativa

**Elizabeth Godoy Pincheira** Secretaría

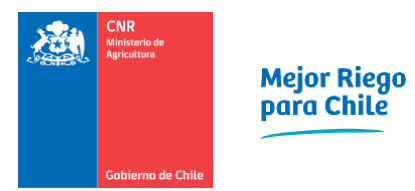

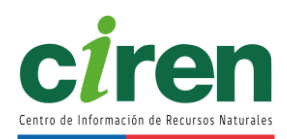

## **ÍNDICE DE CONTENIDOS**

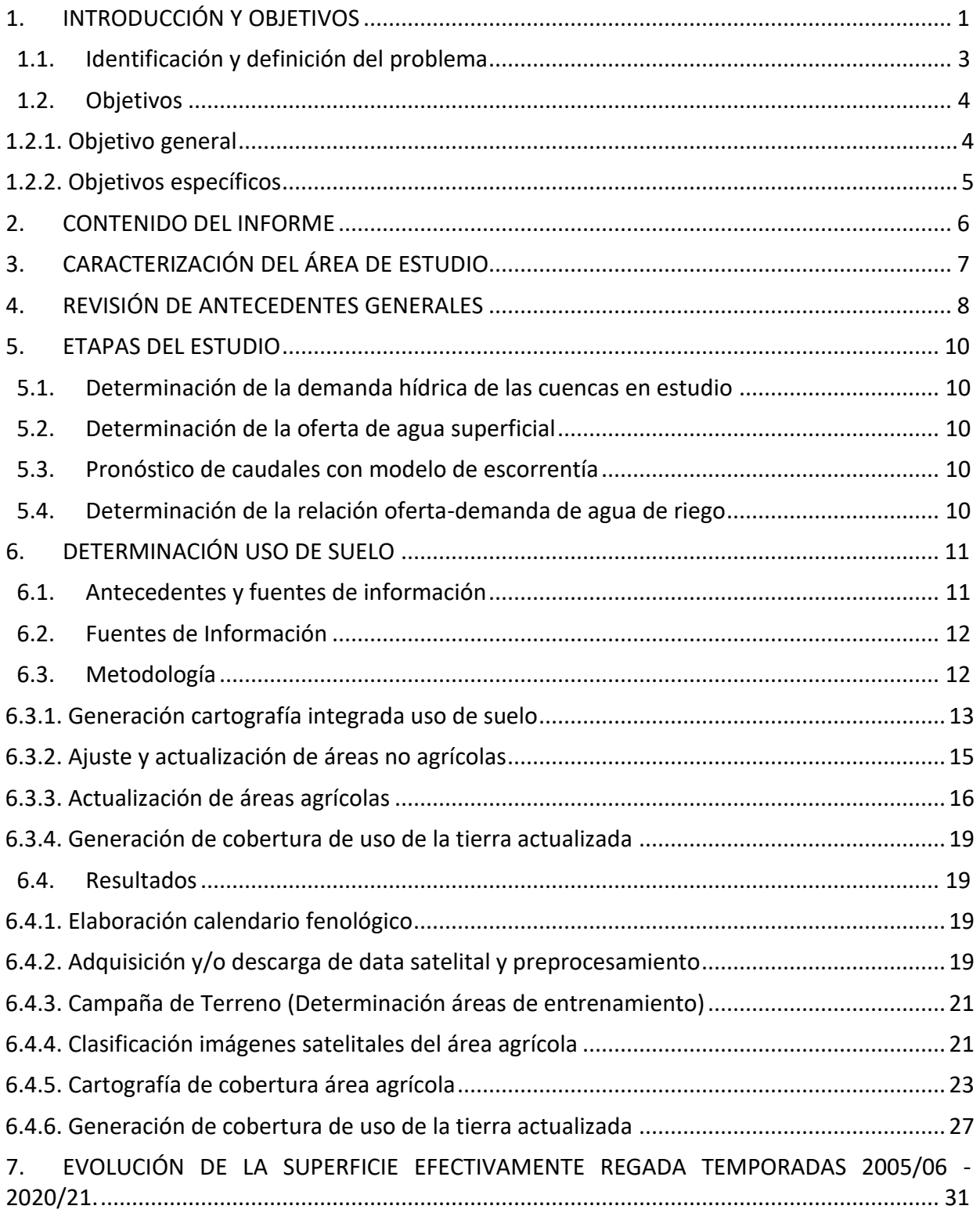

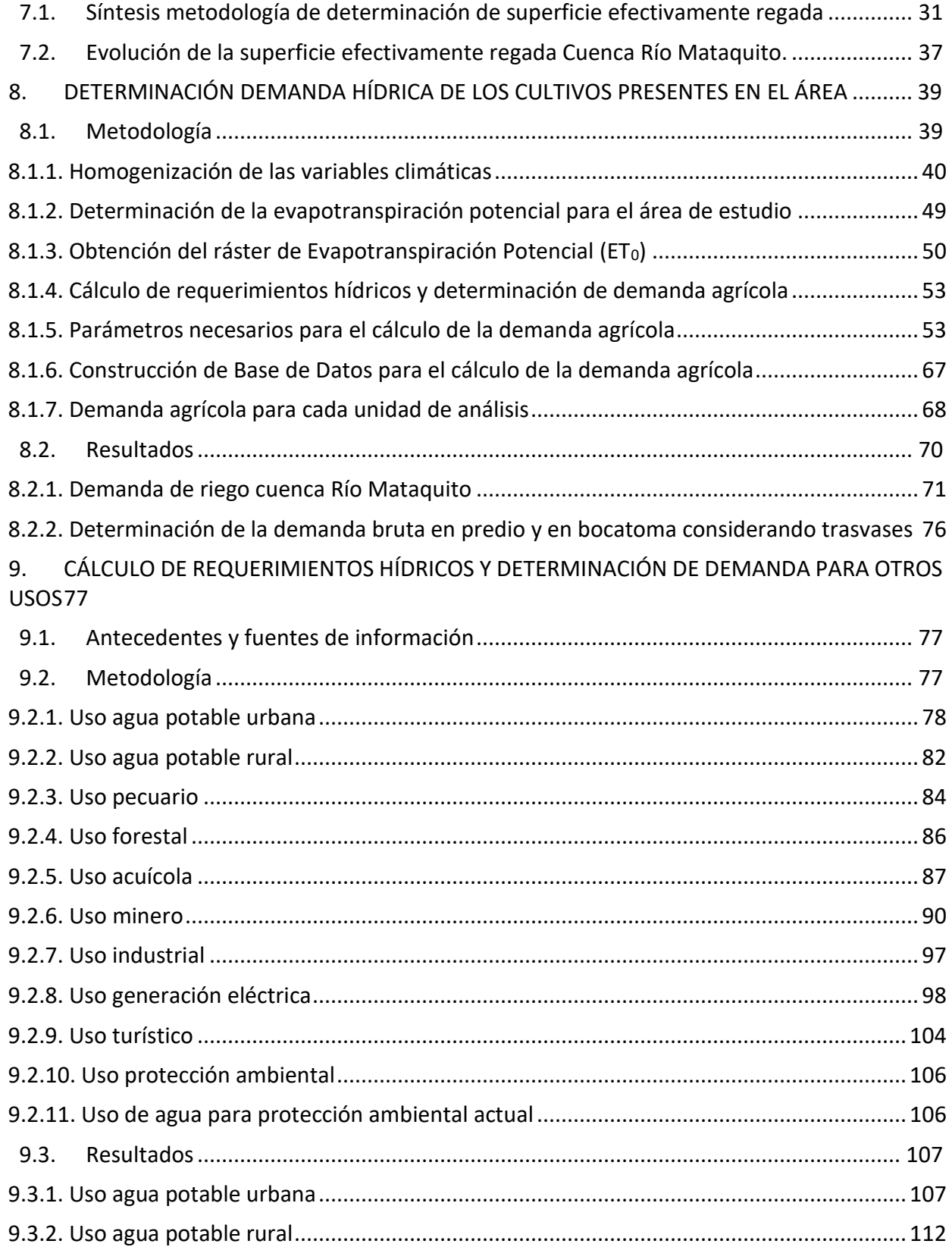

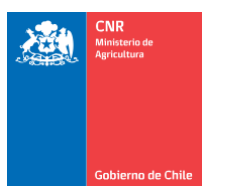

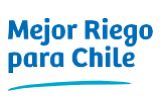

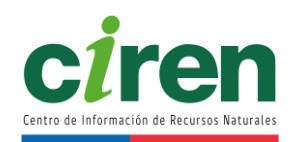

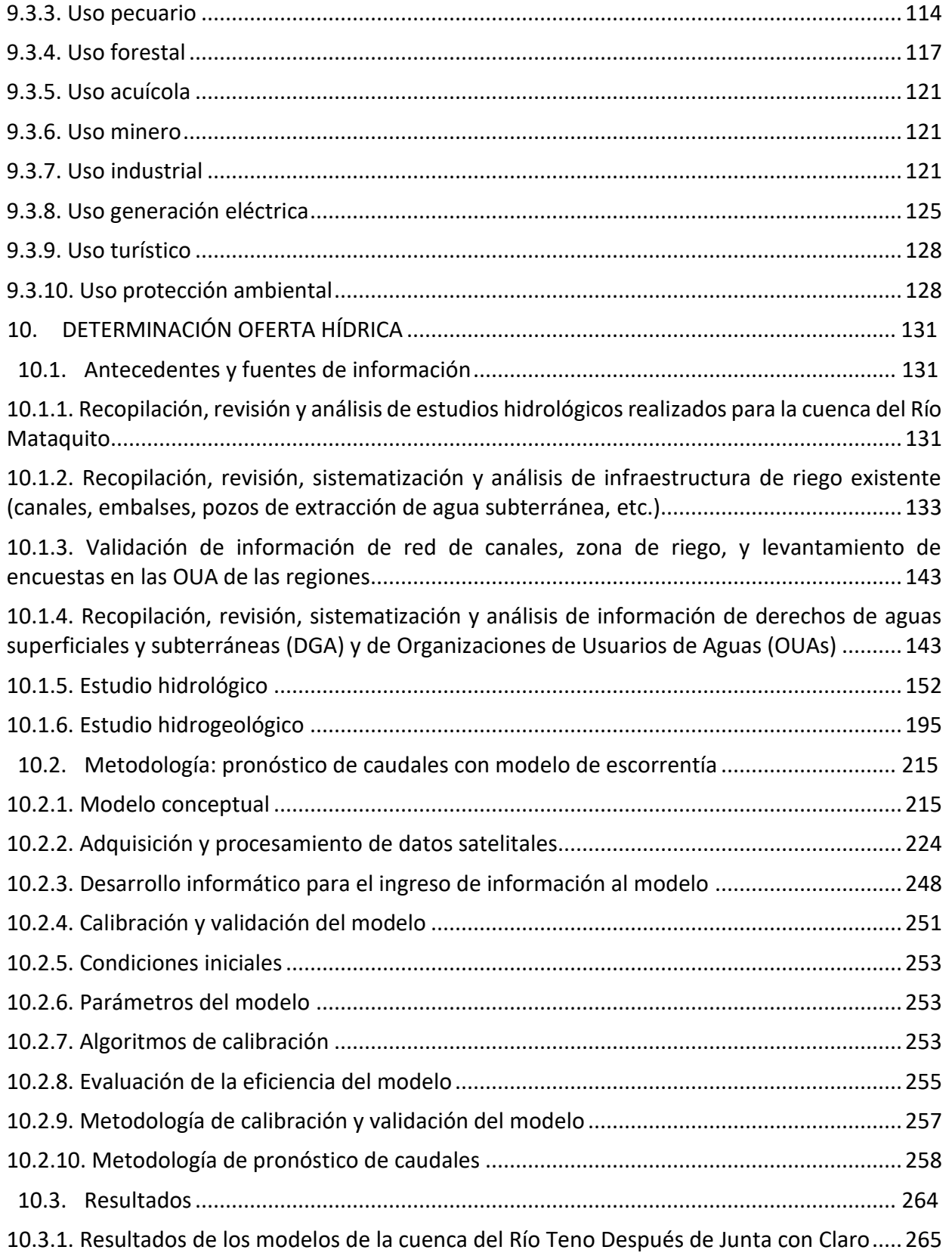

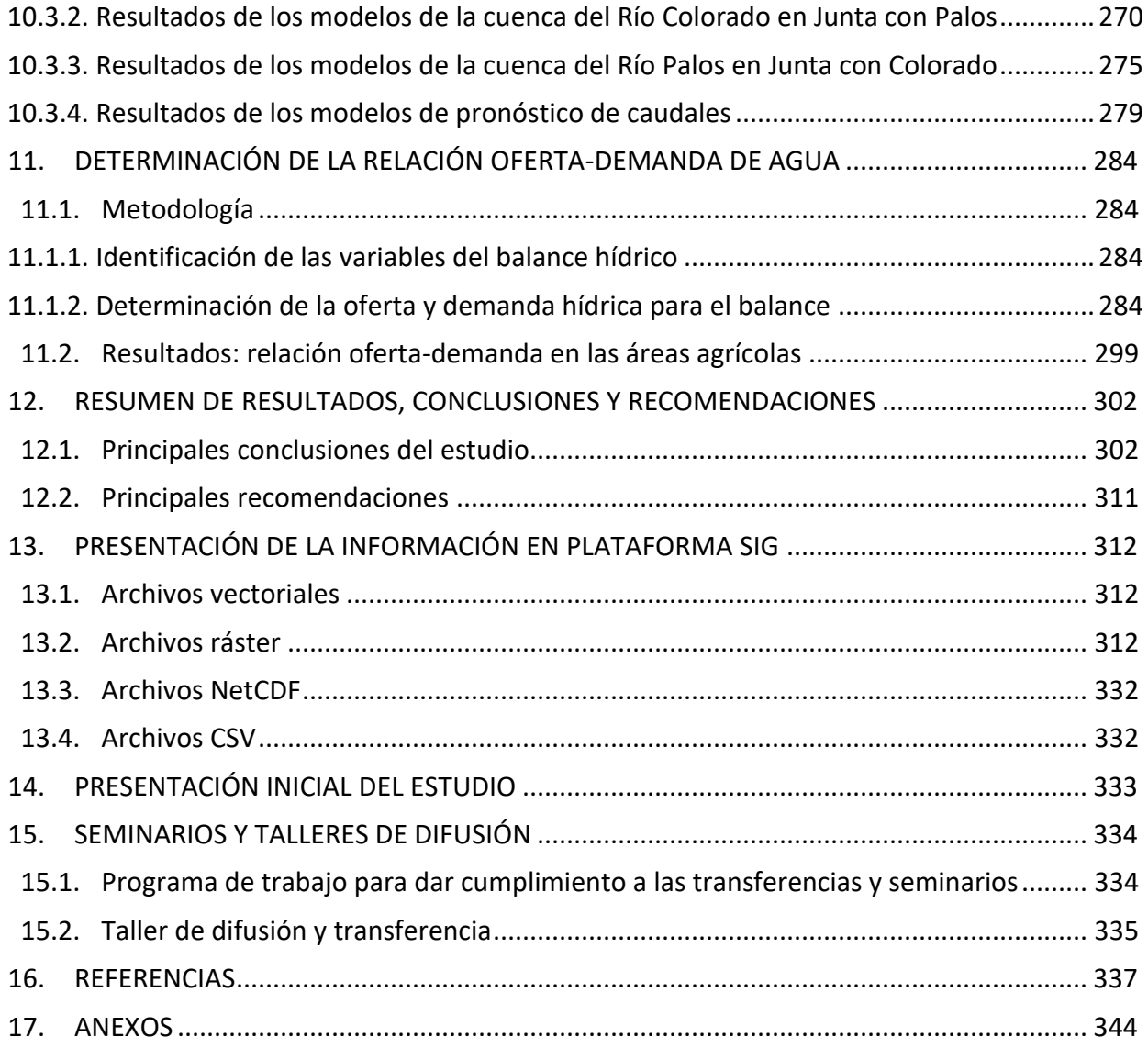

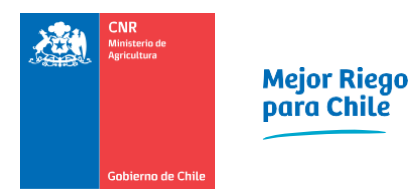

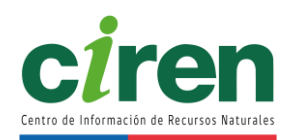

### **ÍNDICE DE TABLAS**

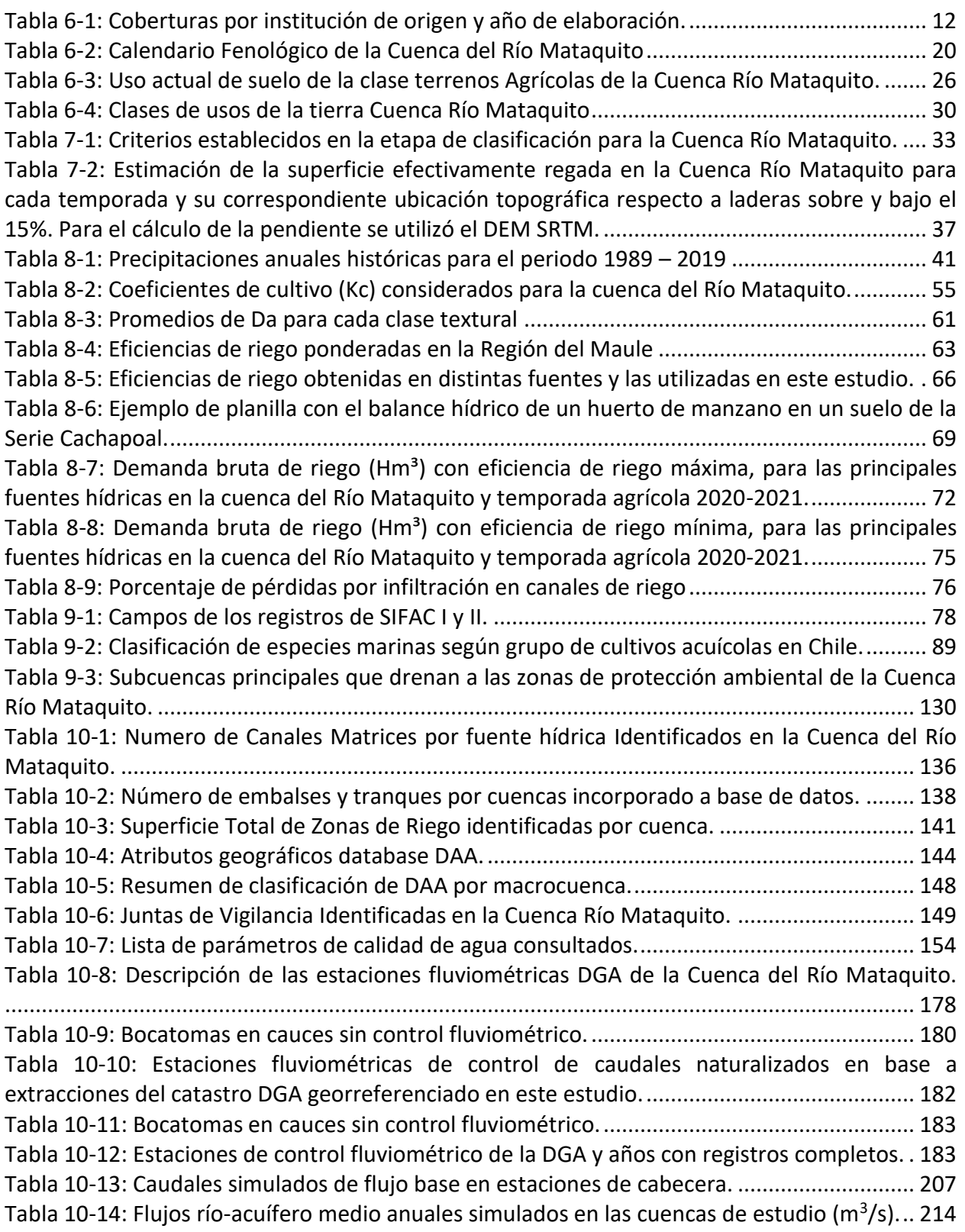

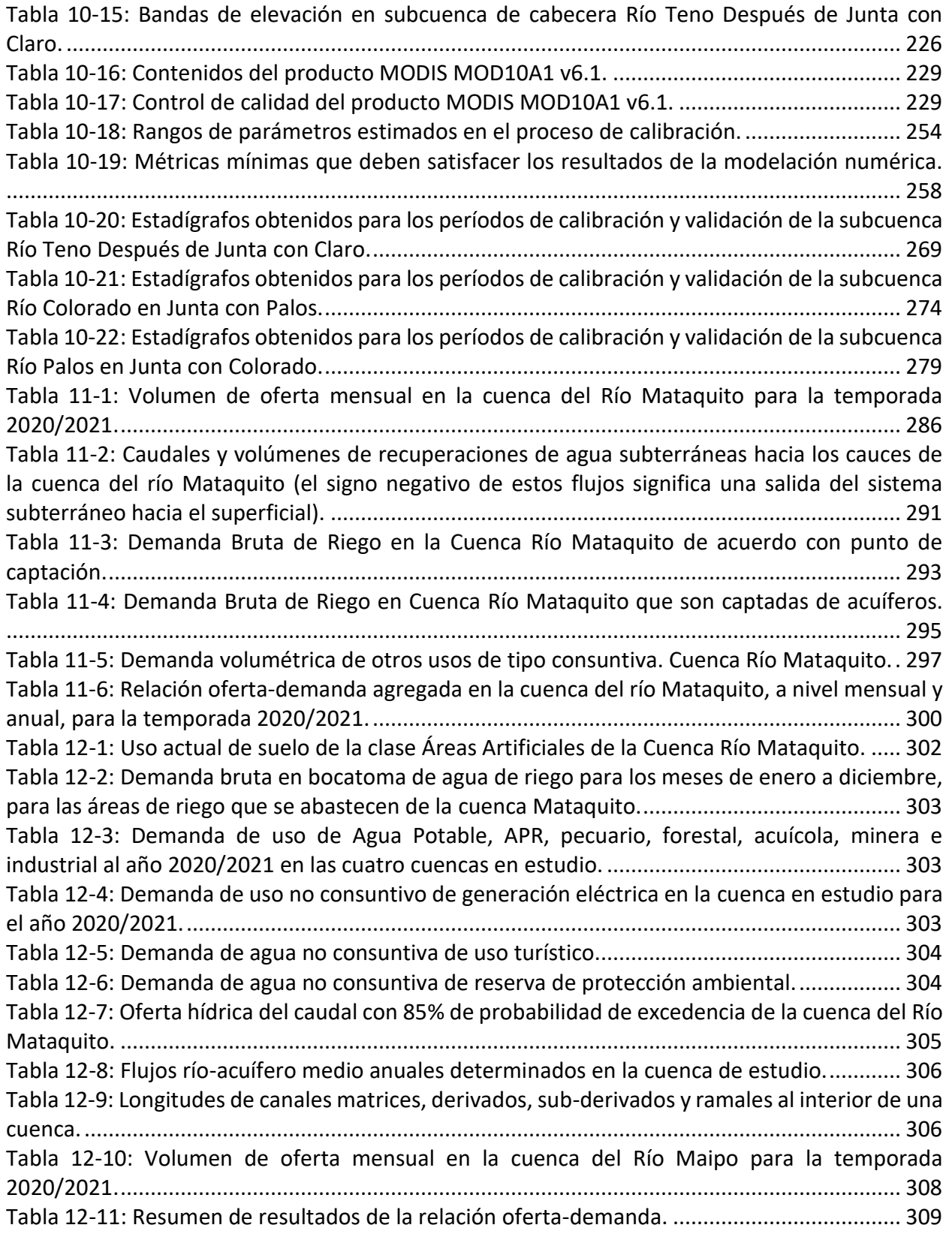

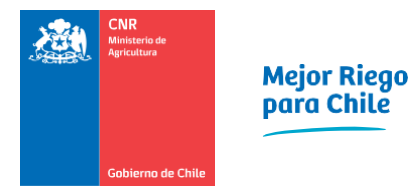

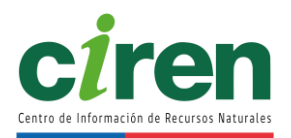

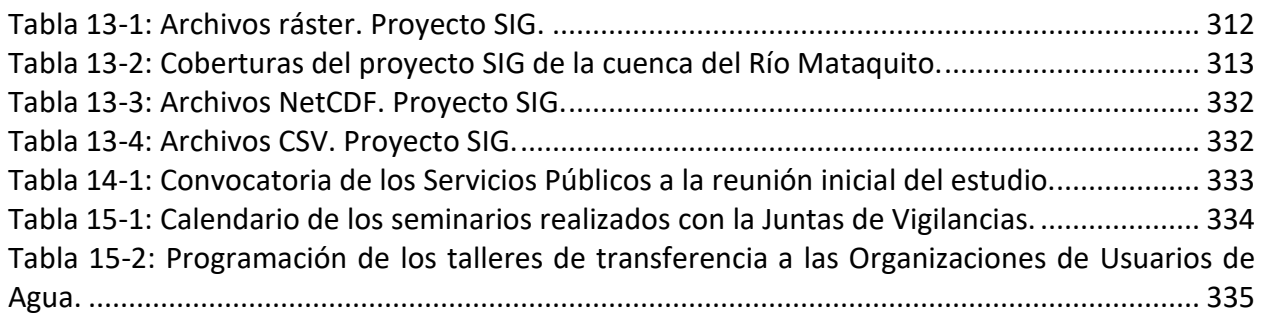

#### **ÍNDICE DE FIGURAS**

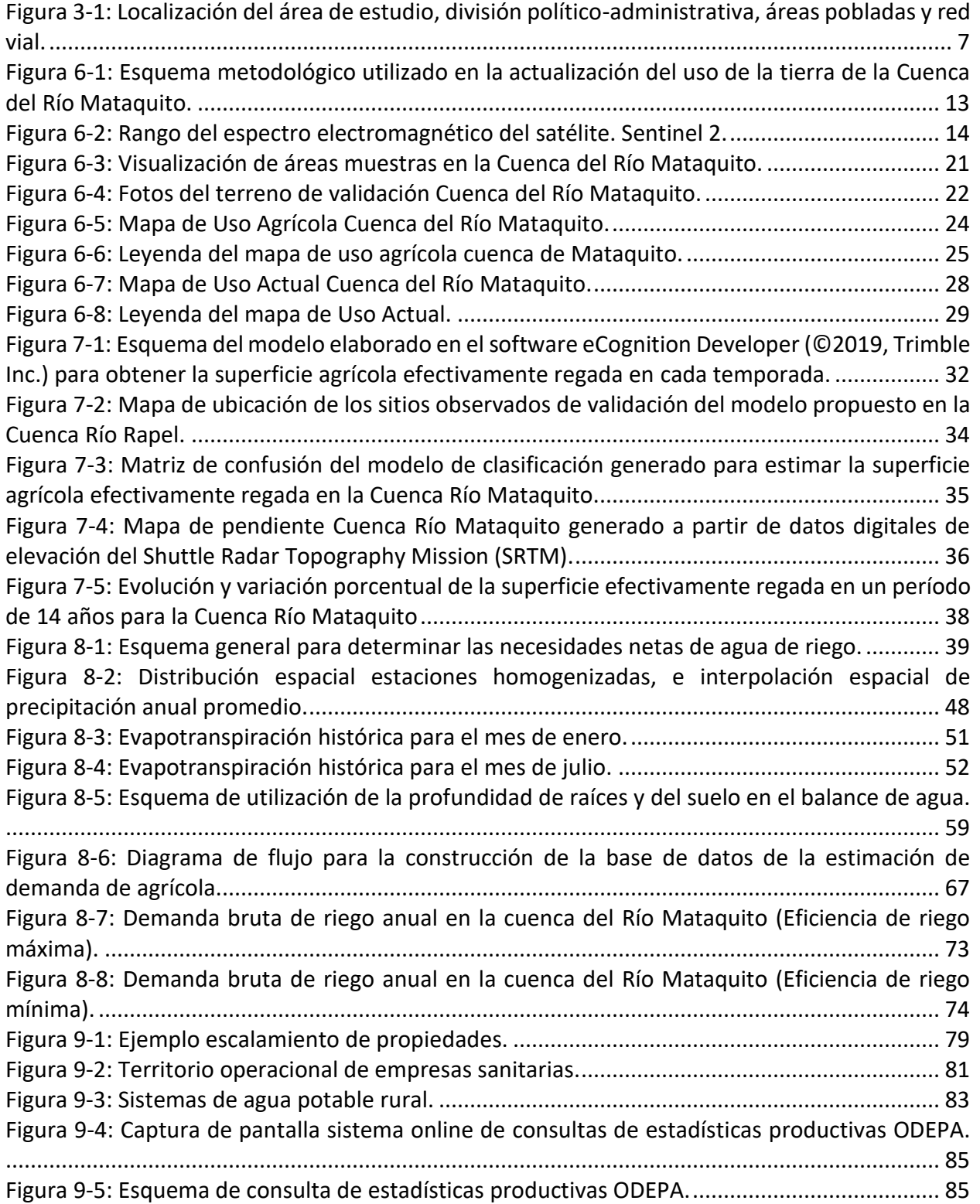

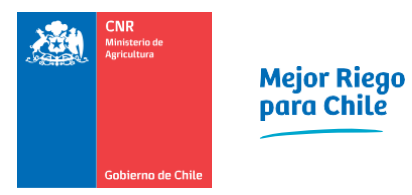

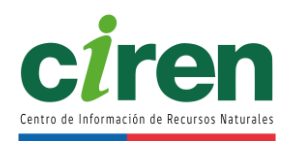

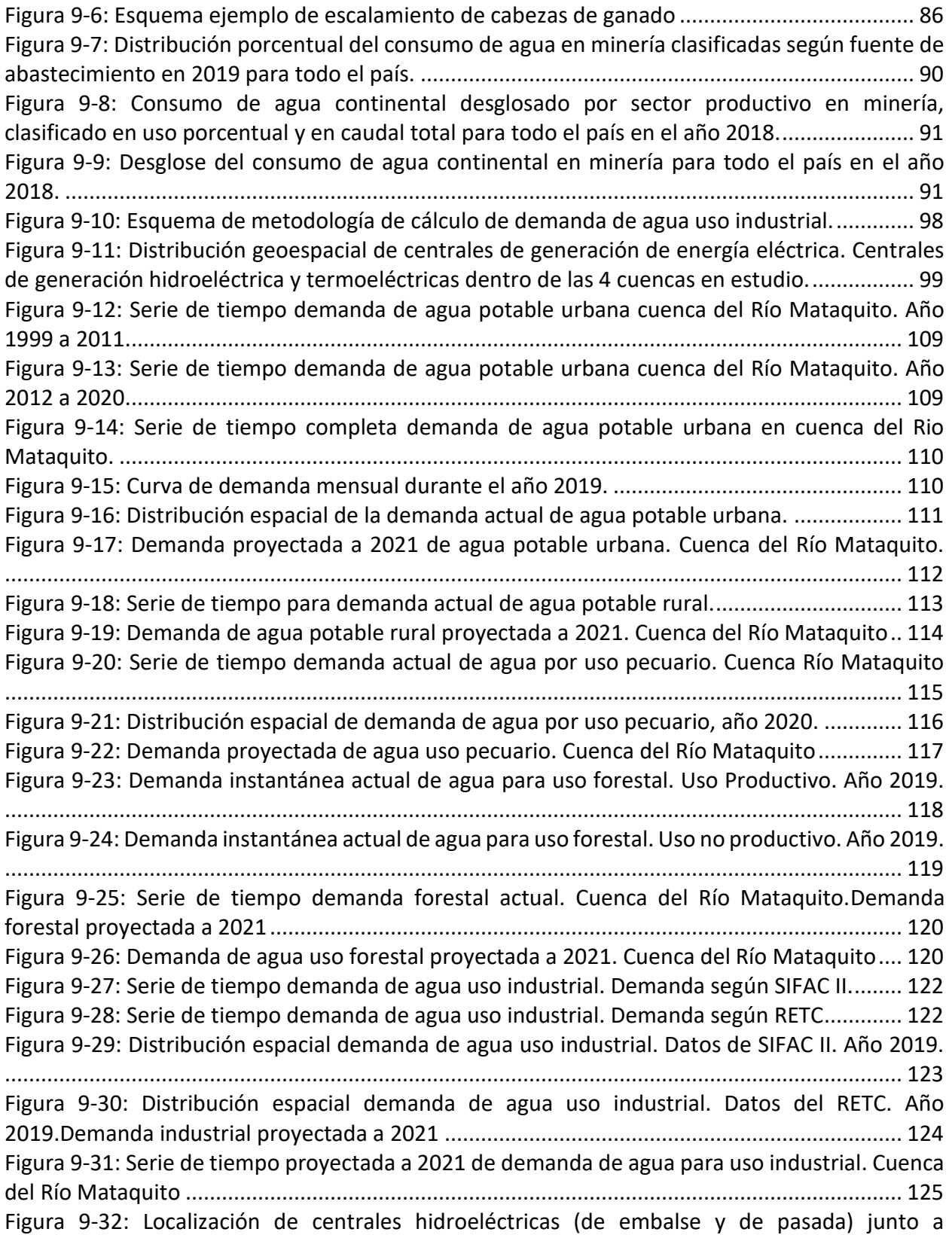

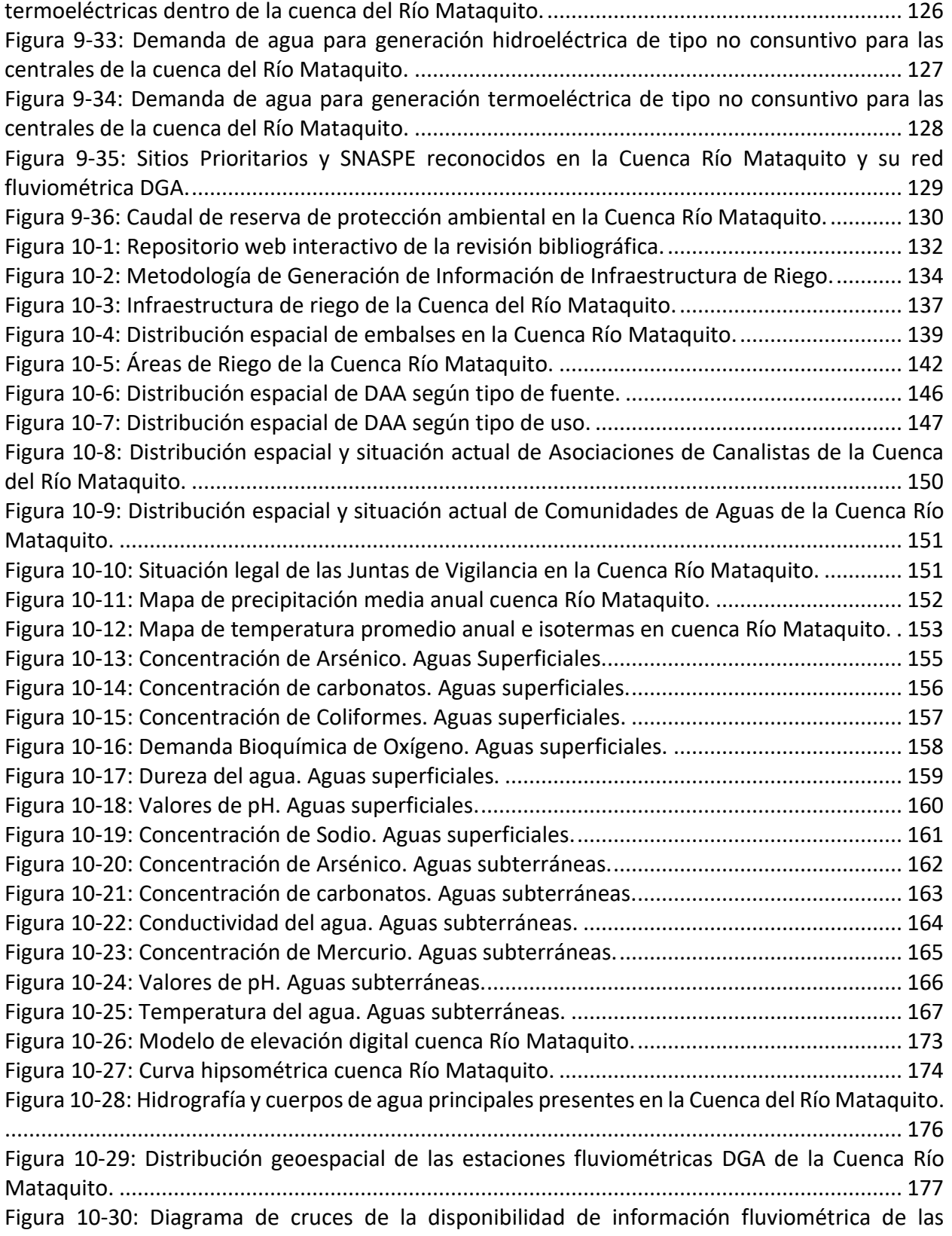

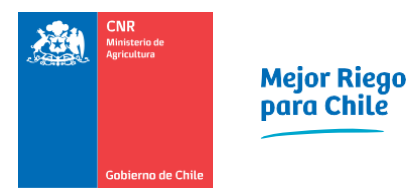

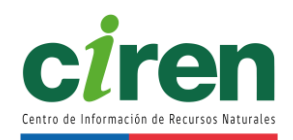

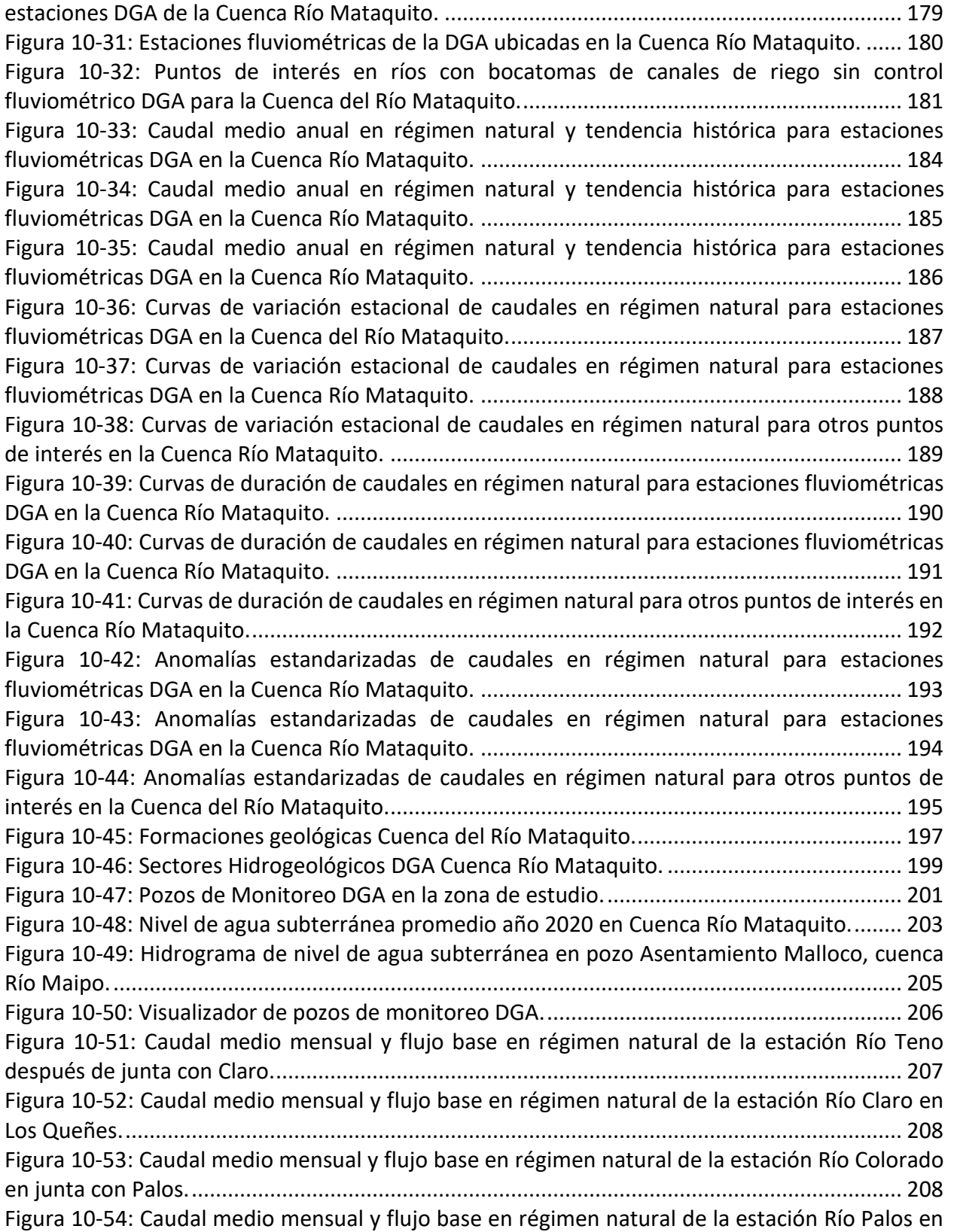

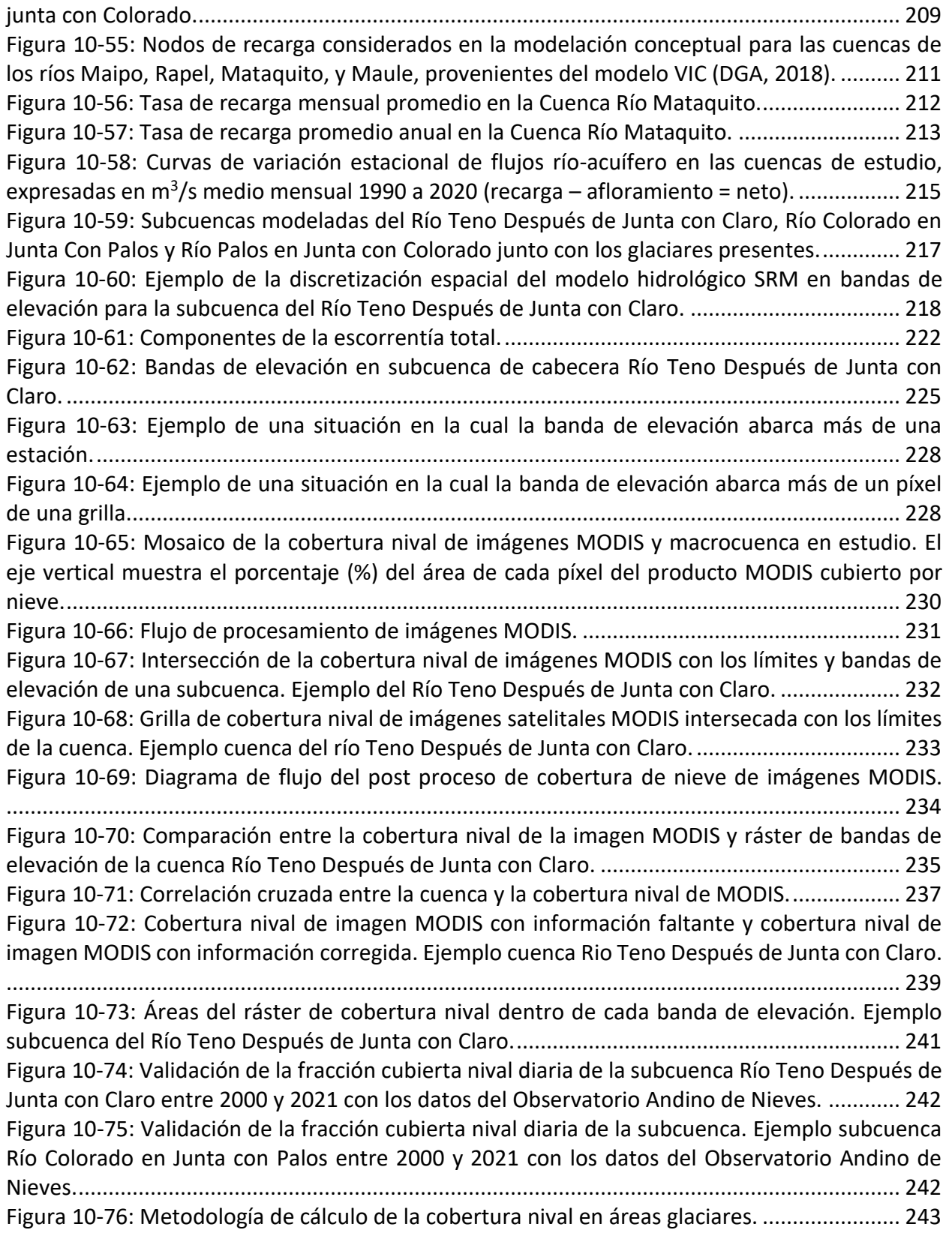

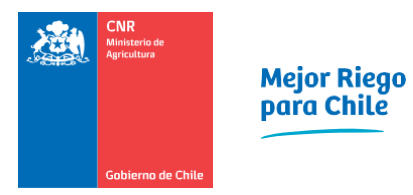

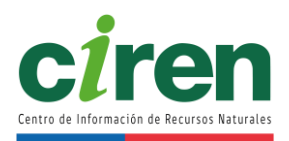

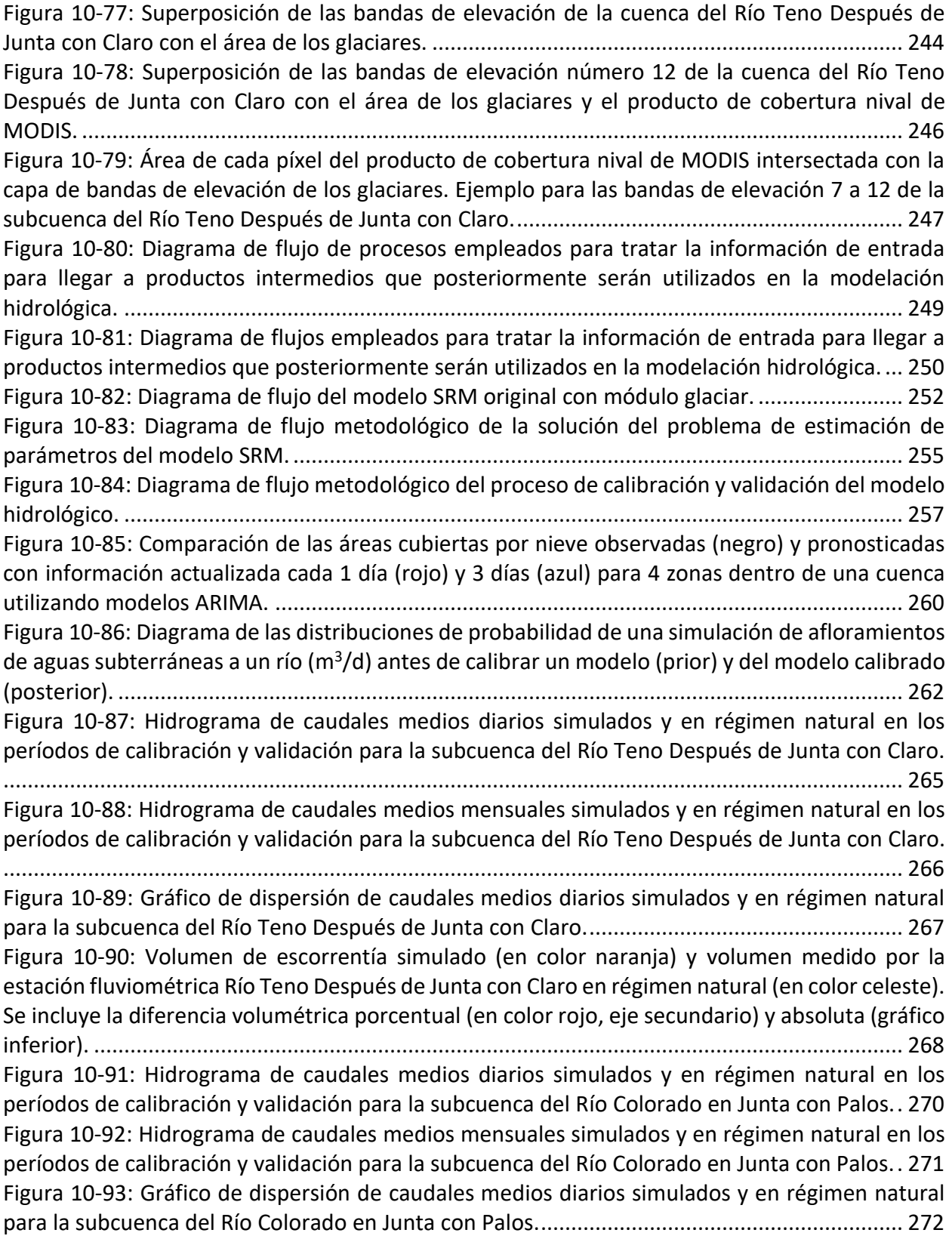

[Figura 10-94: Volumen de escorrentía simulado \(en color naranja\) y volumen medido por la](#page-298-0)  [estación fluviométrica Río Colorado en Junta con Palos en régimen natural \(en color celeste\). Se](#page-298-0)  [incluye la diferencia volumétrica porcentual \(en color rojo, eje secundario\) y absoluta \(gráfico](#page-298-0)  inferior). [......................................................................................................................................](#page-298-0) 273 [Figura 10-95: Hidrograma de caudales medios diarios simulados y en régimen natural en los](#page-300-1)  [períodos de calibración y validación para la subcuenca del Río Palos en Junta con Colorado..](#page-300-1) 275 [Figura 10-96: Hidrograma de caudales medios mensuales simulados y en régimen natural en los](#page-301-0)  [períodos de calibración y validación para la subcuenca del Río Palos en Junta con Colorado..](#page-301-0) 276 [Figura 10-97: Gráfico de dispersión de caudales medios diarios simulados y en régimen natural](#page-302-0)  [para la subcuenca del Río Palos en Junta con Colorado.............................................................](#page-302-0) 277 [Figura 10-98: Volumen de escorrentía simulado \(en color naranja\) y volumen medido por la](#page-303-0)  [estación fluviométrica Río Palos en Junta con Colorado en régimen natural \(en color celeste\). Se](#page-303-0)  [incluye la diferencia volumétrica porcentual \(en color rojo, eje secundario\) y absoluta \(gráfico](#page-303-0)  inferior). [......................................................................................................................................](#page-303-0) 278 [Figura 10-99: Pronóstico de caudales medios diarios simulados en la subcuenca del Río Teno](#page-305-0)  [Después de Junta con Claro para la temporada de riego 20212/2022 dentro de un intervalo de](#page-305-0)  [confianza del 95% obtenido a partir de análisis de incertidumbre del modelo SRM.](#page-305-0) ............... 280 [Figura 10-100: Pronóstico de caudales medios diarios simulados en la subcuenca del Río Colorado](#page-306-0)  [en Junta con Palos para la temporada de riego 20212/2022 dentro de un intervalo de confianza](#page-306-0)  [del 95% obtenido a partir de análisis de incertidumbre del modelo SRM.................................](#page-306-0) 281 [Figura 10-101: Pronóstico de caudales medios diarios simulados en la subcuenca del Río Palos en](#page-307-0)  [Junta con Colorado para la temporada de riego 20212/2022 dentro de un intervalo de confianza](#page-307-0)  [del 95% obtenido a partir de análisis de incertidumbre del modelo SRM.................................](#page-307-0) 282 [Figura 11-1: Hidrograma de volumen de oferta mensual en la cuenca del Río Mataquito para la](#page-312-0)  [temporada 2020/2021................................................................................................................](#page-312-0) 287 [Figura 11-2: Áreas de riego presentes en la cuenca del río Rapel cuya fuente hídrica corresponde](#page-314-0)  [a aguas provenientes del Río Teno \(color café\)..........................................................................](#page-314-0) 289 [Figura 11-3: Áreas de riego abastecidas con agua del río Lontué \(color café\) presentes en la](#page-315-0)  [cuenca del río Maule, que fueron consideradas como demanda agrícola de la cuenca del río](#page-315-0)  Mataquito [...................................................................................................................................](#page-315-0) 290 [Figura 11-4: Hidrograma de volumen de recuperaciones](#page-317-0) de aguas subterráneas hacia los cauces [de la cuenca del Río Mataquito en la temporada 2020/2021 \(el signo negativo de estos flujos](#page-317-0)  [significa una salida del sistema subterráneo hacia el superficial\)..............................................](#page-317-0) 292 [Figura 11-5: Hidrograma de volúmenes de demanda agrícola. Cuenca Río Mataquito,](#page-319-0)  [considerando las áreas de riego que se abastecen por fuentes hídricas de la cuenca..............](#page-319-0) 294 [Figura 11-6: Ejemplo de la superposición de derechos de aprovechamiento de aguas](#page-321-0)  [subterráneas sobre áreas de riego sin infraestructura de canales en la cuenca del Río Mataquito,](#page-321-0)  comuna de Sagrada Familia. [.......................................................................................................](#page-321-0) 296 [Figura 11-7: Hidrograma de demanda volumétrica otros usos. Cuenca Río Mataquito............](#page-323-0) 298 [Figura 11-8: Hidrograma de volúmenes agregados y desagregados en Balance Oferta-Demanda.](#page-326-0)  Cuenca Río Mataquito. [...............................................................................................................](#page-326-0) 301 [Figura 12-1: Relación oferta-demanda \(acumulada mensual\) de la cuenca del río Mataquito con](#page-335-0) 

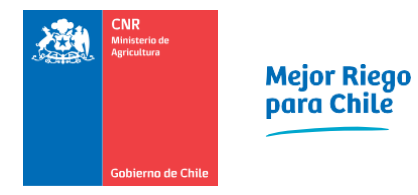

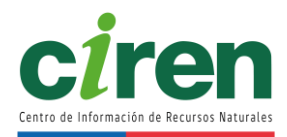

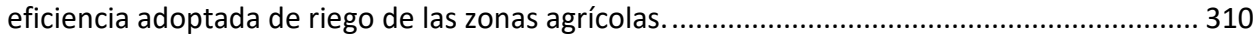

#### **ÍNDICE DE ANEXOS**

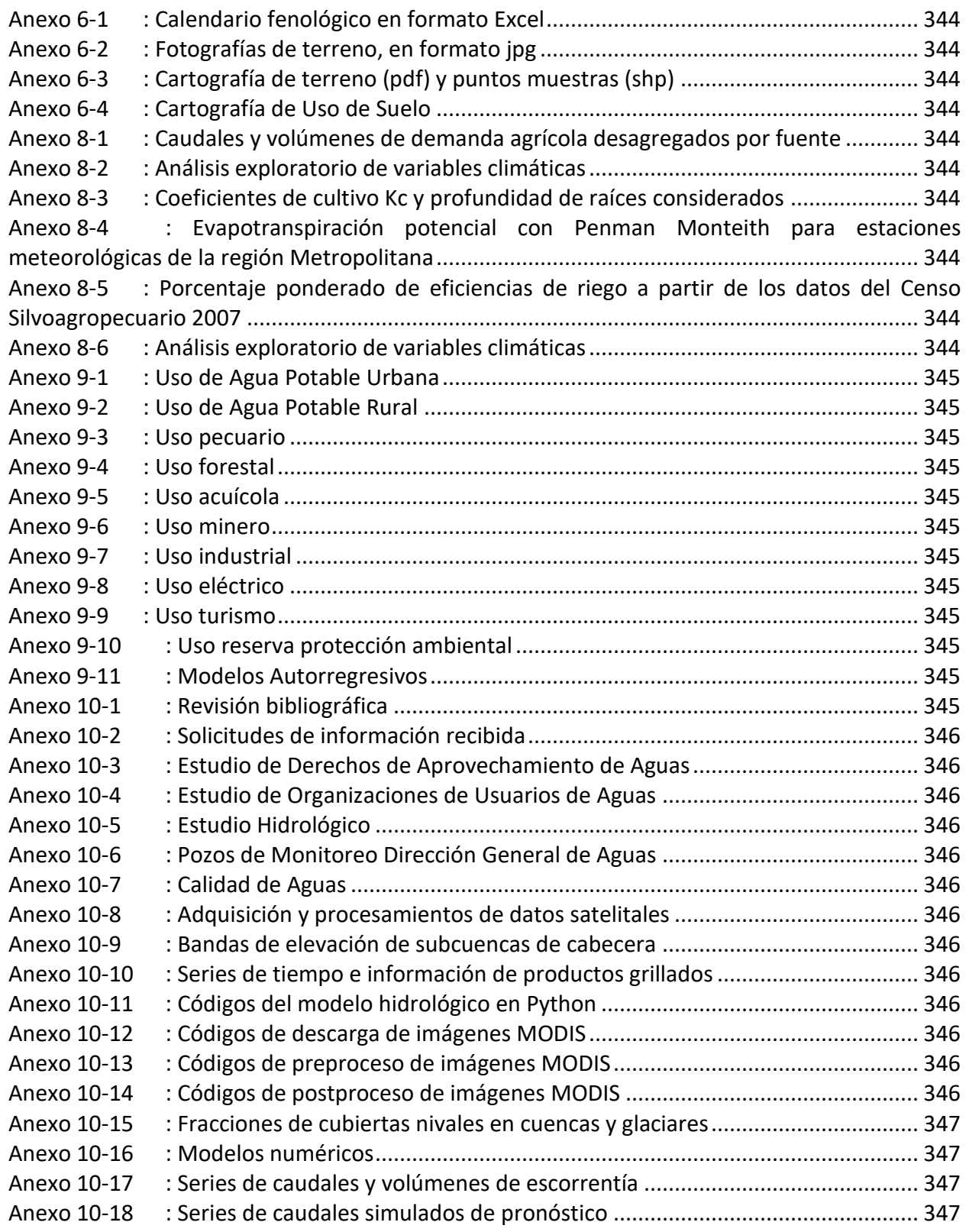

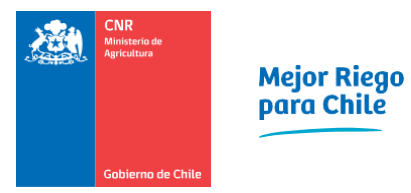

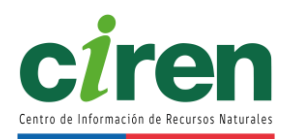

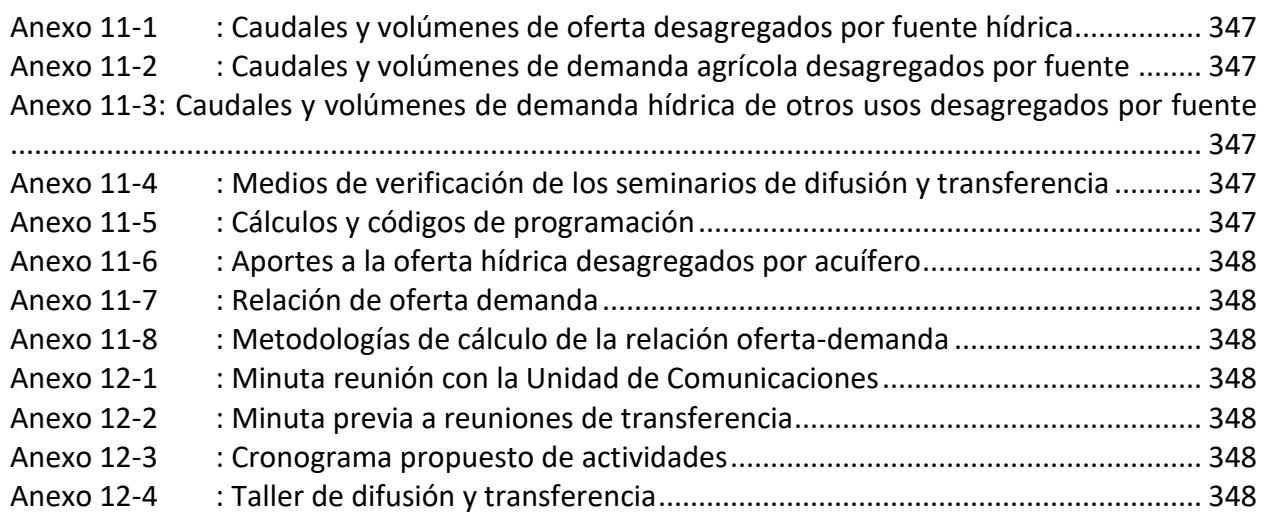

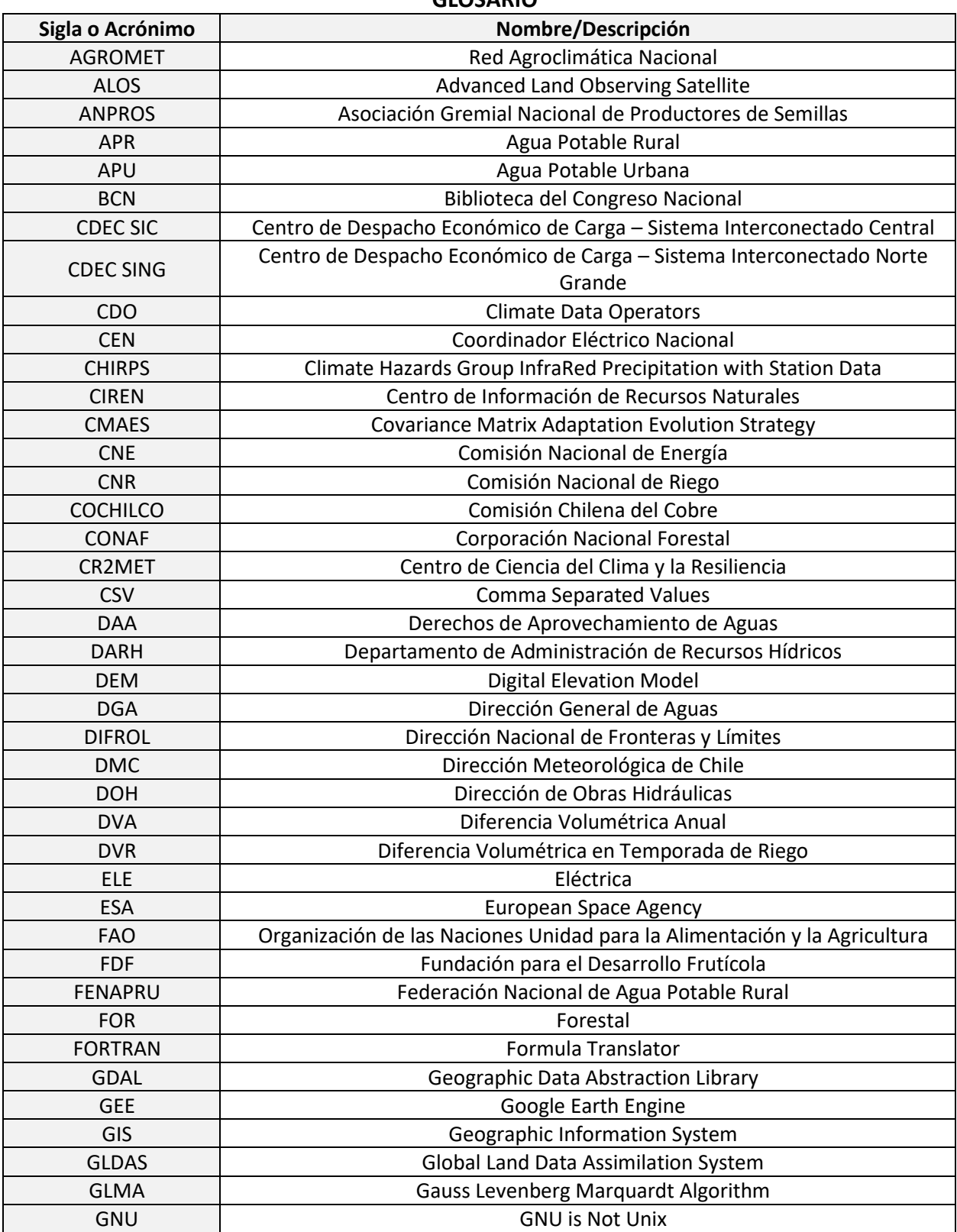

#### **GLOSARIO**

xviii

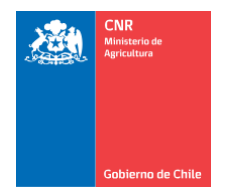

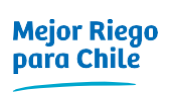

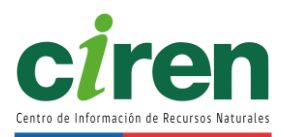

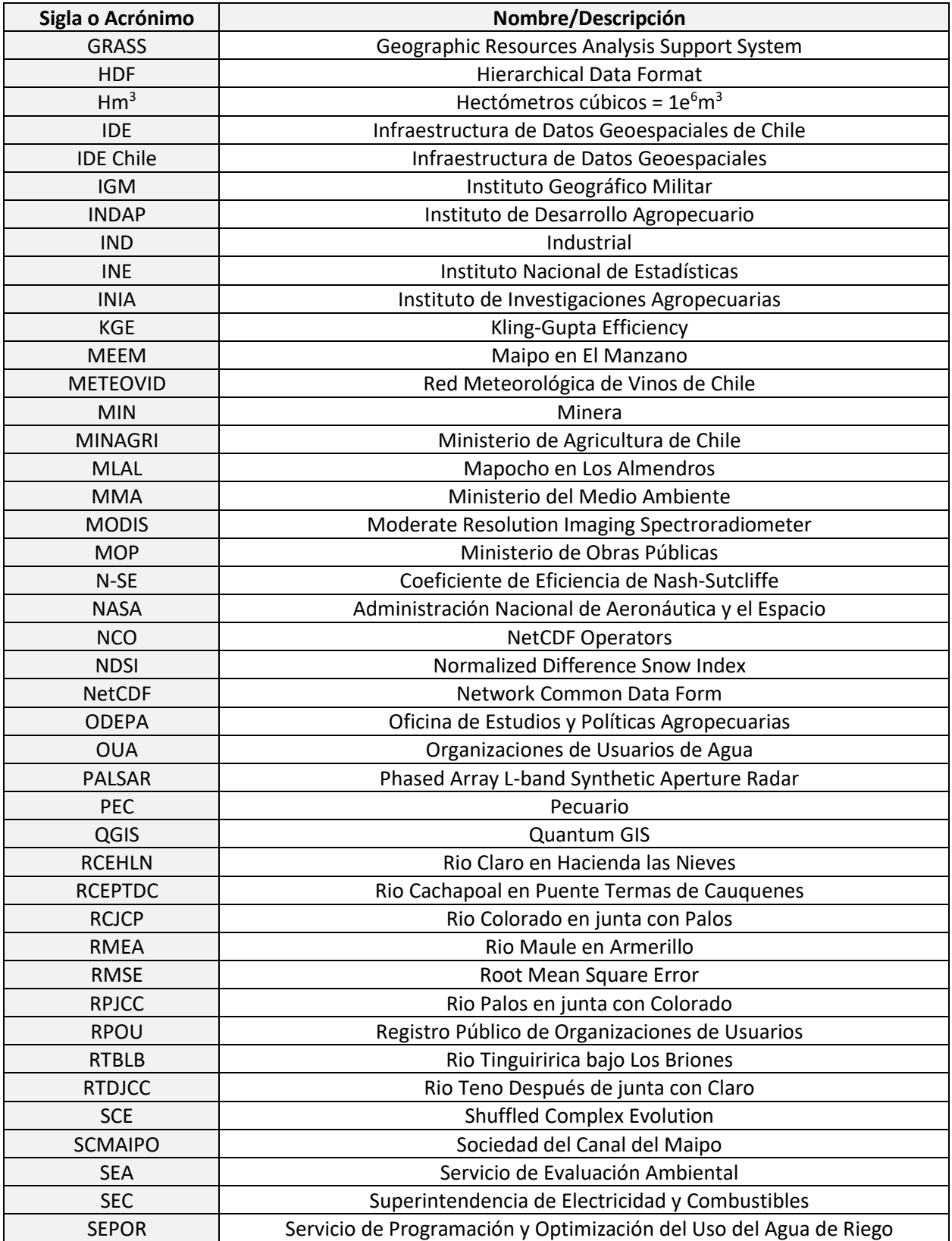

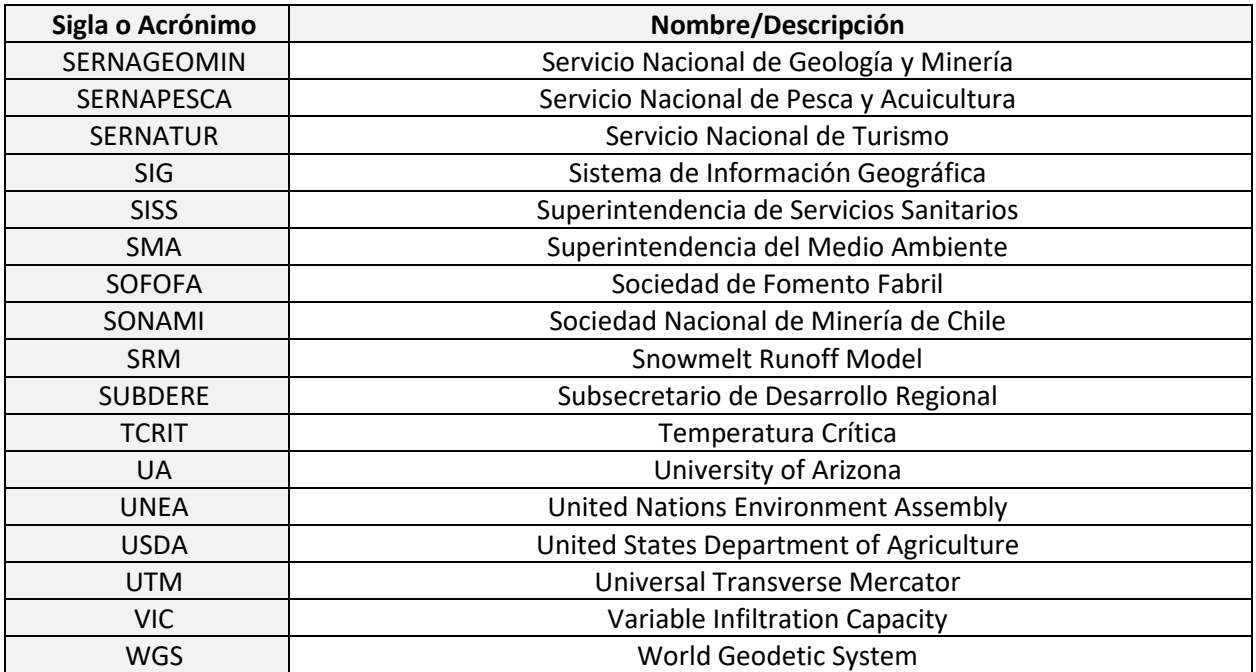

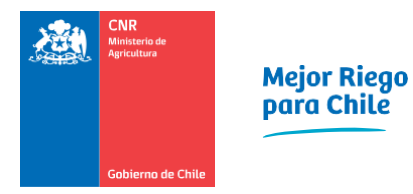

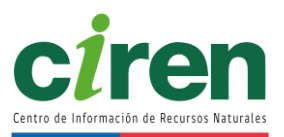

#### <span id="page-26-0"></span>**1. INTRODUCCIÓN Y OBJETIVOS**

En el presente documento se informa sobre las actividades y resultados del estudio "Análisis oferta y su impacto en la agricultura, Zona Centro", adjudicado por la Comisión Nacional de Riego (CNR) al Centro de Información de Recursos Naturales (CIREN), en la Licitación pública ID-870-21-LQ20, mediante contrato aprobado por la Res. Ex. CNR N°3276, de fecha 30 de octubre de 2020, estableciéndose como día inicial según cláusula Sexta del contrato indicado, el día 02 de noviembre de 2020.

De acuerdo con la cláusula Quinta del contrato suscrito entre CNR y CIREN, el contenido debe ser el siguiente:

- Revisión de antecedentes generales.
- Determinación uso de suelo.
- Recopilación y/o adquisición de data satelital.
- Generación de cobertura de uso para el área de estudio.
- Determinación demanda hídrica de los cultivos presentes en el área.
- Cálculo de requerimientos hídricos y determinación de demanda agrícola.
- Construcción de curva de demanda representativa.
- Cálculo de requerimiento hídricos y determinación de demanda para otros usos.
- Recopilación de infraestructura de riego existente (canales, embalses, pozos de extracción de agua subterránea, etc.).
- Recopilación de información de derechos de agua superficial y subterránea (DGA).
- Estudio hidrológico.
- Determinación oferta hídrica.
- Adquisición y procesamiento de datos satelitales.
- Presentación inicial del estudio.
- Construcción del modelo hidrológico.
- Calibración y validación del modelo.
- Evaluación de la eficiencia del modelo.
- Desarrollo informático para el ingreso de información al modelo.
- Determinación de la Demanda y Oferta hídrica.
- Identificar las variables para el Balance Hídrico.
- Seminario y Taller de difusión y transferencia.
- Presentación de la información en plataforma SIG.

En consecuencia, el siguiente informe se estructura siguiendo en forma consecutiva los puntos recién indicados, desarrollando lo anterior para la cuenca del río Mataquito

En la actualidad no se cuenta con información sobre la demanda de agua de riego para las distintas unidades territoriales (cuencas, microcuencas, comunas), restringiendo el accionar de

las organizaciones de usuarios de agua (OUA) a trabajar con la única herramienta que la ley les permite, la de distribuir las aguas superficiales en función de los derechos legalmente constituidos en el Registro de Propiedad de Aguas del Conservador de Bienes Raíces, de acuerdo a lo dispuesto en los números 1º y 2º del artículo 114 del Código de Aguas.

En la práctica, cuando existen situación de escasez hídrica, cada vez más frecuente en la zona central de Chile, las OUA deben coordinarse entre ellas y con los distintos usuarios de la cuenca, habitualmente en torno a mesas del agua organizadas por la autoridad política, especialmente cuando está en juego el abastecimiento del agua para consumo humano, instancia donde es importante contar con información objetiva y transparente.

Las OUA cumplen un papel esencial en la gestión del recurso agua en cauces naturales y artificiales y, por lo tanto, las iniciativas que ayuden a fortalecerlas impactan positivamente en la gestión de los recursos hídricos que ellas administran, para lo cual, es prioritario contar con información actualizada de las necesidades y potencialidades de sus territorios, digitalizada y de fácil acceso. Así, por ejemplo, la información de uso actual de suelo y las estimaciones de demandas de agua que entregará el presente estudio, comparada con la oferta de agua que estas organizaciones administran, permitió identificar de manera rápida los sectores que puedan estar deficitarios en agua y que pueden ser abastecidos a través de la recarga de acuíferos, de embalses de aguas de invierno o de lluvias, y otras muchas soluciones que pueden ser promovidas por estas organizaciones entre sus usuarios para su implementación, evitando de esta forma poner en riesgo los cultivos y cosechas.

Desde el punto de vista institucional, el estudio promueve el accionar transversal de los organismos públicos relacionados con el riego y, en el caso de los privados, como son las OUA, productores agrícolas y regantes, contribuye a una participación más activa en la toma de decisiones económicas, sociales, ambientales y de manejo de los recursos agua y suelo, evitando la discrecionalidad o unilateralidad en las medidas. Posibilitando también una mejor coordinación público-privada mediante el establecimiento de vínculos entre las instituciones, organizaciones de usuarios de aguas y agricultores que representan la demanda de estos resultados.

El conocimiento de la superficie agrícola regada y las demandas de agua por zonas de riego, de acuerdo al uso actual del suelo, posibilitará a los servicios del MINAGRI y a otras entidades públicas involucradas con el conocimiento, manejo y regulación de los recursos hídricos y de uso del suelo, como son la Dirección General de Aguas-DGA, Ministerio de Medio Ambiente-MMA, Municipalidades, entre otros, a tomar decisiones relevantes de inversión, recomendación o restricción respecto del uso de estos recursos productivos, con un riesgo controlado y menor incertidumbre, así como también al sector privado en función de sus intereses económicos.

La zona central de Chile, con una vocación principalmente agrícola, viene presentando un déficit en sus recursos hídricos, de manera sostenida los últimos diez años (DGA, 2017). Por su parte,

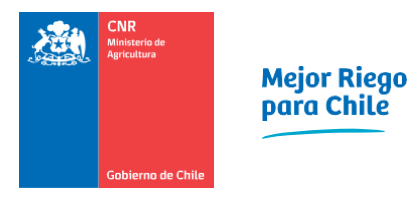

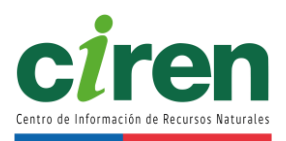

la demanda agrícola, en contraposición, ha ido en aumento en el mismo período de tiempo, por el crecimiento en la superficie regada y por el establecimiento de cultivos que requieren de riego de manera segura, como los frutales. Un ejemplo de esto es lo sucedido en la Región de Valparaíso, donde la superficie efectivamente regada desde la temporada agrícola 2005-2006 pasó de 69.507 ha a 100.859 ha en la temporada 2017-2018, según el estudio "Análisis de balance hidrológico y evaluación del impacto de la disponibilidad hídrica en la actividad agrícola en la Región de Valparaíso", CIREN-2018, justo en un período con serios problemas de restricción hídrica. Por esto existe la necesidad de contar además con información de tipo predictiva, que permita a los usuarios anticiparse a las condiciones de disponibilidad y tomar decisiones para distintos períodos de tiempo (estacionales, mensuales y/o semanales).

De acuerdo con lo anterior, el presente estudio busca establecer un modelo predictivo para cuatro cuencas de la zona centro-sur del país, a partir de información obtenida de un modelo nival, lo que permitió evaluar la relación oferta-demanda con escenarios de oferta hídrica para distintos períodos de tiempo y además, estimar el impacto de la disponibilidad hídrica sobre la actividad agrícola de las regiones mencionadas, expresada en la variación de la superficie regada.

La CNR se ha planteado enfocar este análisis en las principales cuencas de la zona centro del país, enmarcado en las Regiones Metropolitana, Región del Libertador Bernardo O'Higgins y la Región del Maule, específicamente en las siguientes cuencas:

- Cuenca del Río Maipo
- Cuenca del Río Rapel
- Cuenca del Río Mataquito
- Cuenca del Río Maule

Es necesario resaltar que en estas cuatro cuencas se concentra cerca del 60% del área regada del país de producción hortofrutícola donde la escasez hídrica tiene un gran impacto en la economía regional y nacional.

#### <span id="page-28-0"></span>**1.1. Identificación y definición del problema**

Chile es un país altamente vulnerable frente al fenómeno de cambio climático, debido a la existencia de una gran diversidad de ecosistemas, alta susceptibilidad a desastres naturales, problemas de contaminación atmosférica y un alto número de áreas propensas a sequía y desertificación (MINAGRI, 2012). Es así como, en el contexto de la Convención Marco de Las Naciones Unidas sobre Cambio Climático (CMNUCC), Chile se encuentra en riesgo de ser afectado por una alteración del patrón climático, ya que cumple con las características de vulnerabilidad (MINAGRI, 2013). En relación con este punto, la zona central del país, durante la última década ha enfrentado graves problemas de escasez hídrica. A modo de ejemplo, en la Región Metropolitana se han realizado 85 declaraciones de comunas en emergencia por déficit hídrico

y/o sequía desde el 2008 al 2020, mientras que en la región de Libertador Bernardo O´Higgins en 131 oportunidades y en la región del Maule en 88 oportunidades en el mismo período (UNEA, 2020).

La alta variabilidad de las precipitaciones en la zona centro y sur, con una tendencia a la baja, junto al aumento de las temperaturas en verano y olas de calor más frecuentes, hacen incierta la superficie a cultivar cada año por los agricultores. Debido a la falta de información oficial actualizada, considerando que el Censo se realiza cada 10 años y el último fue el año 2007, no es posible una adecuada estimación de la superficie regada año a año, hecho que sumado a una alta probabilidad de que las precipitaciones sigan disminuyendo, representa un efecto de cambio climático mayor a la variabilidad natural, indicativo de que este fenómeno ya no es un problema temporal, sino que la región está enfrentando un nuevo escenario climático

En este nuevo escenario, el sector silvoagropecuario es particularmente vulnerable, dada la influencia de las temperaturas y precipitaciones en el comportamiento de las especies vegetales, traduciéndose en incremento y disminución respectivamente, por lo que se ha instaurado cierta inseguridad colectiva, que responde al desconocimiento cuantitativo de la influencia de la disponibilidad hídrica actual sobre esta actividad económica. Dicho desconocimiento, aumenta los riesgos de inversión en la agricultura y en otros medios de subsistencia que dependen del clima. Las regiones Metropolitana, del Libertador Bernardo O´Higgins y del Maule, no se escapan a esta condición globalizada. Por este motivo y con la finalidad de dar respuestas a estas interrogantes, se está realizado este estudio que permitió cuantificar la relación oferta- demanda de agua de riego para una mejor gestión del recurso en condiciones de sequía, como el que se está sufriendo en esta última década, con un adecuado pronóstico de los caudales disponibles en temporada de riego y una posterior transferencia de información y capacitación a los participantes del escenario agrícola. Estudio que se adscribe al marco de la Estrategia de Desarrollo de la CNR, promovida desde el Ministerio de Agricultura, que busca forjar un crecimiento económico que se traduzca en desarrollo social por medio de la mejora de calidad de vida e inclusión social, en armonía con el medioambiente, los recursos naturales y garantizando la sustentabilidad territorial. Del mismo modo, se adscribe a las orientaciones entregadas por la Mesa Nacional Hortícola del Minagri, considerando que este sector contempla una de las actividades agrícolas con mayor superficie, número de productores e incidencia de la AFC, por tanto, su desarrollo tiene un gran impacto en la agricultura nacional.

#### <span id="page-29-0"></span>**1.2. Objetivos**

Los objetivos generales y específicos del estudio se presentan a continuación.

#### <span id="page-29-1"></span>1.2.1. Objetivo general

El objetivo general del estudio consistió en estimar la evolución de la oferta y la demanda de agua de riego, con el fin de contribuir a una mejor gestión del recurso en situación de escasez

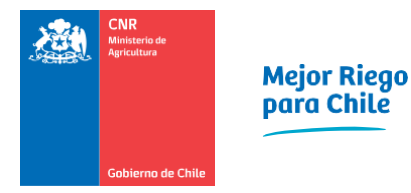

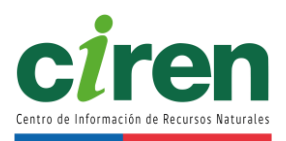

hídrica en las Regiones Metropolitana, O'Higgins y Maule, con una evaluación de herramientas geomáticas para estimar la superficie regada y los caudales medios de cada cuenca, basándose en el seguimiento multitemporal de la cobertura nival durante la temporada de riego.

#### <span id="page-30-0"></span>1.2.2. Objetivos específicos

Los objetivos específicos del estudio corresponden a los siguientes.

- Determinar la oferta de agua superficial, con distintas probabilidades de excedencia, expresada en caudales mensuales para la temporada de riego, en las principales cuencas de las Regiones Metropolitana, O'Higgins y Maule.
- Realizar pronósticos de caudales, mediante la aplicación de un modelo predictivo de escorrentía. Esto se realiza a escala anual y a una escala menor para utilizarla como herramienta predictiva.
- Estimar la superficie agrícola efectivamente regada entre las temporadas 2005-2006 y 2020-2021, asociadas a las zonas de riego, entendida como aquella superficie bajo riego en que se tiene identificada la fuente de agua y los registros de usuarios de agua existentes.
- Determinar la demanda neta de agua de riego para el uso actual, en todas las áreas agrícolas de las Regiones Metropolitana, O'Higgins y Maule, mediante un balance de agua en el suelo, a nivel mensual y por zona de riego, y también la demanda de otros usos.
- Transferir los resultados y conocimientos técnicos adquiridos, para contribuir a elaborar una estrategia de adaptación productiva a las condiciones de déficit hídrico a todos los participantes del sector agrícola, en especial a la pequeña agricultura

#### <span id="page-31-0"></span>**2. CONTENIDO DEL INFORME**

El presente informe se compone de 17 capítulos referidos a los contenidos del estudio para la cuenca del Río Mataquito, los cuales se enumeran a continuación.

- Capítulo 1: Introducción y objetivos
- Capítulo 2: Caracterización del área de estudio
- Capítulo 3: Revisión de antecedentes generales
- Capítulo 4: Etapas del estudio
- Capítulo 5: Contenido del informe
- Capítulo 6: Determinación uso de suelo
- Capítulo 7: Evolución de la superficie efectivamente regada temporadas 2005/06 2020/21
- Capítulo 8: Determinación demanda hídrica de los cultivos presentes en el área
- Capítulo 9: Cálculo de requerimientos hídricos y determinación de demanda para otros usos
- Capítulo 10: Determinación oferta hídrica
- Capítulo 11: Determinación de la relación oferta-demanda de agua
- Capítulo 12: Resumen de resultados, conclusiones y recomendaciones
- Capítulo 13: Presentación de la información en plataforma SIG
- Capítulo 14: Presentación inicial del estudio
- Capítulo 15: Seminarios y talleres de difusión
- Capítulo 16: Referencias
- Capítulo 17: Anexos

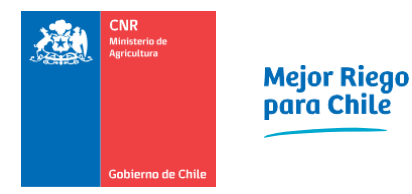

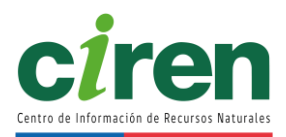

#### <span id="page-32-0"></span>**3. CARACTERIZACIÓN DEL ÁREA DE ESTUDIO**

El área de estudio corresponde a la cuenca hidrográfica del Río Mataquito, situada en la Región del Maule, específicamente en los paralelos 34º50' y 35º30' de latitud Sur. La cuenca drena una superficie de 6.190 km<sup>2</sup>. Se forma de la confluencia de los ríos Teno, que viene del Norte y Lontué, que proviene del Sur. A partir de la junta, al poniente de la ciudad de Curicó, escurre con dirección al W por 95 Km, hasta desembocar en el mar (DGA, 2004a). La cuenca se encuentra al oeste del límite territorial entre Chile y Argentina [\(Figura 3-1\)](#page-32-1).

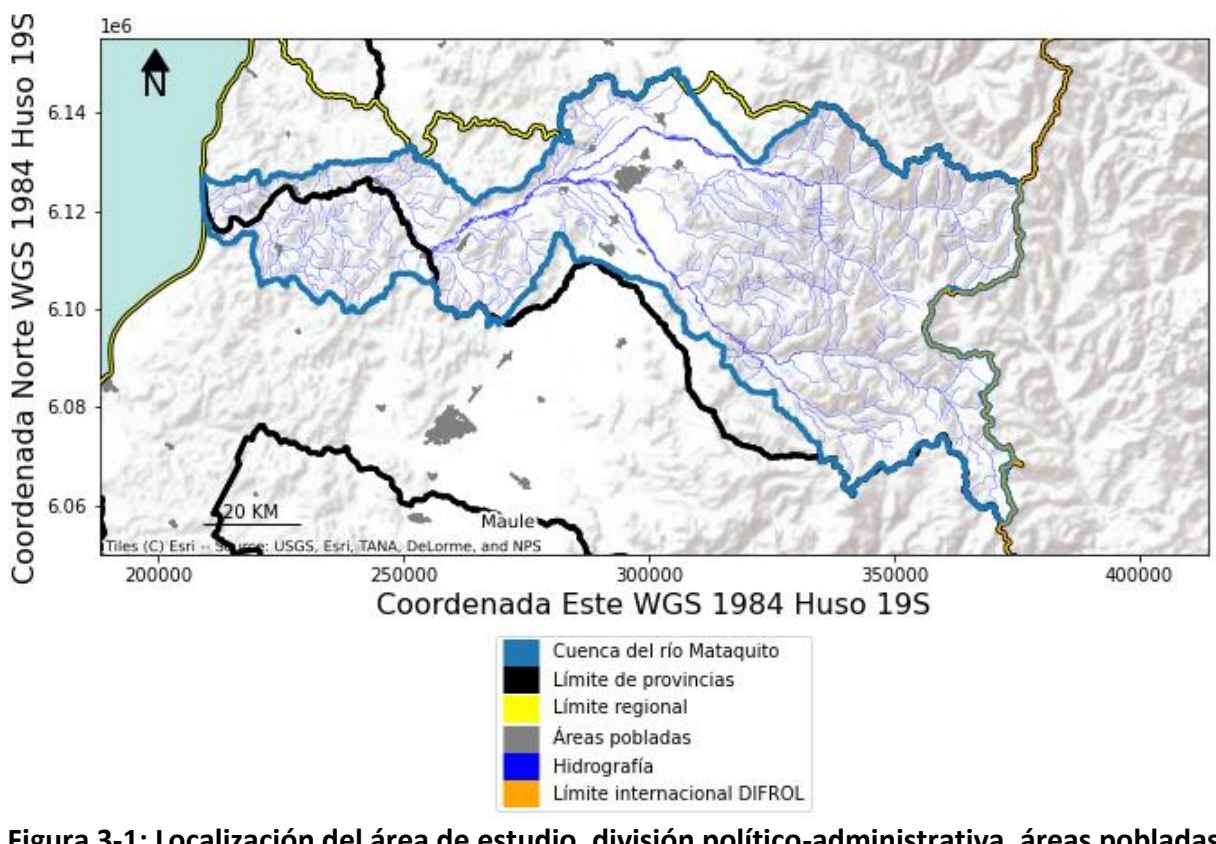

<span id="page-32-1"></span>**Figura 3-1: Localización del área de estudio, división político-administrativa, áreas pobladas y red vial.** 

Fuente: Elaboración propia.

#### <span id="page-33-0"></span>**4. REVISIÓN DE ANTECEDENTES GENERALES**

Para la revisión, recopilación y sistematización de los antecedentes generales del área de estudio, se comenzó con la recopilación de la información climática, de suelos y cultivos existentes, además de la implementación de aspectos operativos, tales como la actualización y/o mantención de licencias de software fundamentales para la ejecución del estudio, como son Erdas Imagine, orientado al procesamiento de imágenes satelitales y del software ArcGis, para la elaboración de la cartografía digital (variables climáticas en formato raster, áreas agrícolas efectivamente regadas por temporada, mapas vectoriales de suelo, uso del suelo, entre otras) y cruces de capas para el análisis y obtención de resultados.

Se recopiló información de precipitaciones, temperaturas extremas, humedad relativa, velocidad del viento y radiación solar, desde las distintas instituciones y redes de estaciones meteorológicas existentes (DMC, DGA, Agromet) con el objetivo de tener un período común de 30 años, a los que se les realizó los análisis estadísticos correspondiente para verificar su consistencia, extender y rellenar los datos faltantes en las series históricas. Se consultaron publicaciones científicas y tesis de grado realizadas para el área de estudio para estimar valores de evapotranspiración potencial, Kc de cultivos y sistemas de riego, entre otros. Además, se consideraron las publicaciones relacionadas con las características climáticas y agroclimáticas del área de estudio, tales como: "Atlas agroclimático de Chile", INIA, 1989; "Atlas agroclimático de Chile", U. de Chile, 1993; "Atlas agroclimático de Chile Estado actual y tendencias del clima, Tomo III, Regiones de Valparaíso, Metropolitana, O´Higgins y Maule", U. de Chile-Agrimed, 2017.

La información de suelos, específicamente las variables que incidieron en las necesidades netas de agua de riego, como son la profundidad y la capacidad de retención de agua aprovechable por cada horizonte y fases de las series de suelo existentes en el área de estudio, se obtuvieron de las bases de datos que posee CIREN, junto con su cartografía asociada.

Asimismo, se recopilaron y revisaron estudios relevantes en la temática de las demandas de agua para otros usos. De especial interés fue el estudio DGA, 2017b: "Estimación de la demanda actual, proyecciones futuras y caracterización de la calidad de los recursos hídricos en Chile", 2017. S.I.T. N° 419, que contiene información útil para determinar las demandas de agua de los diferentes sectores económicos, tales como: agua potable, agrícola, minero, industrial, hidroeléctrico, forestal, turístico y acuícola. Este estudio DGA abarcó dos tópicos principales: uno metodológico, referente a las demandas actuales de agua y sus proyecciones futuras; y otro asociado a los aspectos de calidad de agua de fuentes superficiales y subterráneas, en función de la información disponible.

Los resultados que entrega el estudio DGA antes indicado (S.I.T. N° 419) fueron de alcance nacional y consideró la escala regional y de cuencas y/o subcuencas en el análisis. La demanda hídrica se entrega ordenada según los principales usos del país, productivos y no productivos:

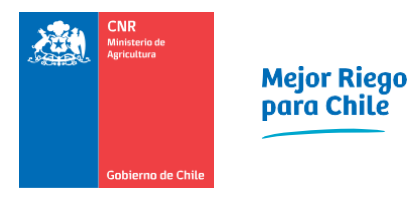

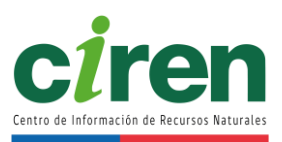

- Uso en agua potable urbana.
- Uso en agua potable rural.
- Uso agrícola.
- Uso pecuario.
- Uso forestal.
- Uso acuícola.
- Uso minero.
- Uso industrial.
- Uso en generación eléctrica.
- Uso turístico y protección ambiental.

La metodología que aplicó este estudio de la DGA en cada uso considera tanto la estimación de la demanda para el año base 2015, como proyecciones de demanda para los años 2020 y 2021. Respecto de la calidad de agua, la metodología aplicada se basa en la caracterización hidroquímica de los cuerpos de agua superficiales y subterráneos.

Estos antecedentes se analizaron con el objeto de evaluar e identificar aquellos antecedentes que fueron necesarios de actualizar, complementar y en algunos casos generar, en función de la disponibilidad de información actual para los años 2020 y 2021. Cabe mencionar que, para contar con información actualizada respecto de los antecedentes de demanda hídrica para otros usos, se solicitó información a los siguientes organismos pertinentes:

- Centro de Despacho Económico de Carga Sistema Interconectado Central (CDEC SIC).
- Centro de Despacho Económico de Carga Sistema Interconectado Norte Grande (CDEC SING).
- Comisión Chilena del Cobre (COCHILCO).
- Comisión Nacional de Energía (CNE).
- Comisión Nacional de Riego (CNR).
- Dirección de Obras Hidráulicas (DOH).
- Dirección General de Aguas (DGA).
- Federación Nacional de Agua Potable Rural (FENAPRU).
- Ministerio de Medio Ambiente (MMA).
- Servicio Nacional de Geología y Minería (SERNAGEOMIN).
- Servicio Nacional de Turismo (SERNATUR).
- Sociedad de Fomento Fabril (SOFOFA).
- Superintendencia de Electricidad y Combustibles (SEC).
- Superintendencia de Servicios Sanitarios (SISS).
- Superintendencia del Medio Ambiente (SMA).

#### <span id="page-35-0"></span>**5. ETAPAS DEL ESTUDIO**

Las etapas del estudio se describen en la presente sección.

#### <span id="page-35-1"></span>**5.1. Determinación de la demanda hídrica de las cuencas en estudio**

El desarrollo de esta etapa consideró una revisión de antecedentes generales, la determinación del uso de suelo, la determinación de la demanda hídrica de los cultivos presentes en el área, la construcción de la curva de demanda representativa, el cálculo de requerimientos hídricos y determinación de demanda para otros usos, junto con una presentación inicial del estudio.

#### <span id="page-35-2"></span>**5.2. Determinación de la oferta de agua superficial**

Esta etapa consideró la recopilación de infraestructura de riego existente (canales, embalses y pozos de extracción de agua subterránea), recopilación de información de derechos de aguas superficiales y subterráneas (DGA), junto con la elaboración de un estudio hidrológico y la adquisición y procesamiento de imágenes satelitales.

#### <span id="page-35-3"></span>**5.3. Pronóstico de caudales con modelo de escorrentía**

Dicha etapa contempló la construcción, calibración y validación del modelo hidrológico, junto con la evaluación de la eficiencia de éste y se elaboraron scripts para el ingreso de información al modelo.

#### <span id="page-35-4"></span>**5.4. Determinación de la relación oferta-demanda de agua de riego**

Esta etapa incluyó la demanda y oferta hídrica de las cuencas en estudio, la identificación de las variables para el Balance Hídrico y la realización de talleres de difusión y transferencia de los productos generados durante el estudio. Por último, se incluyó un proyecto SIG en la plataforma QGIS 2.18.3 con la información SIG generada durante el estudio
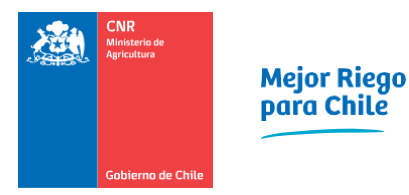

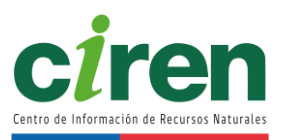

# **6. DETERMINACIÓN USO DE SUELO**

### **6.1. Antecedentes y fuentes de información**

CIREN, a través de un convenio de transferencia con el Ministerio de Agricultura, viene desde el año 2013, levantando la línea base del uso del suelo, en el programa "Obtención de la Cobertura y Uso de la Tierra", el cual partió con la Región de O'Higgins. Se continuó el año 2014 con la Región de Valparaíso; el año 2015 la Región Metropolitana; el año 2016 la Región de Coquimbo; el año 2017 la Región del Maule; el año 2018 las Regiones de Ñuble y Biobío; el año 2019 la Región de La Araucanía y el año 2020 la Región de Los Ríos.

El modelo que se utilizó en el programa "Obtención de cobertura y uso de la tierra" combina la generación de la capa de Uso Agrícola de la Tierra, que se obtuvo a partir de la clasificación de imágenes satelitales de resolución espacial media, la cual se integra con información existente de las diversas fuentes del país, utilizando como base el Catastro de Recursos Vegetacionales Nativos de CONAF. El flujo de trabajo se divide en dos componentes: i) los métodos y datos del análisis de imágenes satelitales para obtención del Uso Agrícola de la Tierra y (ii) los métodos y datos del análisis en SIG para la obtención de la cartografía integrada como producto intermedio y cartografía final de la Cobertura y Uso de la Tierra.

Dentro de esta línea de trabajo, en el año 2018, el Ministerio de Agricultura aprobó la realización del estudio "Implementación de método de detección de cambios y prueba en la Región de O'Higgins", con el objetivo de analizar la viabilidad de actualizar todas las regiones levantadas de la cobertura y uso de la tierra (2013 en adelante), mediante una metodología de detección de cambios con herramientas satelitales y SIG. El método desarrollado para la detección de los cambios, ocurridos en la Región de O´Higgins entre los años 2013-2019 fue "Diferencia de clasificaciones" (Post Clasificación bitemporal y con datos categóricos), el cual corresponde a un método generalizado que agrupa rasgos geográficos en clases o categorías de acuerdo con características comunes, reduciendo de esta forma el número de variables. En otras palabras, consiste en comparar la clasificación realizada a las imágenes en el año de la base de uso de suelo de la región con la nueva clasificación que se realiza a las imágenes para el año de actualización. La selección de esta metodología fue dada básicamente porque el periodo de comparación es muy alto (más de 5 años), la superficie que abarca es muy amplia y diversa (toda la región) y que las coberturas bases fueron realizadas con imágenes de menor resolución que las usadas actualmente (Landsat versus Sentinel 2).

### **6.2. Fuentes de Información**

De acuerdo con la metodología, la generación de la cartografía preliminar se obtiene a través de la integración de distintas coberturas de uso de suelo que se realizan en forma sistemática en el país, utilizando como base el Catastro de Recursos Vegetacionales Nativos de CONAF. Las coberturas utilizadas para la cuenca del Río Maipo se resumen en la Tabla 6-1.

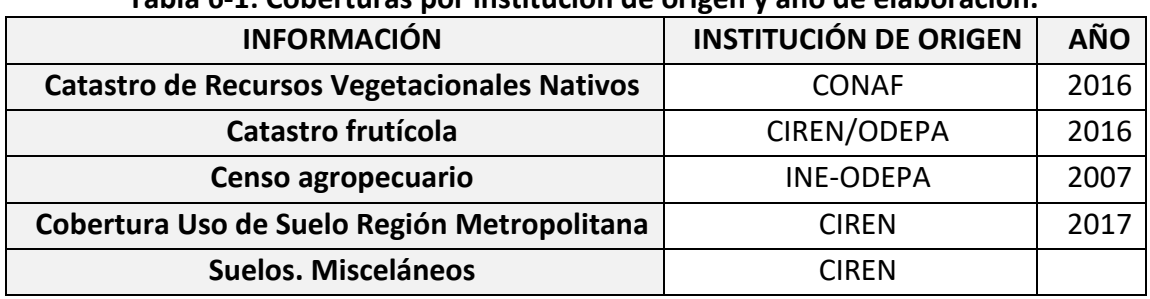

## **Tabla 6-1: Coberturas por institución de origen y año de elaboración.**

Fuente: Elaboración propia.

### **6.3. Metodología**

La metodología de actualización del uso del suelo es la que se desarrolló y validó en la región de O'Higgins en el año 2019. El esquema metodológico utilizado se presenta en la [Figura 6-1.](#page-38-0)

Los pasos metodológicos comenzaron con la recopilación de información de uso del suelo de la cuenca, más reciente, junto con los últimos catastros realizados en la cuenca, tanto el de coberturas vegetacionales nativa que realiza CONAF y el catastro frutícola que realiza CIREN. Estas capas se integran y ajustan a las imágenes satelitales que cubren la superficie de la cuenca, con herramientas de SIG, obteniendo la capa integrada de uso de suelo, a partir de la cual, a través de distintos procesamientos, se realizó la actualización del área no agrícola como son las áreas artificiales, cuerpos de agua, coberturas vegetacionales no agrícolas (bosques, matorrales, etc.) y la generación del uso de suelo agrícola. Los pasos metodológicos se detallan en los puntos a continuación.

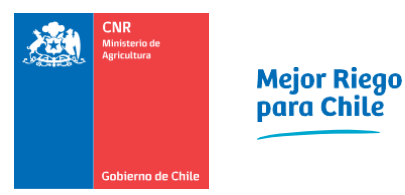

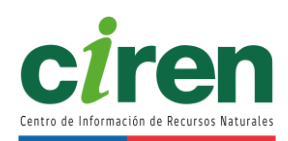

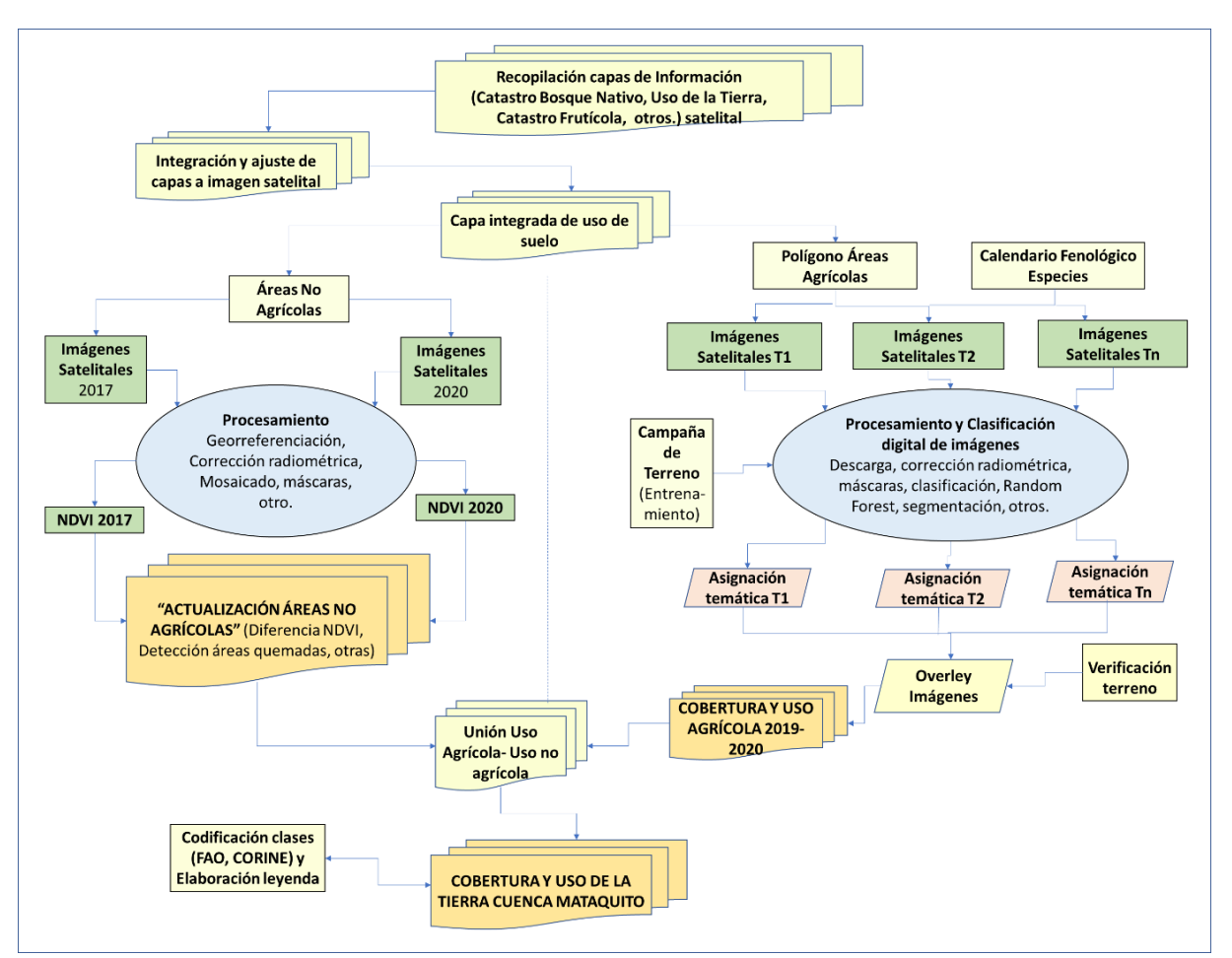

<span id="page-38-0"></span>**Figura 6-1: Esquema metodológico utilizado en la actualización del uso de la tierra de la Cuenca del Río Mataquito.**

Fuente: Elaboración propia.

<span id="page-38-1"></span>6.3.1. Generación cartografía integrada uso de suelo

En esta actividad se genera la Cartografía Integrada de Uso del Suelo a partir de la recopilación de información existente de uso del suelo a través de los pasos metodológicos que se detallan a continuación.

6.3.1.1 Selección y adquisición de imágenes satelitales

La base cartográfica sobre la cual se compilan las distintas capas de información, a escala 1:30.000, está constituida por imágenes satelitales de alta resolución correspondientes al satélite Sentinel 2.

El satélite europeo Sentinel 2 forma parte de la familia de misiones de la ESA dentro de su programa espacial Copernicus. Lleva una cámara multiespectral de alta resolución, con 13 bandas espectrales. Utiliza un sistema de barrido a lo largo de la trayectoria (push-broom) para generar una imagen de 290 kilómetros de ancho. La cámara cuenta con dos grandes planos focales, uno en las bandas del visible (VIS) y del infrarrojo próximo (NIR) y el otro, en el infrarrojo medio (SWIR) Las principales características de cada banda espectral como resolución espacial, longitud de onda entre otras se presentan en la [Figura 6-2.](#page-39-0)

|                  | Banda ÷ Resolución | Longitud de onda<br>٠<br>central | <b>C</b> Descripción                | ٠ |
|------------------|--------------------|----------------------------------|-------------------------------------|---|
| <b>B1</b>        | 60 <sub>m</sub>    | 443 nm                           | Ultra azul (Costa y Aerosol)        |   |
| <b>B2</b>        | 10 <sub>m</sub>    | 490 nm                           | Azul                                |   |
| <b>B3</b>        | 10 <sub>m</sub>    | 560 nm                           | Verde                               |   |
| <b>B4</b>        | 10 <sub>m</sub>    | 665 nm                           | rojo                                |   |
| <b>B5</b>        | 20 <sub>m</sub>    | 705 nm                           | Visible e Infrarrojo Cercano (VNIR) |   |
| <b>B6</b>        | 20 <sub>m</sub>    | 740 nm                           | Visible e Infrarrojo Cercano (VNIR) |   |
| <b>B7</b>        | 20 <sub>m</sub>    | 783 nm                           | Visible e Infrarrojo Cercano (VNIR) |   |
| <b>B8</b>        | 10 <sub>m</sub>    | 842 nm                           | Visible e Infrarrojo Cercano (VNIR) |   |
| B <sub>8</sub> a | 20 <sub>m</sub>    | 865 nm                           | Visible e Infrarrojo Cercano (VNIR) |   |
| <b>B9</b>        | 60 <sub>m</sub>    | 940 nm                           | Onda Corta Infrarroja (SWIR)        |   |
| <b>B10</b>       | 60 <sub>m</sub>    | 1375 nm                          | Onda Corta Infrarroja (SWIR)        |   |
| <b>B11</b>       | 20 <sub>m</sub>    | 1610 nm                          | Onda Corta Infrarroja (SWIR)        |   |
| <b>B12</b>       | 20 <sub>m</sub>    | 2190 nm                          | Onda Corta Infrarroja (SWIR)        |   |

**Figura 6-2: Rango del espectro electromagnético del satélite. Sentinel 2.**  Fuente: Sentinel-2 Resolución espacial.

<span id="page-39-0"></span>Desde la página [https://lv.eosda.com/,](https://lv.eosda.com/) se pueden descargar en forma gratuita datos de este satélite como también de Lansat 7, Lansat 8 y Modis.

6.3.1.2 Pre-procesamiento de imágenes satelitales

Se realizó el pre-procesamiento de las imágenes SENTINEL-2 que corresponden principalmente a los procesos de corrección radiométrica, junto con la realización del mosaico de imágenes. Estos procesos se realizaron con software específicos para tratamiento de imágenes satelitales principalmente Erdas Imagine y QGis.

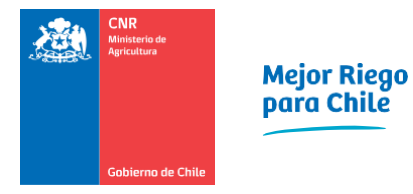

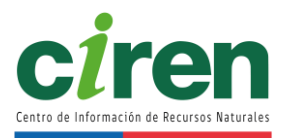

# 6.3.2. Ajuste y actualización de áreas no agrícolas

Como parte de esta actividad, se realizó un "chequeo o ajuste" de las distintas unidades cartográficas de las "Áreas No agrícolas" de la Cobertura y Uso del Suelo del año que se quiere actualizar, sobre la base cartográfica con fondo imagen satelital, apoyado con análisis visual y composición de bandas espectrales de la data satelital Sentinel actual, ajustada a una escala semidetallada, 1:30.000.

Para el chequeo y/ajuste de las clases vegetacionales del área no agrícola tales como "Bosque nativo", "Plantaciones Forestales", "Matorrales y Praderas", se utiliza el Índice Normalizado de Vegetación (NDVI), que se calcula con la siguiente fórmula:

$$
NDVI = \left(\frac{VNIR-R}{VNIR+R}\right)
$$

Donde:

VNIR y R corresponden a las mediciones de reflectancia espectral adquiridos en las regiones del infrarrojo cercano y en el visible (rojo) respectivamente.

La diferencia entre Índices vegetacionales entre dos imágenes de distintas fechas, entrega información sobre los cambios ocurridos entre ambas imágenes. Tales cambios se expresan en un aumento o disminución de la cantidad de vegetación al interior de la clase de uso vegetacional, permitiendo al mismo tiempo, la comprobación de este cambio al corroborarlo con patrones de terreno.

El cálculo de diferencia comparando los NDVI de dos imágenes, una de fecha actual y la otra lo más cercana a la fecha de realización de la cobertura que se está chequeando (vegetación nativa, frutícola) se realizó de la forma siguiente:

Diferencia NDVI = 
$$
\left(\frac{(NDVI_{t1} \cdot NDVI_{t0})}{(NDVI_{t1} \cdot NDVI_{t0})} + 1\right) * 100
$$

Donde:

NDVI t1 = NDVI calculado para el año actual

NDVI t0 = NDVI calculado para el año realización catastro

El resultado se distribuye en valores entre 0 y 200. El resultado toma valores cercanos a cien cuando no existen cambios entre ambas fechas, entre 1 - 100 cuando la imagen del año actual (t1) tiene menor presencia de vegetación que la del año realización del catastro (t0) y entre 101 - 200 cuando sucede el caso contrario.

Para efectos de manejar categorías comparables, se asume una distribución normal de los datos

y se deben agrupar en rangos que den cuenta de los cambios de vigor vegetacional, de la siguiente forma:

- 1) Disminución
- 2) Sin cambios
- 3) Aumento

Por ejemplo, el código 1 significa que esa clase existía en la cobertura que se está analizando, pero actualmente no existe (posiblemente pasó de Plantación forestal adulta a Plantación joven o recién cosechada) y por tanto se "actualiza" esa clase en la cartografía.

6.3.3. Actualización de áreas agrícolas

La metodología consideró identificar las clases de uso del área agrícola, a partir del procesamiento de data satelital y datos auxiliares. Los pasos metodológicos para su obtención se detallan en los puntos siguientes.

## 6.3.3.1 Generación de calendario fenológico

A través de la recopilación de información, principalmente la que se obtuvo del Censo Agropecuario del 2007 y la encuesta anual de cultivos de ODEPA, se identificaron en forma referencial, los principales cultivos presentes en la cuenca. A partir de lo anterior, se elaboró un calendario con las fechas de ocurrencia de los principales estados fenológicos de interés para apoyar la posterior identificación de los cultivos en la data satelital.

Para la diferenciación de tipos de cultivos con imágenes ópticas satelitales, la fenología es un factor clave para la orientación de la clasificación y evitar confusiones a nivel de clases y/o especies, por lo tanto, se crea un modelo de fenología para los principales tipos de cultivos en el área de estudio utilizando barras en colores degradados desde el celeste pálido para indicar el periodo de siembra, pasando por distintos tonos de verde para indicar el desarrollo vegetativo del cultivo, en amarillo para la floración terminando con tonos anaranjados para indicar el periodo de cosecha o secamiento del cultivo. Se graficó para los 12 meses del año considerando cultivos de invierno y verano.

Los principales estados fenológicos considerados desde el punto de vista de identificación de ellos en las imágenes son: fecha de siembra, trasplante, duración del periodo vegetativo, floración y madurez o periodo de cosecha.

# 6.3.3.2 Adquisición y/o descarga de data satelital

La selección de las fechas de las imágenes a utilizar se define a partir del conocimiento de los cultivos de la región estudiada y del análisis del modelo de fenología elaborado en el punto

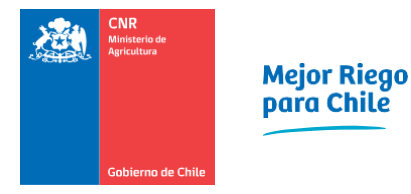

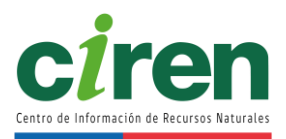

anterior, con ello se discrimina en forma directa el cultivo específico con la correspondiente imagen (imagen satelital en el tiempo 1, T1, imagen satelital en el tiempo 2, T2, ……… imagen satelital en el tiempo n, Tn).

6.3.3.3 Pre-procesamiento de imágenes satelitales

Se realizó el pre-procesamiento de las imágenes Sentinel 2 que corresponde principalmente a los procesos de corrección geométrica cuando es necesario y radiométrica. Estos procesos se realizaron con software específicos para tratamiento de imágenes satelitales principalmente Erdas Imagine y SNAP.

6.3.3.4 Campaña de terreno (Determinación áreas de entrenamiento)

El objetivo de la primera campaña de terreno es obtener patrones espectrales para la clasificación digital de las imágenes y obtención de la cartografía del área agrícola.

El diseño del muestreo de terreno considera la selección de muestras en aquellos sectores donde hay mayor diversidad espectral. Al interior de estas áreas, se recorren todos los caminos (transectos) al interior de las cartas de terreno (dependiendo de la comuna y distribución de cultivos).

En terreno se recogen datos de los distintos usos que se encuentran en la carta y caminos, los que se capturan con un software GPS incorporado en la Tablet.

6.3.3.5 Clasificación de imágenes satelitales del área agrícola

El objetivo de esta actividad fue determinar los distintos usos agrícolas que no están detallados en la cartografía integrada generada en el punto [6.3.1,](#page-38-1) a partir de clasificación digital de las imágenes satelitales y validación en terreno.

Los aspectos clave para su ejecución son:

- 1) La clasificación de imágenes de tiempo específico que son más favorables para la diferenciación de ciertos tipos de cultivos
- 2) La combinación de los resultados de la clasificación multitemporal en una estrategia de análisis secuencial.

Cabe señalar que actualmente las imágenes que se utilizan (Sentinel 2) tienen mayor resolución espacial que las imágenes Landsat. El aumento de la resolución de la imagen (de 30 m Landsat a 10 m Sentinel-2) introduce una variación espectral de los tipos de cobertura de la tierra que, con menor resolución podrían aparecer espectralmente homogéneos.

La mayor resolución ocasiona que el resultado de las clasificaciones digitales muestre apariencia

de "sal y pimienta" por lo cual, para su reducción, se utilizan las herramientas "Agrupar" (Clump) y "Eliminar" (Eliminate) en ERDAS Imagine.

Cada imagen de las fechas seleccionadas se clasificó en forma individual. Para ello primeramente se realizó el proceso de segmentación de imagen, generando con ello un conjunto de objetos (polígonos o segmentos) para toda el área que encierra grupos de píxeles adyacentes que tienen homogeneidad espectral. Las estadísticas (media, desviación estándar, etc.) de los píxeles que se encuentran dentro de cada objeto pueden calcularse y almacenarse en una base de datos de objetos. Luego, se realizó una clasificación de los objetos basada en sus propiedades y características de la base de datos de objetos utilizando el software Ecognition.

Para las clases sin clasificar, se ejecutó el clasificador "Random Forest" (RF). Este es un clasificador de conjunto que utiliza árboles de decisión como clasificadores base, en el que cada clasificador contribuyó con un voto para la asignación de la clase más frecuente al vector de entrada.

### 6.3.3.6 Overlay imágenes

Posterior a la clasificación, para la generación del mapa del área agrícola, todas las clasificaciones mes a mes se integran espacialmente utilizando la metodología de análisis de superposición GIS. De esta manera, la información de las clasificaciones de los intervalos de tiempo individuales (meses) se extrae directamente para obtener el resultado final de la clasificación, la que es convertida a dato vectorial.

### 6.3.3.7 Campaña de terreno de validación

La calibración de los modelos y evaluación del mapa de uso agrícola que se obtuvo por procesamiento de data satelital se validó de la misma forma que la obtención de muestras de entrenamiento.

El diseño del muestreo considera la distribución y diversidad de clases para la selección de las áreas a visitar. La validación del mapa se realizó identificando las principales rutas y caminos, a partir de los cuales se diseñan recorridos que cubran lo mejor posible las dos diagonales y mediatrices de la imagen. Sobre esos recorridos se registran, usando GPS, las coordenadas de las parcelas muestreadas y se capturan en formato digital los datos de los usos o clases que se encuentran en el recorrido, junto a fotografías de los puntos.

6.3.3.8 Cartografía de cobertura área agrícola, ajuste y fiabilidad

Con los datos recogidos de terreno, se realizaron los ajustes correspondientes, obteniendo de esta forma la Cartografía final de Uso Agrícola, en formato raster, la que se transforma a formato vectorial para hacer los análisis estadísticos correspondientes.

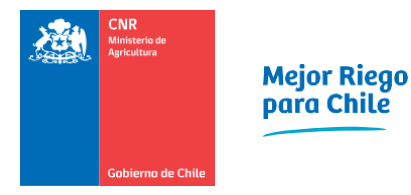

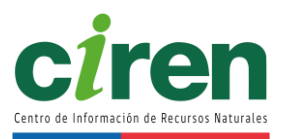

6.3.4. Generación de cobertura de uso de la tierra actualizada

Finalmente, mediante las herramientas de SIG se unieron las áreas agrícolas clasificadas y validadas con los usos de suelo no agrícola presentes en la cartografía integrada, obteniéndose la cartografía actualizada de uso de suelo para las cuencas en estudio.

### **6.4. Resultados**

La actualización de la cuenca de Mataquito se realizó a partir de la cobertura de Uso de la Tierra de la Región del Maule realizada el año 2017.

6.4.1. Elaboración calendario fenológico

Se construyó el calendario fenológico para las principales especies en la Cuenca del Río Mataquito excluyendo los frutales, el que fue elaborado a partir de los cultivos presentes en la región, en el Censo Agropecuario (INE, 2007) y en la encuesta anual de (ODEPA, 2019) y de la cobertura de uso de la tierra de Región del Maule 2017.

En l[a Tabla 6-2](#page-45-0) se presenta el calendario fenológico realizado para esta cuenca. En el [Anexo 6-1](#page-369-0) se presenta esta tabla en formato Excel.

6.4.2. Adquisición y/o descarga de data satelital y preprocesamiento

De acuerdo con la metodología y en base al calendario fenológico de las principales especies presentes en la cuenca, se definieron los meses de septiembre, octubre, noviembre y diciembre del 2020 como el marco temporal adecuado para trabajar las imágenes satelitales, a modo de reconocimiento de un mayor número de clases de uso de la tierra.

Para realizar el análisis multitemporal las imágenes fueron convertidas a reflectancia usando los algoritmos definidos para las imágenes Sentinel-2 en el software libre<sup>1</sup> QGis o Plataforma de Aplicaciones Sentinel (Sentinel Application Platform, SNAP, ESA).

<sup>&</sup>lt;sup>1</sup> Licencia Pública General Reducida, GNU. Copyright (C) 1991. Versión 2.1

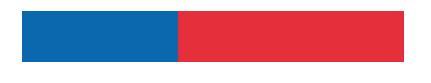

<span id="page-45-0"></span>**ESPECIES JULIO AGOSTO SEPTIEMBRE OCTUBRE NOVIEMBRE DICIEMBRE ENERO FEBRERO MARZO ABRIL MAYO JUNIOCULTIVO INDUSTRIAL** MARAVILLA PRECOZ<br>MARAVILLA TARDIO MARAVILLA **LEGUMBRES Y TUBERCULOS Contract Contract Contract** PAPA TEMPRANA PAPA TARDIA FREJOL (TORTOLA) FREJOL (FLEETWOD) FREJOL (PINTO) FREJOL (NEGRO ARGEL) LENTEJAS GARBANZO a l ARVEJA (perfected) ARVEJA (target) **CEREALES** TRIGO\_INVERNAL TRIGO\_PRIMAVERAL CEBADA\_INVERNAL CEBADA\_PRIMAVERAL AVENA MAIZ PRECOZ MAIZ INTERMEDIO MAIZ TARDIO CENTENO **HORTALIZAS** TOMATE PARA MESA TOMATE INDUSTRIAL ZAPALLO\_ITALIANO ZAPALLO ZANAHORIA **SIMBOLOGÍA** ESTADO FENOLÓGICO SIEMBRA /TRANSPLANTE PRIMERAS HOJAS AVANCE DESARROLLO VEGETATIVO PLENO DESARROLLO VEGETATIVO PLENA FLORACIÓN MADUREZ/COSECHA RASTROJO/SUELO DESNUDO

### **Tabla 6-2: Calendario Fenológico de la Cuenca del Río Mataquito**

Fuente: Elaboración propia.

20

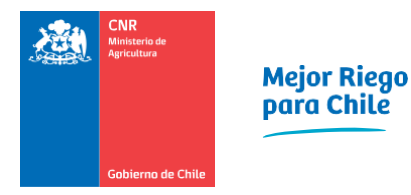

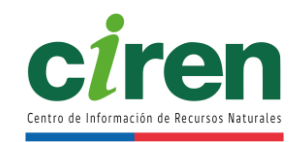

6.4.3. Campaña de Terreno (Determinación áreas de entrenamiento)

Se realizó un muestreo de terreno para entrenamiento de las clases temáticas existentes en la cuenca con el objetivo de obtener patrones espectrales para la clasificación digital de las imágenes y obtención de la cartografía actualizada del área agrícola.

Los puntos muestras recogidos en terreno fueron convertidos a formato de ArcGis versión 10.1 (Copyright © 1995-2012 Esri). En la foto de la [Figura 6-3](#page-46-0) se presenta una muestra de este archivo desplegado sobre imagen de Google Earth y la base de datos de las muestras destacadas en color azul.

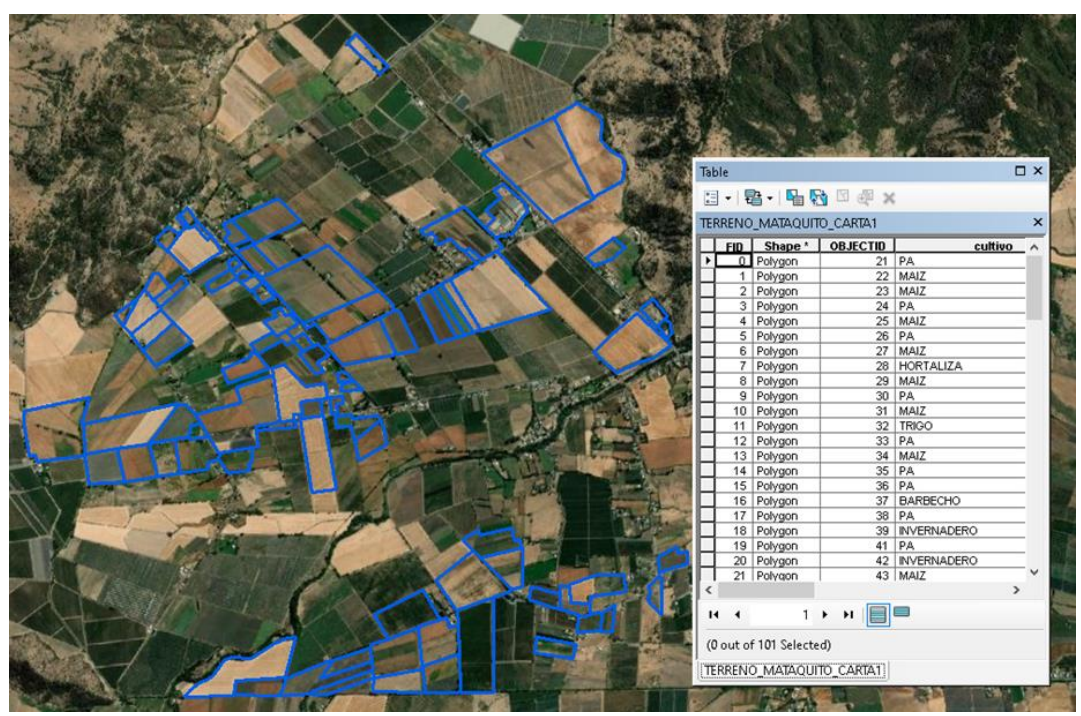

**Figura 6-3: Visualización de áreas muestras en la Cuenca del Río Mataquito.**  Fuente: Elaboración propia.

<span id="page-46-0"></span>6.4.4. Clasificación imágenes satelitales del área agrícola

De acuerdo con la metodología, la determinación del uso de suelo se realizó con el proceso de segmentación y clasificación utilizando el software eCognition Developer (©2019, Trimble Inc.) para cada una de las escenas de data satelital del área de estudio, para cada una de las fechas. La clasificación obtenida fue convertida en formato vectorial y se validó en terreno.

En la [Figura 6-4](#page-47-0) se presentan diversas fotos de terreno de validación. El archivo de fotos de terreno en formato jpg se entrega en el [Anexo 6-2.](#page-369-1) El archivo de puntos o áreas muestras se entregan en el [Anexo 6-3.](#page-369-2)

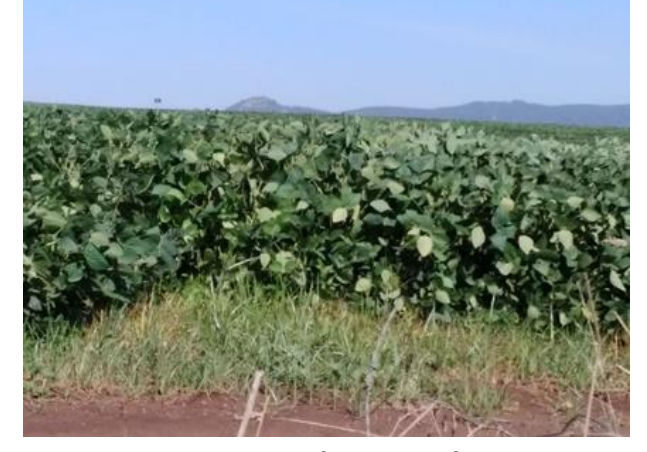

**Foto1. Cultivo anual Foto 2. Cereal**

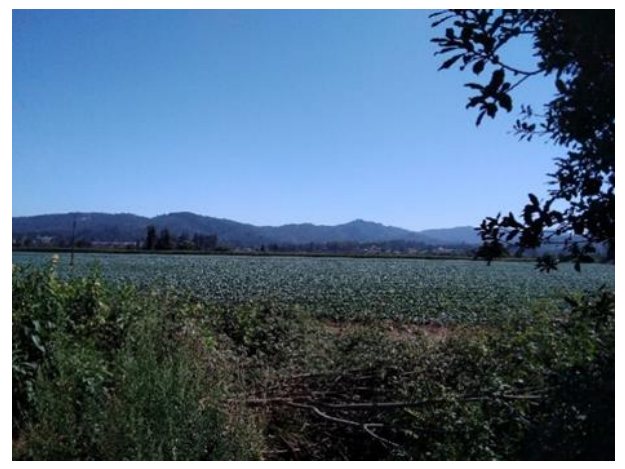

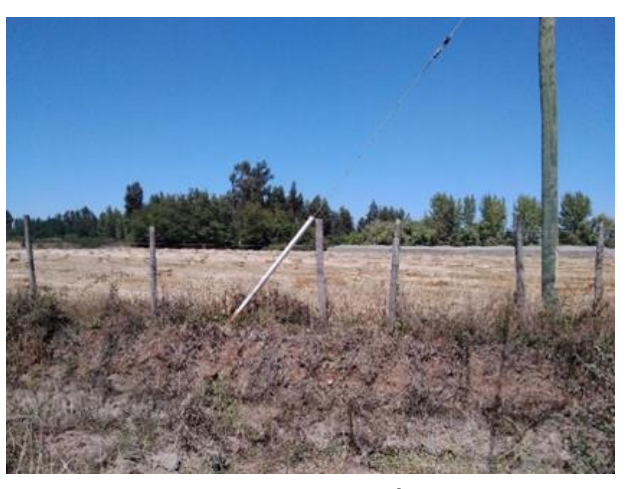

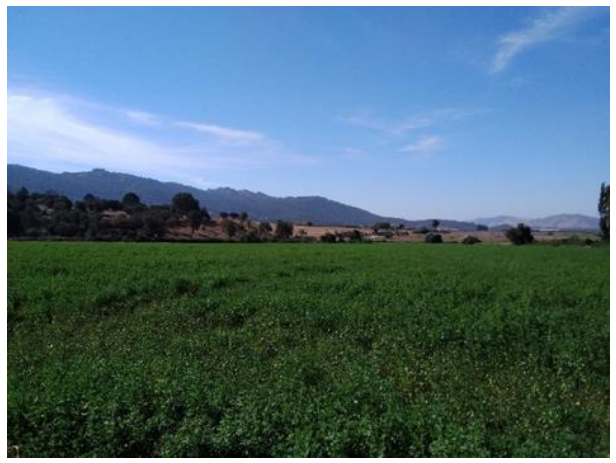

**Foto 3. Cultivo anual Foto 4. Pradera artificial**

<span id="page-47-0"></span>**Figura 6-4: Fotos del terreno de validación Cuenca del Río Mataquito.**  Fuente: Elaboración propia.

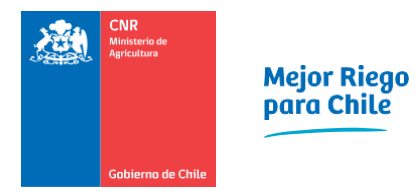

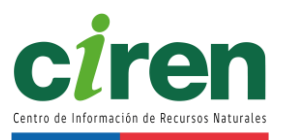

6.4.5. Cartografía de cobertura área agrícola

Con los datos recogidos de terreno, se realizaron los ajustes correspondientes, obteniendo de esta forma la Cartografía final de Uso Agrícola [\(Figura 6-5\)](#page-49-0), en formato ráster, la que se transforma a formato vectorial para hacer los análisis estadísticos correspondientes.

<span id="page-49-0"></span>Ξ

Ξ

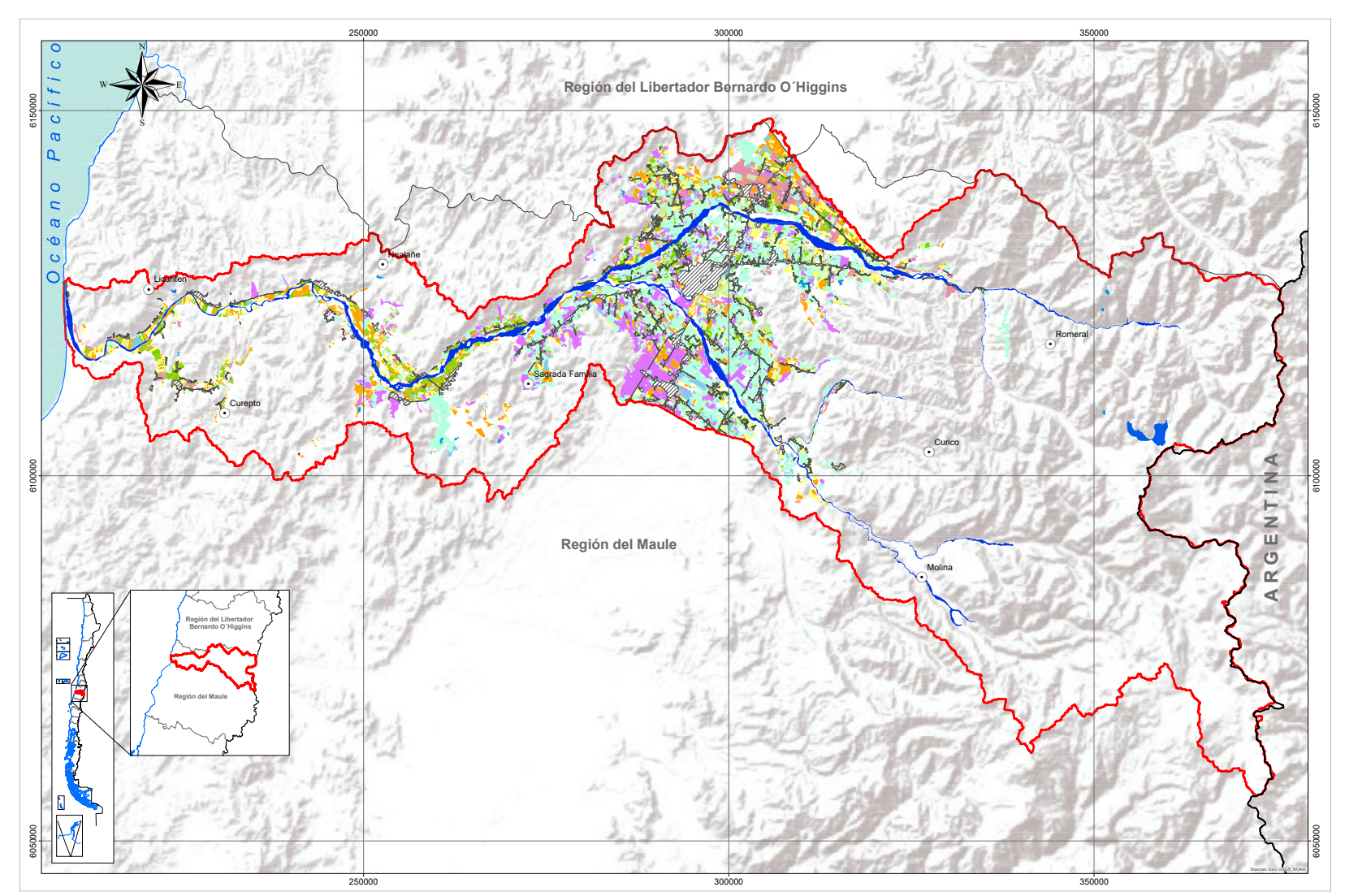

**Figura 6-5: Mapa de Uso Agrícola Cuenca del Río Mataquito.** Fuente: Elaboración propia.

L

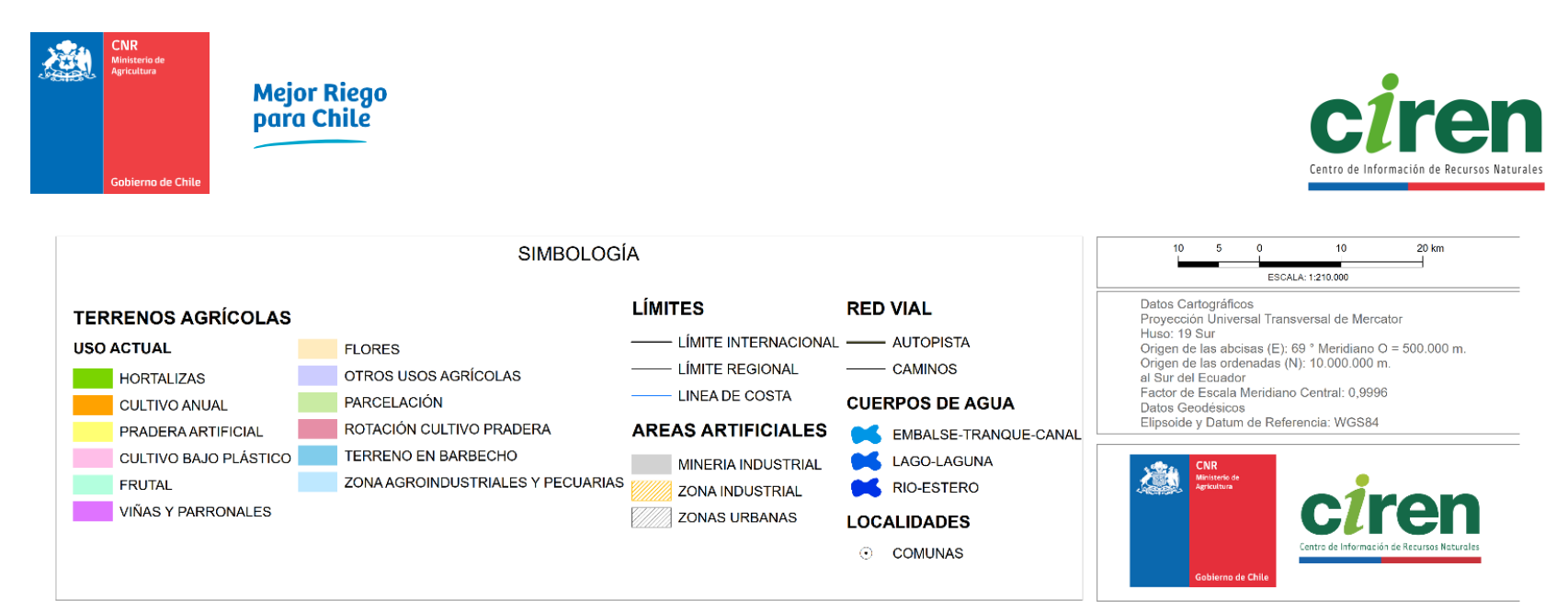

**Figura 6-6: Leyenda del mapa de uso agrícola cuenca de Mataquito.** 

Fuente: Elaboración propia

Los frutales, viñas y parronales junto al cultivo anual ocupan la mayor superficie agrícola en la cuenca, correspondientes a 50.639,4 ha que representan el 53,7,9% de la superficie de la clase de uso Terrenos Agrícolas [\(Tabla 6-3\)](#page-51-0).

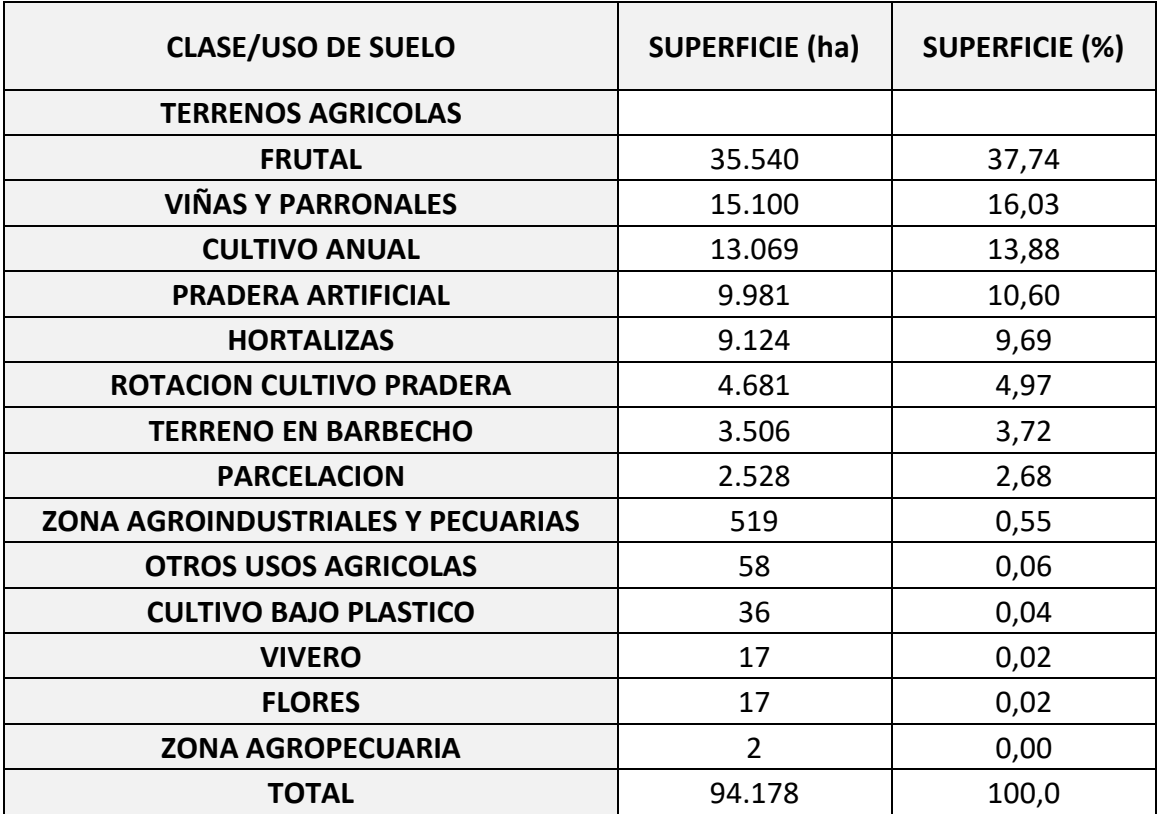

<span id="page-51-0"></span>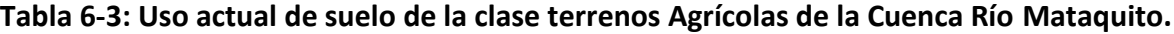

Fuente: Elaboración propia.

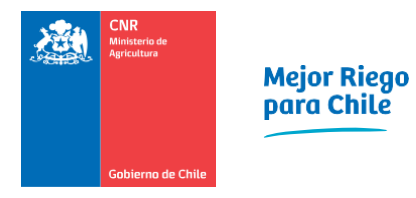

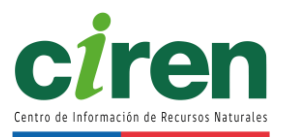

6.4.6. Generación de cobertura de uso de la tierra actualizada

Finalmente, mediante las herramientas de SIG se unieron las áreas agrícolas clasificadas y validadas con los usos de suelo no agrícola presentes en la cartografía integrada, obteniéndose la cartografía actualizada de uso de suelo para la cuenca en estudio, la cual se incluye en el [Anexo 6-4.](#page-369-3)

En la [Figura 6-7](#page-53-0) se presenta el mapa del Uso de suelo de la Cuenca Río Mataquito.

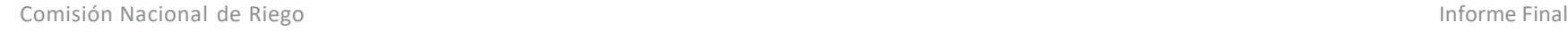

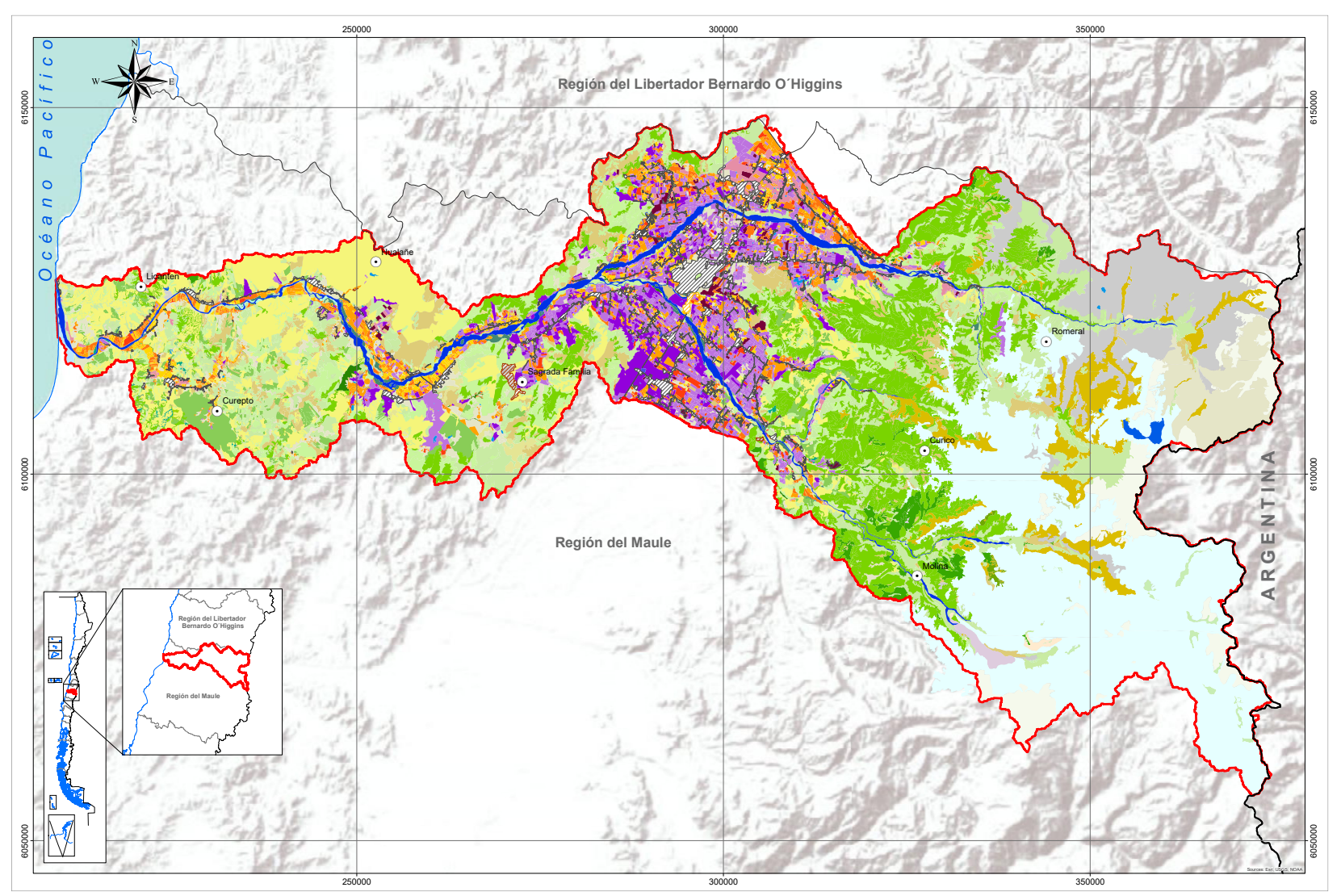

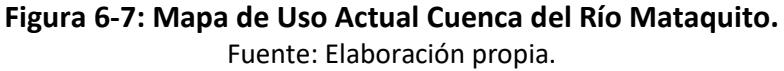

28

<span id="page-53-0"></span>Ξ

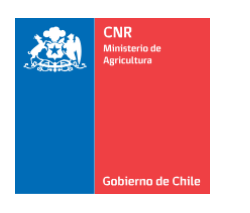

# Mejor Riego<br>para Chile

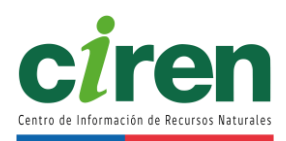

 $20 \text{ km}$ 

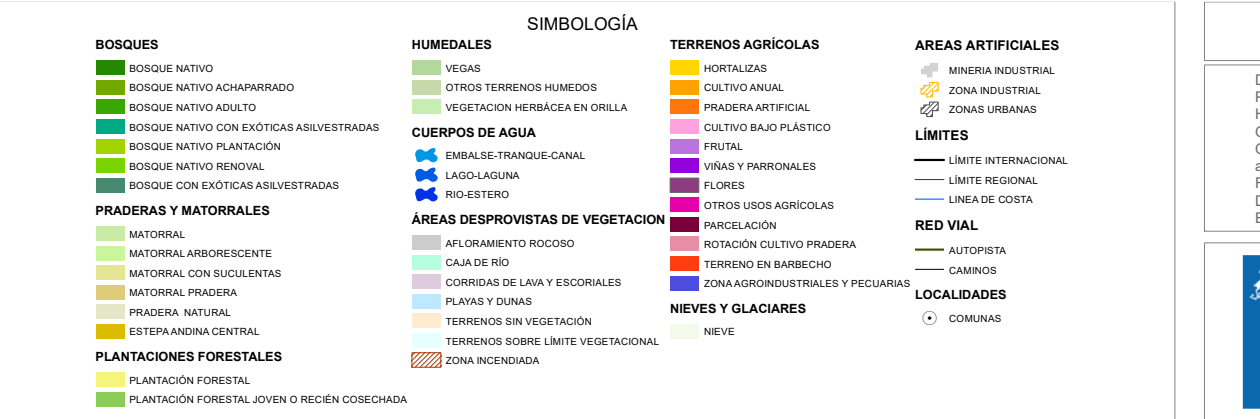

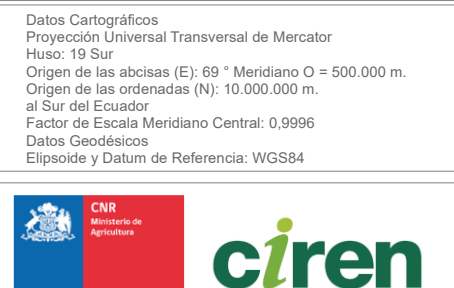

Centro de Información de Recursos Nat

ESCALA: 1:210.000

 $10$ 

 $10<sup>1</sup>$ 

L.

 $5\overline{)}$  $\overline{0}$ 

# **Figura 6-8: Leyenda del mapa de Uso Actual.**

Fuente: Elaboración propia.

Las clases de uso de la Tierra de la Cuenca del Río Mataquito se presentan en la [Tabla 6-4.](#page-55-0)

<span id="page-55-0"></span>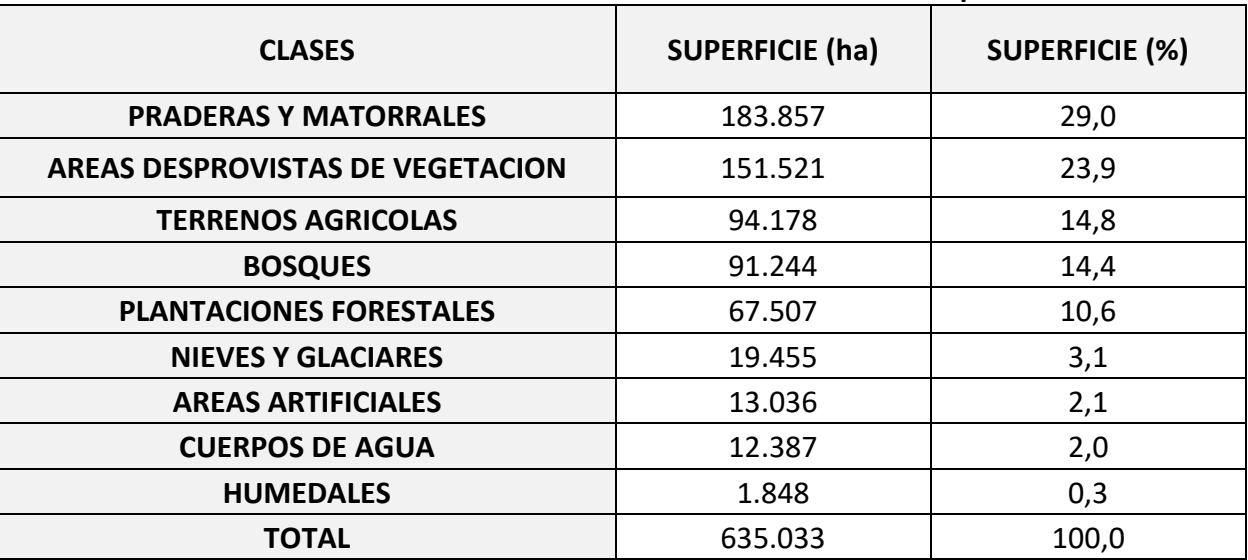

**Tabla 6-4: Clases de usos de la tierra Cuenca Río Mataquito**

Fuente: Elaboración propia.

La Cuenca de Mataquito ocupa una superficie total de 635.032,8 ha. El 52,9% de la superficie de la cuenca, corresponde praderas y matorrales junto a áreas desprovistas de vegetación.

Sigue en importancia, la superficie ocupada por la clase Terrenos Agrícolas donde los frutales, parronales y viñas representan un 53,8% de la superficie correspondiente a 50.639,42 ha en esta clase.

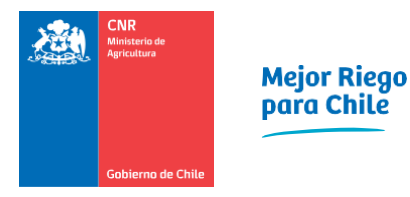

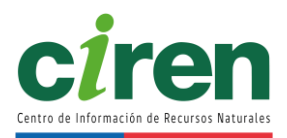

# **7. EVOLUCIÓN DE LA SUPERFICIE EFECTIVAMENTE REGADA TEMPORADAS 2005/06 - 2020/21.**

En este apartado se describe la metodología utilizada para conocer la evolución y distribución espacial, y estimar la variabilidad interanual de la superficie agrícola efectivamente regada que se encuentra en las áreas de riego de la Cuenca Río Mataquito. La temporalidad analizada corresponde a 14 años de los 16 inicialmente propuestos, el principal inconveniente ha sido no contar con imágenes que cumplan los requerimientos técnicos mínimos para las temporadas 2011-2012 y 2012-2013. Se utilizaron series temporales de los meses de noviembre, diciembre, enero, febrero y marzo para crear los mosaicos de índice NDVI de la serie de sensores Landsat 5 (TM) y Landsat 8 (OLI).

## **7.1. Síntesis metodología de determinación de superficie efectivamente regada**

Para estimar la superficie agrícola efectivamente regada en la Cuenca Río Mataquito, se ha utilizado el índice de vegetación de diferencia normalizada (normalized difference vegetation index, NDVI) que se caracteriza por ser un indicador que permite determinar con éxito un área que está siendo regada dada su correlación positiva con la biomasa y el contenido de humedad en la vegetación. Este índice ha sido ampliamente utilizado para estimar la variabilidad de la superficie agrícola regada bajo el supuesto de que un valor NDVI alto en cualquier cultivo agrícola es consecuencia de una humedad del suelo adecuada y que se mantiene en un período determinado, el cual es resultado directo del riego durante la temporada de crecimiento (Pervez & Brown, 2010; Pervez et al., 2014).

La temporalidad de análisis comprende 14 años, en los rangos de meses desde noviembre a marzo. Para el período del 2005 al 2011 se utilizaron imágenes del sensor Landsat 5 Thematic Mapper (TM), y para el período comprendido desde el 2013 al 2021 Landsat 8 Operational Land Imager (OLI). Las temporadas 2011-2012 y 2012-2013 se encuentran sin cobertura de imágenes Landsat, de manera que no ha sido posible evaluar la superficie efectivamente regada en estas fechas. Este inconveniente se debe, por un lado, a que Landsat 5 (TM) tiene disponibilidad de datos hasta mayo del 2012, y a su reemplazo, el sensor Landsat 7 (TM) dispuso imágenes para el área de estudio con errores técnicos provenientes del sensor y la cobertura de nubes es superior al 15%, abarcando gran parte de la zona de estudio. Por otro lado, el índice NDVI se ve afectado por anomalías que incluye las perturbaciones atmosféricas, la geometría de visualización y la calibración imperfecta del sensor.

El método empleado para el desarrollo de este objetivo corresponde al Análisis de Imagen Basada en Objetos (Object-Based Image Analysis, OBIA), el cual consiste en dos etapas: la primera corresponde a la segmentación y la segunda a la clasificación (Cánovas-García et al., 2013; Phiri et al., 2018), las que han sido aplicadas mediante el software eCognition Developer (©2019, Trimble Inc.) dado que permite resultados más precisos en comparación con otros software y contiene diverso algoritmos de segmentación (Lourenço et al., 2021) que

permitieron evaluar la secuencia más adecuada para el objetivo del estudio. El modelo generado para este apartado se puede observar en la [Figura 7-1.](#page-57-0)

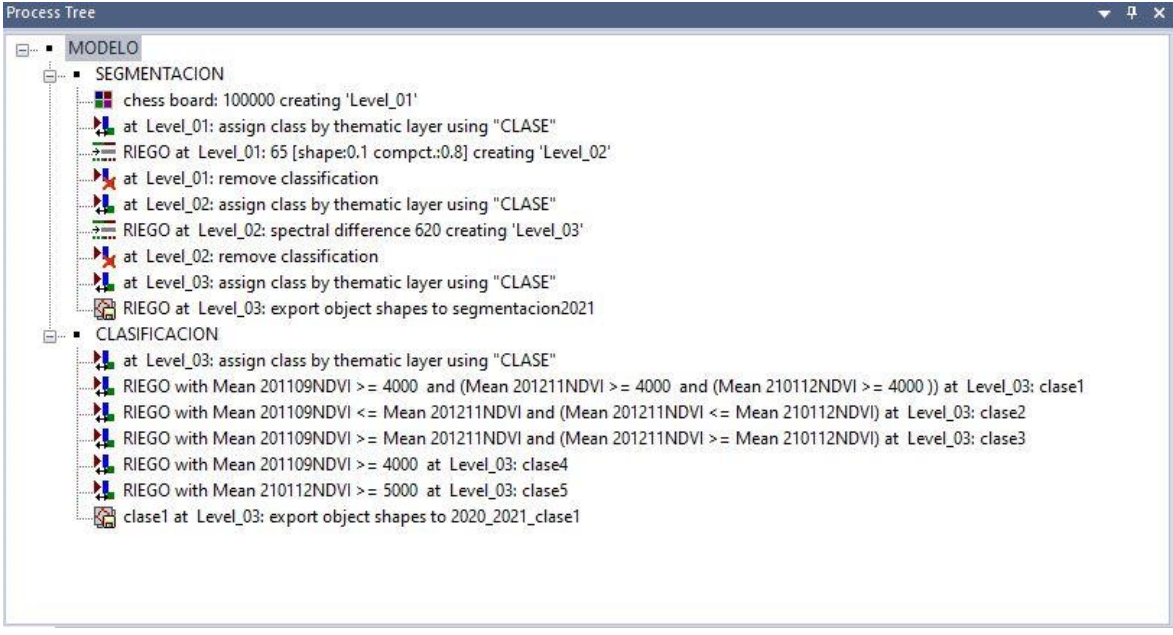

<span id="page-57-0"></span>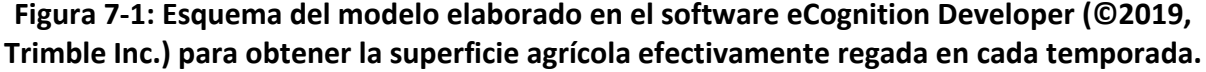

La segmentación se basa en la subdivisión de la imagen de referencia en agrupación de píxeles obteniendo objetos de imágenes más pequeños. Se utilizaron tres algoritmos de segmentación: Chessboard Segmentation, Multiresolution Segmentation y Spectral Difference Segmentation.

Chessboard Segmentation: corresponde al primer nivel de segmentación de la imagen que consiste en representar exactamente los contornos de las áreas de riego en una cuadrícula.

Multiresolution Segmentation: este algoritmo es aplicado en un segundo nivel, el cual permite minimizar la heterogeneidad media de los objetos imagen, generados previamente, mediante la fusión de píxeles vecinos. El tamaño de los objetos varía según el factor de escala asignado por el operador, para el cual no existe un valor específico en la literatura, más bien, es un ejercicio que se debe realizar de forma iterativa hasta lograr una resolución determinada, representativa del objetivo del estudio. De manera que al indicar un factor de escala bajo se obtienen objetos pequeños y al asignar valores de escala altos los objetos serán de mayor tamaño. La complejidad está en tener que observar los resultados que se van obteniendo en la imagen, evitando que la variabilidad espectral de los píxeles que forman los objetos imagen sea mayor.

Spectral Difference Segmentation: para obtener una adecuada segmentación se aplicó un tercer

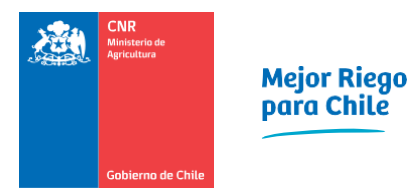

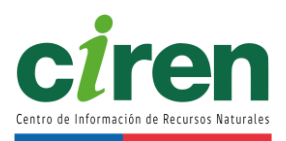

nivel de segmentación. Este algoritmo fusiona los objetos de imagen vecinos, creados en el segundo nivel (Multiresolution Segmentation), de acuerdo con los valores medios de intensidad espectral de la capa imagen. Los objetos de imagen se fusionan si la diferencia espectral entre las intensidades medias se encuentra por debajo del valor dado por la diferencia espectral máxima, es el operador quien establece dicho valor, al igual que el paso anterior, este ejercicio se realiza hasta lograr el óptimo en el proceso de fusión de objetos de imagen.

La clasificación consiste en la asignación de clases representativas de un predio considerado como regado. Este proceso se realiza utilizando las características de los objetos generados en el proceso de segmentación. Si bien, como características se incluyeron los valores medios de los índices NDVI, NDMI, MSAVI y la pendiente, la variable más concluyente al momento de determinar si una imagen objeto pertenece a la clase regado fue el índice NDVI. Las otras variables contribuyeron al análisis y observación del comportamiento del NDVI en cada temporada y en los diferentes tipos de cultivos, lo que permitió determinar el valor umbral mínimo, a la clase regada, entre 0,4 y 0,5 dependiendo de la fecha observada y la cuenca (Pervez et al., 2014). Los criterios de asignación de clase "regado" se describe en la [Tabla 7-1.](#page-58-0)

| <b>CLASES</b>              | <b>CRITERIOS</b>                                                           |  |  |
|----------------------------|----------------------------------------------------------------------------|--|--|
|                            | Valores de NDVI mayores e iguales a 0,4                                    |  |  |
|                            | Valores de NDVI aumenten en el tiempo y que la primera fecha sea mayor e   |  |  |
| 2                          | igual a 0,4                                                                |  |  |
|                            | Valores de NDVI disminuyan en el tiempo y que la primera fecha sea menor e |  |  |
| 3                          | igual a 0,4                                                                |  |  |
|                            | Valores de NDVI en la primera fecha sea mayor e igual a 0,4                |  |  |
|                            | Valores de NDVI en la última fecha sea mayor e igual a 0,5                 |  |  |
| Fuente: Flebenesián nuesia |                                                                            |  |  |

<span id="page-58-0"></span>**Tabla 7-1: Criterios establecidos en la etapa de clasificación para la Cuenca Río Mataquito.**

Fuente: Elaboración propia.

Se ha seleccionado la Cuenca Río Mataquito para realizar la etapa de validación del modelo. Esta consistió en verificar que la superficie agrícola observada corresponda a la clase asignada como "regado", e identificar a qué tipo de criterio [\(Tabla 7-1\)](#page-58-0) hace referencia dicho cultivo, bajo la hipótesis que los cultivos regados tienen valores de NDVI más altos de aquellos no regados dentro del área de riego, y que los valores altos en la temporada de crecimiento de un cultivo variará para cada cultivo en particular.

La campaña de terreno se realizó en 5 días y se visitaron 135 puntos de observación ubicados aleatoriamente dentro de la Cuenca Río Mataquito. La [Figura 7-2](#page-59-0) presenta una referencia geográfica de la ubicación de los puntos. Para comprobar el modelo generado, se calculó la matriz de confusión [\(Figura 7-3\)](#page-60-0), obteniendo un 95% de acierto, lo que permitió estimar la superficie agrícola efectivamente regada en la Cuenca Río Rapel.

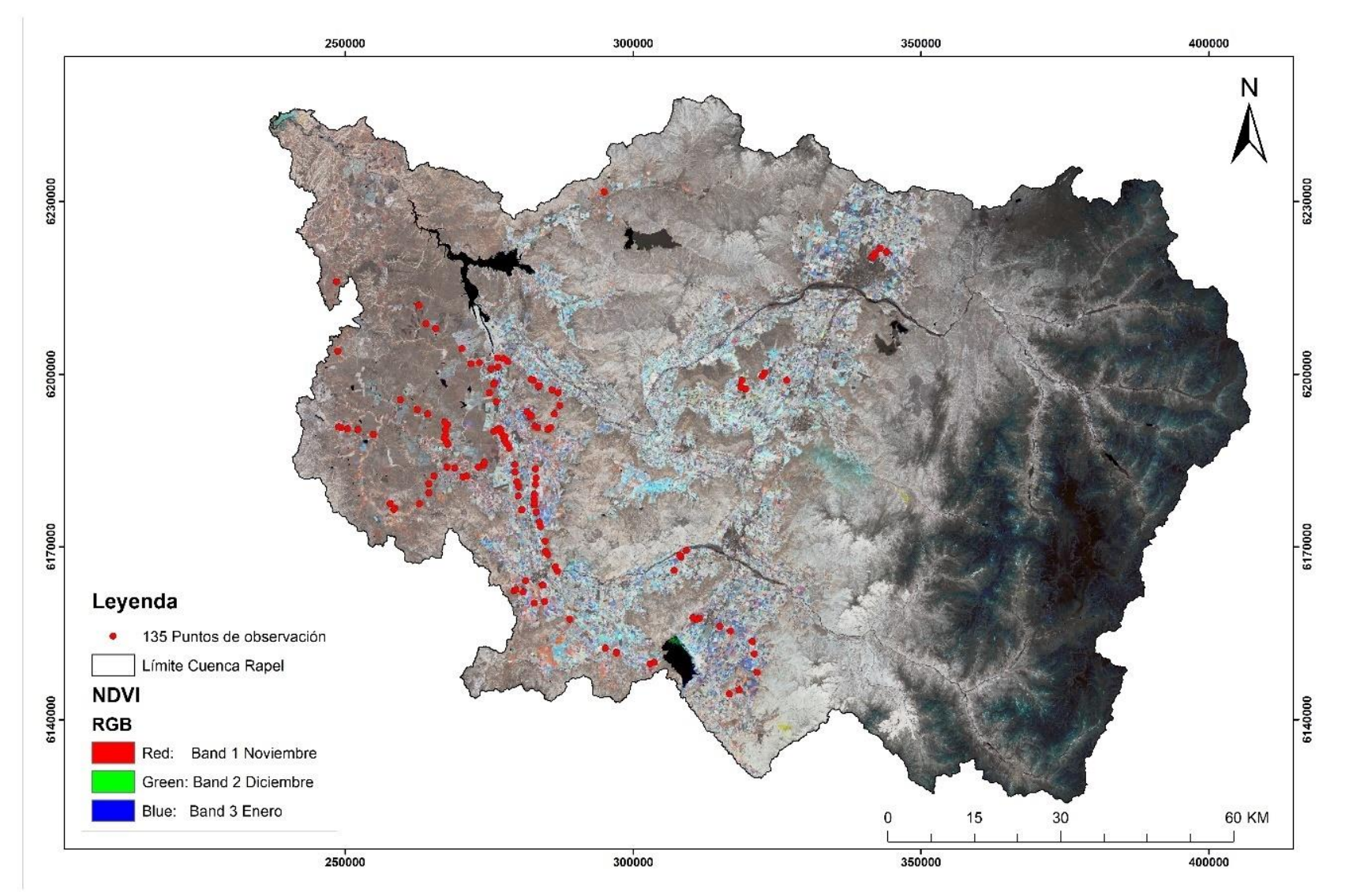

<span id="page-59-0"></span>**Figura 7-2: Mapa de ubicación de los sitios observados de validación del modelo propuesto en la Cuenca Río Rapel.**

34

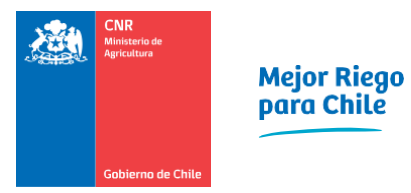

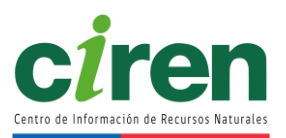

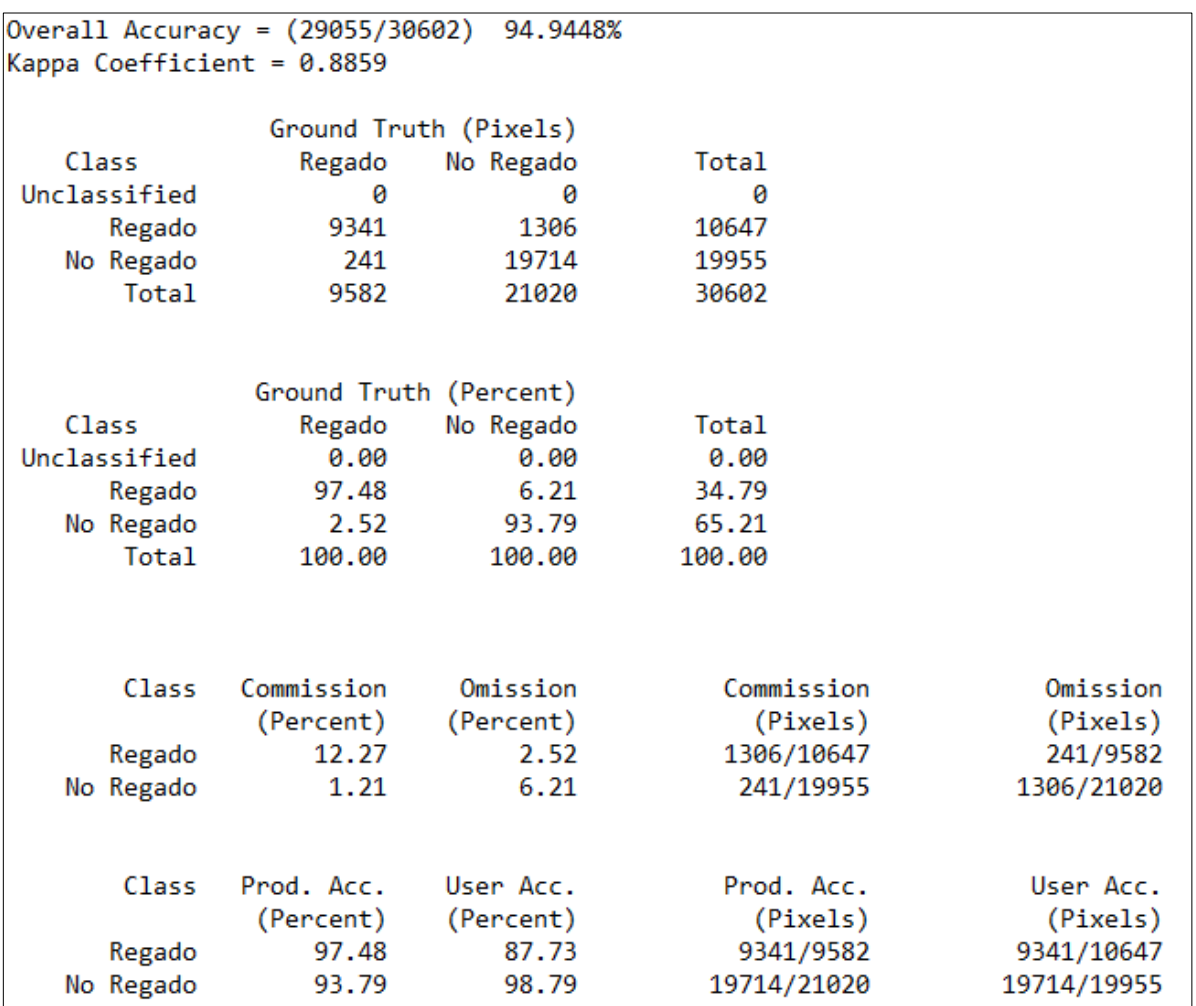

<span id="page-60-0"></span>**Figura 7-3: Matriz de confusión del modelo de clasificación generado para estimar la superficie agrícola efectivamente regada en la Cuenca Río Mataquito.**

Para conocer la superficie agrícola efectivamente regada que se encuentra bajo y sobre el 15% de pendiente, se generó un mapa de pendientes mediante el modelo digital de elevación SRTM, calculado en porcentaje y reclasificado en dos clases como se observa en la [Figura 7-4.](#page-61-0)

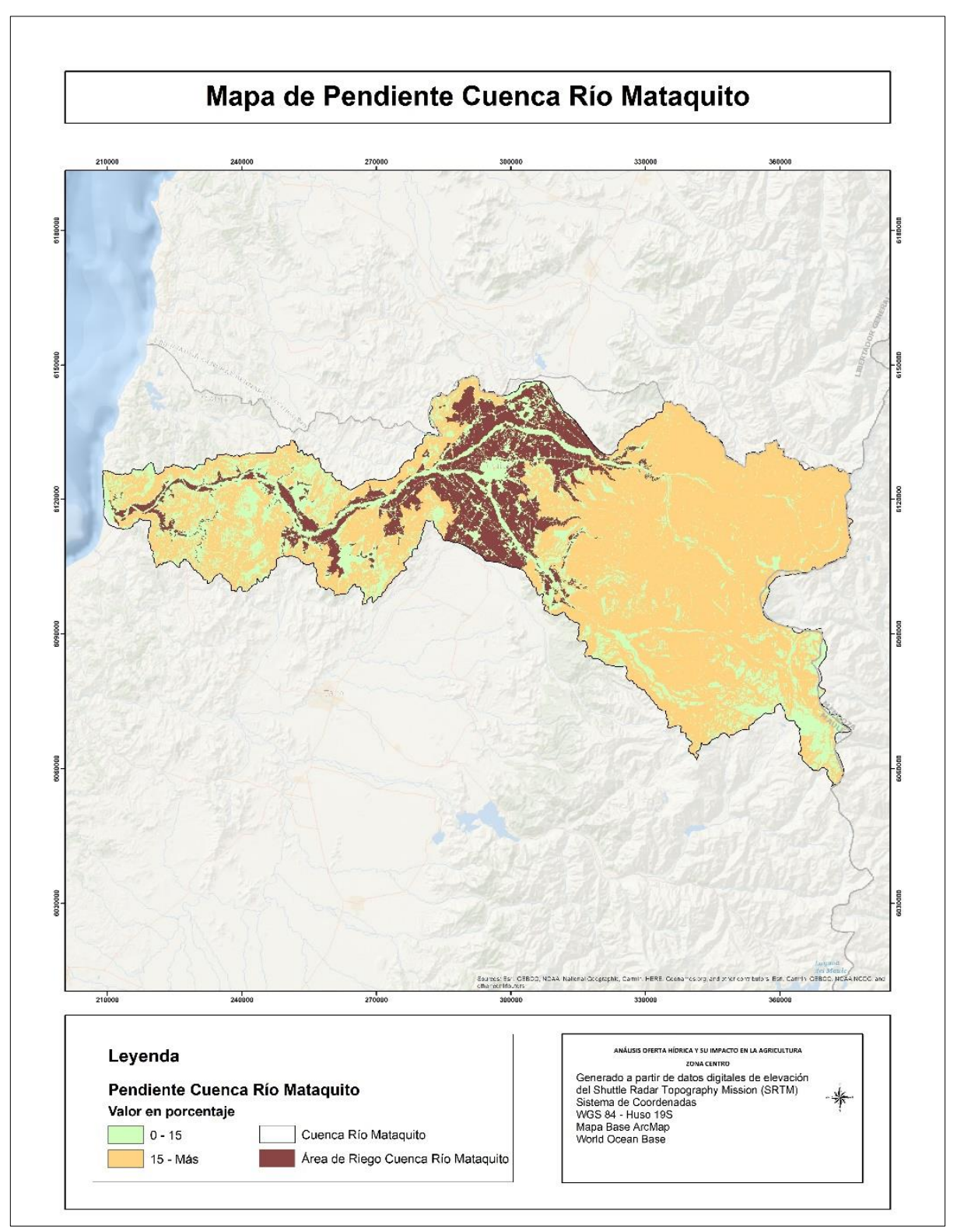

<span id="page-61-0"></span>**Figura 7-4: Mapa de pendiente Cuenca Río Mataquito generado a partir de datos digitales de elevación del Shuttle Radar Topography Mission (SRTM).**

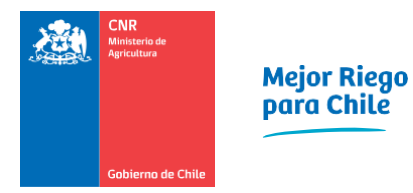

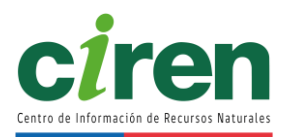

## **7.2. Evolución de la superficie efectivamente regada Cuenca Río Mataquito.**

Las áreas de riego de la Cuenca Río Mataquito tienen una superficie 88.670 hectáreas, la superficie agrícola efectivamente regada para la cuenca supera el 80% de esta superficie en el período analizado, y en seis temporadas esta por sobre el 90% de la superficie de riego. L[a Tabla](#page-62-0)  [7-2](#page-62-0) se observan los cálculos obtenidos para estimar la evolución de la superficie efectivamente regada para cada temporada y su distribución topográfica considerando pendientes sobre y bajo el 15%. Respecto a la distribución de la superficie agrícola en laderas esta no supera el 1% en cada temporada.

La menor superficie efectivamente regada corresponde a la temporada 2018-2019 con 73.606 ha, mientras que la mayor, corresponde a la temporada 2010-2011, con una superficie de 83.328 hectáreas.

<span id="page-62-0"></span>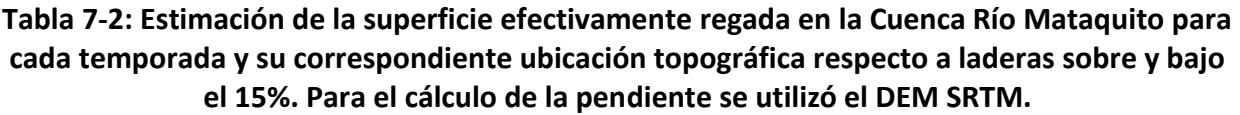

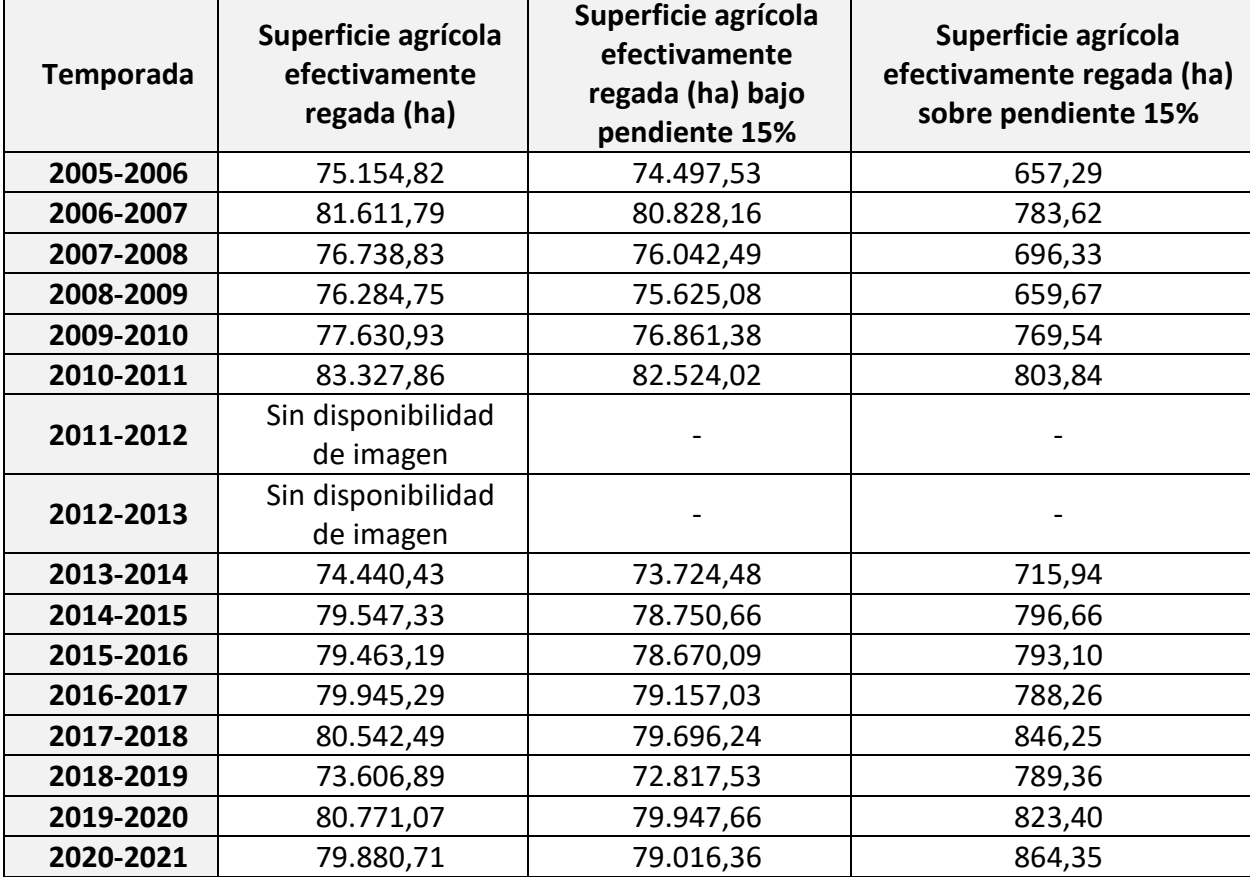

Fuente: Elaboración propia.

La Cuenca Río Mataquito presenta cuatro temporadas con un aumento significativo respecto a la superficie efectivamente regada. La primera, corresponde al inicio del período, en las temporadas 2006-2007, con una variación porcentual del 9%, posteriormente destaca el 2010- 2011 y 2014-2015 con un 7%. Finalmente, en la temporada 2019-2020 se observa un aumento del 10%. Las temporadas con mayor disminución de superficie regada corresponde al 2007-2008 con un 6%, 2013-2014 con un 11%, siendo este el más bajo del período, y el 2018-2019 con un 9%, como se observa en la [Figura 7-5.](#page-63-0)

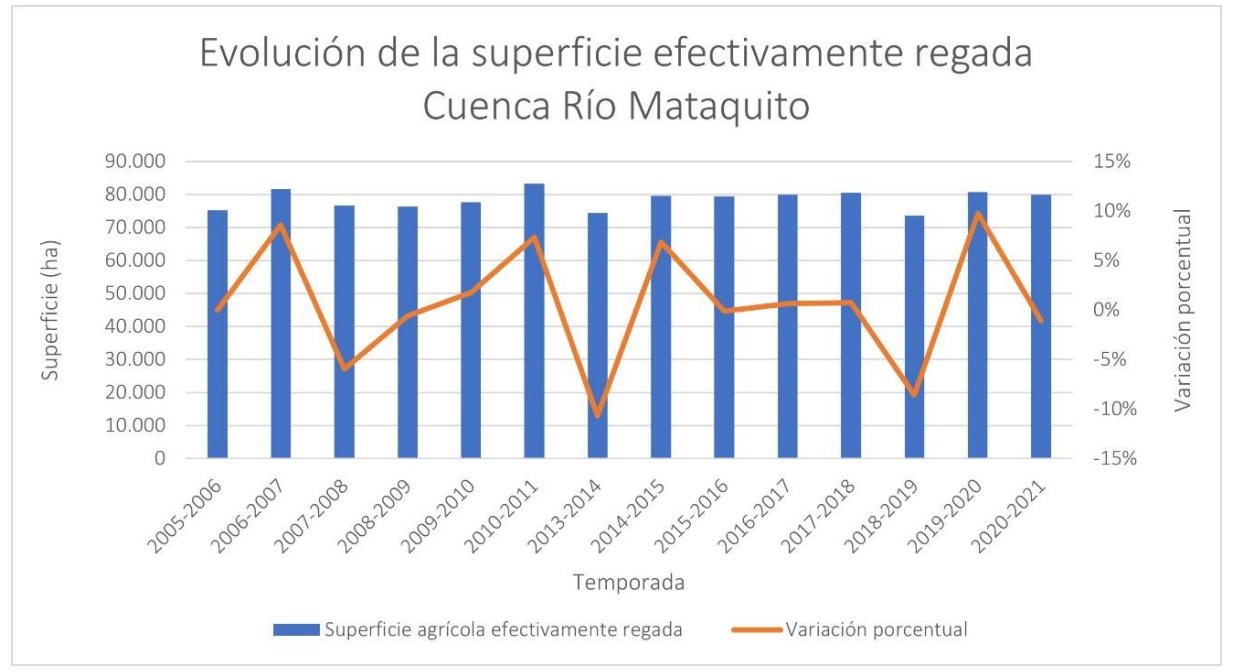

<span id="page-63-0"></span>**Figura 7-5: Evolución y variación porcentual de la superficie efectivamente regada en un período de 14 años para la Cuenca Río Mataquito**

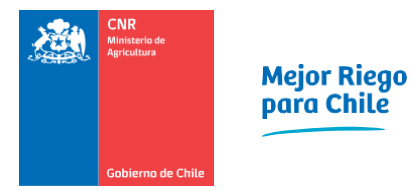

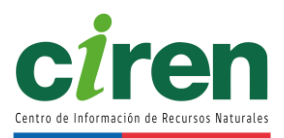

# **8. DETERMINACIÓN DEMANDA HÍDRICA DE LOS CULTIVOS PRESENTES EN EL ÁREA**

### **8.1. Metodología**

Para determinar las demandas de agua de los cultivos agrícolas identificados en el área de estudio, se empleó la metodología de la FAO (Allen et al., 2006), la cual, se basa en la utilización de un coeficiente que relaciona la evapotranspiración potencial o de referencia con la evapotranspiración del cultivo, denominado Coeficiente de cultivo (Kc). Luego, mediante un balance hídrico a nivel del suelo, (ver [Figura 8-1\)](#page-64-0), se evaluaron los flujos de entradas y salidas de agua, para determinar la demanda de agua de riego de cada cultivo analizado. En consecuencia, para aplicar la metodología se requirió información de la evapotranspiración de referencia o potencial (donde intervienen las temperaturas, radiación solar, humedad relativa, velocidad del viento), información sobre la relación que existe entre la evapotranspiración de referencia y la evapotranspiración de los cultivos, denominado coeficiente de cultivo (Kc), información sobre el aporte de las precipitaciones e información sobre la capacidad de retención de agua que posee el suelo donde se desarrolla el cultivo. A continuación, se describen en forma secuencial, las acciones realizadas para obtener las informaciones indicadas.

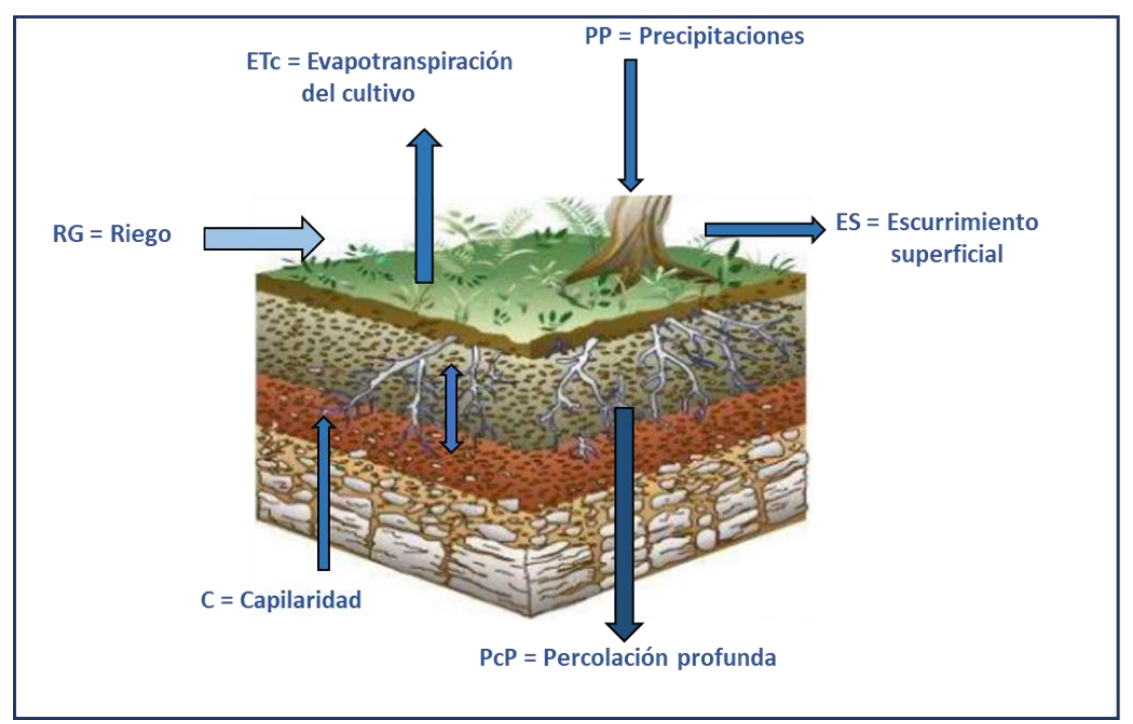

<span id="page-64-0"></span>**Figura 8-1: Esquema general para determinar las necesidades netas de agua de riego.**  Fuente: Elaboración propia.

#### 8.1.1. Homogenización de las variables climáticas

Previo al proceso de homogenización<sup>2</sup> se realizó un primer filtro a la información, con el fin de encontrar y eliminar valores outliers, este análisis es de carácter manual debido a que en variables como las precipitaciones su carácter estacional y marcados gradientes latitudinales hacen necesarios un análisis más detallado antes de eliminar valores. Este análisis exploratorio consiste en estadística descriptiva como se presenta en el [Anexo 8-6,](#page-369-4) donde se estiman los percentiles de los datos, cantidad de datos y valores mínimos máximos, valores promedios dentro de la serie de tiempo, además de la ocurrencia de los valores máximos.

El proceso de homogenización se realizó mediante el paquete científico-estadístico de R "CLIMATOL". La homogenización de datos de precipitación se realizó a nivel mensual, obteniendo series rellenas y consistentes para la variable precipitación para el periodo 1989-2019. Los resultados finales por estación se presentan a nivel de promedios acumulados anuales históricos en la [Tabla 8-1.](#page-66-0) El detalle de este proceso se incluye en el [Anexo 8-2.](#page-369-5)

 $^2$  La homogenización de series de datos climáticos se basa en el supuesto que ciertos fenómenos se encuentran relacionados entre sí, por lo que los fenómenos que ocurren en uno deberían verse reflejados, con diferente intensidad o forma, en estaciones que son espacialmente cercanas.

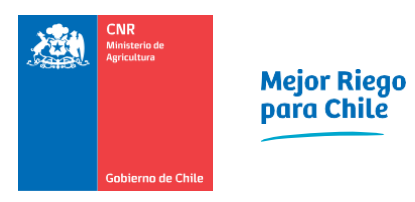

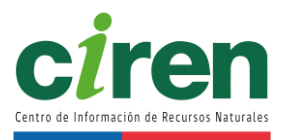

<span id="page-66-0"></span>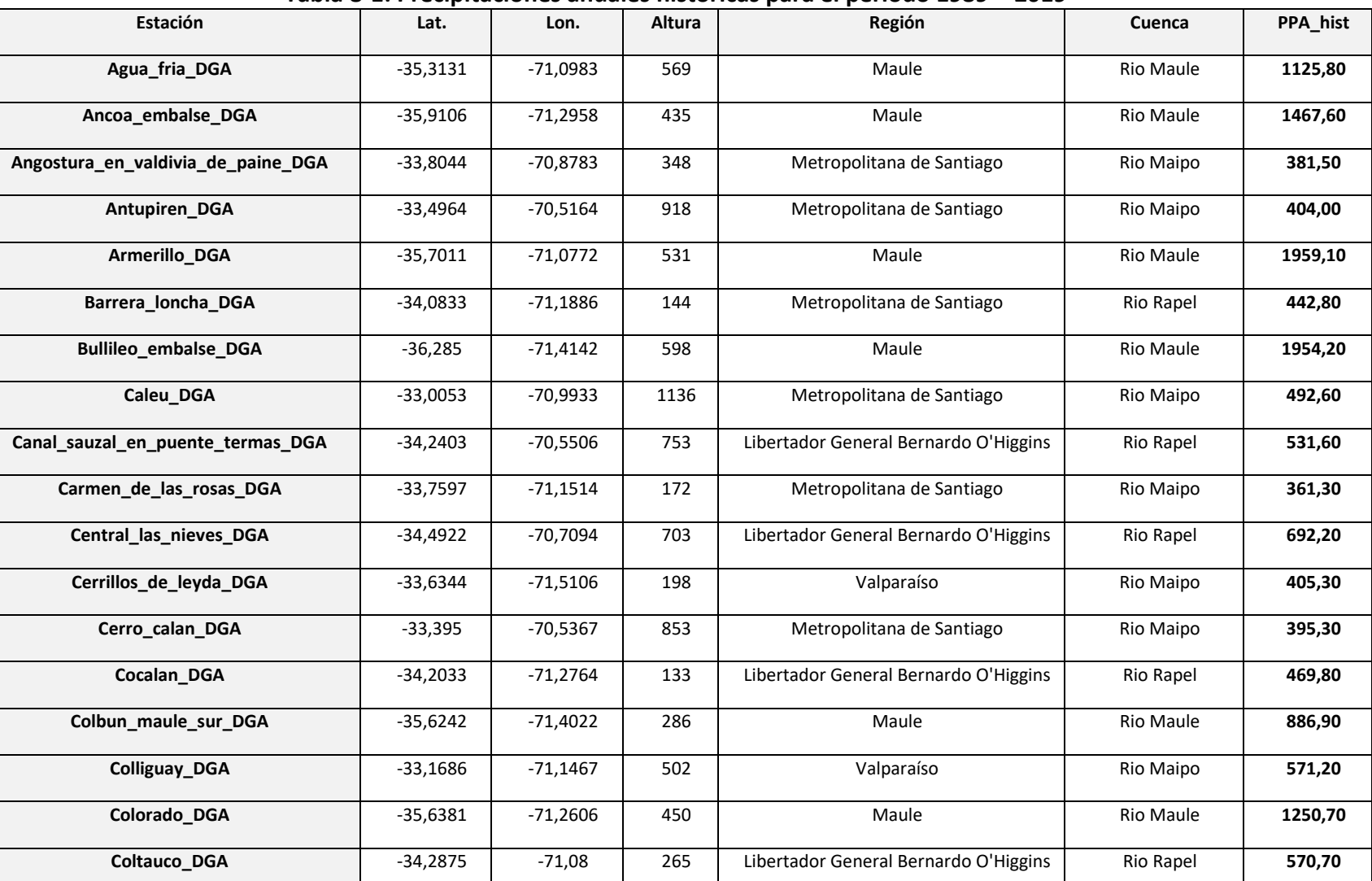

### **Tabla 8-1: Precipitaciones anuales históricas para el periodo 1989 – 2019**

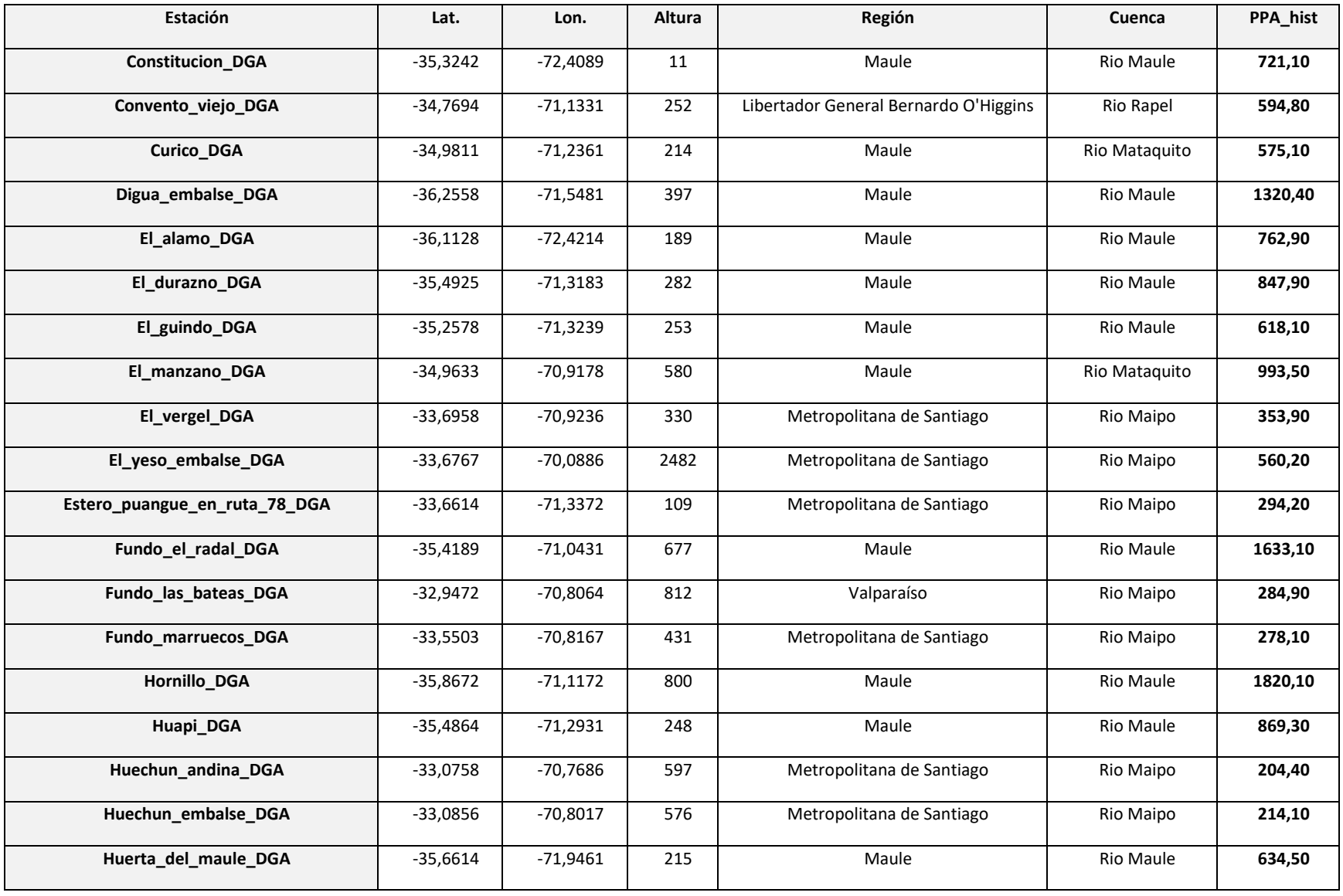

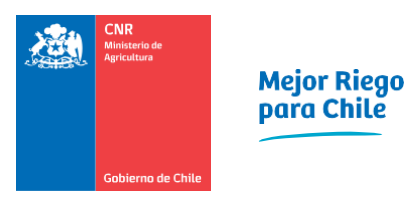

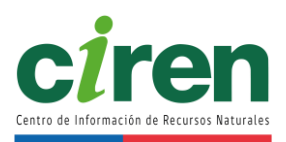

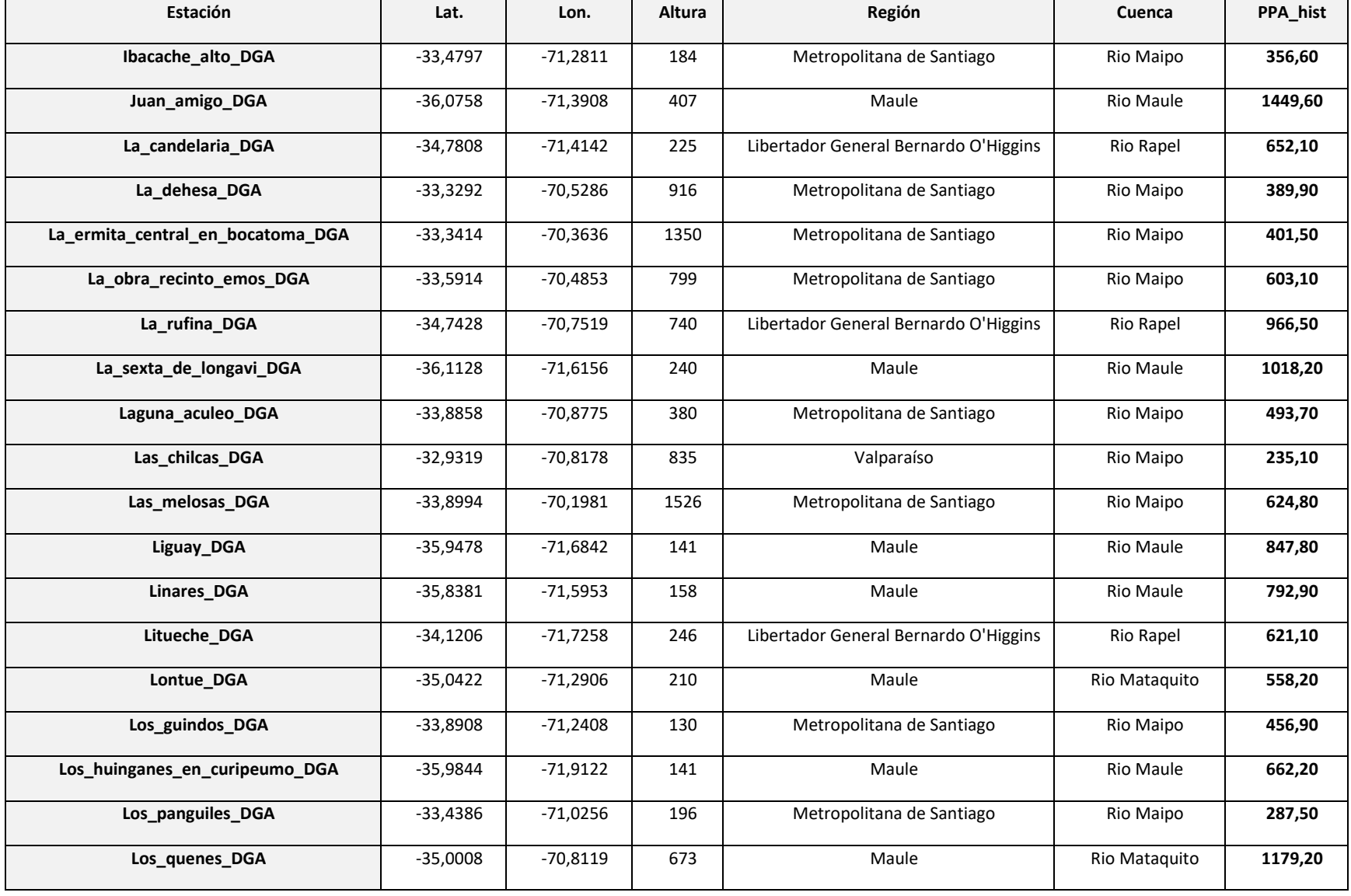

43

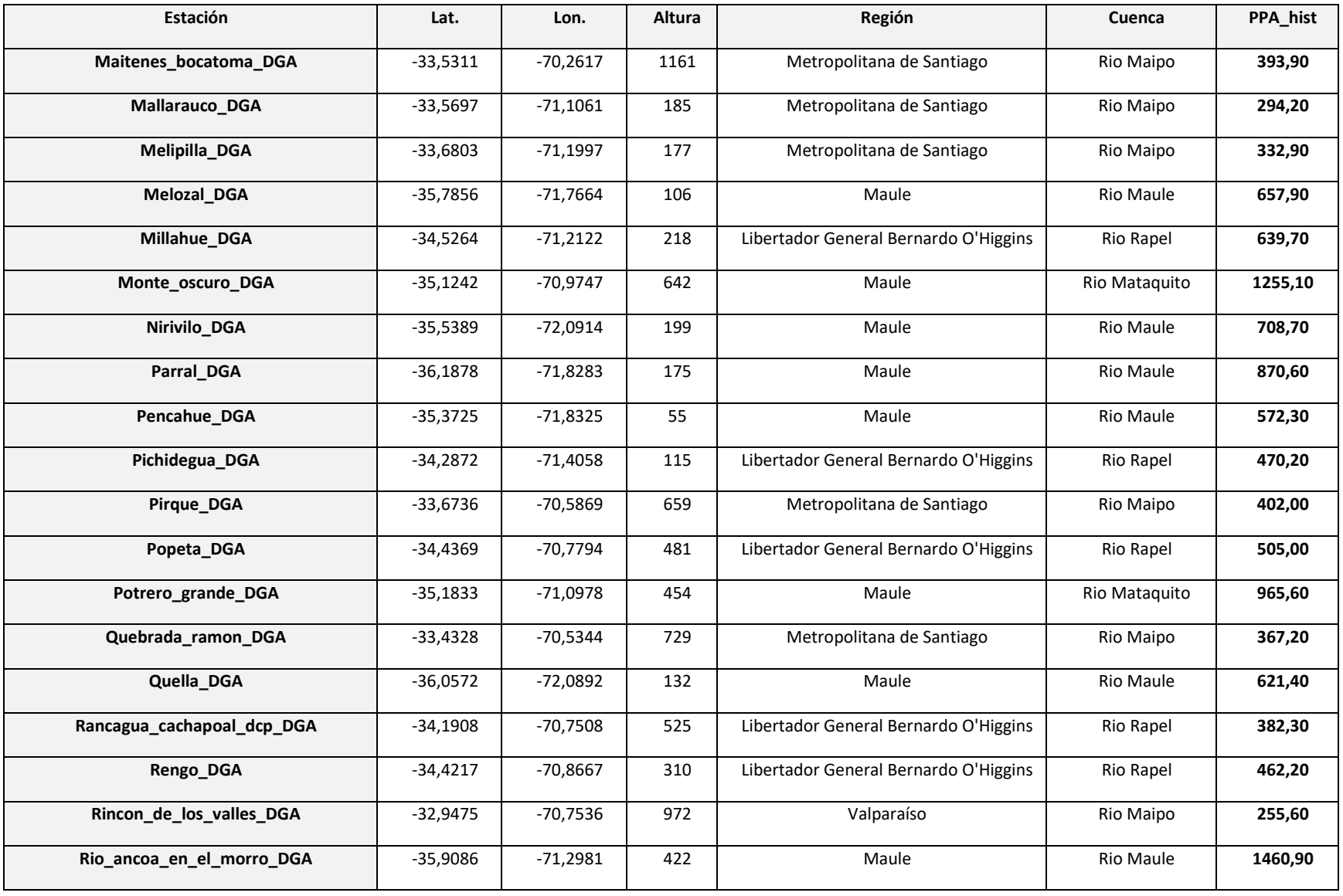

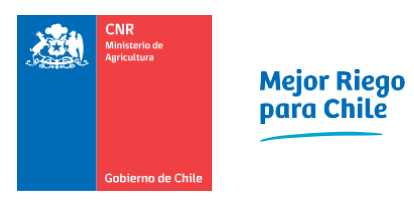

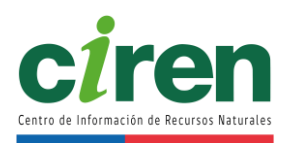

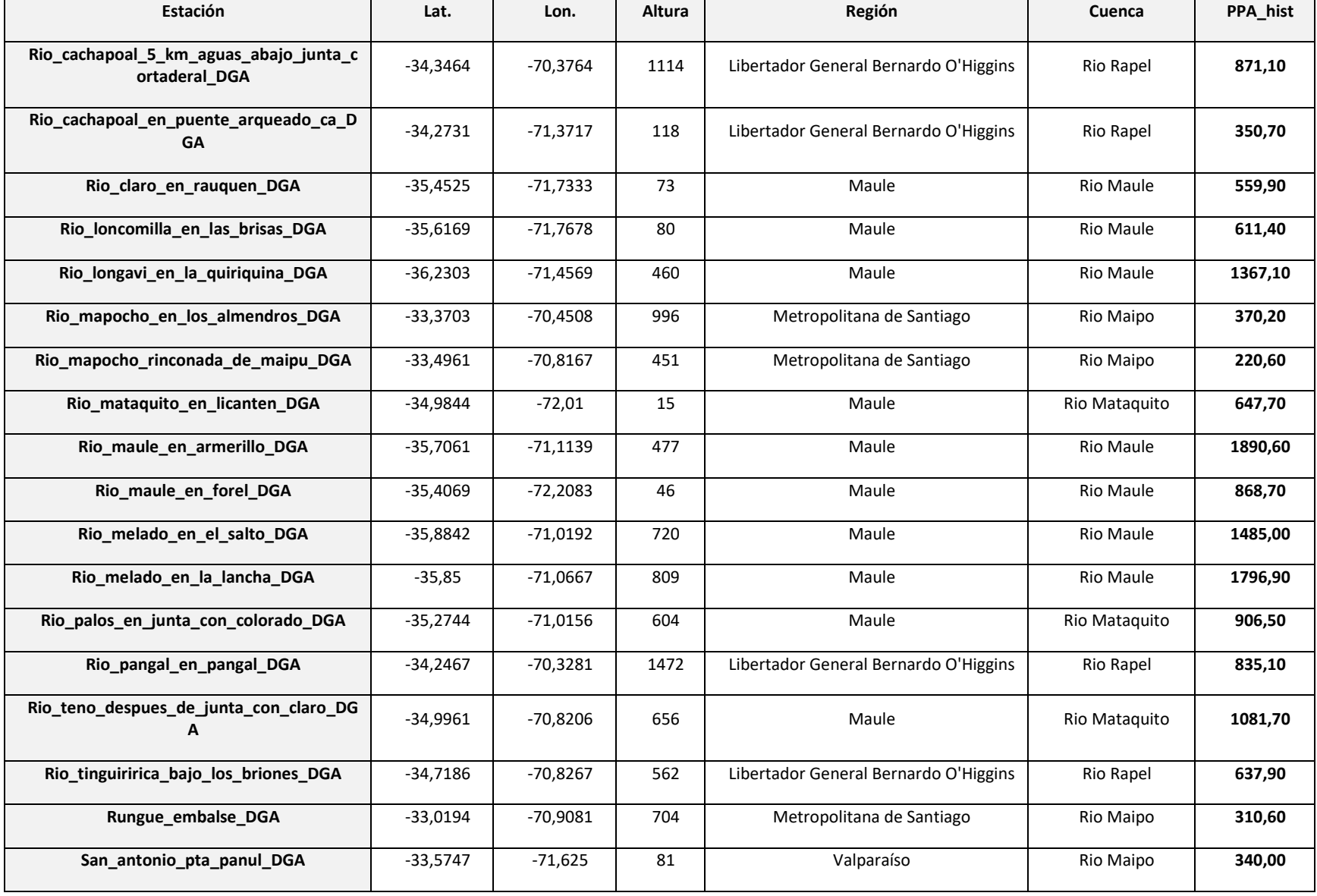

45

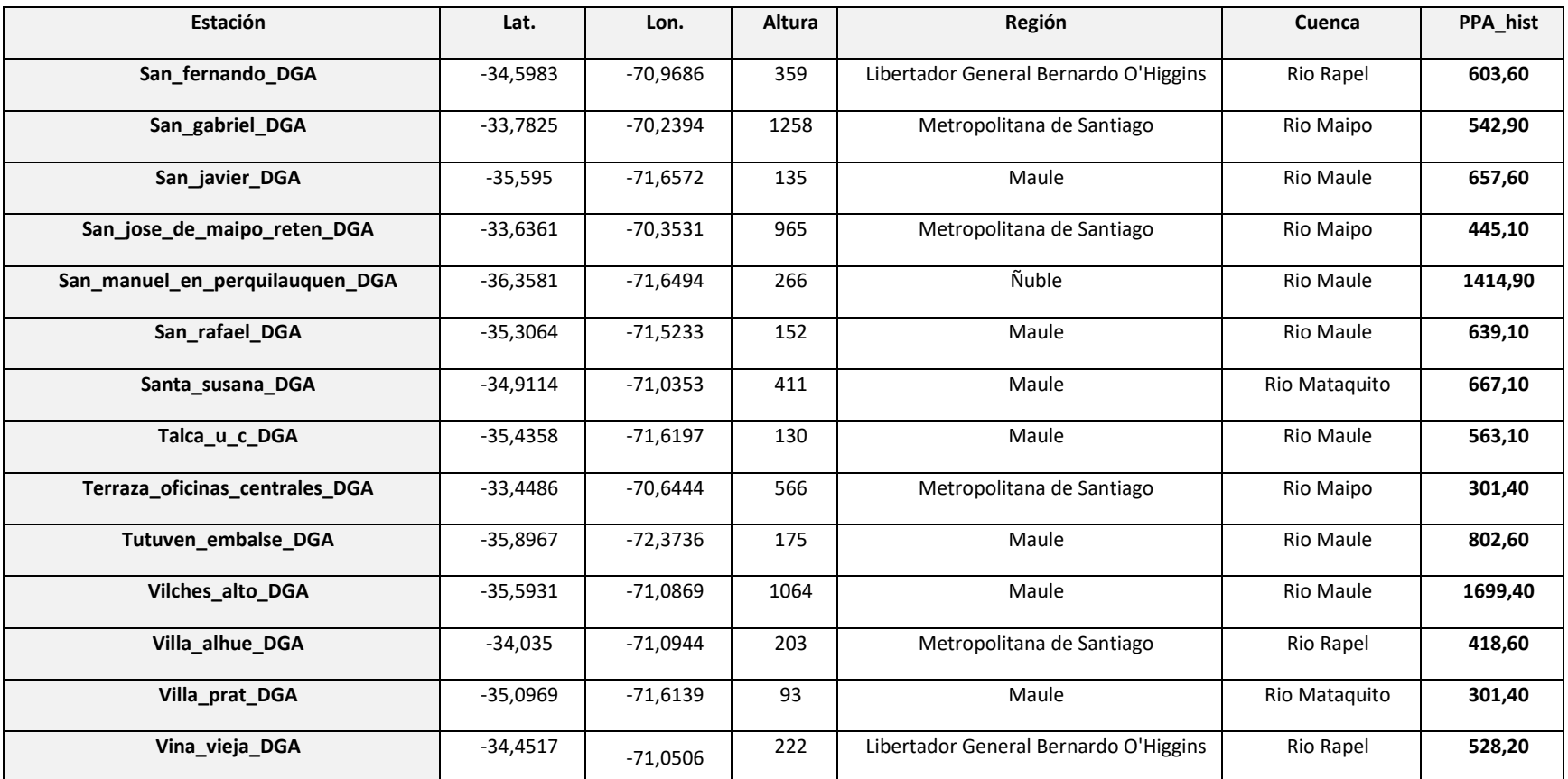

Fuente: Elaboración propia
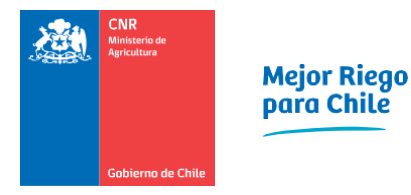

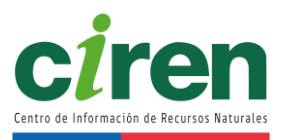

Posterior al proceso de homogenización, se interpolaron espacialmente las precipitaciones medias anuales, mediante un modelo de regresión, resultando la siguiente ecuación.

ppa = 671,7 +14487,5 alt + 11240 doc + -308,3 alt doc + -13939 alt lat + -11129,9 doc lat

Donde:

ppa: precipitación anual promedio alt: altura del píxel doc: distancia orilla de costa del píxel. lat: coordenada del eje y del píxel.

Las variables se estimaron a partir de un Modelo de Elevación Digital, con una resolución de 90m. En este caso, se optó por el Shuttle Radar Topography Mission (SRTM). Previo al análisis se realizó un preprocesamiento de todas las variables, el que constó de centrado y escalado, además del uso de una transformación del tipo "Spatial Sign"<sup>3</sup>.

Dentro del modelo de distribución de precipitación se usó como base la información correspondiente a un Modelo de Elevación Digital con una resolución de 90m, del cual se generaron el resto de las variables de la ecuación.

<sup>&</sup>lt;sup>3</sup> Spatial Sign, es un preproceso, que permite un manejo de valores outliers, al transformar cada punto de la muestra dentro de un espacio esférico, teniendo la misma distancia desde el centro.

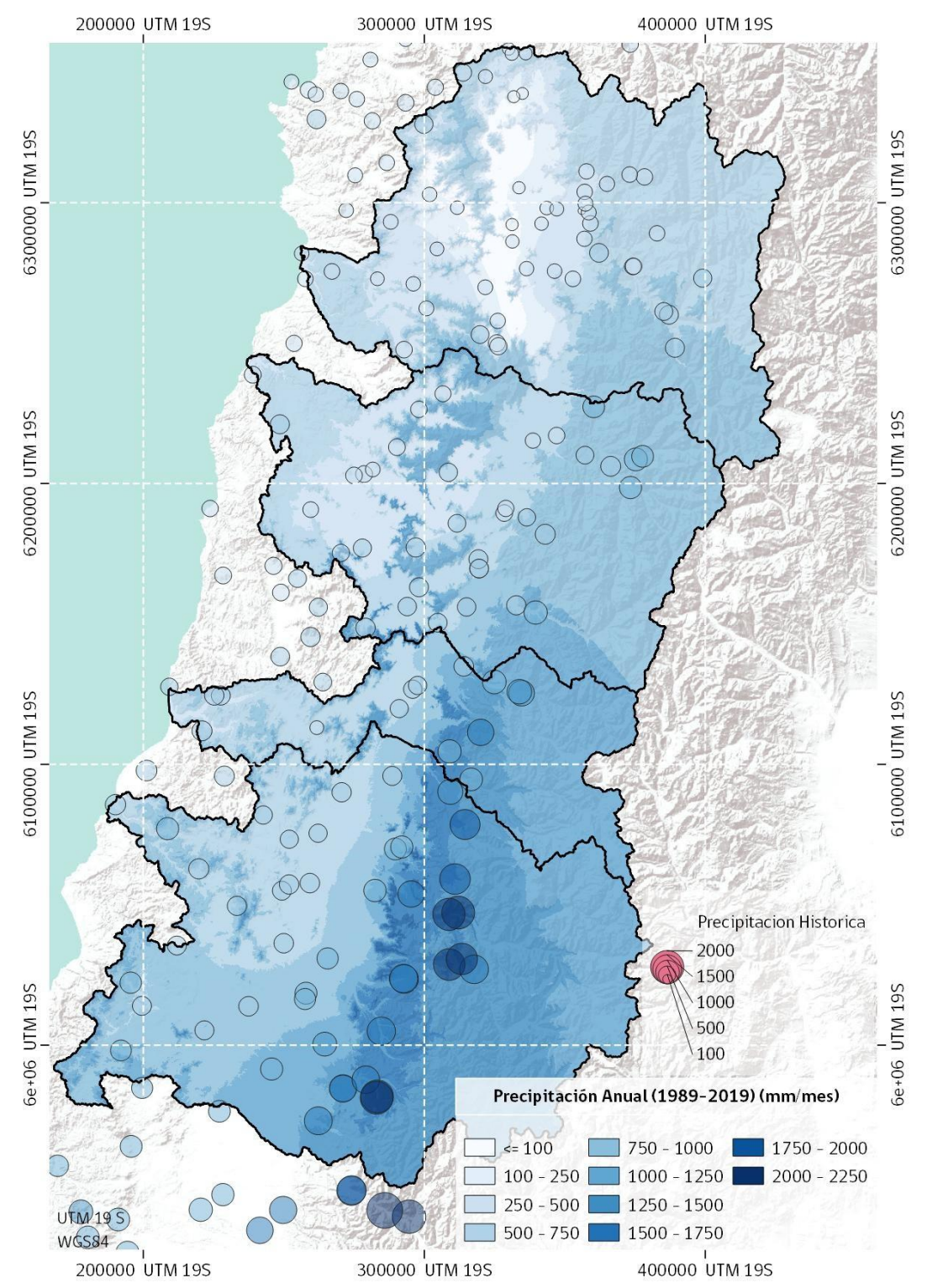

**Figura 8-2: Distribución espacial estaciones homogenizadas, e interpolación espacial de precipitación anual promedio.** 

Fuente: Elaboración propia.

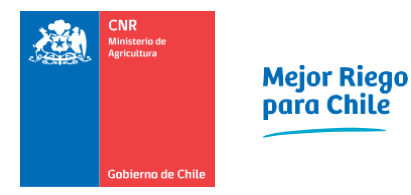

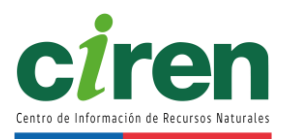

Para las variables climáticas como humedad relativa, radiación solar y velocidad del viento, este proceso no fue realizado debido a que existen muy pocas estaciones con la cantidad de datos necesarios para realizar un proceso de relleno para un periodo de 30 años, siguiendo el criterio de la Organización Meteorológica Mundial (OMM), el cual indica que para considerar una estación meteorológica está debe presentar al menos un 80% de los años con registros y donde no falten valores por más de 3 años consecutivos en una misma serie climática, ya que la falta consecutiva de observaciones puede tener una mayor repercusión en las normales que la falta del mismo número de observaciones pero repartidas en forma aleatoria (OMM, 2018).

8.1.2. Determinación de la evapotranspiración potencial para el área de estudio

Para determinar la evapotranspiración potencial a partir de datos de una estación meteorológica y poder aplicar la ecuación de Penman-Monteith, se requiere información de temperatura, humedad relativa, radiación solar y velocidad del viento como se puede apreciar en la siguiente ecuación:

$$
ETO=\frac{0,408 \Delta (Rn-G)+\gamma \frac{900}{T+273} u_2 (e_s-e_a)}{\Delta+\gamma (1+0,34 u_2)}
$$

Donde:

- ET0 Evapotranspiración de referencia (mm/día)
- Rn Radiación neta en la superficie del cultivo (MJ/m²día)
- Ra Radiación extraterrestre (mm/día)
- G Flujo de calor en el suelo (MJ/m²día)
- T Temperatura media del aire a 2 m de altura (°C)
- u₂ Velocidad del viento a 2 m de altura (m/s)
- e<sub>s</sub> Presión de vapor de saturación (kPa)
- e<sub>a</sub> Presión real de vapor (kPa)
- e<sub>s</sub> e<sub>a</sub> Déficit de presión de vapor (kPa)
- ∆ Pendiente de la curva de presión de vapor

Como se mencionó en el punto [8.1.1,](#page-65-0) las estaciones meteorológicas en Chile no cuentan con información de larga data para algunas de las variables necesarias que permitan aplicar la ecuación de Penman-Monteith y obtener un valor de Evapotranspiración potencial promedio histórico. Por lo tanto, el ráster de evapotranspiración potencial se obtuvo a partir del estudio "Evapotranspiración de Referencia para la Determinación de las Demandas de Riego en Chile", realizado por el Centro de Agricultura y Medio Ambiente de la Universidad de Chile (2015), proceso que es explicado en detalle en el próximo punto del informe.

#### 8.1.3. Obtención del ráster de Evapotranspiración Potencial (ET<sub>0</sub>)

La evapotranspiración histórica se obtuvo usando como referencia el estudio "Evapotranspiración de Referencia para la Determinación de las Demandas de Riego en Chile" (AGRIMED, 2015) tal como se mencionó en el punto anterior, principalmente, debido a la  $c$ antidad de información puntual disponible dentro de dicho informe para la norma climática<sup>4</sup>.

Para la interpolación de información, se utilizaron ecuaciones cuadráticas mediante el desarrollo de la siguiente expresión a nivel mensual, y se aplicó un método de selección de tipo stepwise bidireccional, esto quiere decir que, a partir de una ecuación general, mediante análisis estadístico, se seleccionan aquellos parámetros de la ecuación que representan mejor la variable a modelar:

ETP<sub>mensual</sub>=β<sub>0</sub> +β<sub>1</sub>alt<sup>2</sup> + β<sub>2</sub>2 alt ndvi<sub>jun</sub> + β<sub>3</sub>2 alt dist<sub>costa</sub> + β<sub>4</sub>2 alt lat + β<sub>5</sub>2 ndvi<sub>ene</sub> alt + β<sub>6</sub>ndvi<sub>jun</sub>  $^2$ + β<sub>7</sub>2 ndvi<sub>jun</sub> dist<sub>costa</sub> + β<sub>8</sub>2 ndvi<sub>jun</sub> lat + β<sub>9</sub>2 ndvi<sub>ene</sub> ndvi<sub>jun</sub> + β<sub>10</sub>dist<sub>costa</sub>  $2 + \beta_{11}2$ dist<sub>costa</sub> y +  $\beta_{12}$ 2 ndvi<sub>ene</sub> dist<sub>costa</sub> +  $\beta_{13}$ lat<sup>2</sup> +  $\beta_{14}$ 2 ndvi<sub>ene</sub> lat +  $\beta_{15}$ ndvi<sub>ene</sub> 2

Para obtener las capas espaciales a nivel mensual, se usó como base un Modelo de Elevación Digital (MDE) con resolución de píxel de 90m, además se complementó la información mediante el uso de los NDVI histórico promedio para los meses de enero y julio, obtenidos a partir del procesamiento de imágenes Landsat previamente analizadas. La información espacial, fue sometida a un preprocesamiento de homogenización de la información a un píxel de 90m.

<sup>4</sup> Periodo de tiempo de 30 años, con información climática.

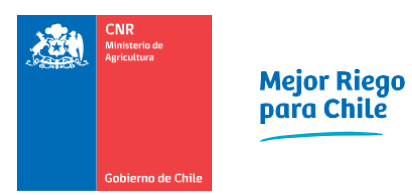

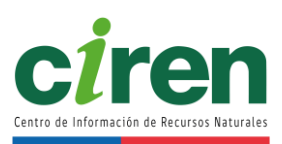

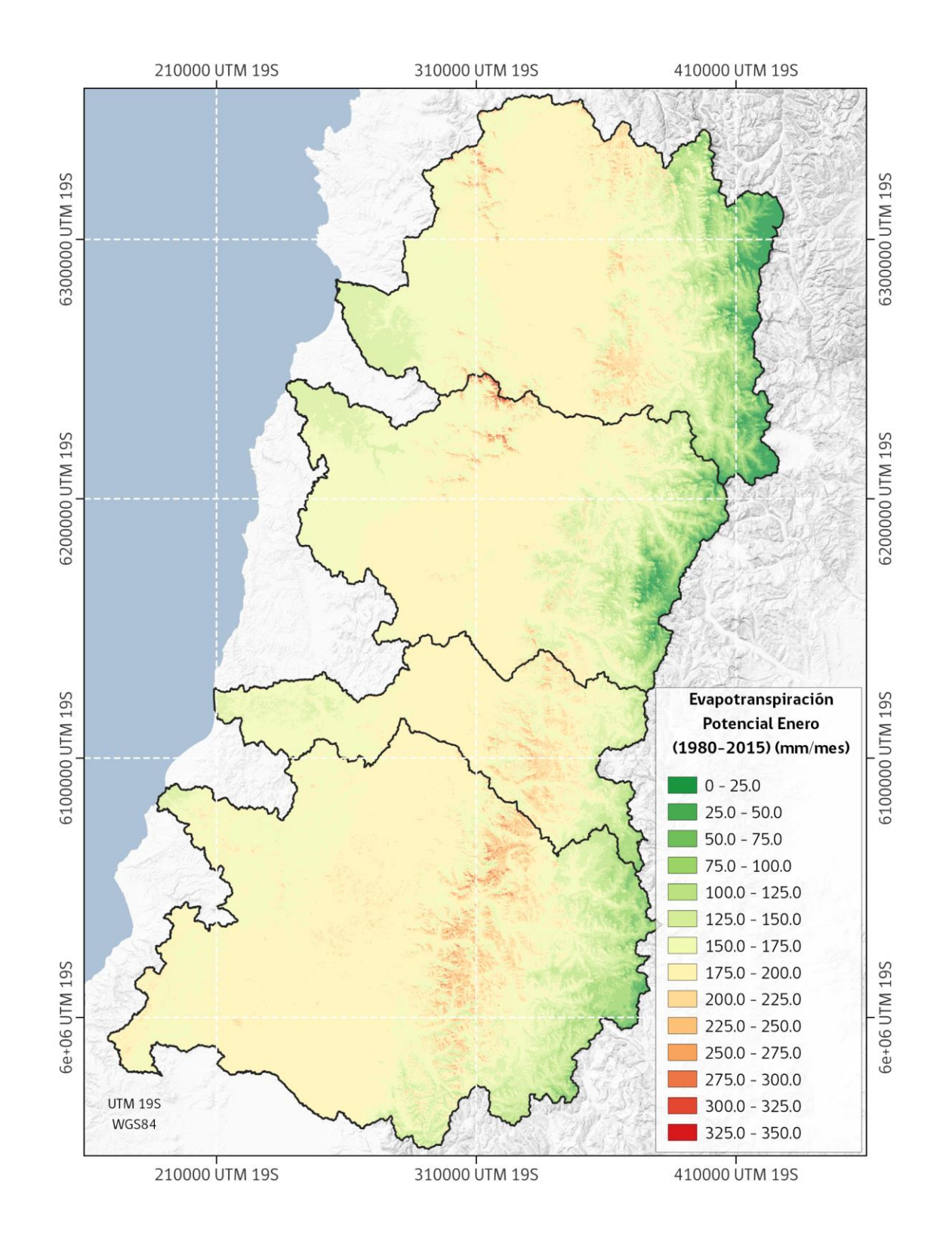

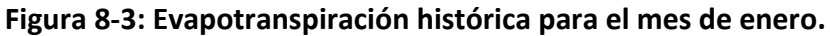

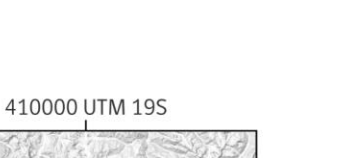

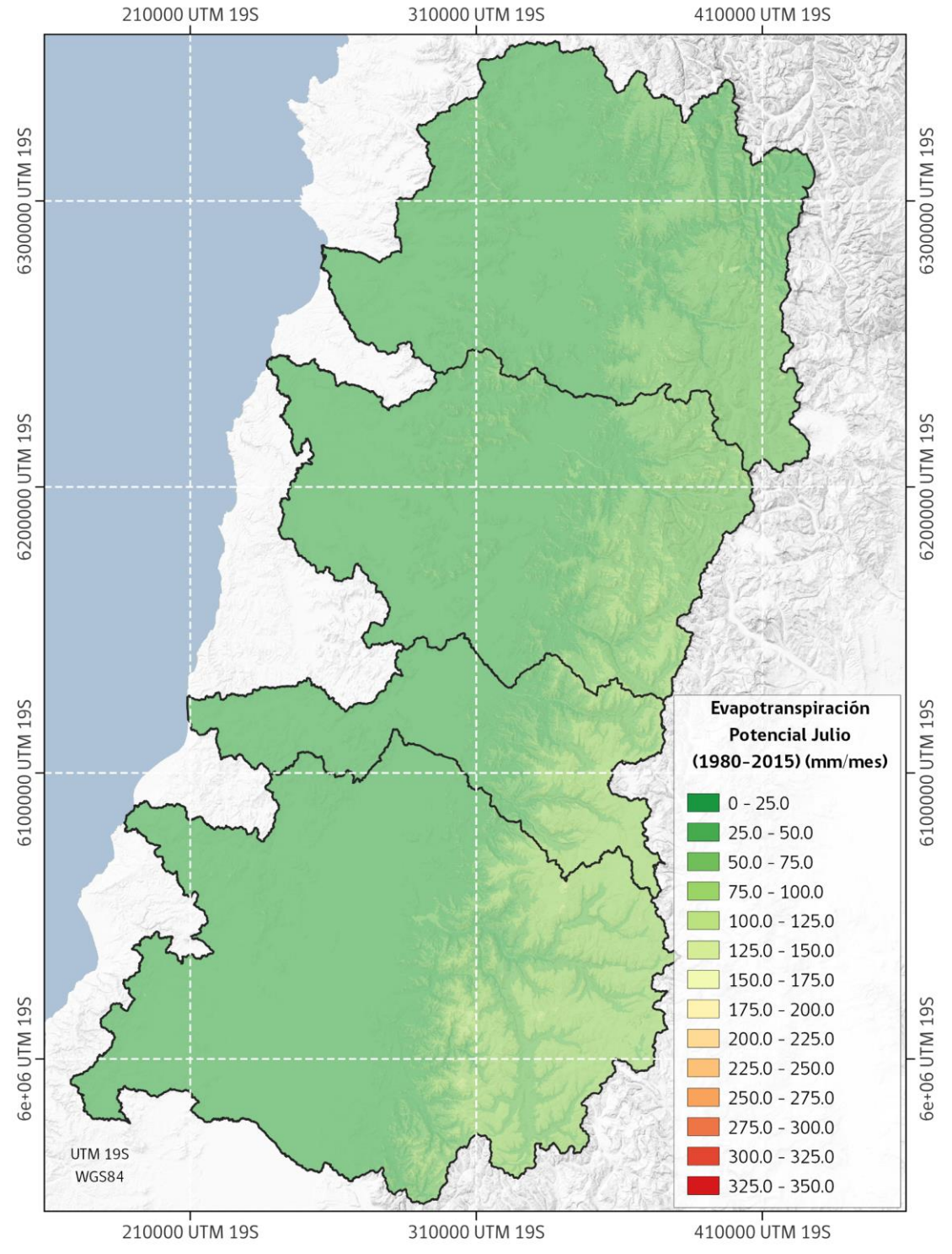

**Figura 8-4: Evapotranspiración histórica para el mes de julio.**

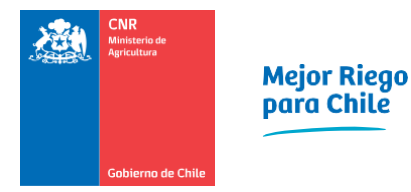

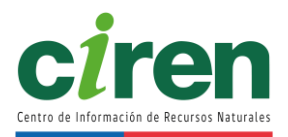

# 8.1.4. Cálculo de requerimientos hídricos y determinación de demanda agrícola

La demanda de agua de riego se estimó mediante un balance de entradas y salidas de agua del suelo, tomando como unidad de análisis la intersección de los polígonos referidos al cultivo (uso actual del suelo) y al tipo de suelo, dentro de una zona de riego, de modo de agrupar las demandas de agua de todas las uniones cultivo-suelo para una misma zona de riego. Se recuerda que la zona de riego se define en función de la cartografía de la red de canales existente en CIREN y CNR, de modo de poder identificar el canal que abastece cada zona de riego.

Se determinaron las demandas actuales o tasas de riego para cada cultivo, mediante el uso de ecuaciones de requerimientos de agua, en función de la evapotranspiración potencial o de referencia, los coeficientes de cultivo y las precipitaciones efectivas, mediante el balance hídrico a nivel del suelo, considerando los parámetros del suelo que influyen en la retención de agua, obtenido de las bases de datos de los estudios agrológicos de CIREN, pudiendo determinarla hasta el nivel de Fase o Variación de Serie de suelo.

8.1.5. Parámetros necesarios para el cálculo de la demanda agrícola

Luego de la obtención del ráster de Evapotranspiración Potencial para cada mes del año, y antes de aplicar el balance de entradas y salidas de agua en el suelo, es necesario recopilar los siguientes parámetros necesarios para finalmente obtener la demanda bruta de agua de riego.

- 1. Precipitación efectiva (mm)
- 2. Coeficientes de cultivo (Kc)
- 3. Profundidades de raíz (cm)
- 4. Humedad aprovechable (mm)
- 5. % de eficiencia del método de riego

# 1) Precipitación efectiva

Según la "Metodología Formulación y Evaluación de Proyectos de Riego", del Ministerio de Desarrollo Social, la precipitación efectiva (PE) es la fracción de la precipitación que efectivamente es aprovechada por el cultivo, la fracción que no es aprovechada se pierde por escorrentía superficial, percolación profunda o evaporación. La fórmula de cálculo utilizada y considerada como más apropiada a las condiciones del área de estudio, especialmente en épocas estivales, es la que se muestra a continuación:

> Pe = 0.6 Pt – 10 para Precipitaciones < 70 mm Pe = 0.8 Pt – 24 para Precipitaciones > 70 mm

Donde: Pe: Precipitación efectiva (mm)

- Pt: Precipitación mensual
- 2) Coeficientes de cultivo (Kc)

Estos valores permitieron calcular la Evapotranspiración de cultivo o también llamadas necesidades netas de agua de los cultivos, mediante la fórmula (ETc = ETo x Kc). Dichos valores fueron recopilados para cada cultivo identificado en la determinación del uso actual del suelo, a partir de diferentes fuentes de información nacional e internacional, y para cada mes del año. Además, los valores de Kc de los cultivos fueron adaptados para cada cuenca, mediante los calendarios fenológicos determinados a partir del análisis de imágenes satelitales en la determinación del uso del suelo.

En la [Tabla 8-2](#page-80-0) se presentan los valores considerados para las diferentes especies identificadas en la cuenca:

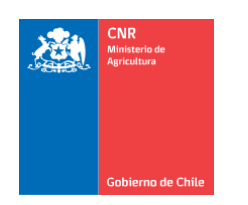

Mejor Riego<br>para Chile

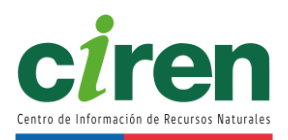

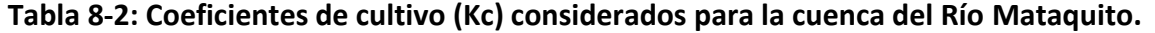

<span id="page-80-0"></span>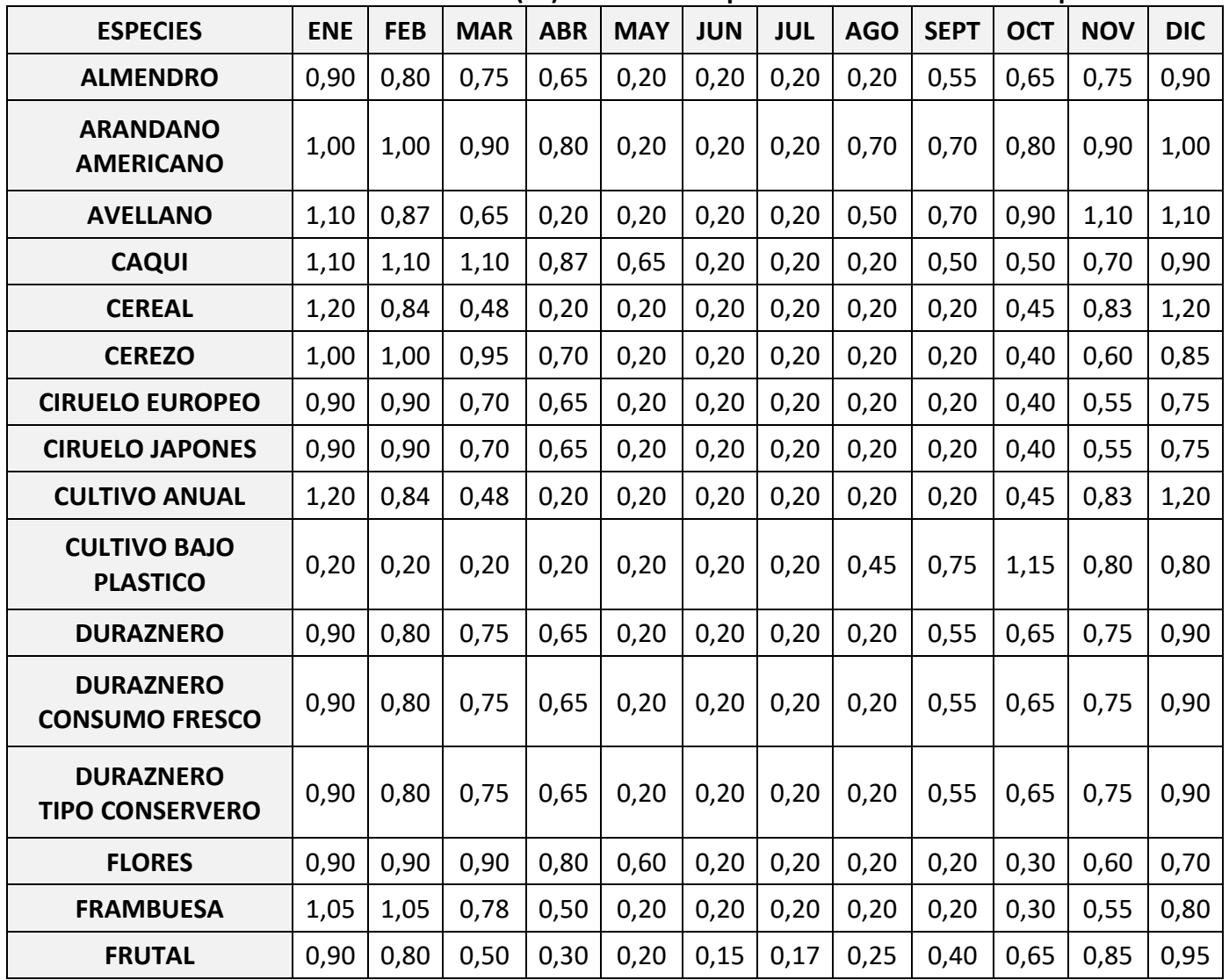

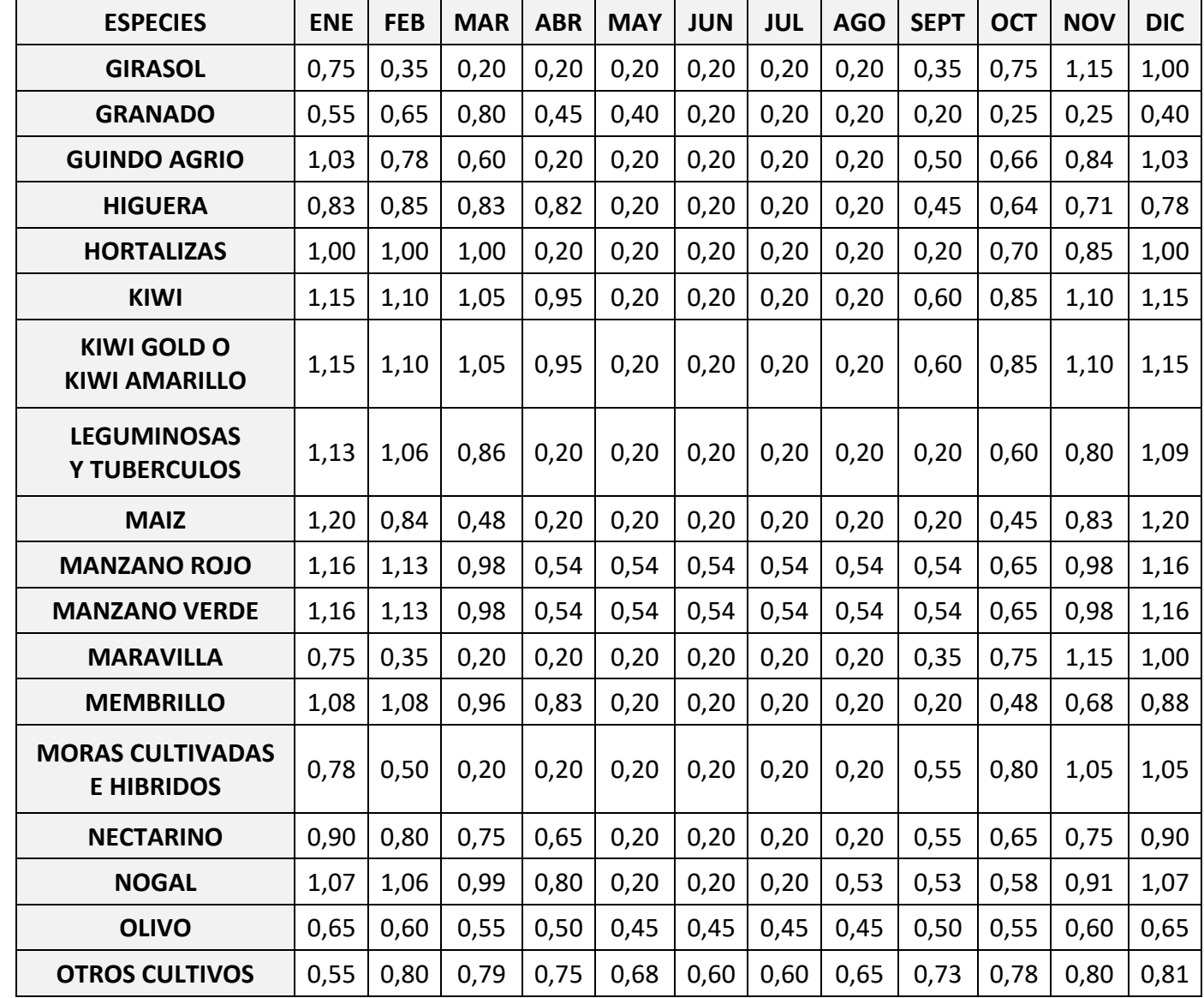

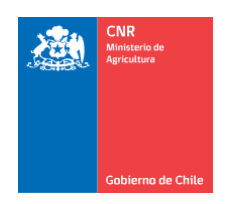

Mejor Riego<br>para Chile

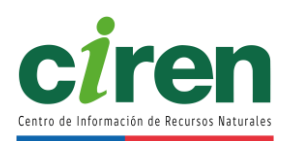

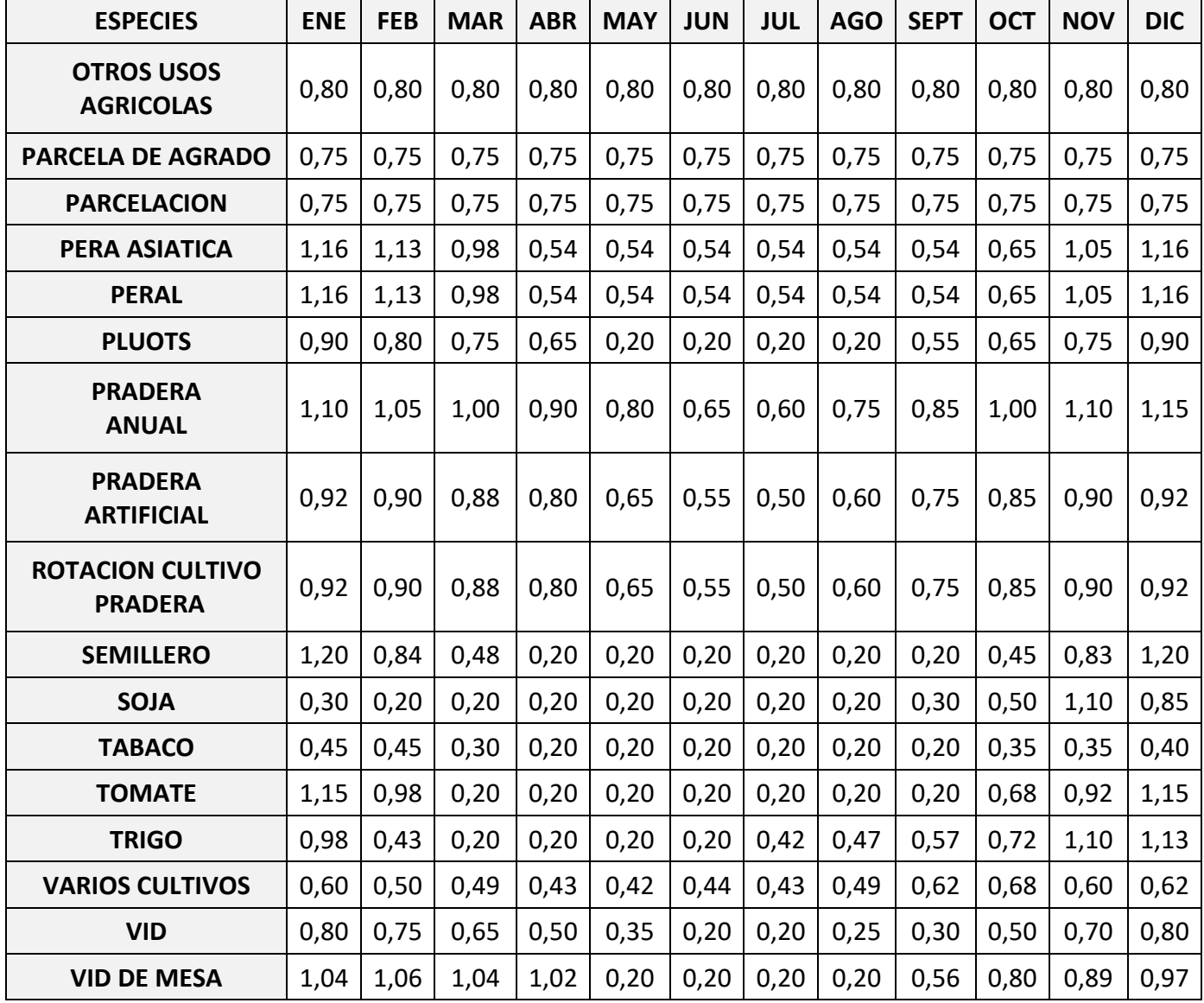

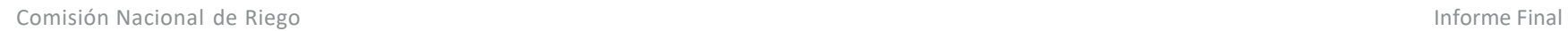

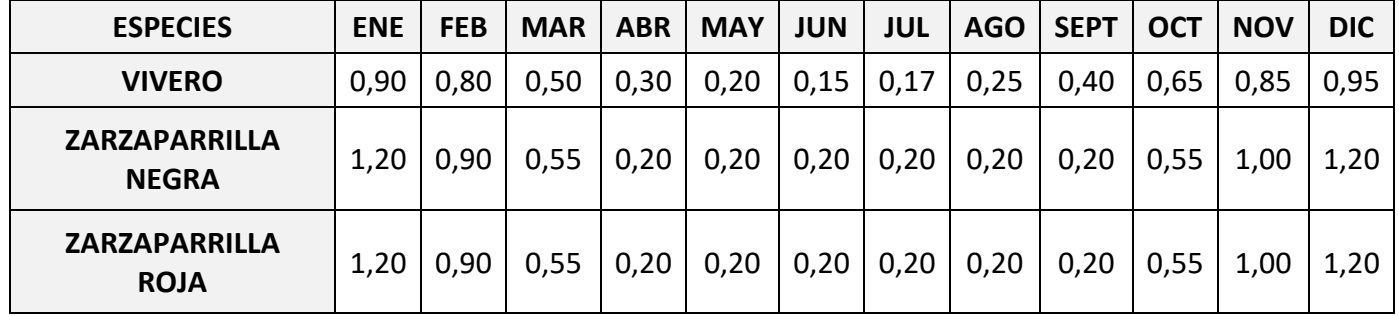

Fuente: Elaboración propia

58

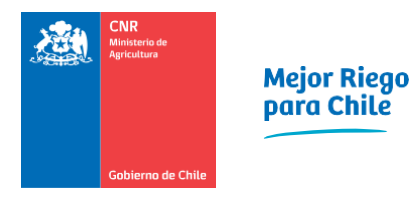

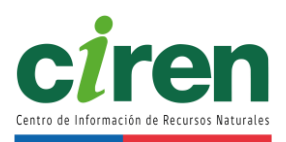

Es importante mencionar, que durante los meses donde los cultivos no están establecidos se consideró un valor de Kc equivalente a 0,2, debido a que razonablemente es posible suponer que durante ese período continúan las pérdidas de agua debido a la evaporación directa del suelo y la transpiración de la vegetación natural que se puede desarrollar en el suelo, este supuesto fue similar al que se tomó en el estudio "Evapotranspiración de Referencia Para la Determinación de las Demandas de Riego en Chile" realizado por el Centro de Agricultura y Medio Ambiente de la Universidad de Chile (2015).

# 3) Profundidades de raíz

De acuerdo con el modelo de balance hídrico o análisis de entrada y salida de agua del suelo, la capacidad de retención de agua del suelo permite aprovechar el agua proveniente de las precipitaciones durante el período invernal y que se acumulan en el suelo. Evidentemente que esto es más relevante donde las precipitaciones son más abundantes y donde existen cultivos al final del período invernal o principios de primavera. Aparte de la capacidad de retención de agua, intervienen también la profundidad del suelo y la profundidad de arraigamiento del cultivo, en consecuencia, en el modelo de balance hídrico a nivel del suelo, se consideró aquella profundidad más limitante o la menor profundidad, entre la profundidad de raíces y la profundidad del suelo (Ver [Figura 8-5\)](#page-84-0).

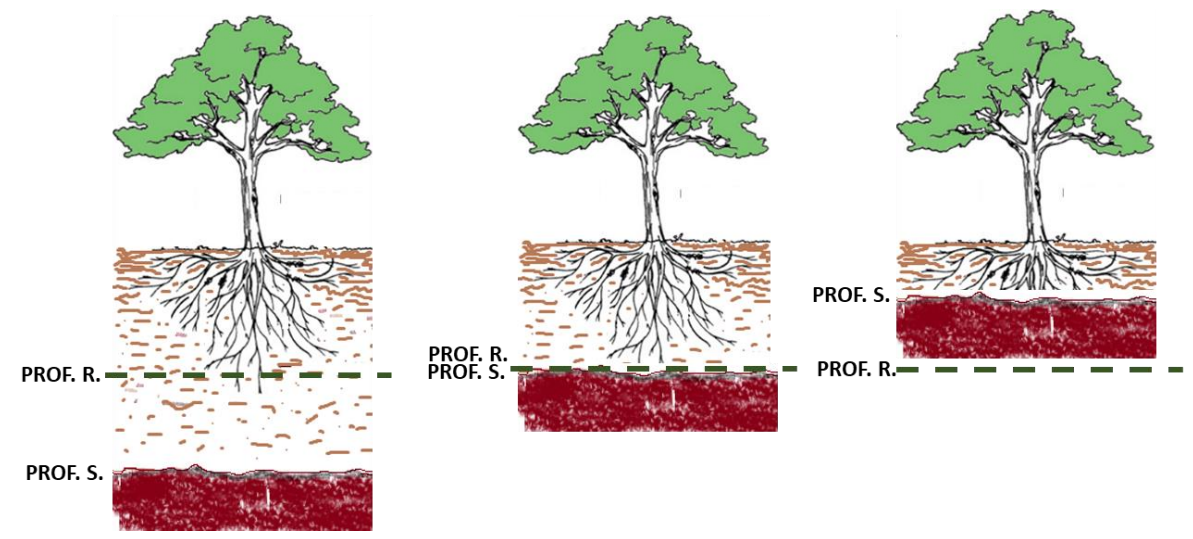

<span id="page-84-0"></span>**Figura 8-5: Esquema de utilización de la profundidad de raíces y del suelo en el balance de agua.** Fuente: Elaboración propia.

La profundidad del suelo se obtuvo de los estudios agrológicos existentes en CIREN, la cual está dada para cada Fase o Variación de Serie. Es decir, la misma unidad cartográfica que se usa para cruzar con los polígonos de uso del suelo (cultivos).

Respecto a la profundidad de arraigamiento de los cultivos, esta información se obtuvo a partir de diferentes fuentes de información nacional e internacional, como por ejemplo el Manual de Riego y Drenaje, FAO N°56.

#### 4) Humedad aprovechable

Cabe señalar que la humedad aprovechable (HA) en términos sencillos es la cantidad de agua que está disponible para las plantas entre el agua gravitacional y el agua no disponible que se encuentra retenida por las fuerzas propias del suelo. Sus límites son los contenidos de humedad a Capacidad de Campo (CC) y Punto de Marchitez Permanente (PMP).

La información del contenido de humedad aprovechable presente en los estudios agrológicos de CIREN, se encuentra a nivel de Serie de Suelo, correspondiendo al perfil representativo en donde se realizaron todos los análisis fisicoquímicos que se encuentran descritos en dicho estudio. Sin embargo, para el presente estudio, se requiere esta información a nivel de Fase o Variaciones de Series y Asociaciones de Serie existentes en el área de estudio.

En consecuencia, para estimar la humedad aprovechable a nivel de Fase, se estableció la siguiente metodología.

A partir de los porcentajes de los separados texturales del suelo (arena, limo y arcilla) y el triángulo textural, se estimó teóricamente la capacidad de campo y a partir de esta, el punto de marchitez permanente, a partir de las siguientes ecuaciones:

 $CC = 0.0023 * a + 0.25 * L + 0.61 * A$ 

Donde: CC: Capacidad de campo a: Arena L: Limo A: Arcilla

$$
PMP = CC / 1,85
$$

Donde: *PMP*: Punto de marchitez permanente *CC*: Capacidad de Campo

En forma paralela, se estableció un promedio de densidad aparente (Da), para cada clase textural, extraídos de los rangos establecidos por el Departamento de Agricultura de EEUU (USDA). Ver [Tabla 8-3.](#page-86-0)

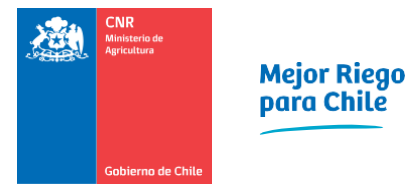

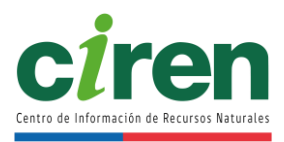

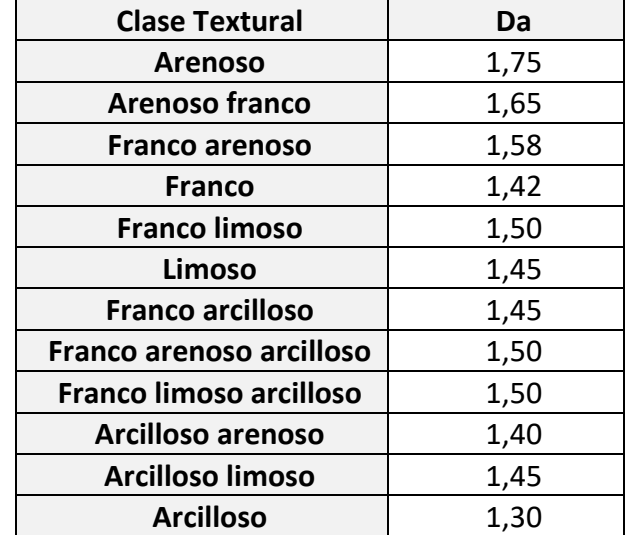

### <span id="page-86-0"></span>**Tabla 8-3: Promedios de Da para cada clase textural**

Fuente:<https://revistas.unal.edu.co/index.php/rcg/article/view/41679>

Por otra parte, la profundidad establecida para cada Variación de Serie o Fase se obtuvo de la descripción de la Fase presente en los informes de los estudios agrológicos de CIREN. Finalmente, la humedad aprovechable (HA) para cada Fase se estimó mediante la siguiente ecuación:

$$
HA = \frac{CDC - PMP}{100} \times 100 \times Da \times Profundidad
$$

Donde: HA: Agua aprovechable (cm) CC: Capacidad de Campo (%) PMP: Punto de Marchitez permanente (%) Da: Densidad aparente (gr/cm<sup>3</sup>) Profundidad del suelo (cm)

5) Eficiencias de los métodos de riego

La información sobre los métodos de riego utilizados en el área de estudio se obtuvo del censo agropecuario y del catastro frutícola de CIREN. En consecuencia, cuando el uso del suelo es una especie frutal, considerada en el catastro frutícola que levanta ODEPA-CIREN, se utiliza la eficiencia de riego del método indicado en el catastro frutícola, en cambio, cuando el uso de la

tierra no es un frutal, se utiliza la eficiencia de riego ponderada por la superficie según el método de riego indicado en el censo agropecuario, mediante la siguiente ecuación:

> % Eficiencia de riego =  $(X_1 \times Y_1)$ +  $(X_2 \times Y_2)$ +  $(X_1 \times Y_1)$ ... Xs

Donde: Xn: Superficie por tipo de riego Yn: % de eficiencia para el tipo de riego Xs: Superficie total en riego

Las eficiencias de riego ponderadas en la Región del Maule se muestran en l[a Tabla 8-4.](#page-88-0)

62

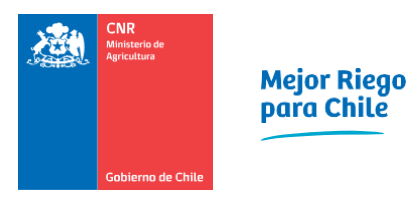

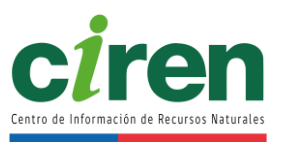

# **Tabla 8-4: Eficiencias de riego ponderadas en la Región del Maule**

# **TN: Tendido, OT: Otro tradicional, AT: Aspersión tradicional, CP: Carrete o Pivote, GC: Goteo o Cinta, MA/MJ: Microaspersión y**

<span id="page-88-0"></span>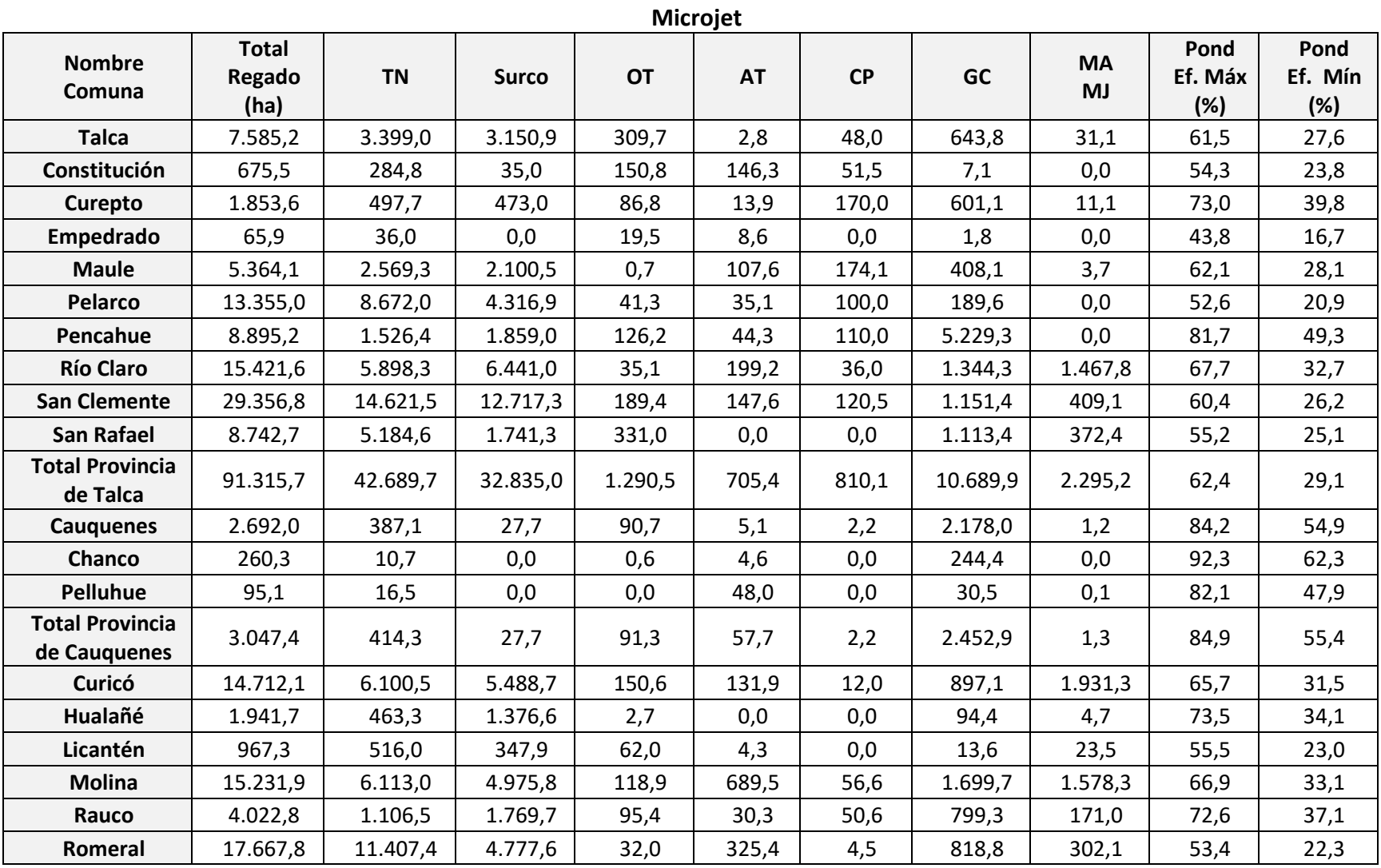

63

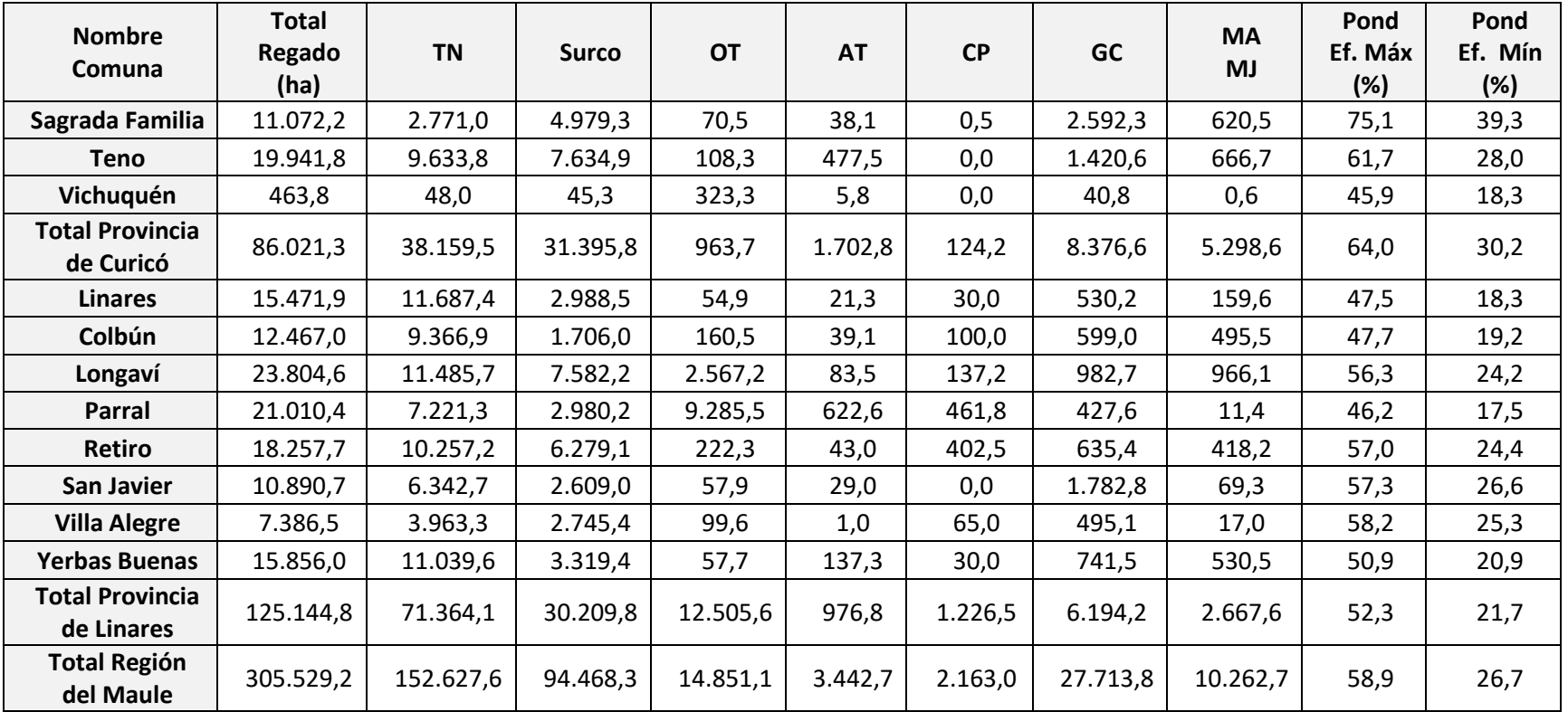

Fuente: Elaboración propia

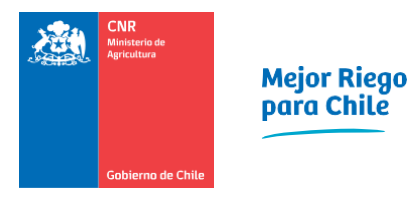

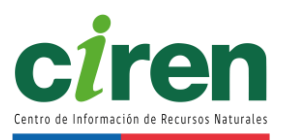

Las eficiencias de aplicación de agua de riego de cada método se obtuvieron a partir de un análisis de las distintas fuentes de información, incluyendo la utilizada por la CNR para el diseño de los sistemas en sus instrumentos de fomento. Luego del análisis de la información se concluyó que existe una alta variabilidad de eficiencia para un mismo método de riego, de modo que se decidió utilizar el valor máximo indicado en las distintas fuentes, asociado a un riego altamente eficiente y el valor mínimo asociado a una práctica muy poco prolija en esta labor.

Normalmente en condiciones de déficit hídrico, los agricultores tienden a minimizar las pérdidas de agua al aplicar el riego, en desmedro posiblemente del "rendimiento de almacenamiento de agua" y también en desmedro del "coeficiente de uniformidad", es decir, tratan de que toda el agua aplicada quede en el suelo, aun cuando sea una cantidad inferior al déficit al momento del riego. Los valores así calculados son concordantes con lo que informan algunas Juntas de Vigilancia respecto a los caudales que han distribuidos en los últimos años, con un evidente déficit de agua producto de la situación climática. La [Tabla 8-5](#page-91-0) muestra los valores encontrados en las distintas fuentes de información.

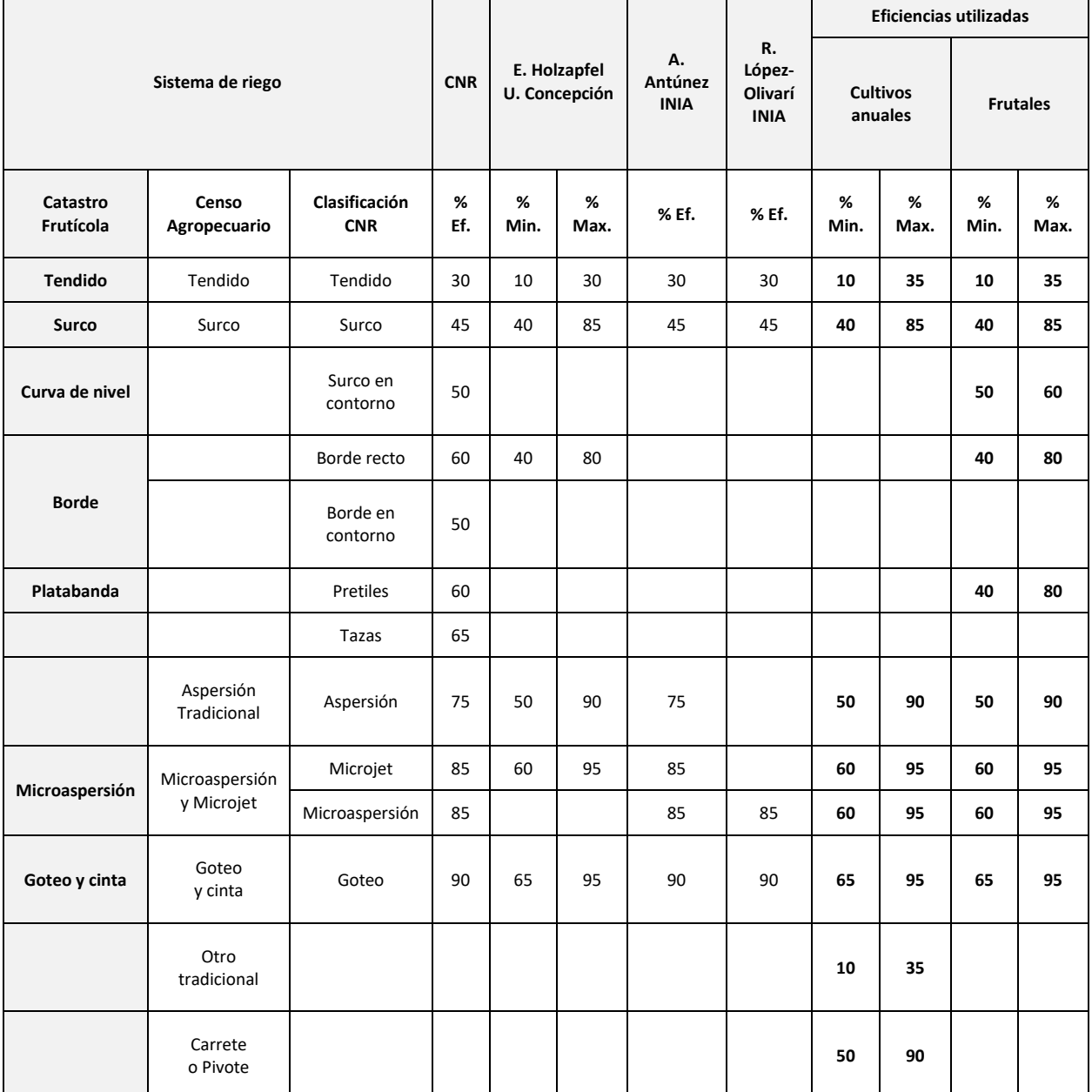

# <span id="page-91-0"></span>**Tabla 8-5: Eficiencias de riego obtenidas en distintas fuentes y las utilizadas en este estudio.**

Fuente: Elaboración propia.

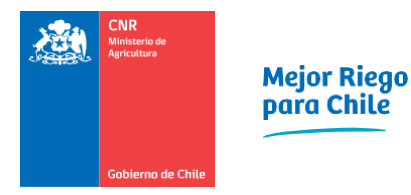

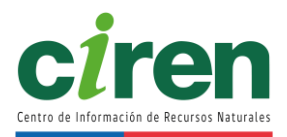

8.1.6. Construcción de Base de Datos para el cálculo de la demanda agrícola

La construcción de la base de datos utilizada para el cálculo de la demanda agrícola a nivel de polígono contempló la unión de la información de estudios agrológicos disponibles, Censo agropecuario (INE, 2007), Catastro frutícola a nivel regional (CIREN & ODEPA, 2020) y la unión de capas espaciales o bases de datos de este estudio, como la interpolación de variables climáticas espaciales, la clasificación de Uso Actual del Suelo.

Como se puede apreciar en la [Figura 8-6](#page-92-0) debido a que la información proviene de distintas fuentes, el primer paso fue generar una homogenización de información a nivel de base de datos, posteriormente se realizaron geoprocesos (unión espacial, unión de datos, etc.), para recoger desde cada capa la información que se menciona en la [Figura 8-6.](#page-92-0)

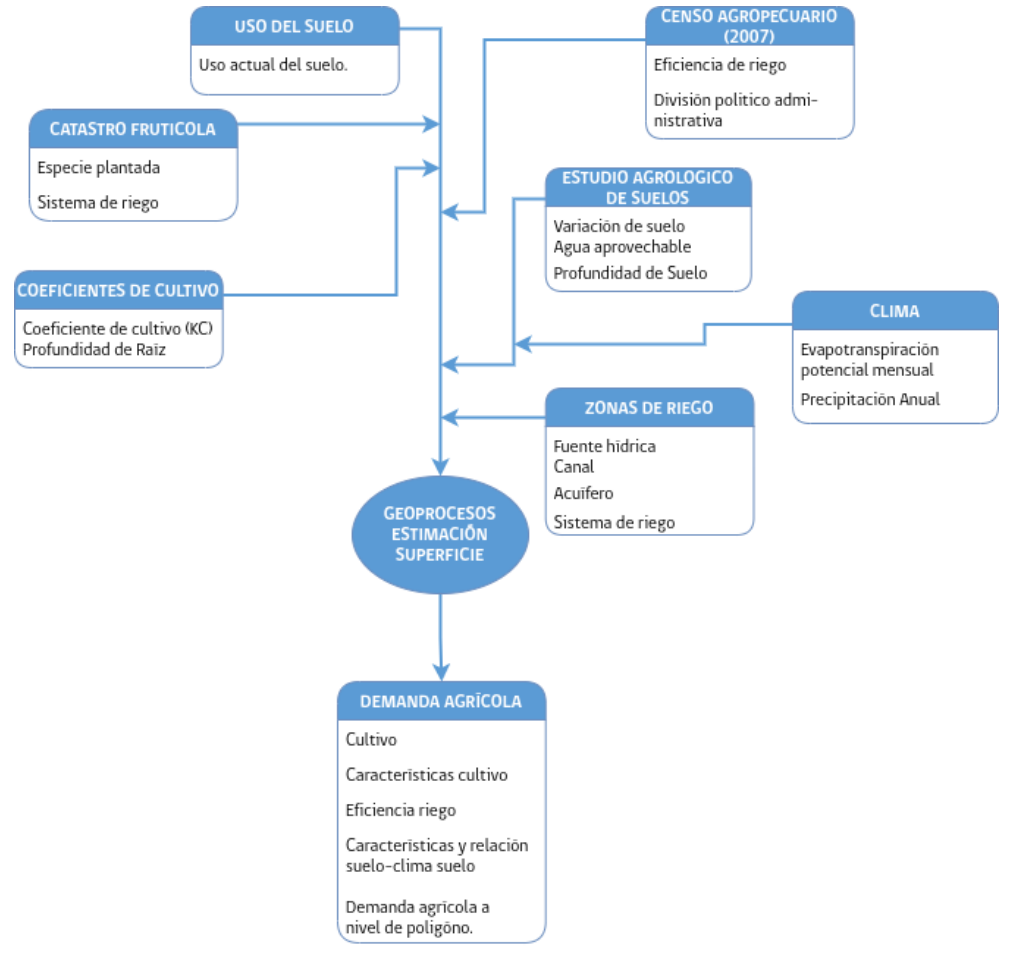

<span id="page-92-0"></span>**Figura 8-6: Diagrama de flujo para la construcción de la base de datos de la estimación de demanda de agrícola.**

La Unidad de análisis corresponde al uso actual del suelo (Año 2021). Debido a las características de la información, esta fue agregada mediante geoprocesos, primero evitando modificar los polígonos de uso de suelo<sup>5</sup>, y dependiendo de las características de la información, como el caso de la variación de suelo, se realizó la intersección espacial de la información.

#### 8.1.7. Demanda agrícola para cada unidad de análisis

En esta sección se presenta la metodología empleada para determinar la demanda agrícola, junto con los resultados agregados para la cuenca del Río Mataquito.

La demanda actual o tasas de riego para cada cultivo, se determinó mediante un algoritmo que es posible implementarlo en una planilla electrónica, en formato Excel, para entender las relaciones entre las distintas variables (evapotranspiración potencial, coeficiente de cultivo, precipitaciones, capacidad de retención de agua del suelo), pero que para aplicarla en forma masiva en las distintas unidades cartográficas identificadas en cada macrocuenca, fue necesario programarla en un lenguaje computacional, especialmente considerando que en formato Excel se produce una referencia circular por cuanto la reserva inicial de agua en el suelo depende la reserva final del mes anterior. En el ejemplo mostrado en la [Tabla 8-6,](#page-94-0) se observa el valor de 49,4 mm en el mes de junio es similar a la reserva final del mes de mayo.

<sup>5</sup> Estos geoprocesos, corresponden a la unión de información mediante un campo en común (unión). O mediante la ubicación espacial en común que impida la modificación del polígono representado, ya sea mediante el uso de la representación punto medio del polígono u otra representación que no modifique la forma de este (unión espacial).

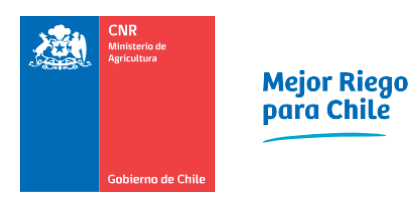

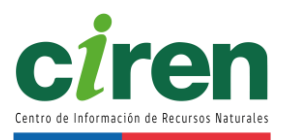

<span id="page-94-0"></span>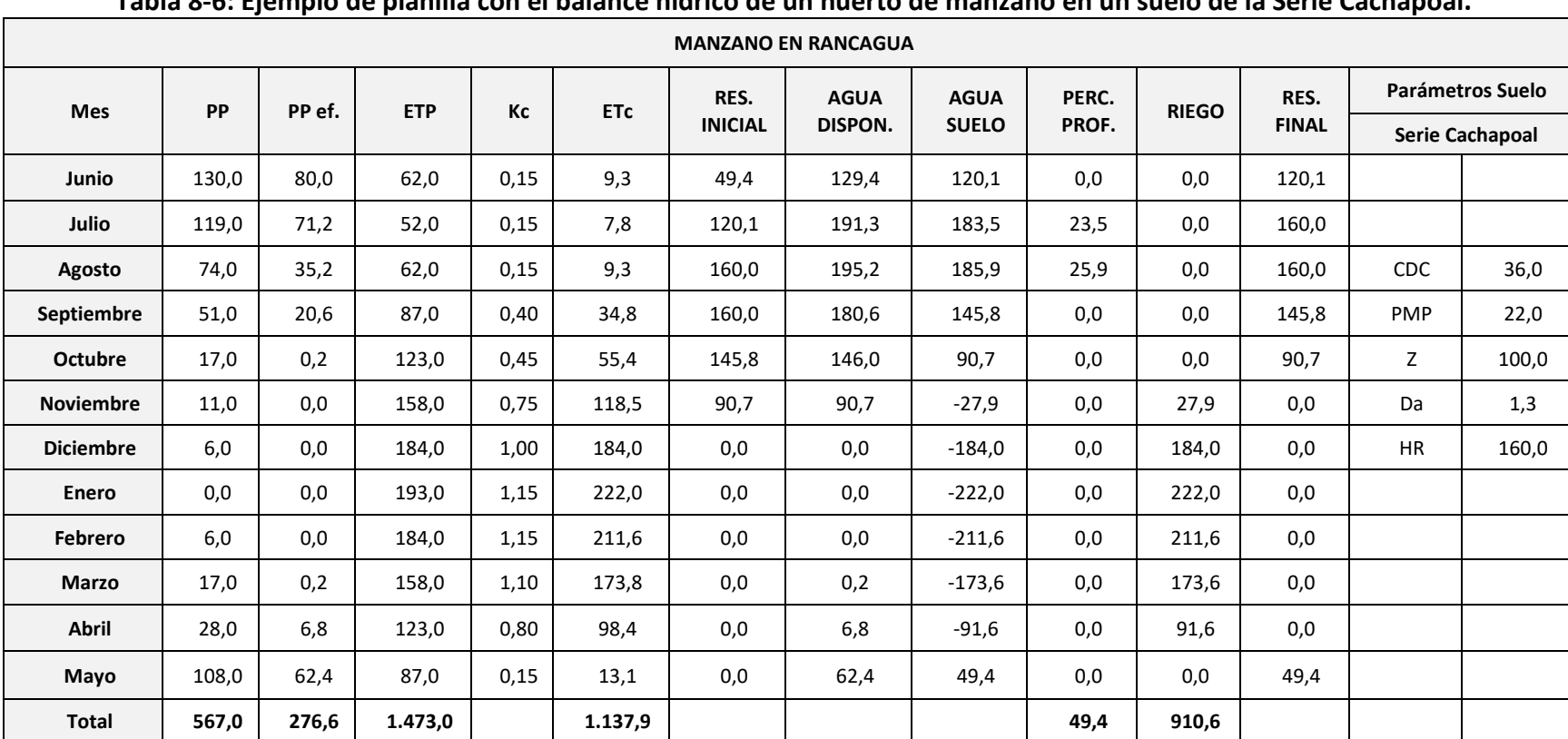

#### **Tabla 8-6: Ejemplo de planilla con el balance hídrico de un huerto de manzano en un suelo de la Serie Cachapoal.**

Fuente: Elaboración propia.

Para aplicar en forma masiva la rutina indicada en la planilla anterior se desarrolló una rutina computacional que incorpora los parámetros del suelo que influyen en la retención de agua, disponible en las bases de datos de los estudios agrológicos existentes en CIREN.

Finalmente, y para efectos de realizar la relación oferta - demanda de agua, se sumaron las demandas brutas de todos los cultivos que se encuentren dentro de una "zona de riego", obteniendo así la demanda bruta por zona de riego, la cual, agregando las pérdidas de agua que se producen en los sistemas de canales, dio como resultado final, la demanda bruta en bocatoma.

La determinación de estos porcentajes de pérdidas en canales se realiza en base a la fórmula de Moritz (Mery, 2013), cuya fórmula se presenta en la siguiente ecuación.

$$
I_{TOT} = Q_0 \left( 1 - \left( 1 - \frac{0,0115 \text{ C L}}{2\sqrt[2]{VQ_0}} \right)^2 \right)
$$

Donde:

 $Q_0$ : caudal inicial del tramo de canal considerado (m $^3$ /s).  $Q_0 - I_{\text{TOT}}$ : caudal final del tramo (m<sup>3</sup>/s). C: coeficiente relacionado al tipo de suelo del canal. L: longitud del canal (km). V: velocidad del flujo (m/s).

 $I_{\text{TOT}}$ : pérdida por infiltración (m<sup>3</sup>/s).

Este cálculo permitió obtener resultados que se consideran aceptables para los objetivos del presente estudio. En este sentido, un aporte importante del estudio al análisis de las pérdidas por infiltración en canales de riego es la información de longitud de canales y textura de suelos generada a partir de los estudios agrológicos que CIREN dispone, escala 1:10.000, que permitió contar con el coeficiente C de la fórmula para toda la red de canales, incluida en el proyecto SIG.

Respecto del Caudal (Q) utilizado en el cálculo, se utilizó información recopilada de capacidad máxima, caudal de acuerdo con derecho y el caudal estimado en función de los requerimientos hídricos de la zona de riego para enero. Por su parte, para determinar la velocidad de escurrimiento se utilizó información disponible en estudios CNR o de literatura. En la mayoría de los casos se utilizó una velocidad de 0,7 m/s, que es la recomendada para que no se produzca erosión en el cauce y evitar también la sedimentación (Mery, 2013).

#### **8.2. Resultados**

Los resultados correspondientes a la determinación de la demanda hídrica de los cultivos presentes en el área de estudio se presentan a continuación.

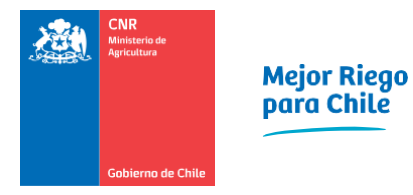

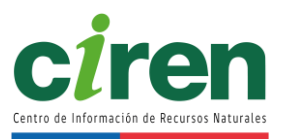

# 8.2.1. Demanda de riego cuenca Río Mataquito

En la siguiente sección se muestran los resultados de la demanda bruta de riego para las principales fuentes hídricas para la cuenca del Río Mataquito bajo 2 escenarios, uno con una eficiencia de riego máxima y otro con una eficiencia de riego mínima, para cada mes del año.

La superficie regada durante la temporada 2020-2021 fue de 79.893,4 hectáreas, para las cuales, se ocuparon 774,2 Hm<sup>3</sup> suponiendo que los agricultores regaron con la mayor eficiencia posible, estimada según las distintas fuentes bibliográficas consultadas, con este valor se puede concluir que la tasa de riego promedio para la cuenca del río Mataquito es de 9.690,4 m<sup>3</sup>/ha, como se puede observar en la [Tabla 8-7,](#page-97-0) a continuación:

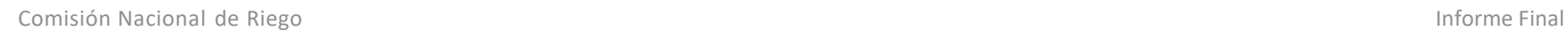

<span id="page-97-0"></span>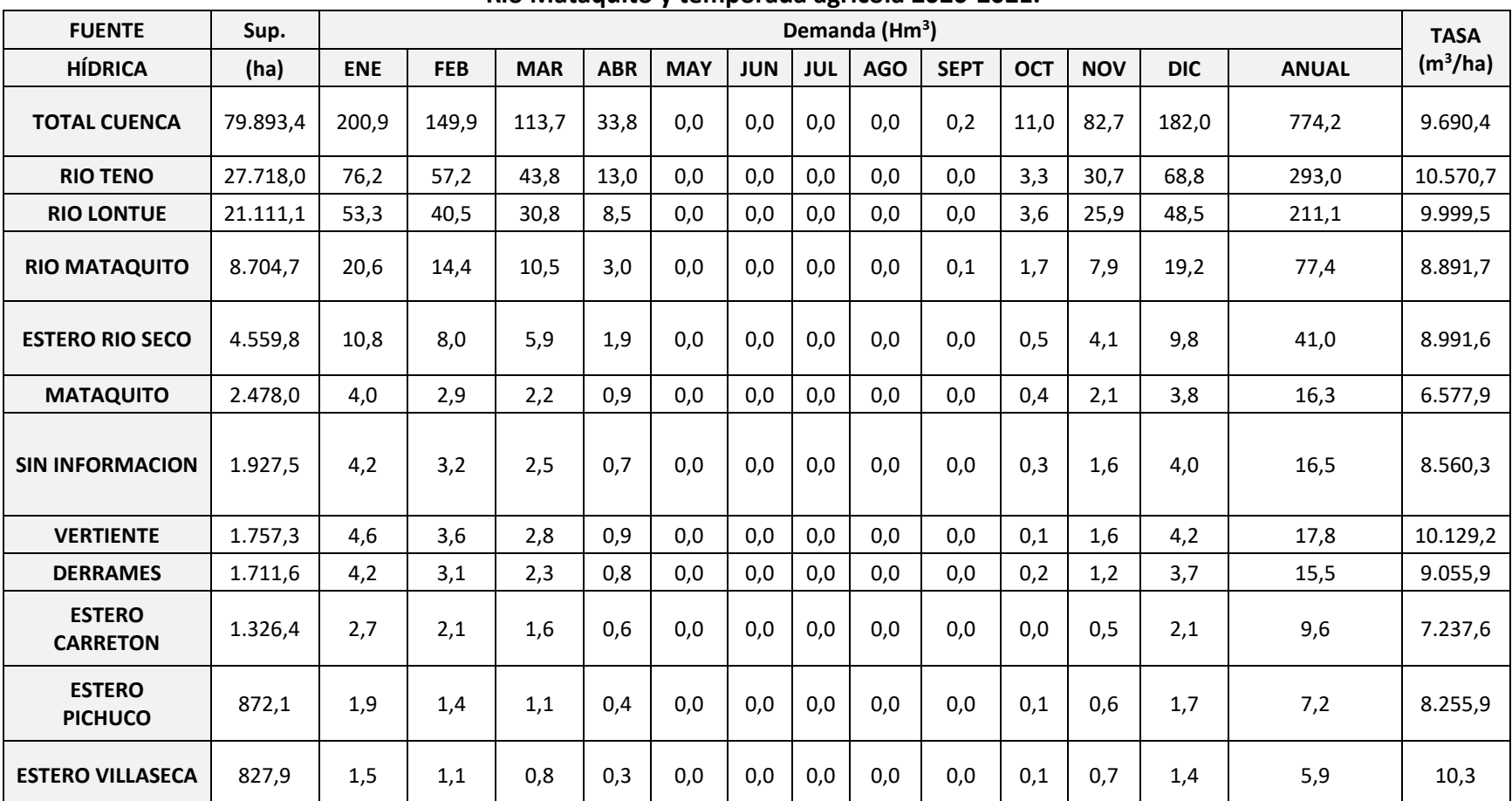

# Tabla 8-7: Demanda bruta de riego (Hm<sup>3</sup>) con eficiencia de riego máxima, para las principales fuentes hídricas en la cuenca del **Río Mataquito y temporada agrícola 2020-2021.**

Fuente: Elaboración propia.

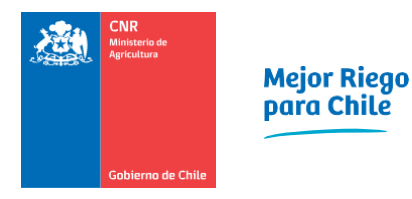

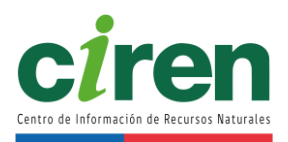

La primera sección del Río Teno es la fuente hídrica de mayor importancia en la cuenca, de ella depende el riego de 27.718 hectáreas que corresponden a un 34,69% de la superficie total de la cuenca, cifras correspondientes a la temporada agrícola 2020-2021. Con respecto a los 3 meses de máxima demanda de riego (diciembre, enero y febrero) para esta fuente hídrica, se puede señalar que en conjunto representan el 26,11% de la demanda hídrica de riego anual total de la cuenca, para la misma temporada.

Si se analizan los resultados a nivel de cuenca, se puede observar en el siguiente gráfico que enero es el mes de mayor demanda de riego con 200,9 Hm<sup>3</sup> lo que representa un 25,94% de la demanda bruta anual, todo esto tomando en consideración eficiencias de riego máximas y para la temporada 2020-2021.

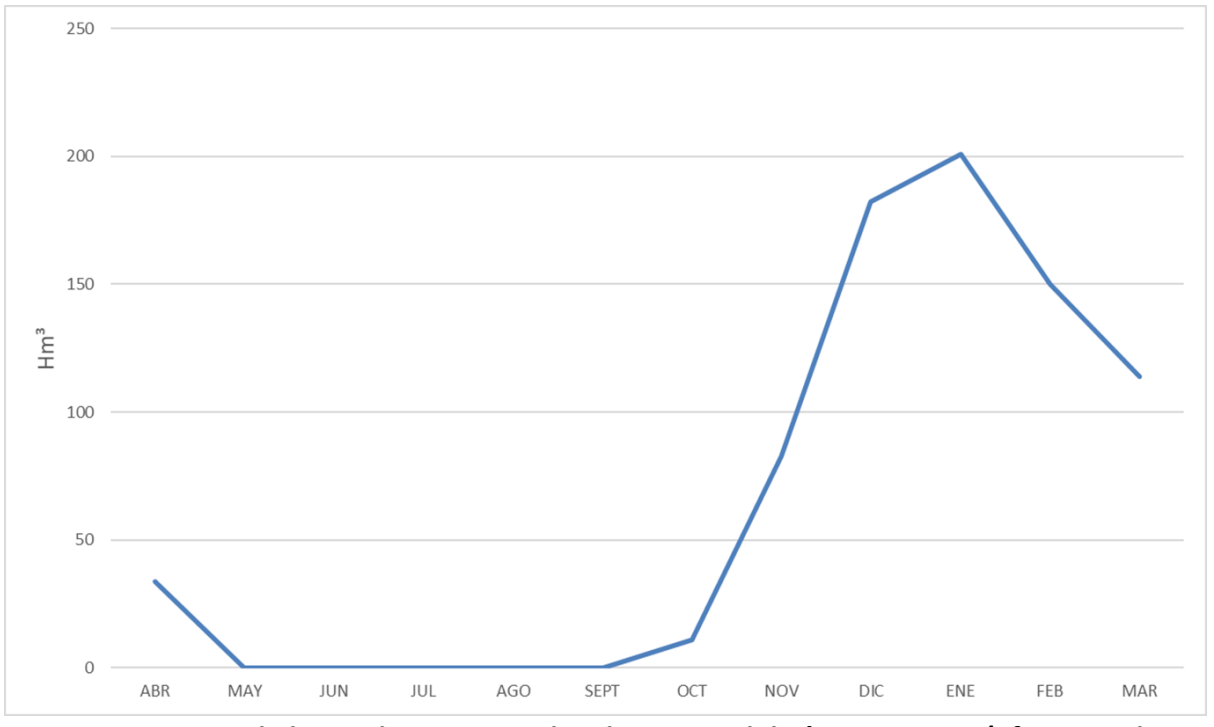

**Figura 8-7: Demanda bruta de riego anual en la cuenca del Río Mataquito (Eficiencia de riego máxima).** 

Fuente: Elaboración propia.

Como se dijo anteriormente, la superficie regada durante la temporada 2020-2021 fue de 79.893,4 hectáreas, ahora bien, si se supone que los agricultores riegan con una eficiencia mínima, estimada según las distintas fuentes bibliográficas consultadas, se debieran ocupar 1.551,9 Hm<sup>3</sup> lo que significaría una tasa de riego promedio para la cuenca del río Mataquito de 19.424,6 m<sup>3</sup>/ha, muy superior a los 9.690,4 m<sup>3</sup>/ha estimados con la eficiencia máxima de riego.

Con respecto a los resultados con eficiencia de riego mínima en los 3 meses de máxima demanda de riego (diciembre, enero, febrero) para la primera sección del Río Teno, se puede señalar que en conjunto representan el 27% de la demanda hídrica de riego anual de la cuenca.

Con respecto a la demanda bruta a nivel de cuenca tomando una eficiencia de riego mínima, en el siguiente gráfico se observa que el mes de máxima demanda de agua de riego corresponde al mes de enero con 378,5 Hm<sup>3</sup>, lo que representa un 24,38% de la demanda bruta anual para la temporada 2020-2021.

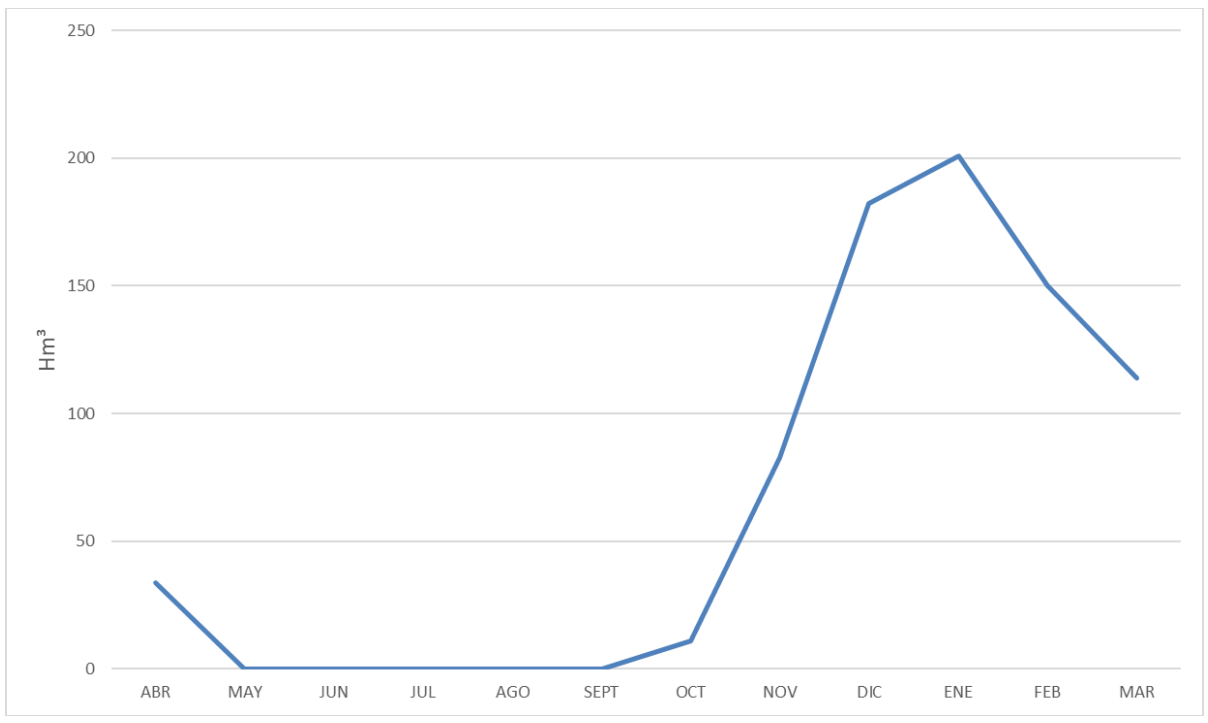

**Figura 8-8: Demanda bruta de riego anual en la cuenca del Río Mataquito (Eficiencia de riego mínima).**

Fuente: Elaboración propia.

Es importante señalar, que los resultados de demanda bruta con eficiencia de riego mínima y máxima con un mayor nivel de desglose (Fuente hídrica, zona de riego), se encuentran en el [Anexo 8-1.](#page-369-0) A continuación, en la [Tabla 8-8,](#page-100-0) se muestra la demanda de riego mensual y anual, considerando una eficiencia de aplicación mínima, según la literatura consultada.

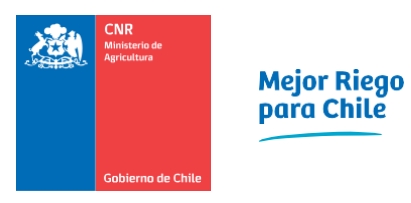

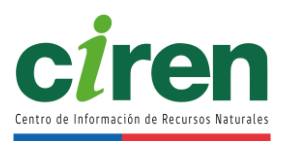

# Tabla 8-8: Demanda bruta de riego (Hm<sup>3</sup>) con eficiencia de riego mínima, para las principales fuentes hídricas en la cuenca del **Río Mataquito y temporada agrícola 2020-2021.**

<span id="page-100-0"></span>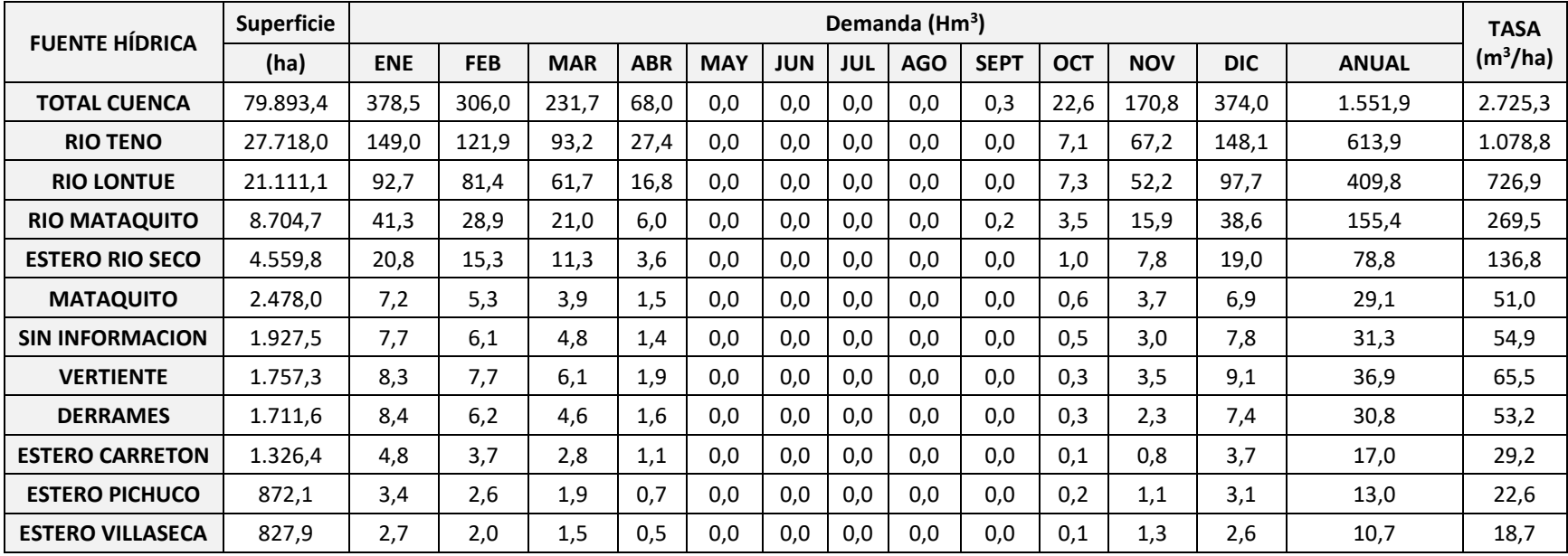

Fuente: Elaboración propia.

Con respecto a la demanda bruta a nivel de cuenca tomando una eficiencia de riego mínima, en el siguiente gráfico se observa que el mes de máxima demanda de agua de riego corresponde al mes de enero con 378,5 Hm<sup>3</sup>, lo que representa un 24,38% de la demanda bruta anual para la temporada 2020-2021.

8.2.2. Determinación de la demanda bruta en predio y en bocatoma considerando trasvases

La pérdida de conducción en canales promedio en la cuenca del Río Mataquito corresponde al 13%. L[a Tabla 8-9](#page-101-0) presenta la demanda agrícola bruta en predio y la demanda agrícola bruta en bocatoma de las áreas que se abastecen exclusivamente con aguas de la cuenca del Río Mataquito, considerando los trasvases de agua que se mencionan en el acápite [11.1.2.2 .](#page-317-0)

<span id="page-101-0"></span>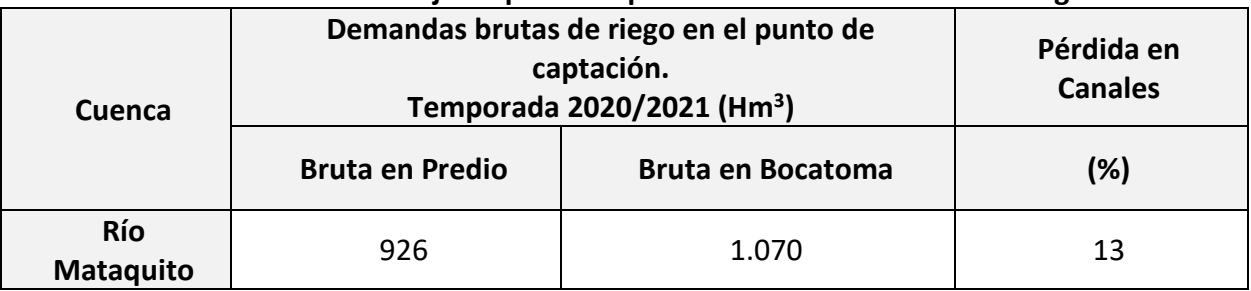

### **Tabla 8-9: Porcentaje de pérdidas por infiltración en canales de riego**

Fuente: Elaboración propia.

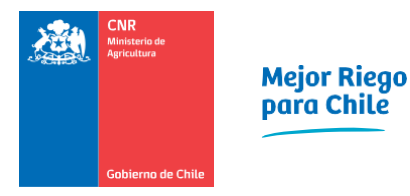

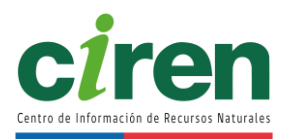

# **9. CÁLCULO DE REQUERIMIENTOS HÍDRICOS Y DETERMINACIÓN DE DEMANDA PARA OTROS USOS**

La presente sección contiene el cálculo de los requerimientos hídricos y la demanda para otros usos asociados a la cuenca del Río Mataquito. Estas demandas corresponden a los usos de agua potable urbana, uso de agua potable rural, uso pecuario, uso forestal, uso acuícola, uso minero, uso industrial, uso de generación eléctrica, uso turístico y uso de protección ambiental.

# **9.1. Antecedentes y fuentes de información**

La demanda de agua para otros usos en la cuenca del Río Mataquito se recopiló a partir de los valores entregados en estudios existentes, dentro de los cuales se encontraron los estudios DGA: "Estimaciones de demanda de agua y proyecciones futuras. Zona II. Regiones V a XII y Región Metropolitana", DGA, 2007 S.I.T. N° 123 y "Estimación de la demanda actual, proyecciones futuras y caracterización de la calidad de los recursos hídricos en Chile", (DGA, 2017b) S.I.T. N° 419, además de otros estudios realizados por CNR, como son los planes de riego por cuenca (Río Mataquito (CNR, 2017)), junto con la Actualización del Balance Hídrico Nacional DGA, 2017a (S.I.T. N° 417); DGA, 2018 (S.I.T. N° 435) y DGA, 2019 (S.I.T. N° 441)).

El estudio DGA, 2017 (S.I.T. N° 419), elaborado en el marco de la iniciativa "Análisis para el Desarrollo de Plan Nacional de Recursos Hídricos (PNRH)" fue de especial relevancia con el objetivo de contar con una base de información confiable para la preparación del anteproyecto del plan y su desarrollo. Para estos efectos, se requirió conocer las demandas y consumos de agua actualizados para los usos asociados a distintos sectores económicos (agua potable, pecuario, forestal, acuícola, minero, industrial, hidroeléctrico, turístico y de protección ambiental), en todas las regiones y cuencas y/o subcuencas del país. Asimismo, se utilizaron herramientas de SIG para asignar cada estimación a las entidades geográficas consideradas.

A continuación, se describe sintéticamente la metodología que se utilizó en el estudio DGA, 2017 (S.I.T. N° 419) para estimar las demandas hídricas de otros usos, diferenciando cada caso. Estos antecedentes fueron utilizados como insumo para determinar la demanda hídrica de otros usos actualizada a 2020 y proyectada al 2021. Para ello, se utilizó información actualizada recopilada y solicitada a los organismos públicos pertinentes que se describe en las próximas secciones. En los casos en que no se contó con información actualizada, se utilizaron los resultados proyectados de los estudios mencionados anteriormente.

# **9.2. Metodología**

En los siguientes capítulos se presentan las distintas metodologías utilizadas para calcular la demanda de agua para otros usos (no-agrícolas). Éstas varían principalmente según el tipo y cantidad de información disponible para hacer la estimación actual y futura. Cada uso estará dividido en dos partes: en primer lugar, se describirá la metodología para determinar la

demanda actual (hasta año 2020) y en segundo lugar se describirá la metodología para estimar la demanda futura (año 2020-2021).

#### 9.2.1. Uso agua potable urbana

La demanda de agua potable urbana se refiere a la necesidad de agua para consumo humano en los centros urbanos, que son abastecidos a través de las empresas sanitarias, las que son reguladas por la Superintendencia de Servicios Sanitarios (SISS). En el cálculo se utilizó como información base la procedente del Sistema de Facturación Clientes Regulados y Coberturas (SIFAC II) (SISS, 2017a), que contiene consumos (en m<sup>3</sup>). Las cuatro macrocuencas del estudio poseen sistemas de agua potable urbana, como muestra la [Figura 9-1,](#page-104-0) donde se representa el territorio operacional de las empresas sanitarias.

En el caso del agua potable urbana, se siguió un procedimiento similar al del estudio "Estimación de la demanda actual, proyecciones futuras y caracterización de la calidad de los recursos hídricos en Chile" (DGA, 2017b S.I.T. N° 419), con la salvedad de que no fue necesario hacer proyecciones ni interpolaciones de población para determinar la demanda de agua. Mediante Solicitud de Información bajo la Ley de Transparencia se pudo obtener registros de facturación de agua potable y aguas servidas para sus clientes mediante el SIFAC o Sistema de Facturación Clientes y Coberturas. Se trabajó con los datos del SIFAC I, que cubre los años 1998 a 2011 y el SIFAC II, que cubre los años 2012 a 2020.

<span id="page-103-0"></span>Fue necesario realizar el análisis por separado, ya que SIFAC I y SIFAC II en su estructura poseen campos distintos, incompatibles entre sí. La [Tabla 9-1](#page-103-0) muestra los campos relevantes de cada registro.

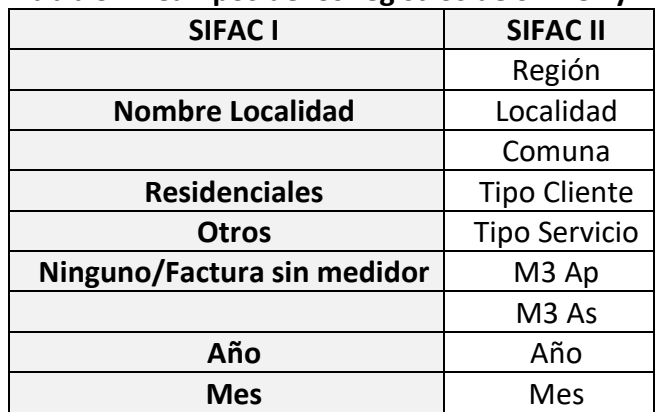

# **Tabla 9-1: Campos de los registros de SIFAC I y II.**

Fuente: SISS mediante Ley de Transparencia.

Como se puede apreciar de la [Tabla 9-1](#page-103-0), SIFAC I no posee el campo "Comuna", por lo que la única forma de asociar consumos a comunas fue realizar asociaciones entre localidad y comuna, lo cual se hizo de forma manual. SIFAC II por su parte sí posee el campo relativo a comunas, por

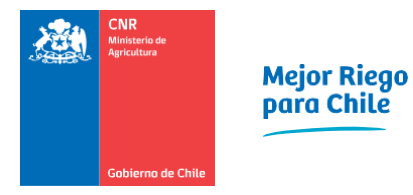

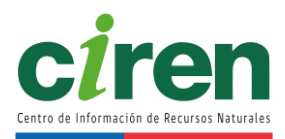

lo que la asociación comuna-subcuenca fue directa.

# 9.2.1.1 Uso agua potable urbana actual

Para determinar la demanda de agua potable urbana hasta el año 2020, la metodología es la misma ya que se asoció la demanda territorial mediante el campo "Nombre Localidad" y "Localidad" del SIFAC I y SIFAC II respectivamente con el campo de comuna del SIFAC II, permitiendo una referencia común de ambas series. Los pasos efectuados fueron:

- 1. Filtrar los tipos de clientes para excluir usos como "Industrial" o "Minero".
- 2. Filtrar los registros para obtener solo las regiones pertinentes a la zona de estudio: Metropolitana, Valparaíso (hay una pequeña porción de la Cuenca Río Rapel que se encuentra en la región de Valparaíso, O'Higgins y Maule.
- 3. Proceso de información geográfica para cruzar las localidades o comunas donde se registran los consumos con los polígonos de subcuencas
- 4. Escalar magnitudes relativo a los porcentajes de cobertura comuna-localidad/subcuenca (ejemplo en la [Figura 9-1\)](#page-104-0)
- 5. Obtener los totales (sumando) para subcuenca y totales para macrocuencas.

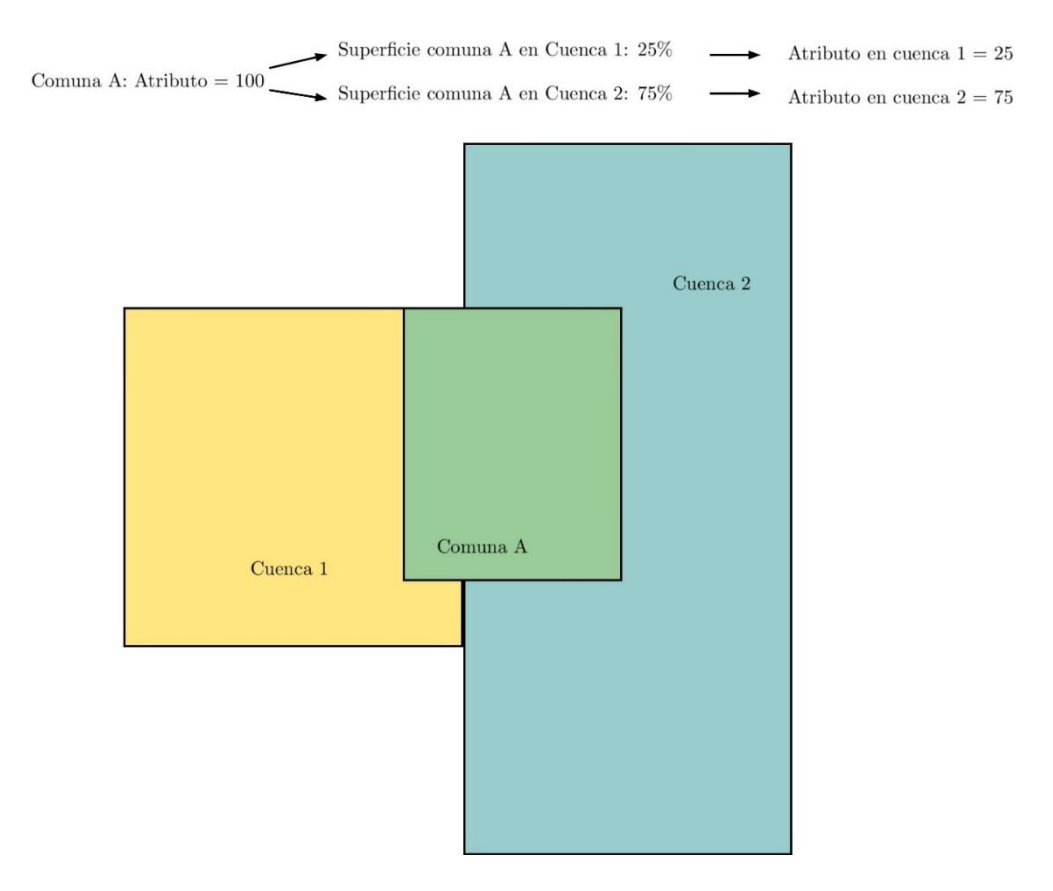

<span id="page-104-0"></span>**Figura 9-1: Ejemplo escalamiento de propiedades.**

En este caso, la variable de interés corresponde a los metros cúbicos de agua potable ("M3 Ap"), los cuales se expresan en demanda instantánea dividiendo cada registro mensual por la cantidad de días, horas, minutos y segundos de cada mes según corresponda. En otras palabras:

# Demanda $t_{k}$ =Volumen $t_{k}$

Donde Demanda<sub>k</sub>t corresponde a la demanda en volumen de la localidad o comuna k, en el mes t. Posteriormente estos volúmenes se agrupan geográficamente según la macrocuenca a la que pertenecen y finalmente se convierte a flujo dividiendo por la cantidad de segundos que tiene cada mes para poder obtener un caudal en unidades de volumen por tiempo.

Los resultados del cálculo se muestran en forma de gráfico en el acápite [9.3.1.1 .](#page-133-0)

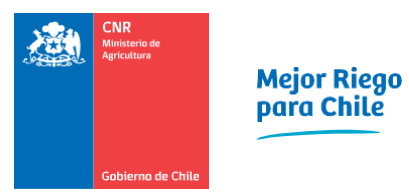

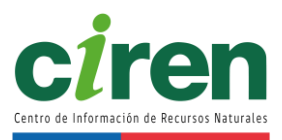

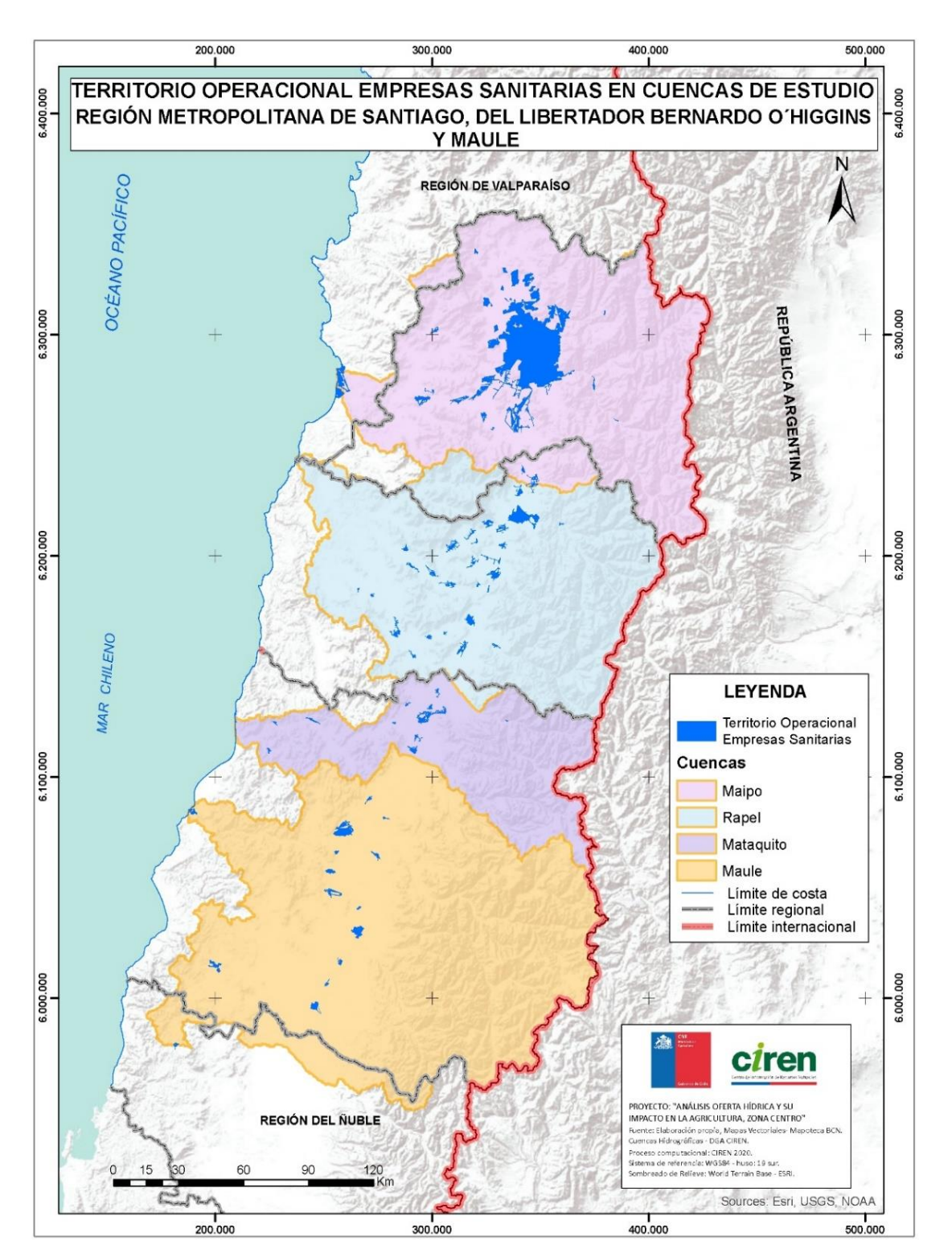

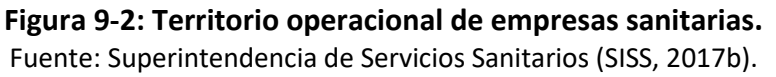

### 9.2.1.2 Uso agua potable urbana proyectado a 2021

Los registros de agua potable de la SISS se extienden hasta el año 2020 de forma parcial, por lo que fue necesario proyectar la demanda de agua para el resto del año 2020 y la temporada 2021 con tal de obtener el balance oferta-demanda. La proyección de demanda se calculó adaptando modelos autorregresivos (estacionales en caso de series de data mensual y modelos integrados o de media móvil para dar cuenta de la tendencia creciente). Los modelos autorregresivos fueron generados con la librería *pmdarima*<sup>6</sup> , concretamente con el método *auto\_arima*. Una reseña acerca de modelos autorregresivos y los códigos utilizados se incluyen en el [Anexo 9-11](#page-370-0) para mayor detalle.

Para poder proyectar una demanda cíclica se emplearon modelos autorregresivos, en particular para agua potable urbana se utilizó un modelo SARIMA. El [Anexo 9-11](#page-370-0) explica en detalle el funcionamiento de los modelos autorregresivos empleados en el presente estudio. La proyección a 2021 de la demanda de agua potable urbana se muestra en el acápite [9.3.1.2 .](#page-137-0)

En el caso de la cuenca del Río Mataquito, el modelo autorregresivo ajustado corresponde a un SARIMA(1,0,0)x(2,1,0,12).

Los caudales y volúmenes mensuales se incluyen en el [Anexo 9-1](#page-370-1) de Uso de Agua Potable Urbana.

# 9.2.2. Uso agua potable rural

El agua potable rural hace referencia a aquella demanda que no es satisfecha por empresas sanitarias de forma convencional. En los siguientes subcapítulos se describe la metodología empleada para determinar la demanda actual y proyectada de agua potable rural.

# 9.2.2.1 Uso agua potable rural actual

La demanda de agua potable rural se determinó en base a la información disponible en las capas *shape* de "proyectos de agua potable rural" publicadas por el Ministerio de Obras Públicas (MOP). Dichas capas incluyen el número de beneficiarios de cada proyecto de APR, el cual tiene su año de implementación indicado. En términos algebraicos, la demanda por agua potable rural al año T para una cuenca determinada corresponde a:

Demanda (t=T) en cuenca i = 
$$
\sum_{t \le T}^{T}
$$
 # beneficiarios localidad j al año t · 140  $\frac{L}{\text{hab/dia}}$ 

Donde se suman todos los proyectos APR en las localidades dentro de la cuenca i y su número

<sup>6</sup> Documentación disponible en URL: https://alkaline-ml.com/pmdarima/index.html
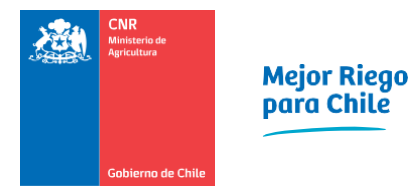

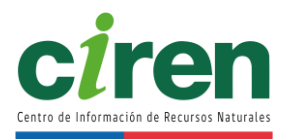

de beneficiarios (habitantes) se multiplican por la dotación de 140 litros por habitante por día. Este resultado entrega una demanda diaria la cual se reparte de manera uniforme por todo el año dado que no existe data mensual, sino que se entrega una cifra al año. Espacialmente los proyectos APR se muestran en la [Figura 9-3.](#page-108-0)

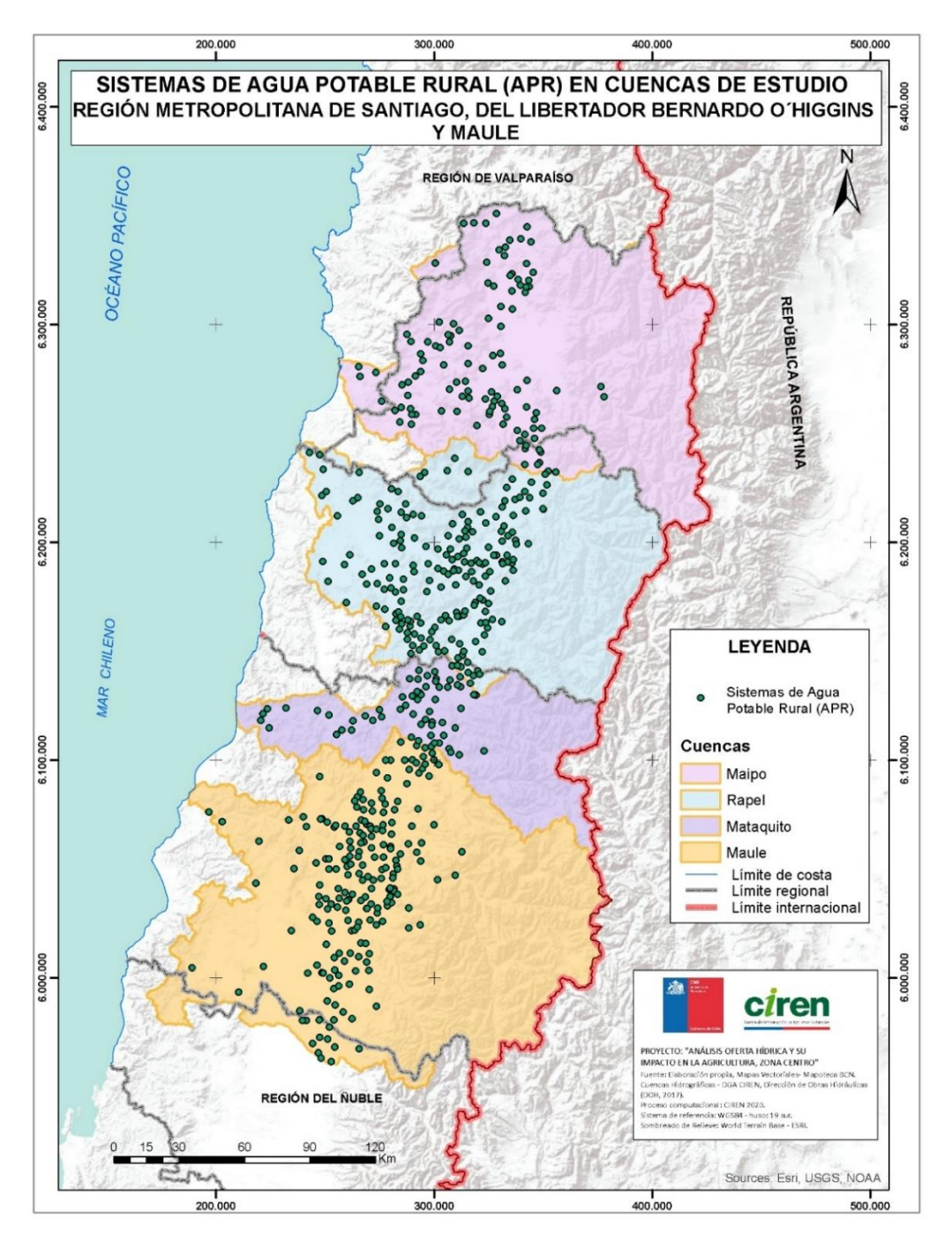

<span id="page-108-0"></span>**Figura 9-3: Sistemas de agua potable rural.**  Fuente: Dirección de Obras Hidráulicas (DOH, 2017).

#### 9.2.2.2 Uso agua potable rural proyectada a 2021

Dado que la última actualización de la capa de proyectos APR no incluyó los años 2020 y 2021 se proyectó la demanda utilizando modelos autorregresivos no-estacionales, ya que la data disponible es anual. De esta manera se obtuvo para la cuenca del Río Mataquito un modelo ARIMA(1,1,0). Los resultados se pueden observar en el acápite [9.3.2.](#page-137-0)

### 9.2.3. Uso pecuario

El uso pecuario corresponde a la demanda de agua para consumo del ganado, ya sea este bovino, porcino, especies avícolas, entre otras.

#### <span id="page-109-0"></span>9.2.3.1 Uso pecuario actual

Para determinar la demanda actual de uso pecuario se replicó parcialmente la metodología del estudio DGA, 2017b S.I.T. N° 419 "Estimación de la demanda actual, proyecciones futuras y caracterización de la calidad de los recursos hídricos en Chile", donde se tomaron las cabezas al año 2007 según Censo Agropecuario y al año 2015 según Encuesta Agropecuaria ODEPA. Con esos dos puntos en el tiempo el estudio interpoló y proyectó al resto de años entre ambos instantes.

En el presente informe, se tomaron los valores del Censo Agropecuario del año 2007, disponibles en el sitio del INE (https://www.ine.cl/estadisticas/economia/agriculturaagroindustria-y-pesca/censos-agropecuarios), más los datos mensuales de cabezas de ganado disponibles en el sitio de "Estadísticas productivas" de ODEPA [\(https://www.odepa.gob.cl/informe-con-detalle-regional-y-mensual-pecuario\)](https://www.odepa.gob.cl/informe-con-detalle-regional-y-mensual-pecuario), las cuales de acuerdo a su plataforma, se encuentran desde el año 1994 hasta el 2021 [\(Figura 9-4\)](#page-110-0). Si bien la información de ODEPA ofrece un amplio espectro temporal, sus cifras son entregadas de forma agregada por región (no por comuna como el caso del censo) y además las mismas regiones aparecen agrupadas (ver [Figura 9-5\)](#page-110-1), donde aparecen las regiones de Arica, Tarapacá y Antofagasta juntas).

La metodología empleada para poder obtener una cifra aproximada de cabezas por comuna (y por extensión a nivel de subcuenca) se describe en el siguiente listado y se esquematiza en la [Figura 9-6.](#page-111-0)

- 1. A partir del Censo Agropecuario 2007 del INE, se procede a obtener las cabezas de ganado por comuna.
- 2. Dependiendo de la agrupación de regiones (como se muestra en la [Figura 9-5\)](#page-110-1), se calcula el porcentaje (o peso relativo) de las cifras del censo INE con respecto a las regiones agrupadas en el estudio ODEPA.

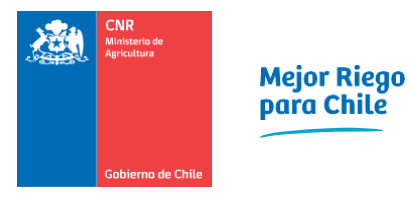

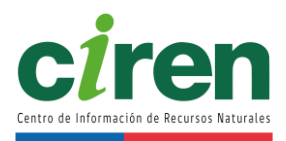

3. La cifra agrupada de ODEPA se divide proporcionalmente según los pesos relativos calculados en el paso 2.

Los resultados de la metodología descrita se muestran en el acápite [9.3.3.1 .](#page-139-0)

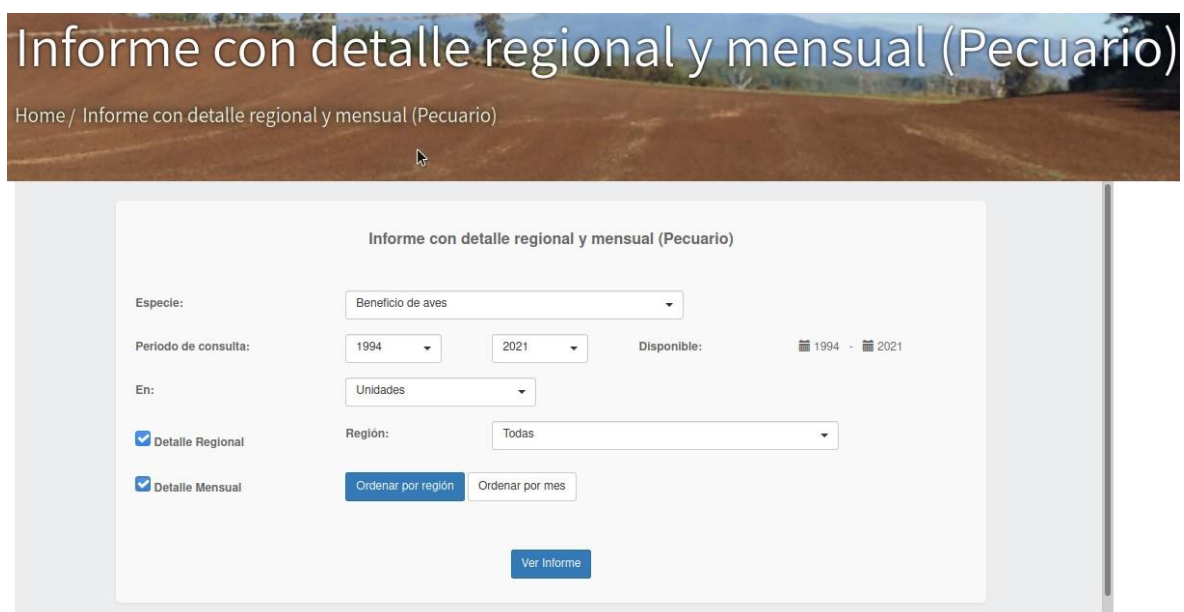

<span id="page-110-0"></span>**Figura 9-4: Captura de pantalla sistema online de consultas de estadísticas productivas ODEPA.**

| Informe con detalle regional y mensual (Pecuario)<br>Beneficio de aves<br>(Unidades)<br>(Enero 1994 - Febrero 2021) |                                            |            |                 |                 |                |                |              |
|----------------------------------------------------------------------------------------------------|--------------------------------------------|------------|-----------------|-----------------|----------------|----------------|--------------|
| Año                                                                                                    | Región                                     | <b>Mes</b> | <b>Broilers</b> | <b>Gallinas</b> | Pavos          | Otras aves *   | <b>Total</b> |
| 1994                                                                                                    | Arica y Parinacota, Tarapacá y Antofagasta | Enero      | 518,732         | 2.928           | $\circ$        | $\circ$        | 521.660      |
| 1994                                                                                                    | Arica y Parinacota, Tarapacá y Antofagasta | Febrero    | 529.138         | 166             | $\overline{0}$ | $\overline{0}$ | 529.304      |
| 1994                                                                                                    | Arica y Parinacota. Tarapacá y Antofagasta | Marzo      | 620.547         | 20.776          | $\mathbf{0}$   | $\mathbf{0}$   | 641.323      |
| 1994                                                                                                    | Arica y Parinacota, Tarapacá y Antofagasta | Abril      | 521.127         | 5.563           | $\mathbf{0}$   | $\circ$        | 526.690      |
| 1994                                                                                                    | Arica y Parinacota, Tarapacá y Antofagasta | Mayo       | 542.435         | 643             | $\mathbf{0}$   | $\circ$        | 543.078      |
| 1994                                                                                                    | Arica y Parinacota, Tarapacá y Antofagasta | Junio      | 559,002         | 22.119          | $\theta$       | $\circ$        | 581.121      |
| 1994                                                                                                    | Arica y Parinacota, Tarapacá y Antofagasta | Julio      | 599.937         | 552             | $\Omega$       | $\circ$        | 600,489      |
| 1994                                                                                                    | Arica y Parinacota, Tarapacá y Antofagasta | Agosto     | 609,590         | 30,216          | $\theta$       | $\circ$        | 639,806      |
| 1994                                                                                                    | Arica y Parinacota, Tarapacá y Antofagasta | Septiembre | 601.106         | 9.843           | $\mathbf{0}$   | $\circ$        | 610.949      |

<span id="page-110-1"></span>**Figura 9-5: Esquema de consulta de estadísticas productivas ODEPA.**

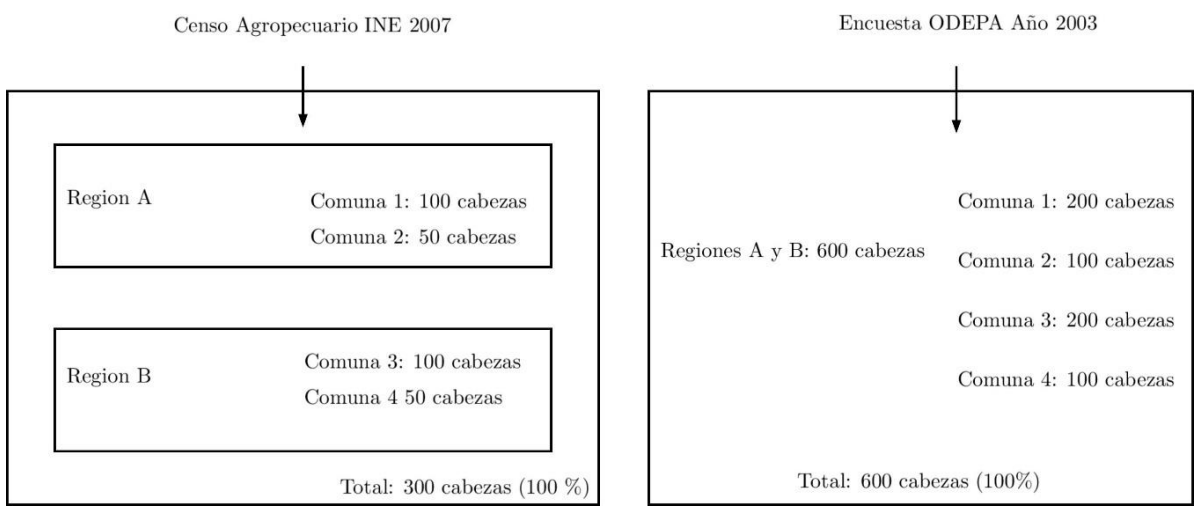

**Figura 9-6: Esquema ejemplo de escalamiento de cabezas de ganado**

# <span id="page-111-0"></span>9.2.3.2 Uso pecuario proyectado a 2021

Dado que la información de ODEPA se encuentra disponible sólo hasta 2020, fue necesario proyectar el resto de la temporada 2020-2021 mediante modelos autorregresivos. El modelo autorregresivo para proyectar el uso de agua pecuario corresponde a un SARIMA(0,1,1)x(1,0,0,12). El resultado se muestra en el acápite [9.3.3.2 .](#page-142-0)

## 9.2.4. Uso forestal

La demanda para uso forestal consideró la cantidad de agua consumida por las coberturas vegetales bajo el concepto de evapotranspiración, separando en demanda productiva a todas las coberturas que correspondan a plantaciones forestales con fines comerciales y demanda no productiva a los bosques nativos y humedales.

## 9.2.4.1 Uso forestal actual

El cálculo de demanda actual de uso forestal tomó como referencia el estudio DGA, 2017b S.I.T. N° 419 "Estimación de la demanda actual, proyecciones futuras y caracterización de la calidad de los recursos hídricos en Chile", donde se hizo una proyección de demanda de agua para uso forestal hasta el año 2021, calculando la evapotranspiración de las capas forestales usando la fórmula publicada en (Zhang et al., 2001):

$$
\text{ET=}\left(f \frac{1+2\, \frac{1410}{P}}{1+2\, \frac{1410}{P}+\frac{P}{1410}}+(1-f) \,\, \frac{1+0.5}{1+0.5\, \frac{1100}{P}+\frac{P}{1100}}\right)\cdot P
$$

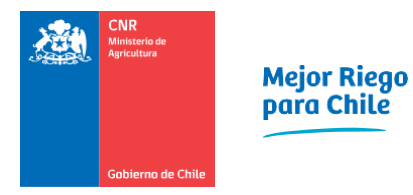

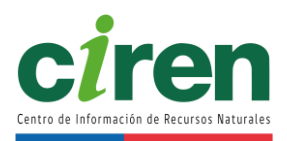

Donde ET es la evapotranspiración anual (mm/año), P es la precipitación media anual (mm/año) y f es la fracción de cobertura forestal (valor entre 0 y 1). Para los bosques de uso productivo, se empleó un factor f de 0.75, mientras que para uso no productivo se utilizó un factor f de 0.0.

Para expresar esta cantidad en unidades de flujo, se procedió a multiplicar ET por el área de cobertura respectiva y se transformó estas magnitudes a las unidades de demanda correspondientes (metros cúbicos o litros según fuera el caso).

La base de la información consultada para realizar esta estimación corresponde al Catastro de Usos del Suelo y Vegetación de la Corporación Nacional Forestal de CONAF (CONAF, 2015), desde donde se obtuvieron las superficies de interés para el análisis. Las superficies de bosque nativo y plantaciones forestales fueron evaluadas con el modelo de Zhang, mientras que para humedales se utilizó un Kc (coeficiente de cultivo) representativo para estos ecosistemas. Para el caso de bosques de uso no productivo, se amplifica la evapotranspiración ET por un factor Kc de 1.2.

La precipitación empleada para la estimación de demanda actual de uso forestal correspondió al producto grillado  $CR<sup>2</sup>MET$ .

Los resultados del cálculo de demanda forestal actual se muestran en el acápite [9.3.4.1 .](#page-142-1)

9.2.4.2 Uso forestal proyectado a 2021

Para proyectar la demanda en los períodos en los que no se cuenta con registro, se utilizó la serie total de demanda forestal para a ésta aplicarle modelos autorregresivos. En el caso del uso forestal proyectado a 2021 se empleó un modelo ARMA(1,0,0).

## 9.2.5. Uso acuícola

La estimación de la demanda de agua dulce de los centros acuícolas en tierra se determinó considerando la producción de cada explotación, por grupo de cultivo, actualizada a 2020 y proyectada hasta 2021. Los objetos de análisis utilizados para determinar esta demanda correspondieron a los centros acuícolas catastrados por el Registro Nacional de Acuicultura (RNA) (SERNAPESCA, 2020), cuya demanda de agua provino de aguas continentales superficiales, y en menor medida de aguas subterráneas.

Los documentos consultados para la estimación de la demanda de uso acuícola, junto con la actualización de estos catastros del SERNAPESCA actualizados a 2020, fueron los siguientes:

• Centros acuícolas en tierra inscritos en el RNA con captación de agua y producción por especie 1996-2016 (Base de datos Excel y shapefile) actualizada a 2020; información facilitada por SERNAPESCA SERNAPESCA, 2020.

- Cosechas de centros de acuicultura, por especie y región, de los Anuarios años 2013- 2019 (Base de datos Excel), e Informe de estadísticas oficiales (Enero - Noviembre 2019), disponibles en la web ((SERNAPESCA, 2013) a (SERNAPESCA, 2019)).
- Decreto 743 de (MOP, 2005). Fija tabla de equivalencias entre caudales de agua y usos, que refleja las prácticas habituales en el país en materia de aprovechamiento de aguas (MOP, 2005).
- Decreto No. 177 de 02/04/12 de MOP, 2012, publicado en Diario Oficial 20/06/12. Usos no contemplados en la Tabla de Equivalencia entre caudales de agua y usos.
- Determinación de tasas características de uso del agua según sector y rubro (DGA, 2005).
- Proyecciones de la demanda de agua dulce en el sector acuícola de DGA, 2017 S.I.T. N° 419.
- Resolución 1567 de MOP, 2016. Aprueba uso no contemplado en la Tabla de Equivalencia entre caudales de agua y usos del Decreto Supremo MOP nº 743, de 2005 (MOP, 2005).

9.2.5.1 Uso de agua para la acuicultura actual

La metodología para determinar la demanda de agua por uso acuícola consistió en calcular las producciones acuícolas clasificadas por grupo de cultivo que considera el SERNAPESCA, expresadas en toneladas anuales, las cuales se multiplican por una tasa de consumo de agua, característica de cada especie, obteniendo la demanda en MMm<sup>3</sup>/año. Este procedimiento de cálculo de la demanda acuícola consiste en el siguiente:

Demanda acuícola=
$$
\sum_{i,j=m}^{n} (Prod_{i,j} \cdot \text{Tasa}_{j}) \cdot 10^{-6}
$$

Donde:

Demanda acuícola (m<sup>3</sup>/año).

Prodi,j: Producción acuícola asociada al i-ésimo centro acuícola, de tipología de cultivo j-ésimo (ton/año).

Tasa<sub>j</sub>: Tasa de requerimiento de agua por tipología de cultivo j-ésimo (m<sup>3</sup>/ton).

Las unidades de esta demanda se expresan finalmente en (m $3/$ s) de acuerdo con los días de cada año. Tanto el valor de la producción acuícola como las tasas de requerimiento de agua por cultivo se obtuvieron de DGA, 2017 S.I.T. N° 419 determinados en base a MOP, 2005 y a los valores propios de cada grupo acuícola proporcionados por el SERNAPESCA, los cuales se presentan en la [Tabla 9-2.](#page-114-0)

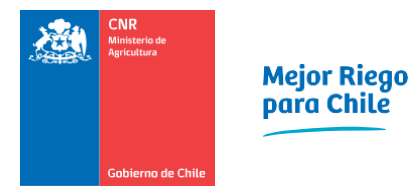

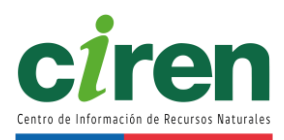

## <span id="page-114-0"></span>**Tabla 9-2: Clasificación de especies marinas según grupo de cultivos acuícolas en Chile.**

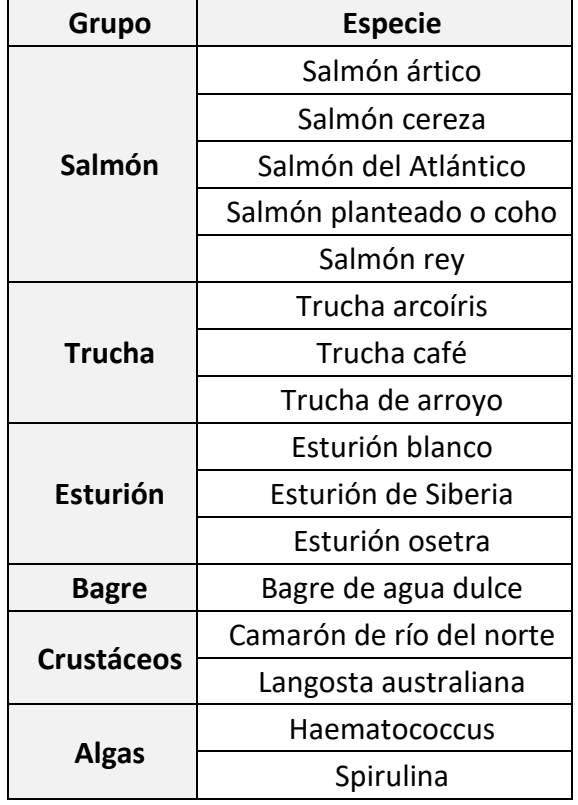

Fuente: (DGA, 2017b).

La distribución de la demanda de uso acuícola por cuenca se realizó en base a la ubicación geográfica de los centros productores acuícolas dentro de los límites de la cuenca hidrográfica en estudio.

## 9.2.5.2 Uso de agua para la acuicultura proyectado a 2021

La demanda proyectada de agua de uso acuícola se determinó en base a DGA, 2017b S.I.T. N° 419. La metodología para determinar estas proyecciones de uso de agua dulce en acuicultura se basó en la tendencia productiva histórica, suponiendo que las producciones proyectadas según la clase de cultivo, se comportan de forma homogénea a escala regional y que las eficiencias del uso de agua dulce en acuicultura mejorarán mediante la aplicación de Sistemas de Recirculación en Acuicultura (SRA) (DGA, 2017b S.I.T. N° 419). De esta forma, se requiere conocer el volumen de producción acuícola por centro y la tasa de requerimiento de agua por tipología de cultivo, cuya proyección se determinó en DGA, 2017b S.I.T. N° 419. Por consiguiente, la proyección de la demanda de agua de uso acuícola queda dada por la siguiente expresión:

Demanda acuícola<sup>p</sup> = 
$$
\sum_{i,j,k=m}^{n} (Prod_{i,j,k}^{p} \cdot \text{Tasa}_{j,k}^{p}) \cdot 10^{-6}
$$

Donde:

Demanda acuícola<sup>p</sup> Demanda acuícola proyectada (m<sup>3</sup>/año).

Prod<sub>i,ik</sub> <sup>p</sup>Producción acuícola asociada a un i-ésimo centro acuícola, de tipología de cultivo jésimo, para el k-ésimo año proyectado (ton/año).

Tasa<sub>i,k</sub><sup>p</sup> Tasa de requerimiento de agua por tipología de cultivo j-ésimo, para el k-ésimo año proyectado (m<sup>3</sup>/ton).

Las unidades de esta demanda se expresaron finalmente en (m<sup>3</sup>/s) de acuerdo con los días de cada año.

### 9.2.6. Uso minero

La demanda de agua de origen continental para uso minero [\(Figura 9-7\)](#page-115-0), se clasificó principalmente en uso de agua en minería metálica cuprífera (mineral extraído mediante los procesos de concentración e hidrometalurgia), minería metálica no-cuprífera (en su mayor parte extracción de molibdeno, oro, plata y hierro) y minería no-metálica (compuesta por producción de cloruro de sodio, compuestos de potasio, nitratos de sodio, boro, litio y yodo). Cabe mencionar que el uso de agua continental para operación de hidro-fractura para la extracción de hidrocarburos (explotación de hidrocarburos a partir de pozos) no se incluyó debido a que la principal región donde se realizó esta actividad no comprende las cuencas en estudio (DGA, 2017b S.I.T. N° 419). Tampoco se analizó el uso de aguas marinas debido a que su demanda se satisface por plantas desalinizadoras.

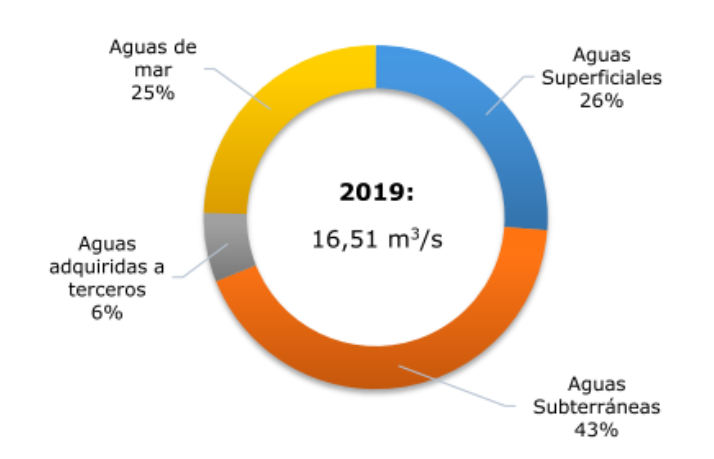

<span id="page-115-0"></span>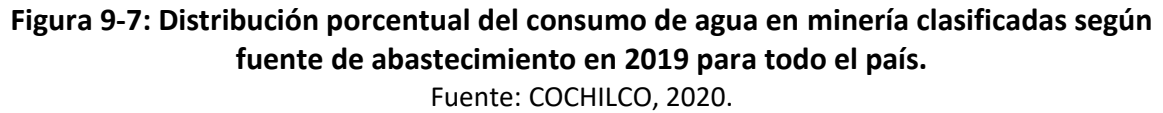

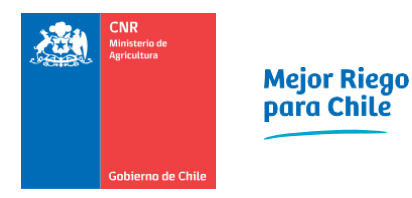

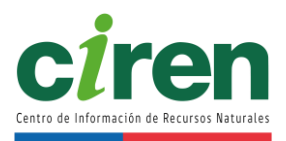

La determinación de la demanda de agua por uso minero se realizó sólo para fuentes de aguas continentales superficiales y subterráneas, que se presentaron en la distribución porcentual del consumo de agua según fuente de abastecimiento [\(Figura 9-8\)](#page-116-0), y para las principales faenas representativas de la demanda, que utilicen esta fuente hídrica en la cuenca en estudio. Las cantidades de uso de agua continental en cada uno de estos sectores productivos se muestra en la [Figura 9-8.](#page-116-0)

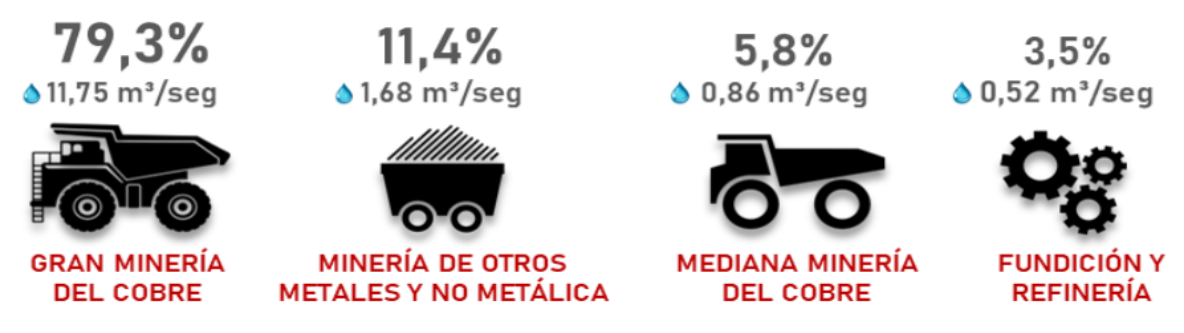

<span id="page-116-0"></span>**Figura 9-8: Consumo de agua continental desglosado por sector productivo en minería, clasificado en uso porcentual y en caudal total para todo el país en el año 2018.**  Fuente: (SONAMI, 2018).

A partir del consumo total de agua en minería en Chile, se realizó un desglose del uso de agua minera continental, diferenciando el caudal utilizado por la gran minería del cobre, minería metálica de minerales no-cupríferos y minería no-metálica.

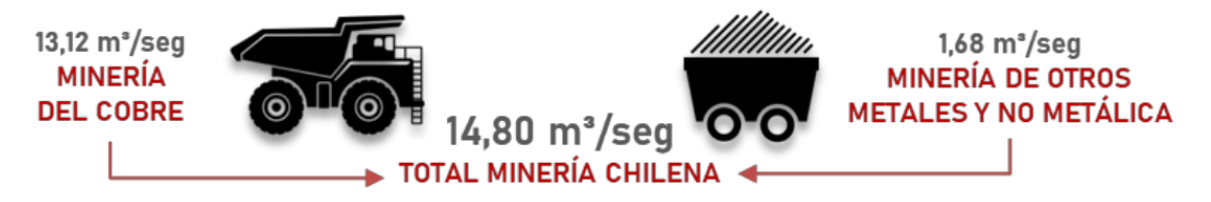

**Figura 9-9: Desglose del consumo de agua continental en minería para todo el país en el año 2018.** Fuente: (SONAMI, 2018).

Las fuentes de información consultadas para identificar las faenas que cuentan con información de producción y determinar la demanda de uso minero corresponden a las siguientes:

- Análisis de Variables Claves para la Sustentabilidad de la Minería en Chile (COCHILCO, 2014a).
- Anuario de Estadísticas del Cobre y Otros Minerales 2000-2019 (COCHILCO, 2020a).
- Atlas de Faenas Mineras del SERNAGEOMIN (SERNAGEOMIN, 2012).
- Catastro Minero SERNAGEOMIN 2016 (SERNAGEOMIN, 2020).
- Decreto 743: Fija tabla de equivalencias entre caudales de agua y usos, que refleja

las prácticas habituales en el país en materia de aprovechamiento de aguas (MOP, 2005).

- Determinación de tasas características de uso del agua según sector y rubro (DGA, 2005).
- Estadísticas de producción minera de SONAMI hasta 2020 (SONAMI, 2020a).
- Extracciones de agua de empresas asociadas al Consejo Minero de la Plataforma de Aguas del Consejo Minero (Consejo Minero, 2020)(Consejo Minero, 2015).
- Información oficial del consumo de agua demandada en minería histórico ((DGA, 2017a) (S.I.T. N° 417);(DGA, 2018) (S.I.T. N° 435) y (DGA, 2019) (S.I.T. N° 441)).
- Mapa minero de Chile (SONAMI, 2020b).
- Nuevo Catastro Minero SERNAGEOMIN 2020 (SERNAGEOMIN, 2020).
- Portal de la Superintendencia Del Medio Ambiente (SMA, 2020).
- Portal del Servicio de Evaluación Ambiental (SEA) (SEA, 2020).
- Portal Minería Abierta Mapas (Ministerio de Minería, 2020).
- Productividad de la Gran Minería del Cobre Informe Preliminar de la Comisión Nacional de Productividad (Comisión Chilena de Productividad, 2017).
- Proyección del consumo de agua en la minería del cobre 2016-2027 (COCHILCO, 2016).
- Producción Chilena de Cobre 1995-2020 (COCHILCO, 2020c).
- Proyección del consumo de agua en la minería del cobre 2019-2030 (COCHILCO, 2019).
- Proyección del consumo de agua en la minería del cobre 2019-2031 (COCHILCO, 2020d).
- Reportes de consumo de agua en minería de COCHILCO y SERNAGEOMIN (COCHILCO, 2014b), (COCHILCO, 2019), (COCHILCO, 2020b) y (COCHILCO, 2020d).
- Yacimientos de Hierro Chilenos (Universidad de Chile, 2004).

9.2.6.1 Uso de agua para la minería actual

La metodología de cálculo utilizada para determinar la demanda de uso para la minería consideró, en primera instancia, identificar las faenas mineras activas cuyos datos de producción se encontraban disponibles. Estas faenas identificadas se georreferenciaron utilizando las fuentes de información mencionadas anteriormente (principalmente del atlas del SERNAGEOMIN, SONAMI y proyectos mineros con RCA aprobada en el SEA). Las faenas mineras georreferenciadas se ordenaron dentro de la cuenca del Río Mataquito.

La determinación de la demanda de agua por uso minero requirió determinar las tasas unitarias de consumo de agua, expresadas en m<sup>3</sup>/ton de mineral producido, para cada proceso productivo minero descrito en la introducción de este acápite. Los valores referenciales de estas tasas, diferenciadas por región y clasificadas por proceso, tanto de concentración como hidrometalurgia, se encuentran actualizadas a 2019 en COCHILCO, 2020a y proyectadas a 2021

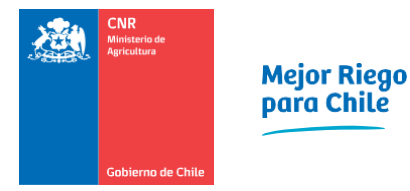

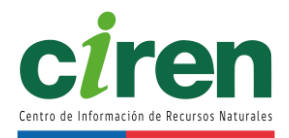

por el estudio de (DGA, 2017b) S.I.T. N° 419. Se procedió a establecer la metodología de cálculo para cada área productiva de mineral en base a esta información.

## **Determinación del uso de agua para la minería de cobre**

La metodología de cálculo para cuantificar el uso actual de la demanda minera de cobre consistió en utilizar las tasas de consumo de agua por producción de mineral de cobre, diferenciando si éste corresponde a óxidos o sulfuros de cobre de acuerdo con las fuentes de información mencionadas. La formulación, de acuerdo con DGA, 2017b S.I.T. N° 419, corresponde a la siguiente:

$$
Q_{i,j}^{\text{Cobre}}{=}f_i{\cdot}MP_{i,j}
$$

Donde:

Q<sub>i,j</sub>Cobre: Caudal de requerimiento hídrico de uso minero para el tipo "i" de extracción de cobre (óxidos o sulfuros), en la faena "j", dentro de una región (m<sup>3</sup>/año).

fi: Tasa de consumo del tipo "i" de extracción de cobre (óxidos o sulfuros), dentro de una región  $(m<sup>3</sup>/ton).$ 

MPi,j: Mineral procesado por el tipo "i" de extracción de cobre, sea óxidos o sulfuros de cobre, en la faena "j", dentro de una región (ton/año).

Las unidades de esta demanda se expresaron finalmente en (m<sup>3</sup>/s) de acuerdo con los días de cada año. El valor del mineral procesado de cada tipo de extracción de cobre se determinó en base a los registros de producción del mineral de cobre y a la ley del mineral, como se muestra a continuación:

$$
MP_{i,j} = \frac{P_{i,j}}{Ii}
$$

Donde:

MPi,j: Mineral procesado por el tipo "i" de extracción de cobre (óxidos o sulfuros), en la faena "j", dentro de una región (ton/año).

P<sub>i,j</sub>: Producción del mineral por tipo "i" de extracción de cobre (óxidos o sulfuros), en la faena "j", dentro de una región (ton/año).

li : Ley del mineral por tipo "i" de extracción de cobre (óxidos o sulfuros), dentro de una región (ppm).

Tanto las tasas de consumo como el mineral procesado se obtuvieron a partir de las fuentes oficiales de información mencionadas al inicio de este acápite.

## **Determinación del uso de agua para la minería metálica no-cuprífera**

La metodología utilizada para determinar el uso de agua por minería metálica no-cuprífera fue similar a la expuesta anteriormente y consistió en identificar la ubicación geográfica de las faenas mineras no-cupríferas de las cuales se cuente con información histórica de producción desagregada por región, a partir de las fuentes mencionadas anteriormente. Se consideran sólo las faenas que hacen uso de aguas continentales, superficiales y/o subterráneas.

La minería extractiva metálica no-cuprífera con mayor demanda hídrica representativa (DGA, 2017b) S.I.T. N° 419 que se utilizó corresponde a:

- Oro.
- Plata.
- Hierro.
- Molibdeno.

El cálculo de la demanda hídrica de estas faenas mineras se realizó de forma consistente con la metodología explicada anteriormente, en base a la cantidad de mineral procesado por faena y a la tasa unitaria de consumo de agua por tonelada de mineral procesado consultada en las fuentes de información presentadas al inicio del presente capítulo. De forma consistente con DGA, 2017b S.I.T. N° 419, la formulación del uso de agua en minería extractiva de metales nocupríferos corresponde a la siguiente:

$$
Q_{i,j}^{nc}\text{=}f_i^{nc}\text{.}\frac{P_{i,j}^{nc}}{li^{nc}}
$$

## Donde:

Q<sub>i,j</sub>nc: Caudal de requerimientos de uso minero para el mineral no-cuprífero "i", en la región "j" (m<sup>3</sup> /año).

f<sub>i</sub><sup>nc</sup>: Tasa de consumo productivo del mineral no-cuprífero "i" (m<sup>3</sup>/ton).

Pi,j<sup>nc</sup>: Producción del mineral no-cuprífero "i", en la región "j" (ton/año).

linc: Ley del mineral no-cuprífero "i" (ppm).

Las unidades de esta demanda se expresan finalmente en (m $^3$ /s) de acuerdo con los días de cada año.

## **Determinación del uso de agua para la minería no-metálica**

La determinación del uso de agua en minería no-metálica consideró los principales minerales que demandan agua en su producción y para los cuales se dispone de información suficiente para estimar las tasas de consumo y cantidad de mineral procesado (DGA, 2017b S.I.T. N° 419). Esta producción se basó en los siguientes minerales:

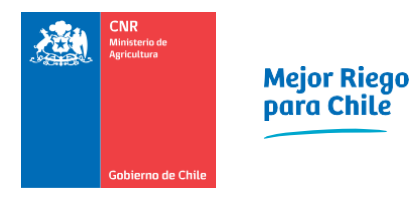

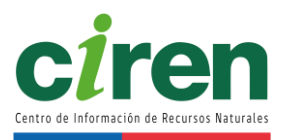

- Nitratos
- Carbonato de litio
- Cloruro de potasio
- Yodo
- Ácido bórico

El catastro de faenas del mineral no-metálico dentro de la cuenca en estudio se determinó a partir de SONAMI, 2020b. La formulación para calcular el uso de agua en minería no-metálica fue consistente con las relaciones expuestas anteriormente, empleando la producción anual por mineral, separada por región ((DGA, 2017b) S.I.T. N° 419), sin contar en este caso la ley del mineral para la producción de minería no-metálica. Esta relación se presenta a continuación:

$$
Q_{i,j}^{nm}\text{=}f_i^{nm}\text{·}P_{i,j}^{nm}
$$

Donde:

 $Q_{i,j}$ <sup>nm</sup>: Caudal de requerimientos de uso minero para el mineral no-metálico "i", dentro de una región "j" (m<sup>3</sup>/año).

f<sub>i</sub><sup>nm</sup>: Tasa de consumo productivo del mineral no-metálico "i" (m<sup>3</sup>/ton).

Pi,j<sup>nm</sup>: Producción del mineral no-metálico "i", dentro de una región "j" (ton/año).

Las unidades de esta demanda se expresan finalmente en (m<sup>3</sup>/s) de acuerdo con los días de cada año.

# **Determinación del uso de agua para la minería por cuenca**

Una vez determinada la demanda de agua en minería por región, se distribuye en la cuenca en estudio, de acuerdo con las faenas que residen dentro de cada unidad hidrográfica.

El uso de agua para la minería, agregado por cuenca, se obtuvo sumando las demandas individuales de las faenas que geográficamente se georreferenciaron en la cuenca, de acuerdo con los antecedentes expuestos al principio de este capítulo. Este uso de agua queda dado por la siguiente expresión ((DGA, 2017b) S.I.T. N° 419):

$$
\mathsf{DDA}_{c,r} = \sum_{m} \sum_{f} \mathsf{DDA}_{r,m,f} \mid f \in c
$$

Donde:

DDA<sub>c,r</sub>: Demanda hídrica agregada por cuenca "c", dentro de la región "r" (m<sup>3</sup>/año). DDAr,m,f: Demanda hídrica desagregada, dentro de la región "r", para el mineral "m", de la faena "f", dentro de la cuenca donde se ubican las faenas (m<sup>3</sup>/ año).

9.2.6.2 Uso de agua para la minería proyectado a 2021

La demanda hídrica para la minería proyectada hasta 2021 se determinó en base a (DGA, 2017b) S.I.T. N° 419. La metodología para determinar estas proyecciones se basa en la tendencia productiva histórica por región, asumiendo que las producciones estimadas se comportan de forma homogénea a escala regional.

Este procedimiento consistió en determinar la producción proyectada a partir de la información histórica de producción del mineral a nivel regional de cada faena mediante regresión lineal. Este cálculo se aplica tanto para la producción de la minería metálica como no-metálica, dentro de las faenas que utilicen aguas continentales superficiales o subterráneas. La formulación de la producción proyectada consiste en la siguiente:

$$
\langle P^p_{r,m70\%}\rangle = ]P^{inf}_{r,m};P^{centr}_{r,m};P^{sup}_{r,m}[
$$

Donde:

〈P p r,m70% 〉: Producción proyectada del mineral "m", para la región "r", dentro de un intervalo de confianza del 70% (ton/año).

P<sup>inf</sup><sub>r,m</sub>: Límite inferior de producción proyectada del mineral "m", dentro de la región "r", para un intervalo de confianza del 70% (ton/año).

P<sup>centr</sup>r,m 70%: Valor central de producción proyectada del mineral "m", dentro de la región "r", para un intervalo de confianza del 70% (ton/año).

P<sup>sup</sup><sub>r,m</sub>: Límite superior de producción proyectada del mineral "m", dentro de la región "r", para un intervalo de confianza del 70% (ton/año).

Cabe mencionar que en los casos en que se contó con información desagregada por faena, se distribuyó la producción regional de forma proporcional a la producción de cada faena, y en caso contrario se prorrateó de manera uniforme, de acuerdo con la siguiente relación:

$$
\langle P_{r,m,f70\%}^{p} \rangle = \frac{\langle P_{r,m70\%}^{p} \rangle \cdot P_{r,m,f}}{\sum_{r} P_{r,m,f}}
$$

Donde:

P<sup>p</sup><sub>r,m,f</sub>70%: Producción proyectada del mineral "m", para la región "r", en la faena "f", dentro de un intervalo de confianza del 70% (ton/año).

P<sup>p</sup><sub>r,m</sub>70%: Producción proyectada del mineral "m", para la región "r", dentro de un intervalo de confianza del 70% (ton/año).

P<sub>r,m,f</sub>: Producción histórica del mineral del mineral "m", para la región "r", en la faena "f" (ton/año).

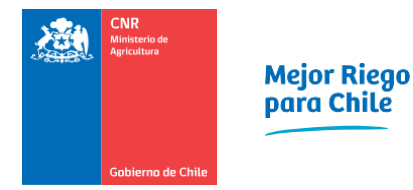

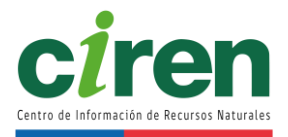

El uso de agua proyectado para minería por faena quedó determinado por la producción del mineral proyectada, la tasa unitaria de consumo hídrico del mineral (f<sup>p</sup><sub>m</sub>) y la ley del mineral (l<sub>m</sub>). Los supuestos considerados en DGA, 2017b S.I.T. N° 419 contemplan una disminución lineal de la tasa de consumo productivo en el tiempo ( $f_{m}$ ) y que la ley del mineral se mantiene constante. La demanda proyectada por uso minero se determinó mediante la siguiente ecuación:

$$
\langle Q_{r,m,f70\%}^{p} \rangle = \frac{\langle P_{r,m,f70\%}^{p} \rangle \cdot f_{m}^{p}}{I_{m}}
$$

# Donde:

Q<sup>p</sup>r,<sub>m,f</sub> 70%: Uso de agua proyectado en minería del mineral "m", para la región "r", en la faena "f", dentro de un intervalo de confianza del 70% (m<sup>3</sup>/año).

f<sup>p</sup><sub>m</sub>: Tasa de consumo productivo del mineral "m", dentro de una región (m<sup>3</sup>/ton).

P<sup>p</sup><sub>r,m,f</sub> 70%: Producción proyectada del mineral "m", para la región "r", en la faena "f", dentro de un intervalo de confianza del 70% (ton/año).

lm: Ley del mineral "m" (ppm).

Las unidades de esta demanda se expresaron finalmente en (m<sup>3</sup>/s) de acuerdo con los días de cada año.

# 9.2.7. Uso industrial

El uso industrial hace referencia a la demanda de agua por procesos industriales, sin embargo, algunas industrias ya han sido separadas y estudiadas por sí mismas en los acápites del presente capítulo (ej. uso minero, agrícola, pecuario, forestal, etc.). Por lo tanto, al momento de hacer el cálculo, estas industrias deben desagregarse de cualquier cifra o estudio que agrupe usos industriales en sus registros.

# 9.2.7.1 Uso industrial actual

Para calcular el uso industrial actual, se replicó la metodología del estudio DGA, 2017b S.I.T. N° 419, el cual divide las demandas entre los grupos de industrias que descargan RILes y están registrados en el RETC y las industrias que están registradas en la SISS como clientes de aguas servidas. Se utilizaron los datos del RETC y los registros de la SISS actualizados a la fecha más reciente disponible. En ambos casos, gracias al hecho de que ambos grupos pueden ser ubicados en el espacio, se cruzaron las ubicaciones geográficas de las industrias con las subcuencas en estudio para asignar una demanda por subcuenca. La [Figura 9-10](#page-123-0) muestra la clasificación de demandas de agua por uso industrial y su metodología de cálculo. Los resultados se muestran en el acápite [9.3.7.1 .](#page-146-0)

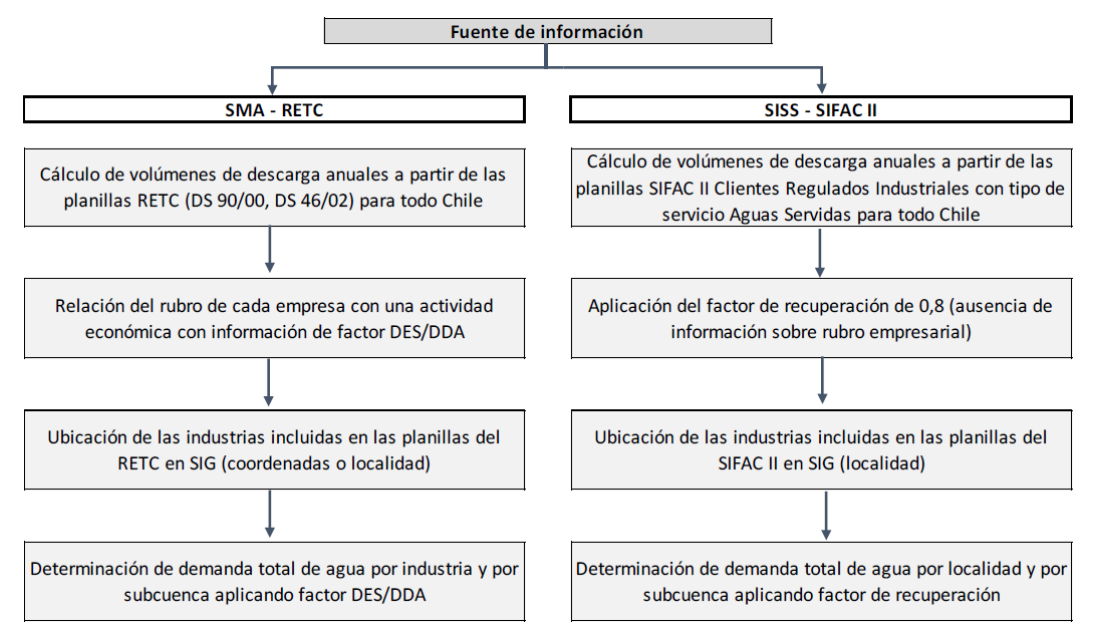

<span id="page-123-0"></span>**Figura 9-10: Esquema de metodología de cálculo de demanda de agua uso industrial.**  Fuente: DGA 2017b.

## 9.2.7.2 Uso industrial proyectado a 2021

Dado que la data proporcionada por la SISS contempla hasta el año 2020, se proyectaron los meses restantes de la temporada 2020-2021 utilizando modelos autorregresivos. En particular, para el uso de agua industrial el modelo corresponde a un SARIMA(0,1,1)x(0,0,1,12). Los resultados se muestran en el acápite [9.3.7.](#page-146-1)

### 9.2.8. Uso generación eléctrica

La estimación de la demanda hídrica asociada a la generación de energía eléctrica consiste en la identificación de las centrales hidroeléctricas de embalse o pasada y termoeléctricas, que tienen una demanda intensiva de agua para la generación, ya sea de uso directo (por ejemplo, hidroeléctricas) o indirecto (por ejemplo, centrales térmicas), consuntivo o no consuntivo, las que se muestran en la [Figura 9-11.](#page-124-0)

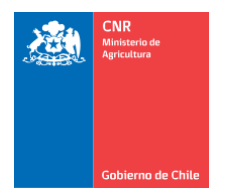

Mejor Riego<br>para Chile

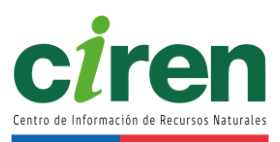

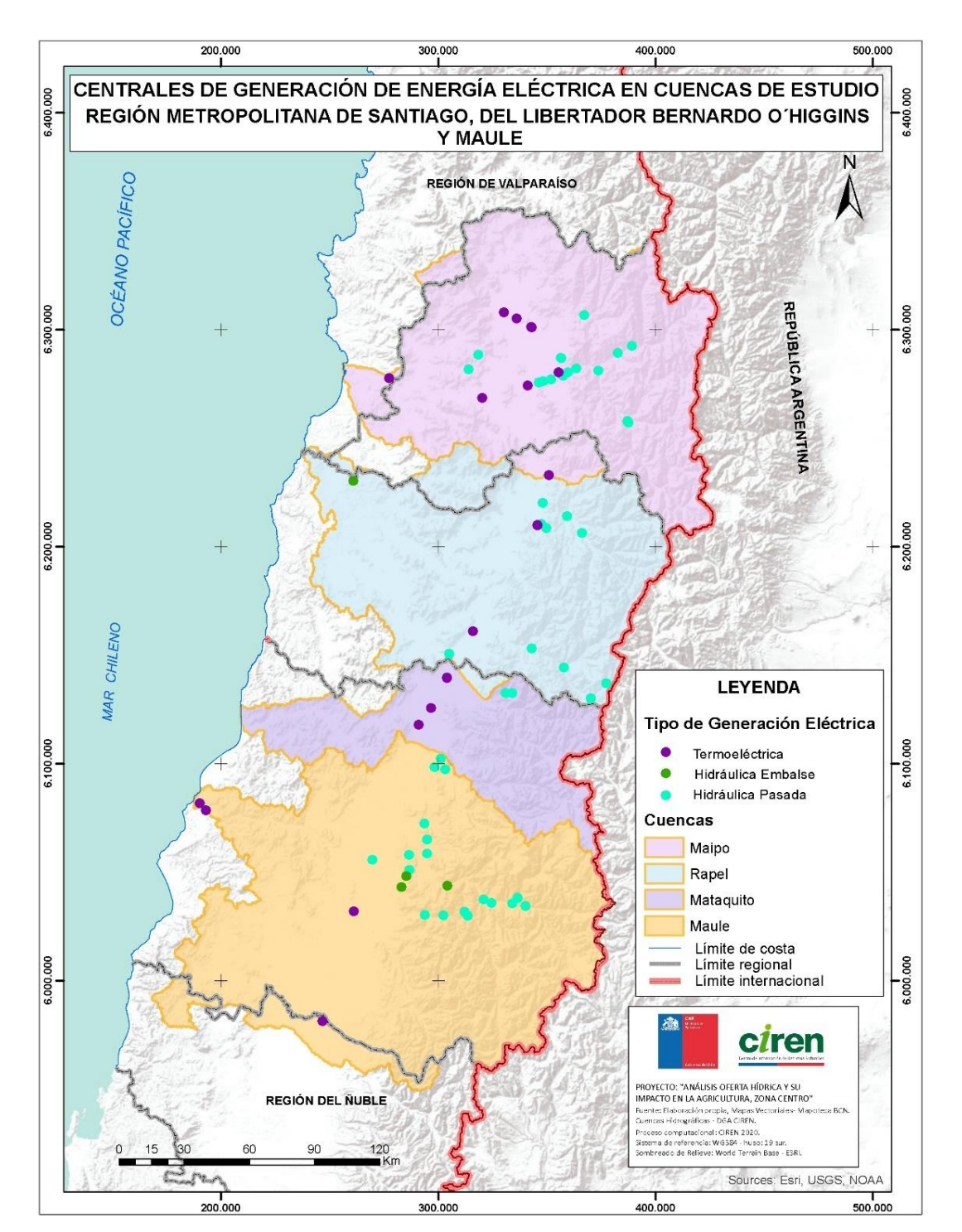

<span id="page-124-0"></span>**Figura 9-11: Distribución geoespacial de centrales de generación de energía eléctrica. Centrales de generación hidroeléctrica y termoeléctricas dentro de las 4 cuencas en estudio.** Fuente: (IDE, 2018).

#### 9.2.8.1 Uso de agua para la generación eléctrica actual

La determinación de la demanda de agua de centrales térmicas se realizó para las que hacen uso de aguas continentales para refrigeración, el cual corresponde a un uso consuntivo y no consuntivo; debido a que existen centrales que parte de su demanda hídrica es devuelta, y el resto se consume en forma de vapor.

Se incluyó la determinación de demanda de agua por el uso de derechos de aprovechamiento de agua de tipo no consuntivo producto de embalses de generación hidroeléctrica de pasada, debido a que existen centrales que realizan la captación de agua y su posterior restitución aguas abajo de las estaciones de control fluviométrico en cuencas de cabecera, lo cual se consideró en el proceso de reconstitución y naturalización de hidrogramas históricos de caudales y en la determinación de estos caudales en régimen natural (DGA, 2017a). Resulta fundamental evaluar y cuantificar esta demanda, con el fin de evaluar los resultados de determinación de la oferta hídrica de la modelación hidrológica, sin descontar a priori el efecto de las extracciones de demanda hídrica.

El procedimiento de cálculo consistió en sumar las extracciones antrópicas a los valores observados por la DGA, de modo de reconstituir el caudal, para posteriormente sustraer las entregas por obras hidráulicas de regulación, obteniendo el caudal en régimen natural para las estaciones fluviométricas en cuencas de cabecera.

También se identificaron las centrales termoeléctricas que utilizan aguas continentales para sus procesos. A partir de este filtro se estimó la demanda para cada tipo de central, considerando las características técnicas relevantes de cada una, tales como: tipo de turbina, altura de operación, altura de caída, potencia instalada y tipo de combustible. Cabe mencionar que, según el tipo de central, se identifica si la demanda es de tipo consuntiva o no consuntiva.

El eje de análisis para determinar la demanda de uso de generación eléctrica corresponde al Sistema Interconectado Central (SIC). La identificación de las centrales de generación eléctrica y el cálculo del requerimiento hídrico asociado este uso se realizó en base a los reportes de energía generada, volúmenes de agua y caudales de uso de las siguientes bases de información:

- Catastro Público de Aguas (DGA, 2020) [www.dga.mop.gob.cl/administracionrecursoshidricos.](http://www.dga.mop.gob.cl/administracionrecursoshidricos.)
- Centro de Información y Estadísticas. Iniciativa de Energía Abierta (CNE, 2020b). [www.energiaabierta.cl.](https://cirencl-my.sharepoint.com/personal/ccalvo_ciren_cl/Documents/Of%20hidrica/AOHIA_ZC/BIF/BIF_Recursos_Hidricos/www.energiaabierta.cl)
- Concesiones Eléctricas disponibles en la Superintendencia de Electricidad y Combustibles (SEC, 2020). [www.sec.cl.](https://cirencl-my.sharepoint.com/personal/ccalvo_ciren_cl/Documents/Of%20hidrica/AOHIA_ZC/BIF/BIF_Recursos_Hidricos/www.sec.cl)
- Coordinador Eléctrico Nacional Sistema Interconectado Central (CDEC-SIC, 2020) [www.coordinador.cl.](https://cirencl-my.sharepoint.com/personal/ccalvo_ciren_cl/Documents/Of%20hidrica/AOHIA_ZC/BIF/BIF_Recursos_Hidricos/www.coordinador.cl)
- Informes y anuarios de la Comisión Nacional de Energía (CNE, 2020a). [www.cne.cl.](https://cirencl-my.sharepoint.com/personal/ccalvo_ciren_cl/Documents/Of%20hidrica/AOHIA_ZC/BIF/BIF_Recursos_Hidricos/www.cne.cl)

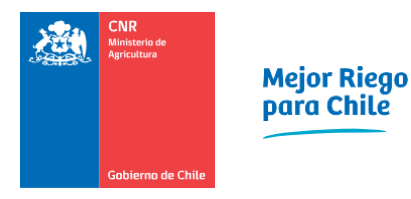

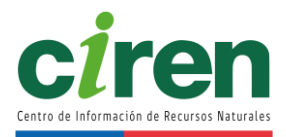

- Infraestructura de Datos Espaciales (IDE, 2018) [www.ide.cl.](https://cirencl-my.sharepoint.com/personal/ccalvo_ciren_cl/Documents/Of%20hidrica/AOHIA_ZC/BIF/BIF_Recursos_Hidricos/www.ide.cl)
- Infraestructura Hidráulica de Chile 2020, Dirección de Obras Hidráulicas (DOH, 2010).
- Política Energética Nacional y reportes del Ministerio de Energía (Ministerio de Energía, 2018)[. www.energia.gob.cl.](https://cirencl-my.sharepoint.com/personal/ccalvo_ciren_cl/Documents/Of%20hidrica/AOHIA_ZC/BIF/BIF_Recursos_Hidricos/www.energia.gob.cl)
- Proyectos Hidroeléctricos en el Servicio de Evaluación Ambiental (SEA, 2020). [www.sea.gob.cl.](https://cirencl-my.sharepoint.com/personal/ccalvo_ciren_cl/Documents/Of%20hidrica/AOHIA_ZC/BIF/BIF_Recursos_Hidricos/www.sea.gob.cl)
- Superintendencia de Medio Ambiente (SMA, 2020). [www.portal.sma.gob.cl.](https://cirencl-my.sharepoint.com/personal/ccalvo_ciren_cl/Documents/Of%20hidrica/AOHIA_ZC/BIF/BIF_Recursos_Hidricos/www.portal.sma.gob.cl)

Cabe mencionar que la información referencial de los portales del SEA y SMA se utilizó a modo de verificación y catastro de información faltante.

A partir de estos registros, se determinó el caudal requerido tanto para generación de energía hidroeléctrica como termoeléctrica. El primero se calculó mediante las relaciones de potencia hidráulica tanto para la generación hidroeléctrica de embalse, como de pasada.

$$
Q_{i,g} = \frac{E_{i,g}}{(\gamma H_{i,g}) \text{Ten}}
$$

Donde:

Q<sub>i,g</sub>: Caudal medio del mes "i" requerido para generación hidroeléctrica del tipo "g" (embalse o pasada) (m<sup>3</sup>/s).

E: Energía hidroeléctrica generada del tipo "g" (embalse o pasada) del mes "i" (Wh/mes). γ: Peso específico del agua (N/m<sup>3</sup>).

Hi,g: Carga hidráulica del mes "i" de generación hidroeléctrica tipo "g" (embalse o pasada) (m).

T: Tiempo de generación energético mensual (mes).

e: Eficiencia de la generación hidroeléctrica (adimensional).

η: Eficiencia por reparación y mantenimiento (adimensional).

El volumen de agua requerido para generación termoeléctrica se calculó en base a los antecedentes mencionados, utilizando la metodología de (DGA, 2017b) (S.I.T. N° 419), la cual consiste en determinar el requerimiento de agua de este uso en base los volúmenes unitarios de retiro (V<sub>r</sub>) y volúmenes de consumo (V<sub>c</sub>), por unidad de energía, medidos en (m<sup>3</sup>/MWh) de las plantas termoeléctricas en función de la energía generada a escala mensual. De esta forma, el caudal correspondiente a la demanda consuntiva de agua para generación termoeléctrica corresponde a:

$$
Q_{c,i} = V_R \cdot E_i
$$

Donde:

 $Q_{c,i}$ : Caudal de demanda consuntiva por el uso de generación termoeléctrica del mes i (m<sup>3</sup>/s).

VR: Volumen de retiro unitario por unidad de energía termoeléctrica generada de la central  $(m<sup>3</sup>/MWh).$ 

Ei: Energía eléctrica generada en el mes i (MWh/s).

Parte de esta demanda, que se libera a la atmósfera en estado gaseoso, se determinó mediante el volumen de consumo a partir de la siguiente relación:

$$
Q_{ev,i} \text{=} V_c \text{·} E_i
$$

Donde:

Qev,i: Caudal de demanda liberado a la atmósfera por el uso de generación termoeléctrica del mes i (m<sup>3</sup> /s).

 $V_c$ : Volumen unitario de consumo por unidad de energía generada de la central (m<sup>3</sup>/MWh). Ei: Energía eléctrica generada en el mes i (MWh/s).

Finalmente, la distribución de la demanda de uso de generación eléctrica por cuenca se realizó en base a la ubicación geográfica de las centrales generadoras dentro de la cuenca en estudio.

9.2.8.2 Uso de agua para la generación eléctrica proyectado a 2021

Las proyecciones de la demanda de agua por uso de generación eléctrica se determinaron de acuerdo con la metodología de DGA, 2017b S.I.T. N° 419 utilizando las mismas referencias mencionadas en este acápite. Este procedimiento depende de la naturaleza de la central, ya sea de generación hidroeléctrica o termoeléctrica (DGA, 2017b S.I.T. N° 419) y se describe a continuación.

## **Proyección del uso de agua para la generación hidroeléctrica**

La proyección de la demanda de agua por uso de generación hidroeléctrica se determinó siguiendo los siguientes pasos:

Se utilizó la base del catastro de centrales con estadística histórica de generación hidroeléctrica. En base a lo anterior se determinó la generación hidroeléctrica proyectada mensual ( $\langle E_{i,g70\%}\rangle$ ) mediante regresiones lineales de la misma estadística histórica de cada central, dentro de un intervalo de confianza del 70%. Dicha energía proyectada queda determinada por la siguiente relación (DGA, 2017b S.I.T. N° 419):

$$
\big\langle E_{i,g_{70\%}}^{p}\big\rangle\!=\!]E_{i,g_{70\%}}^{p,inf},E_{i,g_{70\%}}^{p,cent},E_{i,g_{70\%}}^{p,sup},E_{i,g_{70\%}}^{p,sup}[
$$

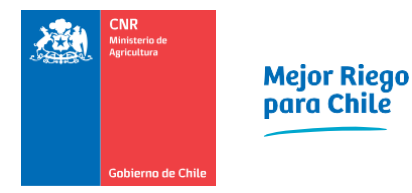

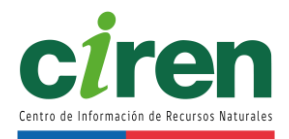

Donde:

〈E p i,g70%〉: Energía hidroeléctrica "proyectada" del tipo "g" (embalse o pasada) del mes "i", dentro de un intervalo de confianza del 70% (Wh/s).

E<sup>p,inf</sup>i,g70% : Límite inferior de la energía hidroeléctrica "proyectada" del tipo "g" (embalse o pasada) del mes "i", para un intervalo de confianza del 70% (Wh/s).

E<sup>p,cent</sup><sub>i,g70%</sub>: Valor central de la energía hidroeléctrica "proyectada" del tipo "g" (embalse o pasada) del mes "i", para un intervalo de confianza del 70% (Wh/s).

E<sup>p,sup</sup><sub>i,g70%</sub>: Límite superior de la energía hidroeléctrica "proyectada" del tipo "g" (embalse o pasada) del mes "i", para un intervalo de confianza del 70% (Wh/s).

Los caudales de demanda de generación de hidroelectricidad proyectados se obtuvieron mediante las fórmulas de cálculo mencionadas anteriormente, utilizando los valores de energía generada proyectada, como se muestra a continuación.

$$
\langle Q_{i,g_{70\%}}^p \rangle = \frac{\langle E_{i,g_{70\%}}^p \rangle}{\left(\gamma H_{i,g}\right) \text{Ten}}
$$

Donde:

<Q<sup>p</sup><sub>i,g70%</sub>>: Caudal medio de demanda "proyectado" del tipo "g" (embalse o pasada) del mes "i", dentro de un intervalo de confianza del 70%  $\left(\frac{m^3}{6}\right)$ "\_).<br>s

<E<sup>p</sup><sub>i,g70%</sub>>: Energía hidroeléctrica "proyectada" del tipo "g" (embalse o pasada) del mes "i", dentro de un intervalo de confianza del 70%  $\left(\frac{Wh}{\sigma}\right)$  $\frac{\pi}{s}$ ).

γ: Peso específico del agua  $\left(\frac{N}{m}\right)$  $\frac{1}{m^3}$ .

Hi,g: Carga hidráulica del mes "i" de generación hidroeléctrica del tipo "g" (embalse o pasada) (m).

T: Tiempo de generación energético mensual (mes).

e: Eficiencia de la generación hidroeléctrica (adimensional).

η: Eficiencia por reparación y mantenimiento (adimensional).

## **Proyección del uso de agua para la generación termoeléctrica**

La determinación de la demanda de agua por uso de generación termoeléctrica proyectada se realizó en base a la metodología de DGA, 2017b S.I.T. N° 419, manteniendo el enfoque conceptual anterior en cuanto a la determinación de la generación proyectada mensual (<E<sup>p</sup><sub>c,i70%</sub>>). Por consiguiente, el caudal de demanda de agua proyectada de tipo consuntivo de generación termoeléctrica se determinó según las relaciones mencionadas en el acápite anterior, considerando la generación termoeléctrica proyectada como se detalla a continuación:

$$
\langle Q_{c,i_{70\%}} \rangle = V_{R,i} \cdot \langle E_{c,i_{70\%}}^{p} \rangle
$$

### Donde:

<Qc,i70%>: Caudal proyectado de demanda consuntiva por el uso de generación termoeléctrica en la cuenca "c", para el mes i, dentro de un intervalo de confianza del 70% (m<sup>3</sup>/s).

VRc,i: Volumen unitario de retiro por unidad de energía termoeléctrica generada en la cuenca "c", para el mes i (m<sup>3</sup>/MWh).

<E<sup>p</sup><sub>c,i70%</sub>>: Energía eléctrica proyectada en la cuenca "c", para el mes i, dentro de un intervalo de confianza del 70% (MWh/s).

Parte de esta demanda, que se libera a la atmósfera en estado gaseoso, se determinó mediante el volumen de consumo a partir de la siguiente relación:

$$
\langle Q_{\text{ev},\text{c},i_{70\%}} \rangle = V_{\text{c},i} \cdot \langle E_{\text{ic},i_{70\%}}^{\text{p}} \rangle
$$

Donde:

Qev,c,i70%: Caudal proyectado de demanda liberado a la atmósfera por el uso de generación termoeléctrica en la cuenca "c", para el mes i (m<sup>3</sup>/s).

Vc,i Volumen unitario de consumo por unidad de energía generada en la cuenca "c", para el mes i (m<sup>3</sup> /MWh).

<E<sup>p</sup>c,i70%>: Energía eléctrica proyectada en la cuenca "c", para el mes i, dentro de un intervalo de confianza del 70% (MWh/s).

# 9.2.9. Uso turístico

La estimación de caudales para uso turístico se basó en el estudio "Análisis de Metodología y Determinación de Caudales de Reserva Turísticos" (DGA, 2010) y la metodología expuesta en DGA, 2017b S.I.T. N° 419.

9.2.9.1 Uso de agua para el turismo actual

Las referencias consultadas para determinar la demanda de agua por uso turístico corresponden a:

- Actualización al 2020 de la cobertura de las Zonas de Interés Turístico (ZOIT), con respaldo jurídico, declaradas bajo la Ley N° 20.423, Decreto N°30.
- Áreas de Protección Turística.
- Zonas de Destino Turístico de acuerdo con lo establecido en (DGA, 2017b S.I.T. N° 419).
- Estadísticas de caudales medios mensuales obtenidas de las estaciones fluviométricas de la plataforma actualizada de la DGA. [\(http://snia.mop.cl/BNAConsultas/reportes\)](http://snia.mop.cl/BNAConsultas/reportes).

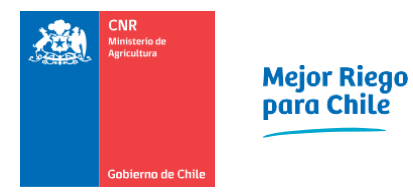

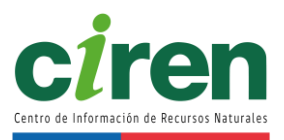

El estudio de DGA, 2010 concluyó, a partir de modelaciones hidráulicas en ríos de cuencas piloto, que los caudales mensuales con probabilidad de excedencia entre un 20% y un 50% son adecuados para mantener el río en condiciones de poder efectuar actividades de carácter recreativo con y sin contacto directo. Dichas actividades consisten en:

# 9.2.9.2 Actividades con contacto directo

Las actividades de uso turístico del agua con contacto directo corresponden a las siguientes.

- Balnearios.
- Baños termales.
- Botes a motor y a remo.
- Canotaje.
- Kayakismo.
- Natación.
- Pesca.
- Playas.
- Rafting.
- Velerismo

### 9.2.9.3 Actividades con contacto indirecto

Las actividades de uso turístico del agua con contacto indirecto corresponden a las siguientes.

- Caminatas.
- Camping y picnic.
- Fotografía.
- Navegación en embarcaciones mayores.
- Observación de cascadas y saltos de agua.
- Observación del paisaje, flora y fauna.

Por otro lado, la metodología de DGA, 2017b S.I.T. N° 419 estableció determinar la moda estadística del caudal medio mensual, además de evaluar los caudales mencionados anteriormente. Este análisis se realizó para las estaciones fluviométricas vigentes de la red hidrométrica de la DGA, ubicadas dentro de las Zonas de Interés Turístico (ZOIT) de carácter jurídico, que involucren ríos dentro de sus dominios territoriales, y a través de los caudales medios mensuales actualizados de las estaciones fluviométricas cercanas o dentro de las ZOIT, se determinaron los caudales según lo señalado.

9.2.9.4 Uso de agua para el turismo proyectado a 2021

Las proyecciones de la demanda de agua para uso turístico se realizaron empleando la misma metodología descrita anteriormente, con la salvedad de incluir las Zonas de Interés Turístico (ZOIT) de carácter jurídico, que se encuentren con admisibilidad o en proceso de declaración y que tengan asociado un curso de agua, manteniendo los requerimientos de caudales determinados en base a observaciones históricas.

#### 9.2.10. Uso protección ambiental

La determinación del caudal para protección ambiental hace referencia a los caudales ecológicos y a los caudales de reserva por interés nacional, cuya metodología de cálculo se basó en el estudio de DGA, 2017b S.I.T. N° 419, y en las siguientes fuentes documentales relacionadas a la determinación del caudal de uso de protección ambiental:

- Actualización a 2020 de los sitios Prioritarios para la Conservación de la Diversidad Biológica. Corresponden a zonas o áreas en las cuales se ha detectado la presencia de especies de flora y/o fauna con problemas de conservación o bien con características particulares que los convierten en susceptibles de proteger. Dada su enorme fragilidad ecológica, estas áreas presentan urgencia en cuanto a su protección.
- Catastro actualizado a 2020 del Sistema Nacional de Áreas Silvestres Protegidas del Estado (SNASPE), conformado por Parques Nacionales, Reservas Nacionales y Monumentos Naturales.
- Catastro actualizado de sitios Ramsar. Corresponden a aquellos humedales que han sido declarados de importancia a través de un tratado intergubernamental denominado Convención sobre los Humedales, aprobado el 2 de febrero de 1971 en la ciudad iraní de Ramsar.
- Decreto Nº 71 del 30/09/14 del Ministerio del Medio Ambiente "Aprueba reglamento para la determinación del caudal ecológico mínimo" (MMA, 2014).
- Ley Nº 20.017 de 11/5/2005 del Ministerio de Obras Públicas, que entró en vigencia el 29-12-2009, la cual modifica el Código de Aguas (MOP, 2009).

### 9.2.11. Uso de agua para protección ambiental actual

El procedimiento utilizado para determinar el caudal de uso de protección ambiental se basó en el cálculo del caudal ecológico y del caudal de reserva por interés nacional, que es el tramo comprendido entre el caudal ecológico y el 20% de probabilidad de excedencia. La relación que se utilizó para determinar el caudal para protección ambiental fue:

 $Q_{\text{protección ambiental}} = Q_{20\%} - Q_{\text{eco}}$ 

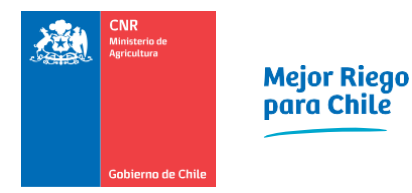

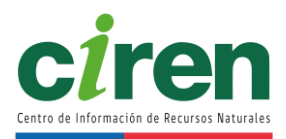

Donde:

 $Q$ protección ambiental: Caudal de protección ambiental (m $3/s$ ).  $Q<sub>20%</sub>:$  Caudal del 20% de probabilidad de excedencia (m $<sup>3</sup>/s$ ).</sup> Q<sub>eco</sub>: Caudal ecológico (m<sup>3</sup>/s).

Este cálculo se aplicó, en términos geográficos, a las estaciones fluviométricas base de la red hidrométrica nacional de la DGA, cuya estadística actualizada se encuentra en el BNA (DGA, 2021), y que se encontraron geográficamente dentro de las zonas de protección (SNASPE actualizadas al 2020, Sitios Prioritarios para la Conservación de la Diversidad Biológica y Sitios Ramsar) existentes en la cuenca en estudio, asociando los datos de caudal de la estación fluviométrica de referencia de la red hidrométrica de la DGA, a través de la cual, con los caudales medios mensuales actualizados, se determinaron los caudales correspondientes al uso de protección ambiental.

9.2.11.1 Uso de agua para protección ambiental proyectado a 2021

El uso de agua para protección ambiental se determinó en base a la incorporación, creación, o declaración nuevos SNASPE, Sitios Prioritarios para la Conservación de la Diversidad Biológica y Sitios Ramsar que se consideren.

Estas proyecciones se fundamentaron en base a la información oficial proporcionada por los organismos públicos pertinentes, CONAF y Ministerio del Medio Ambiente. En concordancia con la ubicación geográfica de estos nuevos sitios, se determinaron las estaciones fluviométricas oficiales localizadas dentro de estas áreas de acuerdo con la metodología expuesta en el acápite anterior, para obtener finalmente el caudal de protección ambiental con las relaciones expuestas previamente, el cual se determinó mediante la siguiente expresión:

$$
Q_{\text{protección ambiental proyectado}}{=}Q_{20\%}{-}Q_{\text{eco}}
$$

Donde:

Qprotección ambiental proyectado: Caudal de protección ambiental proyectado en sitios propuestos  $(m<sup>3</sup>/s).$ 

 $Q<sub>20%</sub>: \text{Caudal del } 20%$  de probabilidad de excedencia en sitios proyectados (m<sup>3</sup>/s). Q<sub>eco</sub>: Caudal ecológico en sitios proyectados (m<sup>3</sup>/s).

# **9.3. Resultados**

9.3.1. Uso agua potable urbana

En la presente sección se muestran los resultados del cálculo de demanda de agua potable

urbana, que forman parte del balance oferta-demanda de la cuenca del Río Mataquito. 9.3.1.1 Demanda actual de agua potable urbana

La [Figura 9-12](#page-134-0) muestra la serie de tiempo de demanda de agua potable urbana para la cuenca del Río Mataquito en el período 1999 a 2011 (SIFAC I), mientras que la [Figura 9-13](#page-134-1) muestra el período 2012-2020 (SIFAC II hasta noviembre). En ambas es posible observar el patrón cíclico combinado con un incremento gradual a lo largo del tiempo. La [Figura 9-15](#page-135-0) muestra la demanda mensual durante un año (enero a diciembre 2019), donde se observan los *peaks* en la temporada de verano. L[a Figura 9-16](#page-136-0) muestra cómo se distribuye espacialmente la demanda de agua potable urbana en promedio anual.

La [Figura 9-14](#page-135-1) muestra las series del SIFAC I y SIFAC II juntas, donde se observa un aumento muy pronunciado en el punto de transición desde SIFAC I a SIFAC II. La razón de dicha variación se puede explicar con el hecho de que el SIFAC I (según los parámetros expuestos en la [Tabla 9-1\)](#page-103-0) no permite distinguir clientes más allá de los estrictamente residenciales y clasifica todos los demás en la categoría de "otros". El procedimiento empleado en este informe sólo tomó en cuenta el campo "residenciales" para evitar sobreestimar la demanda. A diferencia del SIFAC I, el SIFAC II sí clasifica los clientes permitiendo identificar tipo residencial, industrial, institucional, etc.

La serie de tiempo de demanda se incluye en e[l Anexo 9-1,](#page-370-0) donde los valores se han amplificado por un factor divisor de 0,9 para representar las pérdidas en conducción del agua potable, que se fijaron en 10%.

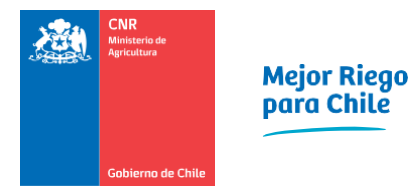

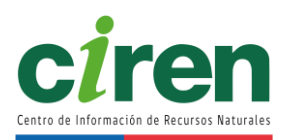

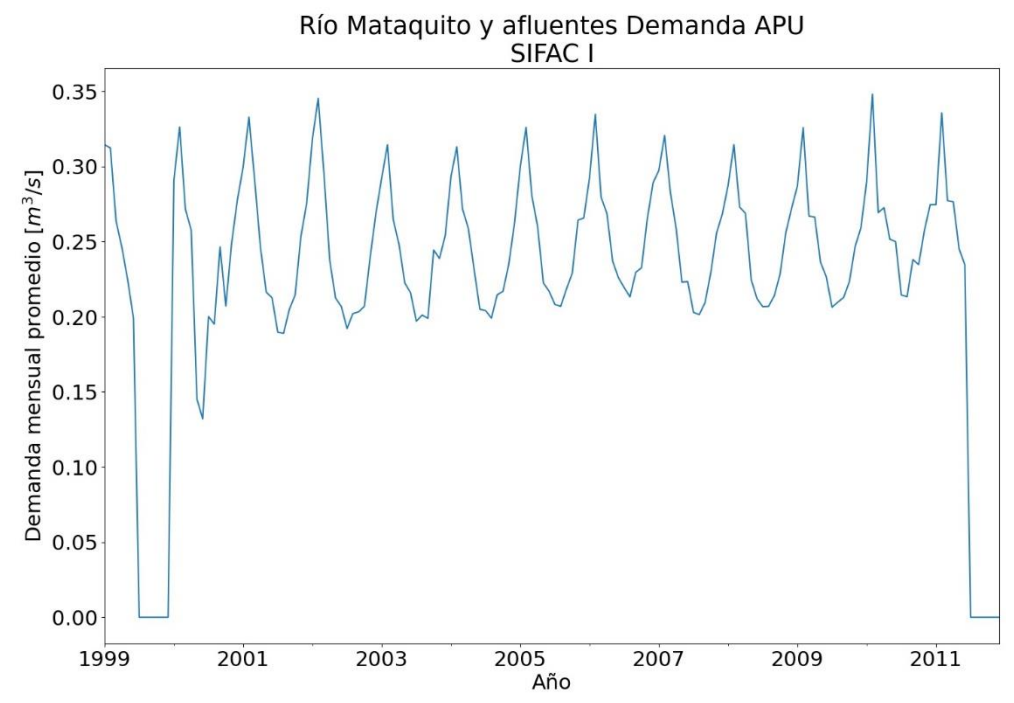

<span id="page-134-0"></span>**Figura 9-12: Serie de tiempo demanda de agua potable urbana cuenca del Río Mataquito. Año 1999 a 2011.** 

Fuente: SISS, SIFAC I.

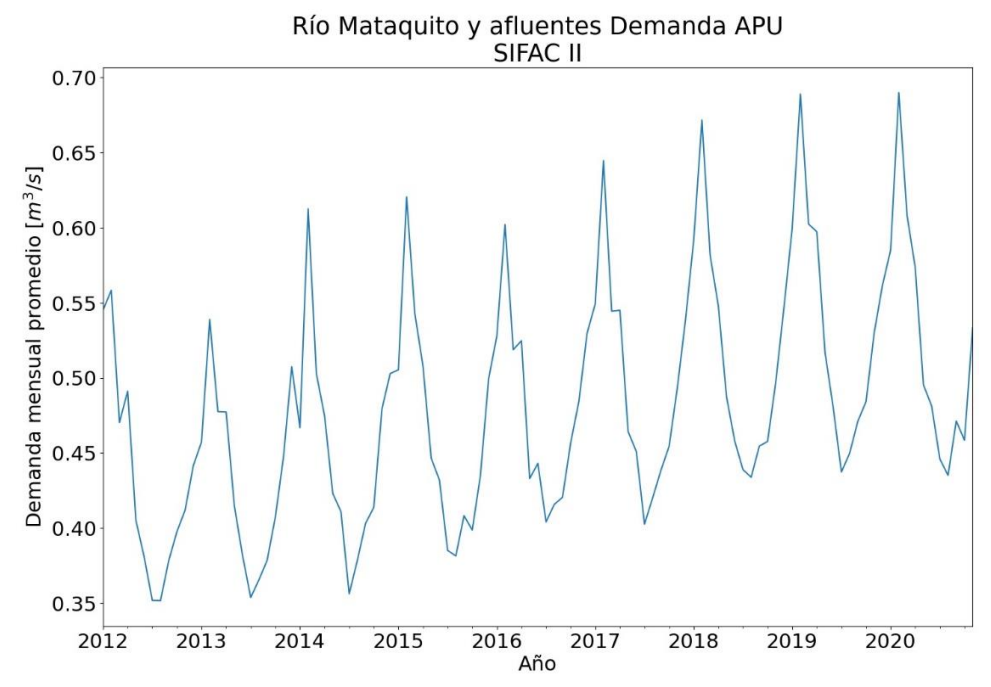

<span id="page-134-1"></span>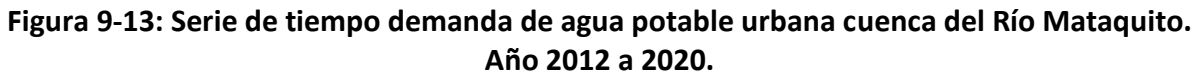

Fuente: SISS, SIFAC II.

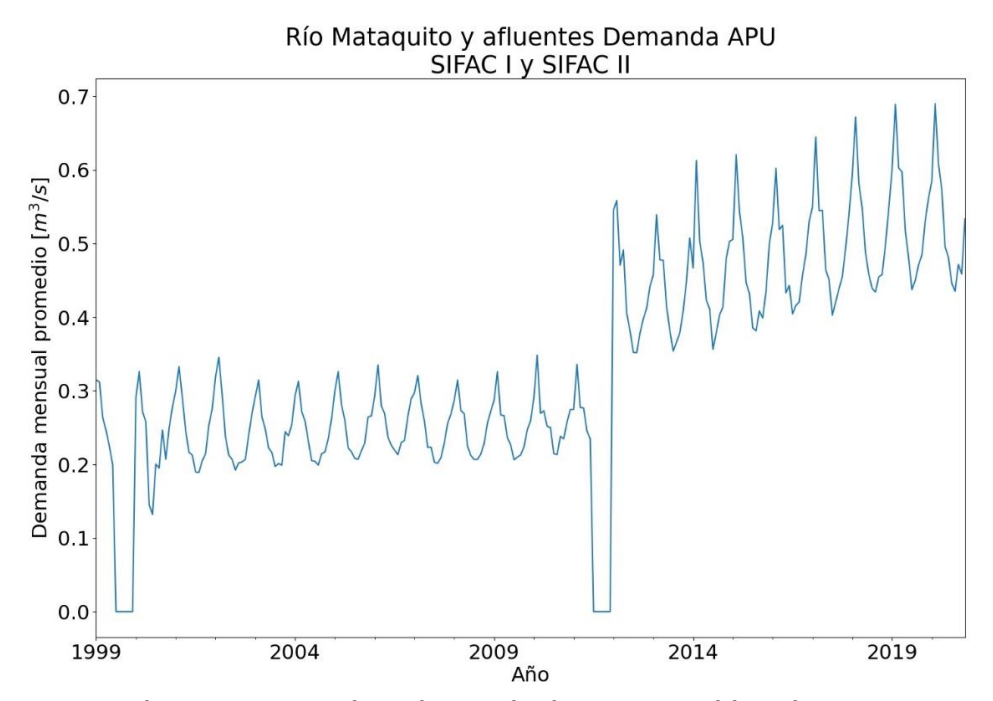

<span id="page-135-1"></span>**Figura 9-14: Serie de tiempo completa demanda de agua potable urbana en cuenca del Rio Mataquito.** 

Fuente: SISS, SIFAC I y SIFAC II.

<span id="page-135-0"></span>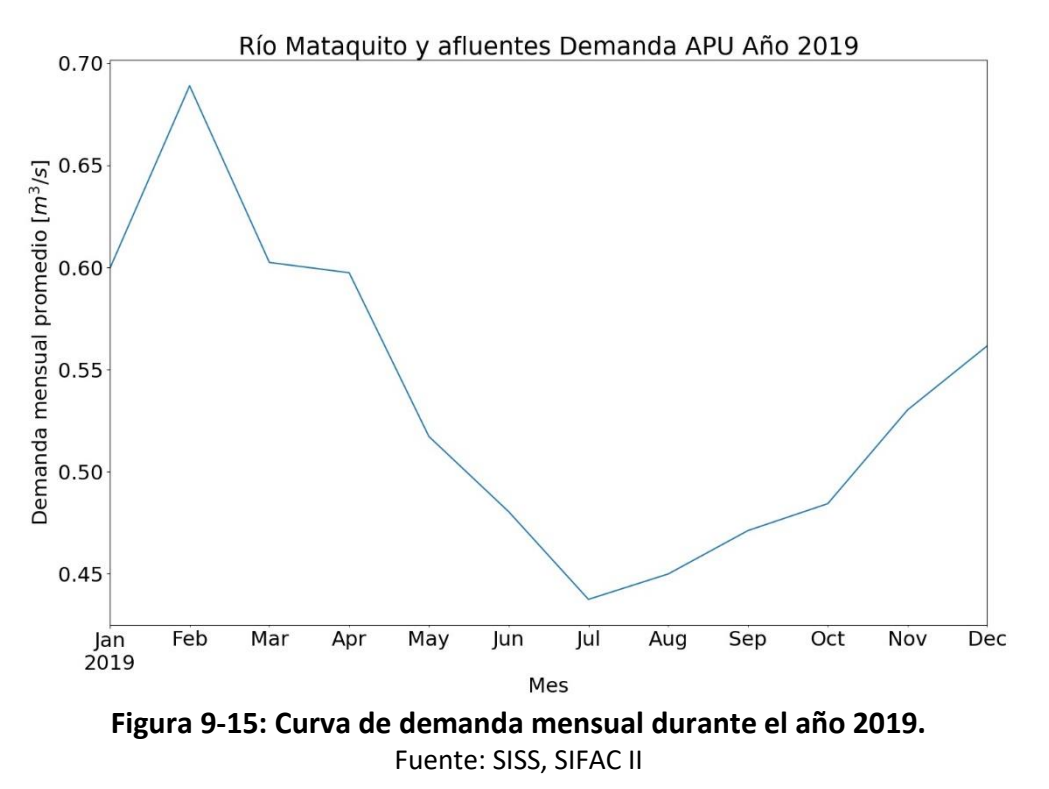

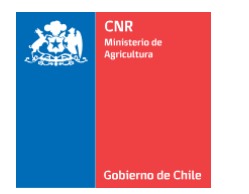

Mejor Riego<br>para Chile

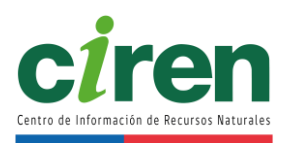

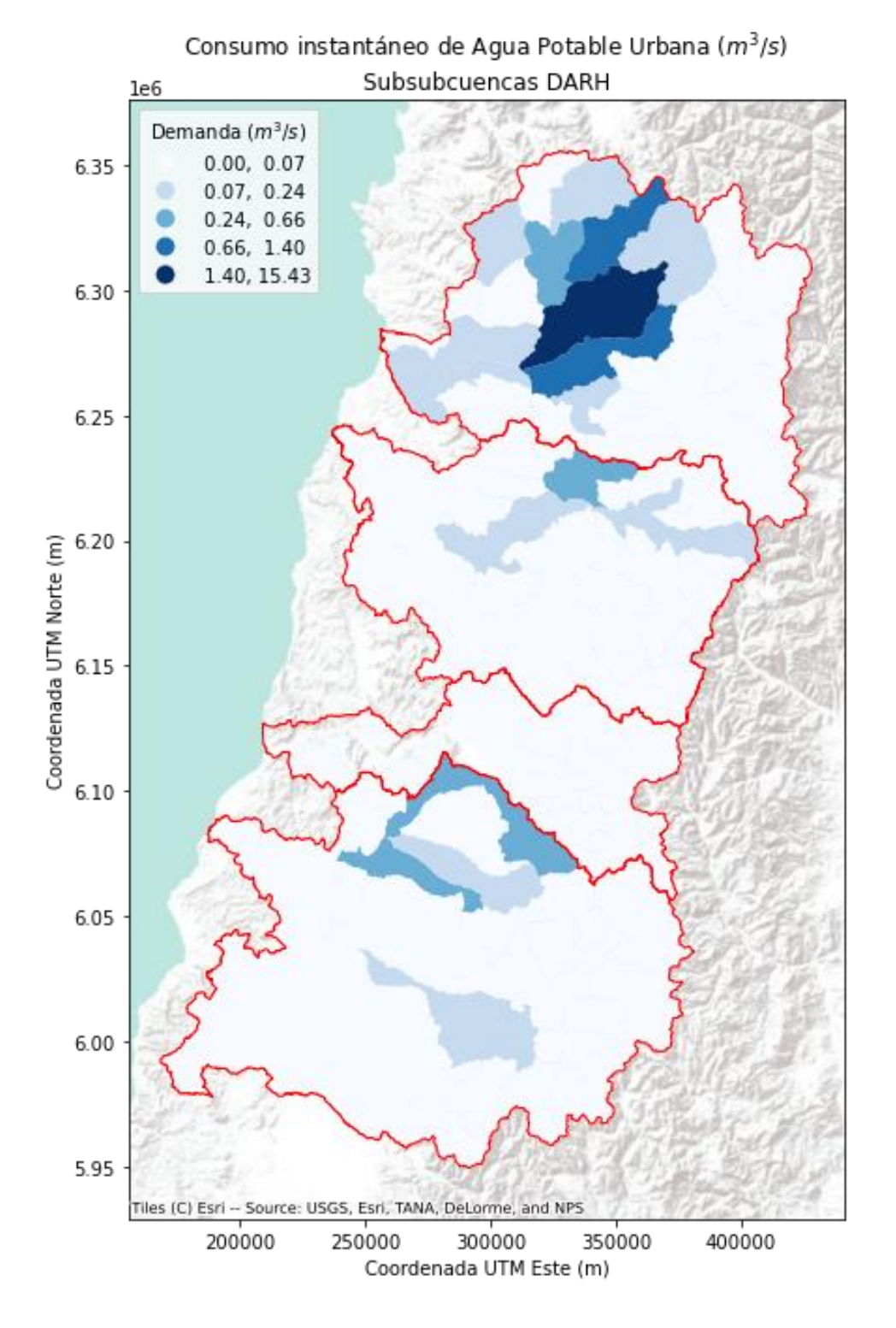

<span id="page-136-0"></span>**Figura 9-16: Distribución espacial de la demanda actual de agua potable urbana.**  Fuente: SISS, SIFAC II. Mapa de elaboración propia.

### 9.3.1.2 Demanda proyectada a 2021 de agua potable urbana

La proyección de demanda de agua potable urbana mediante modelos autorregresivos se muestra en la [Figura 9-17,](#page-137-1) donde se estiman los meses faltantes de la temporada de riego 2020- 2021, junto con el intervalo de confianza respectivo. La serie de tiempo completa de demanda de agua potable urbana se incluye en el [Anexo 9-1.](#page-370-0)

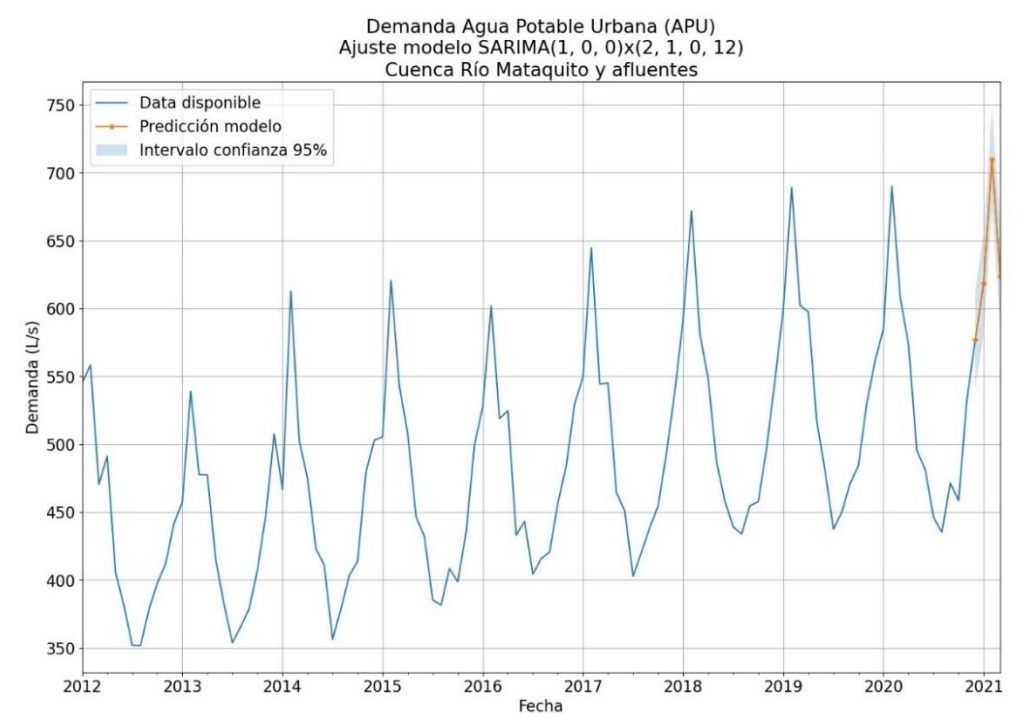

<span id="page-137-1"></span>**Figura 9-17: Demanda proyectada a 2021 de agua potable urbana. Cuenca del Río Mataquito.** 

Fuente: Elaboración propia

### <span id="page-137-0"></span>9.3.2. Uso agua potable rural

En el presente subcapítulo se incluyen los resultados del cálculo de demanda de agua potable de uso rural.

## 9.3.2.1 Demanda actual de agua potable rural

La [Figura 9-18](#page-138-0) muestra la serie de tiempo de demanda instantánea de los sistemas de APR para la cuenca del Río Mataquito. El patrón de crecimiento de las series es muy particular ya que se caracteriza por dos fenómenos: (1) la implementación del plan de APR a mediados de la década de los 60, el cual comenzó a resolver las necesidades de agua de las localidades rurales, su crecimiento sostenido entre los 80' y los 2000' justificado por el gran crecimiento económico del país, que permitió fortalecer los planes estatales de ayuda y (2) el estancamiento del

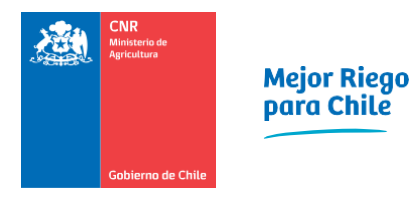

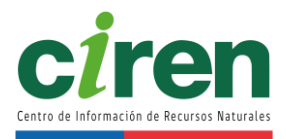

aumento de la demanda dado a su vez por el estancamiento de la población y el avance de los programas de cobertura de APR; quedando una fracción minoritaria de localidades que aún deben atenderse con respecto a las iniciales del plan.

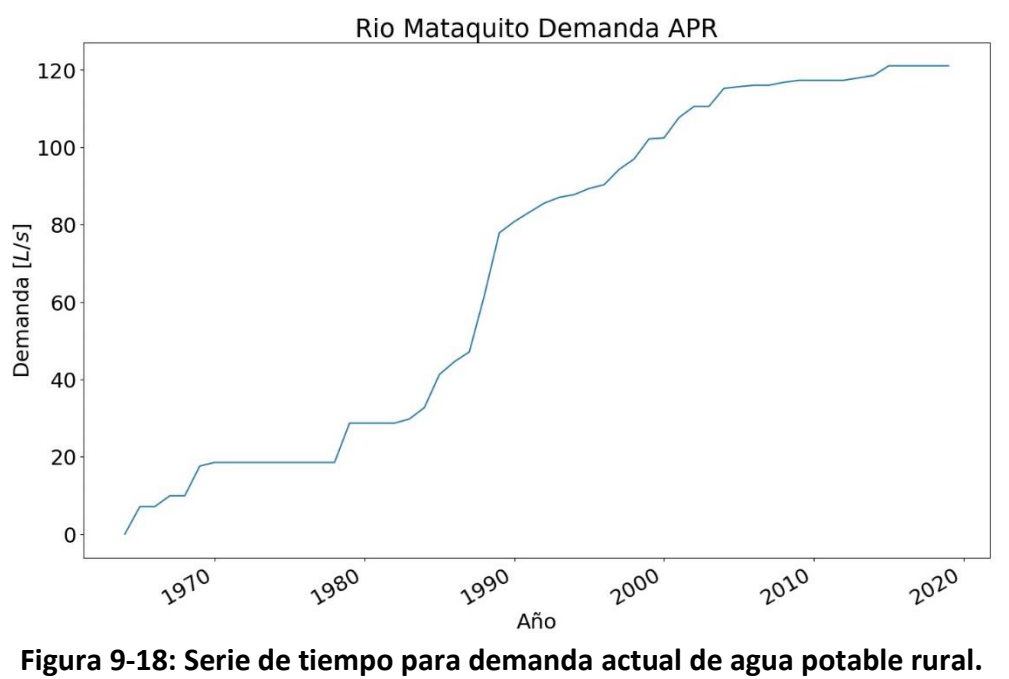

Fuente: DOH.

<span id="page-138-0"></span>9.3.2.2 Demanda proyectada a 2021 de agua potable rural

El resultado de la proyección de demanda al año 2021 se muestra en la [Figura 9-19,](#page-139-1) la que corresponde a un modelo autorregresivo ARMA(1,1,0).

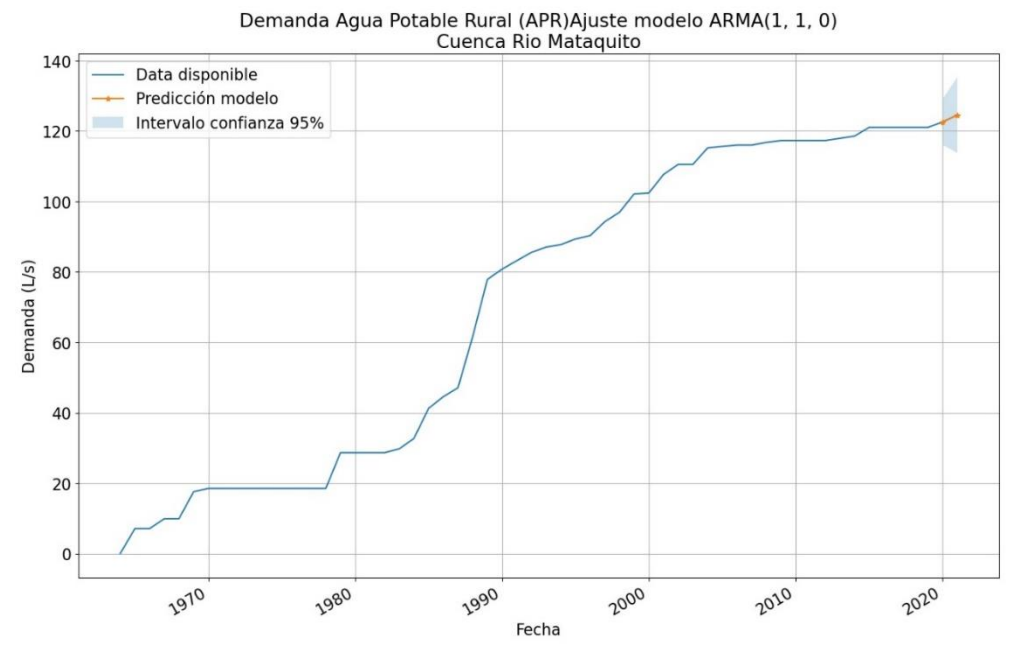

<span id="page-139-1"></span>**Figura 9-19: Demanda de agua potable rural proyectada a 2021. Cuenca del Río Mataquito**

## 9.3.3. Uso pecuario

En el presente subcapítulo se incluyen los resultados del cálculo de demanda de agua por uso pecuario.

## <span id="page-139-0"></span>9.3.3.1 Uso pecuario actual

Dada la metodología expuesta en el acápite [9.2.3.1 ,](#page-109-0) la [Figura 9-20](#page-140-0) muestra la demanda instantánea (en L/s) de agua demandada para uso pecuario. En dicho gráfico se encuentran agregadas todas las especies de ganado (bovino, ovino, caprino, equino, avícola, porcino, etc.). Como es posible apreciar en l[a Figura 9-20,](#page-140-0) la serie de tiempo presenta una discontinuidad entre los años 2004 y 2008, la cual se explica por la falta de completitud y consistencia en las cifras reportadas y la forma en que éstas son entregadas al público. A partir de las cifras del Censo Agropecuario de 2007 y las encuestas periódicas realizadas por ODEPA, las cifras toman consistencia y es posible consolidar una serie de tiempo.

La [Figura 9-21](#page-141-0) muestra la distribución espacial de demanda de agua instantánea para uso pecuario a nivel de subcuenca para el año 2020.

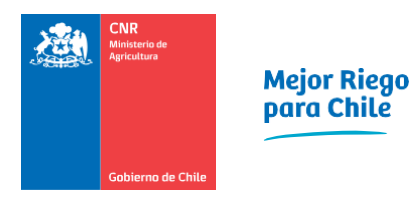

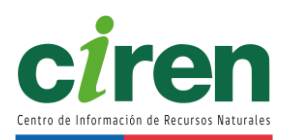

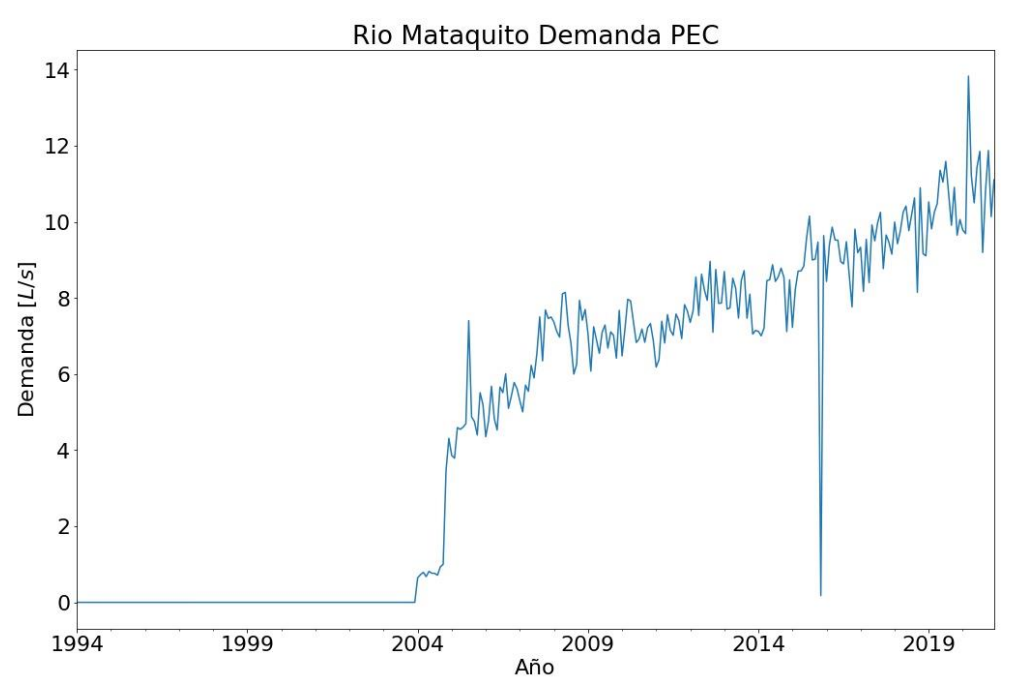

<span id="page-140-0"></span>**Figura 9-20: Serie de tiempo demanda actual de agua por uso pecuario. Cuenca Río Mataquito**

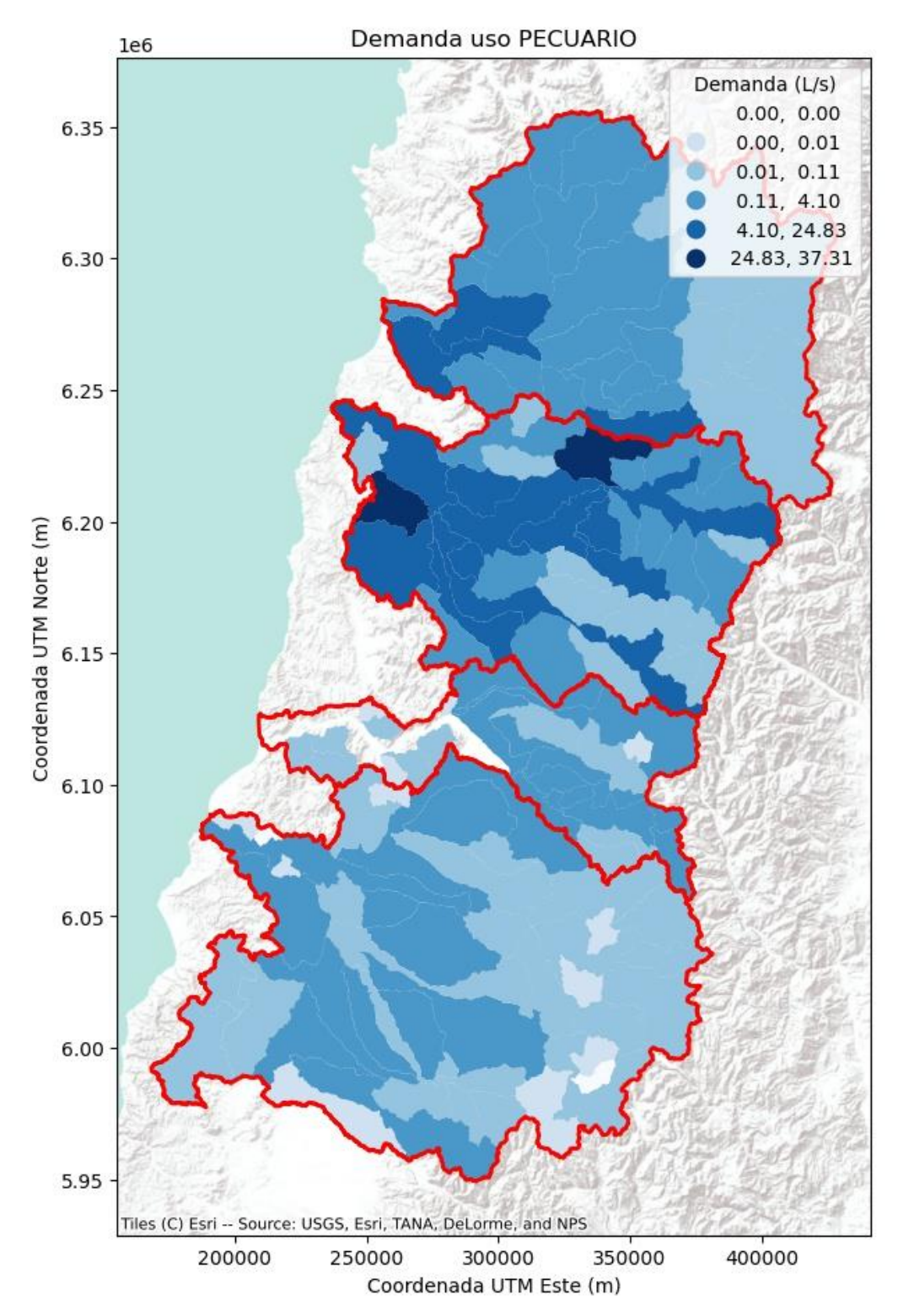

<span id="page-141-0"></span>**Figura 9-21: Distribución espacial de demanda de agua por uso pecuario, año 2020.**  Fuente: Elaboración propia en base a datos ODEPA.

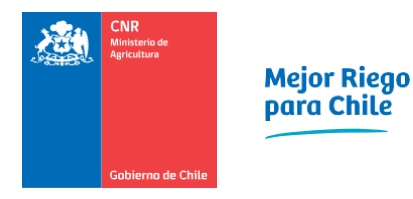

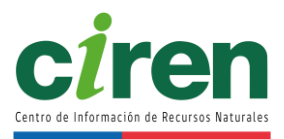

# <span id="page-142-0"></span>9.3.3.2 Uso pecuario proyectado a 2021

La serie de tiempo de proyección de demanda de uso pecuario a 2021 se muestra en la [Figura](#page-142-2)  [9-22,](#page-142-2) la que corresponde a un modelo autorregresivo SARIMA (0,1,1)x(1,0,0,12) para la cuenca del Río Mataquito.

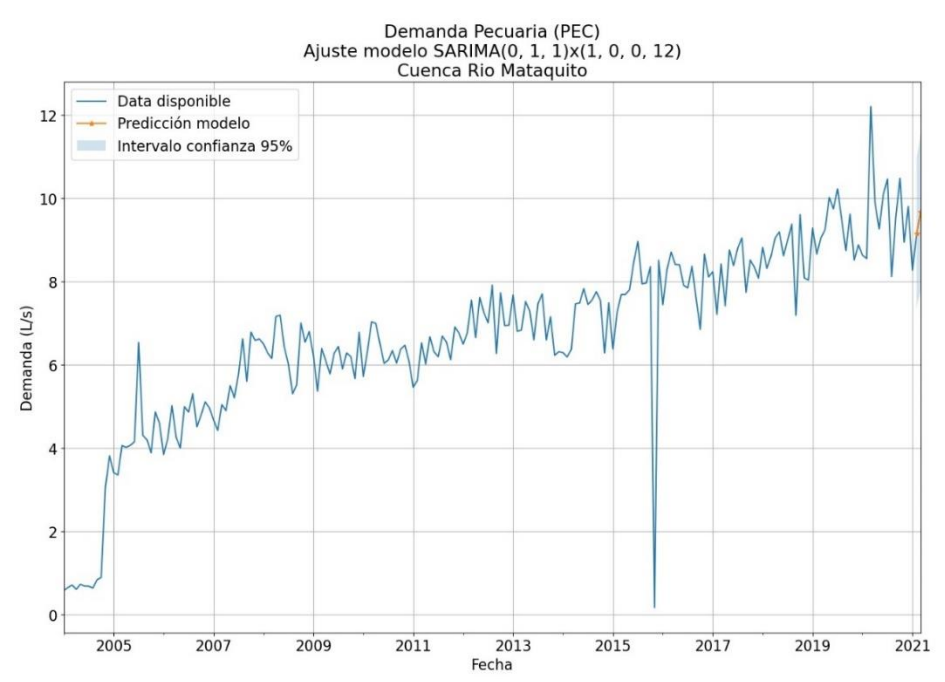

<span id="page-142-2"></span>**Figura 9-22: Demanda proyectada de agua uso pecuario. Cuenca del Río Mataquito**

# 9.3.4. Uso forestal

En el presente subcapítulo se incluyen los resultados del cálculo de demanda de agua por uso forestal.

# <span id="page-142-1"></span>9.3.4.1 Demanda forestal actual

La [Figura 9-25](#page-145-0) muestra la serie de tiempo de demanda actual de agua para uso forestal, donde se combinan los usos productivos y no productivos.

A nivel de subcuenca, la distribución de demanda (instantánea) de agua por uso forestal (al año 2019) se muestra en la [Figura 9-23.](#page-143-0) para uso productivo y [Figura 9-24](#page-144-0) para uso no productivo. En dichas figuras se puede apreciar que el aporte de la cuenca del Río Mataquito es minoritario respecto a la cuenca del Río Maule.

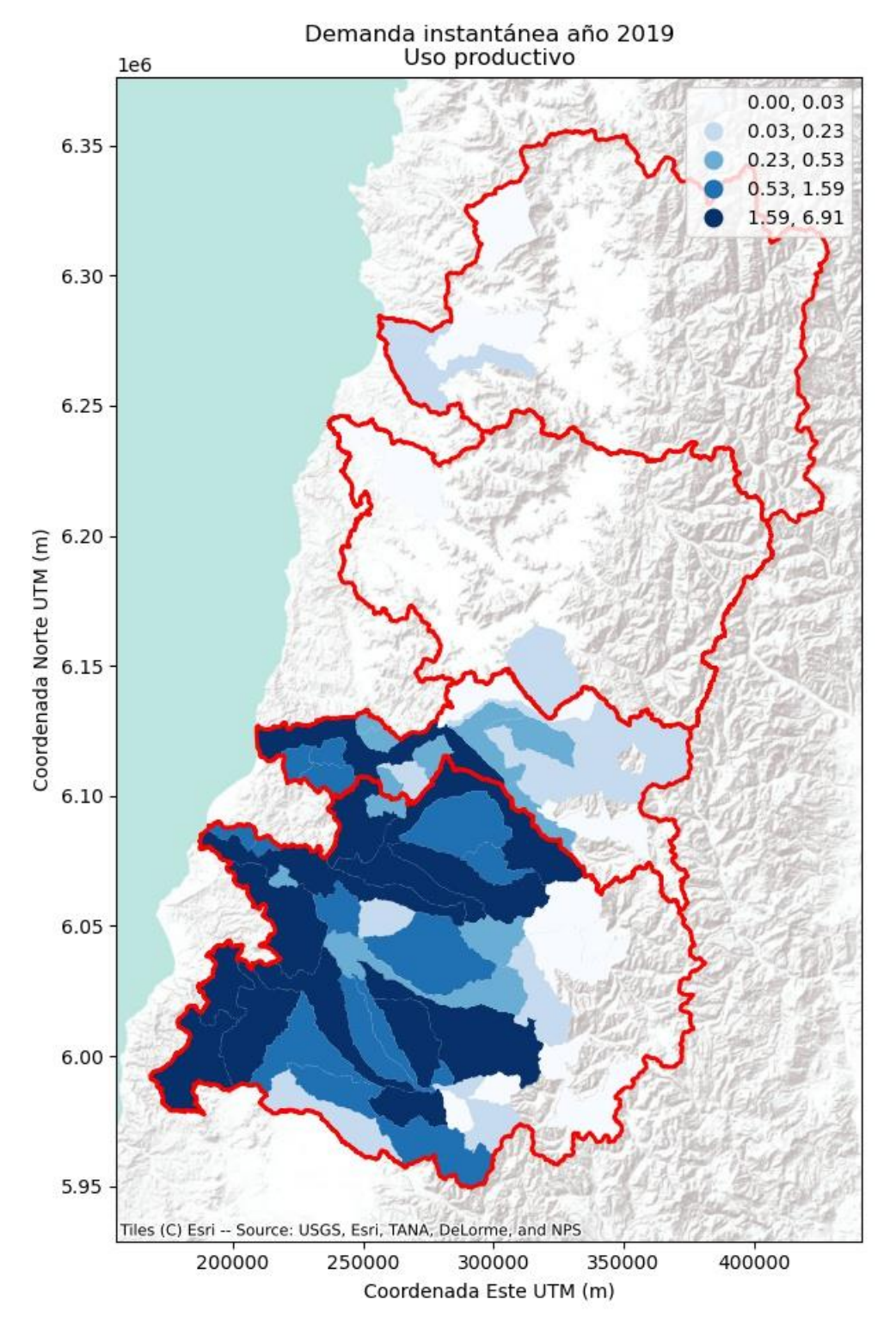

<span id="page-143-0"></span>**Figura 9-23: Demanda instantánea actual de agua para uso forestal. Uso Productivo. Año 2019.**
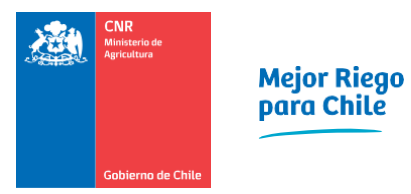

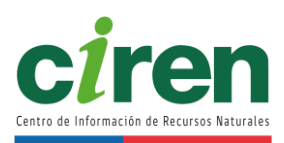

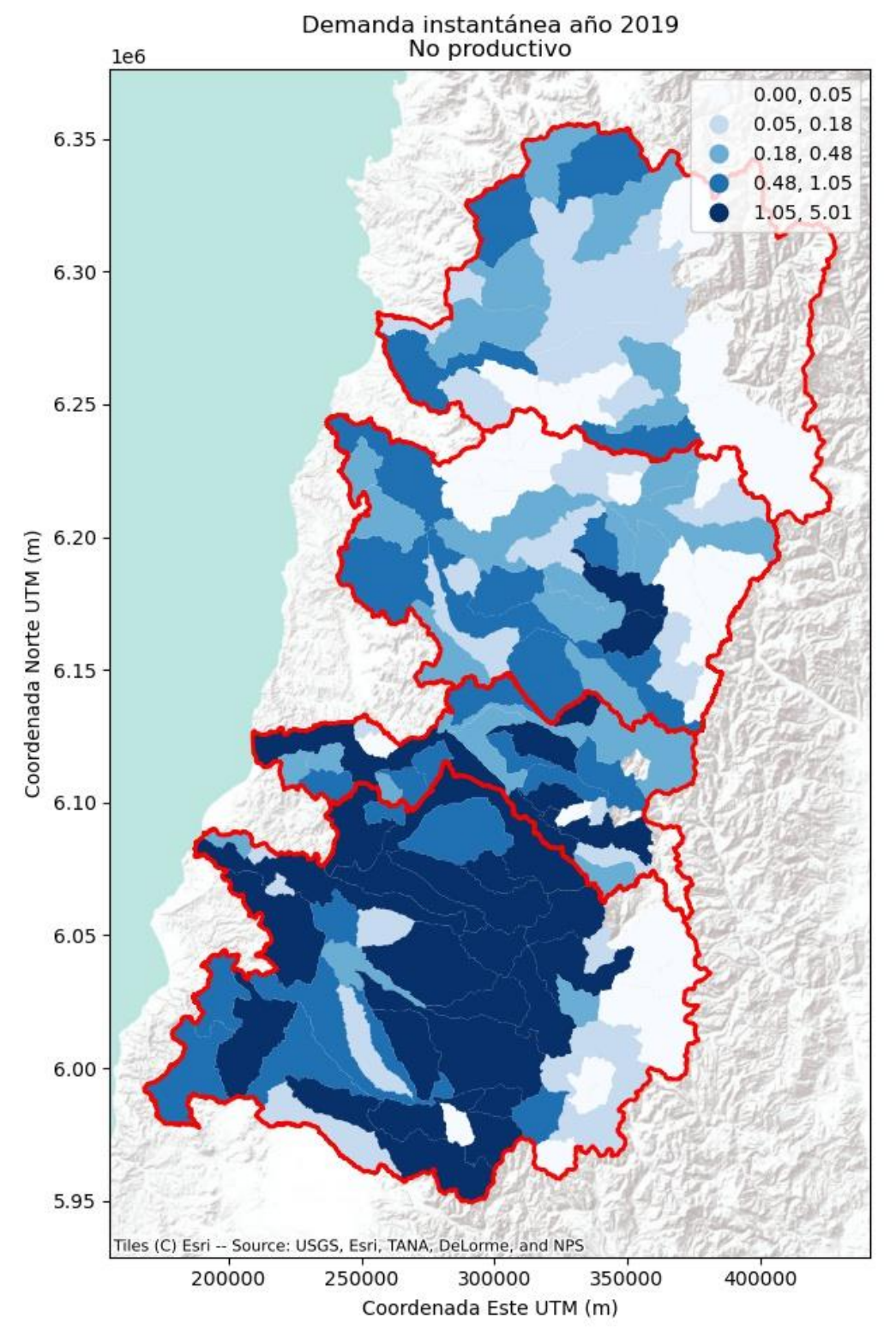

**Figura 9-24: Demanda instantánea actual de agua para uso forestal. Uso no productivo. Año 2019.**

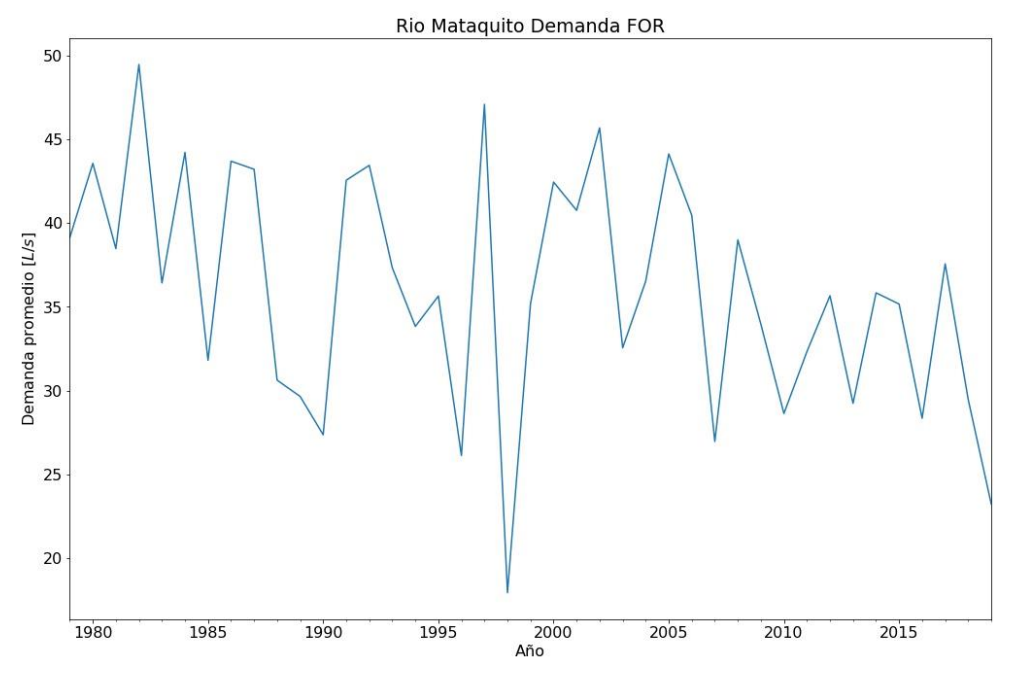

**Figura 9-25: Serie de tiempo demanda forestal actual. Cuenca del Río Mataquito.Demanda forestal proyectada a 2021**

La serie de tiempo proyectada de demanda de agua por uso forestal empleando modelo autorregresivo ARMA(1,0,0) se muestra en la [Figura 9-26.](#page-145-0)

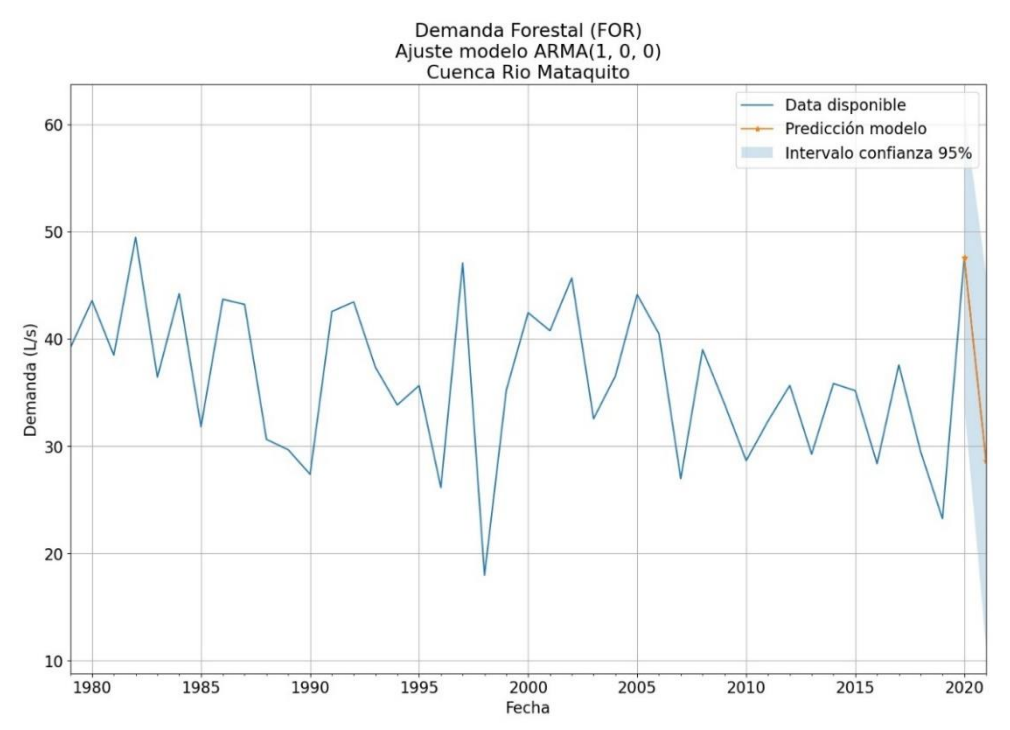

<span id="page-145-0"></span>**Figura 9-26: Demanda de agua uso forestal proyectada a 2021. Cuenca del Río Mataquito**

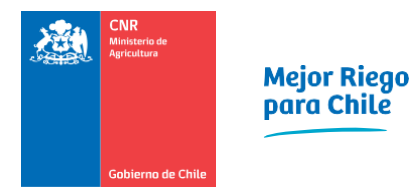

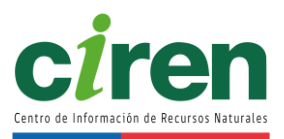

# 9.3.5. Uso acuícola

De acuerdo con la información recibida de SERNAPESCA, 2020, no se cuenta con demanda de tipo consuntiva en centros acuícolas en tierra para la cuenca del Río Mataquito.

# 9.3.6. Uso minero

De acuerdo con la información disponible de Anuario de Estadísticas del Cobre y Otros Minerales 2000-2019 (COCHILCO, 2020a), información oficial actualizada (SERNAGEOMIN, 2019) no se cuenta con demanda de tipo consuntiva en faenas mineras la cuenca del Río Mataquito.

# 9.3.7. Uso industrial

# 9.3.7.1 Demanda industrial actual

La [Figura 9-27](#page-147-0) muestra la serie de tiempo de demanda de agua por uso industrial calculada mediante la base de datos del SIFAC II, mientras que la [Figura 9-28](#page-147-1) muestra la serie de tiempo para el uso industrial calculado mediante la base de datos del RETC. La data presenta *outliers* en los primeros registros del horizonte de tiempo, los cuales se pueden atribuir a errores en el traspaso de información en las etapas iniciales de la implementación del registro.

En términos espaciales, la demanda de agua (instantánea) se distribuye según muestran la [Figura 9-29](#page-148-0) (para la data del SIFAC II) y la [Figura 9-30](#page-149-0) (para la data del RETC).

Dada la incompletitud e incertidumbre de los datos del RETC, los volúmenes calculados provenientes de esta fuente no fueron considerados, por lo tanto, sólo la demanda registrada en SIFAC será considerada como la demanda de agua por uso industrial.

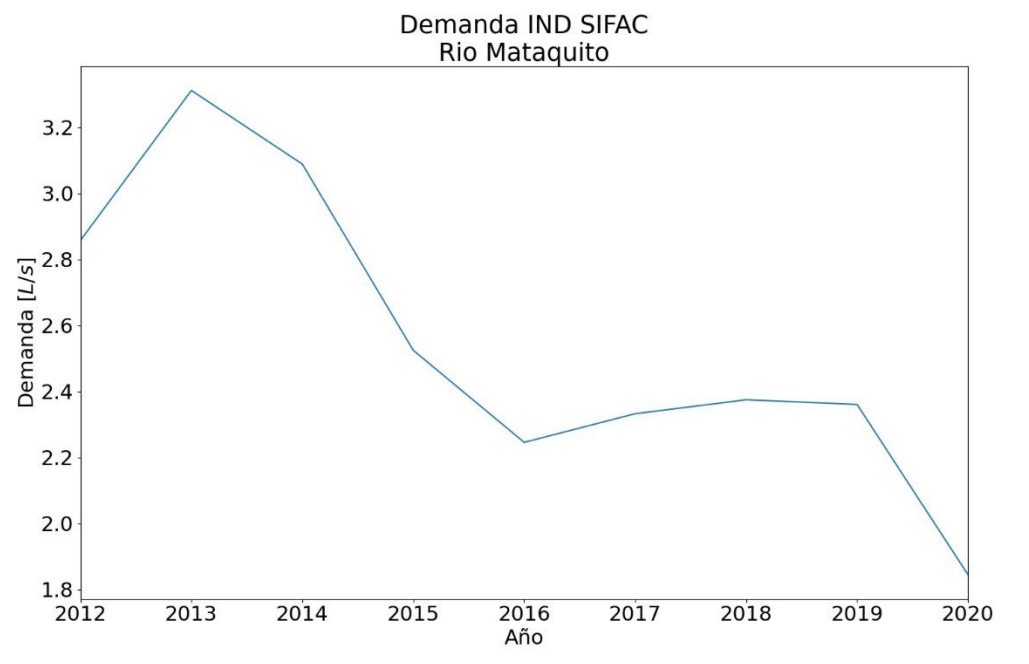

<span id="page-147-0"></span>**Figura 9-27: Serie de tiempo demanda de agua uso industrial. Demanda según SIFAC II.**

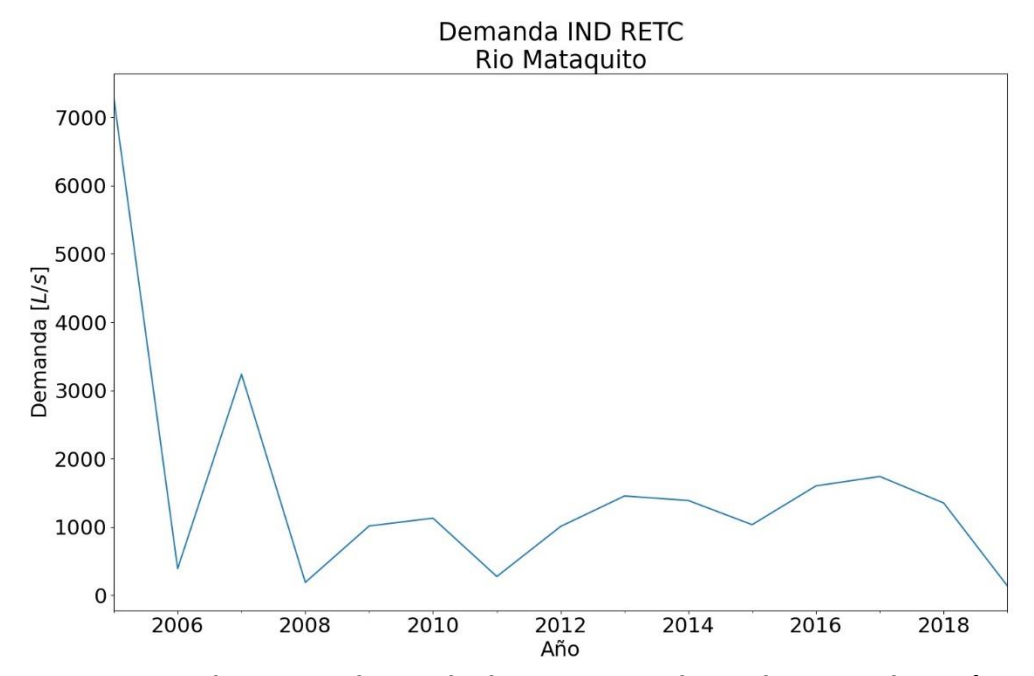

<span id="page-147-1"></span>**Figura 9-28: Serie de tiempo demanda de agua uso industrial. Demanda según RETC**

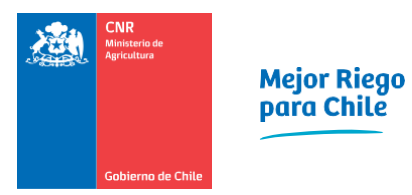

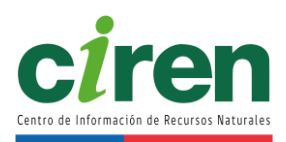

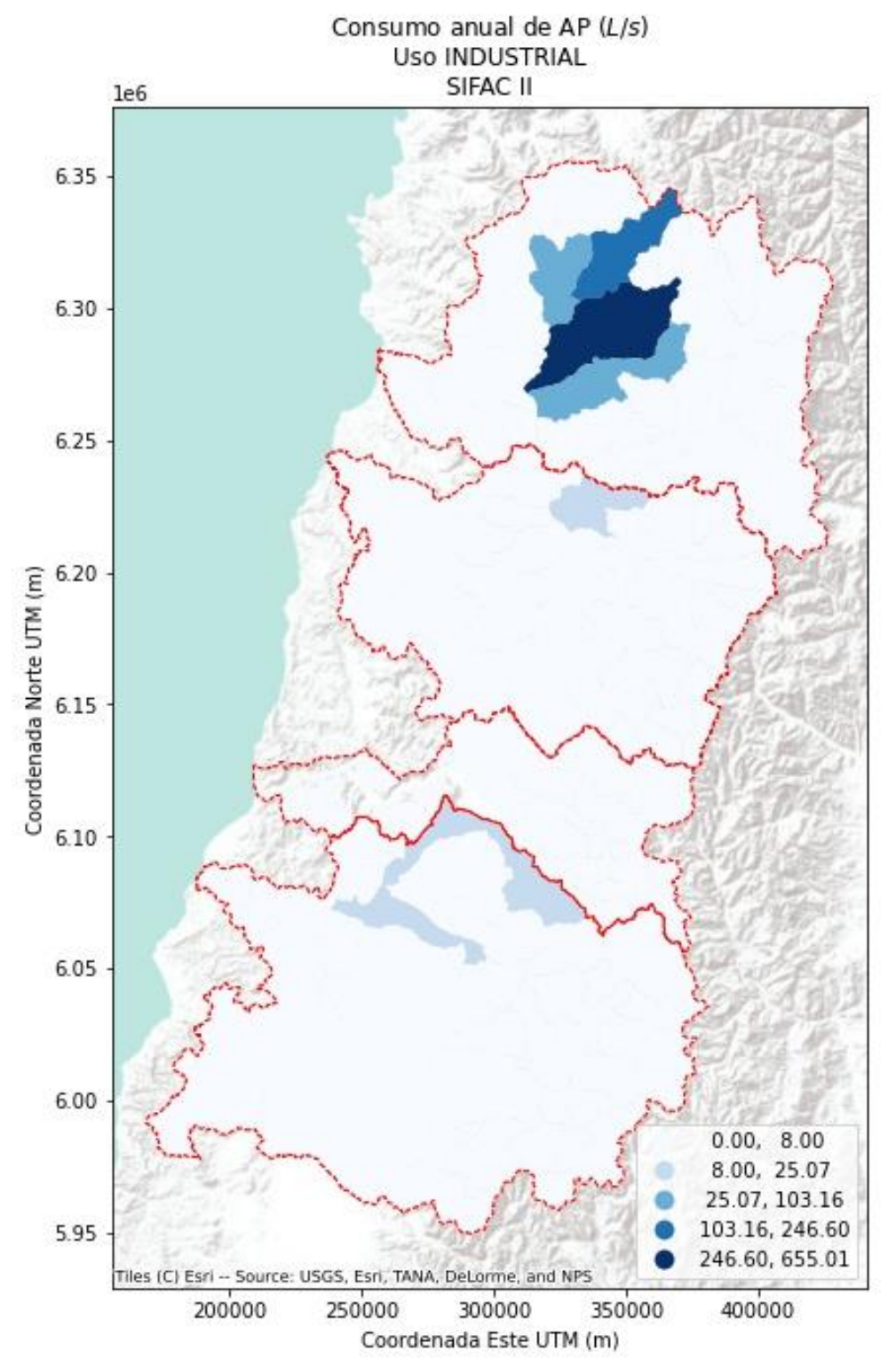

<span id="page-148-0"></span>**Figura 9-29: Distribución espacial demanda de agua uso industrial. Datos de SIFAC II. Año 2019.**

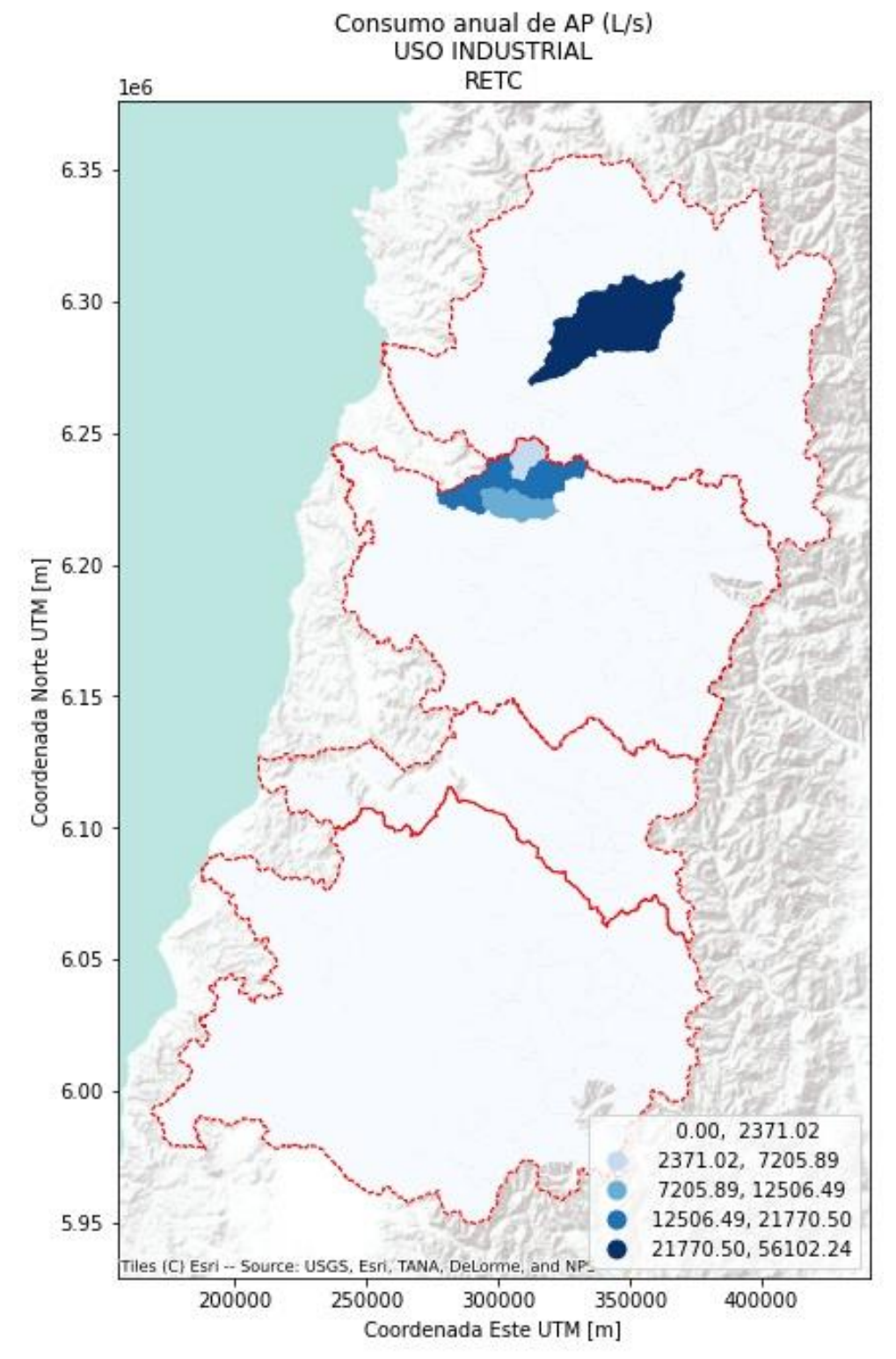

<span id="page-149-0"></span>**Figura 9-30: Distribución espacial demanda de agua uso industrial. Datos del RETC. Año 2019.Demanda industrial proyectada a 2021**

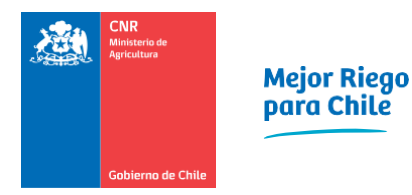

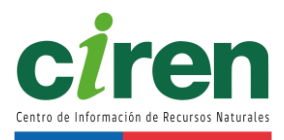

El resultado de la proyección de demanda de agua por uso industrial utilizando modelo autorregresivo SARIMA(0,1,1)x(0,0,1,12) se muestra en la [Figura 9-31.](#page-150-0)

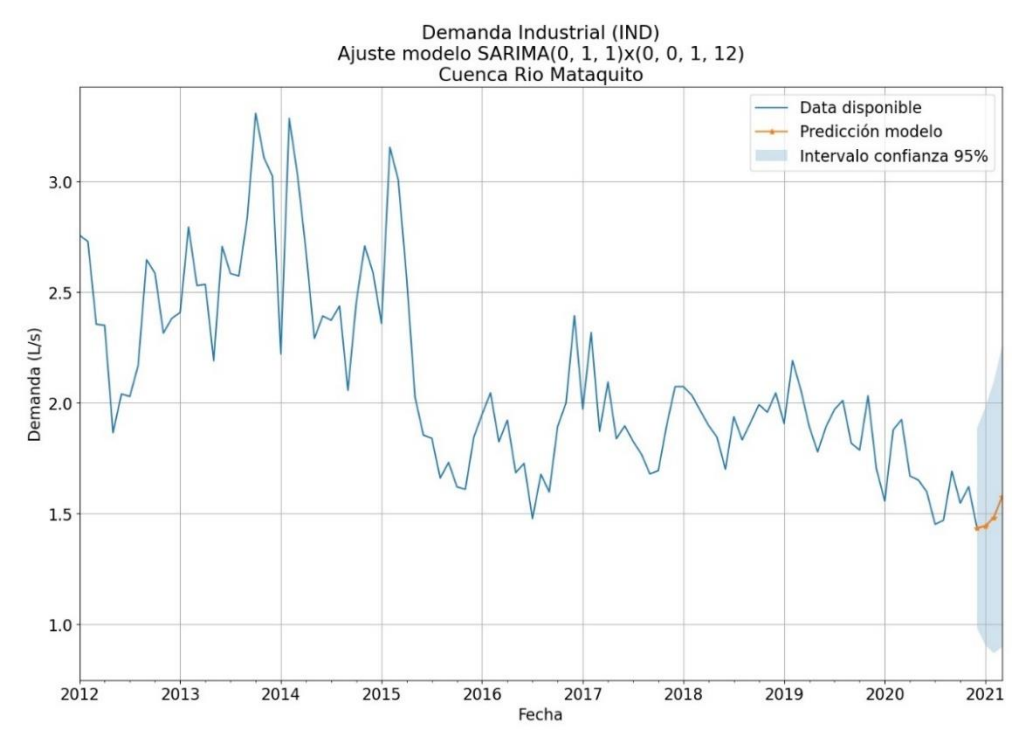

<span id="page-150-0"></span>**Figura 9-31: Serie de tiempo proyectada a 2021 de demanda de agua para uso industrial. Cuenca del Río Mataquito**

9.3.8. Uso generación eléctrica

La estimación de la demanda hídrica asociada a la generación de energía eléctrica se determinó para las centrales hidroeléctricas de embalse o pasada y termoeléctricas, que tienen una demanda intensiva de agua para la generación, ya sea de uso directo no consuntivo (hidroeléctricas) o indirecto y consuntivo (centrales térmicas), de acuerdo con la metodología descrita en el acápite [9.2.8,](#page-123-0) capítulo [9.2.](#page-102-0)

Las centrales hidroeléctricas y termoeléctricas instaladas en la cuenca del Río Mataquito recopiladas a partir de la información de CNE, 2020b, se presentan en la [Figura 9-32.](#page-151-0)

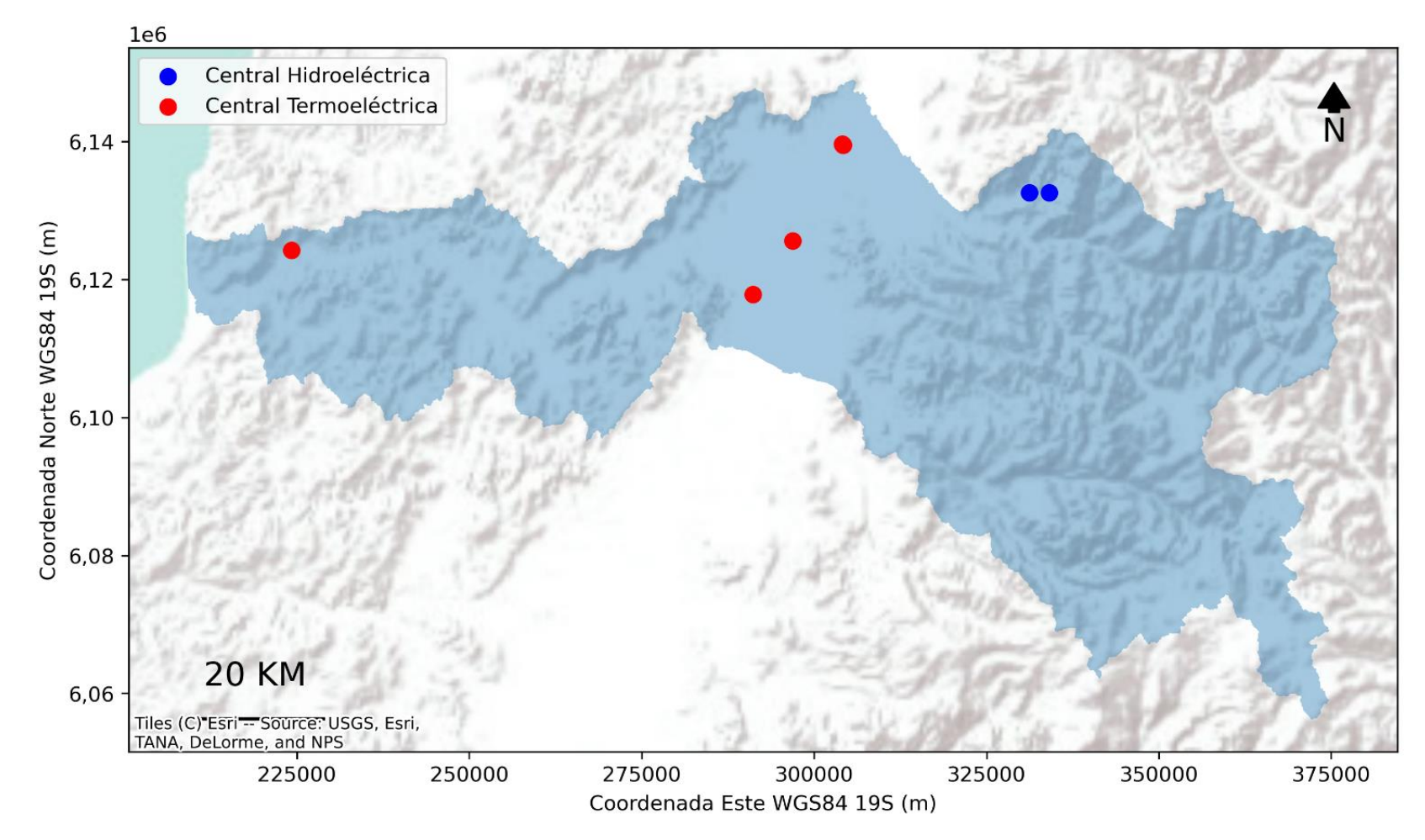

<span id="page-151-0"></span>**Figura 9-32: Localización de centrales hidroeléctricas (de embalse y de pasada) junto a termoeléctricas dentro de la cuenca del Río Mataquito.**

Fuente: Elaboración propia a partir de información de CNE, 2020.

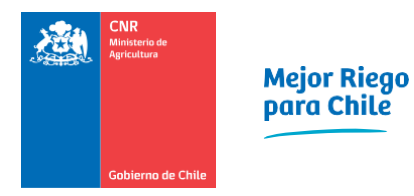

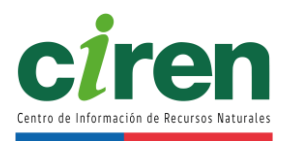

La [Figura 9-33](#page-152-0) muestra la serie de tiempo de demanda de agua por uso de generación eléctrica, de centrales hidroeléctricas de pasada y embalse (uso no consuntivo) en la cuenca del Río Mataquito, de acuerdo con el registro de generación de la Comisión Nacional de Energía CNE, 2020b, CNE, 2020b y el CDEC-SIC, 2020. Por otro lado, la [Figura 9-34](#page-153-0) muestra la demanda de agua de centrales termoeléctricas (uso consuntivo) instaladas en la cuenca del Río Mataquito, de acuerdo con el registro de generación de la Comisión Nacional de Energía (CNE, 2020a).

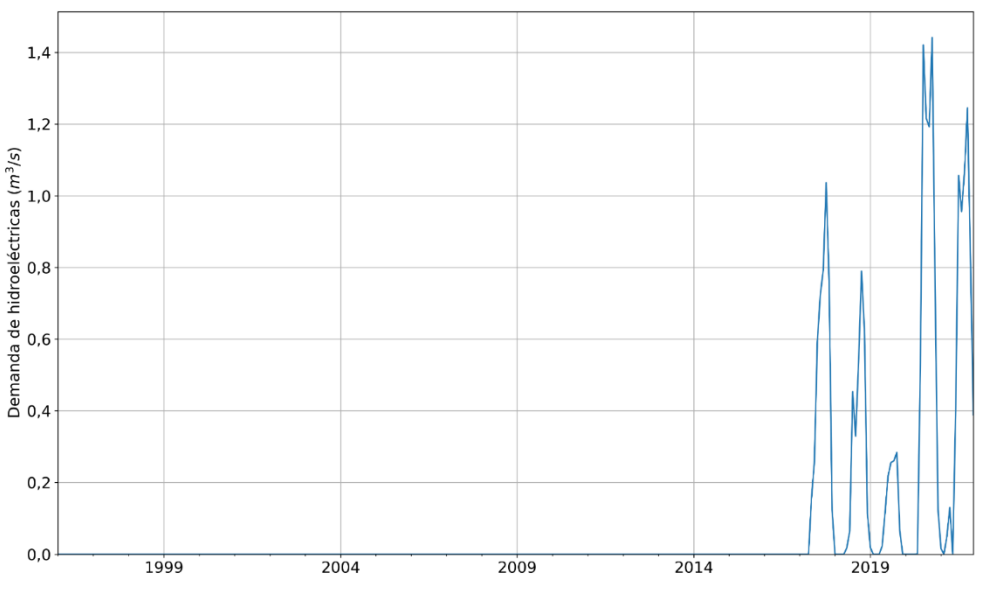

<span id="page-152-0"></span>**Figura 9-33: Demanda de agua para generación hidroeléctrica de tipo no consuntivo para las centrales de la cuenca del Río Mataquito.**

Fuente: Elaboración propia en base a información de CNE, 2020a.

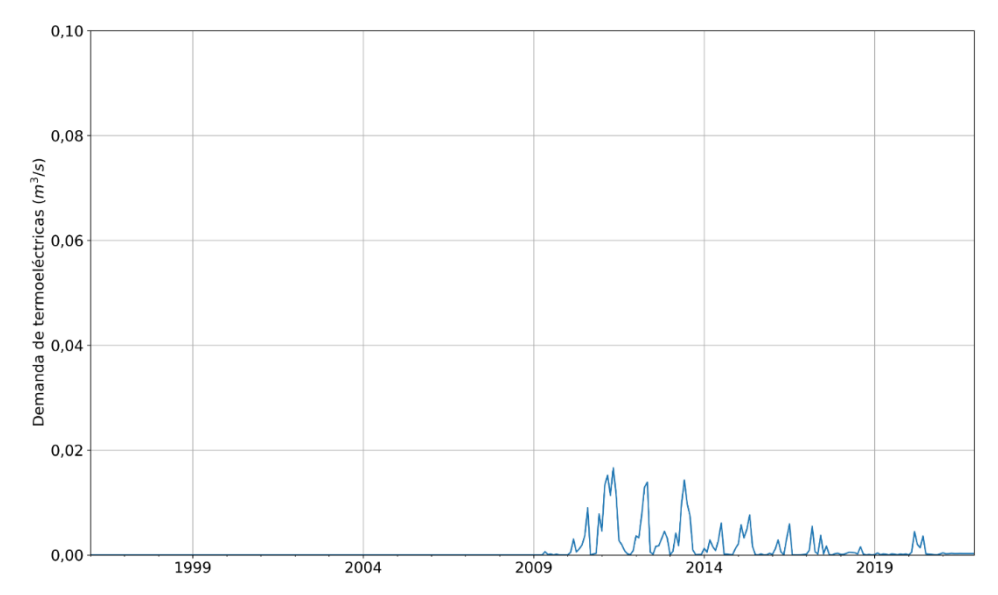

# <span id="page-153-0"></span>**Figura 9-34: Demanda de agua para generación termoeléctrica de tipo no consuntivo para las centrales de la cuenca del Río Mataquito.**

Fuente: Elaboración propia en base a información de CNE, 2020b.

# 9.3.9. Uso turístico

De acuerdo con la información recibida de SERNATUR no se cuenta con información de demanda de uso turístico asociada a ZOIT de la cuenca del Río Mataquito.

# 9.3.10. Uso protección ambiental

La demanda de agua asociada al uso de protección ambiental se determinó de acuerdo con la metodología descrita en el acápite [9.2.10,](#page-131-0) capítul[o 9.2,](#page-102-0) de manera consistente con (DGA, 2017b) S.I.T. N° 419.

Los Sitios Prioritarios y SNASPE reconocidos en la Cuenca Río Mataquito, junto con la red fluviométrica de referencia se presentan en la [Figura 9-35.](#page-154-0)

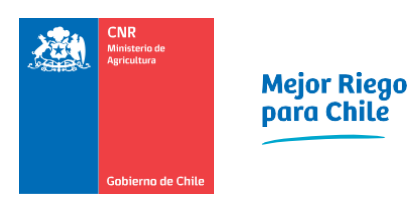

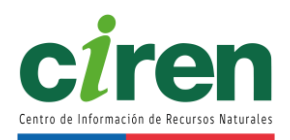

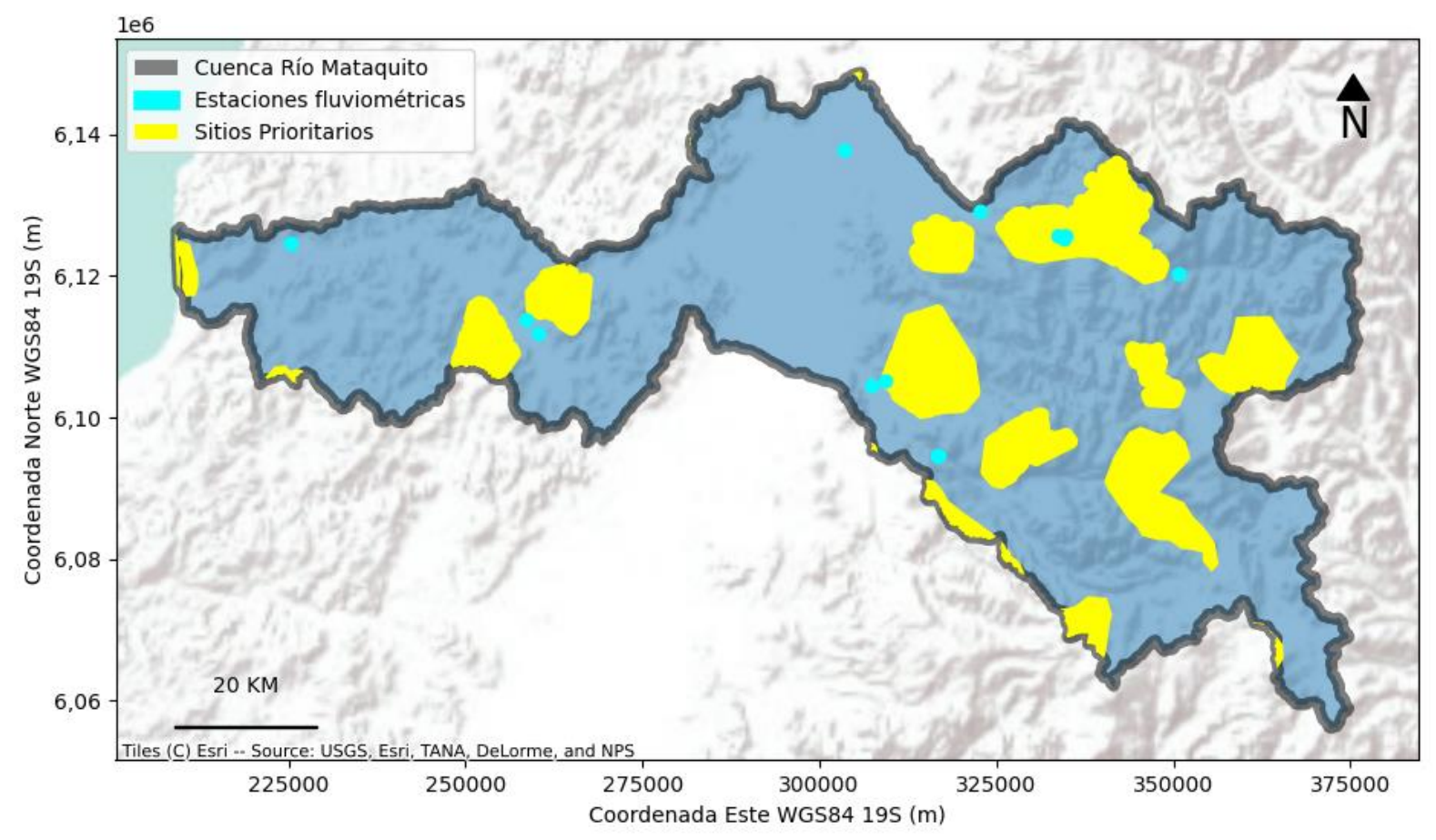

<span id="page-154-0"></span>**Figura 9-35: Sitios Prioritarios y SNASPE reconocidos en la Cuenca Río Mataquito y su red fluviométrica DGA.** Fuente: Elaboración propia en base a información de IDE Chile & MMA, 2020 y DGA; 2020.

Las subcuencas principales que drenan a las zonas de protección ambiental de la cuenca del Río Mataquito corresponden a las de la [Tabla 9-3,](#page-155-0) (DGA, 2017b).

<span id="page-155-0"></span>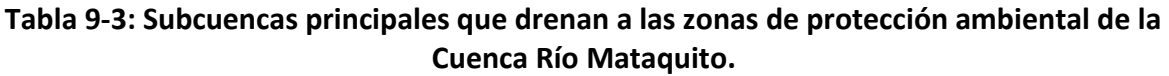

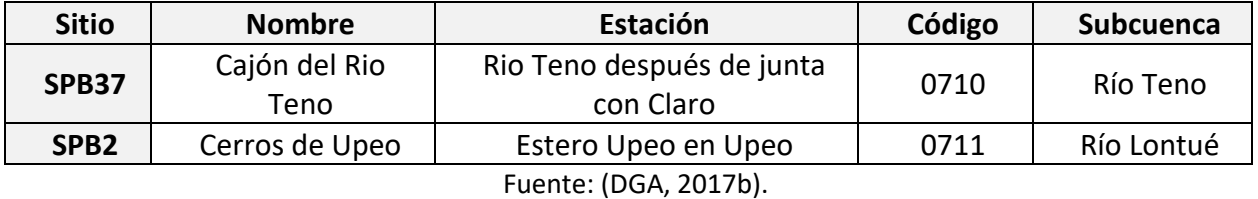

Acorde a la metodología expuesta, el caudal de reserva de protección ambiental se determinó en base a los caudales reconstituidos a régimen natural, el cual se muestra en la [Figura 9-36.](#page-155-1)

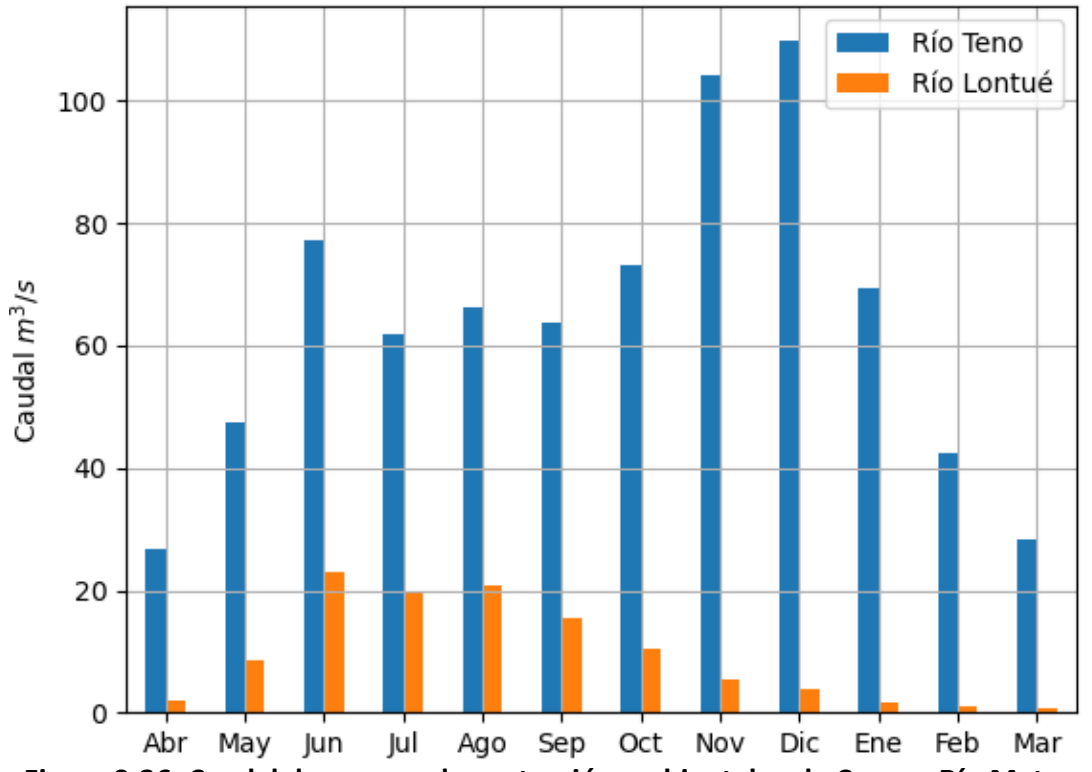

Caudal de reserva de protección ambiental cuenca del Río Mataquito

<span id="page-155-1"></span>**Figura 9-36: Caudal de reserva de protección ambiental en la Cuenca Río Mataquito.**  Fuente: Elaboración propia en base a información de DGA, 2017b y DGA, 2020.

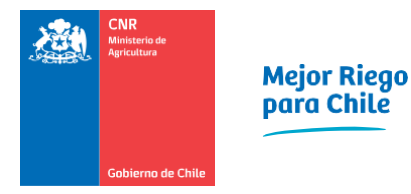

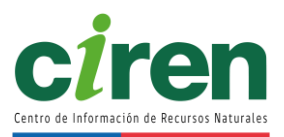

# **10. DETERMINACIÓN OFERTA HÍDRICA**

La determinación de la oferta hídrica de la cuenca del Río Mataquito consideró una revisión de antecedentes y fuentes de información, previo a sistematizar información de infraestructura de riego y de Derechos de Aprovechamiento de Aguas, para luego realizar un estudio hidrológico e hidrogeológico. La metodología junto con los resultados obtenidos para la cuenca del Río Mataquito se presenta en esta sección.

# **10.1.Antecedentes y fuentes de información**

10.1.1. Recopilación, revisión y análisis de estudios hidrológicos realizados para la cuenca del Río Mataquito

La revisión, recopilación y sistematización se realizó en forma sistemática dentro del gestor de repositorios Zotero, entregándose el producto final en fichas bibliográficas y un repositorio interactivo en línea con 497 artículos<sup>7</sup>. L[a Figura 10-1](#page-157-0) presenta una muestra de dicho repositorio web. Los resultados se presentan en el [Anexo 10-1,](#page-370-0) mientras que el incluye información adicional solicitada por Ley de Transparencia.

<sup>7&</sup>lt;br>[https://www.zotero.org/groups/3907393/anlisis\\_oferta\\_hdrica\\_y\\_su\\_impacto\\_en\\_la\\_agricultura\\_zona\\_centro/library](https://www.zotero.org/groups/3907393/anlisis_oferta_hdrica_y_su_impacto_en_la_agricultura_zona_centro/library)

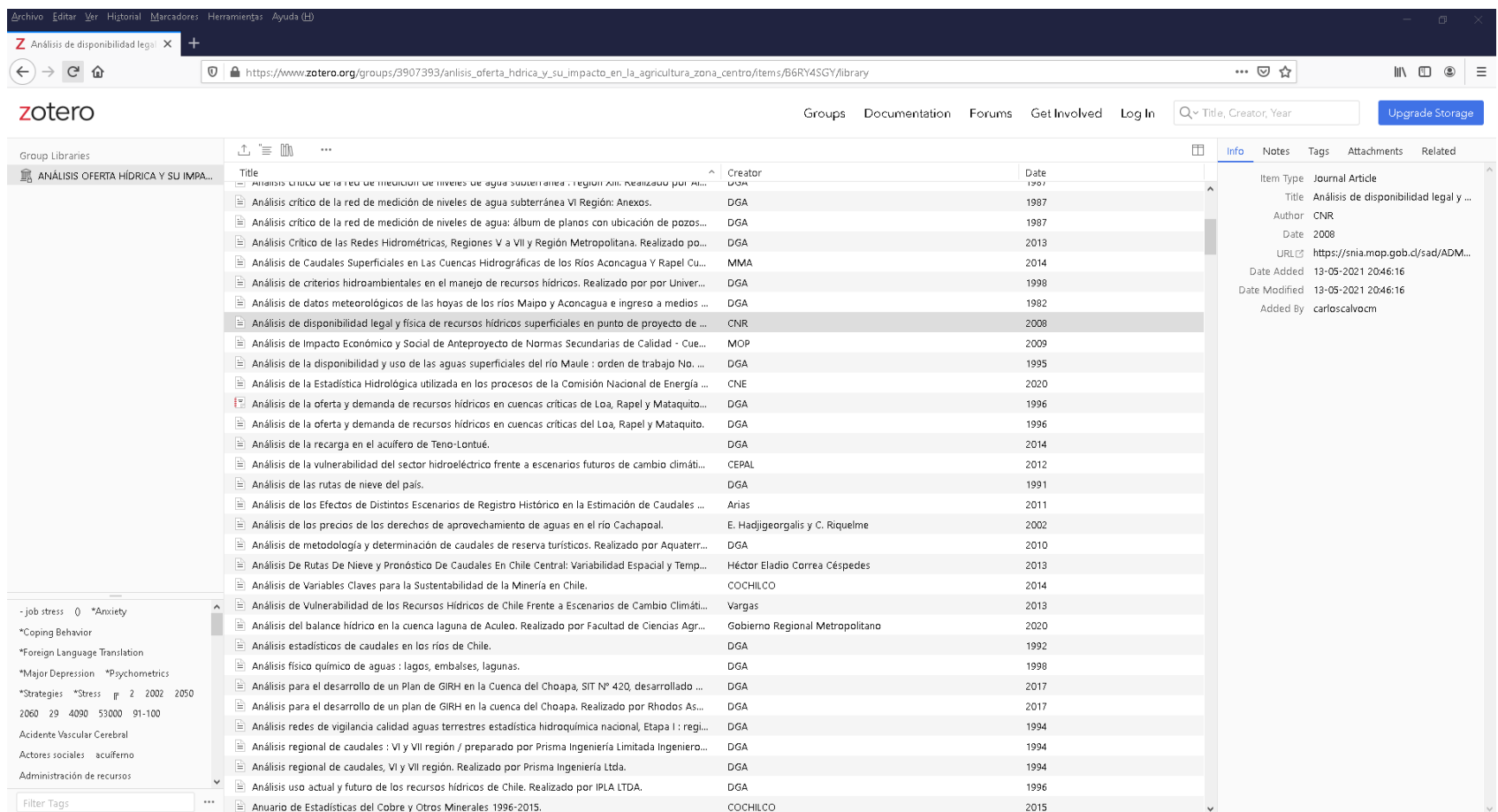

<span id="page-157-0"></span>**Figura 10-1: Repositorio web interactivo de la revisión bibliográfica.**

Fuente: Elaboración propia.

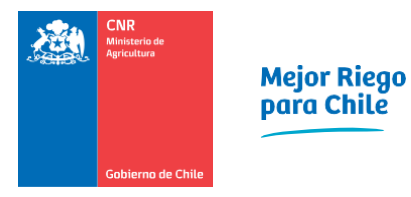

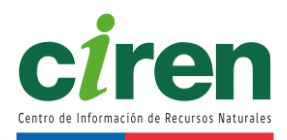

10.1.2. Recopilación, revisión, sistematización y análisis de infraestructura de riego existente (canales, embalses, pozos de extracción de agua subterránea, etc.)

Entre los años 2014 y 2019, CIREN ejecutó un programa de sistematización de información de infraestructura de riego para las cuencas consideradas en el presente estudio. En dicho programa se aplicó una metodología consistente en la digitalización en formato vectorial de la red de canales y embalses que se encontraba disponible en tres de las principales fuentes de información utilizadas: DGA, CNR y CIREN, a esas fechas.

La metodología de análisis de la información utilizada en el programa antes señalado consistió en identificar los canales y embalses existentes por sistema de riego, poblar una base de datos descriptiva y finalmente, asociar la cartografía de infraestructura de riego generada en capas de información complementarias, de acuerdo con el esquema metodológico que se presenta en la [Figura 10-2.](#page-159-0)

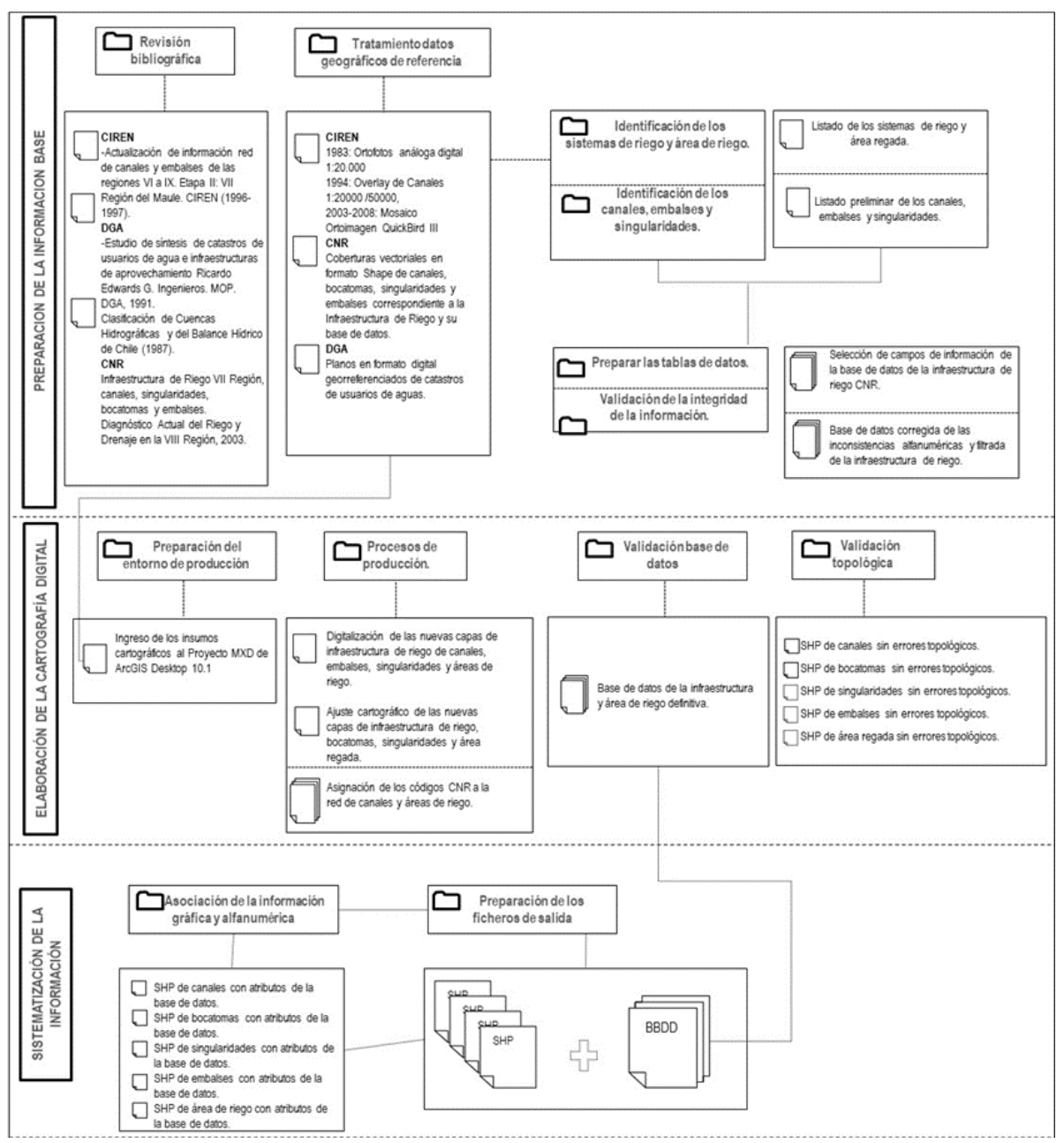

<span id="page-159-0"></span>**Figura 10-2: Metodología de Generación de Información de Infraestructura de Riego.** Fuente: CIREN.

De acuerdo con el esquema metodológico presentado, la generación de la cartografía digital de la red de canales disponible en CIREN (a escala 1:10.000), consideró como información base la red de canales escala 1:20.000 de CIREN generada en la década de los 90, y la red de canales digital disponible en CNR a escala 1:50.000. Asimismo, en el proceso de fotointerpretación y de digitalización del trazado de la red de canales y embalses se utilizó mosaicos de ortoimagen que son parte del patrimonio ráster de CIREN y los planos de catastros de usuarios de agua de la

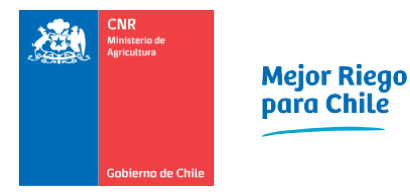

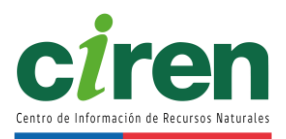

DGA, disponibles para las diferentes cuencas estudiadas.

Para el presente estudio, y de acuerdo con lo señalado en la propuesta técnica, CIREN propuso utilizar la cartografía de red de canales y embalses antes indicada, porque su nivel de detalle es adecuado para los objetivos propuestos. Las capas utilizadas se contrastaron con imágenes de Google Earth, comprobándose la representación espacial de los canales y embalses con buen ajuste planimétrico. Esto permitió integrar información cartográfica de acuerdo con los requerimientos, ampliando también las opciones de usabilidad de la información.

10.1.2.1 Identificación de los sistemas de riego en el área de estudio

"Un Sistema de Riego puede ser entendido como el conjunto de obras de infraestructura de riego que permiten mejorar y dar seguridad de agua a los terrenos de cultivos" (Palma, 2006). Para identificar los sistemas de riego existentes en el área de estudio se consideró la definición antes señalada y se procedió a analizar la información disponible en esta materia.

De acuerdo con lo anterior, y con el objeto de cuantificar los canales que conforman los sistemas de riego en el área de estudio, estos se agruparon de acuerdo con la fuente hídrica de alimentación directa, pudiendo ser esta natural o artificial. Como resultado del análisis se generaron tablas cuantificando los canales matrices y derivados para las cuencas estudiadas con sus fuentes hídricas asociadas.

Los recursos hídricos de los ríos Teno y Lontué constituyen el agua de riego de gran parte de la superficie de riego en esta cuenca.

En la [Tabla 10-1](#page-161-0) se cuantifican los canales matrices que forman parte de la infraestructura de riego de esta cuenca.

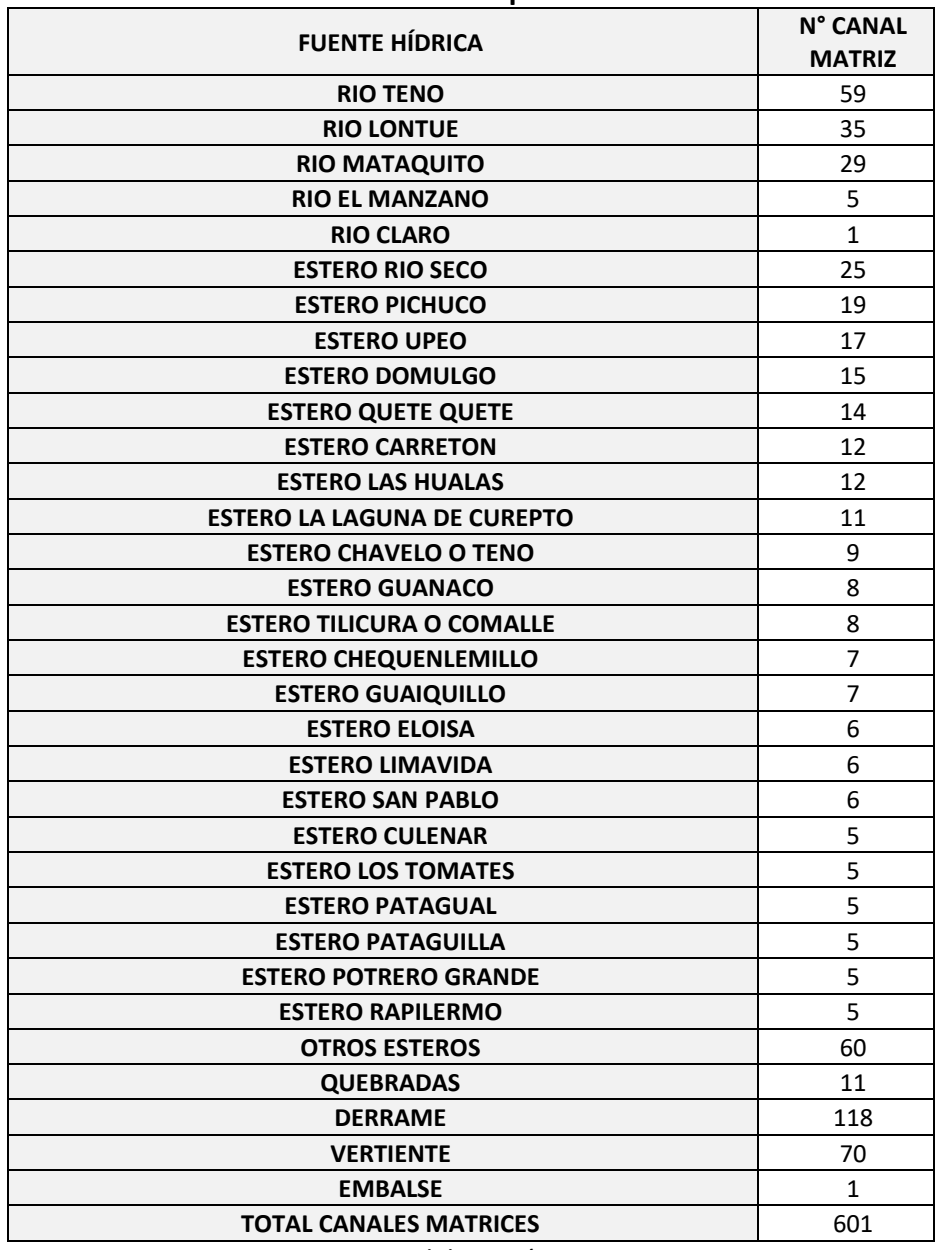

### <span id="page-161-0"></span>**Tabla 10-1: Numero de Canales Matrices por fuente hídrica Identificados en la Cuenca del Río Mataquito.**

Fuente: Elaboración propia.

La [Figura 10-3](#page-162-0) muestra el trazado general de red de canales matrices, derivados y ramales que forman parte de la infraestructura de riego de la Cuenca del Río Mataquito.

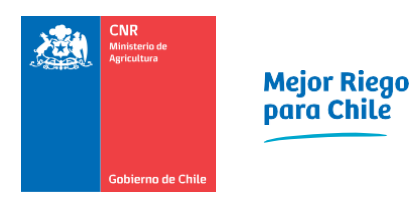

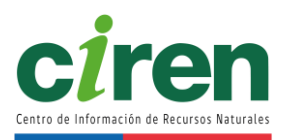

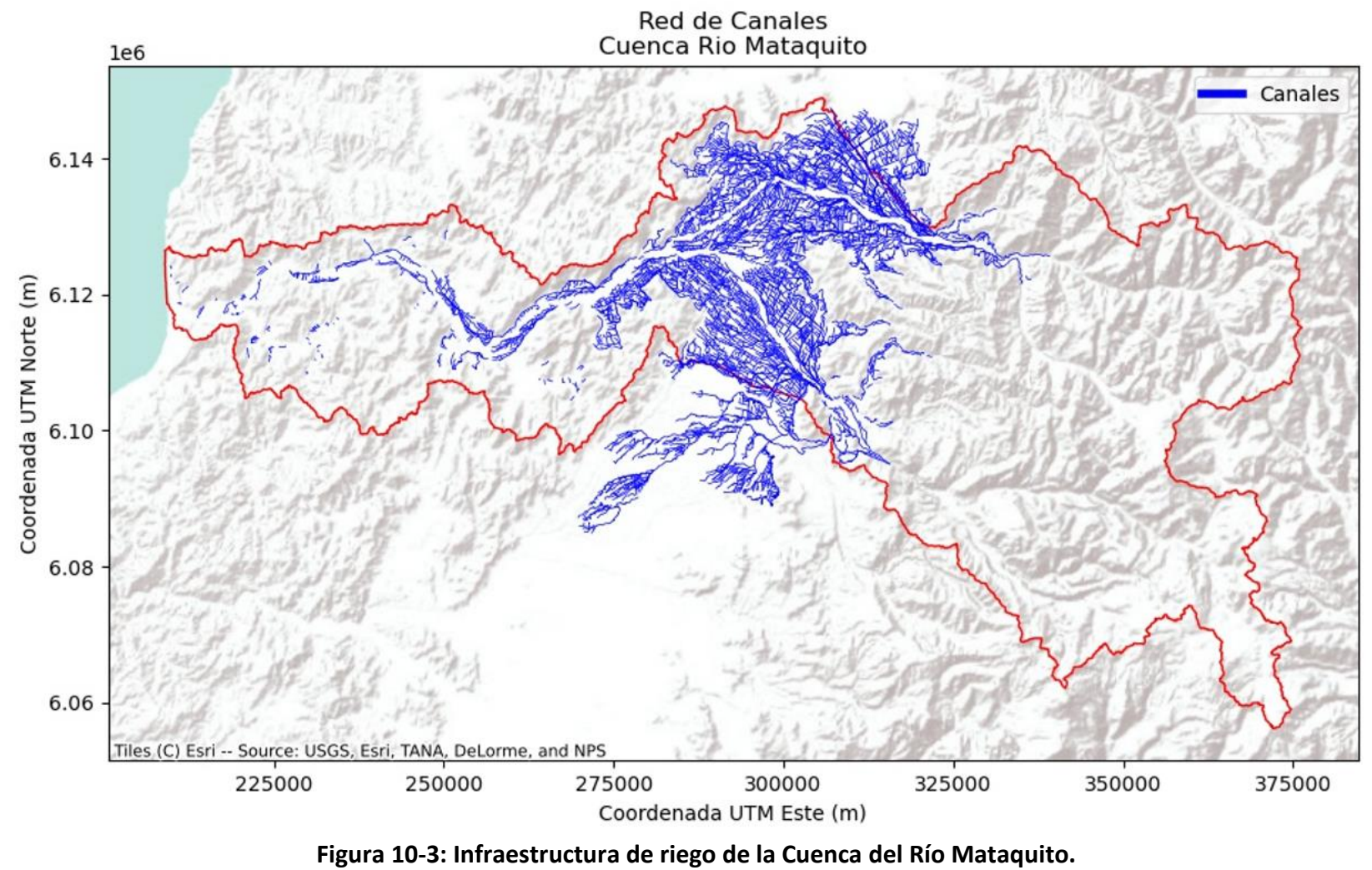

<span id="page-162-0"></span>Fuente: Elaboración propia.

La cobertura final de canales de la Cuenca Río Mataquito digitalizada totaliza 4.742 kilómetros de canal.

### 10.1.2.2 Identificación de embalses

La información de embalses procedió de los mismos estudios de CIREN y CNR señalados en el esquema metodológico de la [Figura 10-2.](#page-159-0) Además, para el presente estudio CNR, se incorporó información de estudios DGA y de bases de datos proporcionada por la DOH.

En la [Figura 10-4](#page-164-0) se detalla el número de embalses incluidos en el *shape* resultante de esta actividad. La distribución espacial de la infraestructura de embalses de la cuenca del Río Mataquito se presenta en la [Figura 10-4.](#page-164-0) Finalmente, en el proyecto SIG se incluye los archivos *shape* y kmz de embalses con su tabla de atributos que contiene la siguiente información.

### **Tabla 10-2: Número de embalses y tranques por cuencas incorporado a base de datos.**

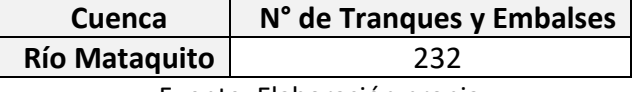

Fuente: Elaboración propia

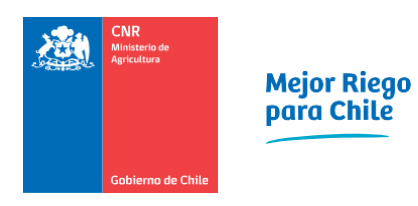

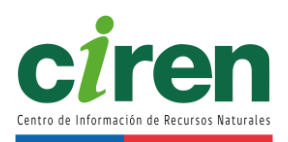

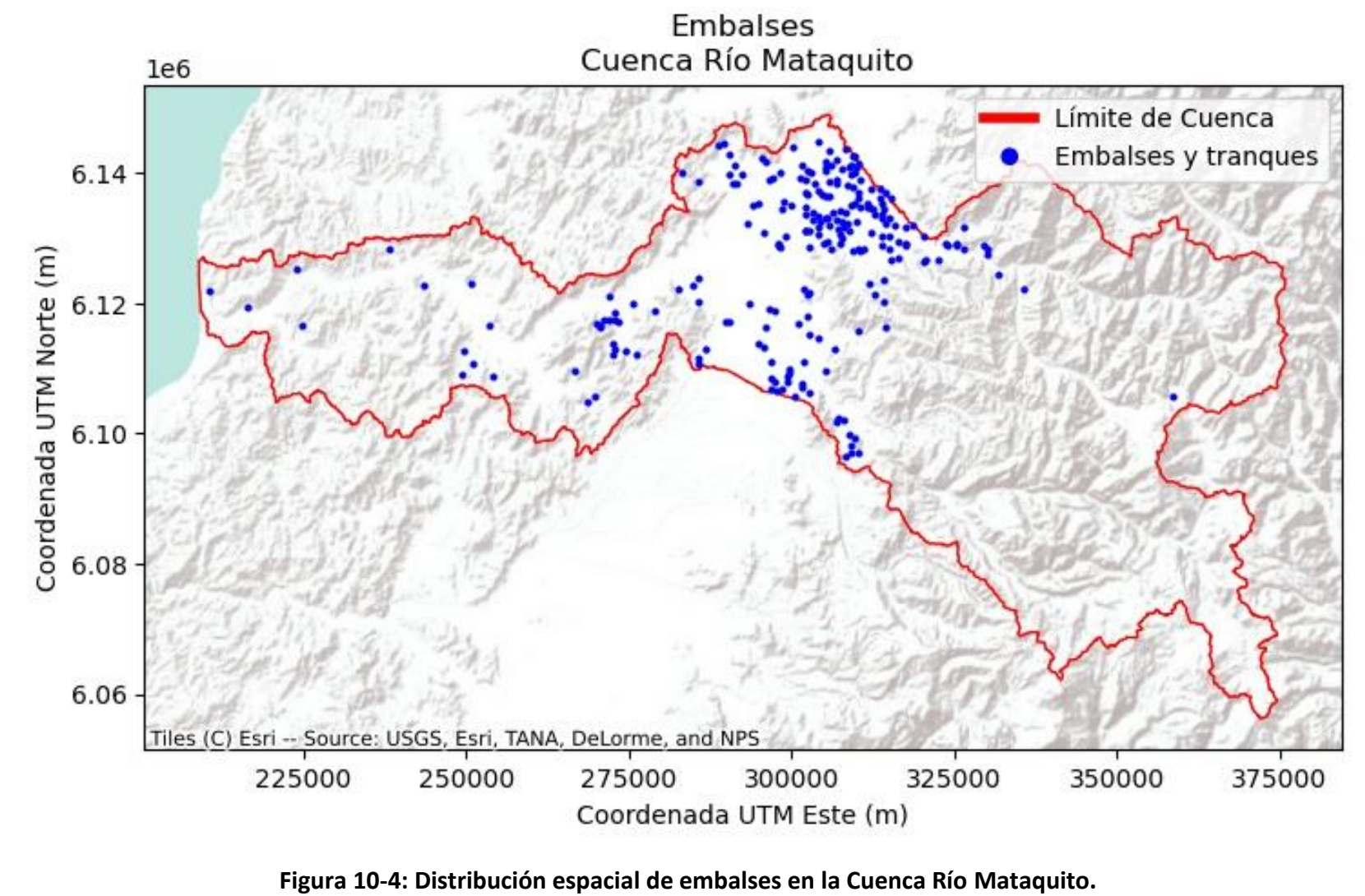

<span id="page-164-0"></span>Fuente: Elaboración propia, 2020.

La base de datos de embalses y tranques generada incluye la siguiente información:

- Nombre Tranque
- Fecha de construcción
- Fuente de abastecimiento
- Volumen máximo
- Superficie aguas máximas
- Superficie de riego actual
- Número de usuarios
- Nombre de Organización
- Cantidad de Derechos de Agua (acciones)

10.1.2.3 Identificación de pozos

La base de datos de pozos se construyó en base a la información oficial actualizada al 2021 del DARH (DGA), la cual contiene dicha infraestructura georreferenciada, para las cuatro cuencas en estudio, con los siguientes atributos:

- Código
- Nombre
- Coordenada UTM Norte (m)
- Coordenada UTM Este (m)
- Fecha
- Nivel promedio (m)

El catastro de pozos junto al hidrograma de niveles medidos y la piezometría en planta elaborada en base a este catastro se presenta en el acápite [10.1.6](#page-220-0) de estudio hidrogeológico.

10.1.2.4 Identificación de zonas de riego por canal

CIREN dispone de información digitalizada de zonas de riego, escala 1:10.000, consistente en la delimitación de las áreas regadas por canal, la cual indica también la fuente de abastecimiento de agua superficial. Esta información, que fue generada por CIREN el año 2015 para la Cuenca Río Mataquito, considera zonas de riego a nivel de canales matrices y/o derivados, agrupando las áreas que son regadas por un mismo derivado, pero por diferentes subderivados o ramales.

En el proceso de digitalización de las áreas regadas se utilizó información proveniente de distintas fuentes, como son las imágenes satelitales para identificar las áreas agrícolas efectivamente regadas (QuickBird, ortofotos, Bing Map, Spot Map, Google Earth, etc.), uso actual de suelo temporada 2020-2021, red de canales CIREN (escala 1:10.000), embalses, DAA y planos de catastro de usuarios de aguas de la DGA georreferenciados. La superposición de

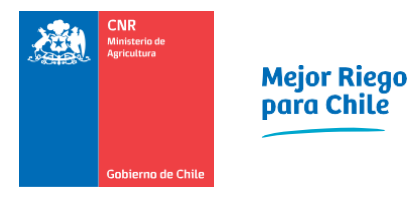

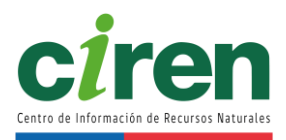

todas estas capas y su fotointerpretación permitió delimitar las áreas de riego (polígonos), asignando también el nombre del canal que la abastece.

Para la cuenca del Río Mataquito, fue necesario actualizar la información a la temporada 2020- 2021, las nuevas áreas se digitalizaron a partir de las fuentes de referencia utilizadas (uso actual de suelo y áreas efectivamente regadas 2006-2007 a 2020-2021). También se utilizaron imágenes más recientes disponibles en Google Earth. L[a Tabla 10-3](#page-166-0) incluye un cuadro resumen con la superficie de las áreas de riego identificadas en cada una de las cuencas, y en la [Figura](#page-167-0)  [10-5](#page-167-0) se presenta de manera general la capa resultante que ilustra la cobertura de zonas de riego en cada cuenca.

<span id="page-166-0"></span>**Tabla 10-3: Superficie Total de Zonas de Riego identificadas por cuenca.**

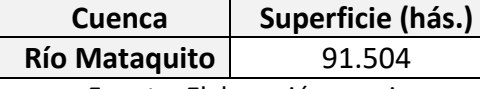

Fuente: Elaboración propia

Áreas de Riego<br>Cuenca Río Mataquito  $1e6$ Límite de Cuenca Cauces principales --Áreas de Riego 6.14 Coordenada UTM Norte (n. 12) 6.08 6.06 Tiles (C) Esri -- Source: USGS, Esri, TANA, DeLorme, and NPS 225000 275000 250000 300000 325000 350000 375000 Coordenada UTM Este (m)

<span id="page-167-0"></span>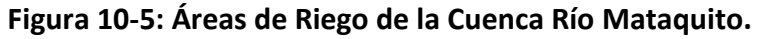

Fuente: Elaboración propia, 2020.

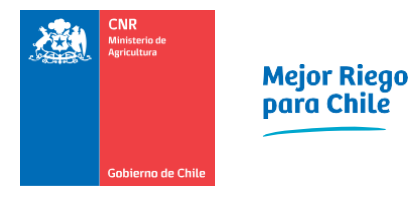

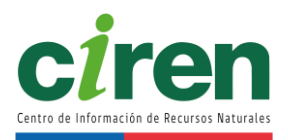

Finalmente, para cada una de las capas generadas se revisó la integridad de la información considerando aspectos cartográficos y de estructura de la base de datos. Como resultado se obtuvo las bases de datos validadas para el conjunto de datos espaciales (canales, embalses y áreas de riego).

10.1.3. Validación de información de red de canales, zona de riego, y levantamiento de encuestas en las OUA de las regiones.

En el marco de esta actividad, se tomó contacto con algunas OUAs para recabar antecedentes de operación de embalses. Los antecedentes expuestos se validaron con las OUAs de la cuenca del Río Mataquito, sistematizando y complementando la información recopilada.

10.1.4. Recopilación, revisión, sistematización y análisis de información de derechos de aguas superficiales y subterráneas (DGA) y de Organizaciones de Usuarios de Aguas (OUAs)

Se recopiló información de los derechos legalmente constituidos disponibles en el Catastro Público de Aguas (CPA) de la DGA y en estudios que, directa o indirectamente, aportan datos respecto del uso y aprovechamiento de los recursos hídricos en las diferentes cuencas estudiadas, con el propósito de establecer las extracciones autorizadas correspondientes a los canales matrices que conforman los sistemas de canales de riego analizados.

La recopilación de información de derechos de aguas superficiales y subterráneas se hizo utilizando como punto de partida, los datos disponibles en el sitio web oficial de la DGA, en su sección "Derechos de aprovechamiento de aguas registrados en DGA". Esta base de datos consta de un archivo en formato Excel donde cada fila representa un registro de Derecho de Aprovechamiento de Aguas y cada columna representa un atributo de dicho registro. Entre los atributos más relevantes para el presente estudio se encuentran:

- Coordenadas (en latitud/longitud o proyectadas UTM)
- Naturaleza del DAA (agua superficial o subterránea)
- Tipo de uso del agua (consuntivo/no-consuntivo)
- Caudales mensuales/anuales/promedios otorgados

Para efectos de verificación de consistencia, la data descargada fue cotejada con el estudio DGA "Diagnóstico Nacional de Organizaciones de Usuarios", elaborado en 2018 por el Laboratorio de Análisis Territorial de la Facultad de Ciencias Agronómicas de la Universidad de Chile. La verificación de consistencia consistió en superponer las capas de puntos (coordenadas) georreferenciando los DAA, tanto la data DGA descargada como la del informe de 2018, encontrándose leves diferencias en la posición de los puntos en una cantidad menor de registros. Para la escala del estudio, estas diferencias son despreciables.

Una vez que se aceptó la data descargada como el dataset a emplear, se realizó un análisis de

calidad de información, el cual apuntó a cuantificar la completitud de la data en los campos relevantes mencionados anteriormente.

Del total de registros correspondientes a las 4 regiones que cubre el análisis, se encuentran 27.578 registros (filas) con 106 atributos (columnas).

Uno de los atributos más relevantes es el de coordenadas, ya que permite la geolocalización de los DAA dentro de las cuencas en estudio. En la data descargada se encuentran 8 campos distintos que hacen referencia a coordenadas, tanto geográficas (latitud/longitud) como proyectadas (UTM). La [Tabla 10-4](#page-169-0) muestra el porcentaje de registros válidos para cada atributo geográfico.

<span id="page-169-0"></span>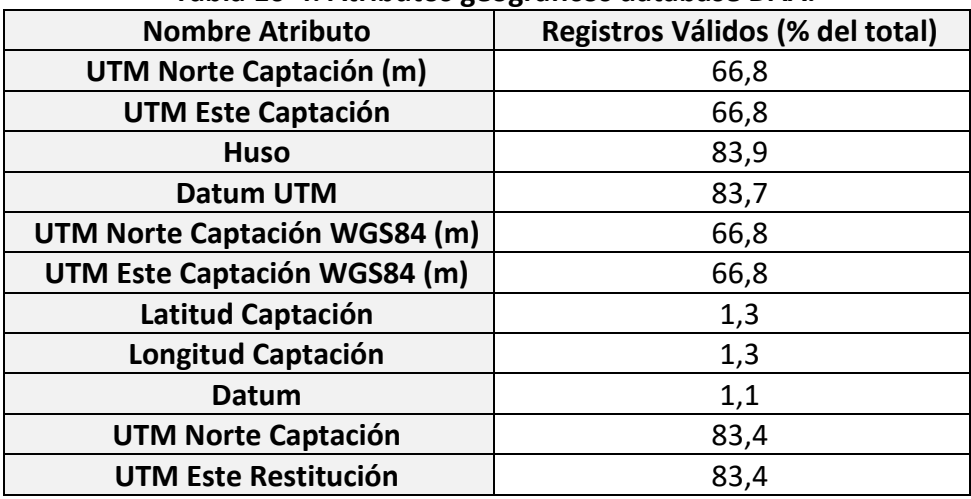

#### **Tabla 10-4: Atributos geográficos database DAA.**

Fuente: Elaboración propia en base a información solicitada a la DGA en 2020.

Para poder georreferenciar completamente un DAA, se requirió al menos una de las siguientes combinaciones de atributos:

- Par de coordenadas geográficas (latitud + longitud), más un datum.
- Par de coordenadas proyectadas (UTM), más un datum, más un huso.

De analizar el dataset, se obtuvo que, de los 27.578 registros de DAA, 23.201 (84.1%) son posibles de ubicar espacialmente (georreferenciar). El resto carece de alguno de los atributos requeridos (principalmente datum o huso) o presenta errores de digitación que deben ser corregidos uno a uno por el analista. A pesar de esta dificultad, CIREN desarrolló un programa (rutina en Python) que permite a un analista (e.g. ingeniero o cartógrafo) probar diversas combinaciones de datum y husos típicos usados en Chile e intentar asignar uno de éstos al registro de DAA mediante inspección visual, ayudado por las referencias (comentarios disponibles en el registro).

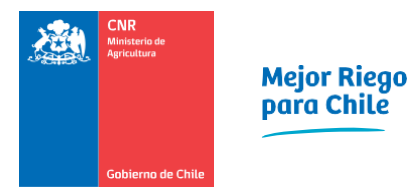

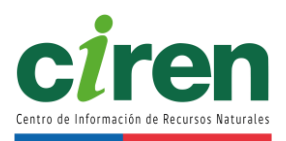

Cabe mencionar que el dataset posee errores menores, pero que no dejan de representar un desafío y una inversión significativa de tiempo al momento de homogeneizar la información. Entre ellos se encuentran:

- Uso inconsistente de separador decimal (i.e algunos campos usan comas y otros emplean puntos)
- Números ingresados como texto, con espacios. Éstos son interpretados como error por softwares como Excel o librerías como Pandas (Python) y requieren un proceso de depuración.
- Campos con caracteres especiales (e.g. tildes, letra ñ, símbolos matemáticos como "/") cuyo encoding o codificación dificulta la apertura e interpretación de los campos según el computador y configuración de idioma que se esté utilizando.

10.1.4.1 Distribución espacial de los DAA

De los 23.201 registros de DAA georreferenciables (producto de la descarga de los DAA de las regiones de Valparaíso, Región Metropolitana, Región de O'Higgins y Región del Maule) un total de 1.719 se encuentran dentro del territorio de la cuenca hidrográfica del Río Mataquito. Su distribución geográfica se muestra en la [Figura 10-6](#page-171-0) y [Figura 10-7.](#page-172-0)

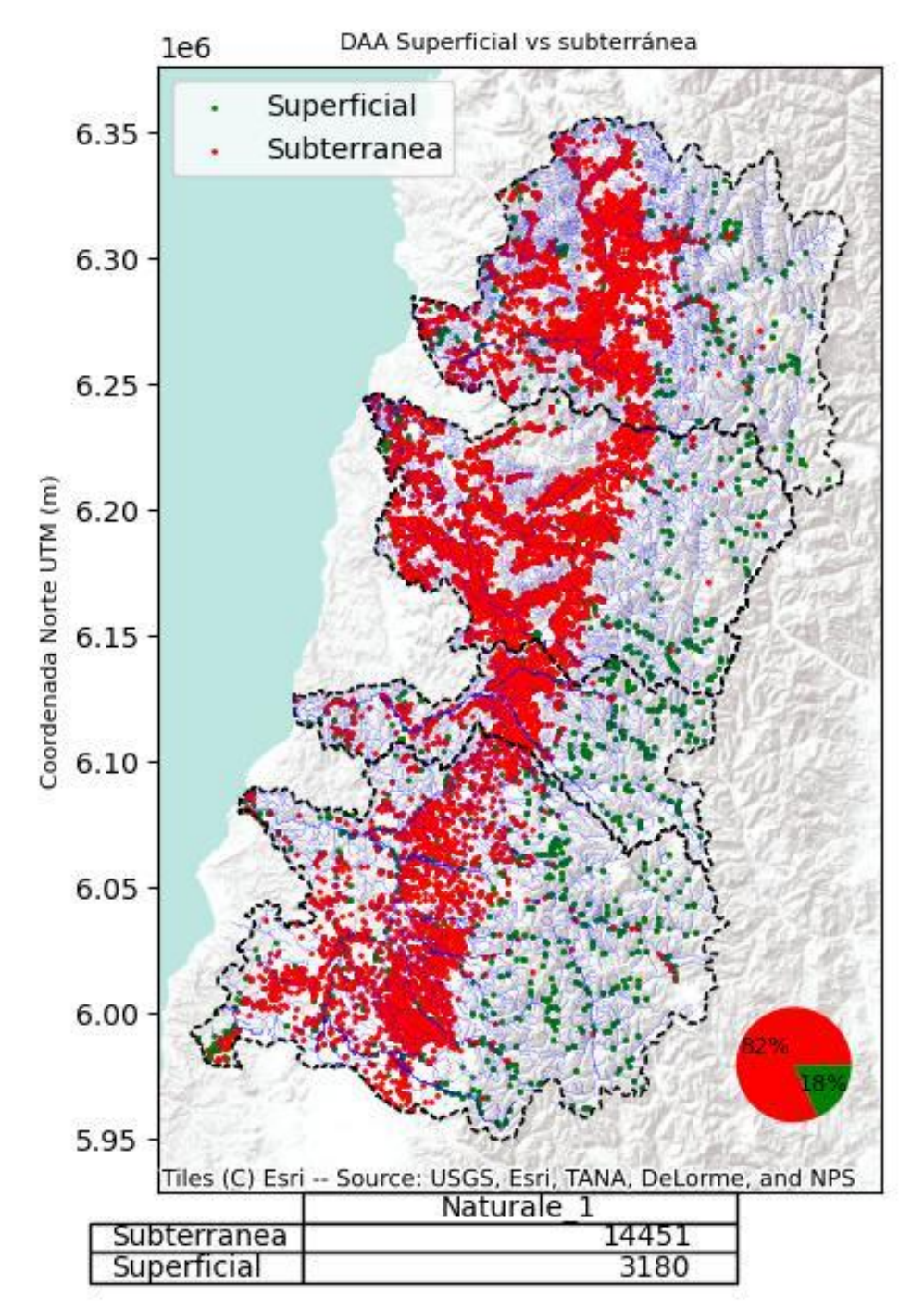

# Derechos de Aprovechamiento de Aguas<br>Macrocuencas

<span id="page-171-0"></span>**Figura 10-6: Distribución espacial de DAA según tipo de fuente.** Fuente: Elaboración propia.

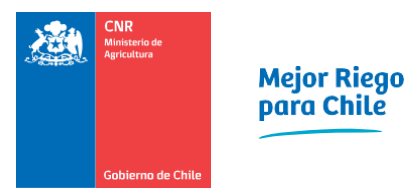

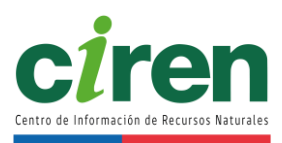

# Derechos de Aprovechamiento de Aguas<br>Macrocuencas

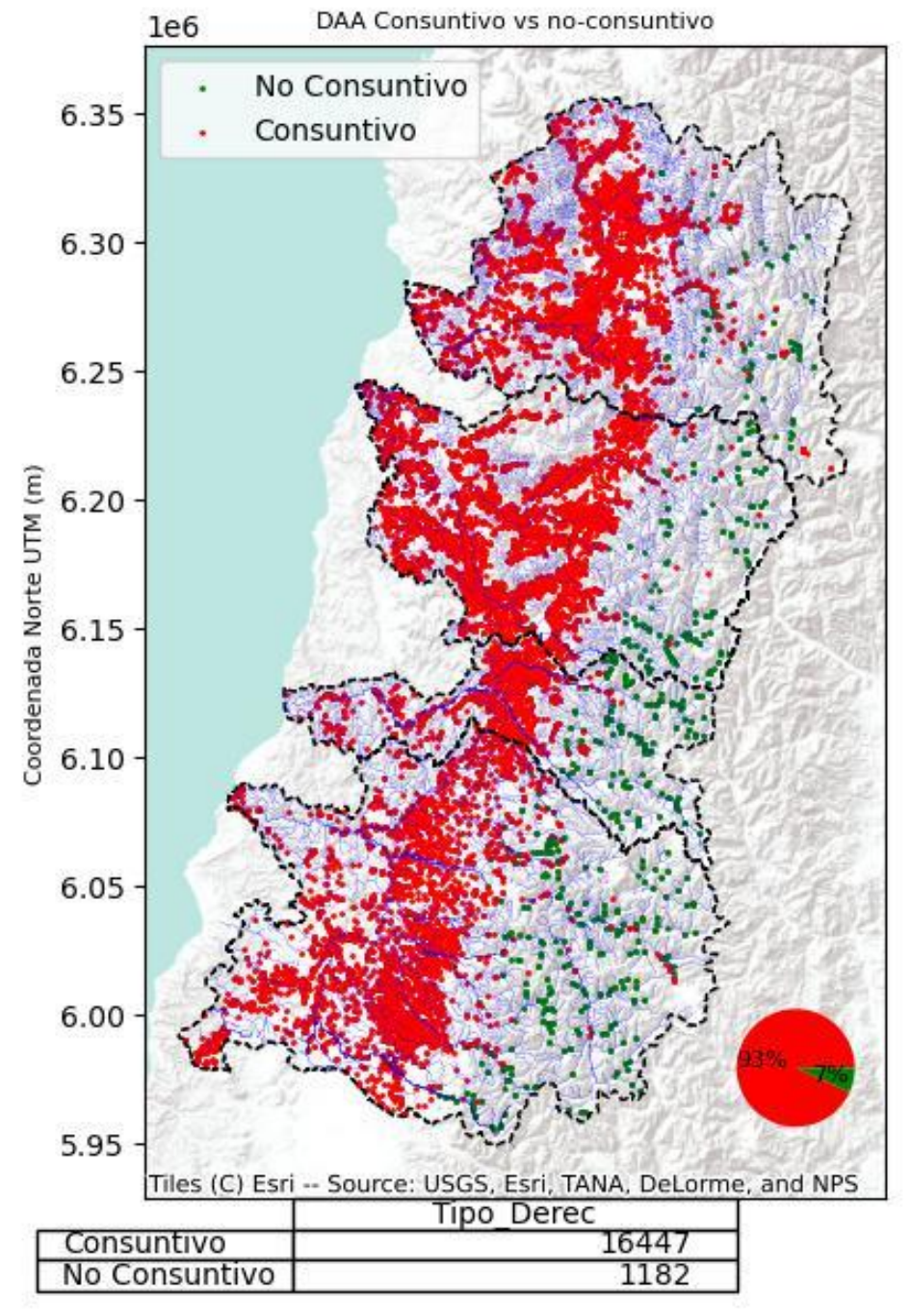

<span id="page-172-0"></span>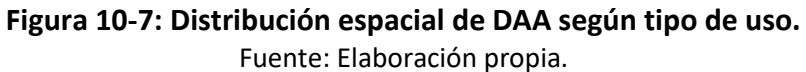

Como es posible apreciar, la mayoría de DAA se ubican en la zona central del área de estudio, es decir los valles, siendo mayoritariamente DAA de tipo subterráneo y uso consuntivo. La distribución de DAA por macrocuenca se muestra en l[a Tabla 10-5.](#page-173-0)

Es relevante notar que las cantidades totales entre "Fuente" y "Uso" no concuerdan, dado que en la database hay registros que no indican el tipo de Uso.

<span id="page-173-0"></span>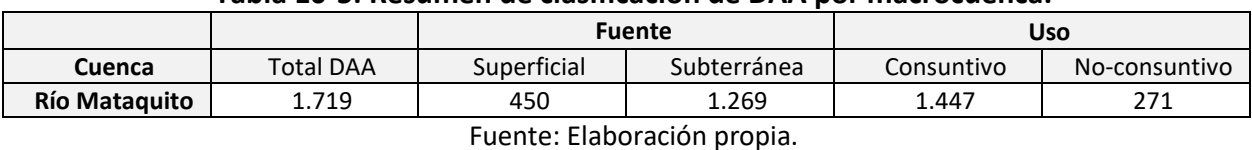

#### **Tabla 10-5: Resumen de clasificación de DAA por macrocuenca.**

En el [Anexo 10-3](#page-371-0) se incluyen las figuras de distribución espacial de DAA para las subsubcuencas DARH-CIREN (DGA, 2014).

10.1.4.2 Organizaciones de Usuarios de Aguas (OUAs)

A partir del registro de organizaciones de usuarios de aguas entregado por la DGA, se obtuvo los antecedentes relativos a las organizaciones de usuarios de aguas (OUAs) legalmente constituidas. A continuación, en la [Tabla 10-6,](#page-174-0) se entrega un listado detallado de las Juntas de Vigilancia que se encuentran registradas en la DGA, indicando su situación legal e información de los derechos constituidos a la fecha de ejecución del presente estudio. Se incluye también en esta tabla las Juntas de Vigilancia no formalizadas que se han identificado en el área de estudio.

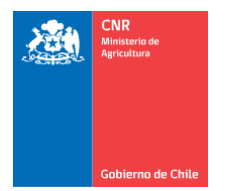

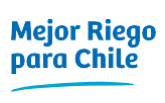

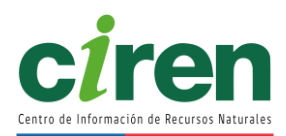

<span id="page-174-0"></span>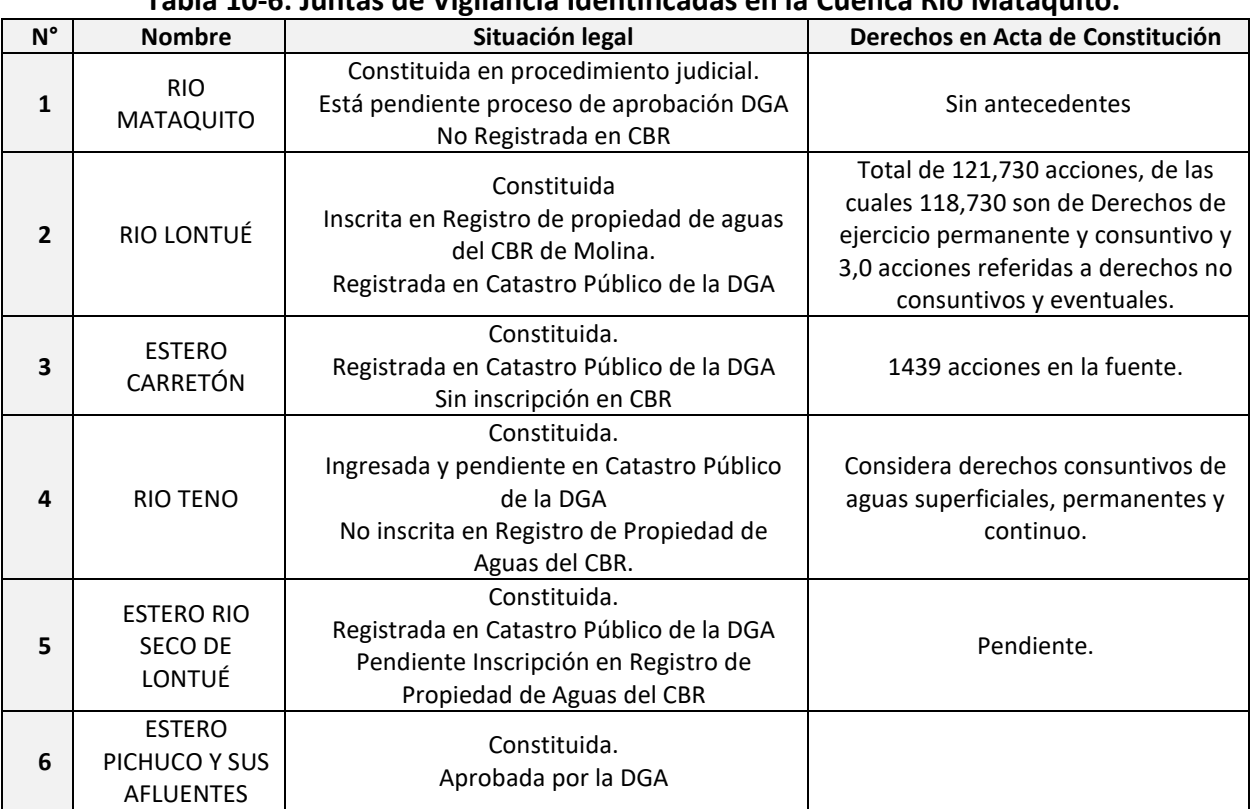

#### **Tabla 10-6: Juntas de Vigilancia Identificadas en la Cuenca Río Mataquito.**

Fuente: Elaboración propia.

### 10.1.4.3 Distribución espacial de las OUAs

En base a la información contenida en la base de datos del registro público de OUAs de la DGA (RPOU), la cual se adjunta en el [Anexo 10-4,](#page-371-1) fue posible espacializar un total de 157 Asociaciones de Canalistas registradas como aprobadas en el RPOU, utilizando como elemento de representación la cobertura de red de canales CIREN, escala 1:10.000, utilizada en el estudio. Existe un total de 21 Asociaciones de Canalistas (aprobadas en el RPOU) que no fue posible espacializar debido a que el nombre del canal que figura en la base de datos del RPOU no existe en la cobertura de canales.

De igual forma, se relacionó 845 CA que se registran como aprobadas en el RPOU a los canales de la cobertura CIREN. Para un total de 187 CA no fue posible asociar la información del expediente con algún trazado de canal debido a que el nombre no se encontró en la capa de canales utilizada. A continuación, en la [Figura 10-8](#page-175-0) y [Figura 10-9](#page-176-0) se presenta la distribución espacial tanto de Asociaciones de Canalistas como de Comunidades de Aguas en la Cuenca del Río Mataquito, a las cuales se les pudo vincular con un canal de la cartografía CIREN, escala 1:10.000.

Asimismo, se representaron espacialmente las Juntas de Vigilancia, utilizando para ello la información de zonas de riego por canal matriz generada, a las cuales se asoció la información de las Juntas de Vigilancia que administran los recursos hídricos en los puntos de captación de las aguas de riego. La situación legal de las Juntas de Vigilancia de las cuencas del Río Mataquito se presenta en la [Figura 10-10.](#page-176-1)

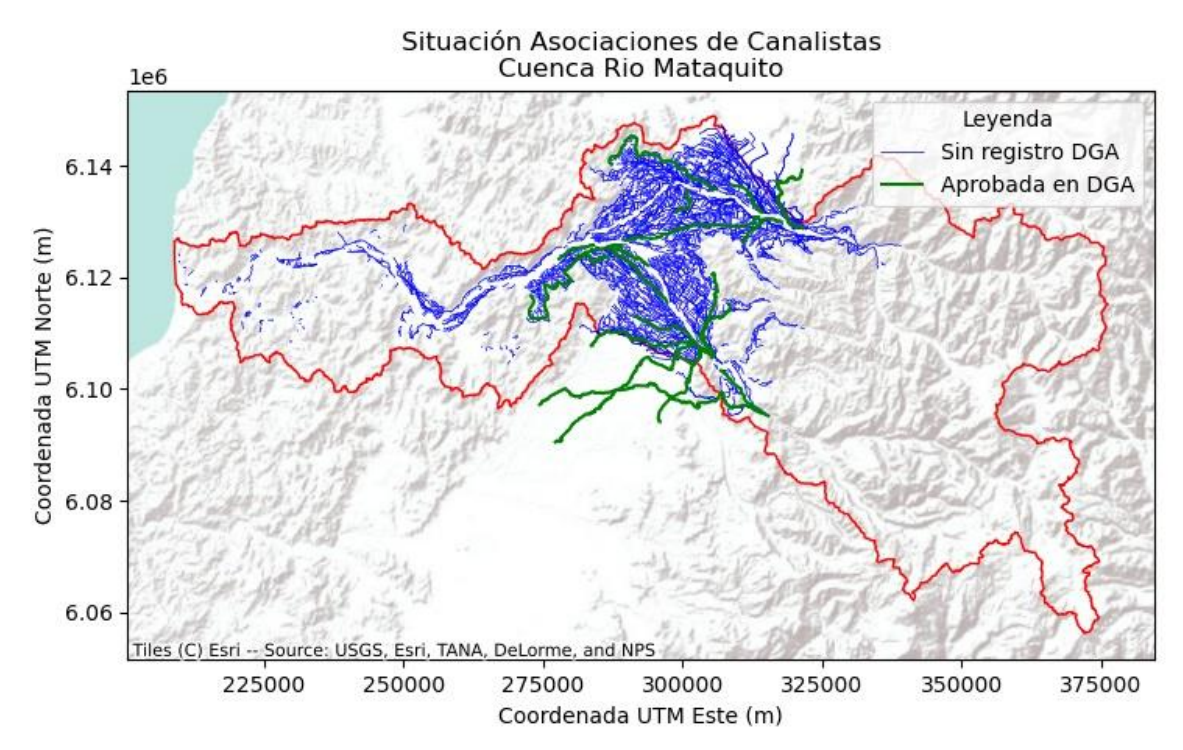

<span id="page-175-0"></span>**Figura 10-8: Distribución espacial y situación actual de Asociaciones de Canalistas de la Cuenca del Río Mataquito.**

Fuente: Elaboración propia.

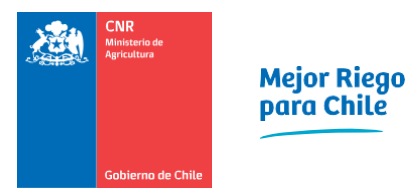

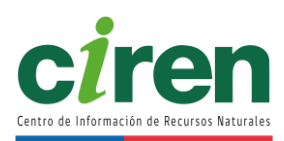

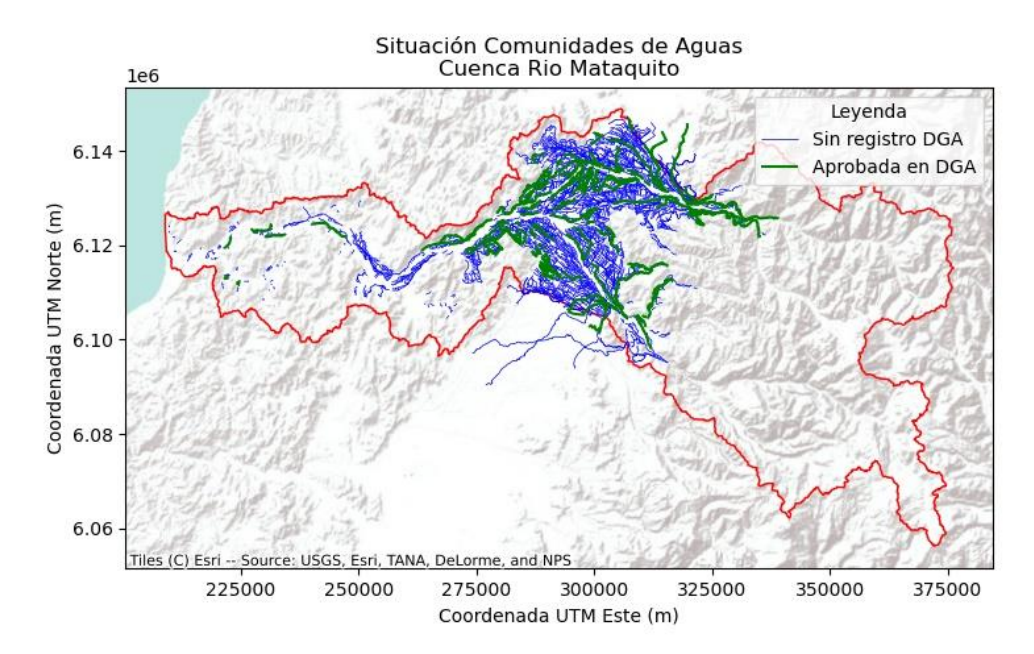

<span id="page-176-0"></span>**Figura 10-9: Distribución espacial y situación actual de Comunidades de Aguas de la Cuenca Río Mataquito.**

Fuente: Elaboración propia

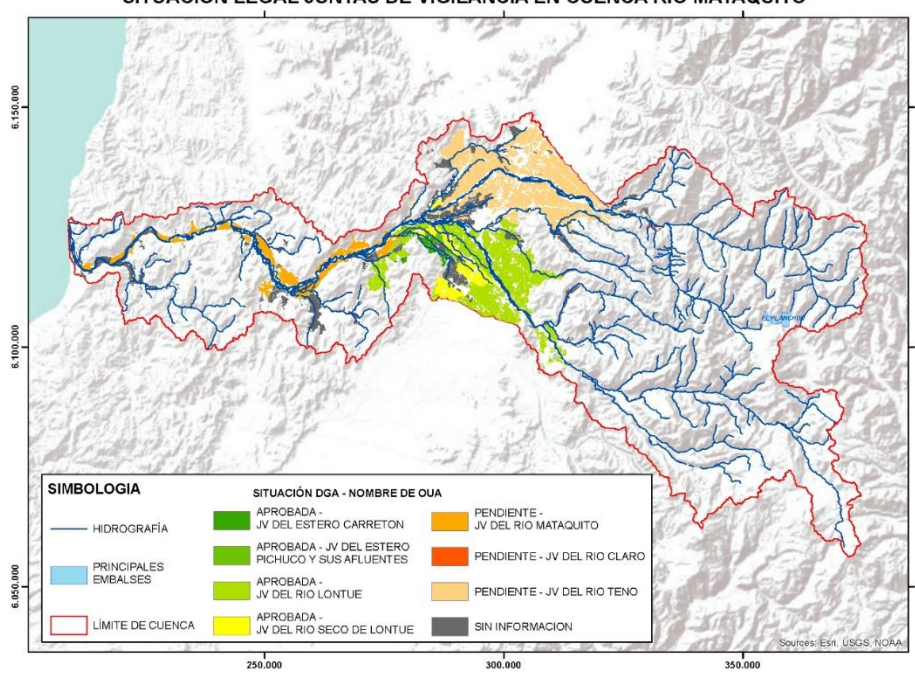

SITUACIÓN LEGAL JUNTAS DE VIGILANCIA EN CUENCA RÍO MATAQUITO

<span id="page-176-1"></span>**Figura 10-10: Situación legal de las Juntas de Vigilancia en la Cuenca Río Mataquito.** Fuente: Elaboración propia

#### 10.1.5. Estudio hidrológico

Este capítulo presenta la metodología y resultados correspondientes a la caracterización de recursos hídricos superficiales y subterráneos de la cuenca en estudio.

#### 10.1.5.1 Precipitaciones

En el presente acápite se muestran los antecedentes correspondientes a precipitaciones que fueron utilizados para realizar el estudio y caracterización hidrológica.

Para poder entender y caracterizar las cuencas en estudio, se consultaron diversas fuentes y productos de precipitación. Cada uno ofrece distintas cualidades, las cuales son aprovechadas en el análisis donde son más adecuadas. Por ejemplo, un mapa de isoyetas es útil para caracterizar de forma general, rápida y simple una cuenca, mientras que una estadística de estaciones meteorológicas es más adecuada para ser empleada en modelación, validación y caracterización en detalle de una zona.

L[a Figura 10-11](#page-177-0) muestra un mapa de precipitaciones acumuladas anuales promedio en la cuenca del Río Mataquito, proveniente de la Actualización del Balance Hídrico Nacional (DGA, 2017c). En ella se observa que el perfil de las isoyetas es principalmente longitudinal, con una intensidad marcada en la zona sureste. El rango de precipitaciones llega hasta los 2.500 mm en la Cuenca Río Mataquito.

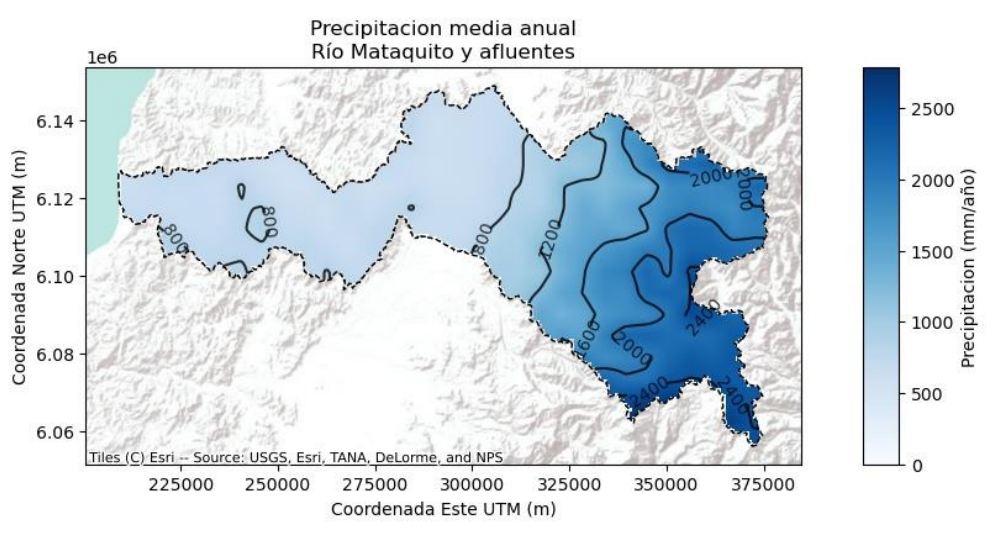

<span id="page-177-0"></span>**Figura 10-11: Mapa de precipitación media anual cuenca Río Mataquito.** Fuente: (DGA, 2017c) Actualización balance hídrico nacional

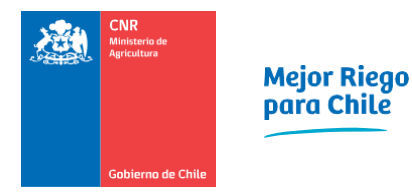

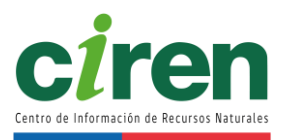

# 10.1.5.2 Temperatura

En el presente acápite se muestran los antecedentes correspondientes a temperaturas que fueron utilizados para realizar el estudio y caracterización hidrológica.

Al igual que en la sección anterior relativa a precipitaciones, se usaron diversas fuentes de información, donde cada una ofrece distintas cualidades, las cuales son aprovechadas en el análisis donde son más adecuadas. Por ejemplo, un mapa de isotermas es útil para caracterizar de forma general, rápida y simple una cuenca, mientras que una estadística de estaciones meteorológicas es más adecuada para ser empleada en modelación, validación y caracterización en detalle de una zona.

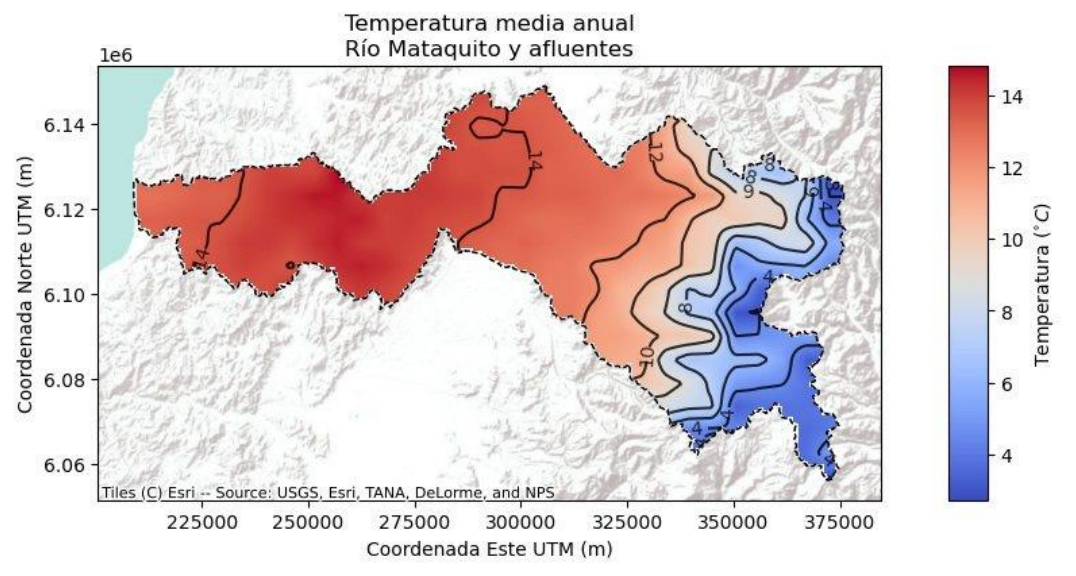

**Figura 10-12: Mapa de temperatura promedio anual e isotermas en cuenca Río Mataquito.** Fuente: (DGA, 2017c) Actualización Balance Hídrico Nacional

# 10.1.5.3 Calidad de aguas

El presente capítulo describe de forma genérica el estado de calidad de las aguas superficiales y subterráneas en las cuencas en estudio. Los principales parámetros de calidad de agua se enumeran en la [Tabla 10-7.](#page-179-0) La estadística de concentración de contaminantes fue consultada al Atlas de Calidad de Agua 2020.

<span id="page-179-0"></span>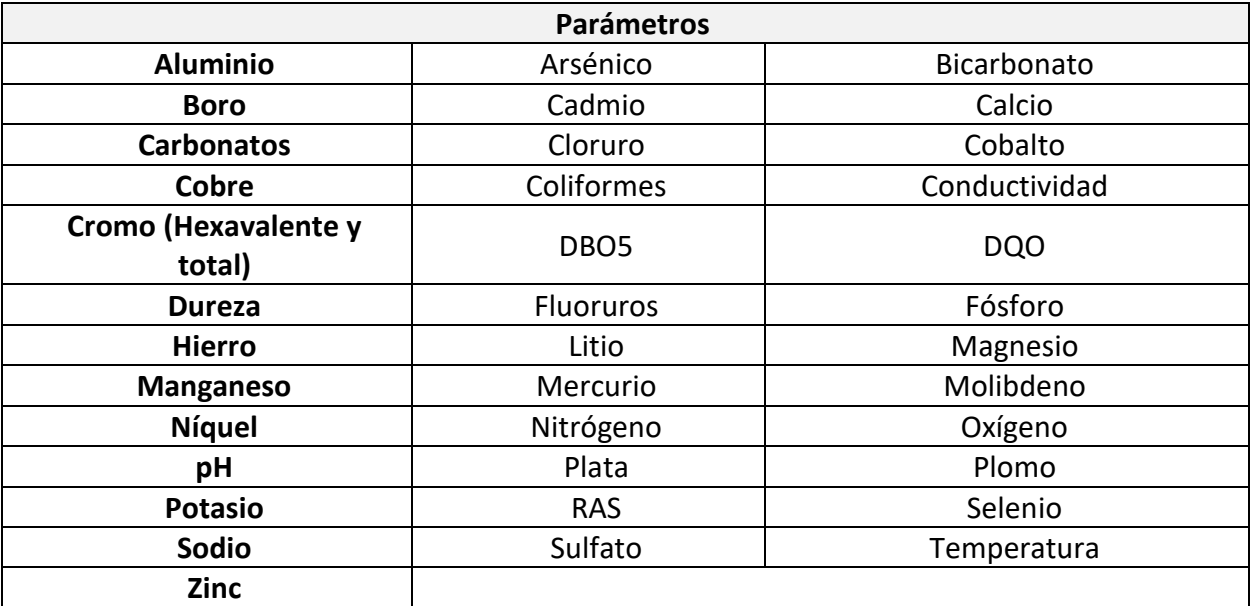

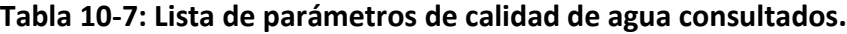

Fuente: Elaboración propia

En el presente capítulo se presentarán mapas de concentraciones de parámetros de calidad de aguas seleccionados. Desde la [Figura 10-13](#page-180-0) a l[a Figura 10-19](#page-186-0) se muestran estos parámetros para aguas superficiales y [Figura 10-20](#page-187-0) a la [Figura 10-25](#page-192-0) para aguas subterráneas. En la sección del [Anexo 10-7](#page-371-2)[0](#page-371-3) se incluyen todos los contaminantes.
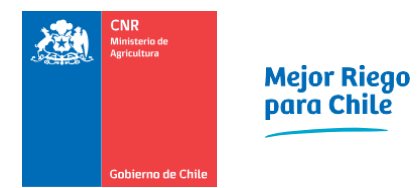

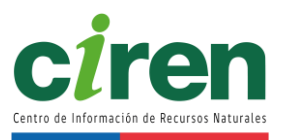

## **Aguas superficiales**

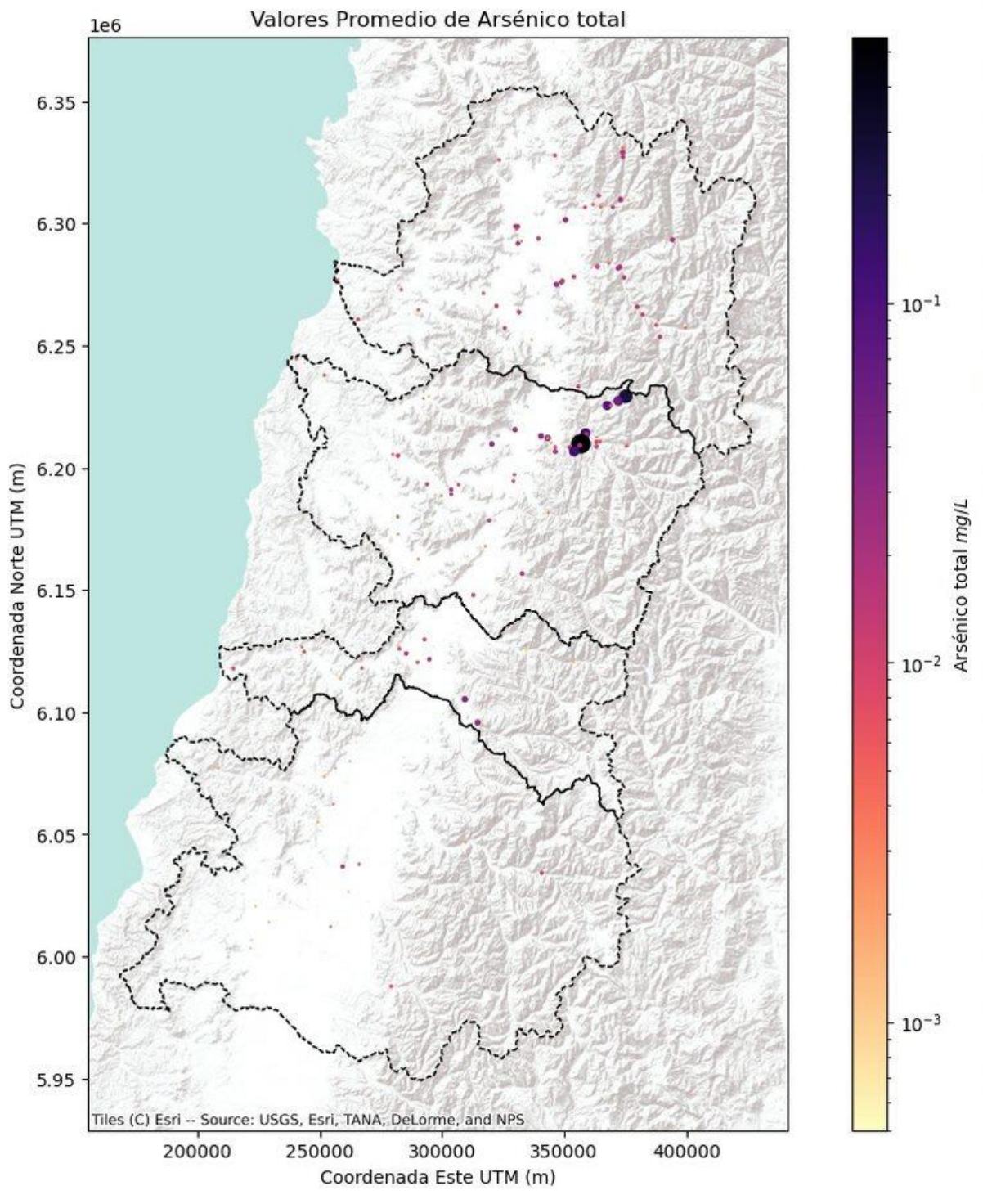

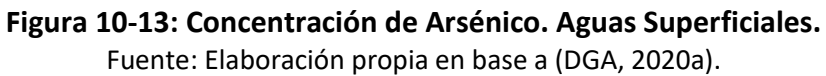

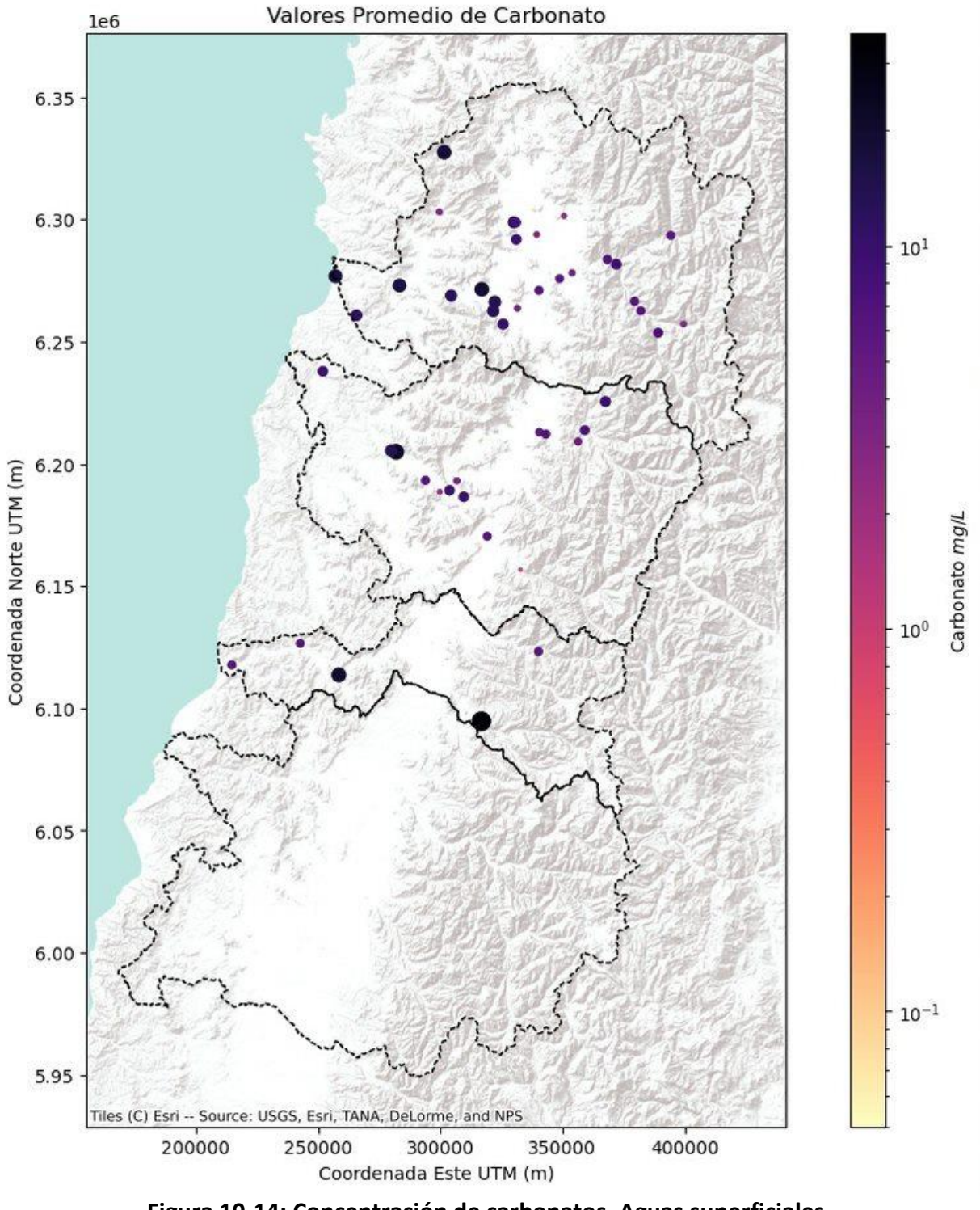

**Figura 10-14: Concentración de carbonatos. Aguas superficiales.** Fuente: Elaboración propia en base a (DGA, 2020a).

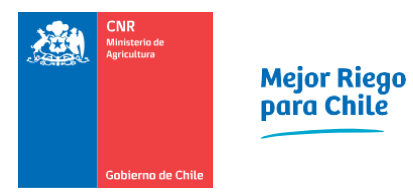

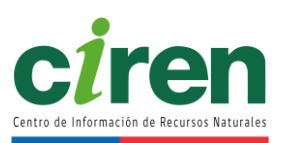

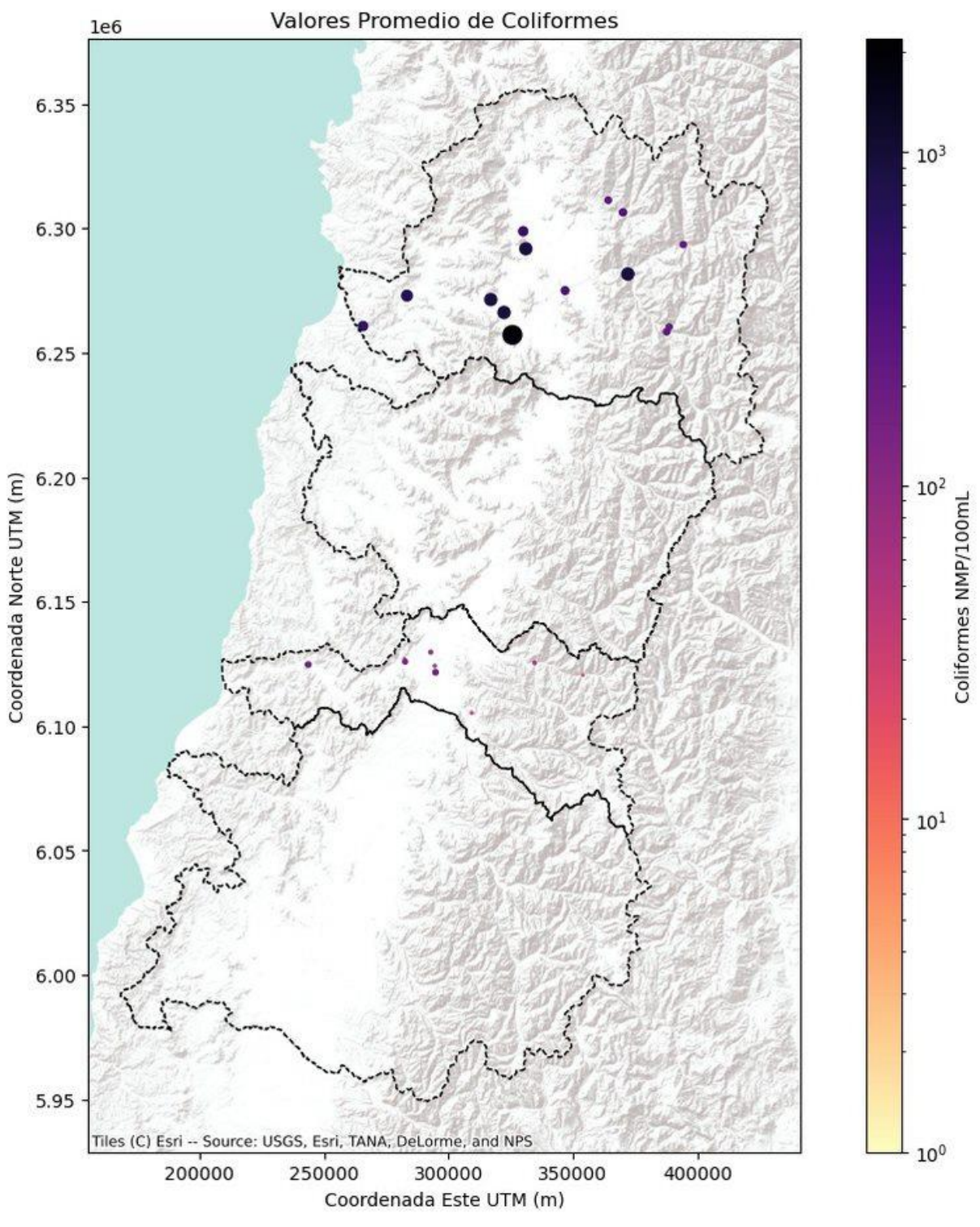

**Figura 10-15: Concentración de Coliformes. Aguas superficiales.** Fuente: Elaboración propia en base a (DGA, 2020a).

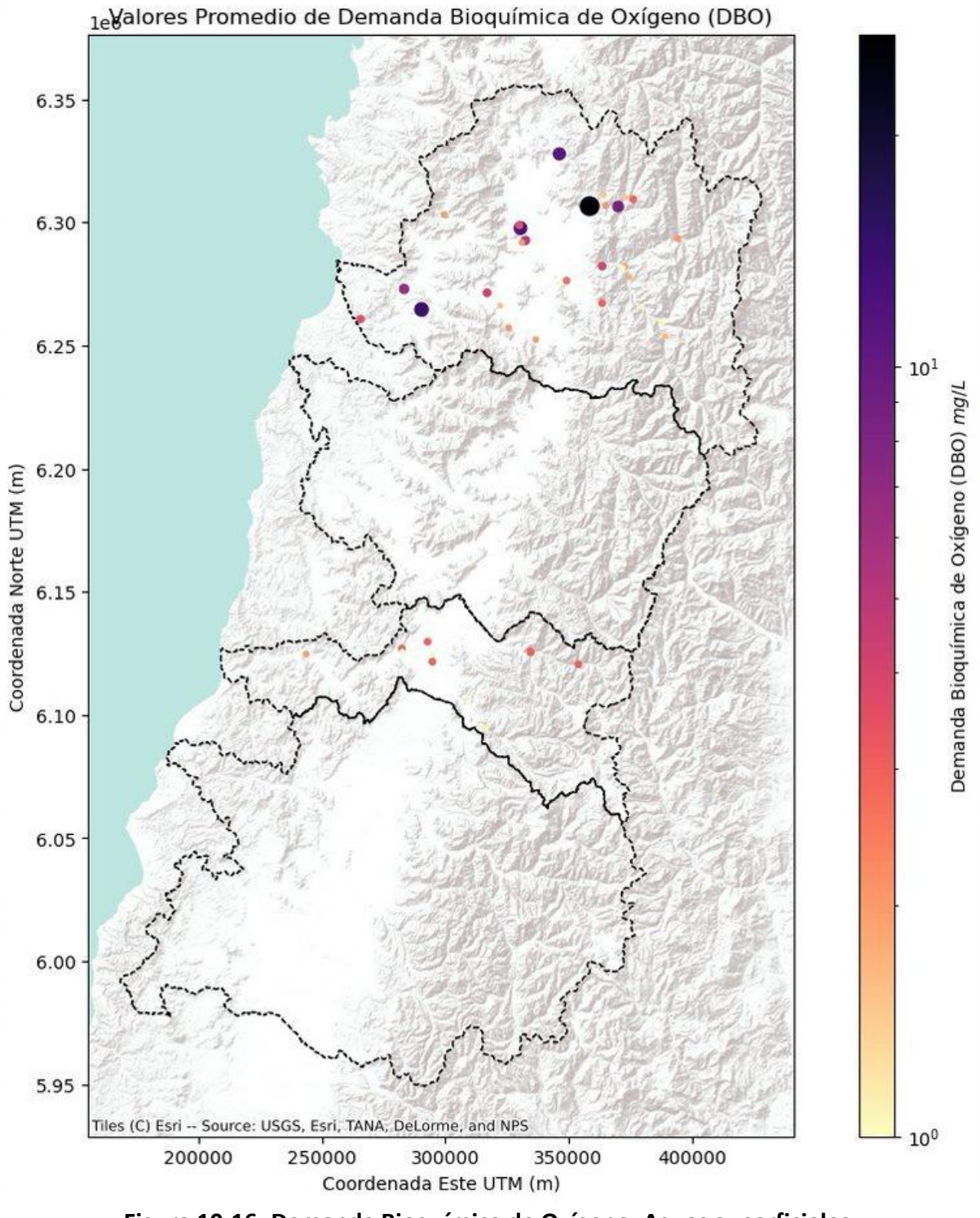

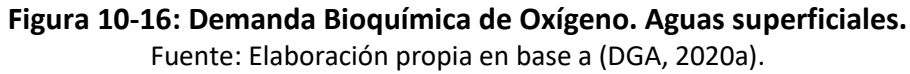

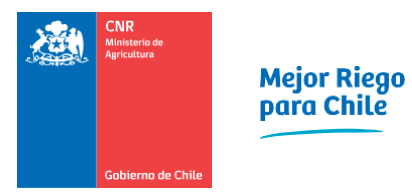

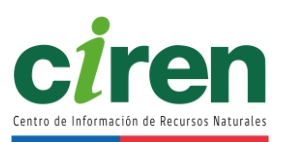

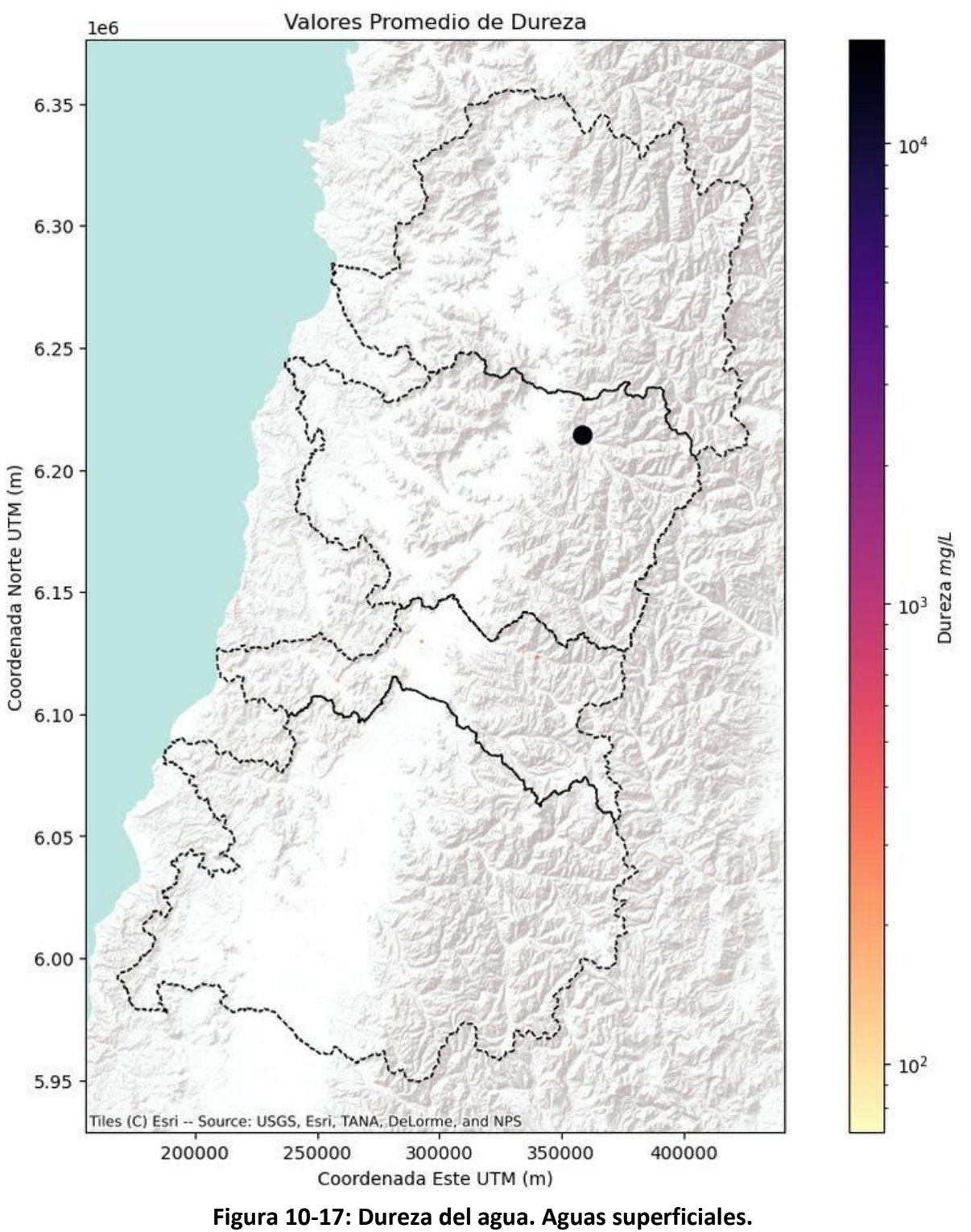

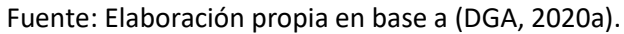

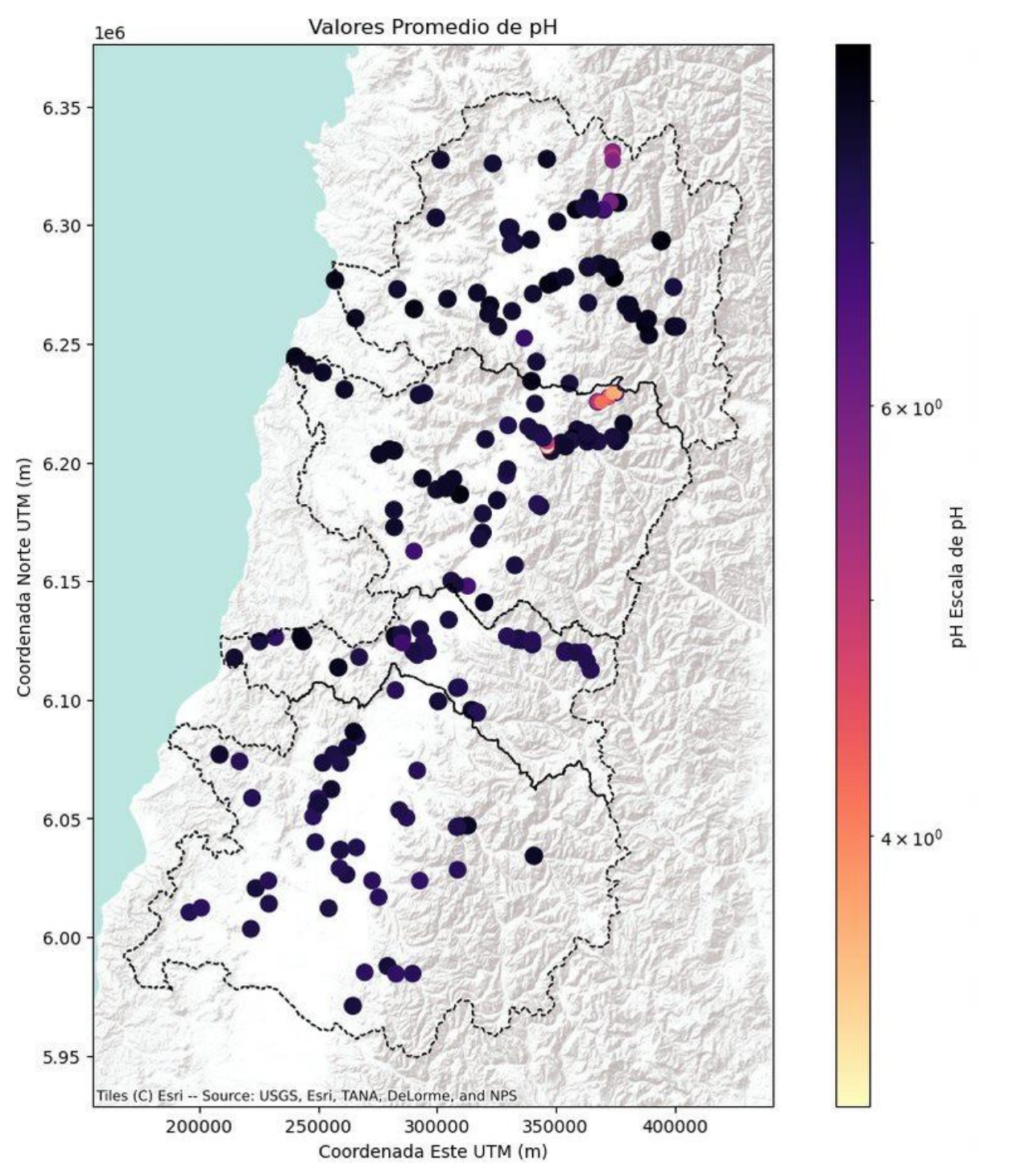

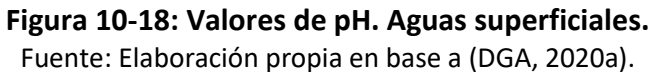

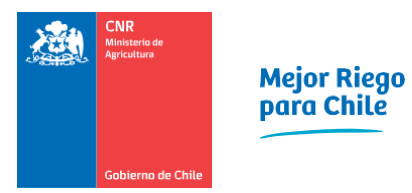

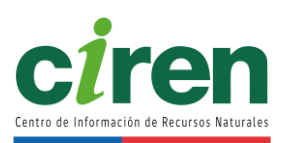

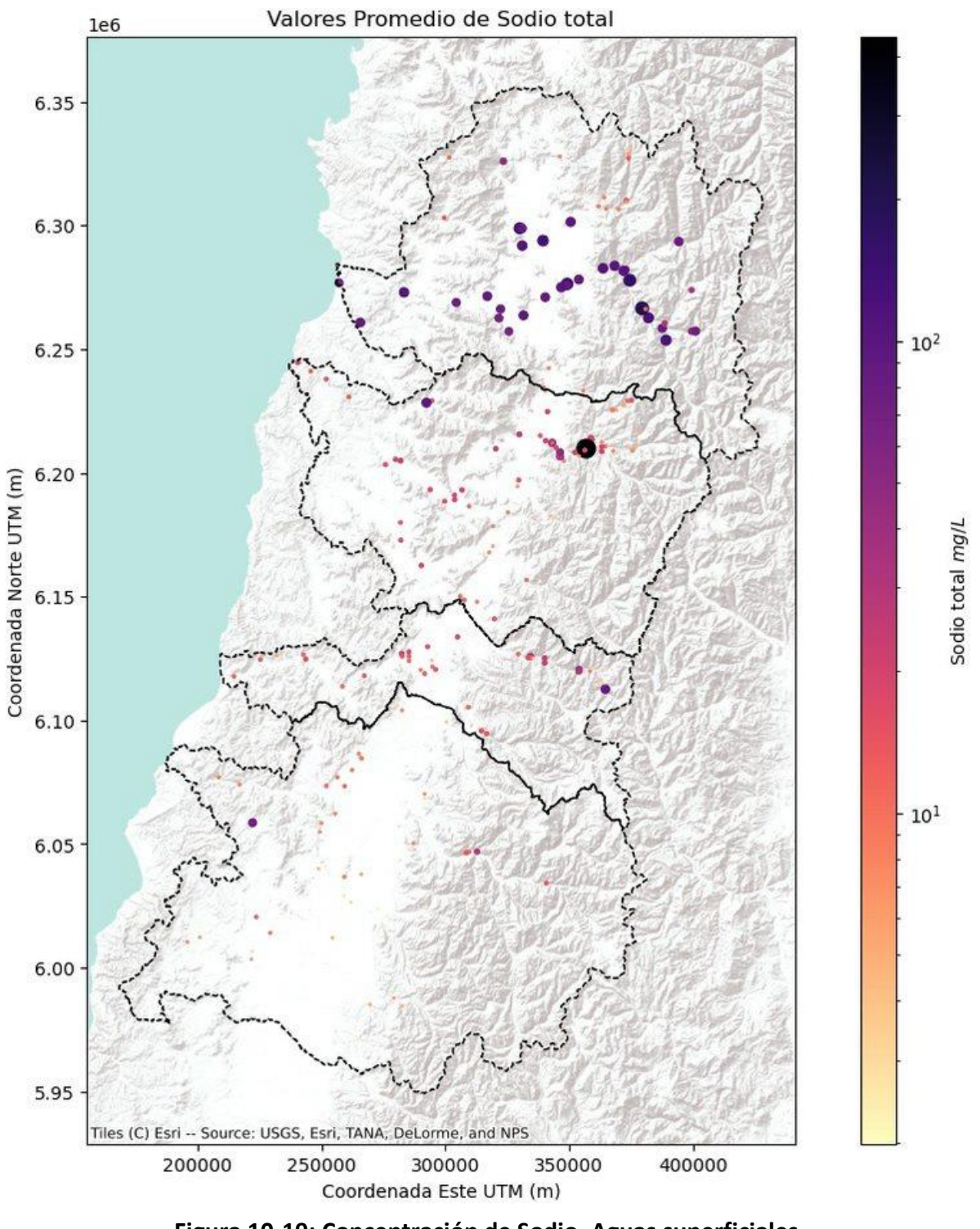

**Figura 10-19: Concentración de Sodio. Aguas superficiales.** Fuente: Elaboración propia en base a (DGA, 2020a).

# **Aguas subterráneas**

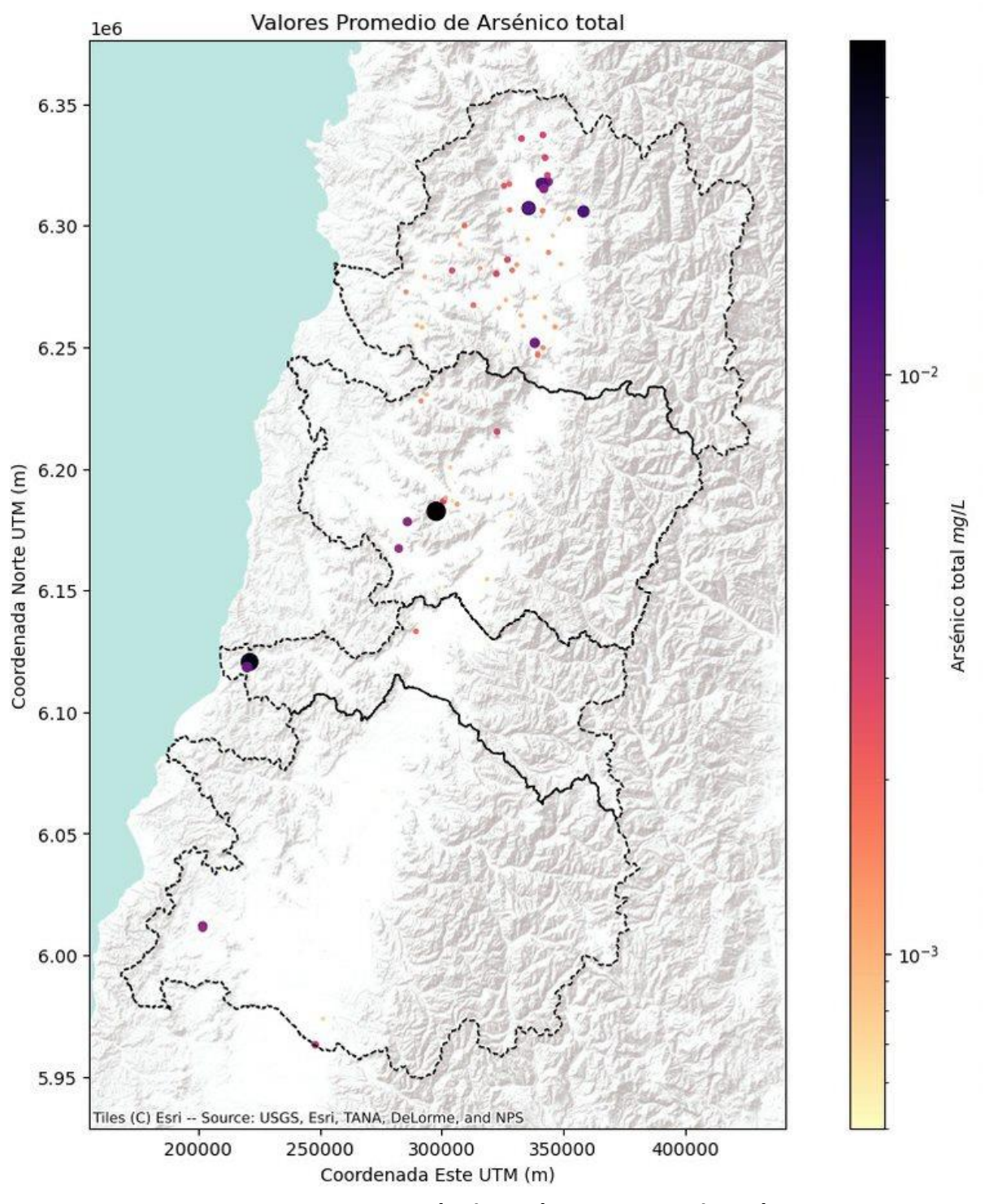

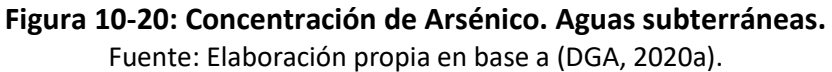

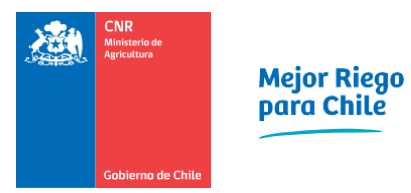

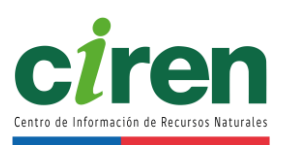

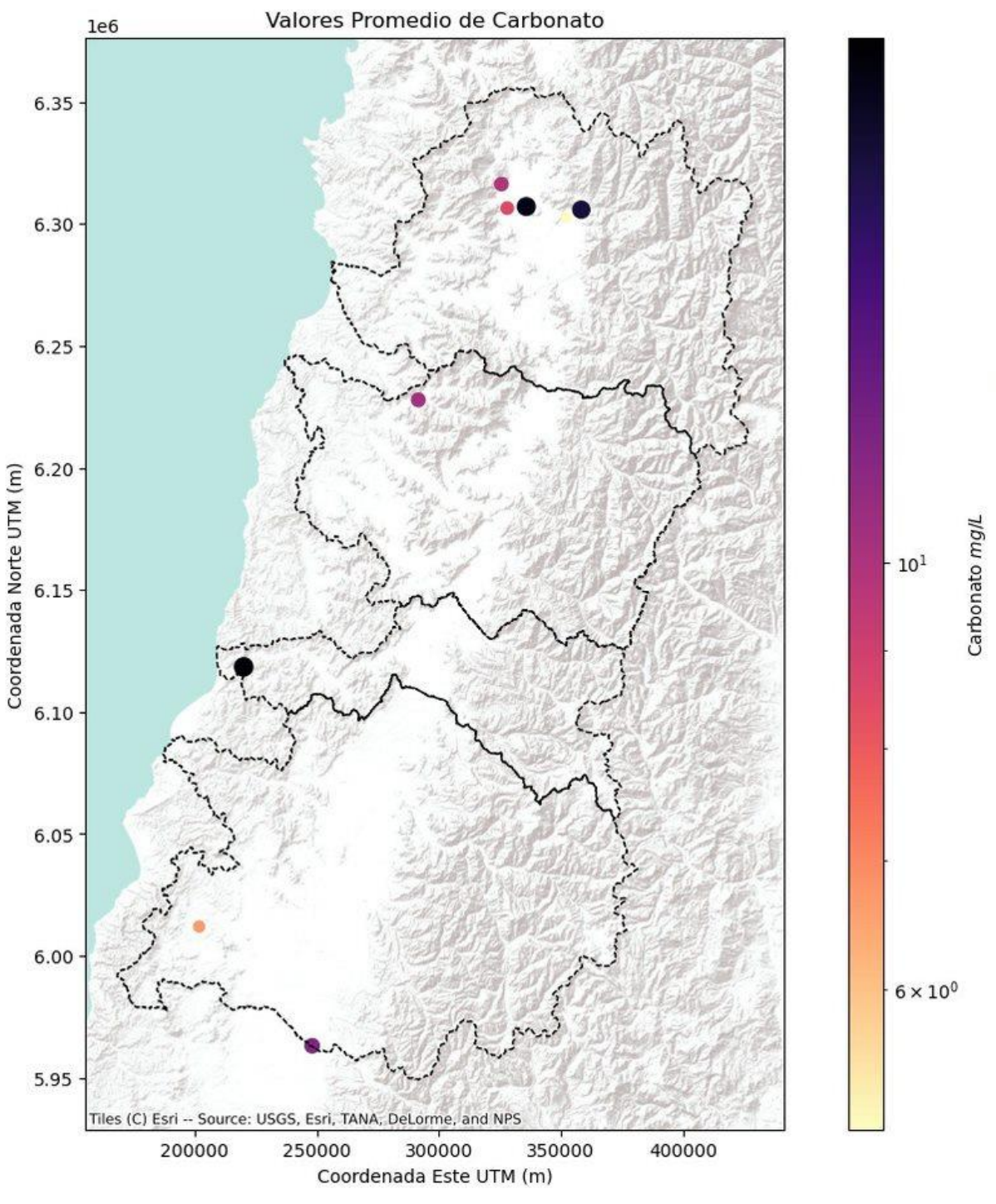

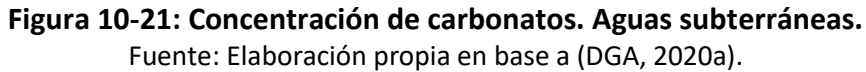

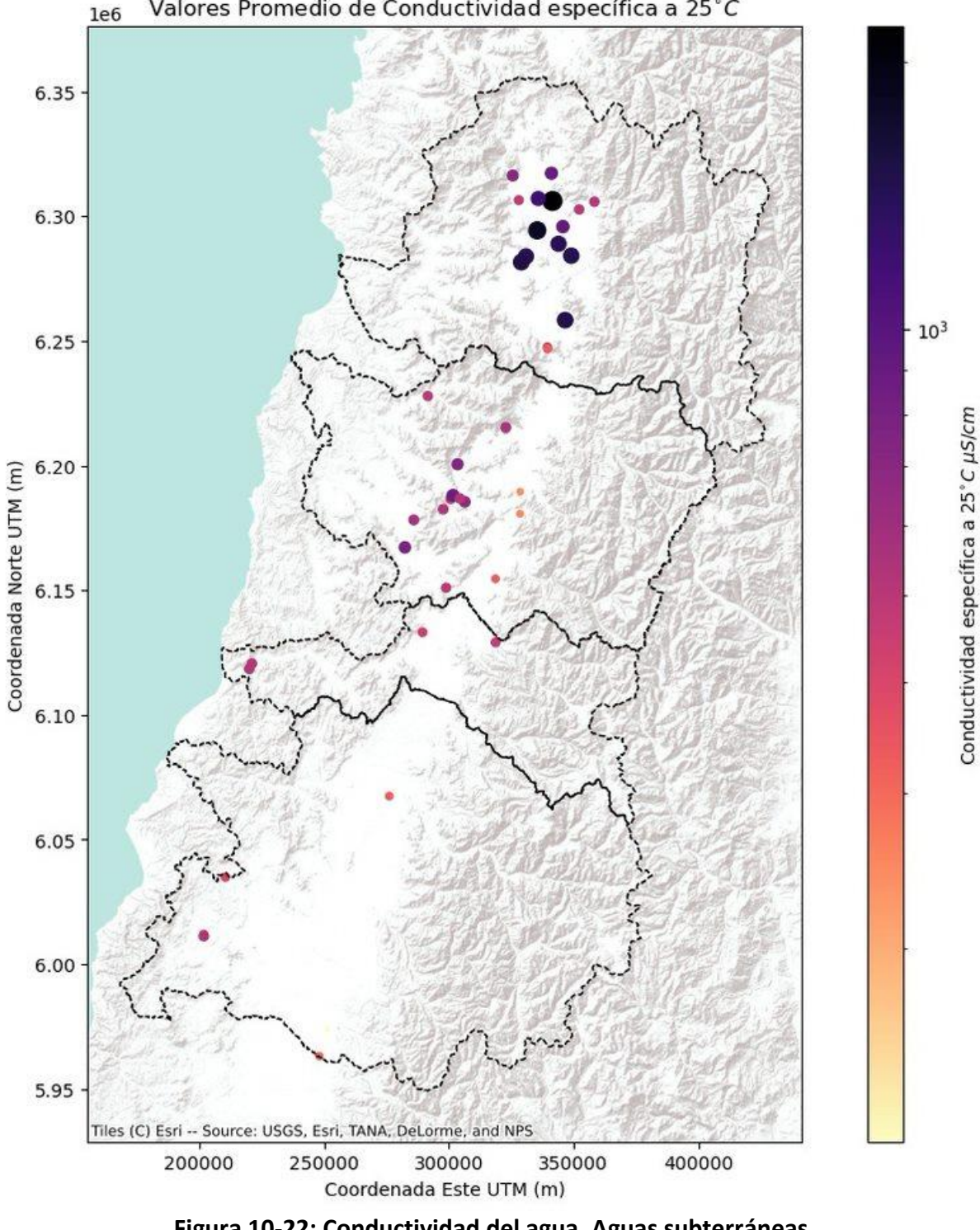

Valores Promedio de Conductividad específica a 25°C

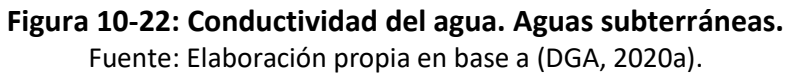

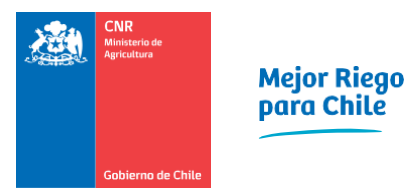

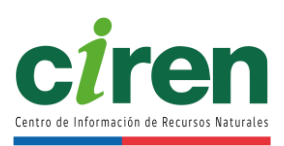

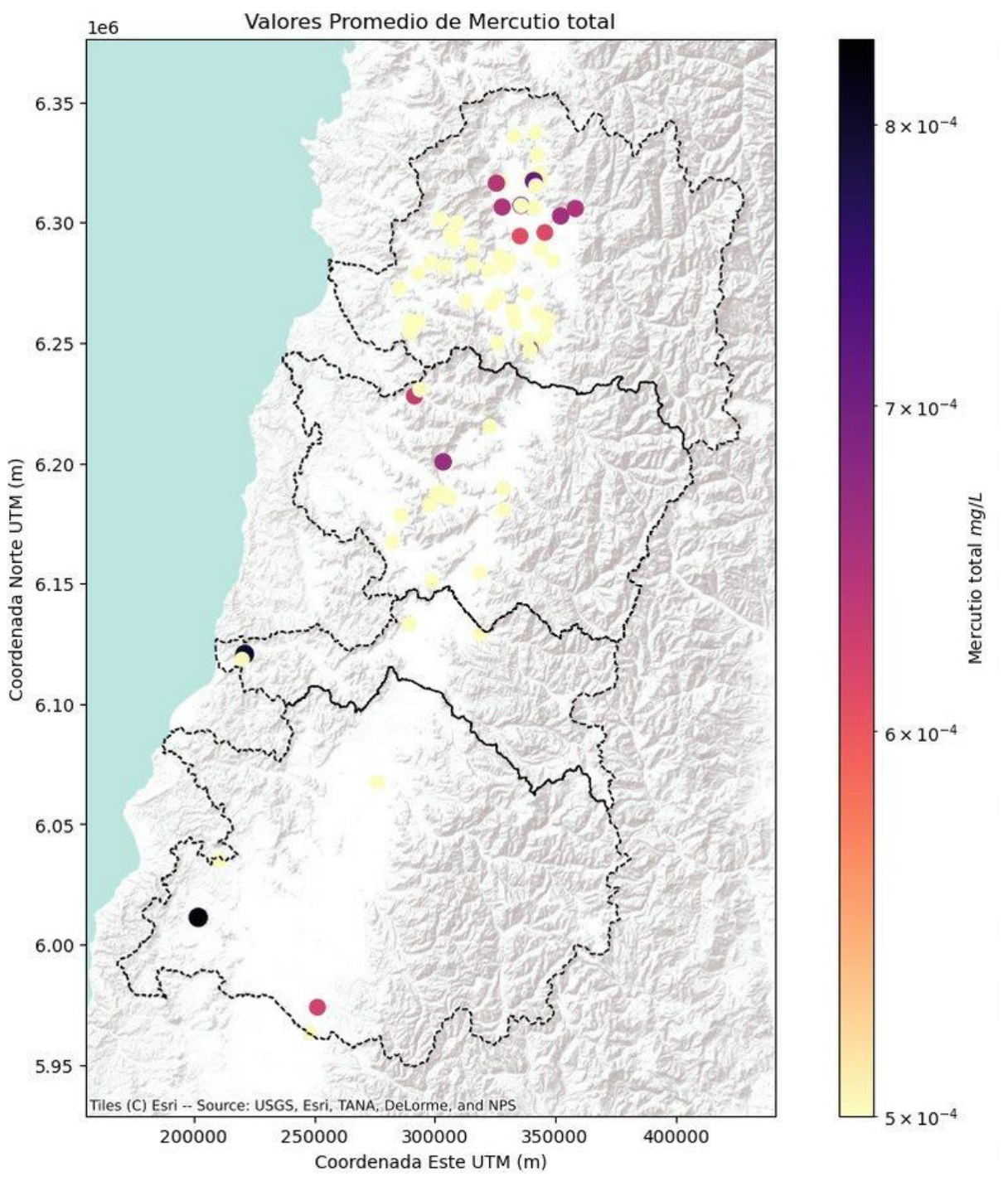

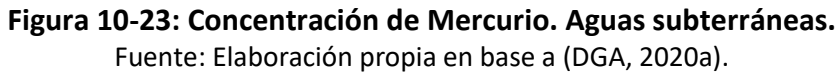

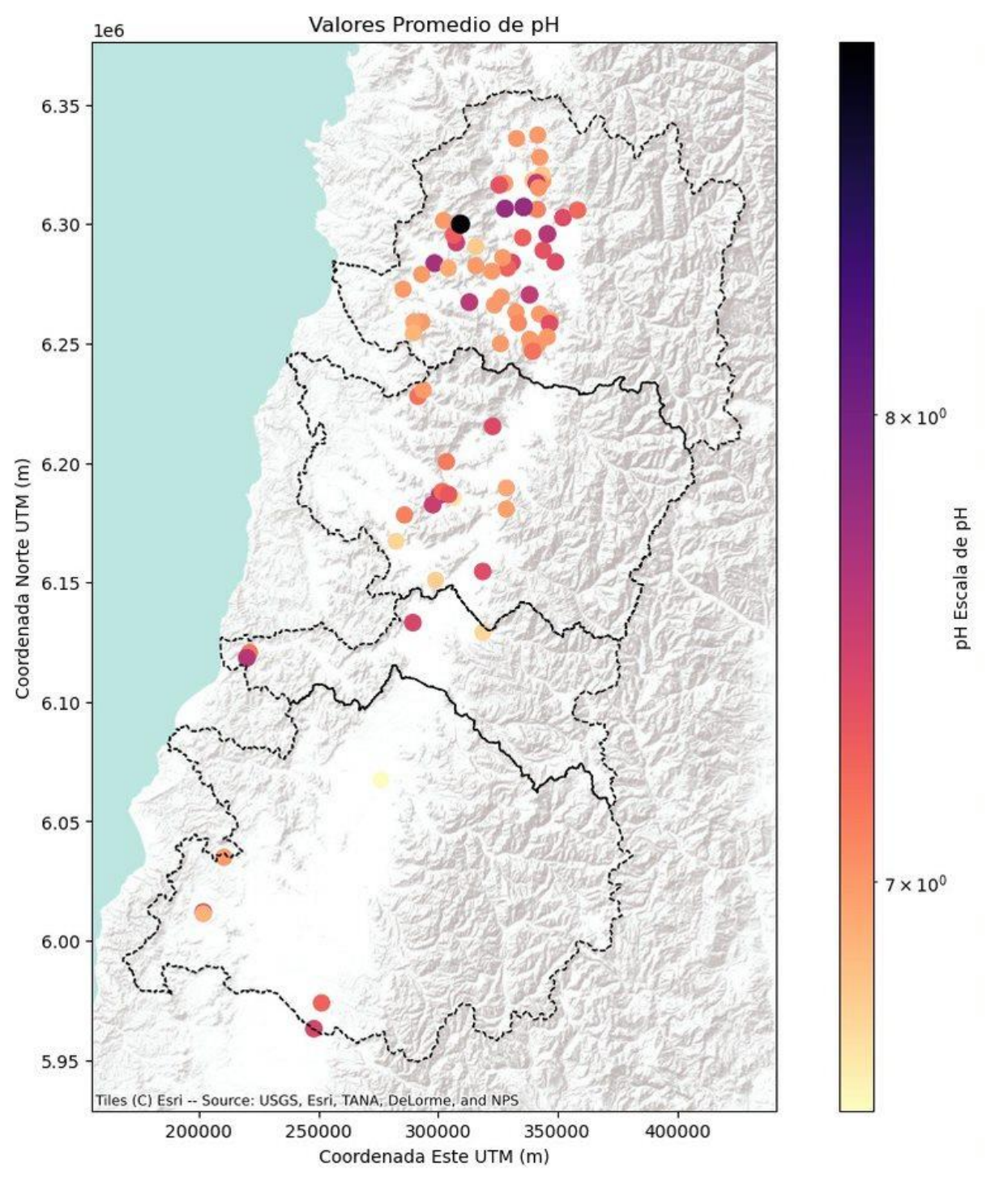

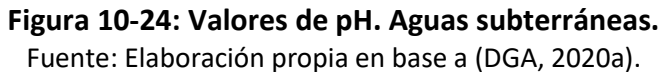

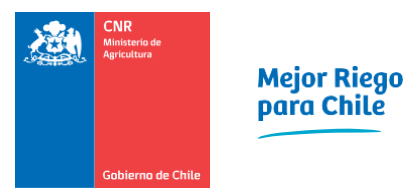

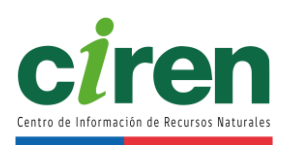

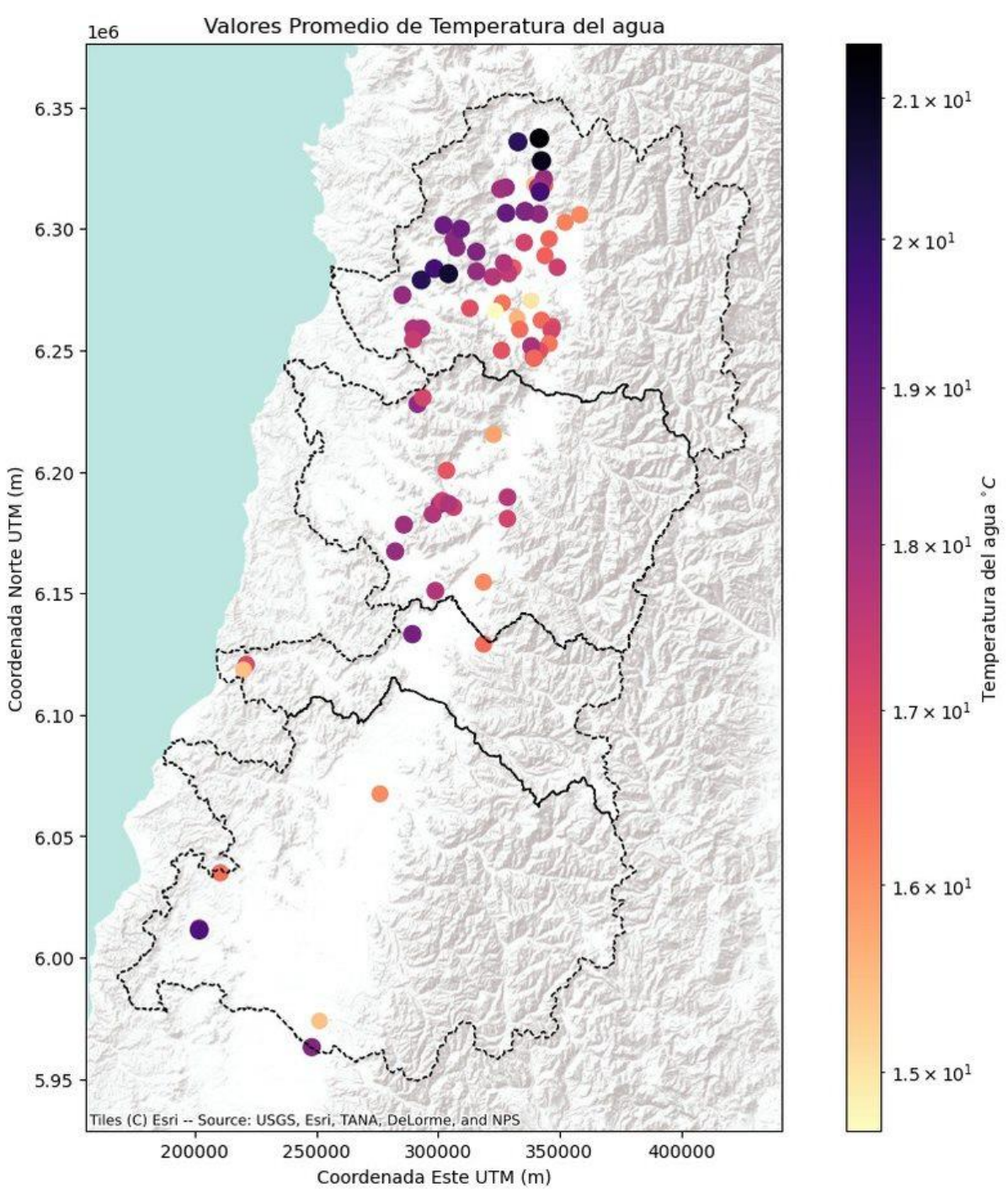

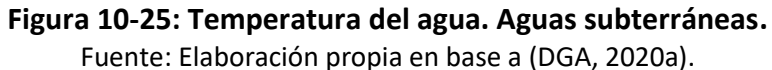

## 10.1.5.4 Caracterización hidrológica

Este apartado presenta la caracterización hidrológica de los recursos hídricos de las cuencas en estudio. Se contempló un período de análisis de 40 años determinando las curvas de variación estacional de caudales para distintas probabilidades de excedencia, hidrogramas de caudales medios anuales y curvas de duración de caudales, entre otras. Estos resultados, en conjunto con la determinación de las pérdidas y recuperaciones en cauces, permiten evaluar la disponibilidad histórica de los recursos hídricos de las cuencas en estudio.

La información utilizada para esta caracterización corresponde a los caudales medios diarios y mensuales de las estaciones fluviométricas oficiales de la red hidrometeorológica de la Dirección General de Aguas (DGA, 2021).

La metodología empleada en el desarrollo de este capítulo se describe en el presente acápite.

## **Corrección de los datos estadísticos**

En primer lugar, se validan y homologan las series de datos disponibles de caudal, analizando la calidad de los registros y descartando aquellos datos que no sean fiables. Se descargaron las series de caudales diarios facilitados por la DGA para las estaciones seleccionadas, de forma que a partir de las mismas se obtuvieron las series de caudales medios mensuales aplicando el promedio de los caudales medios diarios registrados durante dicho mes, si en el mes existen 20 o más días con registro.

Con estas premisas se obtuvo la serie de caudales medios mensuales en las estaciones consideradas que es validada con las facilitadas por el DARH de la Dirección General de Aguas.

### **Restitución a régimen natural**

Una correcta aplicación de la estadística entre estaciones requirió que los periodos de las series sean concordantes y que su régimen sea natural. La restitución a régimen natural de los caudales observados requiere considerar los usos de agua arriba de la estación fluviométrica en cuestión (Fierro Inostroza, 2018). La ecuación general utilizada para restituir el caudal a régimen natural en cada una de las cuencas en estudio corresponde a la siguiente (CNR, 2014).

$$
Q_{NAT} = Q_{obs} + T + B - V - Q - R + E \pm QR
$$

Donde:

Q<sub>NAT</sub>: Caudal en régimen natural (m<sup>3</sup>/s).  $\mathsf{Q}_{\mathsf{obs}}$ : Caudal observado en la estación fluviométrica (m $^3$ /s). T: Caudal de trasvase hacia otras cuencas (m<sup>3</sup>/s). B: Caudal detraído por bombeo en acuíferos conectados ( $m^3/s$ ).

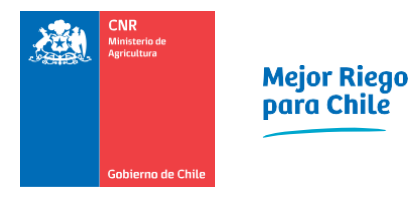

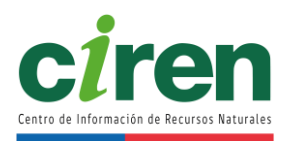

- V: Caudal vertido por usos aguas arriba (m<sup>3</sup>/s).
- Q: Caudal trasvasado desde otras cuencas (m<sup>3</sup>/s).

R: Caudal aportado por recarga adicional en acuíferos ( $m^3/s$ ).

E: Caudal evaporado en embalses y masas de agua ( $m^3/s$ ).

QR: Caudal de regulación de embalses, entendido como el caudal afluente menos la entrega  $(m<sup>3</sup>/s).$ 

# **Extensión estadística de las series fluviométricas**

Posterior a la validación y homologación de la estadística base de las series fluviométricas se procedió con el relleno de estas series, el cual se realizó entre estaciones cuyas cuencas de drenaje poseen características hidrográficas similares. La metodología empleada durante este proceso se realizó de acuerdo con DGA, 2018 y CNR, 2014, la cual se describe a continuación.

- 1. Correlación ortogonal entre estaciones cercanas. Este proceso se desarrolló en múltiples etapas:
	- En primer lugar, se seleccionaron los caudales medios mensuales de una estación con estadística incompleta y se determinaron las 4 estaciones de mínima distancia a la estación que se quiere rellenar.
	- Se determinaron las estaciones de este subconjunto con mejor coeficiente de correlación  $R^2$  de Pearson, para cada mes del año hidrológico por separado, verificando que la correlación entre estaciones cumple con un coeficiente  $R^2$  de Pearson mínimo de 0,75 para un mismo mes (DGA, 2018).
	- Luego, se realizaron regresiones lineales entre las estaciones vecinas con mejor correlación respecto a la estación que se requiere completar, de forma iterativa entre ellas, y se calcularon los caudales faltantes de la estación objetivo en base a las estaciones completas, para cada mes por separado.
- 2. Autocompletado de las series. Este procedimiento se aplicó en el caso de no cumplirse la condición anterior para el coeficiente de correlación de Pearson, o que no existan estaciones cercanas para un determinado mes. Este proceso consiste en completar el caudal medio mensual faltante con la media de la estadística histórica de dicho mes de la misma estación. De esta forma, el caudal mensual rellenado quedó determinado por la siguiente expresión.

$$
Q_i = \sum_j^n \frac{Q_{i,j}}{n}
$$

Donde:

Q<sub>i</sub>: Caudal promedio mensual del mes i incompleto, o con más de 10 días de registro incompleto  $(m<sup>3</sup>/s).$ 

 $Q_{i,j}$ : Caudales promedios mensuales del mes i completo, correspondientes a los n años con

Comisión Nacional de Riego **Informe Final** 

registro del mes i completo (m<sup>3</sup>/s).

La metodología descrita consideró la detección de datos atípicos (*outliers*), atribuibles a errores sistemáticos, a la lectura o calibración de las curvas de gasto de caudal, cambios en las secciones de control del flujo, entre otras (CNR, 2014). Se realizó un análisis de los datos que permite contrastarlos y detectar estos errores sistemáticos, por lo cual se descartaron los *outliers* mayores al umbral definido por Kolbaşi & Ünsal, 2019, eliminando los datos anómalos o que no representen la correlación entre estaciones debido a fenómenos puntuales. Adicionalmente, el método de completitud de series fluviométricas garantizó predecir caudales positivos.

Las relaciones utilizadas en la metodología anterior corresponden a las siguientes CNR, 2014:

1. Varianza de una variable aleatoria X:

$$
\sigma_{\mathbf{X}}^2 = \sum_{i=1}^n \frac{(\mathbf{X}_i \cdot \overline{\mathbf{X}})^2}{n}
$$

2. Covarianza entre variables aleatorias X e Y:

$$
\sigma_{\text{XY}}\text{=}\sum_{i=1}^{n}\frac{(\textbf{X}_i\text{-}\overline{\textbf{X}})(\textbf{Y}_i\text{-}\overline{\textbf{Y}})}{n}
$$

3. Coeficiente de correlación de Pearson entre variables aleatorias X e Y:

$$
r_{XY} = \frac{\sigma_{XY}}{\sqrt{\sigma_X^2 \sigma_Y^2}}
$$

## **Homogeneización de la estadística de las series fluviométricas**

Se realizó una revisión de la consistencia de la estadística de caudales medios mensuales rellenada y extendida de cada estación, homogeneizando dichas series de ser necesario de acuerdo con la metodología de las curvas doble acumuladas (CDA) descrita en (DGA, 2016). Estas CDA consisten en gráficos utilizados para estudiar posibles inconsistencias debido a un proceso aleatorio durante el relleno o a un error sistemático en las observaciones, y se construyen según los registros de una estación patrón y los de la estación rellenada. La metodología de construcción de las CDAs y de homogeneización corresponde a la siguiente:

Se generó una serie temporal de una estación patrón, promediando los registros de las estaciones candidatas seleccionadas en el proceso de relleno ordenadas por año hidrológico para la macrozona centro, iniciando en el mes de abril.

1. Se calculó la serie acumulada para la estación patrón y la rellenada. Para ello, se calculó la

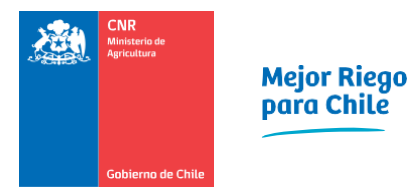

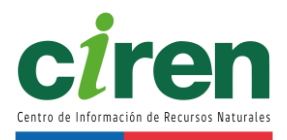

suma acumulada en cada paso temporal hasta cubrir toda la serie. Estos valores acumulados se calcularon como la suma acumulada desde la fecha más reciente hasta la más antigua, sucesivamente.

- 2. Se realizó una regresión lineal desde el origen de las curvas acumuladas para identificar posibles quiebres de pendiente. Estos quiebres en la pendiente de la CDA indica una inconsistencia en los datos, que debe ser corregida. Se establece un umbral máximo de un cambio de pendiente de un 20% para realizar el proceso gráfico de manera consistente.
- 3. En caso de que fuera necesaria la corrección se calcula el factor de corrección α y se ponderan por α todos los valores posteriores al quiebre de pendiente. Dicho factor α se define como:

$$
\alpha{=}\frac{M1}{M2}
$$

Donde:

M1: Pendiente de la CDA antes del quiebre (adimensional). M2: Pendiente de la CDA después del quiebre (adimensional).

# **Determinación de la escorrentía en subcuencas no controladas**

Se determinó el caudal en otros puntos de interés, que constituyen oferta hídrica considerable y que sus puntos de drenaje ubicados en las bocatomas de canales de riego asociados a subcuencas sin control fluviométrico de la DGA. Los caudales en régimen natural que drenan a estos puntos se obtuvieron a partir de los resultados del modelo hidrológico VIC de DGA, 2018. La definición y ubicación de estos puntos se presenta en el acápite siguiente.

# **Análisis estocástico de las series fluviométricas**

Los eventos hidrológicos se pueden representar mediante variables aleatorias que se caracterizan por poseer un patrón de evolución a lo largo del tiempo y se caracterizan por poder pronosticar sus magnitudes a largo plazo en un momento dado con un mayor o menor grado de incertidumbre. Para poder determinar el modelo de ajuste estadístico más representativo de la serie histórica pluviométrica obtenida en el apartado anterior, se realizó un análisis de frecuencia utilizando los siguientes modelos de ajuste de función de distribución de frecuencias: Gumbel, Normal, Log-Normal, Gamma, Exponencial, Weibull, Pearson III y Log-Pearson III, las cuales se presentan en el [Anexo 10-5.](#page-371-0) La bondad de ajuste de cada función de distribución se analiza eligiendo el menor estadístico del test de Chi-Cuadrado, con el propósito de determinar el mejor ajuste de la distribución de probabilidad más representativa de los datos. El estadístico de dicho test se presenta a continuación.

$$
\chi_{i,j}^2\!\!=\!\sum_i^k\!\frac{\left(Q_i\!\!-\!\!\widehat{Q}_{i,j}\right)^2}{\widehat{Q}_{i,j}}
$$

Donde:

 $\chi^2$ <sub>i,j</sub>: Estadístico del test acumulado para un mismo mes i considerando la distribución de probabilidad j, para un número total de k datos (-).

Q<sub>i</sub>: Frecuencia del caudal observada de un mismo mes i (-).

 $\widehat{Q}_{i,i}$ : Frecuencia del caudal calculada para un mismo mes i, según la distribución de probabilidad j (-).

Las curvas de variación estacional de caudales se determinaron para el 5%, 10%, 20%, 50%, 85% y 95% de probabilidad de excedencia, ajustando las distribuciones de probabilidad mencionadas para cada mes por separado. Posteriormente, se construyó la Curva de Duración General a partir del análisis de frecuencias, mediante la aplicación del método de Weibull (CNR, 2014).

La caracterización hidrológica de la cuenca del Río Mataquito se presenta en el apartado siguiente.

El área de la cuenca se localiza en la Región del Maule, en la zona centro sur de Chile, específicamente en la Cuenca Río Mataquito, que incluye los ríos Teno y Lontué. Constituye la cuenca andina más pequeña de la zona, drenando 6.324 km<sup>2</sup>. La cuenca abarca desde la desembocadura al Océano Pacífico hasta la Cordillera de Los Andes, con un rango de altitudes desde los 0 msnm hasta los 4.000 msnm, aproximadamente (ver DEM en la [Figura 10-26](#page-198-0) y su curva hipsométrica en la [Figura 10-27\)](#page-199-0).

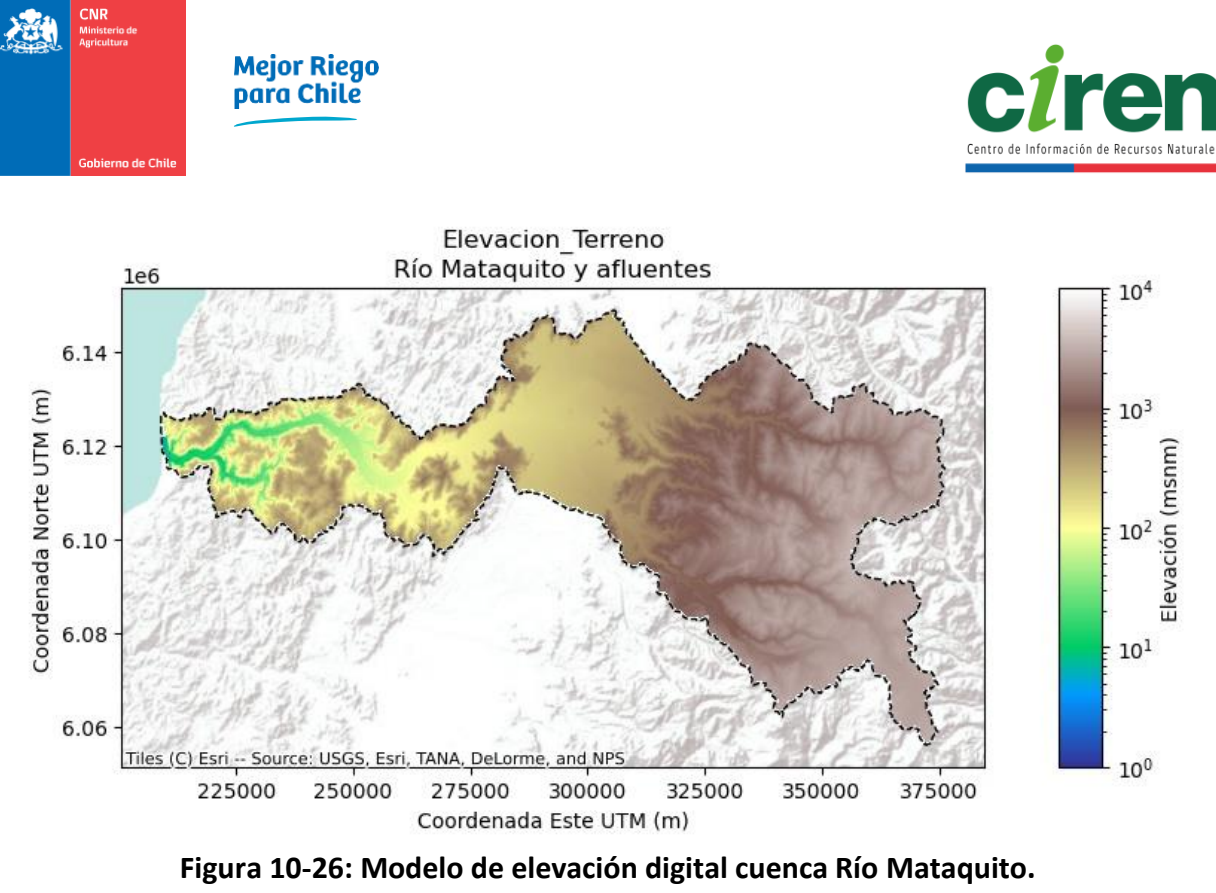

<span id="page-198-0"></span>Fuente: Elaboración propia

Comisión Nacional de Riego **Informe Final** 

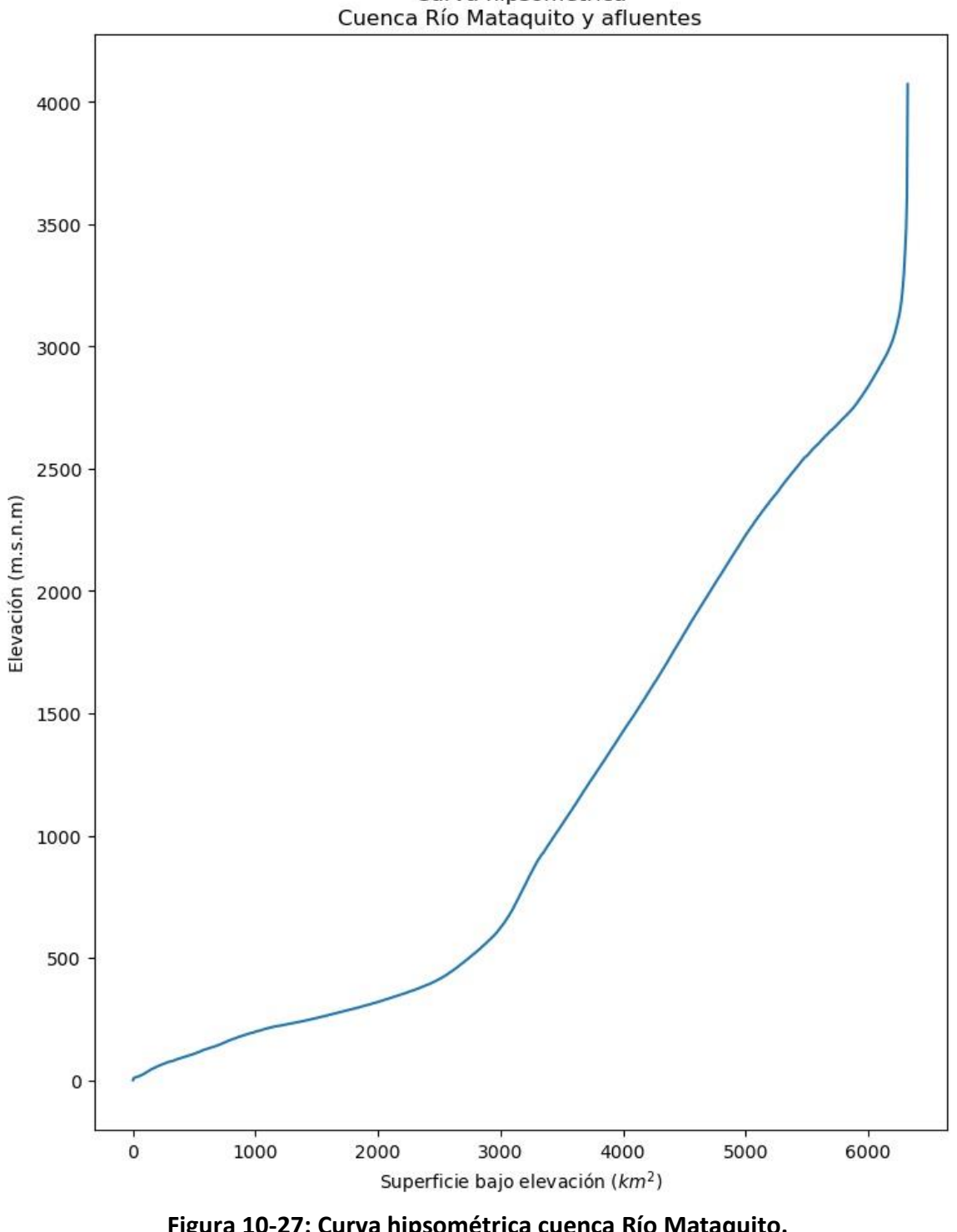

Curva hipsométrica<br>Cuenca Río Mataquito y afluentes

<span id="page-199-0"></span>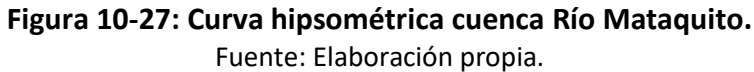

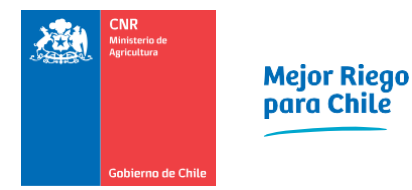

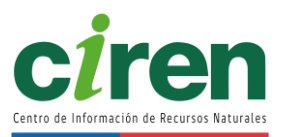

## **División administrativa**

La Cuenca Río Mataquito se encuentra definida por aspectos geográficos, limitando al Norte con la Provincia de Colchagua, al Sur con la Provincia de Talca, al Este y al Oeste con la cordillera de los Andes y el Océano Pacífico respectivamente. Se localiza entre los paralelos 34º4' y 35º23' de latitud Sur y entre los meridianos 70º24' y 72º15' de longitud Oeste (DGA, 2012). La hidrografía, junto con los cuerpos de agua principales del Río Mataquito se presentan en la [Figura 10-28.](#page-201-0)

# **Clima**

El clima de la Cuenca Río Mataquito se encuentra bajo la influencia de un clima mediterráneo, en el cual existen dos meses contiguos del verano que presentan un déficit hídrico. La temperatura media anual es de 19ºC, con una máxima de 30ºC y una mínima de 7ºC. La precipitación promedio anual es de 740 mm y el período seco se extiende por seis meses (DGA, 2004).

La condición geomorfológica de la cuenca permite la existencia de ombroclimas, los cuales varían de húmedo a subhúmedo según sean los valores de las precipitaciones. Las fluctuaciones de las precipitaciones y las diferencias térmicas de la cordillera andina originan dos tipos bioclimáticos en la cuenca. A continuación, se detallan según DGA (2004c):

- Mediterráneo pluvioestacional oceánico: Se encuentra en los sectores costeros, la Cordillera de la Costa, el Valle Central y la Cordillera de los Andes bajo los 2.000 m.s.n.m.
- Mediterráneo pluvioestacional continental: Se encuentra en los sectores andinos sobre los 2.000 m.s.n.m.

# **Hidrografía**

La cuenca del río Mataquito, se divide en 3 subcuencas: río Mataquito, río Teno y río Lontué. A continuación, se detallan las subcuencas según se menciona en DGA (2004):

a) Subcuenca río Mataquito

Esta subcuenca, tiene su origen a 12 kilómetros al W de Curicó, específicamente en la confluencia del río Teno y el río Lontué, los que drenan el área norte y sur respectivamente Posteriormente, la subcuenca Mataquito, continúa 95 kilómetros por el valle en dirección al W, hasta concluir su recorrido en mar abierto (DGA, 2004).

b) Subcuenca río Teno

La subcuenca del río Teno, se origina en las lagunas de Teno en la confluencia del río del Nacimiento y el río Malo, y recorre 102 kilómetros drenando un área de 1590 km<sup>2</sup>. Las lagunas de Teno se ubican al norte del volcán Planchón, abarcando un área de 9 km². Sus afluentes son el río Malo, el río Claro (al sur) y el río El Manzano (DGA, 2004).

c) Subcuenca río Lontué

Esta subcuenca, se origina en la confluencia de los ríos Colorado y Patos de San Pedro, ubicados

en la cordillera andina, a 48 km al SE de su junta al rio Teno. El afluente de mayor importancia de la subcuenca es el Colorado, lo que permite una longitud total del río Lontué de 126 km. El área suroriental de la subcuenca es drenada por el río Patos de San Pedro, con una longitud de 55 km, y el área del costado de la subcuenca recibe las aguas de los esteros Upeo y Chequenlemillo (DGA, 2004).

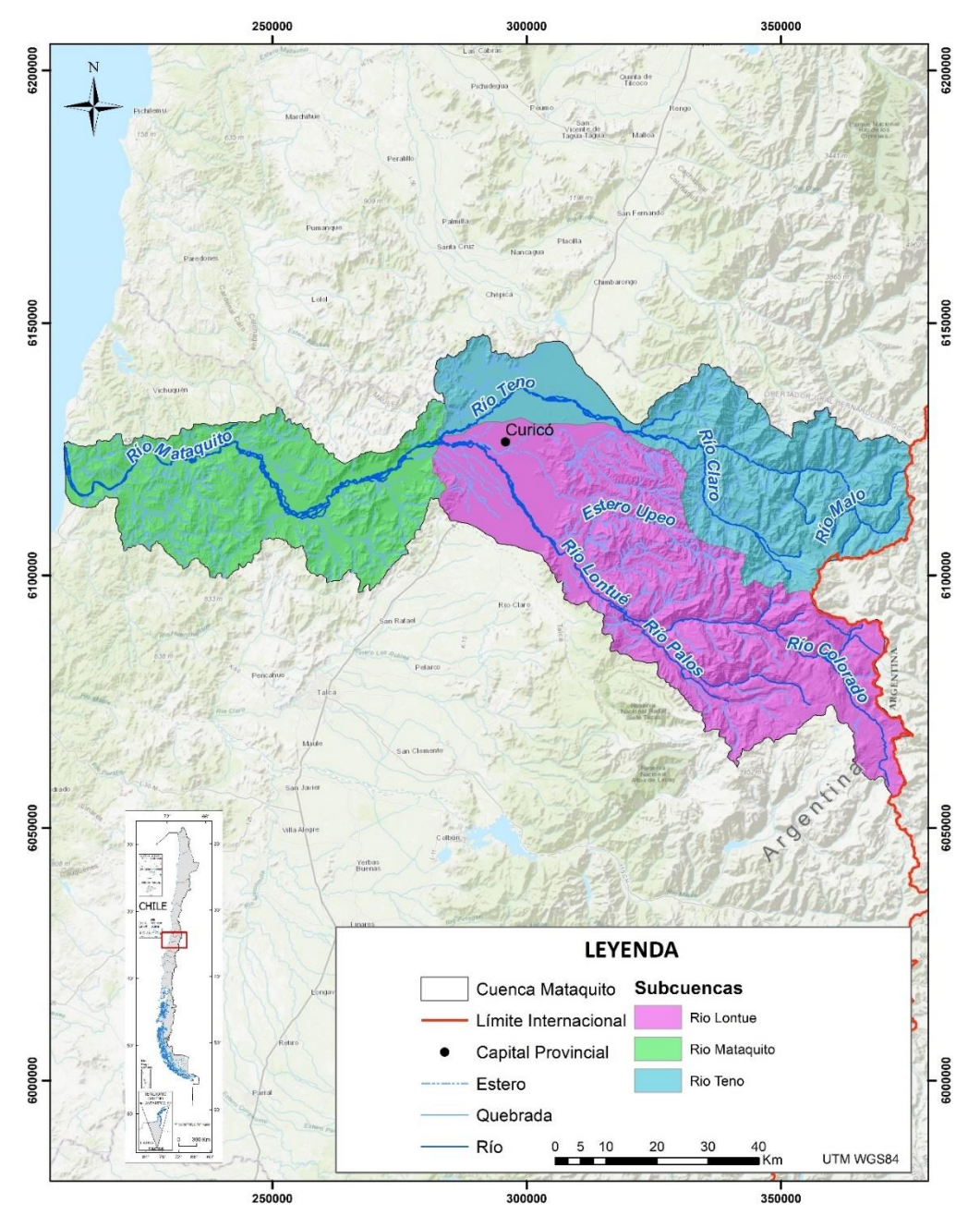

<span id="page-201-0"></span>**Figura 10-28: Hidrografía y cuerpos de agua principales presentes en la Cuenca del Río Mataquito.**

Fuente: Elaboración propia a partir de la mapoteca de la DGA y de (DGA, 2021)IDE Chile, 2021.

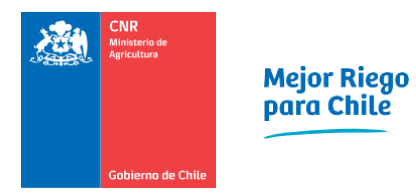

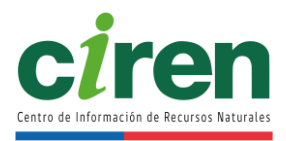

La localización de las estaciones de la red fluviométrica de la Dirección General de Aguas se muestra en la [Figura 10-29,](#page-202-0) mientras que las estaciones fluviométricas consultadas para la Cuenca Río Mataquito se presentan en la [Tabla 10-8.](#page-203-0)

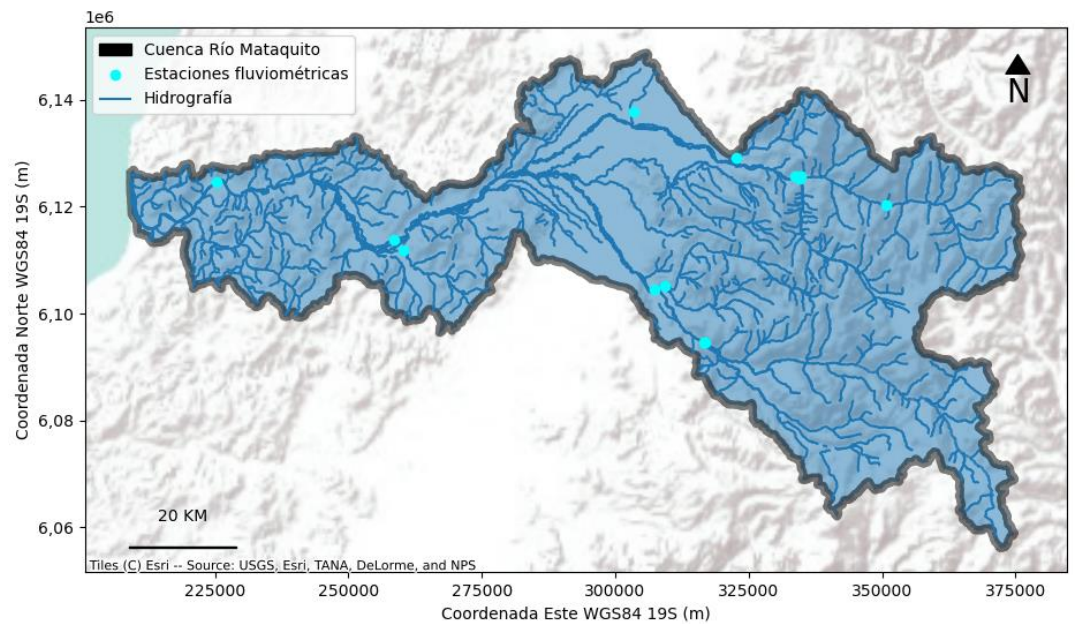

<span id="page-202-0"></span>**Figura 10-29: Distribución geoespacial de las estaciones fluviométricas DGA de la Cuenca Río Mataquito.** 

Fuente: Elaboración propia en base a información del DARH DGA

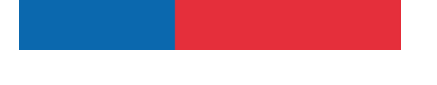

Comisión Nacional de Riego Informe Final

<span id="page-203-0"></span>**Nombre estación Código Estación Cuenca Subcuenca UTM Este UTM Norte Longitud Latitud CANAL TENO CHIMBARONGO KM. 1.301 07106001-2** RIO MATAQUITO Rio Teno 303.506 6.137.724 71° 09' 00'' 34° 53' 00'' **ESTERO CULENAR EN VILLA PRAT | 07121011-1** RIO MATAQUITO Rio Mataquito 260.319 6.111.870 71° 37' 47'' 35° 06' 27'' **ESTERO EL MANZANO ANTES JUNTA RIO**  TENO<br>TENO<br>
TENO<br>
CONTEXA<br>
TENO<br>
CONTEXA<br>
CONTEXA<br>
CONTEXA<br>
CONTEXA<br>
CONTEXA<br>
CONTEXA<br>
CONTEXA<br>
CONTEXA<br>
CONTEXA<br>
CONTEXA<br>
CONTEXA<br>
CONTEXA<br>
CONTEXA<br>
CONTEXA<br>
CONTEXA<br>
CONTEXA<br>
CONTEXA<br>
CONTEXA<br>
CONTEXA<br>
CONTEXA<br>
CONTEXA<br>
C RIO MATAQUITO Rio Teno 322.701 6.129.024 70° 56' 31'' 34° 57' 55'' **ESTERO UPEO EN UPEO** 07116001-7 RIO MATAQUITO Rio Lontue 309.335 6.105.293 71° 05' 37'' 35° 10' 38'' **RIO CLARO EN LOS QUEÑES** 07103001-6 RIO MATAQUITO Rio Teno 334.603 6.125.334 70° 48' 44'' 35° 00' 03'' **RIO COLORADO EN JUNTA CON PALOS | 07112001-5** RIO MATAQUITO Rio Lontue 316.789 6.094.712 71° 00' 51'' 35° 16' 26'' **RIO LONTUE EN PUENTE EL YACAL | 07117008-K** RIO MATAQUITO Rio Lontue 307.297 6.104.484 71° 06' 58'' 35° 11' 02'' **RIO MATAQUITO EN LICANTEN** 07123001-5 RIO MATAQUITO Rio Mataquito 307.320 6.124.573 72° 00' 35'' 34° 59' 03'' RIO MATAQUITO EN PUENTE LA HUERTA | 07121006-5 RIO MATAQUITO Rio Mataquito 258.495 6.113.707 71° 38' 57'' 35° 05' 25'' RIO PALOS EN JUNTA CON COLORADO **COLORADO** 07115001-1 RIO MATAQUITO Rio Lontue 316.537 6.094.600 71° 01' 01'' 35° 16' 29'' RIO TENO BAJO QUEBRADA INFIERNILLO | 07102005-3 RIO MATAQUITO Rio Teno 350.622 6.120.331 70° 38' 16'' 35° 02' 55'' **RIO TENO DESPUES DE JUNTA CON CLARO** | 07104002-K RIO MATAQUITO Rio Teno 333.586 6.125.636 70° 49' 24'' 34° 59' 53'' **RIO TENO EN LOS QUEÑES** 07102001-0 RIO MATAQUITO Rio Teno 334.646 6.125.798 70° 48' 43'' 34° 59' 49''

#### **Tabla 10-8: Descripción de las estaciones fluviométricas DGA de la Cuenca del Río Mataquito.**

Fuente: Elaboración propia.

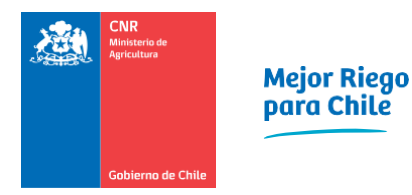

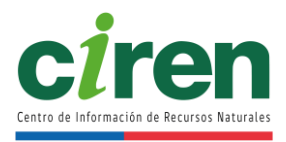

La [Figura 10-30](#page-204-0) muestra un diagrama de cruces representativo de la completitud de registros históricos de las estaciones fluviométricas de la Cuenca Río Mataquito, entre los años hidrológicos de 1979/1980 y 2019/2020, cuya leyenda se muestra en la [Figura 10-31.](#page-205-0)

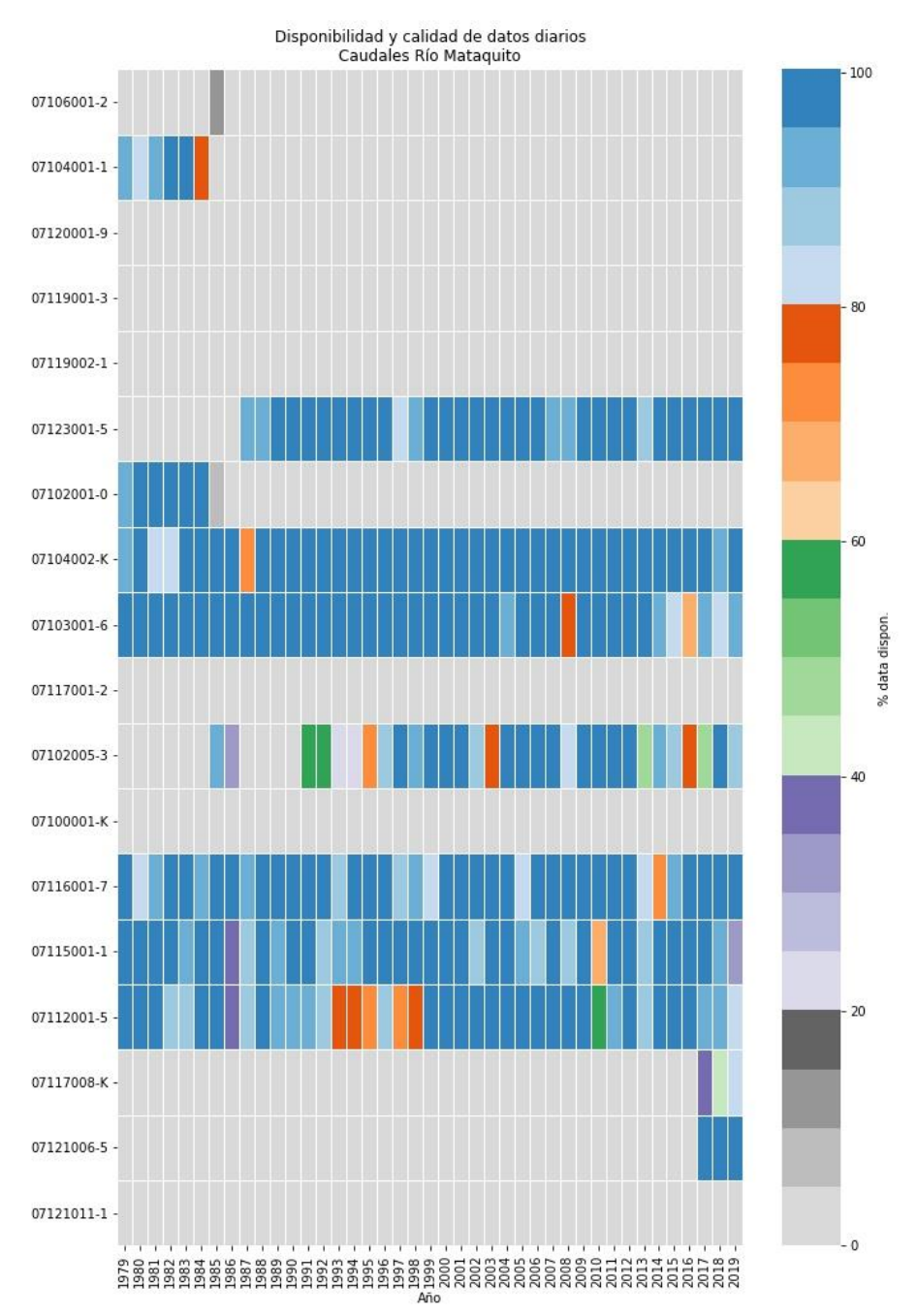

<span id="page-204-0"></span>**Figura 10-30: Diagrama de cruces de la disponibilidad de información fluviométrica de las estaciones DGA de la Cuenca Río Mataquito.**

Fuente: Elaboración propia en base a información del DARH DGA.

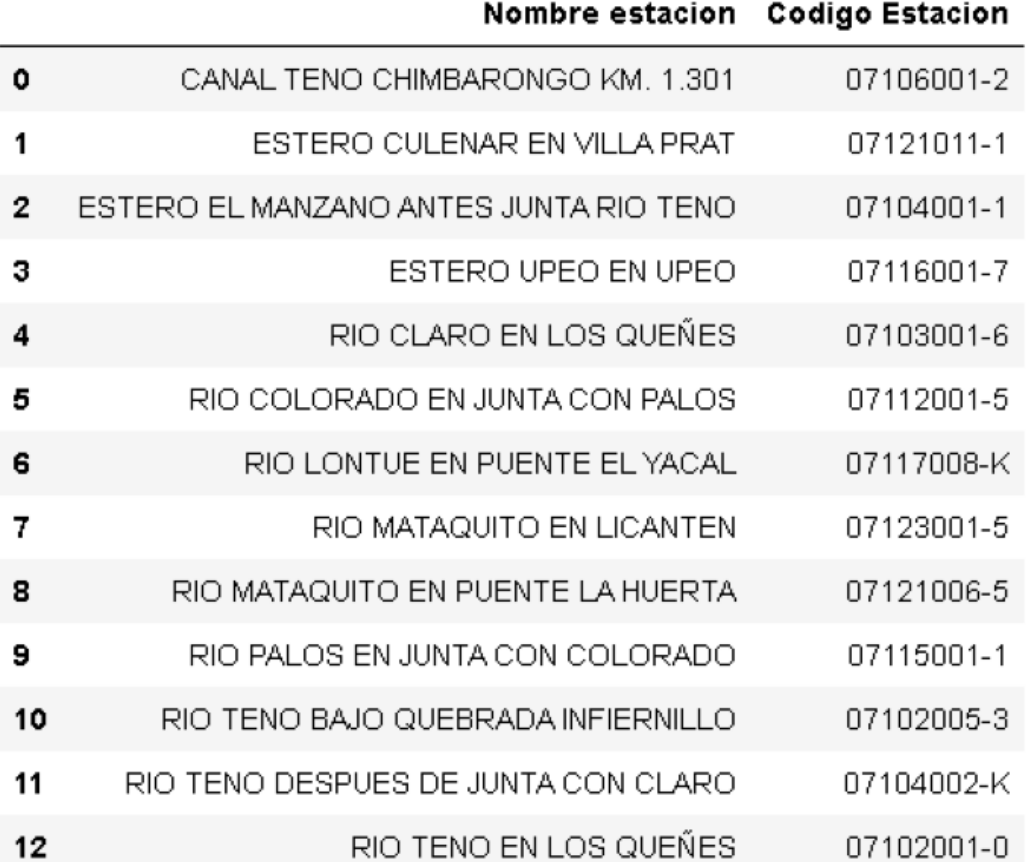

## <span id="page-205-0"></span>**Figura 10-31: Estaciones fluviométricas de la DGA ubicadas en la Cuenca Río Mataquito.** Fuente: Elaboración propia en base a información recibida del DARH DGA.

Las subcuencas sin control fluviométrico que constituyen oferta hídrica corresponden a los puntos de drenaje ubicados en las bocatomas en Estero Potrero Grande, Río El Manzano y Estero La Palmilla, cuyas coordenadas se presentan en la [Tabla 10-9.](#page-205-1) Los caudales en régimen natural que drenan a estos puntos se obtienen de los resultados del modelo VIC de DGA, 2018.

<span id="page-205-1"></span>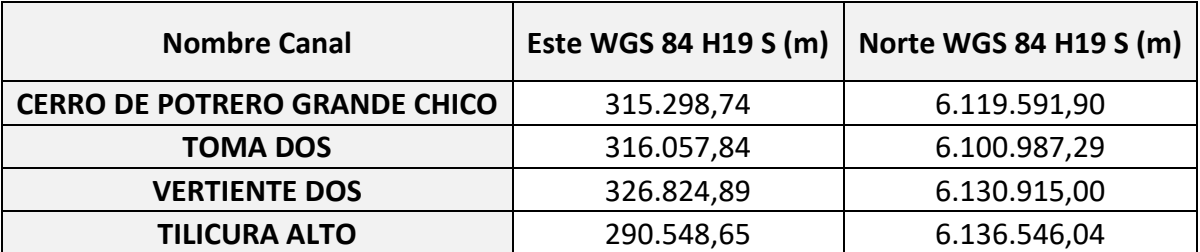

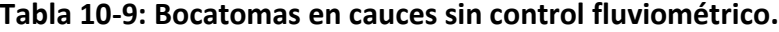

Fuente: Elaboración propia en base a información del DARH DGA.

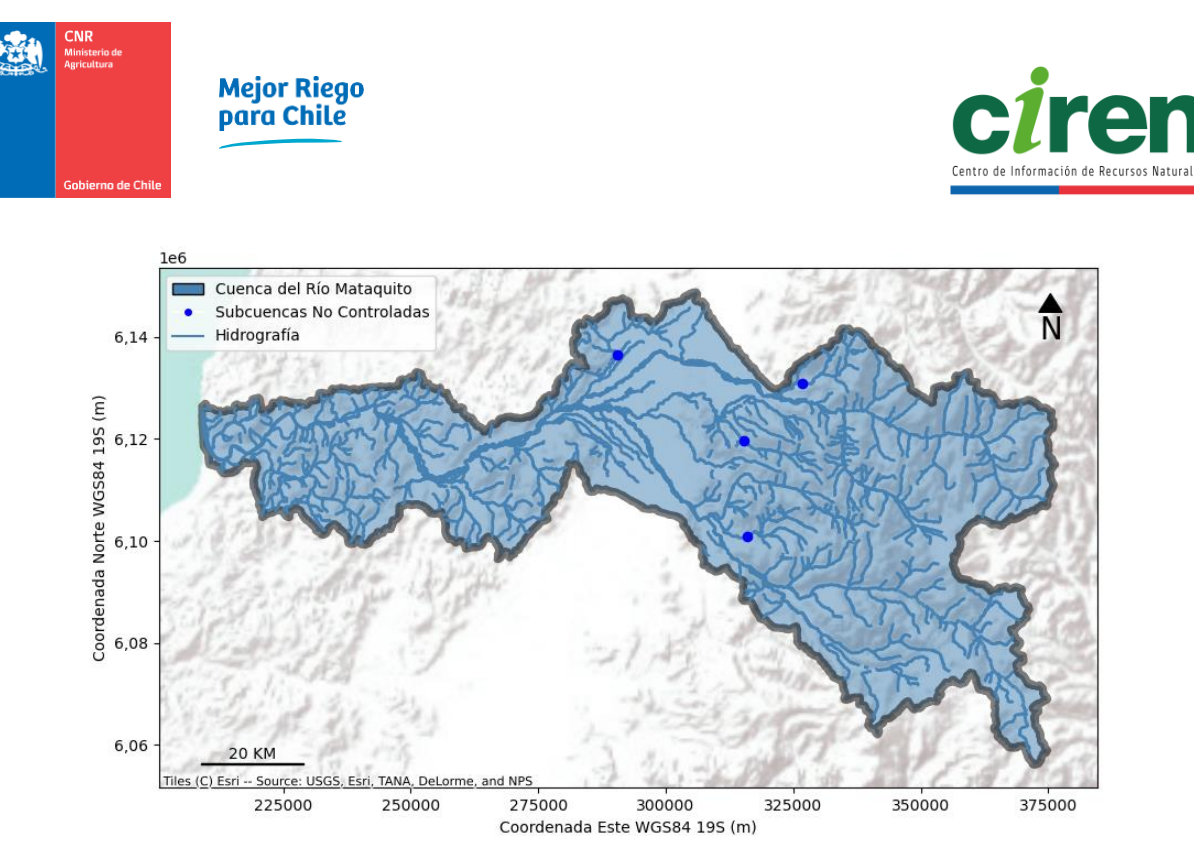

**Figura 10-32: Puntos de interés en ríos con bocatomas de canales de riego sin control fluviométrico DGA para la Cuenca del Río Mataquito.** Fuente: Elaboración propia

<span id="page-206-0"></span>El caudal en régimen natural de la subcuenca aportante el Río Teno Después de Junta Con Claro se ve afectado por la operación del embalse El Planchón. Las fuentes de información referentes a la operación del embalse El Planchón corresponden a los registros de la Junta de Vigilancia del Río Teno y sus Afluentes, mientras que la curva de capacidad de este embalse que determina el volumen embalsado se consulta de CNR, 2008. La metodología para restituir los caudales observados a su régimen natural para cada estación en particular de esta cuenca se presenta a continuación.

# **Río Teno Después De Junta Con Claro**

El caudal que drena la subcuenca aportante a esta estación queda determinado por el caudal observado en la estación Río Teno Después De Junta Con Claro (BNA 07104002-K) más el caudal de regulación del embalse El Planchón y las extracciones de caudal aguas arriba. El caudal de regulación de este embalse se determina a partir de la curva de embalse de CNR, 2008, cuya relación de altura y capacidad es la siguiente.

$$
V(h) = -4,19 \cdot 10^{-3}h^3 + 3,07 \cdot 10 \cdot h^2 - 7,49 \cdot 10^4 h + 6,09 \cdot 10^7
$$

Donde:

 $V(h)$  : Volumen embalsado en El Planchón (m<sup>3</sup>).

h: Nivel del espejo de agua del embalse El Planchón (m.s.n.m.).

Los registros del nivel diario del embalse El Planchón fueron proporcionados directamente por la Junta de Vigilancia del Río Teno y Sus Afluentes. El caudal de regulación del embalse El Planchón queda determinado por la variación diaria de su volumen, al igual como se determina en ORD. D.G.A. Maule N° 681, 2013. De esta forma el caudal en régimen natural del Río Teno Después de Junta con Claro queda determinado por la siguiente expresión.

 $Q_{R$ ío Teno Después De Junta Con Claro (R.N.)  $=Q_{R}$ ío Teno Después De Junta Con Claro (DGA)<sup>+</sup>QR(EEP) + $Q_{extracciones}$ 

## Donde:

Q<sub>Río Teno Después De Junta Con Claro (R.N.)</sub>: Caudal aportante en la estación Río Teno Después De Junta Con Claro en régimen natural (m<sup>3</sup>/s).

Q<sub>Río Teno Después De Junta Con Claro (DGA)</sub> : Caudal observado de la estación Río Teno Después De Junta Con Claro (BNA 07104002-K) (m<sup>3</sup>/s).

QR(EEP): Caudal de regulación del embalse el Planchón (m<sup>3</sup>/s).

Qextracciones: Caudal de uso consuntivo y continúo extraído aguas arriba de la estación **(**m<sup>3</sup> /s**).**

## **Río Teno Bajo Quebrada Infiernillo**

El caudal que drena la subcuenca aportante a esta estación queda determinado por el caudal observado en la estación Río Teno Bajo Quebrada Infiernillo (BNA 07102005-3) más el caudal de regulación del embalse El Planchón y las extracciones de caudal aguas arriba, el cual se determina mediante la siguiente expresión.

 $Q_{\text{Rio Teno Bajo Quebrada Infiernillo} + QR(EEP) + Q_{extracciones}$ 

Donde:

Q<sub>Río Teno Bajo Quebrada Infiernillo(R.N.)</sub>: Caudal aportante en la estación Río Teno Bajo Quebrada Infiernillo en régimen natural (m<sup>3</sup>/s).

Q<sub>Río Teno Bajo Quebrada Infiernillo</sub> : Caudal observado de la estación Río Teno Bajo Quebrada Infiernillo  $(NA 07102005-3)$  (m<sup>3</sup>/s).

QR(EEP): Caudal de regulación del embalse el Planchón (m<sup>3</sup>/s).

Qextracciones: Caudal de uso consuntivo y continúo extraído aguas arriba de la estación **(**m<sup>3</sup> /s**).**

La metodología utilizada para reconstituir los caudales a régimen natural del resto de estaciones fluviométricas que determinen oferta hídrica en la Cuenca Río Mataquito [\(Figura 10-32\)](#page-206-0) consiste en sumar las extracciones aguas arriba de dichas estaciones, de acuerdo con Fierro Inostroza, 2018.

**Tabla 10-10: Estaciones fluviométricas de control de caudales naturalizados en base a extracciones del catastro DGA georreferenciado en este estudio.**

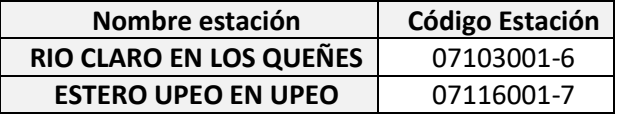

Fuente: Elaboración propia en base a información del DARH DGA.

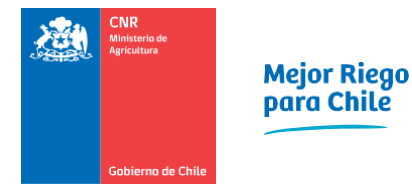

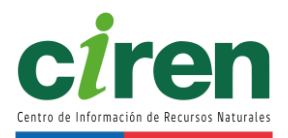

## **Escorrentía en subcuencas no controladas**

Las subcuencas sin control fluviométrico que constituyen oferta hídrica corresponden a los puntos de drenaje ubicados en las bocatomas en Estero Potrero Grande, Río El Manzano y Estero La Palmilla, cuyas coordenadas se presentan en la [Tabla 10-11.](#page-208-0) Los caudales en régimen natural que drenan a estos puntos se obtienen de los resultados del modelo VIC de DGA, 2018.

<span id="page-208-0"></span>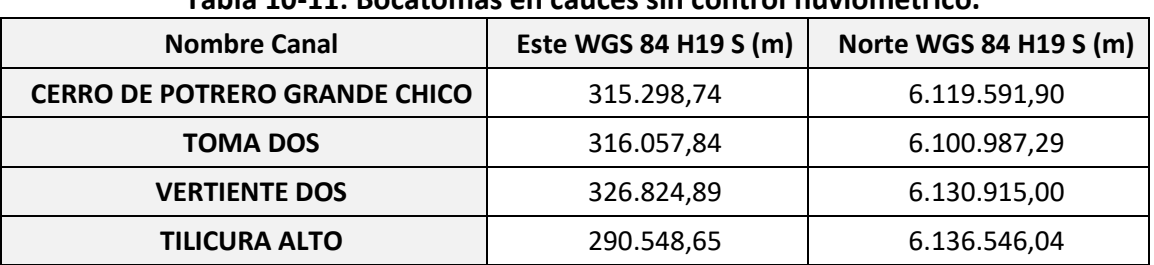

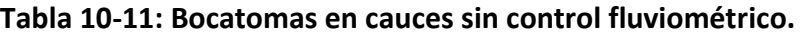

Fuente: Elaboración propia en base a información del DARH DGA

### **Escorrentía superficial en régimen natural**

Los hidrogramas de caudales medios anuales, ordenados por año hidrológico y en régimen natural de la Cuenca Río Mataquito, junto a sus curvas de duración y las curvas de variación estacional para un 5%, 10%, 20%, 50%, 85% y 95% de probabilidad de excedencia según las funciones de distribución de probabilidad ajustadas para cada mes en particular se presentan en esta sección. Cabe destacar que se consideraron estaciones con un mínimo de 26 años con información completa, de forma tal que su estadística cuente con representatividad en el período analizado.

Las estaciones escogidas con un mínimo de 26 años completos entre los años hidrológicos 1979/1980 y 2019/2020, determinadas a partir del diagrama de cruces se muestran en la [Tabla](#page-208-1)  [10-12.](#page-208-1)

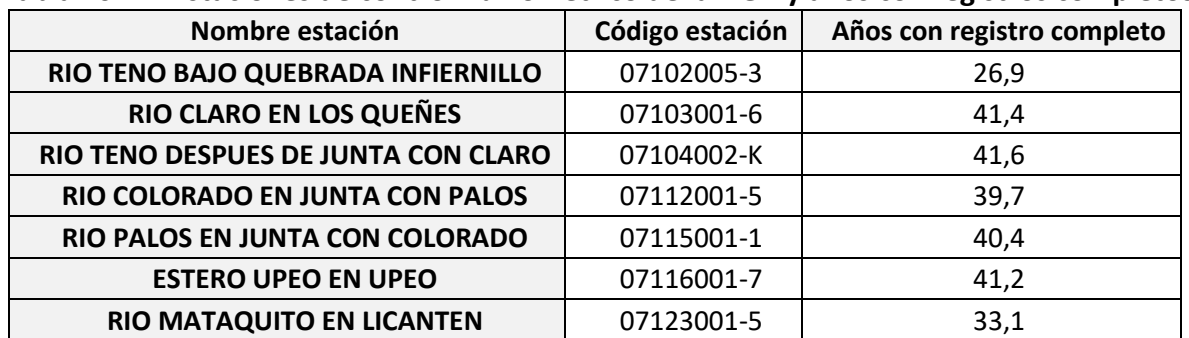

#### <span id="page-208-1"></span>**Tabla 10-12: Estaciones de control fluviométrico de la DGA y años con registros completos.**

Fuente: Elaboración propia en base a información del DARH DGA.

#### **Hidrogramas de caudales medios anuales**

Los hidrogramas de caudales medios anuales en las estaciones fluviométricas y en otros puntos de interés en la Cuenca Río Mataquito restituidos a régimen natural se presentan a desde la [Figura 10-33.](#page-209-0)

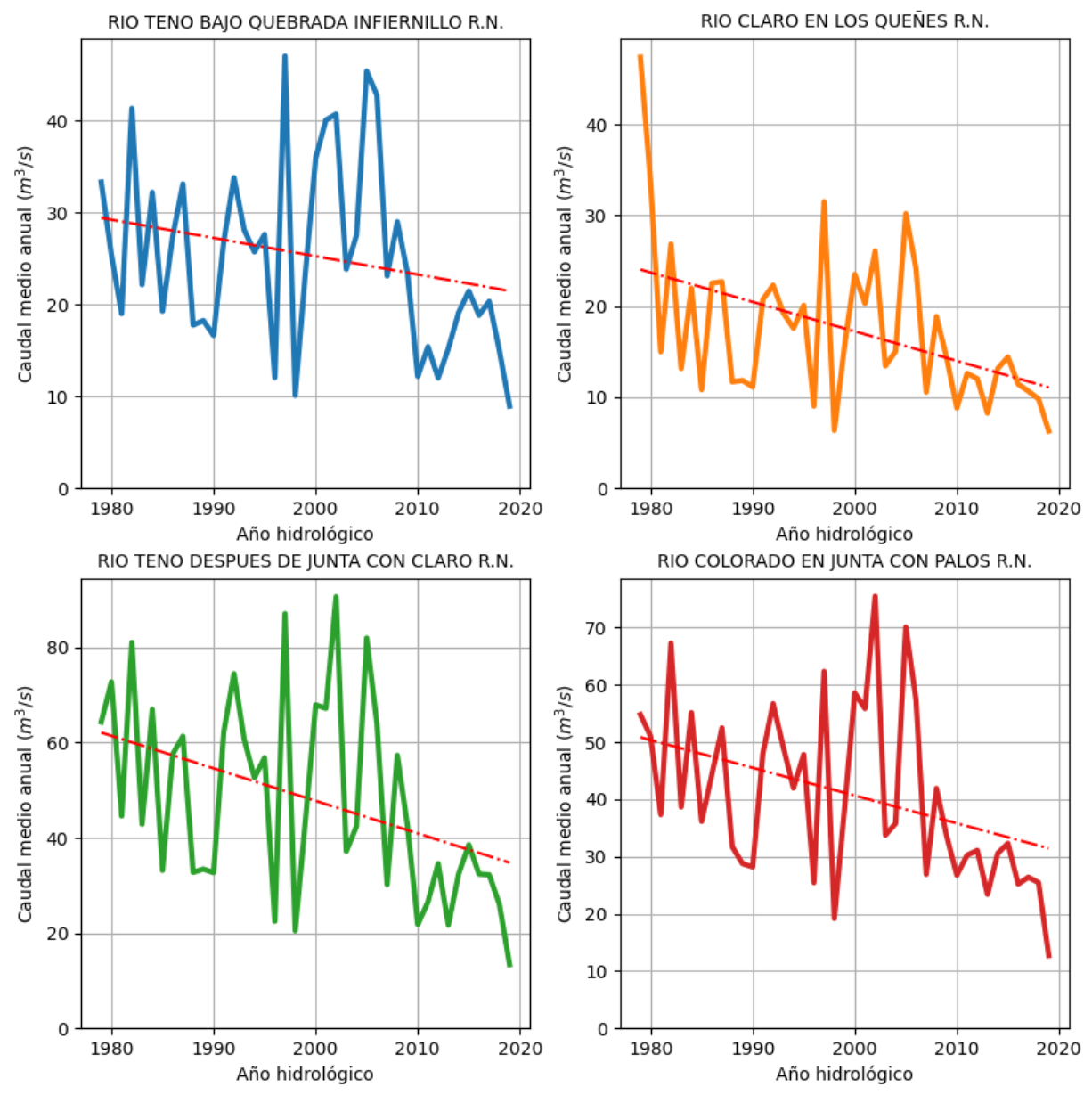

<span id="page-209-0"></span>**Figura 10-33: Caudal medio anual en régimen natural y tendencia histórica para estaciones fluviométricas DGA en la Cuenca Río Mataquito.**

Fuente: Elaboración propia en base a información oficial de DGA, 2021 y CNE, 2020a.

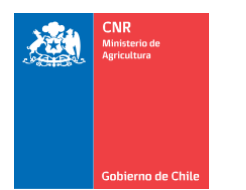

Mejor Riego<br>para Chile

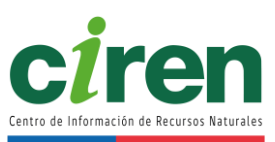

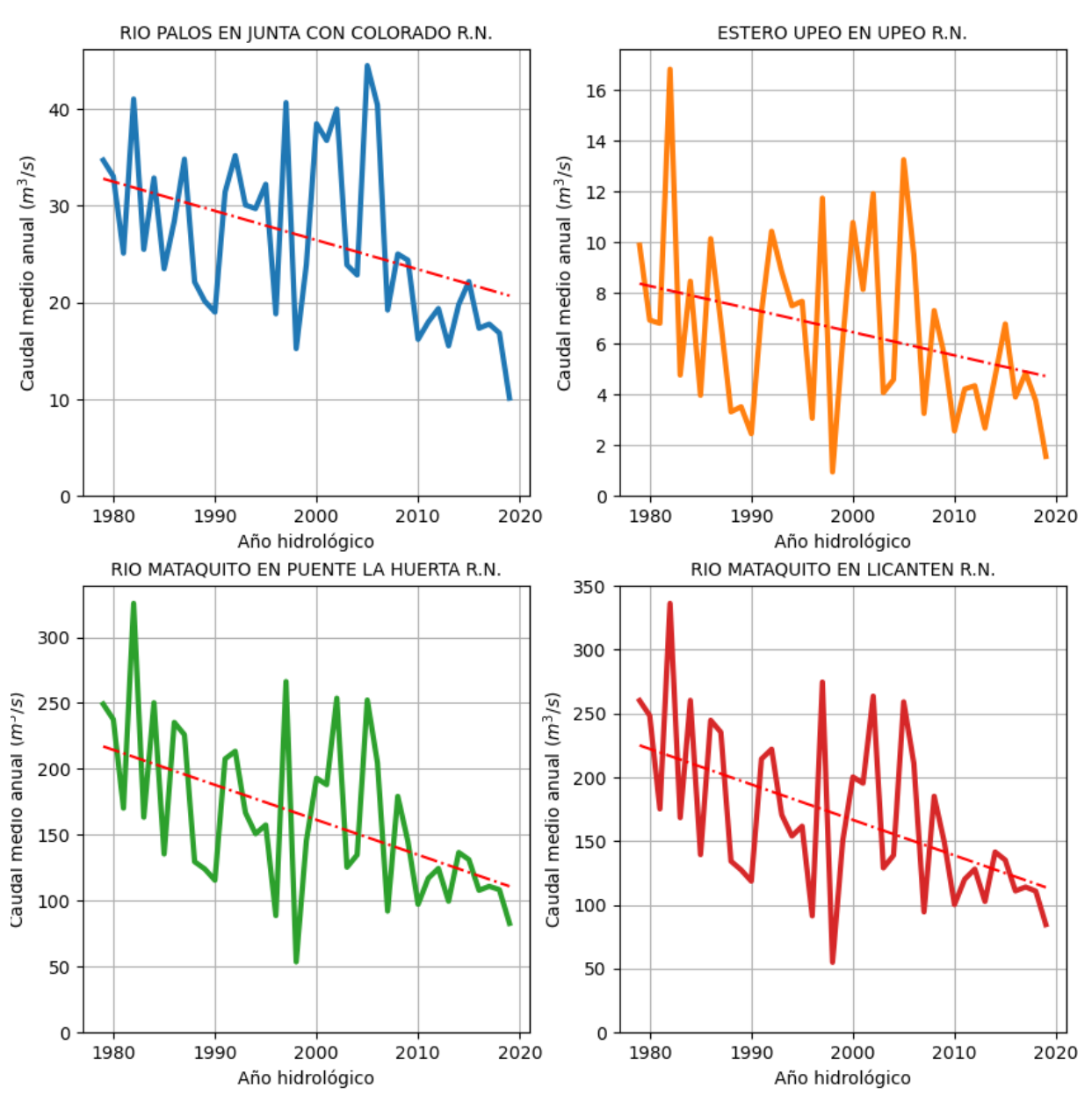

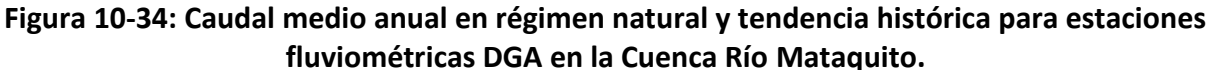

Fuente: Elaboración propia en base a información oficial de DGA, 2021 y CNE, 2020a.

Comisión Nacional de Riego **Informe Final** 

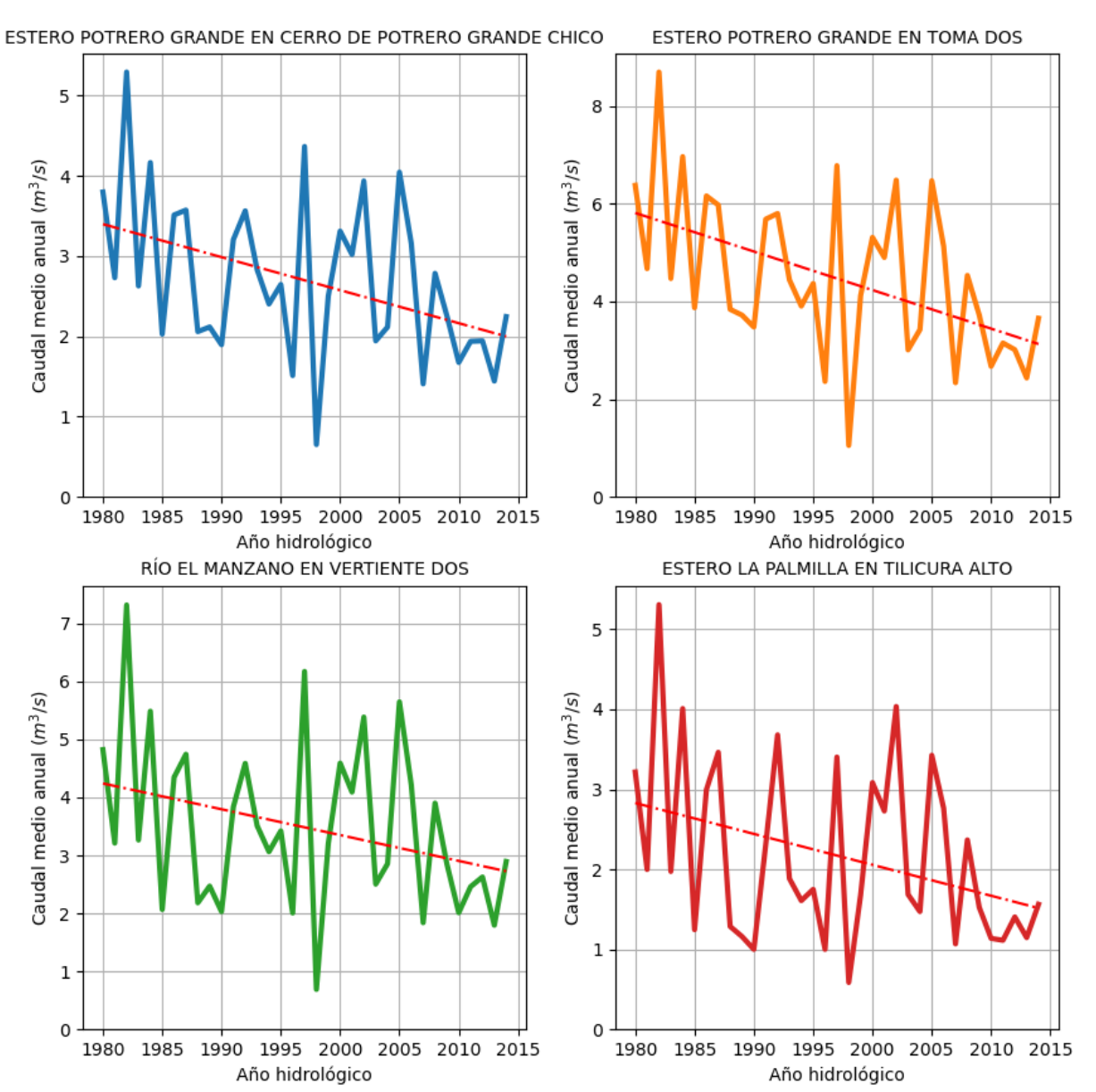

**Figura 10-35: Caudal medio anual en régimen natural y tendencia histórica para estaciones fluviométricas DGA en la Cuenca Río Mataquito.**

Fuente: Elaboración propia en base a información oficial de DGA, 2021 y CNE, 2020a.

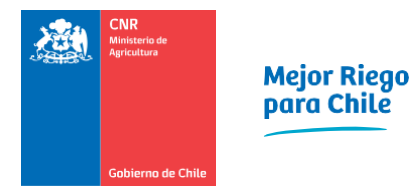

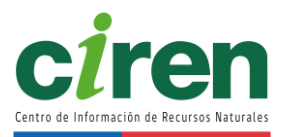

## **Curvas de variación estacional de caudales**

Las curvas de variación estacional de caudales medios mensuales en las estaciones fluviométricas y en otros puntos de interés en la Cuenca Río Mataquito restituidos a régimen natural se presenta a partir de la [Figura 10-36](#page-212-0) hasta la [Figura 10-38.](#page-214-0)

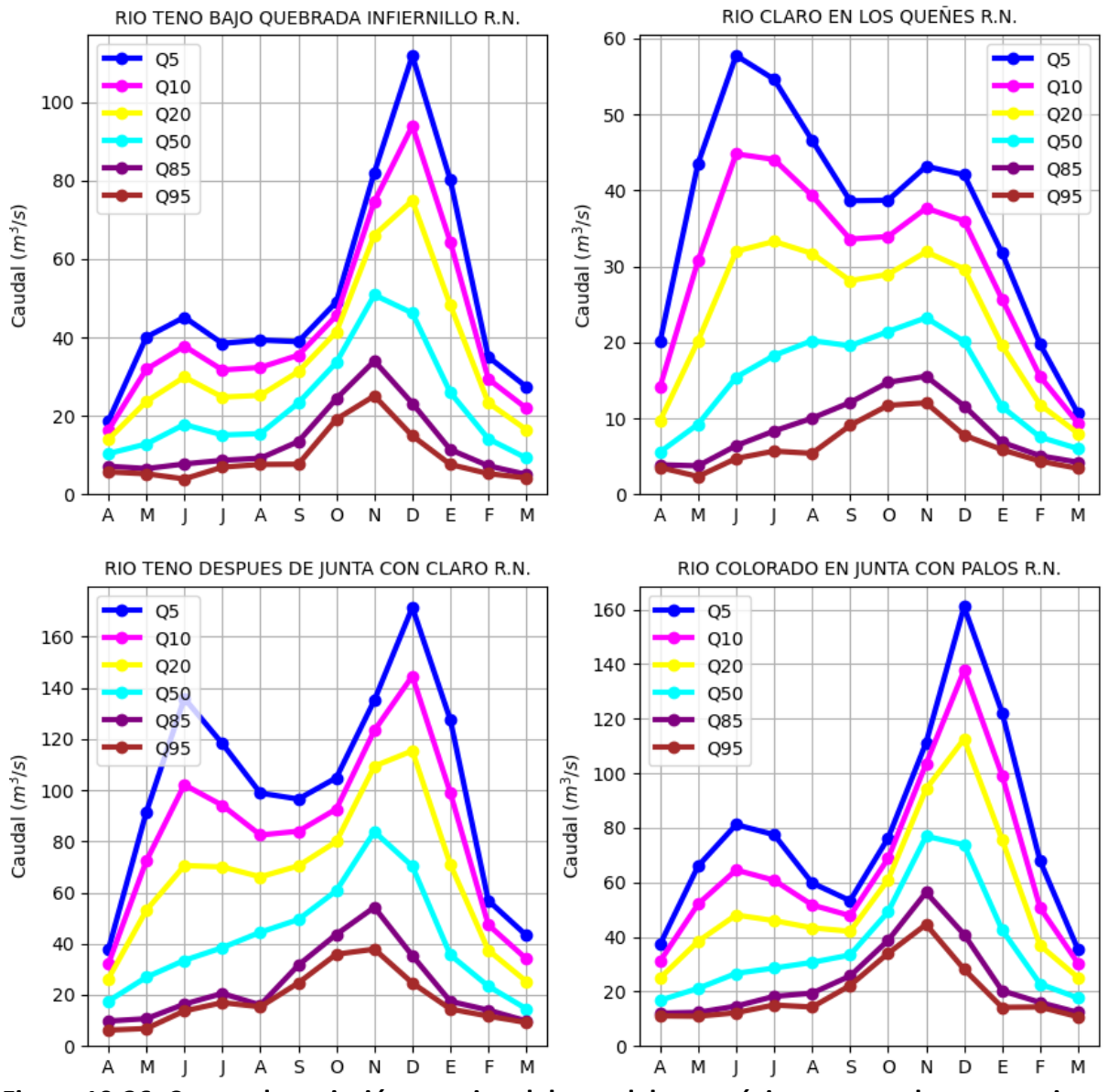

<span id="page-212-0"></span>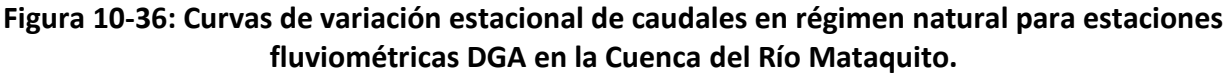

Fuente: Elaboración propia en base a información oficial de la DGA e información proporcionada por la Junta de Vigilancia del Río Teno y sus afluentes.

Comisión Nacional de Riego **Informe Final** 

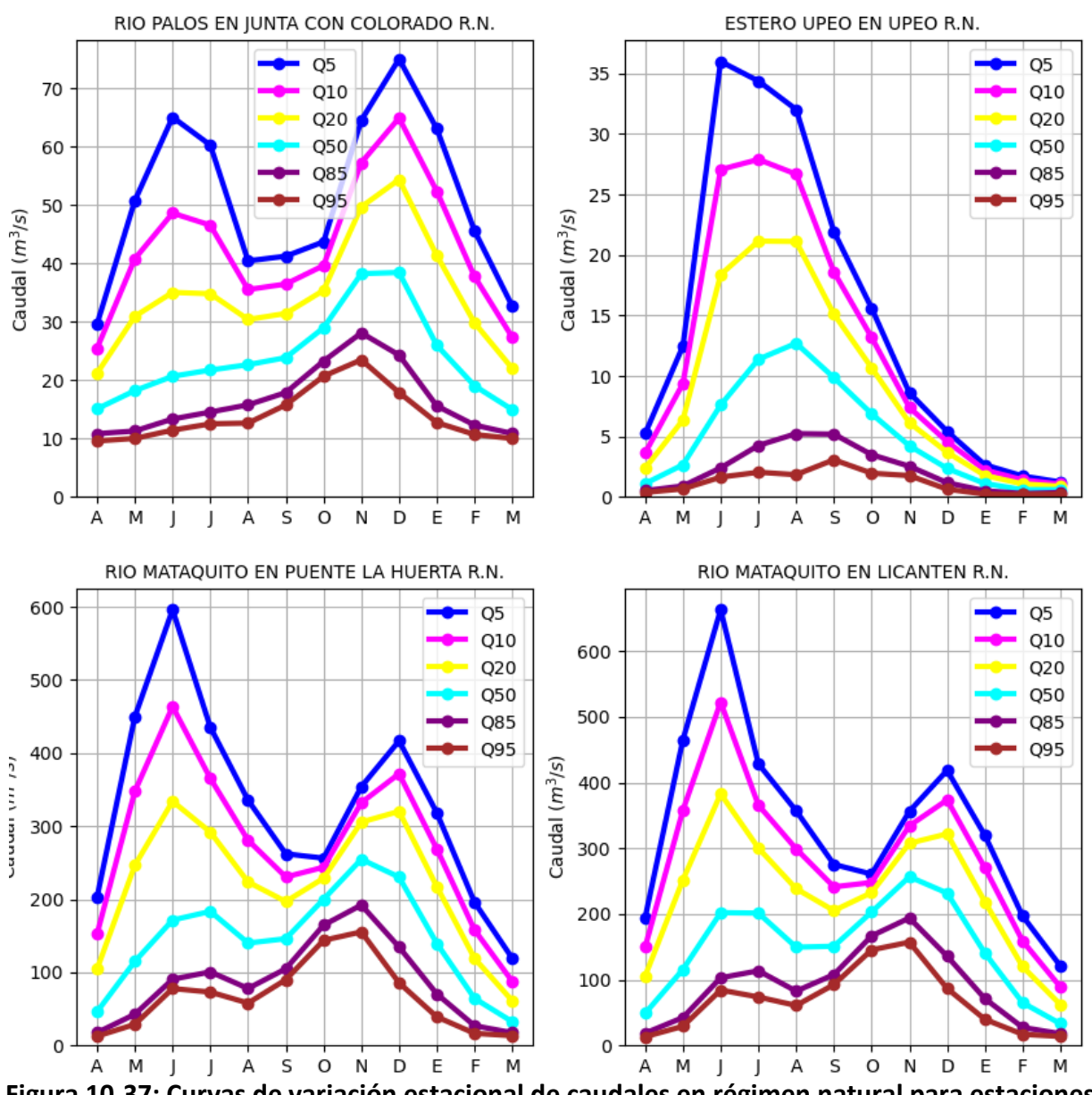

**Figura 10-37: Curvas de variación estacional de caudales en régimen natural para estaciones fluviométricas DGA en la Cuenca Río Mataquito.**

Fuente: Elaboración propia en base a información oficial de la DGA e información proporcionada por la Junta de Vigilancia del Río Teno y sus afluentes.

Las curvas de variación estacional en otros puntos de interés se presentan en la [Figura 10-38.](#page-214-0)

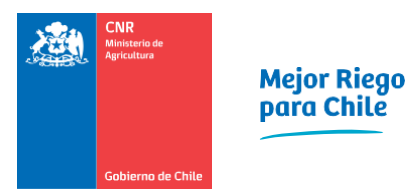

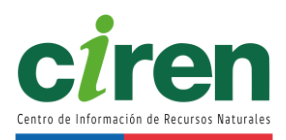

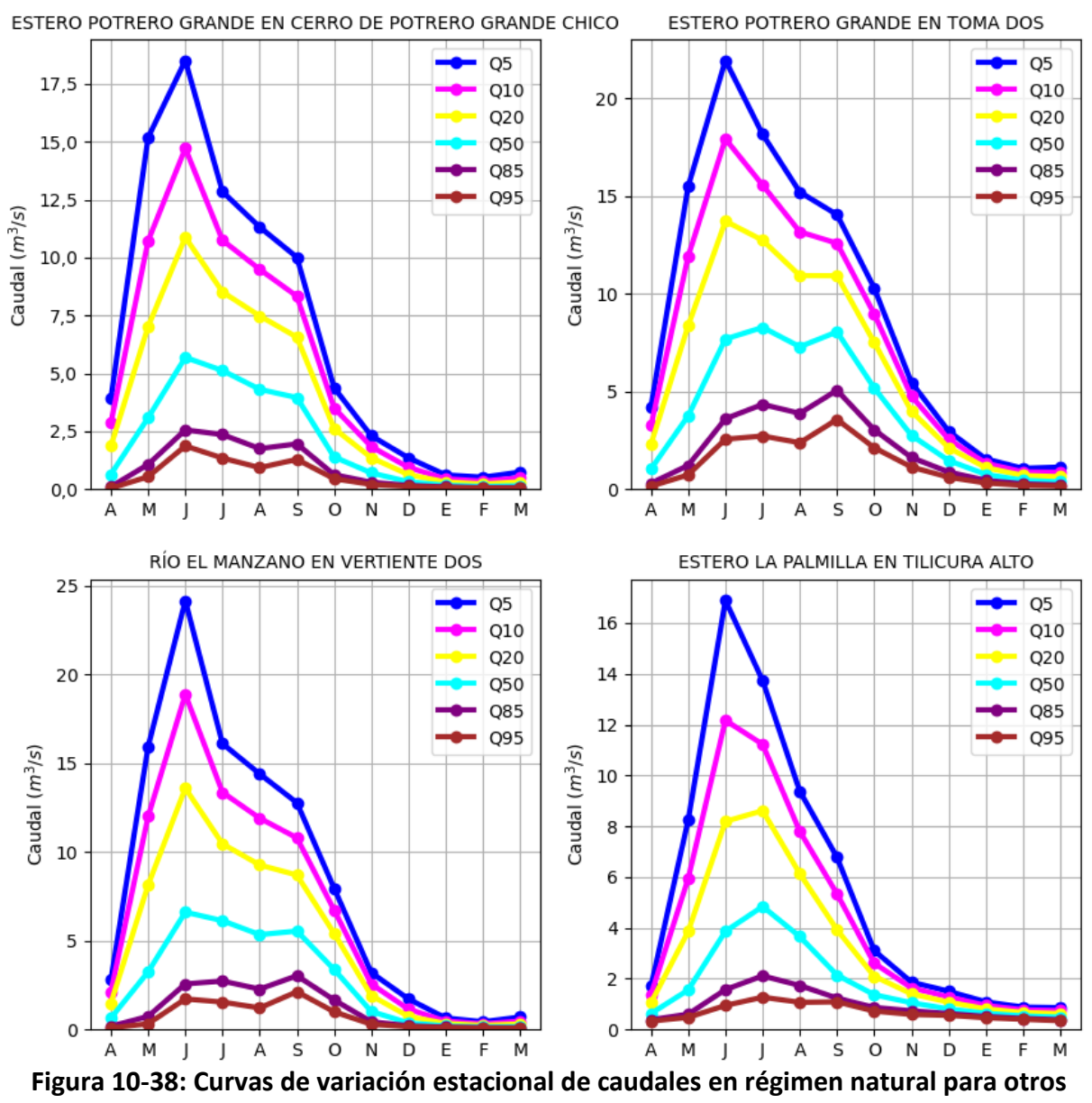

<span id="page-214-0"></span>**puntos de interés en la Cuenca Río Mataquito.** Fuente: Elaboración propia en base a (DGA, 2018).

### **Curvas de duración de caudales**

Las curvas de duración de caudales medios mensuales en las estaciones fluviométricas y en otros puntos de interés en la Cuenca Río Mataquito restituidos a régimen natural se presenta a desde la [Figura 10-39](#page-215-0) a la [Figura 10-41.](#page-217-0)

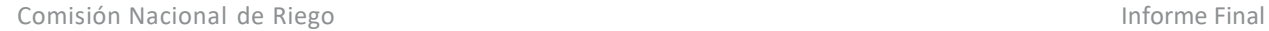

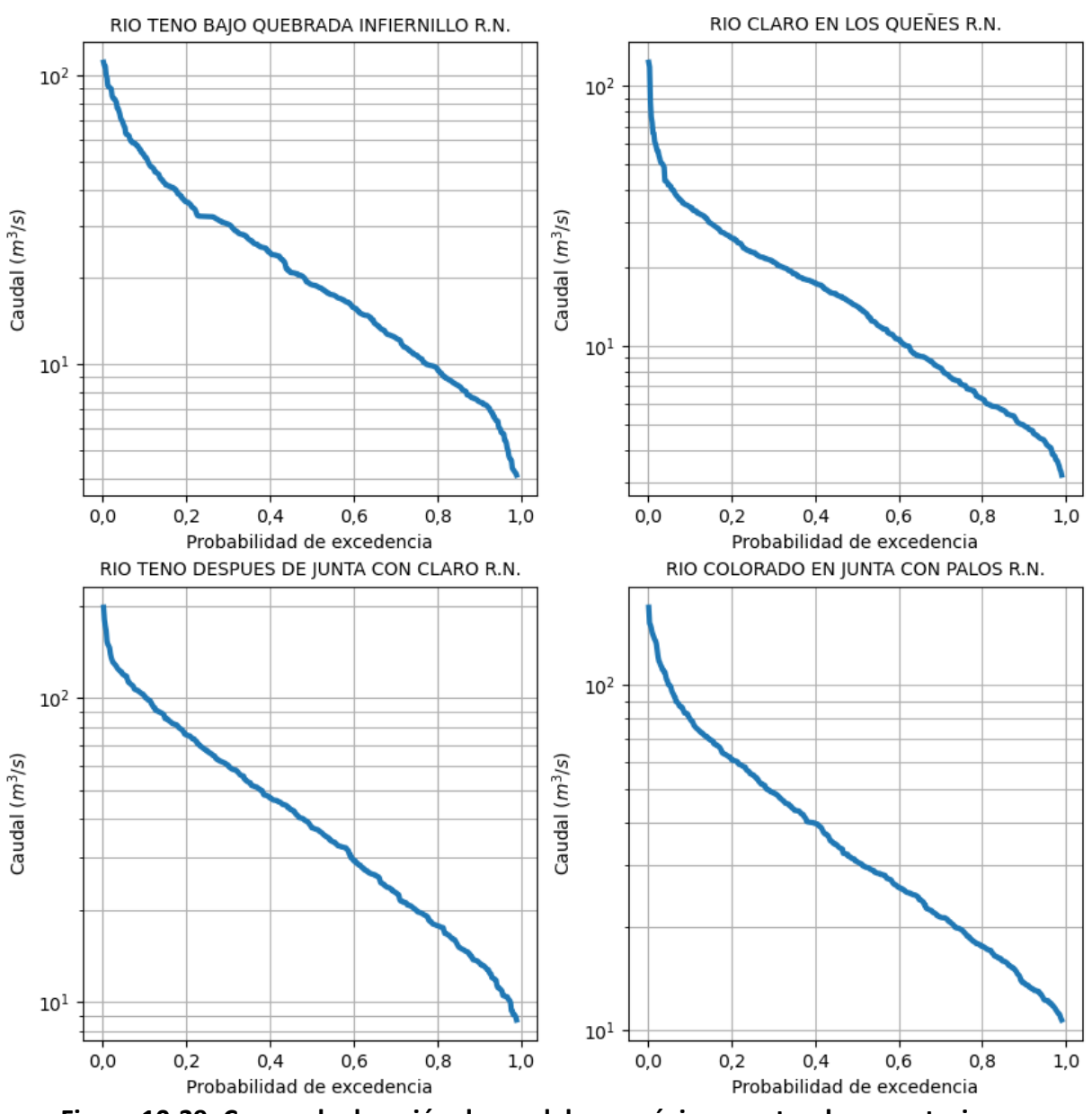

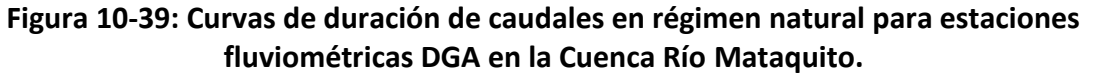

<span id="page-215-0"></span>Fuente: Elaboración propia en base a información oficial de la DGA e información proporcionada por la Junta de Vigilancia del Río Teno y sus afluentes.
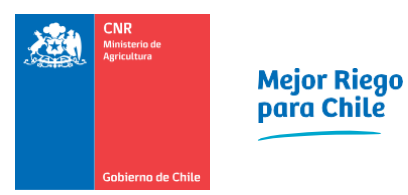

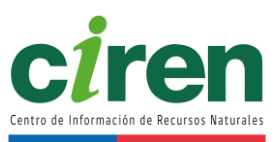

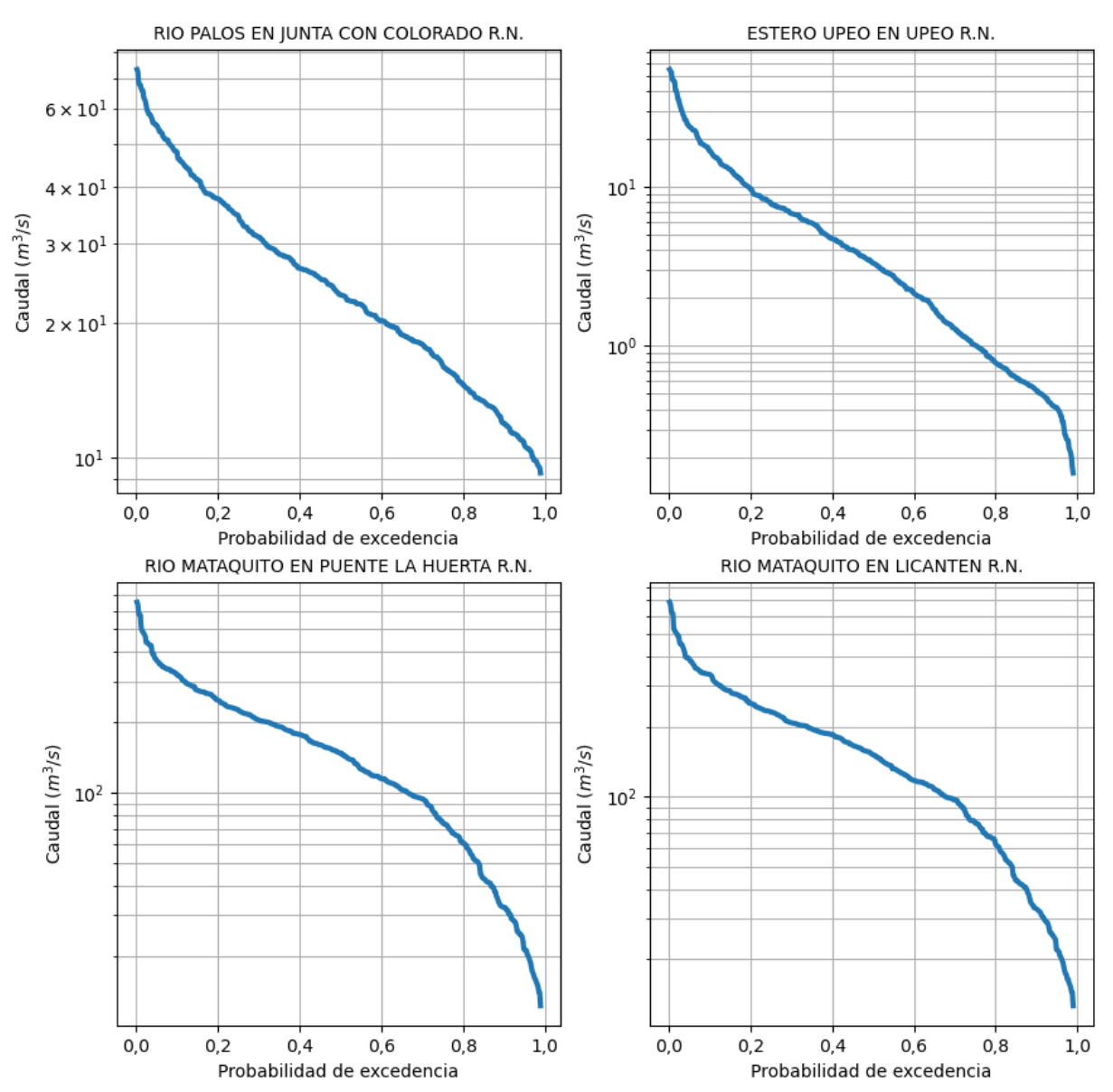

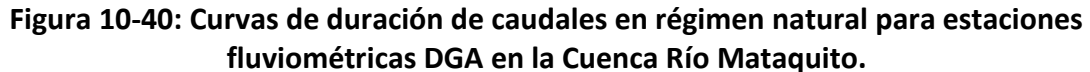

Fuente: Elaboración propia en base a información oficial de la DGA e información proporcionada por la Junta de Vigilancia del Río Teno.

Las curvas de duración de caudales en otros puntos de interés se presentan en la [Figura 10-41.](#page-217-0)

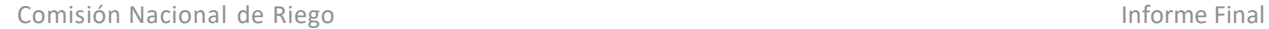

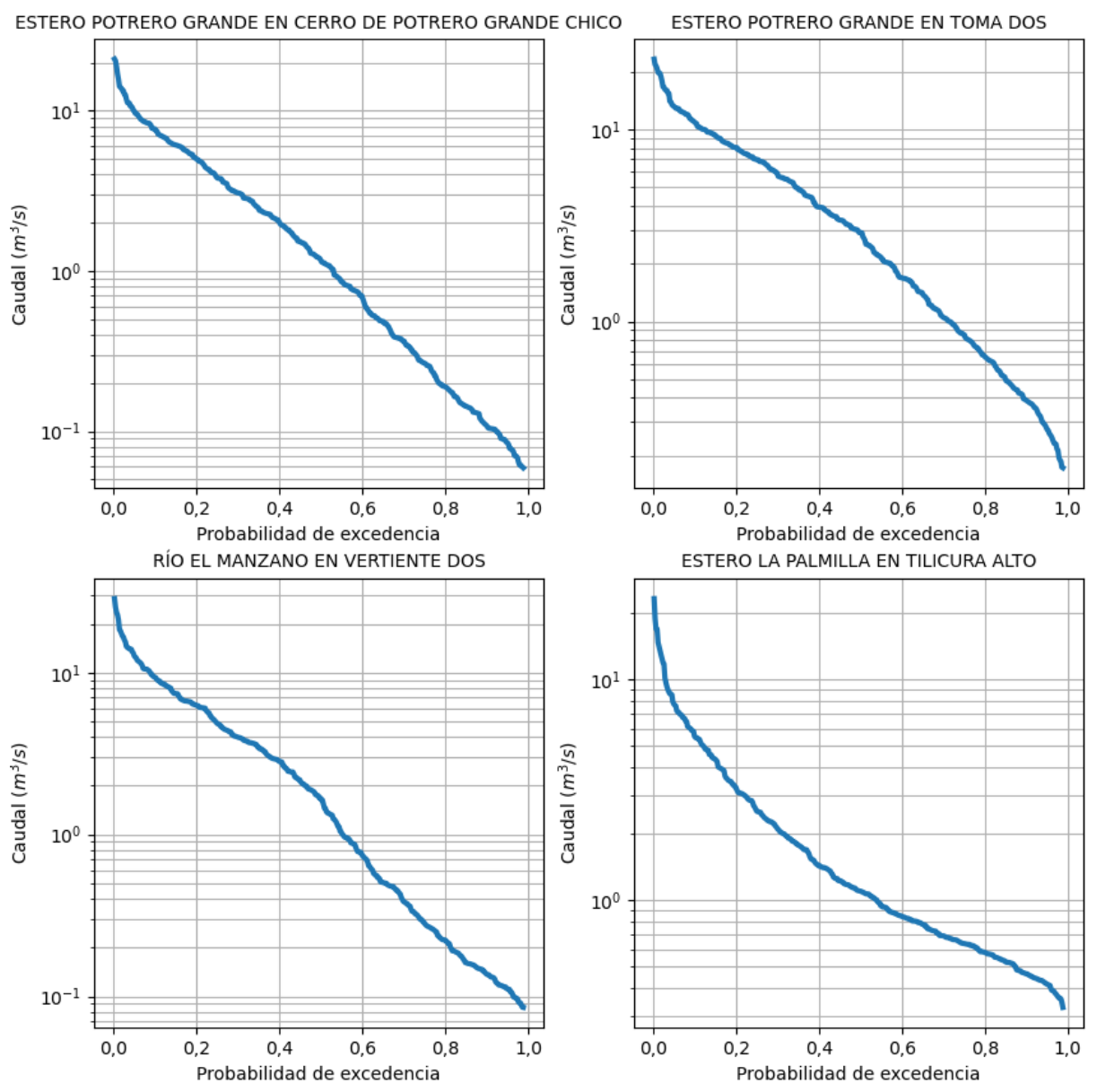

<span id="page-217-0"></span>**Figura 10-41: Curvas de duración de caudales en régimen natural para otros puntos de interés en la Cuenca Río Mataquito.**

Fuente: Elaboración propia en base a DGA, 2018.

## **Anomalías estandarizadas de caudales**

Las anomalías estandarizadas de caudales medios mensuales, entendidas como el caudal medio mensual menos el caudal mensual promedio, dividido por la desviación estándar del caudal mensual promedio, en las estaciones fluviométricas y en otros puntos de interés en la Cuenca Río Mataquito restituidos a régimen natural se presenta a partir de la [Figura 10-42](#page-218-0) a la [Figura](#page-220-0)  [10-44.](#page-220-0)

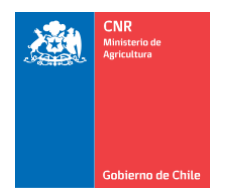

Mejor Riego<br>para Chile

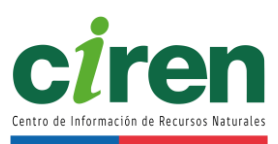

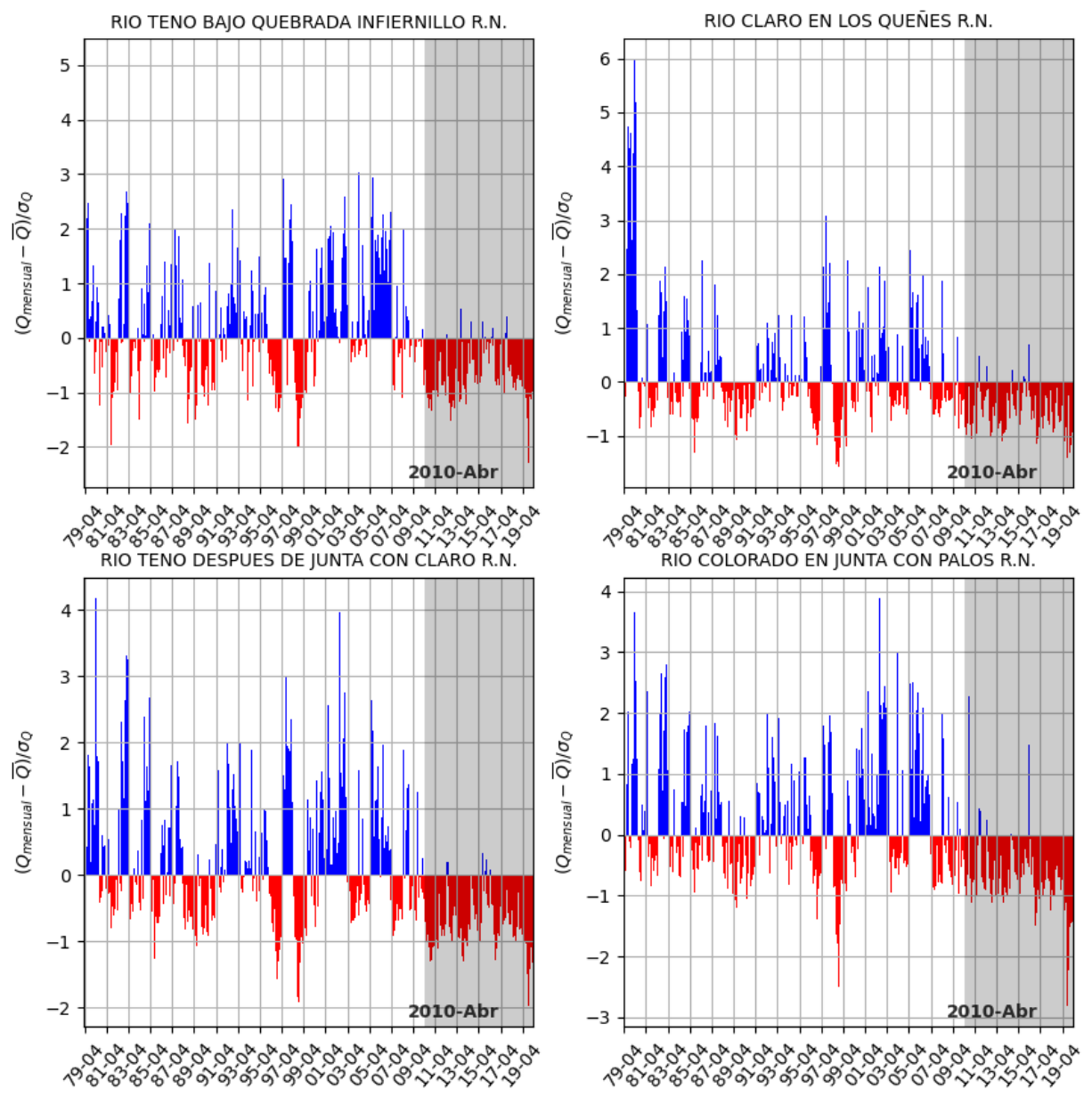

<span id="page-218-0"></span>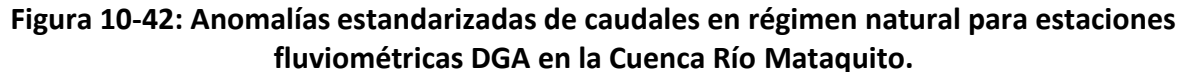

Fuente: Elaboración propia en base a información oficial de la DGA e información proporcionada por la Junta de Vigilancia del Río Teno y sus afluentes.

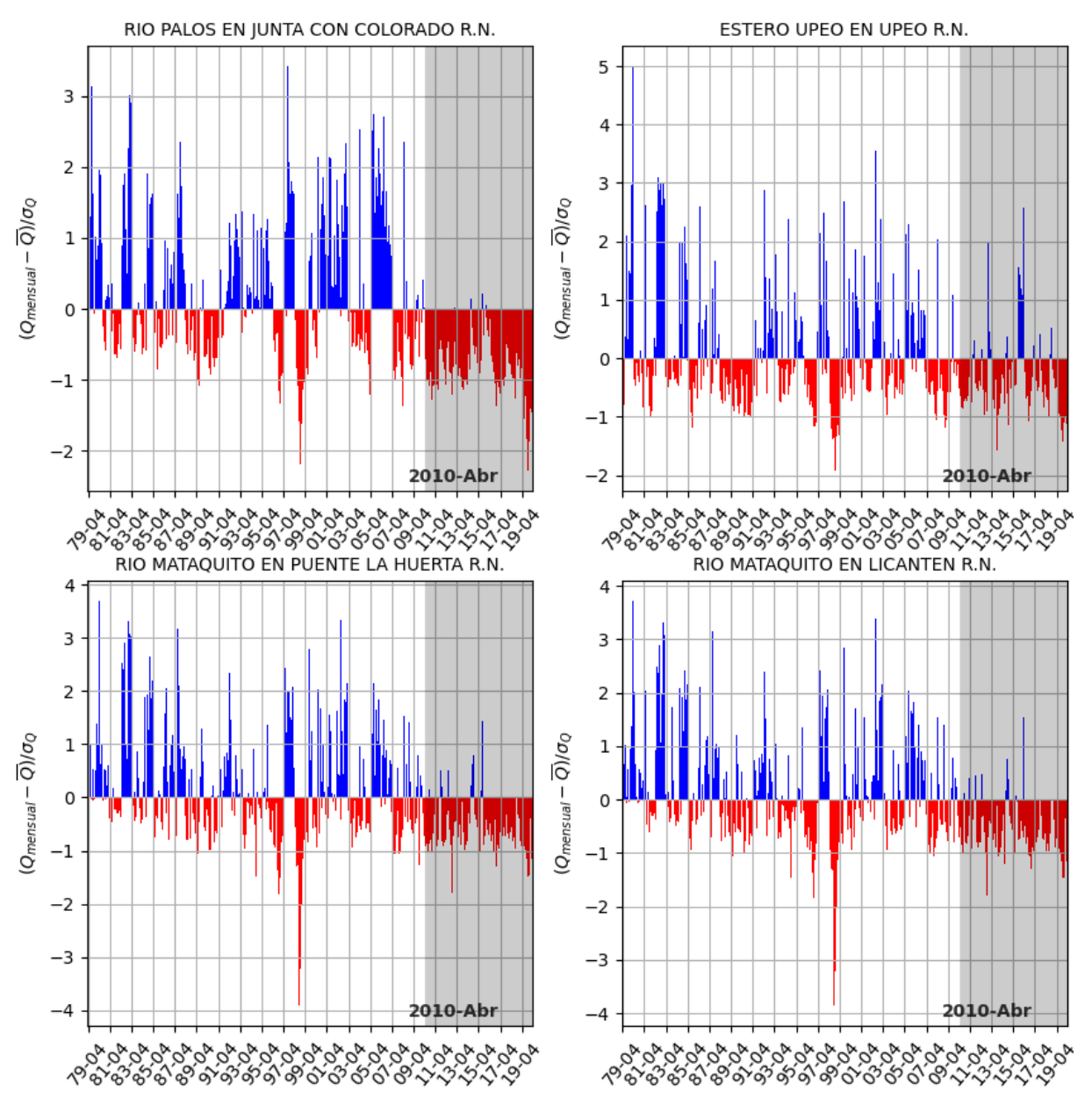

**Figura 10-43: Anomalías estandarizadas de caudales en régimen natural para estaciones fluviométricas DGA en la Cuenca Río Mataquito.**

Fuente: Elaboración propia en base a información oficial de la DGA e información proporcionada por la Junta de Vigilancia del Río Teno y sus afluentes.

Los hidrogramas de anomalías estandarizadas de caudales en otros puntos de interés se presentan en la [Figura 10-44.](#page-220-0)

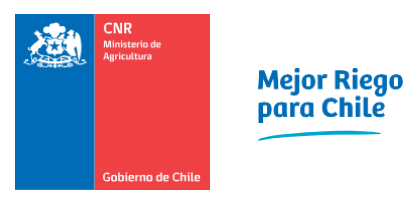

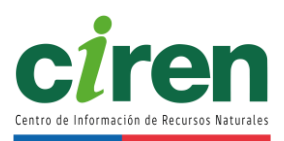

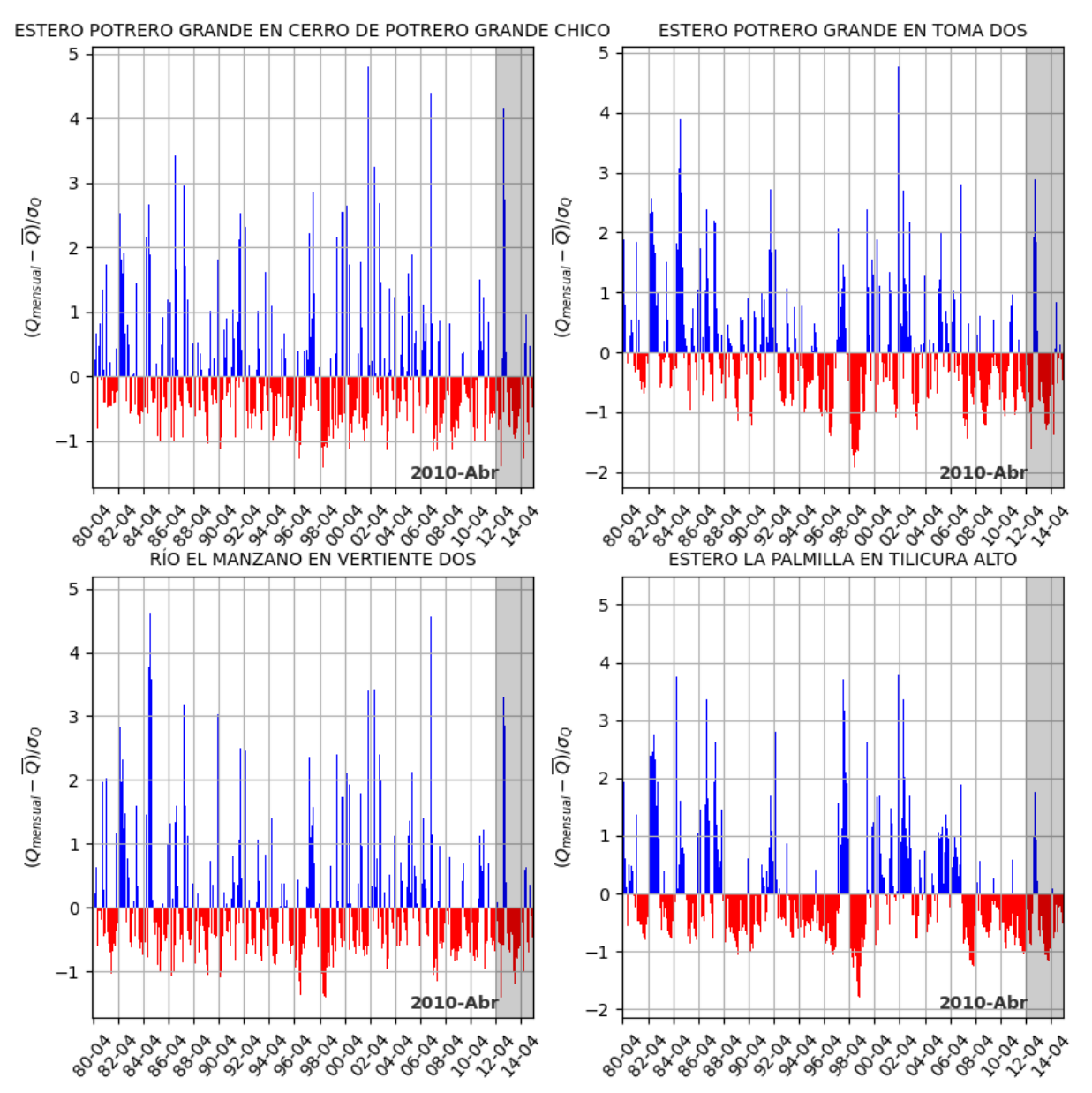

<span id="page-220-0"></span>**Figura 10-44: Anomalías estandarizadas de caudales en régimen natural para otros puntos de interés en la Cuenca del Río Mataquito.** 

Fuente: Elaboración propia en base a información de DGA, 2018.

## 10.1.6. Estudio hidrogeológico

La hidrogeología de la cuenca en estudio se pudo caracterizar mediante el conocimiento de las estructuras geológicas que componen los estratos permeables, es decir, los acuíferos, junto a sus propiedades geométricas, hidráulicas, áreas de administración, y variables de estado, como niveles de agua subterránea, y los principales flujos que componen la oferta, tales como flujo base, recarga, e interacciones río-acuífero.

### 10.1.6.1 Geología

La geología del Río Mataquito según DGA (2006), está compuesta por rocas de diverso origen que proceden del período Paleozoico y Precámbrico, incluyendo el reciente. Al Oeste de la Cordillera de la Costa, se encuentran las rocas de mayor antigüedad (Paleozoico) que componen un Basamento Cristalino desarrollado paralelamente a la costa, iniciando en la localidad de Pichilemu hacia el Archipiélago de Las Guaitecas.

Posteriormente, en la zona occidental, se originaron durante el período Mesozoico sedimentos marinos de gran envergadura con intercalaciones volcánicas. Estos sedimentos se logran apreciar en la cuenca del río Teno, al Este de la Cordillera de la Costa y en la Precordillera de los Andes.

Por último, se identifican secuencias volcánicas que datan del período Cenozoico. Estas secuencias cubren el paleorelieve andino, los sedimentos glaciales, fluvio-glaciales y fluviales, los que forman terrazas y cauces de los ríos y esteros que rellenan la depresión central y los depósitos de dunas costeras.

La [Figura 10-45](#page-222-0) ilustra las formaciones geológicas de la Cuenca Río Mataquito.

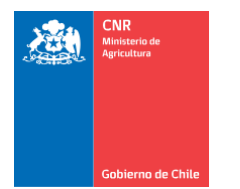

Mejor Riego<br>para Chile

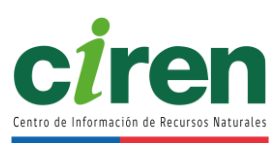

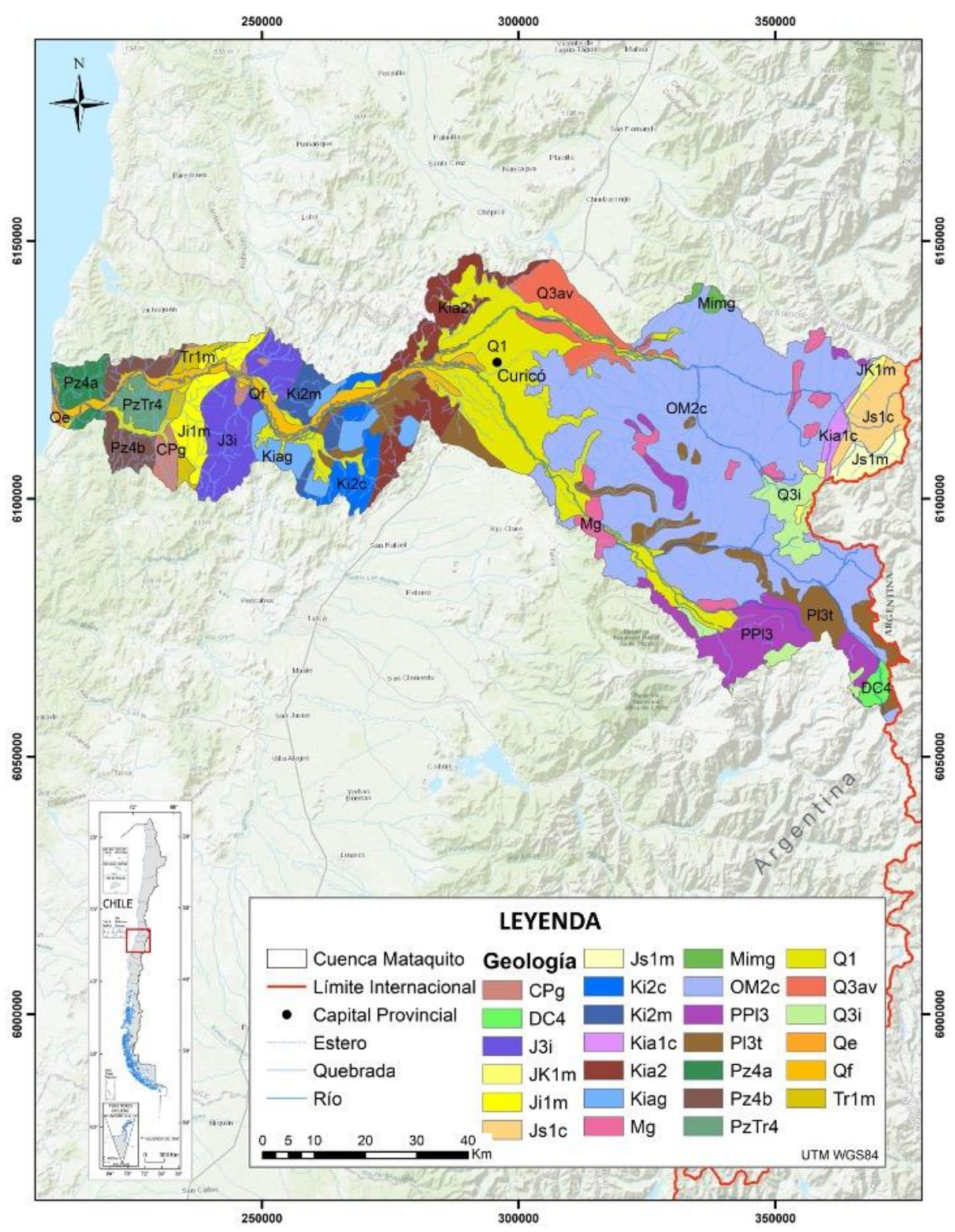

<span id="page-222-0"></span>**Figura 10-45: Formaciones geológicas Cuenca del Río Mataquito.**  Fuente: Elaboración propia en base a DGA (DGA, 2004c).

#### 10.1.6.2 Hidrogeología

Según (DGA, 2004a), la cuenca hidrogeológica del rio Mataquito, se sitúa en la latitud Norte 34º50' y latitud Sur 35º30'. En el sector de la cordillera, desde el periodo cretácico y terciario, se presentan formaciones rocosas de origen sedimento - volcánico, compuestas por brechas, tobas, ignimbritas, lutitas, calizas areniscas y conglomerados de permeabilidad baja. Hacia el sur, producto de la actividad de los volcanes Planchón, Peteroa y Azufre, se encuentra un basamento de mejor permeabilidad conformado por rocas volcánicas del periodo cuaternario. En esta zona, el acuífero originado por el derretimiento de nieve se presenta paralelo al curso de agua de los ríos Teno y Colorado, desplazándose por un relleno no consolidado de alta permeabilidad.

La cordillera de Los Andes y su geología permite que un acuífero baje por un basamento, en dirección de los ríos Teno y Lontué, por el valle longitudinal de la Depresión Intermedia, encontrándose niveles freáticos de 4 metros en la ciudad de Curicó. Continuando hacia el sur, en dirección paralela al Río Mataquito, las aguas subterráneas se unen en una zona de baja permeabilidad, originada en el período cretácico y paleozoico, y continúa su flujo mediante un relleno de materiales (de alta permeabilidad) de depósitos coluviales de cerros aledaños hasta llegar al océano pacífico. El nivel freático del acuífero es de 2,5 en la zona de su desembocadura en la localidad de Iloca.

La tendencia general del movimiento del agua subterránea, en el río Teno tiene una dirección Este – Oeste, y en el río Lontué una dirección Sureste – Noroeste.

El Decreto Supremo Nº203 en el Artículo 54, letra g) (2013), define Sector Hidrogeológico de Aprovechamiento Común (SHAC singular y SHACs plural) como un "Acuífero o parte de un acuífero cuyas características hidrológicas espaciales y temporales permiten una delimitación para efectos de su evaluación hidrogeológica o gestión en forma independiente", con la finalidad de administrar los recursos hídricos.

Según los balances hídrico-administrativos de la DGA, se destaca la existencia de SHACs abiertos al otorgamiento de nuevos derechos de aprovechamiento de aguas, y otros en estado de restricción o prohibición al otorgamiento de nuevos derechos de aprovechamiento de agua, en los cuales las reglas del mercado de agua operan para componer la oferta. A estos SHACs se les denomina "cerrados".

En la Cuenca Río Mataquito, se han definido 2 SHACs. En la [Figura 10-46,](#page-224-0) se observan los SHACs de la Cuenca Río Mataquito, categorizándose según zona de prohibición, zona de restricción y abiertos al otorgamiento de nuevos derechos de aprovechamiento de agua subterránea.

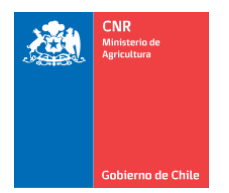

Mejor Riego<br>para Chile

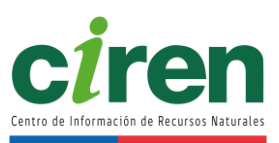

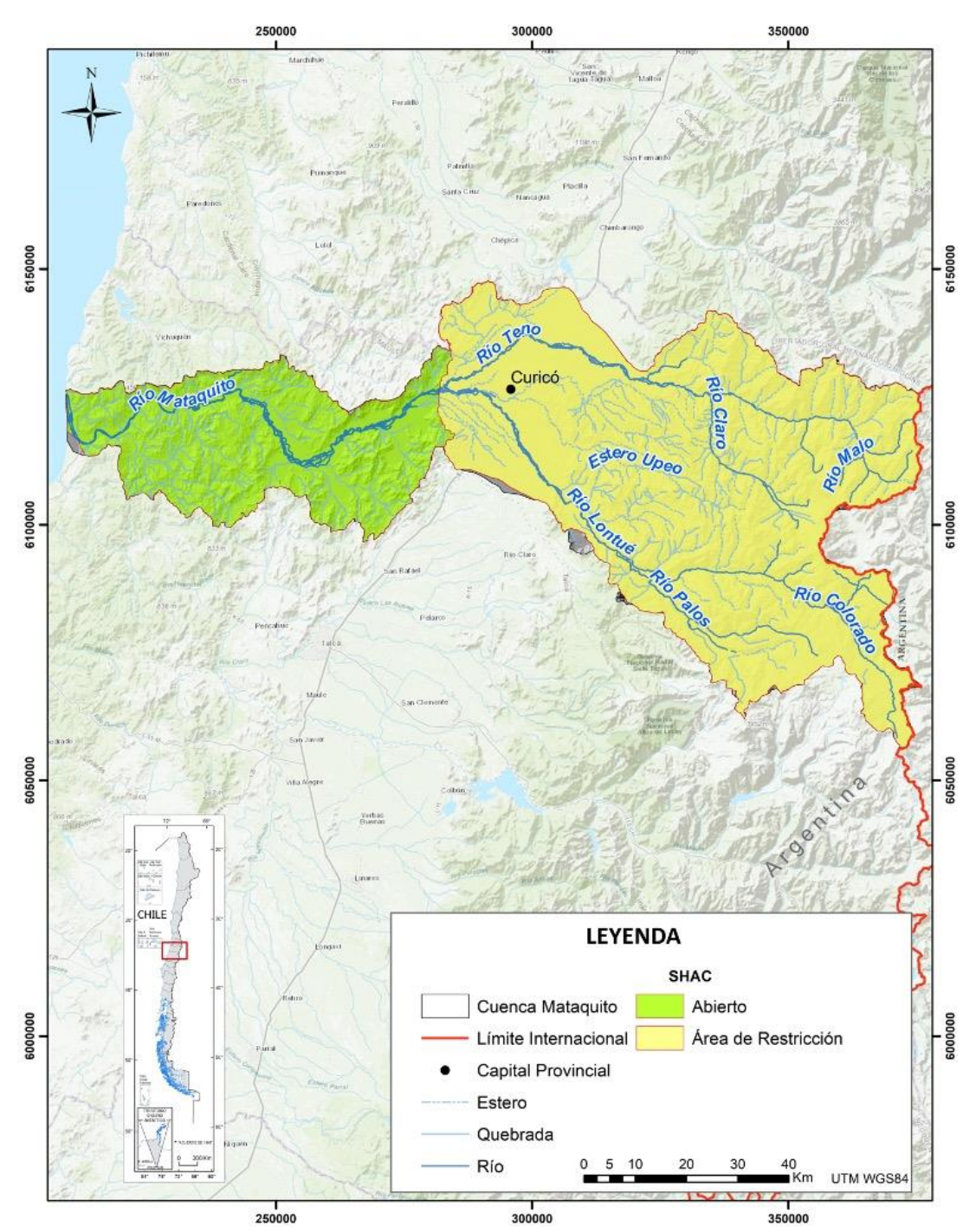

<span id="page-224-0"></span>**Figura 10-46: Sectores Hidrogeológicos DGA Cuenca Río Mataquito.**  Fuente: Elaboración propia en base a (DGA, 2004c).

#### 10.1.6.3 Niveles de agua subterránea

Esta sección da cuenta de los trabajos realizados para caracterizar los niveles de agua subterránea de la cuenca del Río Mataquito. Para esto, se utilizó la información más reciente contenida en el Banco Nacional de Agua, proporcionada por la Dirección General de Aguas durante el desarrollo del estudio. Lo anterior entregó un conjunto de pozos para el área de estudio con información de niveles de agua subterránea en metros, es decir, la profundidad a la cual se encuentra el agua subterránea en la cuenca Río Mataquito, para en general el periodo 1970 a 2020. Se destaca que los pozos de observación se ubican en las formaciones acuíferas aluviales de las cuencas en estudio, principalmente en sus sectores medios donde se desarrollan la mayoría de las actividades productivas. La [Figura 10-47](#page-226-0) muestra la ubicación de los pozos de observación DGA en la zona de estudio y sus inmediaciones.

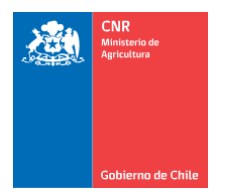

Mejor Riego<br>para Chile

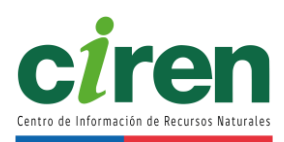

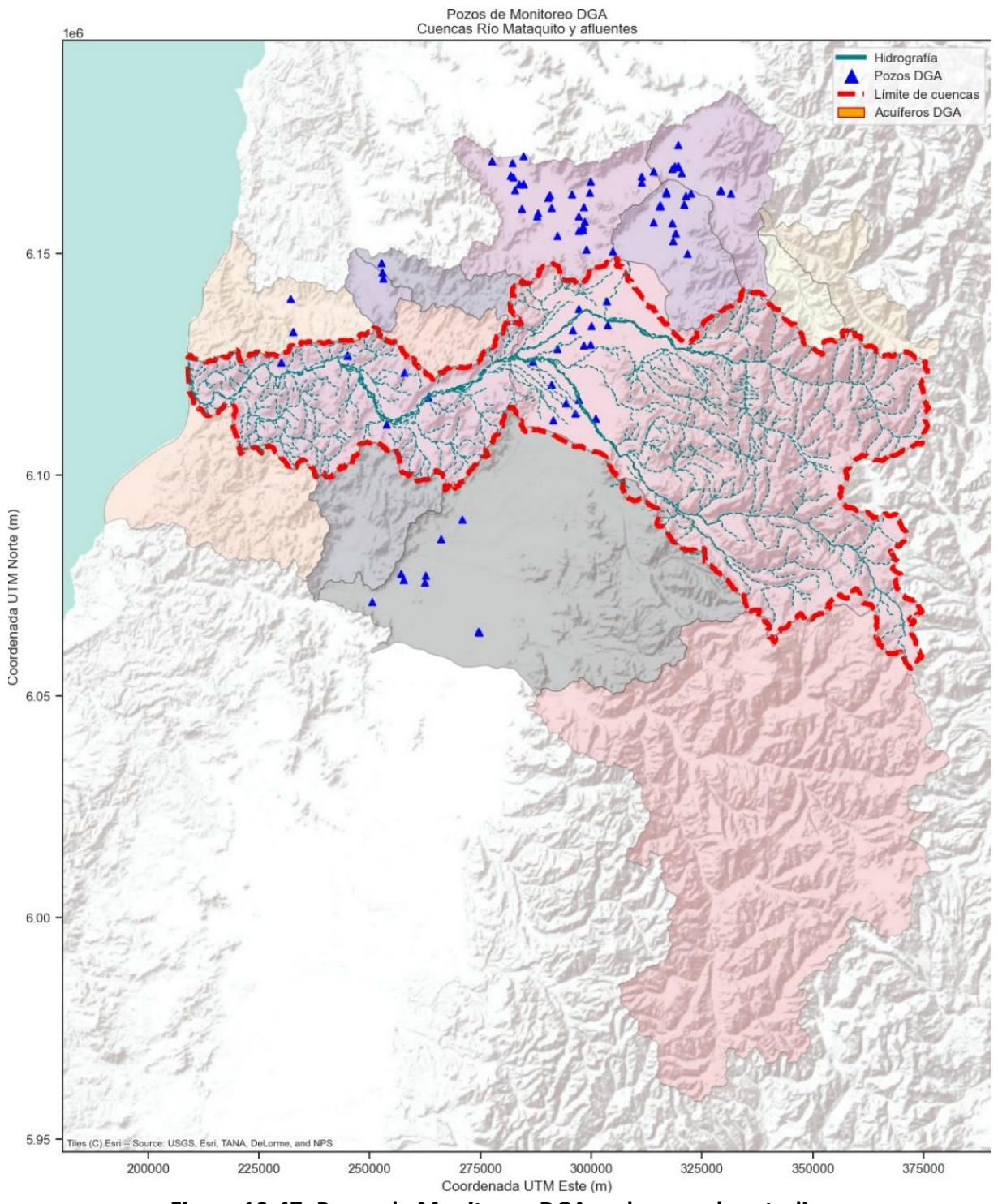

<span id="page-226-0"></span>**Figura 10-47: Pozos de Monitoreo DGA en la zona de estudio.**  Fuente: Mapoteca DGA.

En la Cuenca Río Mataquito, se cuenta con 18 pozos de observación, y al año 2020 presentaba niveles de agua subterránea entre los 0,5 y 33,1 m, con un promedio de 6,8 m.

Con la información de niveles de agua subterránea de cada pozo, en cada cuenca se realizaron procesos geoestadísticos para distribuir espacialmente la profundidad de agua subterránea, los cuales, por medio de interpolaciones tipo Kriging Universal, se obtuvieron mapas de isolíneas del nivel de agua subterránea observado. Se menciona que debido a que la técnica geoespacial es del tipo interpolación, las isolíneas representan el nivel de agua subterránea dentro del área de existencia de datos, es decir, dentro de los sectores donde existen pozos de monitoreo. Esto implicó que la caracterización de los niveles de agua subterránea observados se enfocara en los sectores medios y bajos de las cuencas, planteando la necesidad de ampliar la red de monitoreo DGA de aguas subterráneas en los sectores altos de la cuenca Río Mataquito.

Con 18 pozos de observación, se observa que el agua subterránea en la Cuenca Río Mataquito fluye en dirección Este-Oeste, y al año 2020 presentaba niveles de agua subterránea entre los 0,5 y 33,1 m, con un promedio de 6,8 m. En general el agua subterránea se encuentra a baja profundidad, a excepción de las áreas alrededor de Teno, que desarrollan un cono de depresión en el agua subterránea, que alcanza los 30 m de profundidad, donde existe gran desarrollo agropecuario. Lo anterior dicta que, para dicha zona, la recarga anual es menor a la extracción de agua subterránea, generando sectores en el acuífero con volúmenes disminuidos, requiriendo de pozos profundos para su aprovechamiento. En esta área, pozos de baja profundidad, como norias, drenes, y punteras no presentarían capacidades de extracción, por encontrarse sobre el nivel de agua subterránea, generando sequías estructurales en usuarios de agua subterránea. Hacia los sectores bajos y desembocadura, el agua subterránea es somera, encontrándose entre los 1 y 5 m, indicando la presencia de acuíferos freáticos en contacto con aguas superficiales, que mantienen los niveles de los acuíferos en equilibrio cercanos a la superficie. La [Figura 10-48](#page-228-0) ilustra el nivel promedio de aguas subterránea en los pozos de monitoreo DGA, para el año 2020.

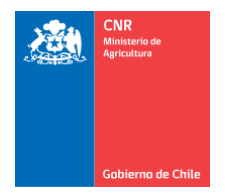

Mejor Riego<br>para Chile

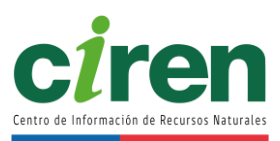

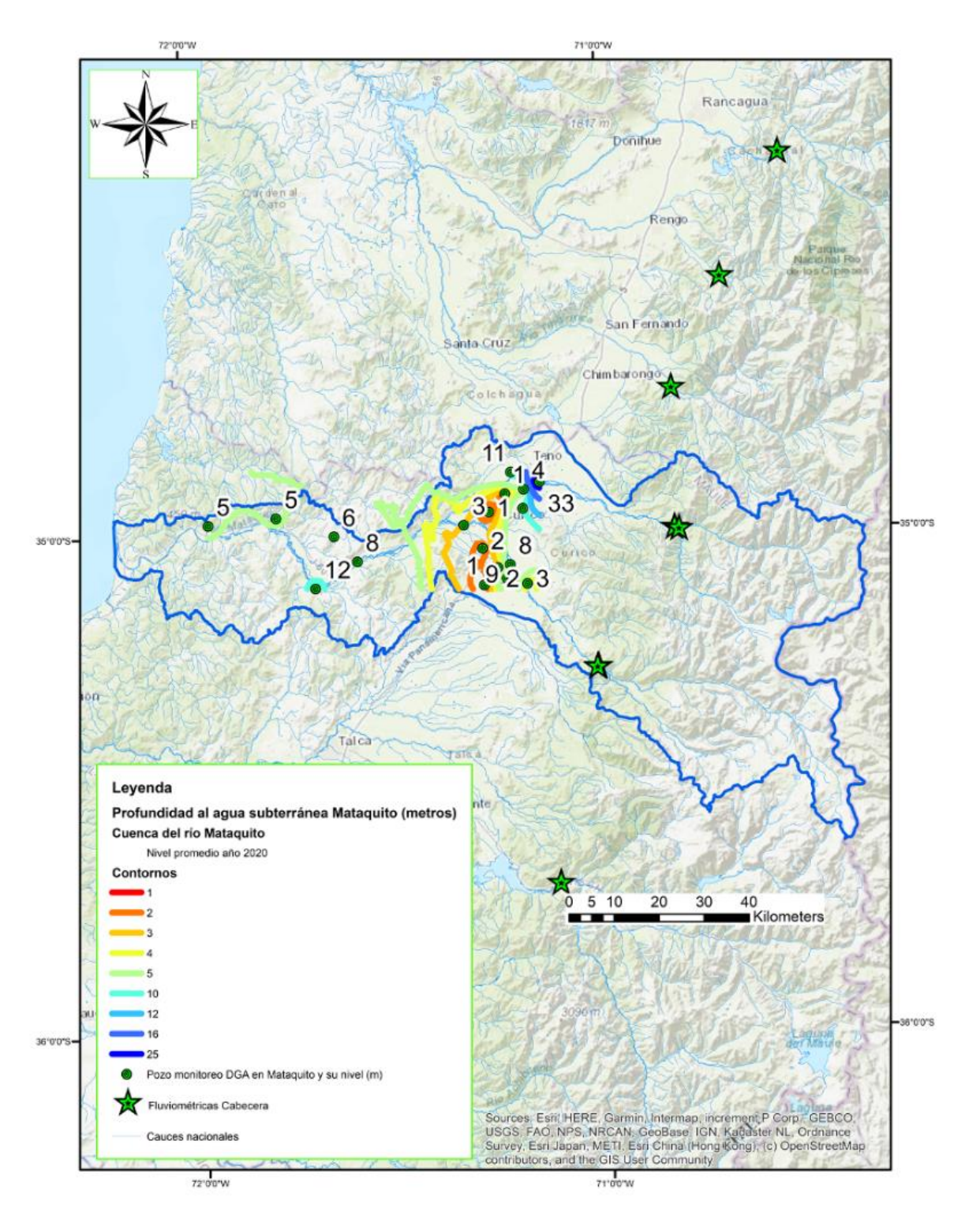

<span id="page-228-0"></span>**Figura 10-48: Nivel de agua subterránea promedio año 2020 en Cuenca Río Mataquito.**  Fuente: Elaboración propia en base a información de (DGA, 2021).

#### 10.1.6.4 Visualizador de niveles de agua subterránea

Con la información de cada pozo de observación DGA, se desarrolló una aplicación web para visualizar los niveles históricos de cada uno en las cuencas de estudio, en la forma de hidrogramas de agua subterránea. Estos son los que describen la frecuencia y amplitud de los niveles de agua subterránea en el tiempo, los cuales son obtenidos graficando la serie de datos disponible para cada pozo DGA. En esta entrega, se acondicionó la base de datos mediante código Python para generar un visualizador de cada pozo. En la [Figura 10-49](#page-230-0) se expone un ejemplo de hidrograma en el sector de Malloco, en la Cuenca Río Maipo.

El visualizador online se muestra en l[a Figura 10-50](#page-231-0) . Esta herramienta permitió filtrar pozos por cuenca y observar el nivel de profundidad asociado a una escala de colores en un mapa base. El código permite editar las propiedades del mapa base, paleta de colores de los niveles de profundidad, etc. El visualizador puede dejarse permanentemente disponible mediante un servidor.

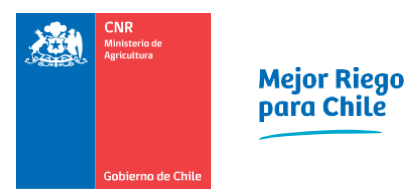

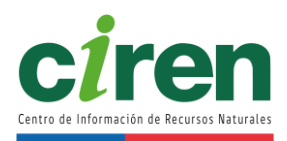

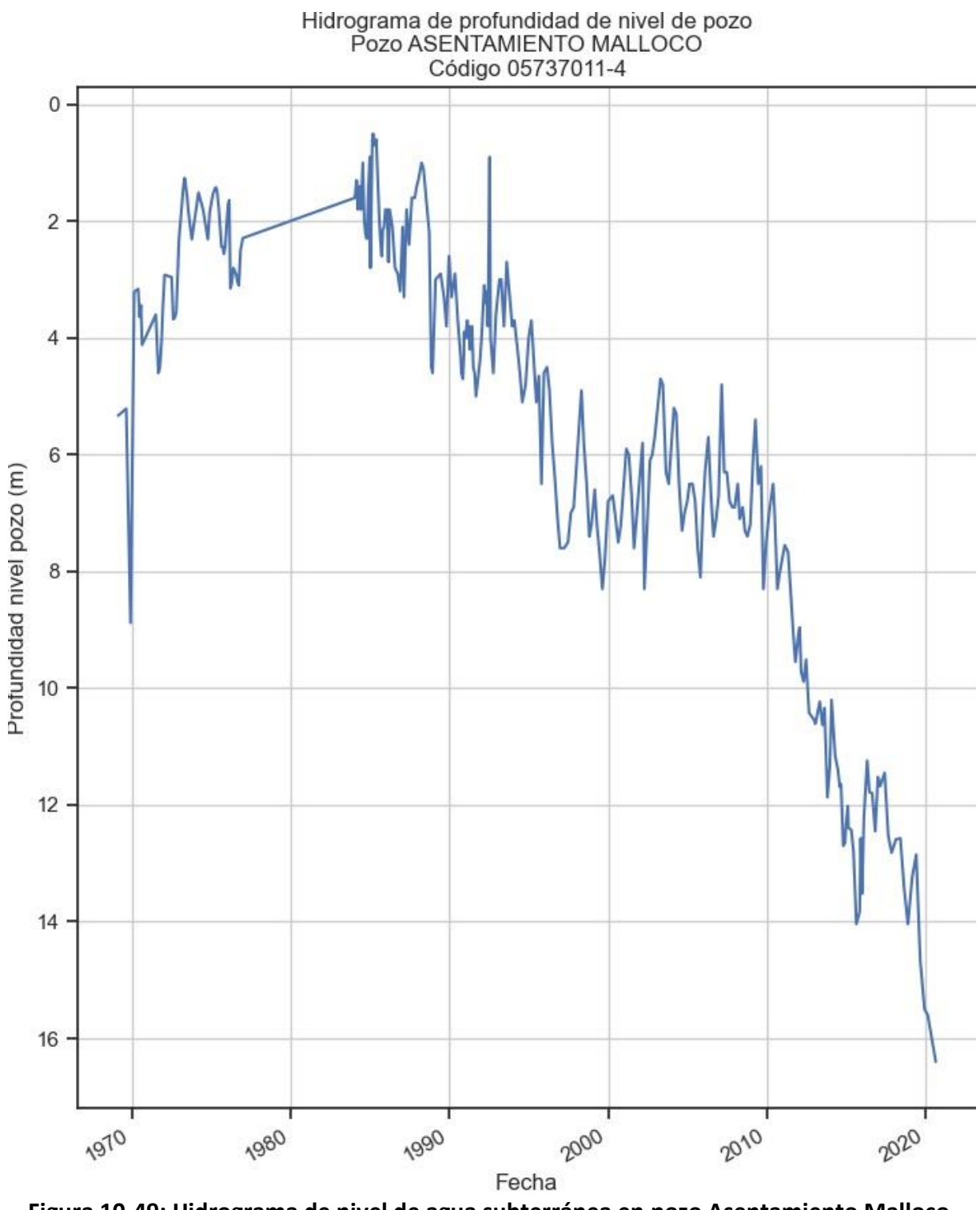

<span id="page-230-0"></span>**Figura 10-49: Hidrograma de nivel de agua subterránea en pozo Asentamiento Malloco, cuenca Río Maipo.**

Fuente: Elaboración propia.

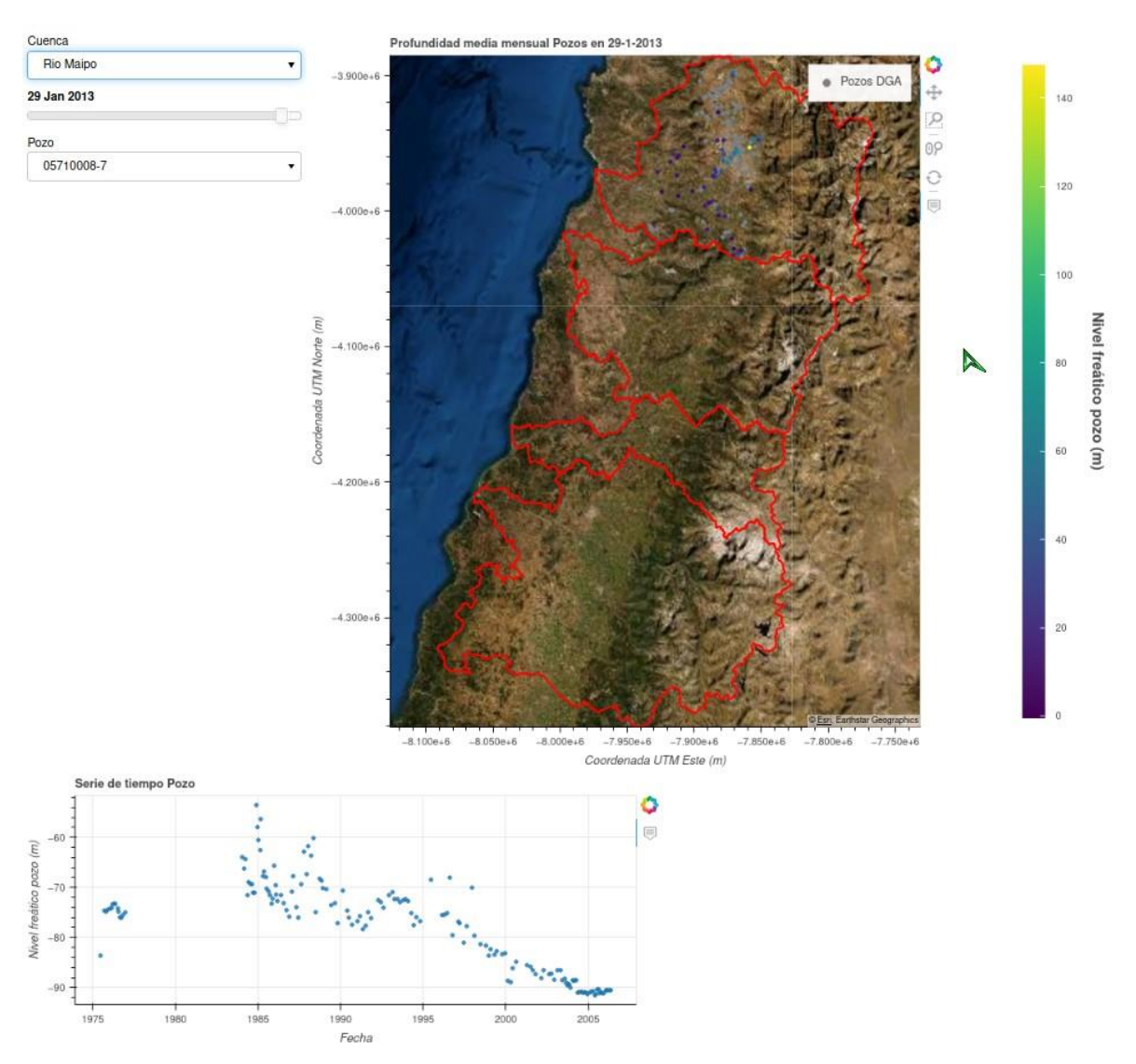

**Figura 10-50: Visualizador de pozos de monitoreo DGA.**  Fuente: Elaboración propia.

#### <span id="page-231-0"></span>10.1.6.5 Flujo base

El flujo base es un importante componente del balance de agua subterráneo, puesto que indica el aporte natural de agua desde los acuíferos hacia los cauces, principalmente en la cabecera de las cuencas. Sobre la base de caudales naturalizados por CIREN en los sectores de cabecera de las cuencas, se procedió a estimar el flujo base por medio de la metodología de filtro digital (USGS, 2021), la cual se compone de un algoritmo de cálculo que separa el hidrograma de caudal natural, en escorrentía directa y flujo base. La metodología se compiló en un código computacional en Matlab, que servirá de insumo para el modelo hidrológico global de las cuencas en estudio, que requiere como entrada el flujo base anual promedio en la cabecera de

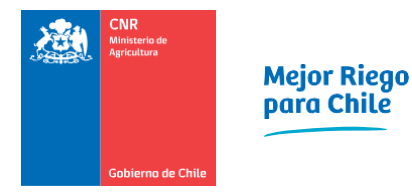

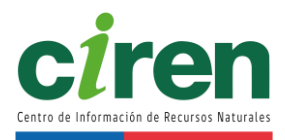

<span id="page-232-0"></span>las cuencas (ver punto 8.6.2). Los resultados de la simulación de flujo base fueron los siguientes [\(Tabla 10-13\)](#page-232-0):

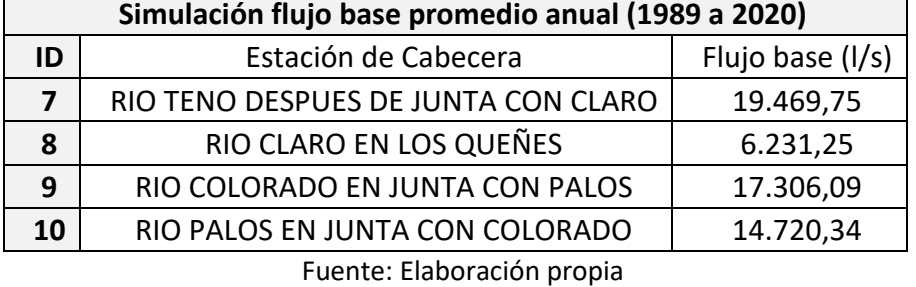

## **Tabla 10-13: Caudales simulados de flujo base en estaciones de cabecera.**

En función de los resultados obtenidos, a partir de la [Figura 10-51](#page-232-1) se presentan de forma correlativa los hidrogramas correspondientes al flujo base, y caudal naturalizado para cada estación y sección de cabecera de las cuencas en estudio, en tasas de m<sup>3</sup>/s medio mensuales.

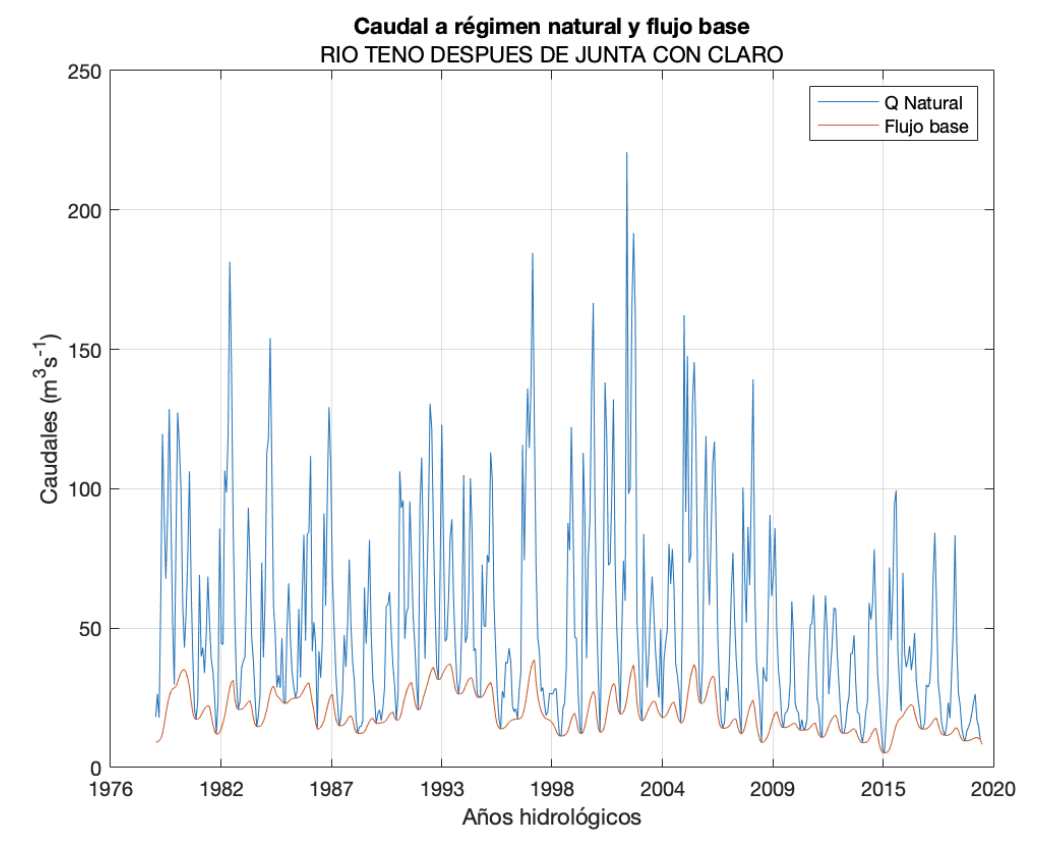

<span id="page-232-1"></span>**Figura 10-51: Caudal medio mensual y flujo base en régimen natural de la estación Río Teno después de junta con Claro.** 

Fuente: Elaboración propia.

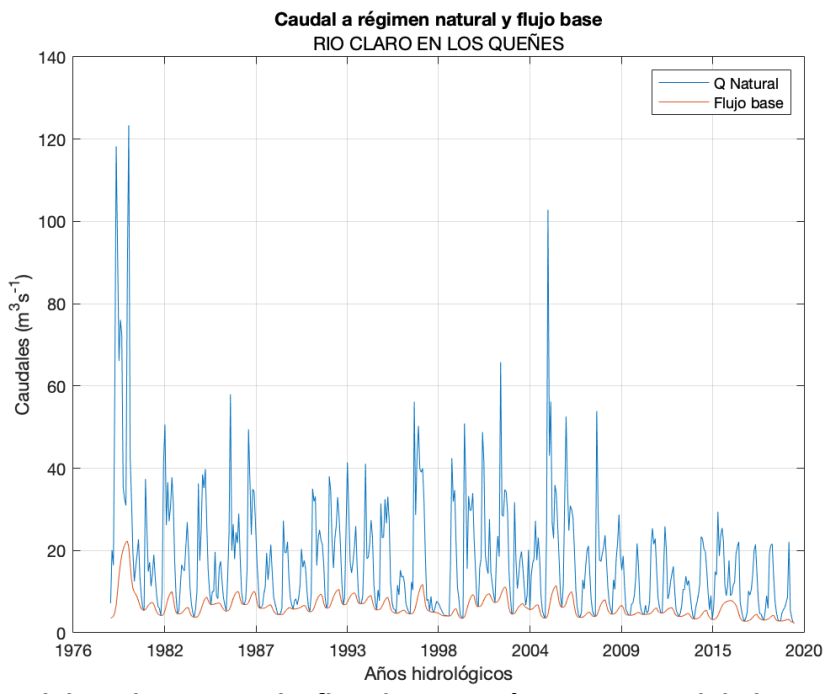

**Figura 10-52: Caudal medio mensual y flujo base en régimen natural de la estación Río Claro en Los Queñes.** 

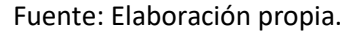

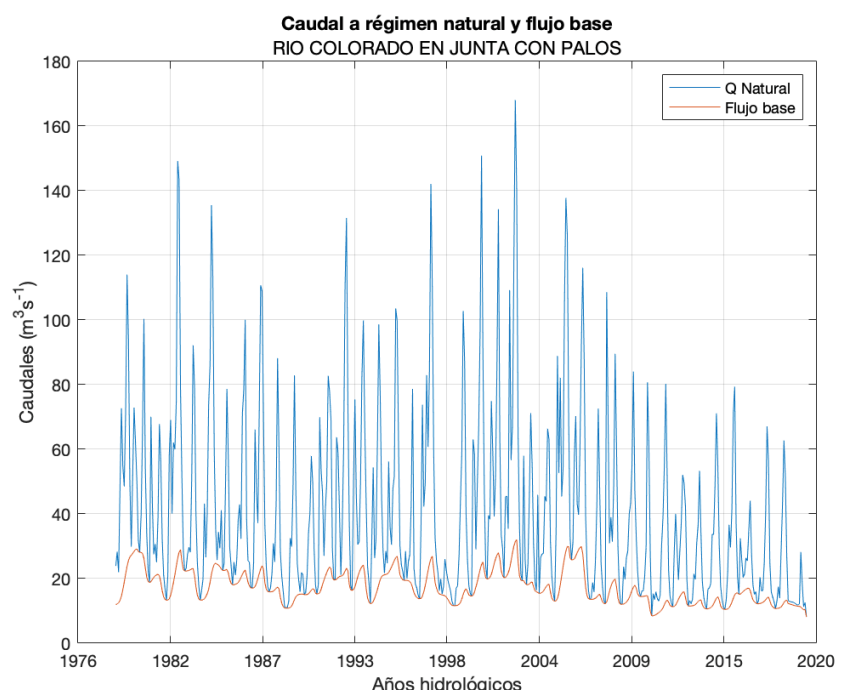

**Figura 10-53: Caudal medio mensual y flujo base en régimen natural de la estación Río Colorado en junta con Palos.** 

Fuente: Elaboración propia.

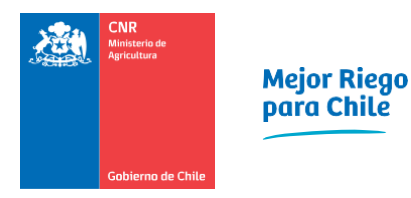

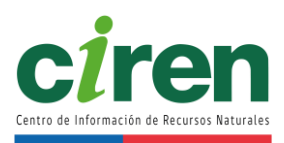

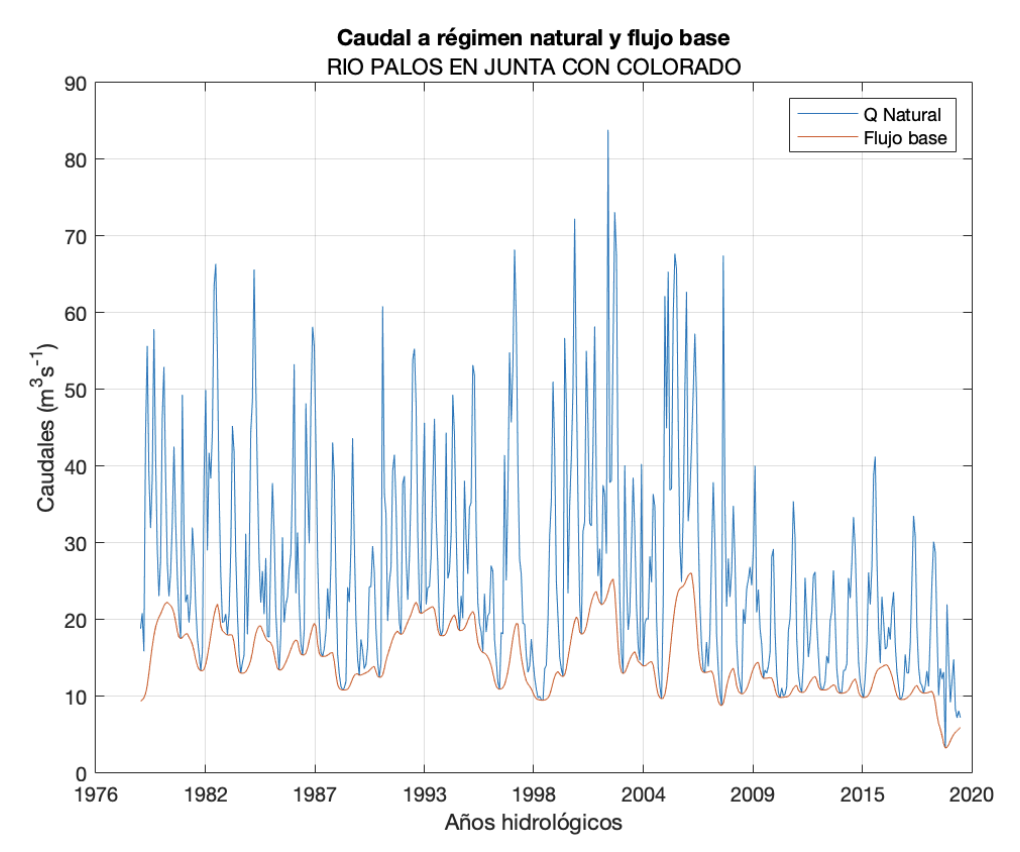

**Figura 10-54: Caudal medio mensual y flujo base en régimen natural de la estación Río Palos en junta con Colorado.** 

Fuente: Elaboración propia.

### 10.1.6.6 Recarga de agua subterránea

La ocurrencia de agua subterránea en las cuencas de estudio se conceptualizó según la información resultante del estudio DGA, 2018. Este estudio comprende la simulación de la hidrología por medio del modelo VIC, sobre la base del desarrollo de forzantes meteorológicas como precipitación, temperatura, y viento, permitiendo obtener variables de salida respecto a cobertura nival, evapotranspiración, caudales, y recarga de agua subterránea, entre otros. Se menciona que la recarga se calcula de manera externa a VIC, por lo que dicha información está sujeta a gran incertidumbre, producto de errores en la representación de la ocurrencia espacial y magnitudes de la recarga, que podrían sobreestimar el flujo base de agua subterránea hacia los cauces en detrimento de agua disponible para evapotranspiración.

Sin embargo, esta problemática es relevante para las cuencas más áridas del norte del país, donde se manifiestan las diferencias más profundas entre lo simulado y observado. En dicho sentido, los valores de recarga fueron contrastados con modelos complementarios en base al desplazamiento de la curva de recesión, destacando que VIC se encuentra dentro del rango de

valores según MOMLRr y RORA para la gran mayoría de las cuencas de las macrozonas norte y centro. Por lo tanto, para la cuenca del Río Mataquito, a nivel global, se estima adecuado conceptualizar la recarga de agua subterránea con la información del estudio DGA, 2018. En el desarrollo del presente estudio, se incluyó un análisis de los modelos DGA WEAP-Modflow, resultantes de los Planes Estratégicos de Gestión Hídrica DGA para Mataquito, modelos con los cuales será posible evidenciar con más detalle y precisión, la ocurrencia de agua subterránea en las cuencas en estudio.

En función de lo anterior, la conceptualización de la recarga de agua subterránea en las cuencas de estudio comprendió un total de 261 nodos de recarga para la Cuenca del Río Mataquito. Cada nodo representa una celda de 5x5 km<sup>2</sup>, los cuales se distribuyen en las cuencas de estudio abarcando toda su área. Para obtener la ocurrencia espacial de la recarga de agua subterránea, se realizó un proceso geoestadístico por medio de Semivariogramas Gaussianos en un Kriging Simple anisotrópico, lo cual permitió obtener la tasa de recarga de agua subterránea promedio anual en el espacio de cada cuenca. Igualmente, la base de datos generada incluye tasas de recarga por cuenca de estudio para promedios mensuales para el periodo de tiempo 1985 a 2015, lo que permitió concatenar valores estimados de recarga por mes promedio para la cuenca del río Mataquito. La [Figura 10-55](#page-236-0) ilustra los nodos de recarga considerados en la modelación conceptual.

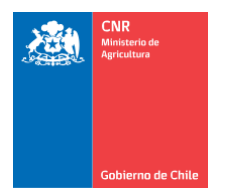

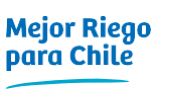

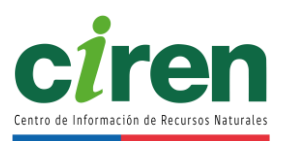

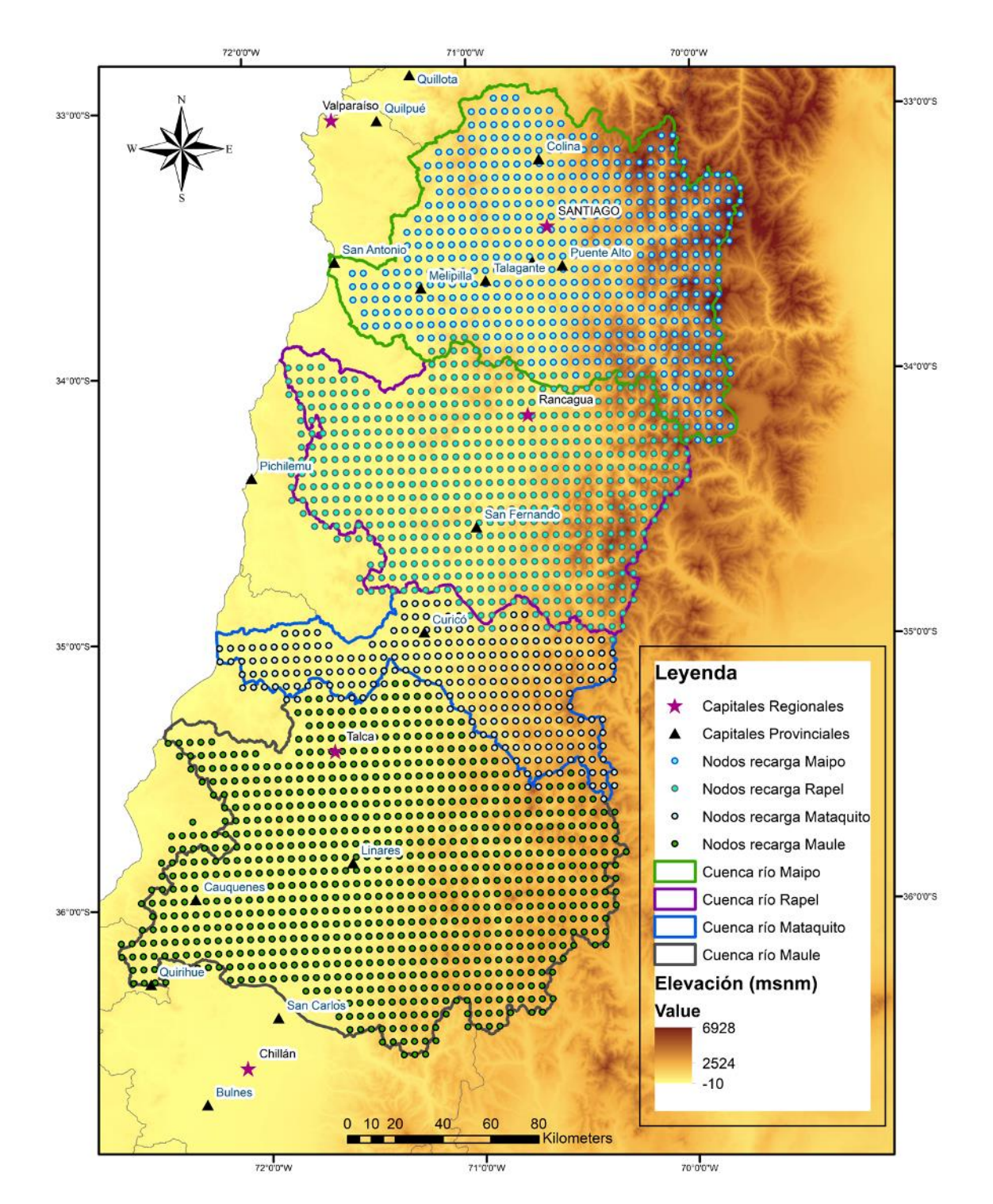

<span id="page-236-0"></span>**Figura 10-55: Nodos de recarga considerados en la modelación conceptual para las cuencas de los ríos Maipo, Rapel, Mataquito, y Maule, provenientes del modelo VIC (DGA, 2018).** Fuente: Elaboración propia.

En promedio, anualmente el acuífero de la Cuenca Río Mataquito recibe 5,63 m<sup>3</sup>/s, lo que equivale a un volumen anual de 177.550.000 m<sup>3</sup>. Los resultados de la simulación indicaron que las mayores tasas ocurren en los sectores sur de la Cordillera de los Andes, alcanzando máximos entre 11 y 13 m<sup>3</sup>/s promedio al año, mientras que, en los sectores de desembocadura, la recarga es mínima, pero también considerable, alcanzando tasas entre los 0,073 y 1,1 m<sup>3</sup>/s. La Figura [10-56](#page-237-0) expone los valores simulados de recarga promedio mensuales ocurrentes en la Cuenca Río Mataquito, en la cual se observa que, en los meses de noviembre y diciembre se producen los mayores volúmenes recargados, producto del deshielo estival, mientras en junio se producen nuevamente tasas considerables de recarga por las precipitaciones invernales. Por otro lado, la [Figura 10-57](#page-238-0) ilustra la tasa de recarga promedio anual distribuida en la Cuenca Río Mataquito, en la cual se muestra las variaciones espaciales de la ocurrencia de recarga de agua subterránea.

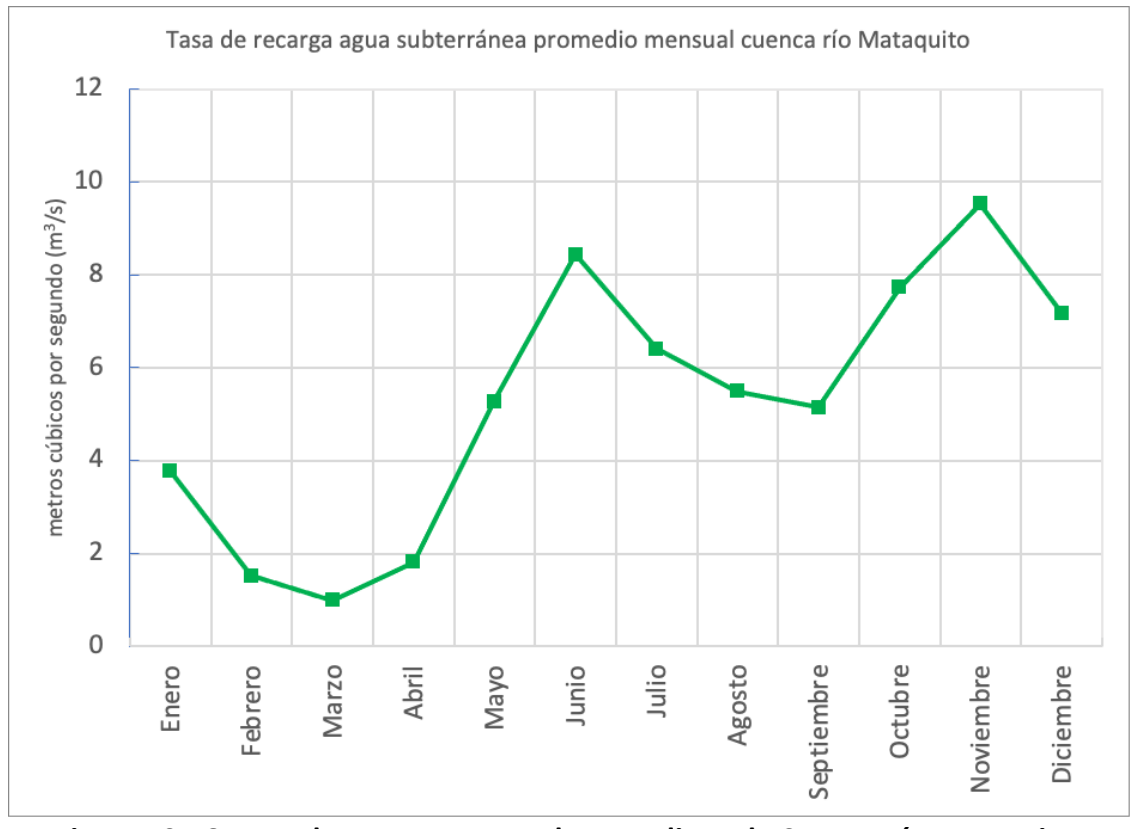

<span id="page-237-0"></span>**Figura 10-56: Tasa de recarga mensual promedio en la Cuenca Río Mataquito. Fuente: Elaboración propia**

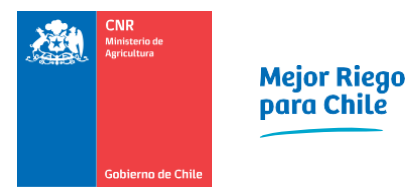

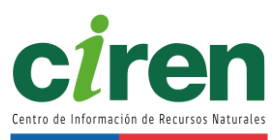

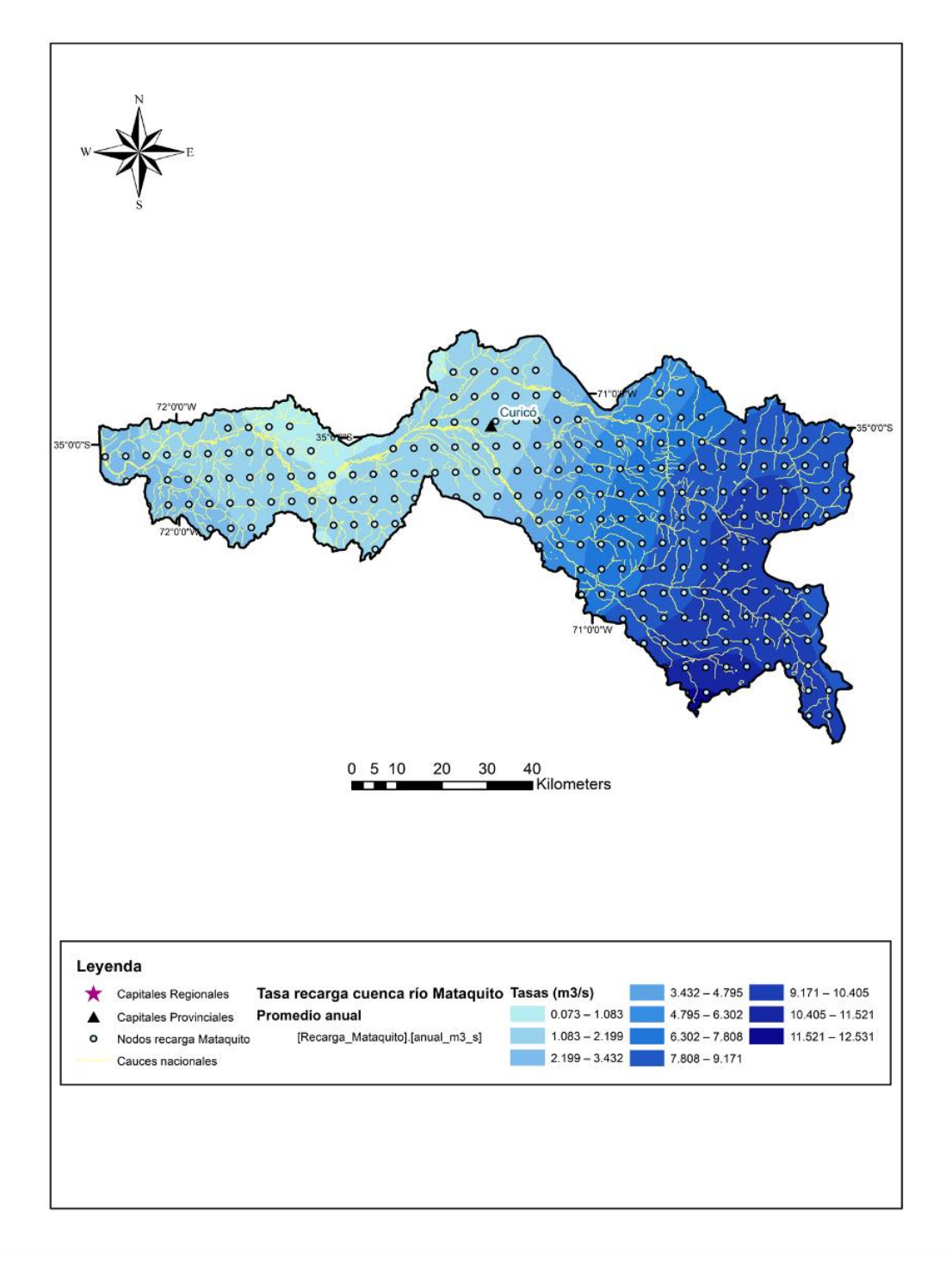

<span id="page-238-0"></span>**Figura 10-57: Tasa de recarga promedio anual en la Cuenca Río Mataquito.** Fuente: Elaboración propia.

#### 10.1.6.7 Interacciones río-acuífero

A medida que el agua de los ríos y cauces escurre a través de la red hidrográfica de cada cuenca, se producen intercambios de flujo entre la red y los acuíferos freáticos en contacto con la atmosfera, principalmente en las áreas de las cajas de los ríos, donde se producen los mayores flujos de interacción río-acuífero. Se han cuantificaron los flujos río-acuífero en las cuencas en estudio por medio de modelos hidrogeológicos existentes de la Dirección General de Aguas y CSIRO, de acuerdo con el estudio Modelo WEAP-Modflow 2021 DGA, resultante del Plan Estratégico de Gestión Hídrica de la Cuenca Mataquito (DGA, 2021b).

Cada modelo está construido y calibrado para representar la dinámica de aguas subterráneas para el periodo histórico de los últimos 30 años (1990 a 2020), y una proyección al 2050 con expansiones de la demanda de agua y efectos del cambio climático en la oferta de precipitaciones y deshielos. El paso de tiempo de las simulaciones de cada modelo es mensual. Los resultados de las simulaciones se agregaron por cuenca en curvas estacionales de flujos de intercambio río-napa, para representar las entradas y salidas de agua desde el acuífero hacia los cauces naturales que escurren en el área de estudio.

De acuerdo con lo anterior, las simulaciones entregaron como resultado que para el periodo 1990 a 2020, todos los acuíferos realizan aportes importantes a los cauces naturales durante el año hidrológico, en tasas simuladas según lo expuesto en la [Tabla 10-14.](#page-239-0)

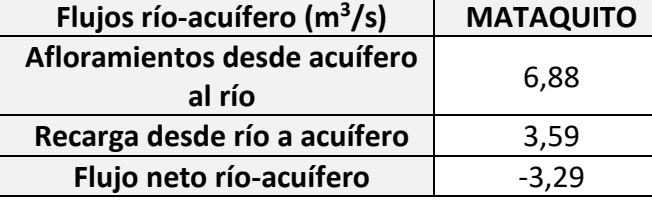

## <span id="page-239-0"></span>**Tabla 10-14: Flujos río-acuífero medio anuales simulados en las cuencas de estudio (m<sup>3</sup> /s).**

Fuente: Elaboración propia.

En cuanto a los flujos de interacción río-acuífero medio mensuales, las simulaciones indicaron los flujos de entrega del acuífero a los cauces de forma constante, significando un aporte importante como flujo base al caudal de escorrentía de los ríos. Esto se ilustra en l[a Figura 10-58,](#page-240-0) en la cual valores negativos del flujo neto indican aportes del acuífero a los cauces.

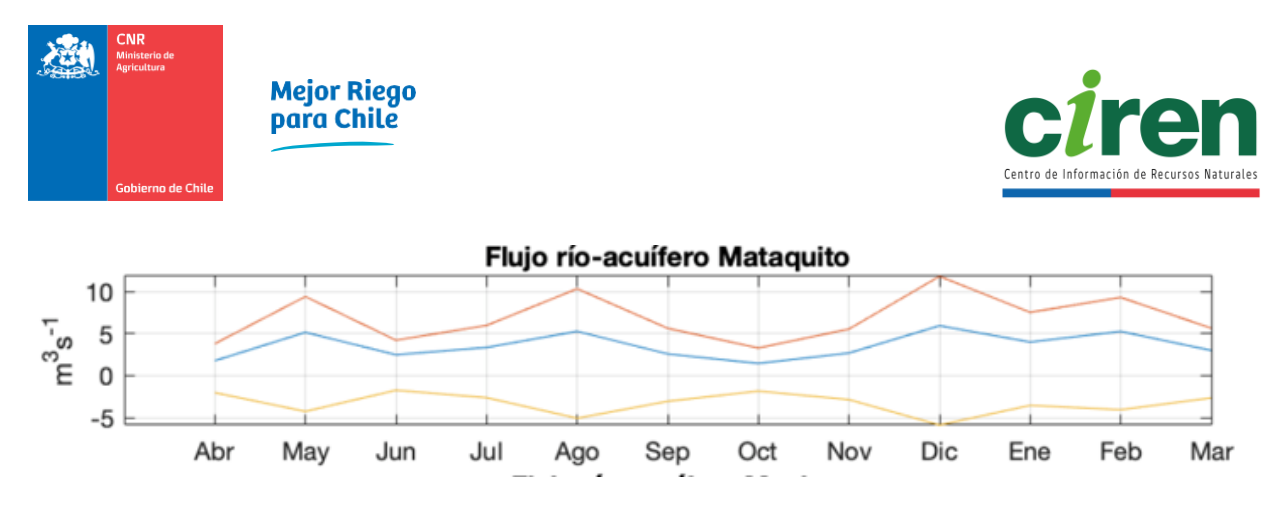

<span id="page-240-0"></span>**Figura 10-58: Curvas de variación estacional de flujos río-acuífero en las cuencas de estudio, expresadas en m<sup>3</sup> /s medio mensual 1990 a 2020 (recarga – afloramiento = neto).** Fuente: Elaboración propia.

## **10.2.Metodología: pronóstico de caudales con modelo de escorrentía**

La metodología utilizada en el modelo de pronóstico de caudales desarrollado en el estudio se presenta en esta sección.

### 10.2.1. Modelo conceptual

El modelo SRM (Snowmelt Runoff Model), del Departamento de Agricultura de los Estados Unidos de América (USDA), consiste en un modelo de precipitación-escorrentía y derretimiento de nieves que fue desarrollado originalmente para simular y pronosticar la escorrentía a escala diaria en régimen natural en cuencas de alta montaña, donde los aportes por deshielos constituyen el principal componente que contribuye a la disponibilidad de agua. Este modelo fue concebido como un modelo fácil de utilizar y que utiliza información precisa de sensores satelitales mediante percepción remota. Este modelo es práctico ya que se adapta a un amplio rango de cuencas de alta montaña, y ha sido utilizado por varios centros, universidades y agencias en más de 112 cuencas de 11 países, para cuencas cuyas áreas varían desde 0,29 a 917.444  $km^2$  y cuyas elevaciones se encuentran entre 171 a 7.000 m.s.n.m. (Martinec et al., 2008). Este modelo ha sido adaptado para su fácil manejo y automatización por el equipo de desarrollo de la NASA, en conjunto con CIREN dentro del marco del estudio de (CNR, 2015a), donde se elaboró una interfaz gráfica simple e interactiva, la cual permite al usuario simular y realizar pronósticos de caudales de deshielo en temporada de riego.

Este capítulo describe las componentes del modelo conceptual SRM y la forma de representar la hidrología de alta montaña de las cuencas en estudio.

#### 10.2.1.1 Módulo glaciar del modelo SRM

El modelo conceptual de precipitación-escorrentía y fusión de nieves SRM fue mejorado por su desarrollador original, incorporando un módulo glaciar para representar los aportes glaciares a la escorrentía total (Schaper et al., 1999). Este modelo fue aplicado satisfactoriamente en cuencas de alta montaña con presencia de glaciares en (Schaper et al., 1999) y (Schaper et al., 2001), entre otros, donde se utilizó este módulo de escorrentía glaciar. Dicho módulo glaciar fue incorporado en el modelo conceptual de este estudio debido a la importancia de los glaciares en la hidrología de las cuencas en estudio [\(Figura 10-59\)](#page-242-0), manteniendo la parsimonia del modelo y la interfaz gráfica simple, evitando incurrir en una complejidad adicional para el usuario.

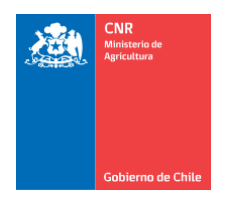

Mejor Riego<br>para Chile

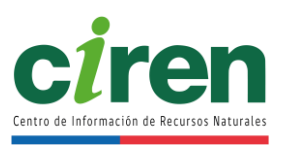

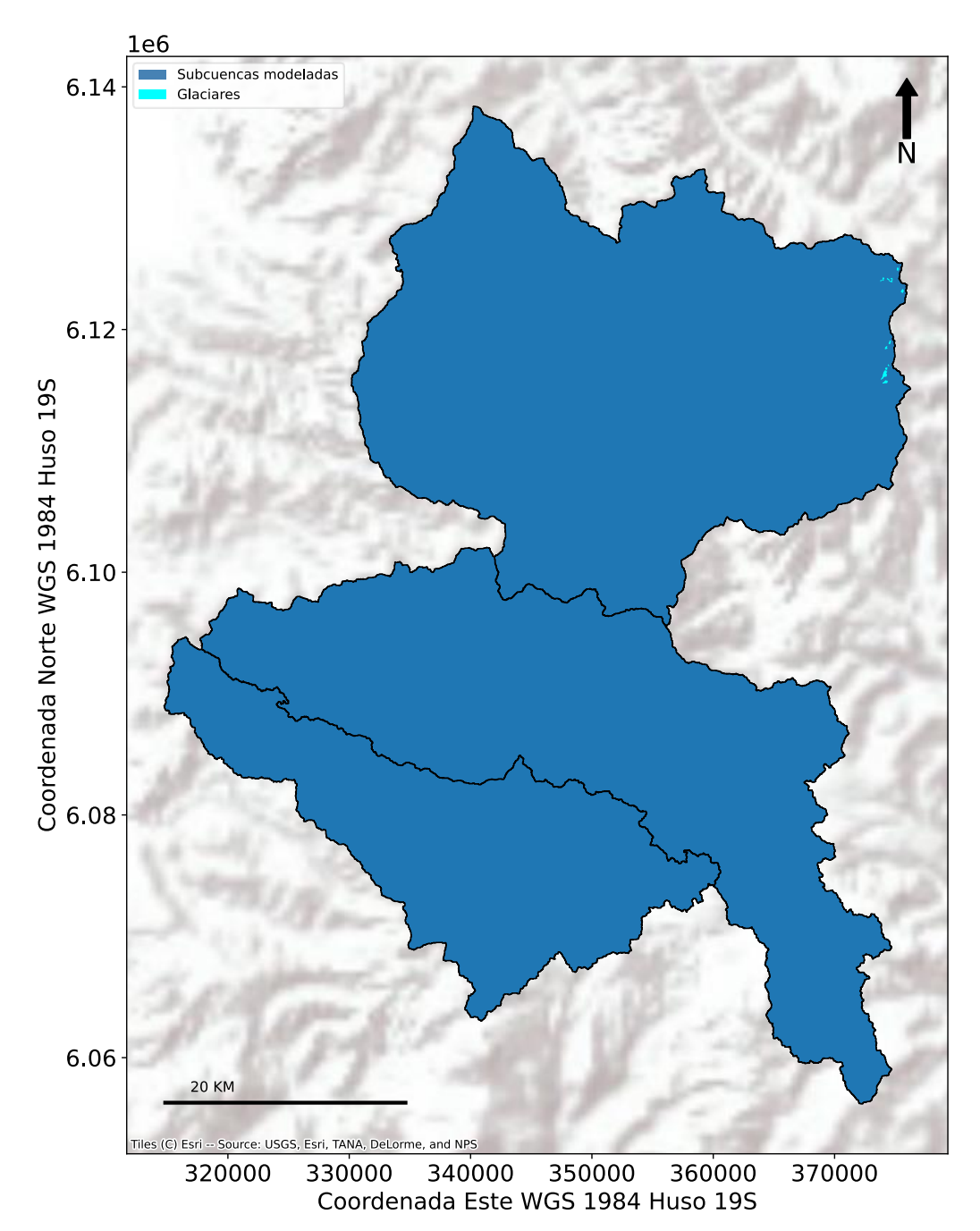

<span id="page-242-0"></span>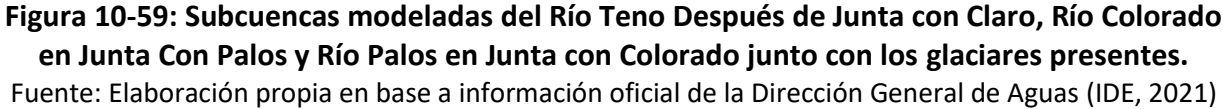

El dominio espacial y temporal del modelo SRM se describe a continuación.

## 10.2.1.2 Discretización espacial

La discretización espacial del modelo SRM es de tipo semi-distribuida, al igual que otros modelos hidrológicos como VIC (Gao et al., 2010) o WEAP (Sieber et al., 2005), es decir, separa cada cuenca a modelar en zonas o unidades hidrológicas que dependen de la topografía de cada cuenca. El modelo SRM en particular discretiza cada cuenca en bandas de elevación, las cuales consisten en zonas delimitadas por curvas de nivel o isocotas de altura, como se muestra en la [Figura 10-60.](#page-243-0) Esta discretización permite distribuir los parámetros del modelo en forma semidistribuida en dichas zonas (Martinec et al., 2008).

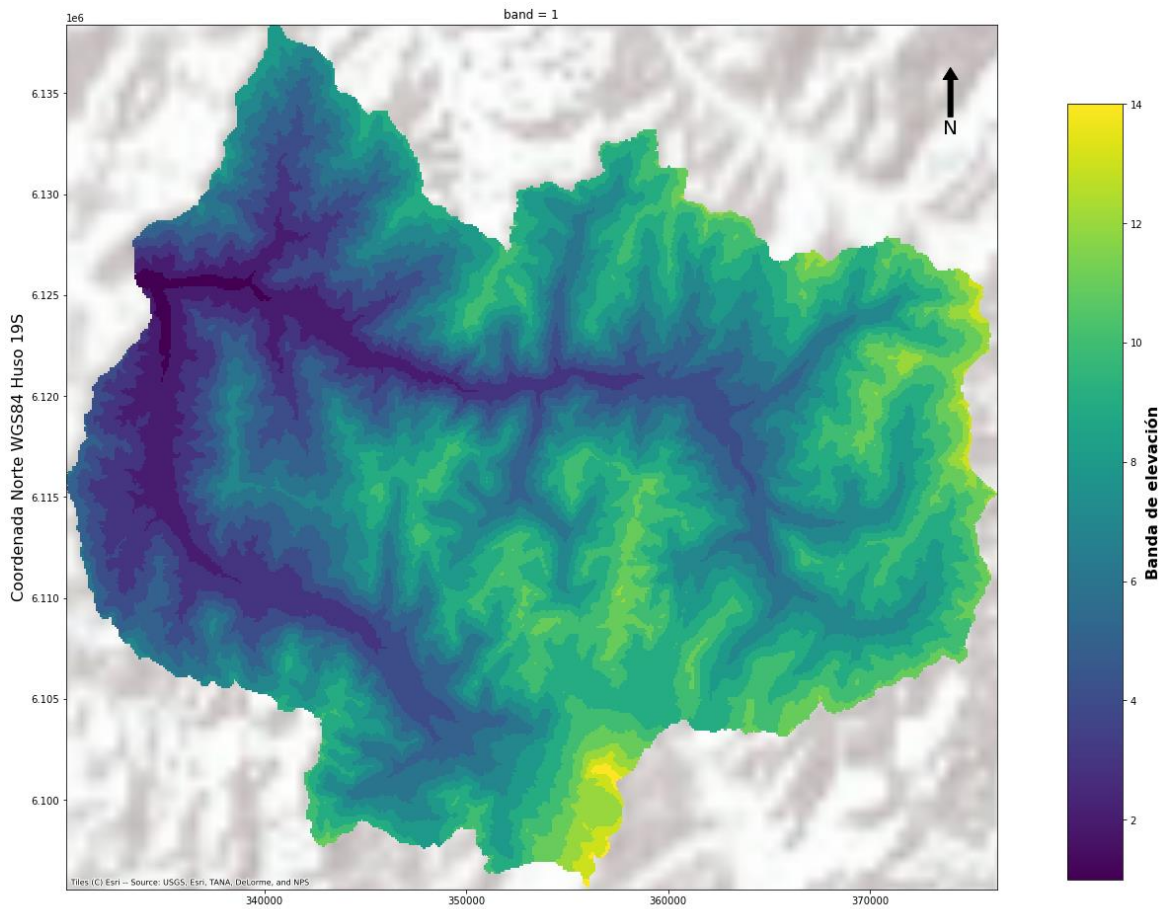

360000 350000<br>Coordenada Este WGS84 Huso 19S

<span id="page-243-0"></span>**Figura 10-60: Ejemplo de la discretización espacial del modelo hidrológico SRM en bandas de elevación para la subcuenca del Río Teno Después de Junta con Claro.** Fuente: Elaboración propia.

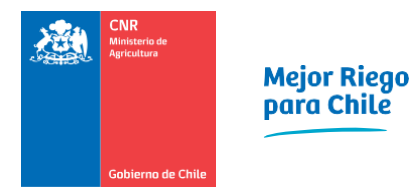

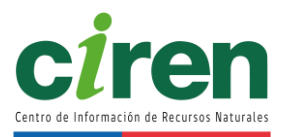

## 10.2.1.3 Discretización temporal

La discretización temporal del modelo es a escala diaria, es decir, las variables de estado como la escorrentía y la nieve cambian discretamente en el tiempo en intervalos de tiempo de 24 horas, debido a que utiliza parámetros que determinan los procesos de hidrología de nieves de manera diaria a través del factor grado-día (Martinec et al., 2008). Esto representa una ventaja frente a otros modelos hidrológicos a escala semanal, debido a que los procesos de precipitación sólida y fusión de nieve varían dentro de un horizonte de tiempo semanal, como se presentará en el capítulo de resultados.

El modelo SRM considera el desfase temporal que existe entre la generación de la escorrentía y eventos de precipitación líquida y/o sólida junto con el derretimiento de nieve y/o hielo. Este desfase temporal se describe a continuación.

# 10.2.1.4 Desfase temporal

El desfase temporal o timelag (Martinec et al., 2008) se refiere a la cantidad de tiempo que le toma a una gota de agua para transitar desde la parte alta de la cuenca hasta el lugar donde se mide la escorrentía. El modelo estándar de la escorrentía del deshielo asume que todas las fuentes de agua están sujetas al mismo desfase temporal. Lo anterior consiste en una aproximación razonable para gran parte de las cuencas estudiadas donde se ha aplicado el modelo SRM con anterioridad. Sin embargo, la excepcionalidad de la naturaleza de las cuencas en la zona centro de Chile provoca un comportamiento hidrológico diferente (CNR, 2015b). En este sentido, el coeficiente de recesión mencionado anteriormente por sí solo no es capaz de contabilizar adecuadamente los desfases entre los eventos de precipitación y derretimiento de nieve, por lo que se implementaron dos parámetros de desfases de tiempo, de acuerdo con el modelo conceptual de (Martinec et al., 2008), los cuales retrasan la generación de la escorrentía de lluvia y de nieve por separado (CNR, 2015b). Conceptualmente, estos desfases están asociados a la escorrentía superficial y subsuperficial (CNR, 2015b). Estos desfases típicos son bajos para la lluvia (de 1 a 5 días), ya que la mayoría de esta agua escurre rápidamente a lo largo de la pendiente topográfica. Por otro lado, generalmente el desfase típico de deshielo es más alto que el de la lluvia, ya que el proceso de fusión o derretimiento suele ser más lento y la mayor parte de esta agua se infiltra en el suelo (CNR, 2015b).

## 10.2.1.5 Determinación de la escorrentía

El modelo SRM es de base conceptual, en el sentido que simplifica los procesos físicos de precipitación-escorrentía, balance radiativo y balance de masa de nieves y glaciares mediante coeficientes de escorrentía e índice que dependen de la temperatura del aire a través del factor grado-día, respectivamente. El modelo genera el hidrograma de escorrentía por fusión nival con caudales medios diarios calculados en base a un algoritmo simple (Schaper et al., 2001), el cual se presenta en términos simples en la siguiente ecuación.

$$
Q_{n+1} = Q_n k_{n+1} + (1 - k_{n+1}) \cdot \sum_{i=1}^N \left( Qlluvia_{n,i} + Qnuevanieve_{n,i} + Qnieve_{n,i} + Qglaciar_{n,i} \right)
$$

Qlluvia<sub>n,i</sub> : Atotal<sub>i</sub>·Cr<sub>i</sub>·Pr Qnuevanie<sub>n,i</sub>: Atotal<sub>i</sub>·Cr<sub>i</sub>·a<sub>n,i</sub>·T<sub>i</sub>·(1-S<sub>total,i</sub>)  $\mathsf{Qnieve}_{\mathsf{n,i}}: (\mathsf{A}_{\mathsf{nogl},\mathsf{i}}\cdot\mathsf{cs}\cdot\mathsf{a}_{\mathsf{n},\mathsf{i}}\cdot\mathsf{T}_{\mathsf{i}}\cdot\mathsf{S}_{\mathsf{nogl},\mathsf{i}}) \mathsf{+(} \mathsf{A}_{\mathsf{gl},\mathsf{i}}\cdot\mathsf{cs}\cdot\mathsf{a}_{\mathsf{n},\mathsf{i}}\cdot\mathsf{T}_{\mathsf{i}}\cdot\mathsf{S}_{\mathsf{gl},\mathsf{i}})$  $\mathsf{Qglaciar}_{\mathsf{n,i}}$  :  $\mathsf{A}_{\mathsf{gl,i}}\text{-}\mathsf{cgl}{\cdot}\mathsf{b}_{\mathsf{n,i}}\text{-}\mathsf{T}_{\mathsf{i}}\text{-}\mathsf{(1-}\mathsf{S}_{\mathsf{gl,i}}\mathsf{)}$ 

Donde:

 $Q_{n+1}$  : escorrentía media diaria del día n+1  $\left(\frac{86.400}{10,000}\right)$  $\frac{86.400}{10.000}$  m<sup>3</sup>s<sup>-1</sup>).

Qlluvia<sub>n,i</sub> : aporte a la escorrentía media diaria producto de las precipitaciones  $\left(\frac{86.400}{10,000}\right)$  $\frac{86.400}{10.000}$  m<sup>3</sup>s<sup>-1</sup>). Qnuevanie<sub>n.i</sub> : aporte a la escorrentía media diaria por el derretimiento de nieve fresca caída en áreas descubiertas de nieve en verano  $\left(\frac{86.400}{10,0000}\right)$  $\frac{86.400}{10.000}$  m<sup>3</sup>s<sup>-1</sup>).

Qnieve<sub>n,i</sub> : aporte a la escorrentía media diaria por el derretimiento de nieve  $\left(\frac{86.400}{10,000}\right)$  $\frac{86.400}{10.000}$  m<sup>3</sup>s<sup>-1</sup>). Qglaciar<sub>n,i</sub> : aporte a la escorrentía media diaria por el derretimiento de glaciares  $\left(\frac{86.400}{10,000}\right)$ 

 $\frac{86.400}{10.000}$  m<sup>3</sup>s<sup>-1</sup>). n : índice que indica la secuencia de días. El número de grados-días medido en el día n-ésimo corresponde a la escorrentía en el día n+1.

N: número de zonas.

cs<sub>i</sub> : coeficiente de escorrentía de nieve de la banda de elevación i (-).

Cr<sub>i</sub>: coeficiente de escorrentía de precipitación de la banda de elevación i, el cual representa las pérdidas como una razón de escorrentía/precipitación (-).

cgl : coeficiente de escorrentía de glaciares (-).

a<sub>n.i</sub>: factor de grados-día, el cual indica el espesor de nieve derretida debido a un grado-día  $(\text{cm } ^{\circ}C^{-1}d^{-1}).$ 

 $b_{ni}$ : factor de grados-día, el cual indica el espesor de hielo derretido debido a un grado-día  $(\text{cm } ^{\circ}C^{-1}d^{-1}).$ 

Atotal<sub>i</sub> : área total de la banda de elevación i (m<sup>2</sup>).

Anogl<sub>i</sub> : área de la banda de elevación i descubierta de glaciares (m<sup>2</sup>).

Agl<sub>i</sub> : área de la banda de elevación i cubierta por glaciares (m<sup>2</sup>).

 $\mathsf{T}_{\mathsf{i}}$  : temperatura media diaria del aire en la altura hipsométrica media de la banda de elevación i, expresada en número de grados día (°Cd).

Stotal<sub>i,n</sub>: fracción de la cobertura de nieve de la banda de elevación i, en el día n (-). Corresponde al área de la banda de elevación i cubierta por nieve, dividida por el área total de la banda de elevación (-).

Snogl<sub>in</sub> : fracción de la cobertura de nieve del área de la banda de elevación i desprovista de glaciares, en el día n. Corresponde al área de la banda de elevación i desprovista de glaciares y

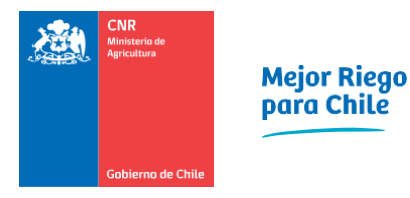

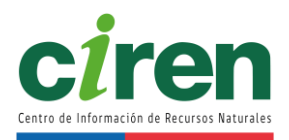

cubierta por nieve, dividido por el área desprovista de glaciares de la banda de elevación (-). Sgl<sub>i,n</sub> : fracción de la cobertura de nieve de los glaciares en la banda de elevación i, en el día n. Corresponde al área de la banda de elevación i cubierta de glaciares y cubierta por nieve, dividido por el área de glaciares de la banda de elevación (-).

 $P_{i,n}$ : precipitación acumulada diaria en la altura hipsométrica media de la banda de elevación i, para el día n (mm/d). La temperatura crítica (Tcrit) determina cuando los aportes de precipitación se producen en forma de lluvia e inmediata de forma líquida, nieve nueva o precipitación sólida que se almacena. En caso de ser nieve nueva, se almacena hasta que se reúnan las condiciones de fusión.

 $k_{n+1}$ : coeficiente de recesión del día n+1. Este factor determina el decremento del caudal en ausencia de aportaciones de lluvia o fusión de nieve.

El coeficiente de recesión  $k_{n+1}$  se debe reducir frente a eventos de alta precipitación, tales como tormentas, de forma tal de representar los aportes de la escorrentía rápida por intensas lluvias (Martinec et al., 2008). Esta corrección se realizó de acuerdo con el manual del modelo SRM de la manera siguiente (Martinec et al., 2008).

> $k_{n+1}$ =x Q $_n^{\neg y}$  : $\overline{P}$ <60mm  $k_{n+1}$ =x(4Q<sub>n</sub>)<sup>-y</sup> : $\overline{P}$ ≥60mm

Donde: P: precipitación media diaria en la cuenca (mm/día).

10.2.1.6 Modelo conceptual de la escorrentía total

La escorrentía total en una cuenca puede provenir de cuatro fuentes distintas:

1.Escorrentía superficial

- 2.Escorrentía subsuperficial o flujo intermedio
- 3.Escorrentía subterránea
- 4.Precipitación directa sobre los cauces y sus afluentes.

Cada una de estas componentes que aportan flujos a la escorrentía total se presentan en la [Figura 10-61.](#page-247-0)

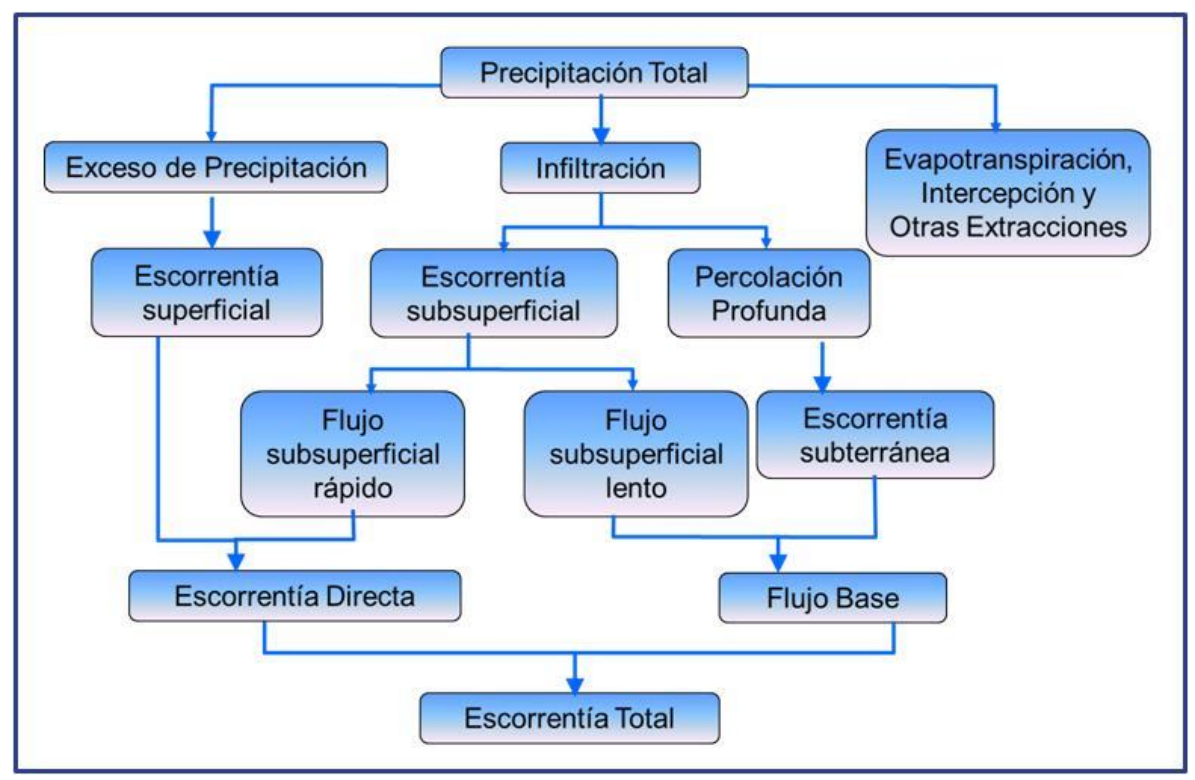

**Figura 10-61: Componentes de la escorrentía total.**  Fuente: (CNR, 2015b).

<span id="page-247-0"></span>La escorrentía superficial está constituida por la parte de la precipitación que escurre superficialmente sobre el cauce principal de la cuenca. Antes de que esta parte de la precipitación se incorpore a un cauce natural, la lámina de agua que escurre superficialmente se denomina usualmente flujo superficial. La escorrentía superficial está constituida entonces por la precipitación menos la infiltración, la intercepción y el almacenamiento superficial.

La escorrentía subsuperficial o flujo intermedio es la componente de la escorrentía total que se debe a la precipitación que se infiltra, y que luego escurre lateralmente a través de los primeros horizontes de suelo por encima de la napa subterránea, hasta incorporarse eventualmente a los cauces superficiales de drenaje. Una parte de la escorrentía subsuperficial puede manifestarse rápidamente en la escorrentía total que se registra en un cauce, mientras que el resto de ella puede tomar un tiempo relativamente largo en incorporarse a un río. De este modo, el flujo subsuperficial se puede distinguir en "flujo rápido" y "flujo lento".

La escorrentía subterránea es aquella parte de la escorrentía total que se debe a la percolación profunda de la lluvia o del agua de derretimiento de la nieve, que se incorpora de esta manera al agua subterránea. Esta, a su vez, puede interceptar el cauce de un río y aportar así parte del flujo subterráneo. La magnitud de la percolación profunda dependerá naturalmente de la importancia de la lluvia, de la estructura geológica de la cuenca y del porcentaje de humedad de los estratos de suelo sobre el acuífero. El aporte de la escorrentía subterránea a la escorrentía

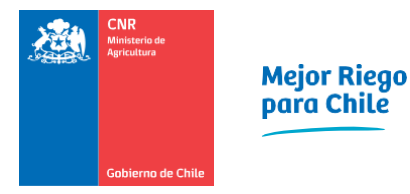

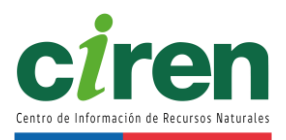

total en el río se manifiesta mucho más lentamente que la de los otros componentes, y además su efecto es también más prolongado debido a la lentitud de los escurrimientos subterráneos.

Finalmente, el cuarto componente de la escorrentía total está constituido por la precipitación que cae directamente sobre los cauces y sus tributarios. Para el análisis práctico de la escorrentía, y debido a los problemas que surgen en relación con la apreciación del flujo intermedio, la escorrentía total se dividió en escorrentía directa y flujo base. Se denomina escorrentía directa a aquella que se incorpora rápidamente al río poco después de la lluvia o del derretimiento de nieves. Por lo tanto, se considera que es igual a la suma de la escorrentía superficial, el flujo intermedio rápido y la precipitación sobre los cauces.

El flujo o escorrentía base queda condicionado principalmente por el aporte del agua subterránea al río y constituye, por lo tanto, a la escorrentía que se mantiene durante el período sin lluvias. Análogamente, según se indicó más arriba, se considera que el flujo intermedio lento puede o no formar parte del flujo base. La componente del flujo base que aporta al escurrimiento se conceptualizó mediante el modelo de separación de hidrogramas ya mencionado en este estudio (Barlow et al., 2015). Finalmente, el caudal obtenido de flujo base se suma al caudal estimado  $Q_{n+1}$  de la ecuación del modelo conceptual de precipitación escorrentía y derretimiento de nieve.

## 10.2.1.7 Variables de entrada del modelo SRM

El modelo hidrológico SRM requiere tanto forzantes meteorológicas como coberturas nivales y glaciares para determinar la escorrentía total diaria, como se mencionó anteriormente, las cuales se describen en este capítulo y cuya metodología de cálculo de explica en el capítulo siguiente.

## **Forzantes meteorológicas**

Las forzantes meteorológicas del modelo SRM corresponden a la precipitación acumulada diaria y temperatura media diaria del aire. Dichas forzantes se deben distribuir en la elevación hipsométrica media de cada banda de elevación de la subcuenca en estudio, las cuales se presentaron en la [Figura 10-60,](#page-243-0) y no en la elevación media aritmética de cada banda de elevación (Schaper et al., 2001), tal como se describe en los capítulos siguientes.

El modelo SRM originalmente contemplaba distribuir las mediciones de precipitación acumulada diaria y temperatura media del aire medidas en estaciones hidrometeorológicas, ubicadas generalmente en las zonas bajas de las cuencas modeladas, hacia las altas elevaciones de estas cuencas a través de gradientes de precipitación y temperatura, respectivamente (Martinec, J. & Major, 1983). Esta metodología limitaba el número de bandas de elevación de la cuenca entre 1 a 16, obligando a utilizar una discretización gruesa para cuencas de áreas mayores. Dicha restricción quedó libre al utilizar datos satelitales de percepción remota para las

forzantes meteorológicas diarias tales como el producto grillado cr2MET utilizado en la Actualización del Balance Hídrico Nacional (DGA, 2018).

#### **Coberturas nivales y glaciares**

El modelo hidrológico SRM requirió tanto el ingreso de la cobertura nival diaria de la cuenca, como el área de los glaciares presentes. Para ello se utilizaron productos de percepción remota de cobertura nival obtenidos a partir de imágenes MODIS v6.1 (Hall et al., 2016), junto con la cartografía oficial de la Dirección General de Aguas de glaciares (IDE Chile, 2021). La metodología utilizada para distribuir las forzantes meteorológicas de entrada al modelo SRM junto con el cálculo de las coberturas nivales se describe en el capítulo siguiente.

#### 10.2.2. Adquisición y procesamiento de datos satelitales

La construcción del modelo hidrológico SRM mediante la adquisición y procesamiento de datos satelitales se describe en el presente acápite.

#### 10.2.2.1 Datos de terreno

La unidad territorial básica en el modelo SRM corresponde a la "banda de elevación", la cual resulta de una discretización espacial de un polígono según curvas de nivel topográfico.

Para el presente estudio, las subcuencas de cabecera fueron discretizadas en bandas de elevación cada 250 m. utilizando el software GDAL<sup>8</sup> (GDAL/OGR contributors, 2021) mediante la interfaz gráfica QGIS<sup>9</sup> (QGIS Development Team, 2021). La elevación de terreno corresponde al modelo de elevación digital (DEM $^{10}$ ) ALOS<sup>11</sup> PALSAR<sup>12</sup> el cual posee una resolución espacial de 12,5 metros.

A modo de ejemplo, la [Figura 10-62](#page-250-0) muestra las bandas de elevación de la subcuenca de cabecera Río Teno Después de Junta con Claro. En ella se puede apreciar la forma irregular y en general alargada de poseen las bandas, reflejo de la topografía característica de los sectores cordilleranos. Para cada banda de elevación, se calculó la elevación media a través de la librería de python rasterstats y a continuación, para dicha elevación media, a través de la librería calHypso de python, se determinó el área de la subcuenca drenada interpolando el inverso de la curva hipsométrica de la subcuenca de cabecera.

Las bandas de elevación para todas las subcuencas de cabecera del presente estudio se

<sup>8</sup> GDAL: Geospatial Data Abstraction Library

<sup>&</sup>lt;sup>9</sup> QGIS: Quantum GIS

<sup>10</sup> DEM: Digital Elevation Model

<sup>&</sup>lt;sup>11</sup> ALOS: Advanced Land Observing Satellite

<sup>&</sup>lt;sup>12</sup> PALSAR: Phased Array type L-band Synthetic Aperture Radar

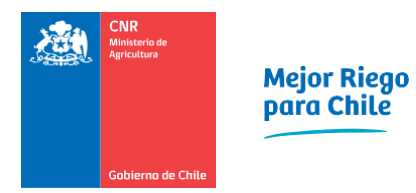

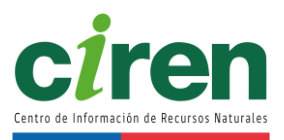

## muestran en el [Anexo 10-9.](#page-371-0)

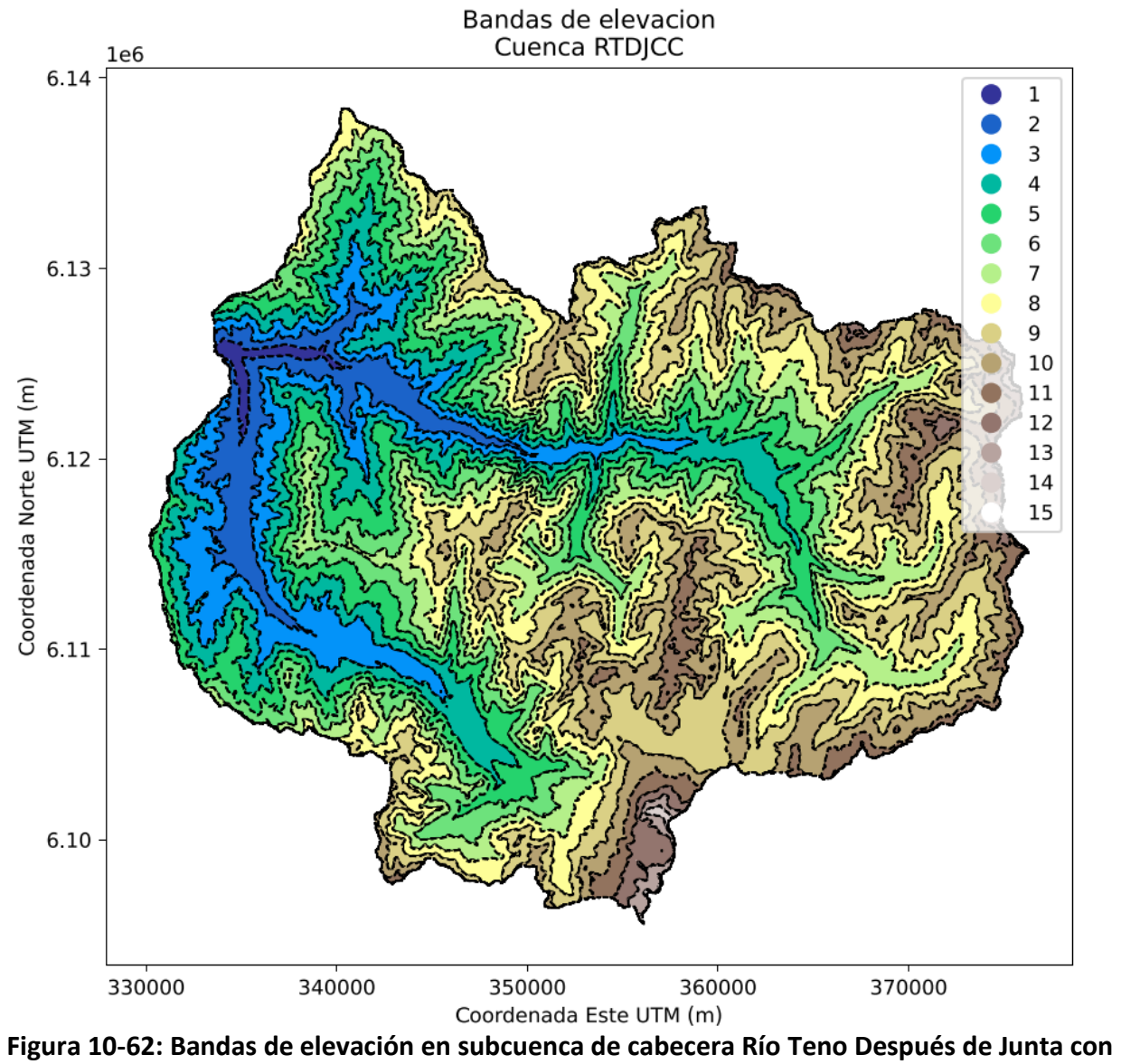

**Claro.**

<span id="page-250-0"></span>Fuente: Elaboración propia.

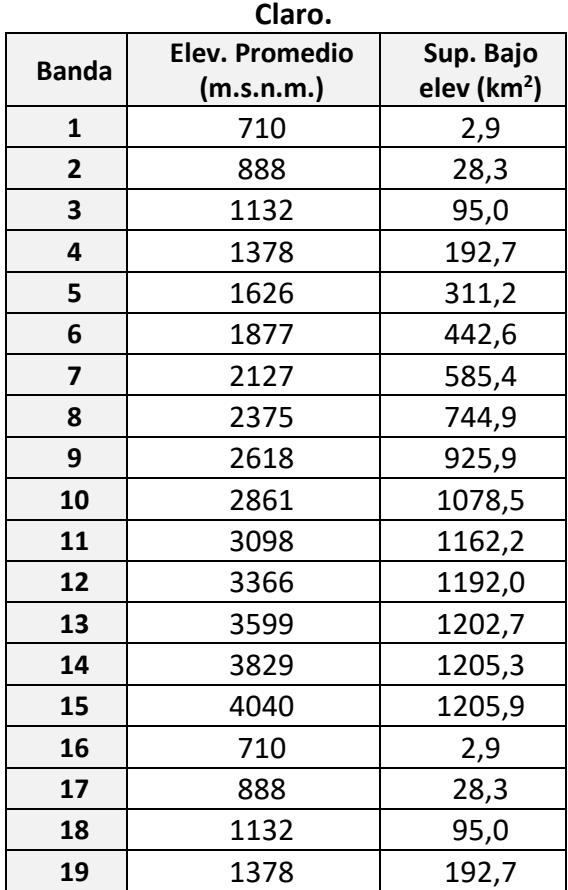

# **Tabla 10-15: Bandas de elevación en subcuenca de cabecera Río Teno Después de Junta con**

Fuente: Elaboración propia.

Las subcuencas de cabecera fueron derivadas utilizando el software GRASS<sup>13</sup> y los siguientes comandos:

- fill.dir: este comando se encarga de nivelar un DEM para que no tenga depresiones y genera un mapa de dirección de flujo para posteriormente delimitar una cuenca. Las depresiones dificultan el delineado de una cuenca ya que representan sumideros donde el flujo no puede escapar de la cuenca.
- watershed: este comando genera un mapa de acumulación de flujo, lo cual facilita la identificación de la red de drenaje de un DEM.
- water.outlet: este comando delimita (delinea) la cuenca a partir de un mapa de acumulación de flujo y un punto de drenaje entregado por el usuario. El punto de drenaje se identifica a partir del mapa de acumulación obtenido con el comando anterior.
- to.vect: este comando permite transformar un archivo ráster en una capa vectorial

<sup>&</sup>lt;sup>13</sup> GRASS: Geographic Resources Analysis Support System
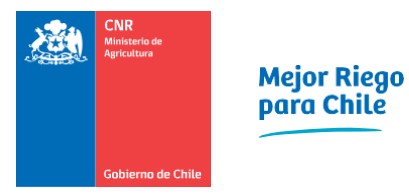

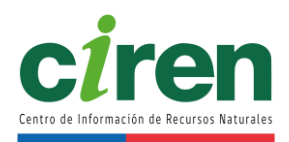

(vector). Con este comando, la cuenca delineada en el ráster se transforma en una capa vectorial para luego ser utilizada en la modelación.

El proyecto SIG contiene las subcuencas de cabecera delimitadas con GRASS.

## 10.2.2.2 Forzantes meteorológicas

Las forzantes meteorológicas corresponden a variables meteorológicas que le dan dinamismo al modelo, es decir, son variables que cambian en el tiempo y el espacio. En el caso de este estudio, las forzantes corresponden a precipitación y temperatura.

Para el uso en el modelo de precipitación-escorrentía SRM, dado que la unidad básica del modelo son las bandas de elevación, la temperatura y precipitación deben asociarse a una banda de elevación.

Las bandas de elevación tienen formas irregulares [\(Figura 10-62\)](#page-250-0), lo que implica que una aplicación directa de cualquier producto o serie de tiempo de datos meteorológicos no sea factible desde un punto de vista técnico, ya que podría ocurrir alguno de los siguientes escenarios:

- La banda de elevación abarca más de un punto (estación DGA/DMC/CEN). En este caso no se podría hacer una asignación 1-a-1 y requeriría el uso de alguna expresión aritmética para asignar un valor (media aritmética, media geométrica, media ponderada, etc.). La [Figura 10-63](#page-253-0) ilustra esta situación.
- En el caso de un producto grillado, la banda de elevación podría abarcar más de un píxel, emulando la situación anterior y necesitando un tratamiento similar. La [Figura 10-64](#page-253-1) ilustra esta situación.

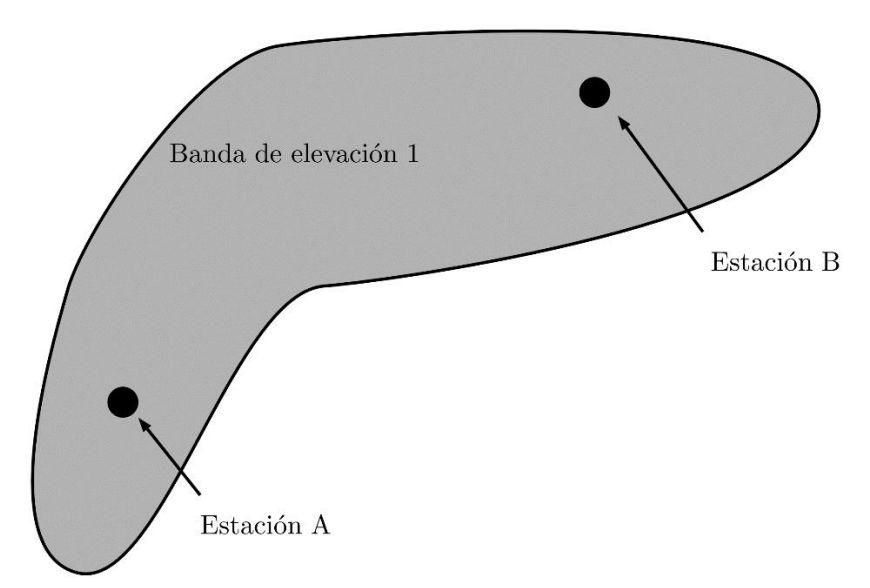

<span id="page-253-0"></span>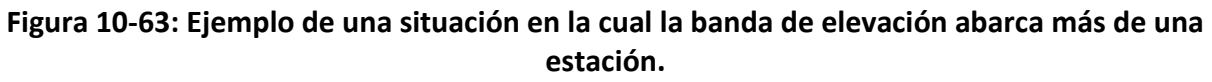

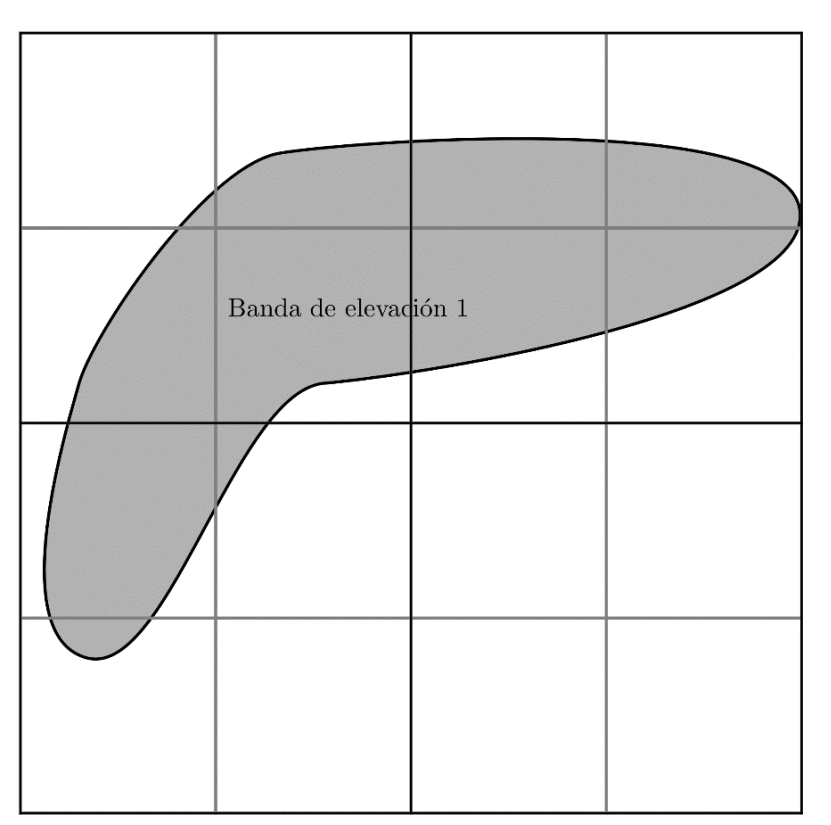

Fuente: Elaboración propia.

<span id="page-253-1"></span>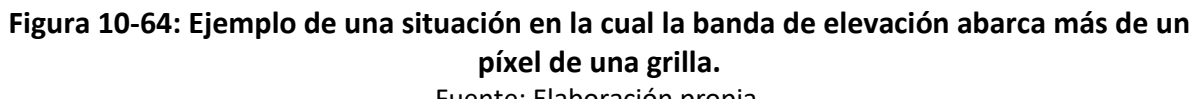

Fuente: Elaboración propia.

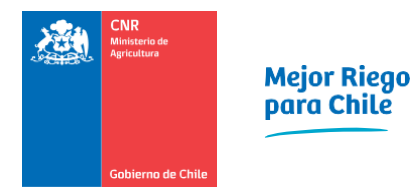

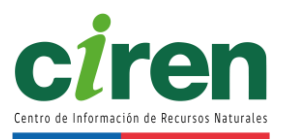

## 10.2.2.3 Cobertura nival

El modelo hidrológico SRM es capaz de simular y predecir los aportes producto de los deshielos a la escorrentía total diaria. Para esto requiere del área cubierta de nieve en toda la elevación de cada cuenca en estudio a nivel diario, cuyo proceso se describe en esta sección.

## **Selección del producto de cobertura nival**

La cobertura nival que requiere el modelo fue determinada a partir del análisis multitemporal del producto MOD101A1 MODIS/Terra Snow Cover Daily L3 Global 500m SIN Grid, Version 6.1 (Hall et al., 2016), con resolución espacial de 500m por 500m y escala temporal diaria. Este producto contiene la información de la [Tabla 10-16,](#page-254-0) dentro de la cual cabe destacar que se incluye la cobertura nival como valores entre 0 y 100, a la vez que el producto MODIS versión 5 incluía como fracción de nieve.

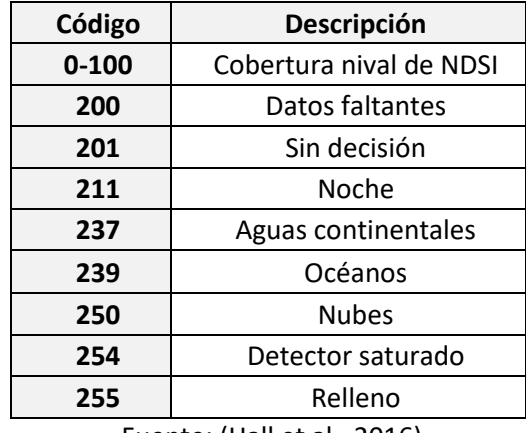

## <span id="page-254-0"></span>**Tabla 10-16: Contenidos del producto MODIS MOD10A1 v6.1.**

Fuente: (Hall et al., 2016).

<span id="page-254-1"></span>El producto MODIS versión 6.1 incluye un reporte de calidad de la información de cada imagen, la cual se describe en la [Tabla 10-17.](#page-254-1)

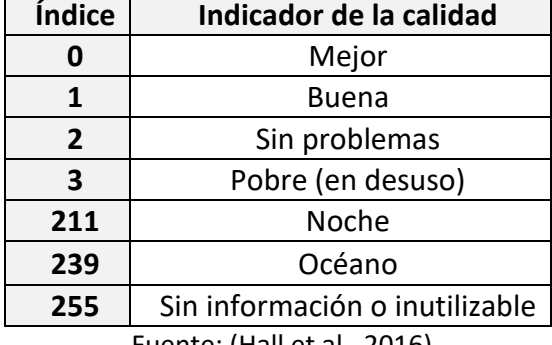

## **Tabla 10-17: Control de calidad del producto MODIS MOD10A1 v6.1.**

Fuente: (Hall et al., 2016).

#### **Descarga del producto MODIS**

La descarga del producto de cobertura nival de las imágenes MODIS se realizó de forma automatizada a través de una rutina en Python 3 elaborada por la NASA, la cual accede a los datos de la página oficial del producto. Dicha rutina se muestra en e[l Anexo 10-12](#page-371-0)[0,](#page-371-1) sin embargo, la descarga también se puede realizar de manera manual en el sitio de Hall et al., 2016.

El proceso de descarga del producto aseguró la completa cobertura del producto MODIS en la cuenca en estudio obteniendo las imágenes entre las latitudes -32,25° a -36,93° y longitudes - 73,25° a -68,24°. Un ejemplo del mosaico de la cobertura nival de imágenes MODIS para el año 2020 en la macrocuenca en estudio se presenta en la [Figura 10-65.](#page-255-0) El eje vertical de esta figura muestra el porcentaje (%) del área de cada píxel del producto MODIS de 500m x 500m cubierto por nieve.

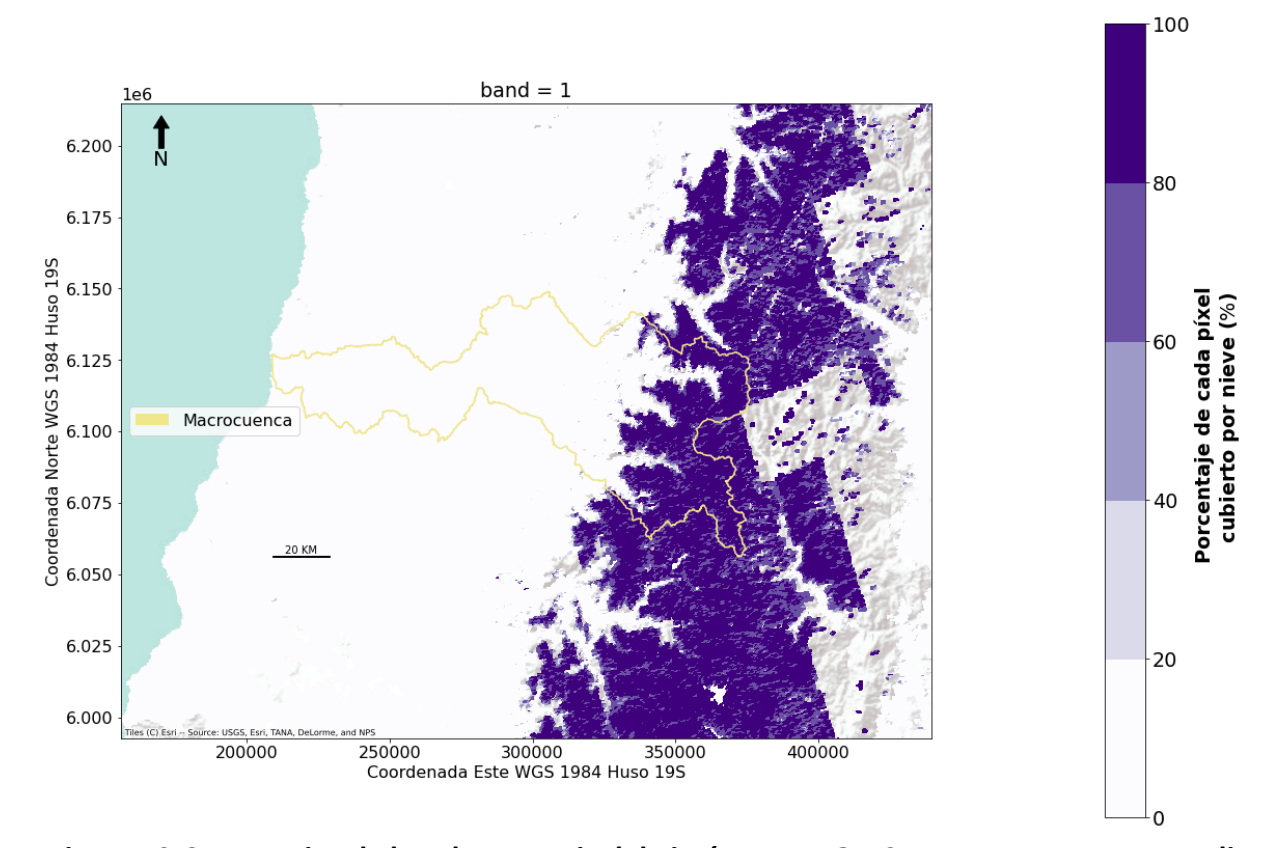

<span id="page-255-0"></span>**Figura 10-65: Mosaico de la cobertura nival de imágenes MODIS y macrocuenca en estudio. El eje vertical muestra el porcentaje (%) del área de cada píxel del producto MODIS cubierto por nieve.** Fuente: Elaboración propia

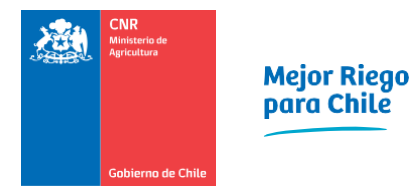

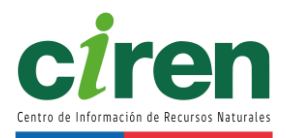

## **Preproceso de la cobertura nival de imágenes MODIS**

Luego de la descarga del producto de la cobertura nival MODIS, y antes del cálculo de la cobertura nival, se realizaron los procesos de descompresión, reproyección, superposición, corte y rectificación de las imágenes de cobertura nival MODIS. El flujo de procesamiento se presenta en la [Figura 10-66.](#page-256-0) La metodología de los procesos se describe a continuación.

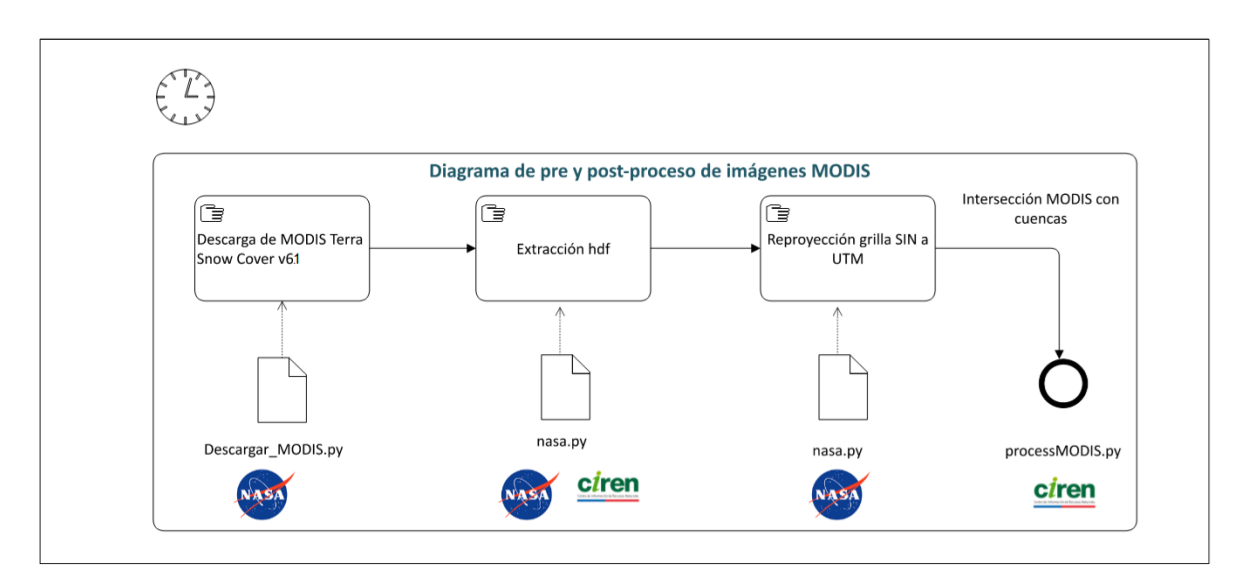

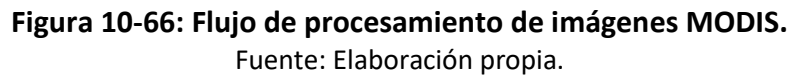

## <span id="page-256-0"></span>**Descompresión del producto MODIS**

El primer paso de esta metodología [\(Figura 10-66\)](#page-256-0) consistió en descomprimir el producto de cobertura nival de imágenes MODIS, el cual consiste en un formato jerárquico .hdf. Esto se realizó mediante una rutina en Python elaborada por la NASA en (CNR, 2015b), la cual fue adaptada por CIREN para soportar el producto MODIS Snow Cover versión 6.1.

#### **Reproyección de las coordenadas SIN a UTM**

El producto de cobertura nival de imágenes MODIS se desarrolla en una grilla en coordenadas sinusoidales, las cuales se reproyectaron a coordenadas UTM huso WGS 1984 19S a través de una rutina en Python desarrollada por la NASA en (CNR, 2015b).

#### **Intersección del producto de cobertura nival con las subcuencas a modelar**

Una vez que las imágenes de cobertura nival se encontraron correctamente reproyectadas en coordenadas UTM se realizó el proceso de intersección de la cobertura nival satelital con las subcuencas seleccionadas, disminuyendo los tiempos de cálculo de los procesos siguientes. Cabe destacar que durante esta rutina se deben conservar los pixeles exteriores a la cuenca que la intersecan, para representar toda la cubierta de nieve de cada cuenca como lo ilustra la [Figura](#page-257-0)  [10-67.](#page-257-0) Las herramientas de extracción y de reproyección se adjuntan en el [Anexo 10-13.](#page-371-2)

El resultado de los procesos anteriores correspondió al ráster de porcentaje de la cobertura nival de imágenes satelitales MODIS de resolución de 500 m a escala diaria para cada cuenca. La [Figura 10-68](#page-258-0) muestra un ejemplo de estos resultados para la subcuenca del Río Teno Después de Junta con Claro.

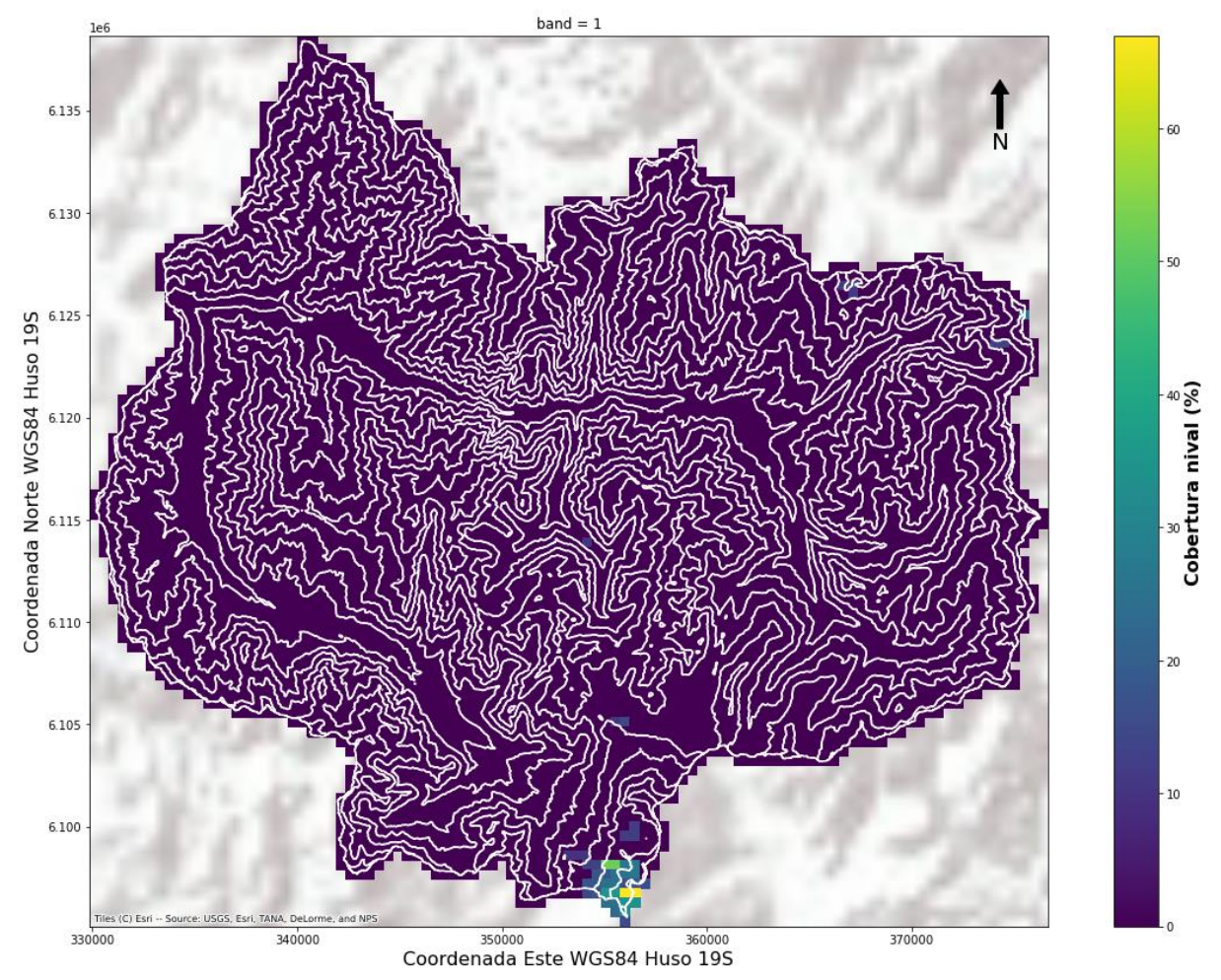

<span id="page-257-0"></span>**Figura 10-67: Intersección de la cobertura nival de imágenes MODIS con los límites y bandas de elevación de una subcuenca. Ejemplo del Río Teno Después de Junta con Claro.**  Fuente: Elaboración propia.

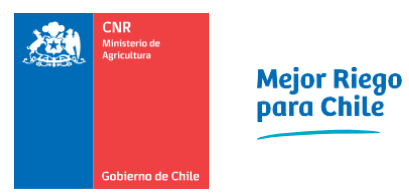

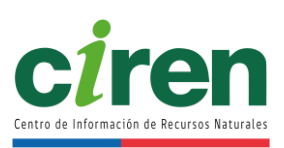

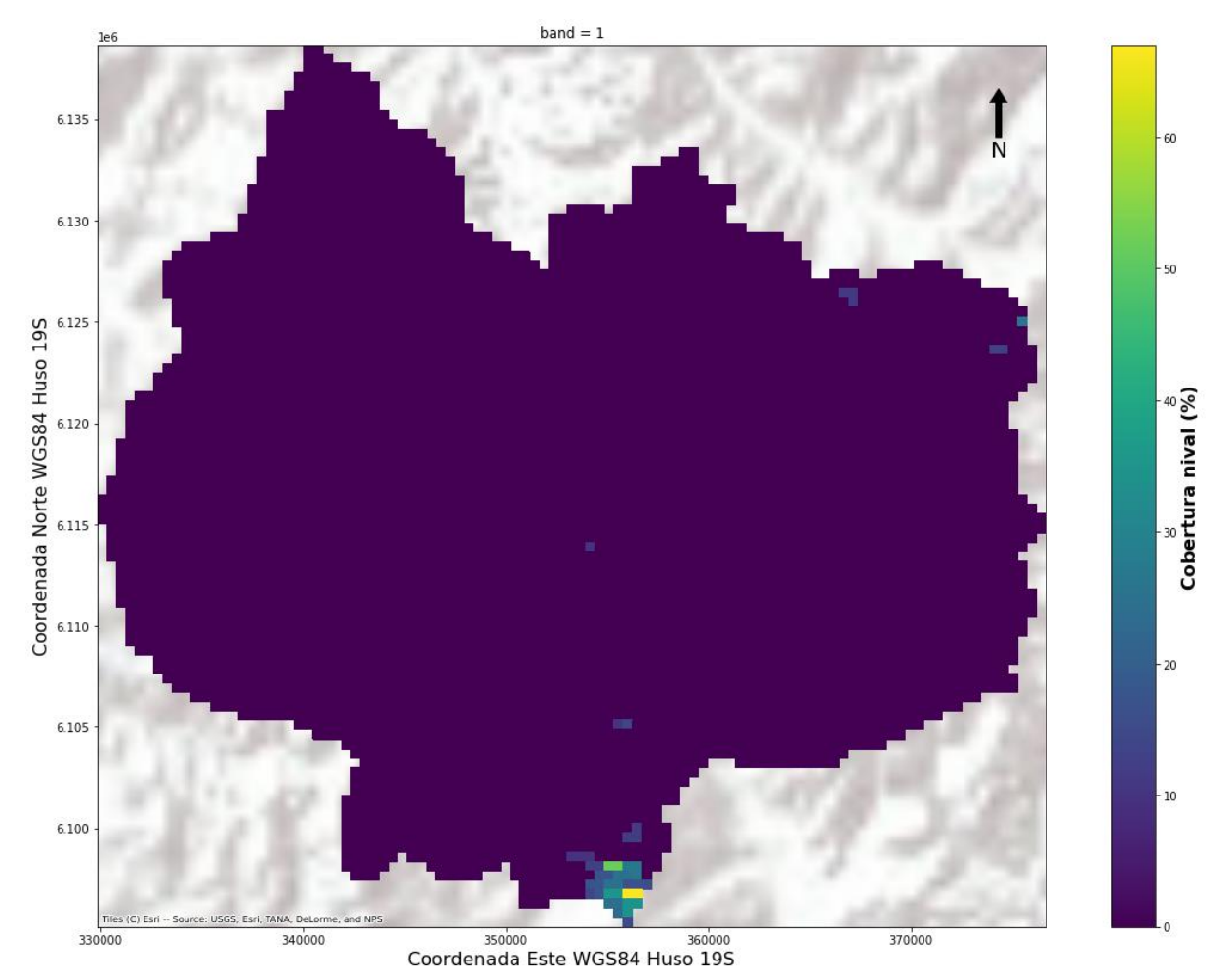

<span id="page-258-0"></span>**Figura 10-68: Grilla de cobertura nival de imágenes satelitales MODIS intersecada con los límites de la cuenca. Ejemplo cuenca del río Teno Después de Junta con Claro.**  Fuente: Elaboración propia.

## **Post proceso de la cobertura nival de imágenes MODIS**

Las imágenes de las coberturas nivales MODIS reproyectadas e intersectadas con cada subcuenca seleccionada se rectificaron y corrigieron por interferencias como la cobertura de nubes y debido a los defectos presentados anteriormente [\(Tabla 10-17\)](#page-254-1). El diagrama de flujo de estos procedimientos se muestra en la [Figura 10-69](#page-259-0) mientras que la metodología se describe a continuación.

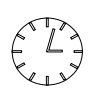

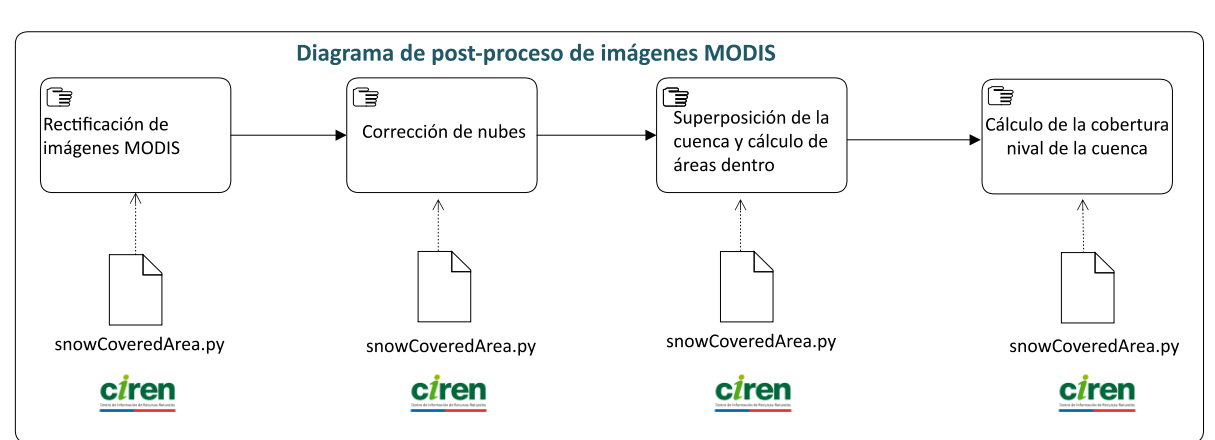

<span id="page-259-0"></span>**Figura 10-69: Diagrama de flujo del post proceso de cobertura de nieve de imágenes MODIS.**  Fuente: Elaboración propia.

## **Rectificación de coberturas nivales de imágenes MODIS**

La posición geográfica del producto de la cobertura nival de imágenes satelitales MODIS se debe rectificar debido a que se encuentra a una resolución de 500 metros, mientras que el modelo digital de elevación de cada cuenca se obtuvo a una resolución de 12,5 metros, como se muestra en la [Figura 10-70.](#page-260-0)

Este proceso de rectificado se realizó de acuerdo con CNR, 2015e, mediante una alineación de ambos productos. La metodología de este proceso consiste en calcular una matriz de correlación cruzada entre el modelo digital de elevación de una subcuenca en particular y la imagen MODIS cortada con la cuenca [\(Figura 10-70\)](#page-260-0).

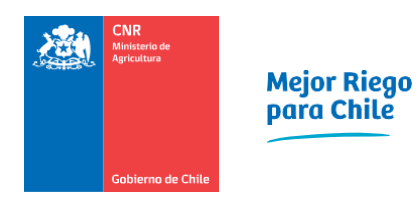

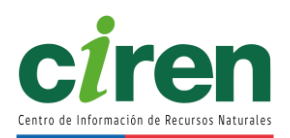

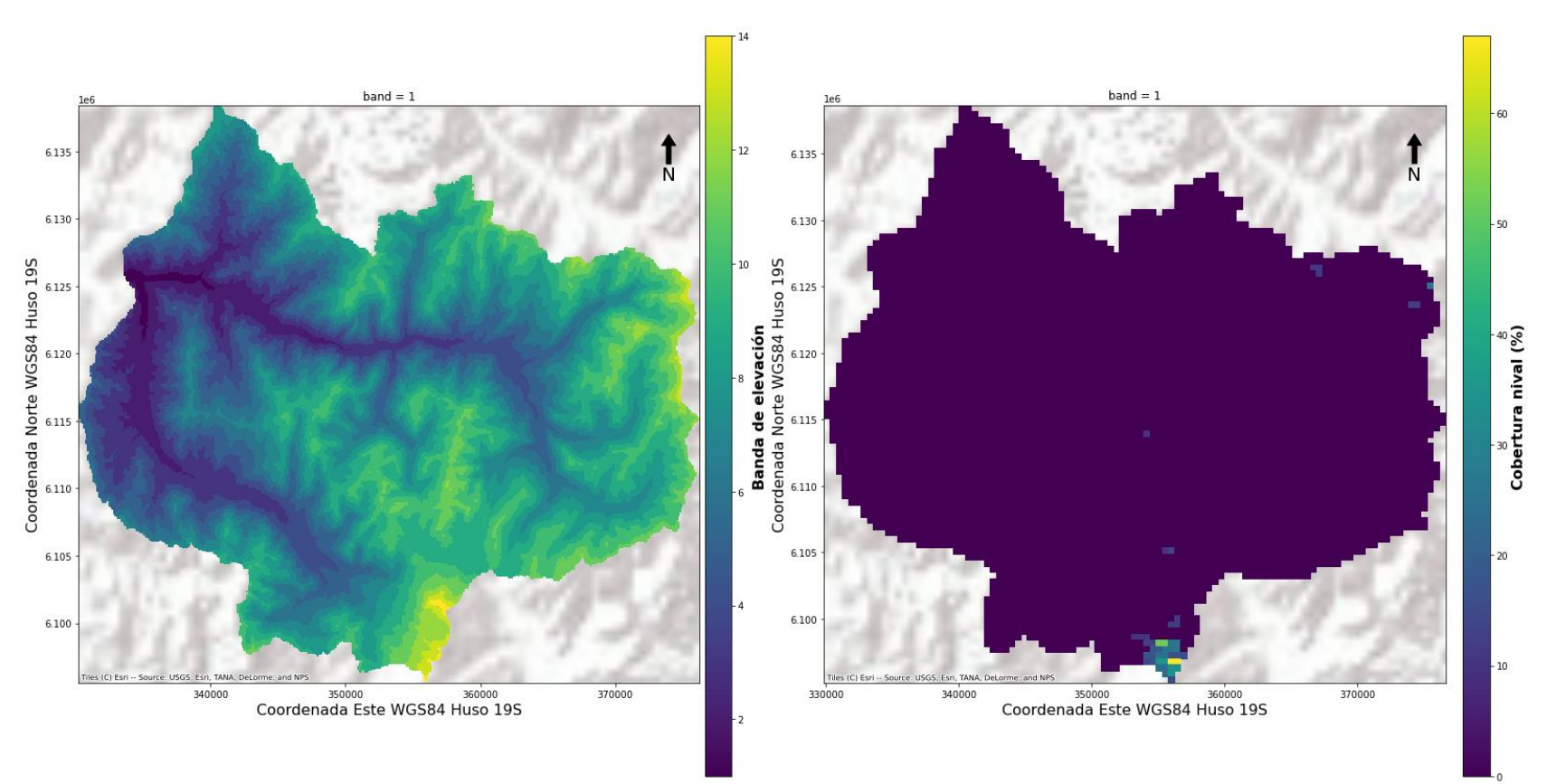

<span id="page-260-0"></span>**Figura 10-70: Comparación entre la cobertura nival de la imagen MODIS y ráster de bandas de elevación de la cuenca Río Teno Después de Junta con Claro.** 

Fuente: Elaboración propia.

#### **Filtrado temporal de nubes**

El proceso de corrección de las coberturas de nieve de imágenes MODIS producto de cubiertas de nubes y otros defectos se desarrolló mediante una rutina de procesamiento de imágenes satelitales multitemporal desarrollada en Python 3. Este proceso de filtrado examina cada píxel individual contenido en las imágenes MODIS procesadas a nivel diario, realizando la siguiente comprobación lógica:

- 1. Si en un día específico un píxel de la imagen MODIS está cubierto por nubes, pero el día siguiente y/o el día anterior se encontraba cubierto por nieve, entonces se asumió que el píxel que originalmente estaba cubierto por nieve y se corrige con la cobertura de nieve del producto MODIS.
- 2. Si esta búsqueda no logró determinar la naturaleza del píxel de manera temporal, se interpoló espacialmente el ráster de coberturas nivales faltantes mediante el algoritmo de nearest neighbour de scipy<sup>14</sup> en Python. La [Figura 10-72](#page-264-0) muestra un día particular en que la cobertura satelital de nieve contenía pixeles cubiertos por nieve y se corrigió con la imagen MODIS del día posterior y anterior. Cabe destacar que sólo se corrigen los pixeles con información faltante [\(Figura 10-72\)](#page-264-0), manteniendo la información válida del producto satelital.

<sup>14</sup> https://www.scipy.org/

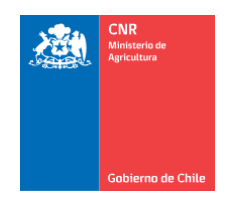

# Mejor Riego<br>para Chile

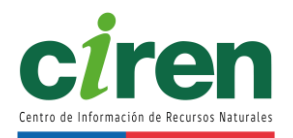

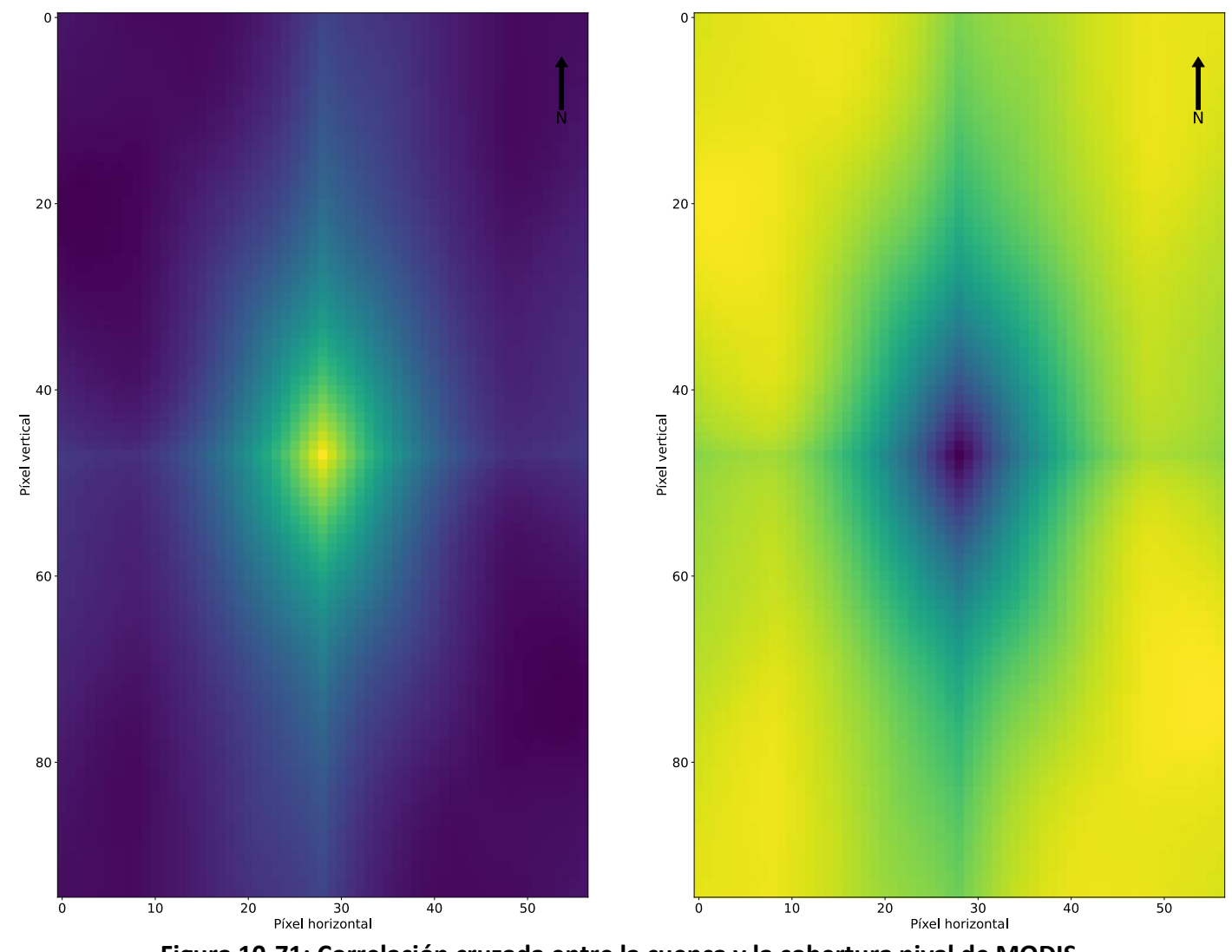

**Figura 10-71: Correlación cruzada entre la cuenca y la cobertura nival de MODIS.**  Fuente: Elaboración propia.

Esta metodología permite obtener una cobertura nival completa de la cuenca tanto espacial como temporalmente, a escala diaria, incluso en el caso de una semana con períodos de nubosidad, de acuerdo con la metodología de (CNR, 2015). Una vez que el proceso de filtrado de nubes se ha realizado, se procede a la superposición del producto de cobertura nival y al cálculo del porcentaje diario de cobertura de nieve para cada una de las bandas de elevación de la cuenca mediante superposición, cuya metodología se explica a continuación.

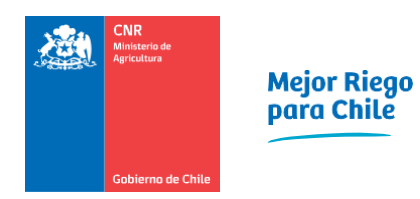

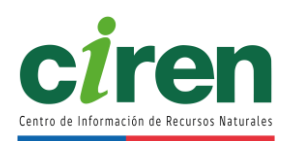

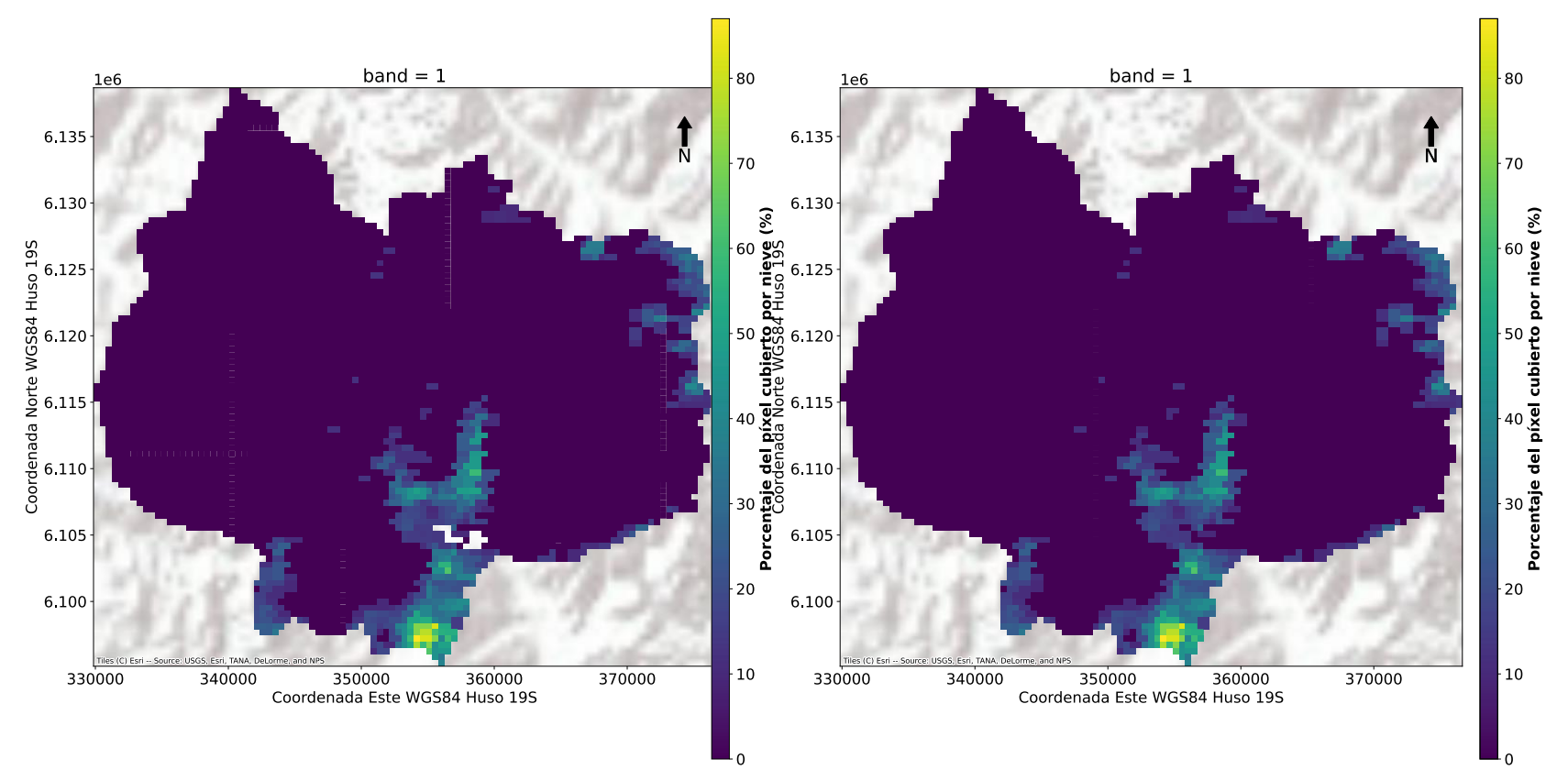

<span id="page-264-0"></span>**Figura 10-72: Cobertura nival de imagen MODIS con información faltante y cobertura nival de imagen MODIS con información corregida. Ejemplo cuenca Rio Teno Después de Junta con Claro.** Fuente: Elaboración propia.

#### **Superposición de la cuenca y cálculo de la cobertura nival**

El producto de cobertura nival MODIS se cruzó con el *shapefile*<sup>15</sup> de la subcuenca a modelar mediante un código de programación en Python, tal como se presentó en la metodología [\(Figura](#page-259-0)  [10-69\)](#page-259-0). El resultado de este proceso es el área total de cada píxel del producto de cobertura nival MODIS que se intersecta con cada banda de elevación de la cuenca, como se mostró en la [Figura 10-73.](#page-266-0) Cabe mencionar que esta intersección de áreas se debe realizar debido a que la geomorfología de las cuencas es irregular, mientras que se cuenta con un ráster de celdas cobertura nival MODIS.

#### **Cálculo de la cobertura nival MODIS en la cuenca**

Posterior al cálculo del área de cada píxel de la cobertura MODIS sobre la cuenca se procede al cálculo de la fracción de la cobertura nival en cada banda de elevación mediante la siguiente expresión:

$$
S_{\text{banda}} \!=\! \frac{\sum_{\text{pixel}}^{n} S_{\text{pixel,banda}} \cdot A_{\text{pixel,banda}}}{\sum_{i=1}^{n} A_{\text{pixel,banda}}} \ \forall \ \text{pixel} \!\in\! [1,...,n], \ \text{banda} \!\in\! [1,...,N]
$$

Donde:

Sbanda: Porcentaje de la banda de elevación cubierto por nieve (fracción). Spixel, banda: Porcentaje de la cubierta nival de cada píxel (fracción) Apixel,banda: Área de cada píxel intersecado con cada banda de elevación (m<sup>2</sup>) N: Número de bandas de elevación.

n: Número de pixeles intersectados con cada banda de elevación.

El proceso anterior se realizó de manera diaria, para todos los años del producto MODIS, dentro de cada banda de elevación y para todas las subcuencas modeladas a través de una rutina en Python desarrollada por CIREN para este estudio, la cual se adjunta en el [Anexo 10-15](#page-372-0)[0.](#page-371-3) Un ejemplo de los resultados de la fracción cubierta nival de la subcuenca completa se muestra en la [Figura 10-74](#page-267-0) y la [Figura 10-75,](#page-267-1) mientras que las fracciones cubiertas nivales y glaciares por bandas de elevación se adjuntan en el [Anexo 10-15.](#page-372-0)

<sup>15</sup> Archivo SIG de las bandas de elevación de la subcuenca

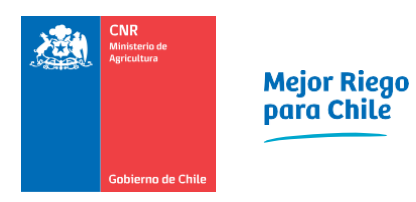

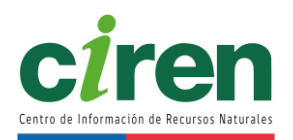

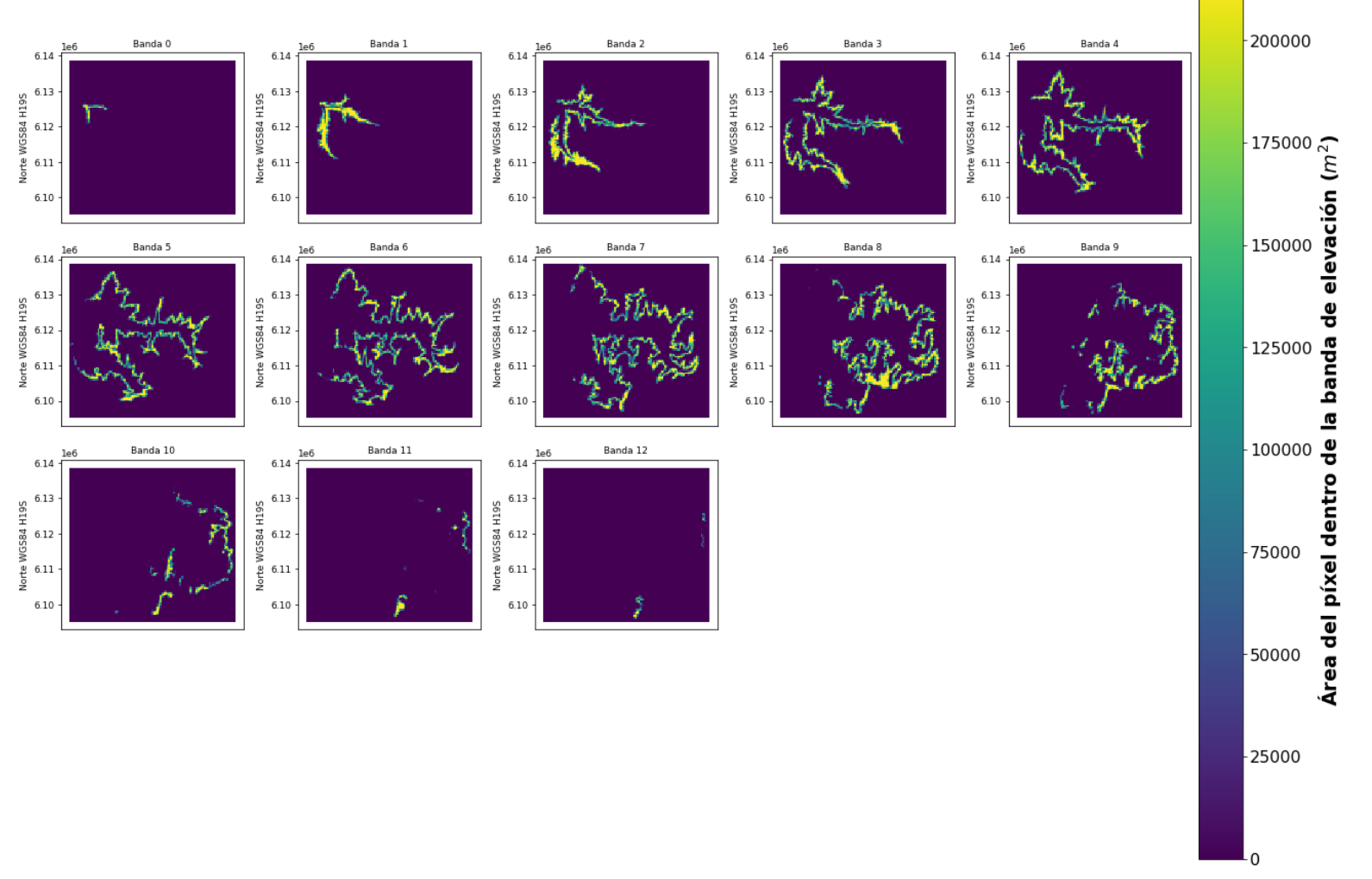

<span id="page-266-0"></span>**Figura 10-73: Áreas del ráster de cobertura nival dentro de cada banda de elevación. Ejemplo subcuenca del Río Teno Después de Junta con Claro.**  Fuente: Elaboración propia.

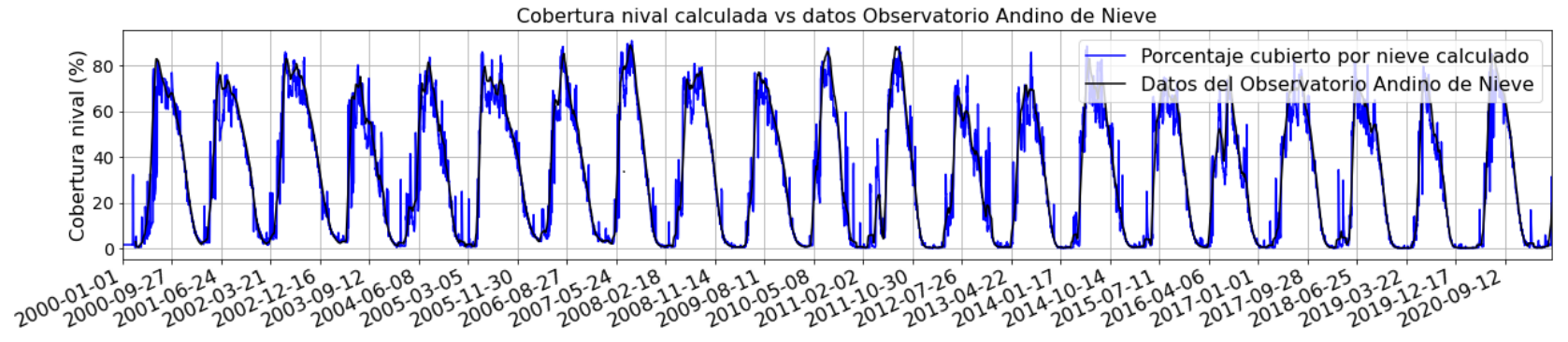

**Figura 10-74: Validación de la fracción cubierta nival diaria de la subcuenca Río Teno Después de Junta con Claro entre 2000 y 2021 con los datos del Observatorio Andino de Nieves.** 

Fuente: Elaboración propia en base a información de (Hall et al., 2016) y (Cara, 2018).

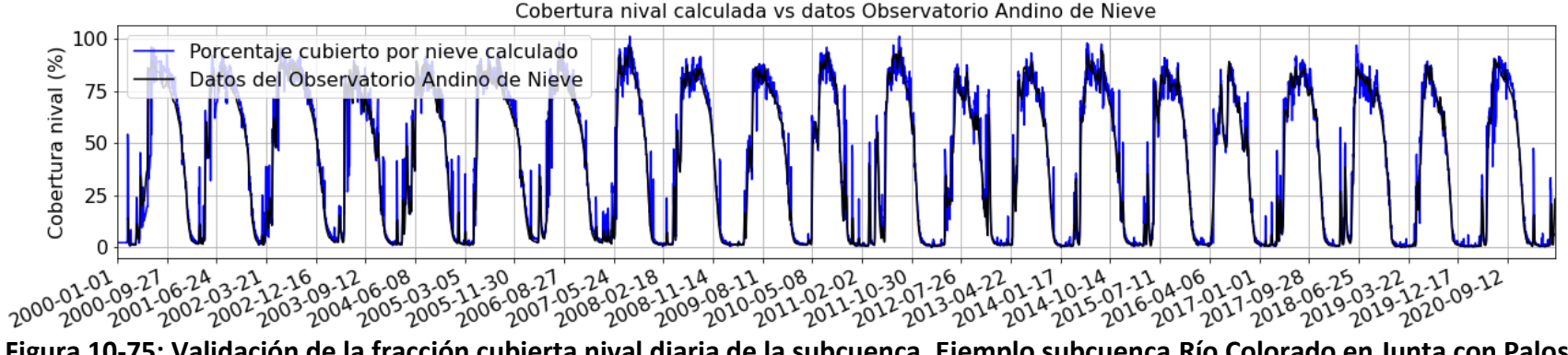

<span id="page-267-1"></span><span id="page-267-0"></span>**Figura 10-75: Validación de la fracción cubierta nival diaria de la subcuenca. Ejemplo subcuenca Río Colorado en Junta con Palos entre 2000 y 2021 con los datos del Observatorio Andino de Nieves.** 

Fuente: Elaboración propia en base a información de (Hall et al., 2016) y (Cara, 2018).

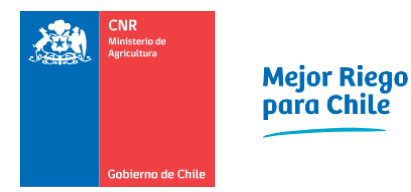

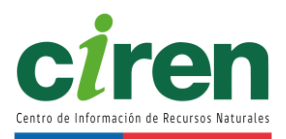

# 10.2.2.4 Cobertura glaciar

El módulo glaciar desarrollado para el modelo hidrológico SRM requiere como dato de entrada el porcentaje de la cobertura nival en el área de los glaciares, a nivel diario y para cada banda de elevación de las subcuencas modeladas. La metodología de cálculo de esta variable se presenta en la [Figura 10-76](#page-268-0) y se describe a continuación.

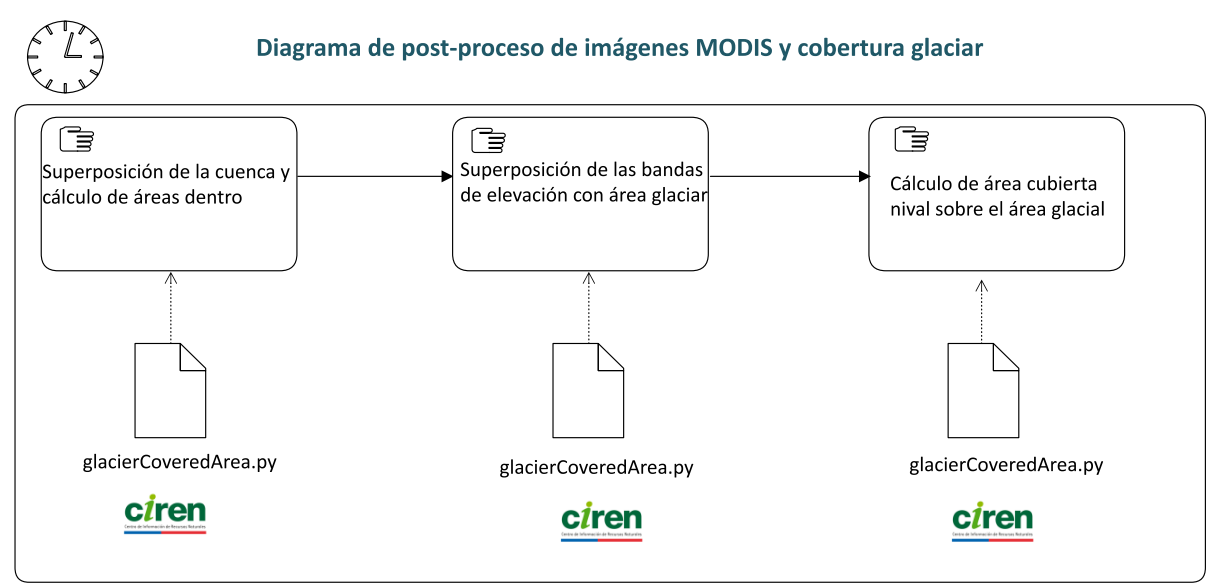

<span id="page-268-0"></span>**Figura 10-76: Metodología de cálculo de la cobertura nival en áreas glaciares.**  Fuente: Elaboración propia.

10.2.2.5 Superposición de la cuenca y cálculo de la cobertura nival

Este proceso consiste en utilizar la intersección del área del producto MODIS con las bandas de elevación de cada subcuenca obtenidos anteriormente, para luego superponerlas nuevamente con el área de los glaciares presentes en cada cuenca a modelar, tal como se muestra en la [Figura 10-77](#page-269-0) . Las áreas glaciares presentes en cada subcuenca se obtuvieron a partir de la última actualización de la cartografía glaciar oficial de la Dirección General de Aguas (IDE Chile, 2021).

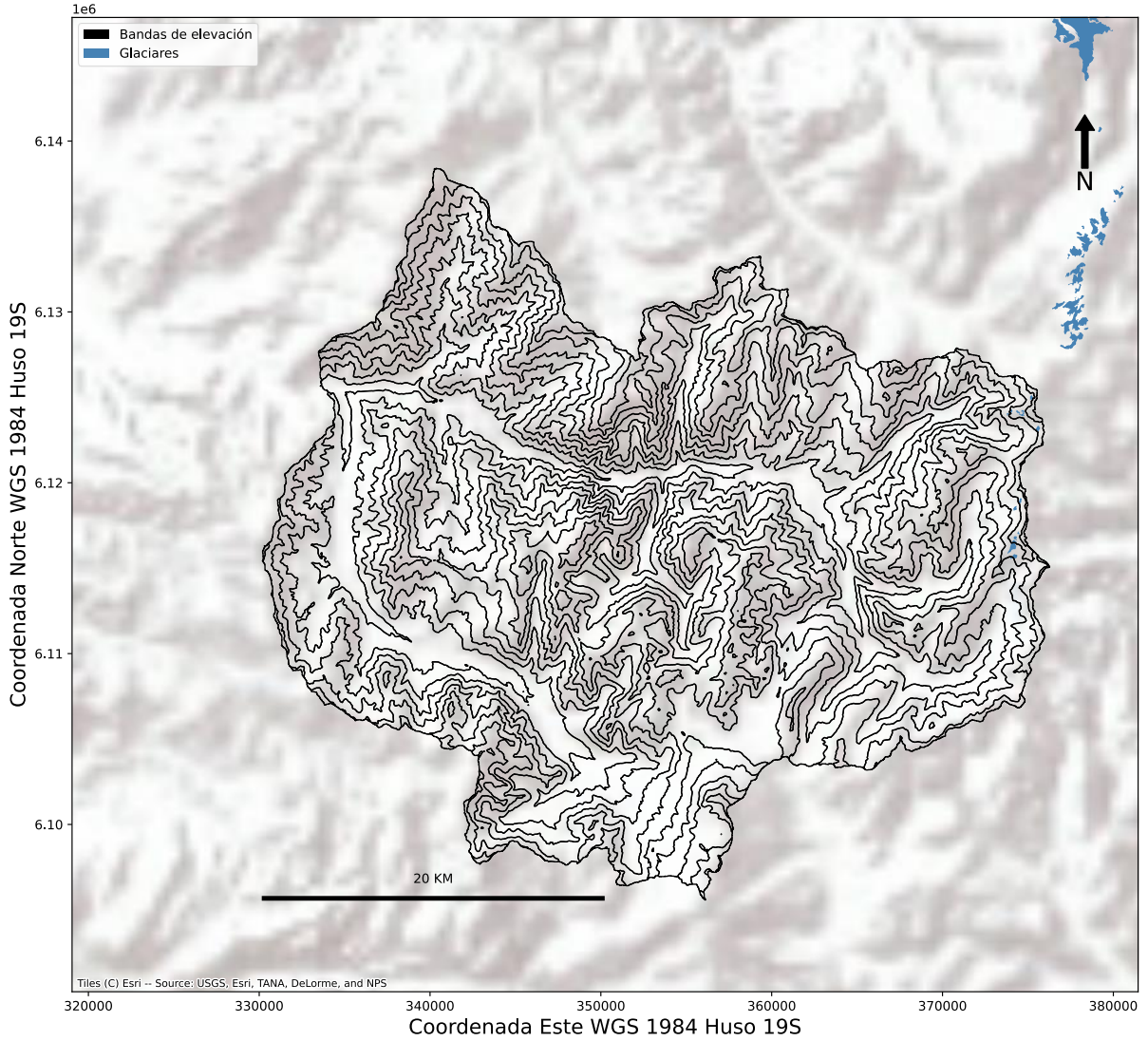

<span id="page-269-0"></span>**Figura 10-77: Superposición de las bandas de elevación de la cuenca del Río Teno Después de Junta con Claro con el área de los glaciares.** 

Fuente: Elaboración propia en base a información oficial de IDE Chile, 2021.

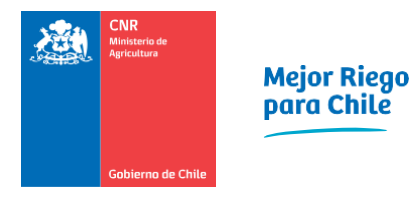

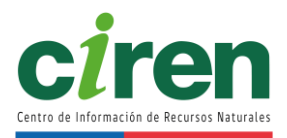

10.2.2.6 Superposición de las bandas de elevación con el área glaciar

Luego del proceso anterior, se superpuso cada banda de elevación sobre el área cubierta por los glaciares, para calcular el área de la intersección de la fracción cubierta de nieves del producto MODIS con el área glaciar y las bandas de elevación, tal como se ilustra en la [Figura](#page-271-0)  [10-78.](#page-271-0)

10.2.2.7 Cálculo del área cubierta nival sobre el área glaciar

A partir del proceso anterior se determinó el área de la intersección del producto de cobertura nival MODIS con cada banda de elevación de la cuenca y con el área de los glaciares mediante una rutina en el lenguaje de programación Python 3 utilizando la librería Geopandas<sup>16</sup>. El resultado consiste en un ráster de las áreas mencionadas anteriormente con las dimensiones del producto de cobertura nival de MODIS, como se muestra en la [Figura 10-79.](#page-272-0)

Posterior al cálculo del área de cada píxel de la cobertura MODIS sobre la cuenca se procede al cálculo de la fracción de la cobertura nival del área glaciar para cada banda de elevación mediante la siguiente expresión:

> $Sg_{\text{banda}}^{\text{}}$  =  $\sum_{\mathsf{pixel},\mathsf{glaciar}}^{\mathsf{n},\mathsf{m}} \mathsf{S}_{\mathsf{pixel},\mathsf{banda}} \cdot \mathsf{A}_{\mathsf{pixel},\mathsf{banda},\mathsf{glaciar}}$  $\sum_{\mathsf{i}=1}^\mathsf{n} \mathsf{A}_{\mathsf{pixel},\mathsf{band} \mathsf{a},\mathsf{glaciar}}$ ∀ pixel∈[1,…,n], banda∈[1,…,N], glaciar∈[1,…,m]

Donde:

Sgbanda: Porcentaje del área glaciar cubierta por nieve dentro de cada banda de elevación (fracción).

Spixel,banda: Porcentaje de la cubierta nival de cada pixel (fracción).

Apixel,banda,glaciar: Área de cada píxel intersectado con cada banda de elevación y con el área glaciar (m<sup>2</sup>).

N: Número de bandas de elevación.

n: Número de pixeles intersectados con el área glaciar dentro de cada banda de elevación.

m: Número de áreas glaciares dentro de cada cuenca.

El proceso anterior se realizó a nivel diario, para todos los años del producto MODIS, dentro de cada banda de elevación y para todas las subcuencas modeladas a través de una rutina en Python desarrollada por CIREN para este estudio.

<sup>16</sup> https://www.geopandas.org

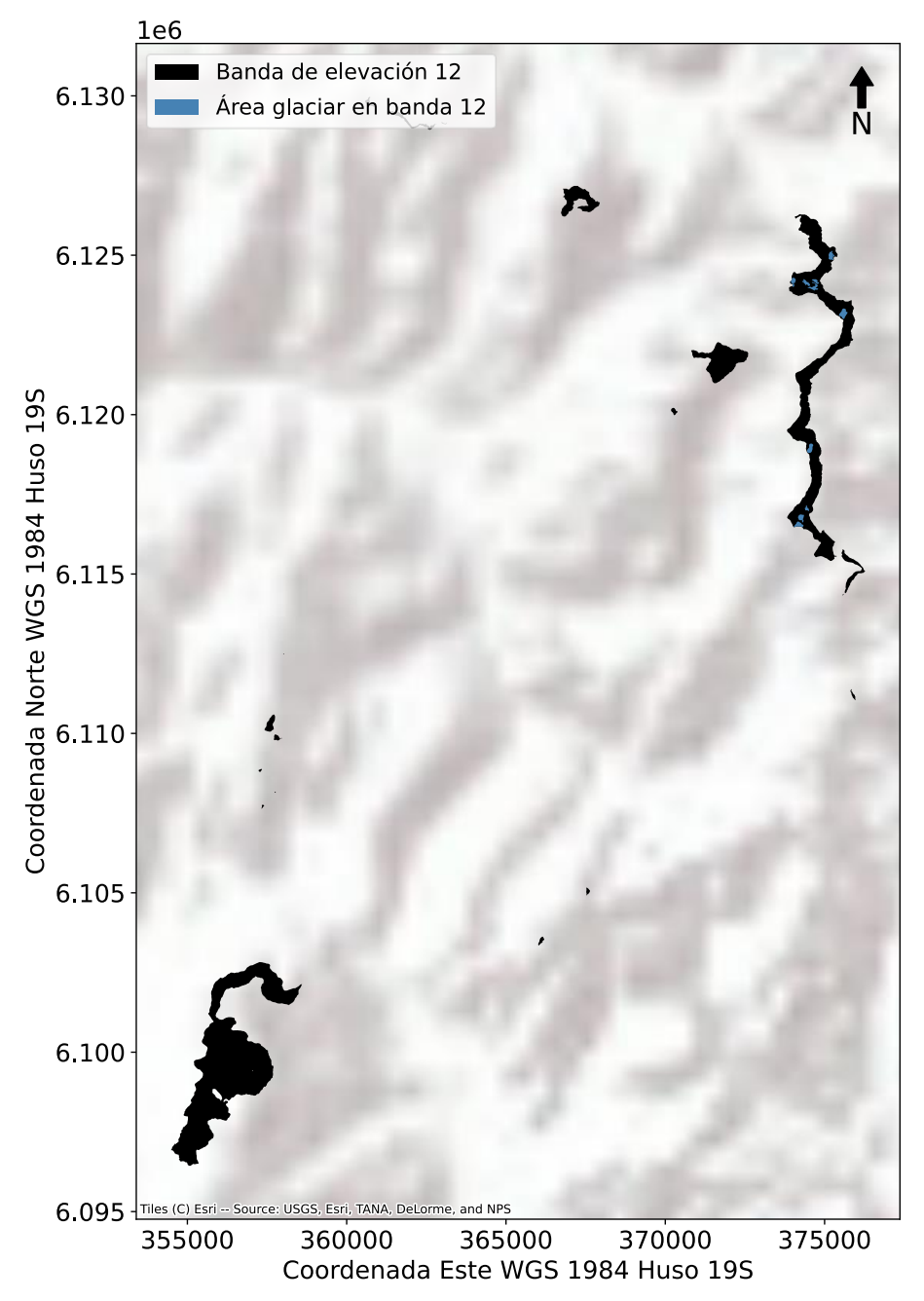

<span id="page-271-0"></span>**Figura 10-78: Superposición de las bandas de elevación número 12 de la cuenca del Río Teno Después de Junta con Claro con el área de los glaciares y el producto de cobertura nival de MODIS.**

Fuente: Elaboración propia.

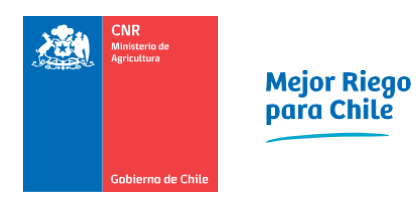

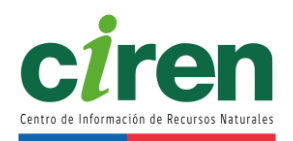

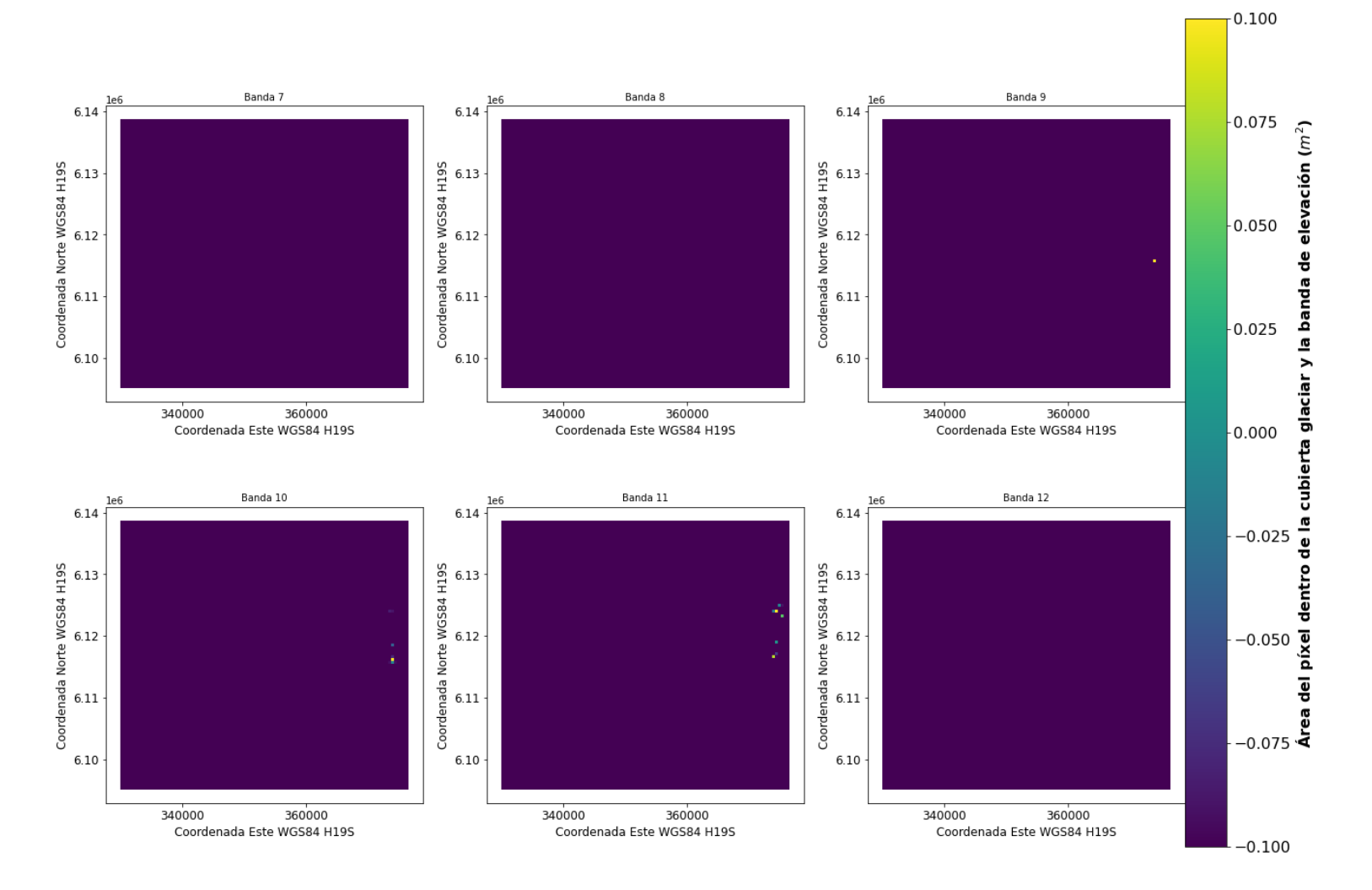

<span id="page-272-0"></span>**Figura 10-79: Área de cada píxel del producto de cobertura nival de MODIS intersectada con la capa de bandas de elevación de los glaciares. Ejemplo para las bandas de elevación 7 a 12 de la subcuenca del Río Teno Después de Junta con Claro.**  Fuente: Elaboración propia.

## 10.2.3. Desarrollo informático para el ingreso de información al modelo

De acuerdo con las bases técnicas del presente estudio, el desarrollo informático implicó el desarrollo un paquete de comandos programados, el que incluye los scripts usados que permiten al operador hacer ingreso de los archivos necesarios para el correcto funcionamiento del modelo.

Para el presente estudio, el equipo de modelación hidrológica de CIREN empleó herramientas de software libre para el manejo y tratamiento de todos los archivos y datos de entrada.

La aplicación final se estructuró en el lenguaje de programación Python en su versión 3.8, compatible para todos los sistemas operativos más usados: Windows, Linux y macOS.

Para mayor comodidad, flexibilidad y minimizar posibles conflictos de compatibilidad, la herramienta se alojó en el repositorio GitHub<sup>17</sup>, junto con los archivos necesarios para que el modelo se ejecute en cualquier computador.

En los siguientes párrafos se describirá el flujo de información y procesos necesarios para realizar una simulación en el modelo SRM, describiéndose paso a paso los inputs y outputs de cada proceso.

Los scripts individuales de cada proceso se incluyeron en el [Anexo 10-16.](#page-372-1) Sin embargo, el propósito del container y/o aplicación a desarrollar es que el operador no deba ejecutar estos scripts uno a uno manualmente, sino que la plataforma solo pida los datos de entrada y funcione como un modelo de "caja negra".

#### 10.2.3.1 Diagrama de flujo

En la presente sección se enumeran los inputs básicos de la modelación y cómo éstos son tratados para llegar a una ejecución del modelo SRM. Los inputs básicos son:

- 1. Modelo de Elevación Digital (DEM)
- 2. Producto grillado de precipitación
- 3. Producto grillado de temperatura
- 4. Producto grillado de cobertura nival
- 5. Capa vectorial de cobertura glaciar
- 6. Caudales medios diarios en régimen natural

Estos inputs son tratados por distintas librerías, programas y scripts de código abierto, entre los cuales se encuentran:

<sup>17</sup> https://github.com/

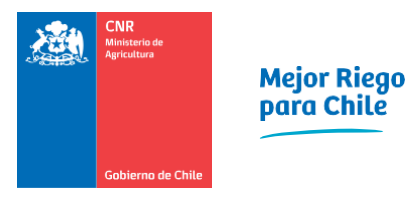

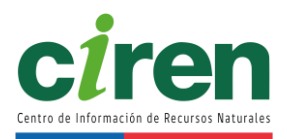

- Python: lenguaje de programación. Gratuito.
- GDAL: programa que utiliza lenguaje de bajo nivel $18$  para ejecutar sus rutinas. Gratuito.
- QGIS: interfaz gráfica de usuario (GUI) para sistemas de información geográfica (GIS).
- GRASS: programa integrado a QGIS que permite realizar ciertos procesos en capas raster y vectoriales. Gratuito.
- CDO: programa que utiliza lenguaje de bajo nivel para procesar archivos NetCDF (rásters en el tiempo). Gratuito.
- NCO: programa que utiliza lenguaje de bajo nivel para procesar archivos NetCDF. Gratuito.

La [Figura 10-80](#page-274-0) y [Figura 10-81](#page-275-0) ilustran el flujo de la información de entrada, su forma de interacción con los diversos programas y rutinas nombradas para convertirse en insumos del modelo SRM.

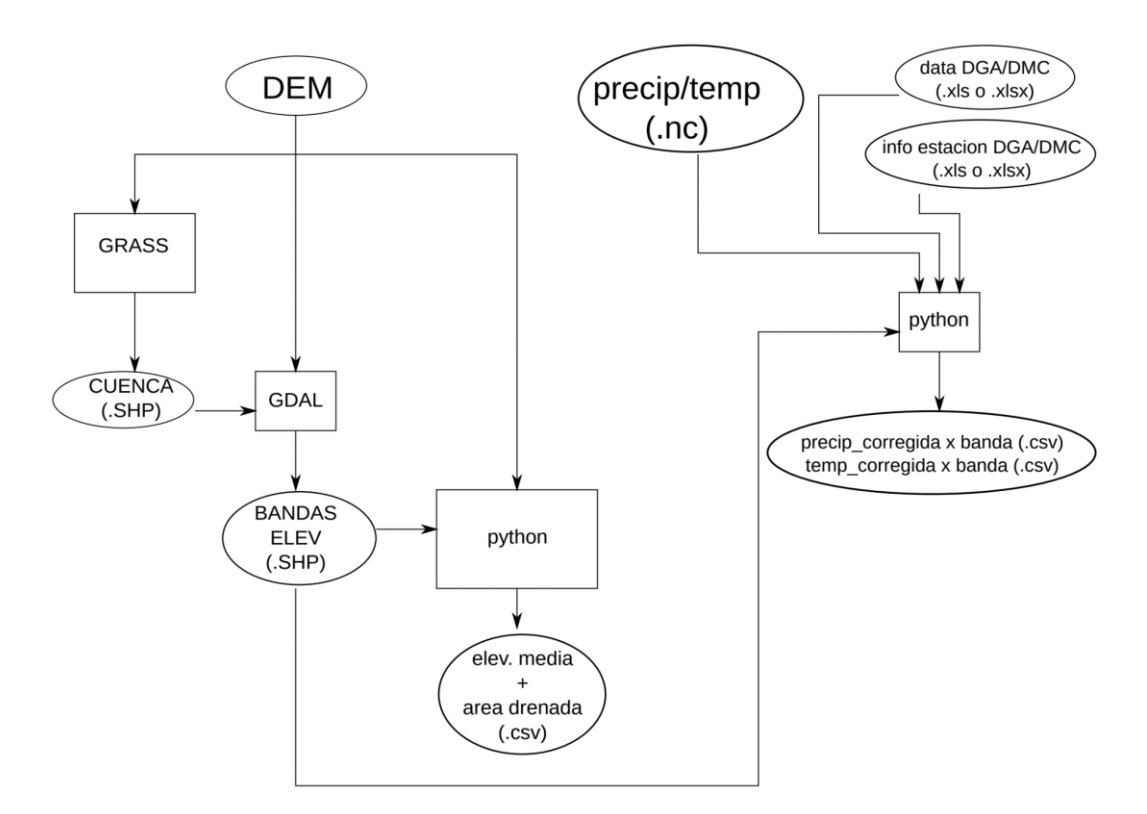

# <span id="page-274-0"></span>**Figura 10-80: Diagrama de flujo de procesos empleados para tratar la información de entrada para llegar a productos intermedios que posteriormente serán utilizados en la modelación hidrológica.**

<sup>&</sup>lt;sup>18</sup> Los lenguajes de bajo nivel por lo general vienen integrados en la mayoría de los sistemas operativos. Ejemplos son FORTRAN, C, C++, entre otros.

#### Fuente: Elaboración propia.

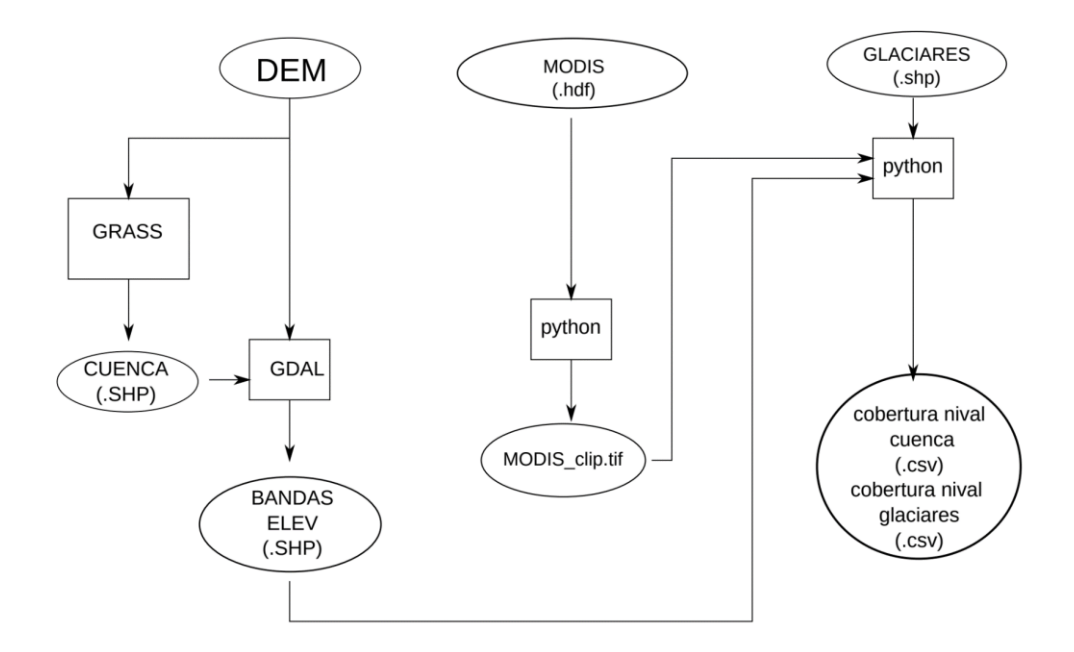

# <span id="page-275-0"></span>**Figura 10-81: Diagrama de flujos empleados para tratar la información de entrada para llegar a productos intermedios que posteriormente serán utilizados en la modelación hidrológica.**

Fuente: Elaboración propia.

10.2.3.2 Herramienta de extracción y reproyección de los productos de cobertura nival satelital MODIS

El script de la herramienta de extracción y reproyección de los productos de cobertura nival satelital MODIS se consolidó en una rutina Prepare MODIS.py, simple de utilizar y de fácil transferencia , la cual fue desarrollado en el estudio de CNR, 2015e. El código fuente de este script se adjunta en el [Anexo 10-13.](#page-371-2)

10.2.3.3 Herramienta de cálculo de fracción cubierta nival

El script de la herramienta de cálculo de la fracción cubierta nival, tanto dentro de cada banda de elevación de cada cuenca como en las áreas glaciares se consolidó en una rutina snowGlacierCoveredArea.py para su fácil transferencia. El código fuente de este script se adjunta en el [Anexo 10-14.](#page-371-4)

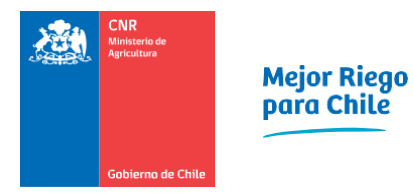

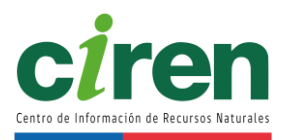

Esta rutina de comandos programados se desarrolló en el lenguaje de código abierto y gratuito Python debido a su simplicidad, facilidad de uso y transferencia. En el contexto anterior, se implementó una interfaz simple en Python, la cual minimiza la intervención y esfuerzo por parte del usuario. Este mismo lenguaje de programación fue utilizado en el estudio de (CNR, 2015b). Los comandos programados de ingreso de información a este script se describen a continuación.

10.2.3.4 Inputs de coberturas a la rutina de cálculo de fracción cubierta nival

Los archivos de entrada a la interfaz simplificada que calcula la fracción cubierta nival de cada banda de elevación se enumeran y describen a continuación.

- 1. ruta\_OD. Consiste en la ruta de la carpeta raíz donde se encuentran los archivos SIG de entrada.
- 2. Subcuenca modelo. Corresponde al nombre de la subcuenca en la cual se está trabajando y será el nombre de la carpeta con salidas de los archivos de coberturas nivales por bandas de elevación y en glaciares.
- 3. ruta\_eb\_shp. Es la ruta del archivo .shp de las bandas de elevación de la subcuenca a modelar. Se recomienda ordenarlo dentro de la carpeta raíz.
- 4. ruta\_gl. Ruta del archivo .shp de glaciares de la Dirección General de Aguas. Se recomienda ordenarlo dentro de la carpeta raíz.
- 5. ruta\_elevaciones. Ruta del archivo ráster de las bandas de elevación de la subcuenca a modelar
- 6. root\_MODIS. Consiste en la ruta de la carpeta donde se encuentran las imágenes del producto MODIS reproyectadas y cortadas en el paso anterior.

El resultado de esta simple rutina corresponde a 2 archivos separados por coma (.csv), los cuales se describen a continuación.

- DailySnowCover.csv: archivo CSV con la fracción cubierta nival diaria y por banda de elevación, para cada año entre 2000 y 2020.
- DailyGlacialCover.csv: archivo csv con la fracción cubierta nival diaria y por área glaciar, para cada año entre 2000 y 2020.

10.2.4. Calibración y validación del modelo

La implementación numérica del modelo hidrológico conceptual SRM se realizó en el código abierto y gratuito Python 3<sup>19</sup>, a partir del modelo SRM desarrollado por la NASA en el estudio (CNR, 2015b), incorporando el módulo glaciar descrito en el capítulo [10.2.1.1 d](#page-241-0)el modelo conceptual. Para esto fue necesario revisar el código fuente del modelo SRM programado en FORTRAN (Martinec, J. & Major, 1983), cuyo diagrama de flujo se presenta en la [Figura 10-82.](#page-277-0)

<sup>19</sup> https://www.python.org/

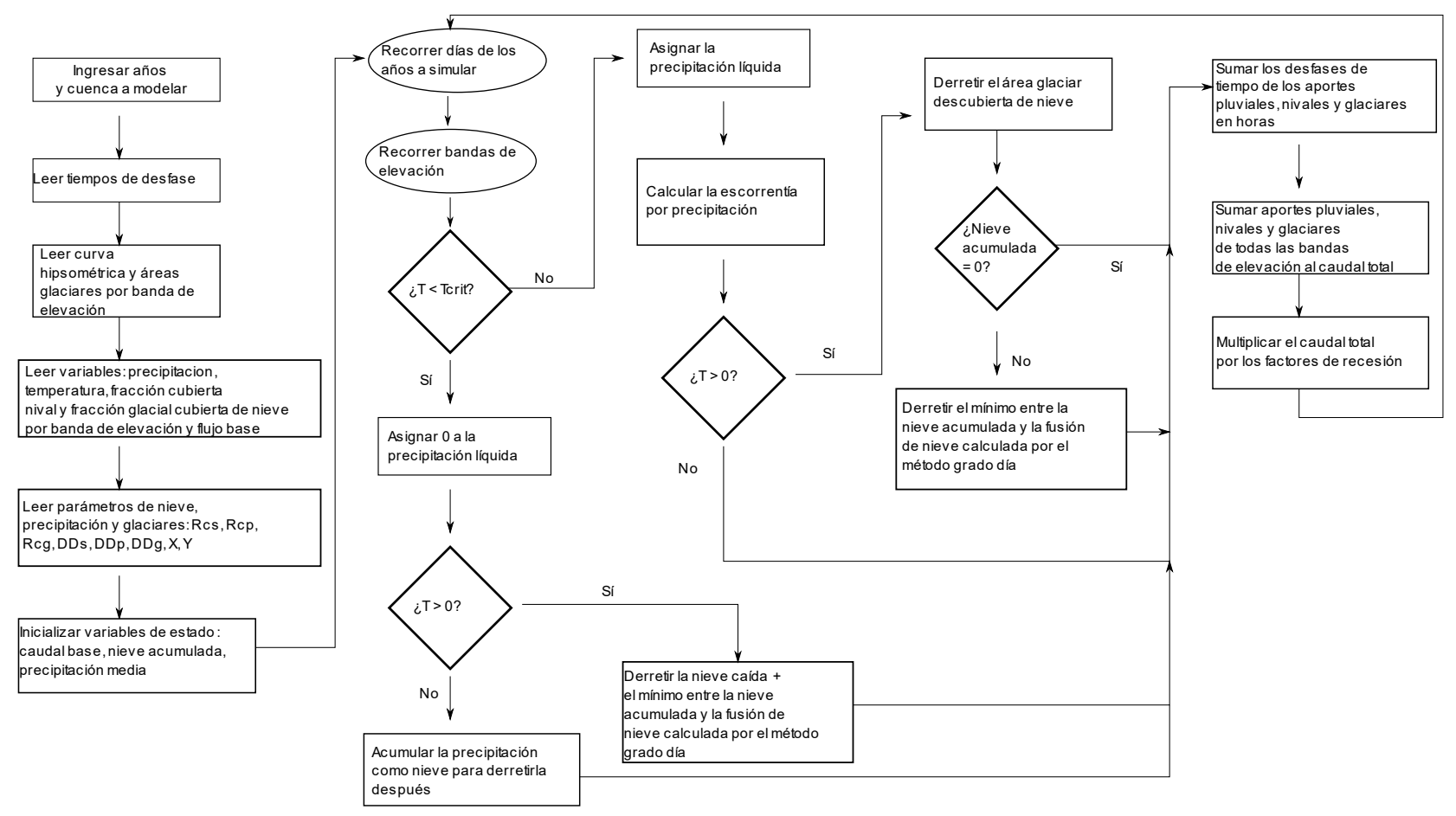

<span id="page-277-0"></span>**Figura 10-82: Diagrama de flujo del modelo SRM original con módulo glaciar.**  Fuente: Elaboración propia en base a (Martinec, J. & Major, 1983).

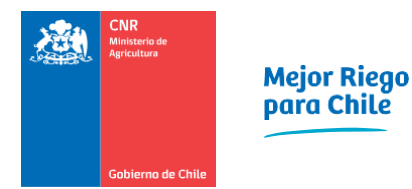

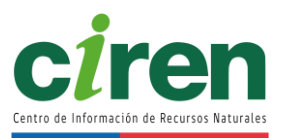

## 10.2.5. Condiciones iniciales

Como se mencionó en el párrafo anterior, y de acuerdo con el modelo conceptual de la sección [10.2.1,](#page-240-0) es necesario inicializar el caudal de escorrentía total con un valor distinto de cero para evitar indeterminar el coeficiente de recesión. La razón conceptual radica en que una curva de recesión de caudales no puede comenzar disminuyendo un caudal nulo. Por este motivo el caudal del primer día de simulación se consideró igual al flujo base, de acuerdo con el estudio de (CNR, 2015b).

## 10.2.6. Parámetros del modelo

Los parámetros para calibrar del modelo conceptual SRM que se presentaron en el capítulo [10.2.1](#page-240-0) se muestran a continuación. Cabe mencionar que se calibraron parámetros tanto para años secos como húmedos, los cuales fueron clasificados para cada subcuenca de acuerdo con la metodología de Espíldora, 1975.

- 1. Factor grado-día de nieve (as) y de hielo(bs).
- 2. Coeficiente de escorrentía de nieve, año seco (csd,i).
- 3. Coeficiente de escorrentía de nieve, año húmedo (csw,i).
- 4. Coeficiente de escorrentía de lluvia, año seco (crd,i).
- 5. Coeficiente de escorrentía de lluvia, año húmedo (crw,i).
- 6. Tasa de error de temperatura (∆T ). Este ∆T se sumó a la temperatura del producto grillado cr2MET descrito en los capítulos anteriores.
- 7. Factor del coeficiente de recesión de invierno (Xw ).
- 8. Exponente del coeficiente de recesión de invierno (yw ).
- 9. Factor del coeficiente de recesión (X).
- 10. Exponente del coeficiente de recesión (y).
- 11. Desfase o time-lag de la escorrentía por lluvia (tlr ).
- 12. Desfase o time-lag de la escorrentía por nieve (tls ).
- 13. Factor del flujo base (f1).

## 10.2.7. Algoritmos de calibración

La calibración del modelo hidrológico SRM se realizó utilizando 3 algoritmos de optimización, incluyendo el algoritmo empleado en la Actualización del Balance Hídrico Nacional (DGA, 2018), los cuales iteran minimizando o maximizando una función objetivo. Cabe mencionar que debido a que el modelo SRM simula la escorrentía media diaria en régimen natural, al igual que el modelo VIC, los caudales que se quieren representar deben estar reconstituidos en este régimen. La función objetivo a minimizar utilizada en este caso consiste en el numerador del estadígrafo de N-SE, correspondiente a la siguiente función.

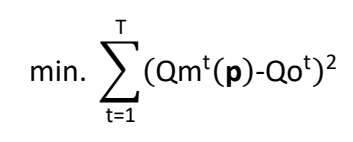

sujeto a **p**  $\in$  P

Donde:

T : número de observaciones de caudal medio diario en régimen natural.

t : día específico de registro de caudal medio diario en régimen natural.

Qm : caudal medio diario modelado (m<sup>3</sup>/s).

Qo : caudal medio diario en régimen natural (m<sup>3</sup>/s).

**p :** parámetros del modelo hidrológico SRM.

P : conjunto de límites de los parámetros del modelo hidrológico SRM.

Los algoritmos de optimización mencionados corresponden a los siguientes:

- 1. Shuffled Complex Evolution (SCE-UA) (Duan et al., 1994; DGA, 2018).
- 2. Covariance Matrix Adaptation (CMAES) (Hansen et al., 2003).
- 3. Gauss-Levenberg-Marquardt (GLMA) (Levenberg, 1944).

Estas rutinas ejecutaron el algoritmo del modelo SRM (descrito en la [Figura 10-82\)](#page-277-0) de forma iterativa, variando los parámetros del modelo mencionados anteriormente, dentro de límites con sentido físico reportados en (Martinec et al., 2008) y en (Barlow et al., 2015). Estos intervalos se presentan en la [Tabla 10-18.](#page-279-0)

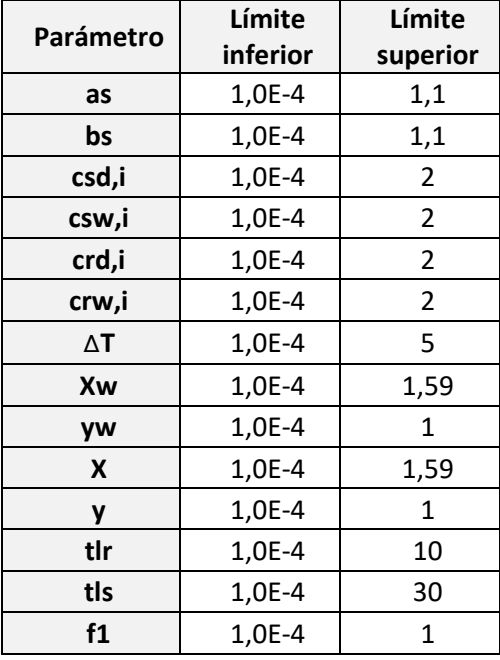

<span id="page-279-0"></span>**Tabla 10-18: Rangos de parámetros estimados en el proceso de calibración.**

Fuente: Elaboración propia en base a Martinec et al., 2008.

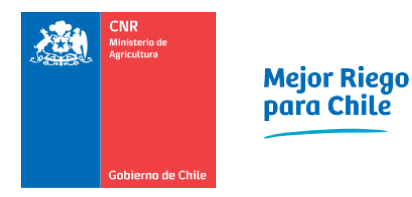

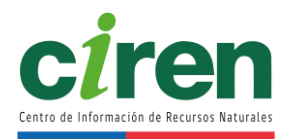

La metodología simplificada que realizan las rutinas empleadas para calibrar el modelo se muestra en la [Figura 10-83.](#page-280-0)

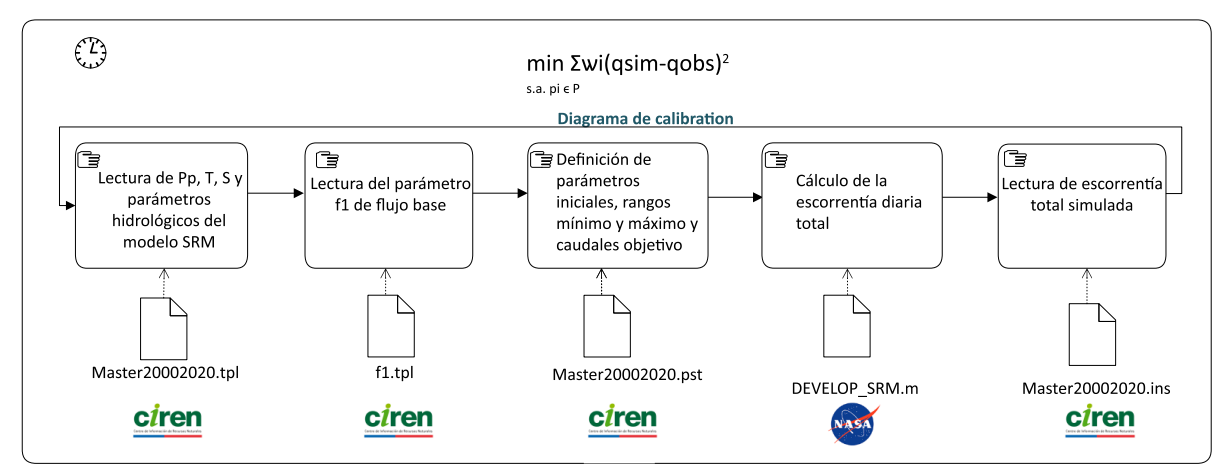

<span id="page-280-0"></span>**Figura 10-83: Diagrama de flujo metodológico de la solución del problema de estimación de parámetros del modelo SRM.** 

Fuente: Elaboración propia.

## 10.2.8. Evaluación de la eficiencia del modelo

La evaluación de la eficiencia de los modelos numéricos calibrados se realizó en base a 5 estadígrafos, incluyendo los que se evaluaron en la Actualización del Balance Hídrico Nacional (DGA, 2018), que comparan los caudales medios diarios simulados con los caudales medios diarios en régimen natural. Estos estadígrafos corresponden al coeficiente de eficiencia de Kling-Gupta KGE, el coeficiente de determinación R<sup>2</sup>, el criterio o coeficiente de eficiencia de Nash-Sutcliffe N−SE, la diferencia volumétrica en temporada de riego Dvr y la diferencia volumétrica anual Dva. Las fórmulas asociadas a estos estadígrafos se presentan a continuación.

10.2.8.1 Coeficiente de eficiencia de Kling−Gupta KGE

$$
KGE=1-\sqrt{(r-1)^2+(\alpha-1)^2+(\beta-1)^2}
$$

Donde: r = cov(Qobs,Qsim) σ(Qobs)⋅σ(Qsim)  $\alpha = \frac{\sigma Qsim}{\sigma Q}$ σQobs .  $\beta =$  $\overline{\Omega}$ sim  $\overline{\mathsf{Qobs}}$ .

.

σ<sup>2</sup>Qobs : varianza de los caudales medios diarios en régimen natural  $\left(\frac{m^3}{6}\right)$ -)<br>s 2 .

σ<sup>2</sup>Qsim : varianza de los caudales medios diarios en régimen natural  $\left(\frac{m^3}{6}\right)$ -)<br>" 2 . Qobs : caudales medios diarios en régimen natural  $\left(\frac{m^3}{6}\right)$ s ). Qsim : caudales medios diarios simulados  $\left(\frac{m^3}{6}\right)$ "-).

10.2.8.2 Coeficiente de determinación R<sup>2</sup>

$$
R^2 = \frac{\sigma^2 QobsQsim}{\sigma^2 Qobs \cdot \sigma^2 Qsim}
$$

Donde:

σ <sup>2</sup>QobsQsim : covarianza al cuadrado entre los caudales medios diarios simulados y los caudales medios diarios en régimen natural  $\left(\frac{m^3}{2}\right)$ -)<br>'s 4 .

σ<sup>2</sup>Qobs : varianza de los caudales medios diarios en régimen natural  $\left(\frac{m^3}{6}\right)$ -)<br>" 2 .

σ<sup>2</sup>Qsim : varianza de los caudales medios diarios simulados  $\left(\frac{m^3}{n}\right)$ -)<br>s 2 .

10.2.8.3 Coeficiente de eficiencia de Nash-Sutcliffe N-SE

$$
\text{N-SE=1-} \ \frac{\sum_{t=1}^{T} (Qm^t(\textbf{p})\text{-}Qo^t)^2}{\sum_{t=1}^{T} (Qo^t\text{-}\overline{Qo})^2}
$$

Donde:

T : número de observaciones de caudal medio diario en régimen natural.

t : día específico de registro del caudal medio diario en régimen natural.

Qm : caudal medio diario modelado  $\left(\frac{m^3}{2}\right)$ s ).

Qo : caudal medio diario en régimen natural  $\left(\frac{m^3}{6}\right)$ s ).

**p** : parámetros del modelo hidrológico SRM.

P : Conjunto de límites de los parámetros del modelo hidrológico SRM.

10.2.8.4 Diferencia volumétrica en temporada de riego Dvr

$$
Dvr = \frac{V_R - V_R'}{V_R'} * 100
$$

Donde:

 $\mathsf{V}_\mathsf{R}$  : volumen de escorrentía en temporada de riego medida en una estación llevado a régimen natural (m $3$ ).

 $\bm{\mathsf{V}}^\cdot_{\bm{\mathsf{R}}}$  : volumen de escorrentía simulado en temporada de riego (m $^3$ ).

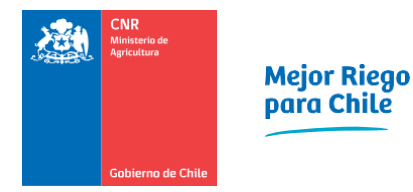

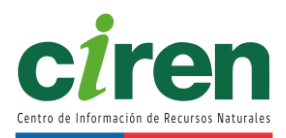

10.2.8.5 Diferencia volumétrica anual Dva

$$
Dva = \frac{V_a - V_a'}{V_a'} * 100
$$

Donde:

V<sub>a</sub>: volumen de escorrentía en un año medido en una estación llevado a régimen natural (m<sup>3</sup>).  $\mathsf{V}_{\mathsf{a}}^{'}$ : volumen de escorrentía simulado en un año (m $^3$ ).

10.2.9. Metodología de calibración y validación del modelo

La metodología utilizada para realizar la calibración y posterior validación del modelo hidrológico consistió en evaluar los estadígrafos descritos anteriormente, considerando 2/3 del total de los caudales en régimen natural como el período de calibración, mientras que la validación se realizó evaluando el 1/3 restante de estos datos, distintos a los datos usados durante la calibración del modelo. El esquema de este procedimiento se realizó de la siguiente manera [Figura 10-84.](#page-282-0)

- 1. Calibración de los parámetros del modelo SRM evaluando los 4 estadígrafos descritos con 2/3 de los datos totales para el período de calibración, entre los años 2000 y 2012.
- 2. Evaluación de los estadígrafos descritos con 1/3 de los datos totales para el período de validación, entre los años 2013 y 2020.

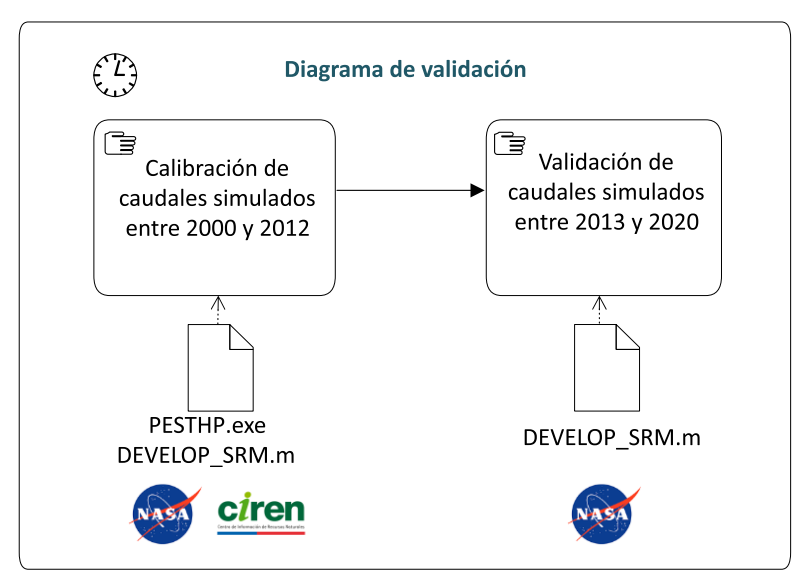

<span id="page-282-0"></span>**Figura 10-84: Diagrama de flujo metodológico del proceso de calibración y validación del modelo hidrológico.** 

Fuente: Elaboración propia

Los estadígrafos calculados del N−SE, tanto para el período de calibración como el de validación, se evaluaron respecto a las métricas de Molnar, 2011, las cuales se presentan en la [Tabla 10-19.](#page-283-0)

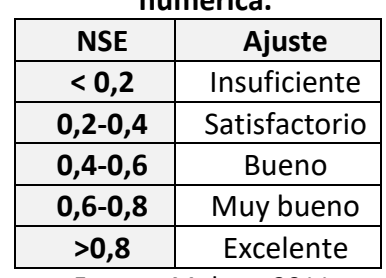

#### <span id="page-283-0"></span>**Tabla 10-19: Métricas mínimas que deben satisfacer los resultados de la modelación numérica.**

Fuente: Molnar, 2011.

## 10.2.10. Metodología de pronóstico de caudales

El pronóstico de caudales se realizó utilizando el modelo de escorrentía SRM, forzado mediante un pronóstico de variables meteorológicas y coberturas nivales proyectadas para la siguiente temporada de riego, siguiendo la metodología expuesta en el presente acápite.

## 10.2.10.1 Pronóstico de precipitaciones

El pronóstico de precipitaciones se realizó mediante un modelo autorregresivo SARIMA (7,0,1) x (0,1,0,365) donde toman relevancia los valores de la última semana (componente ARMA (7,0,1)) y una diferencia estacional de 1 período. En aquellas ocasiones en que el modelo entrega un valor negativo, se fija en 0 indicando que no hay precipitaciones.

## 10.2.10.2 Pronóstico de temperaturas

El pronóstico de temperaturas se realizó mediante un modelo autorregresivo SARIMA (7,0,1) x (0,1,0,365) donde toman relevancia los valores de la última semana (componente ARMA (7,0,1)) y una diferencia estacional de 1 período.

## 10.2.10.3 Pronóstico de cobertura nival

El pronóstico de cobertura nival se realizó de acuerdo con la metodología de Şensoy & Uysal, 2012, quienes establecieron lineamientos para realizar un pronóstico de cobertura nival para el modelo SRM. Dicha metodología consiste en cuantificar la cobertura nival de la subcuenca a modelar, comenzando por el primer día del año hidrológico de pronóstico y realizar una proyección de dicha cubierta nival mediante modelos estocásticos de la serie de tiempo de la cobertura nival observada a partir de MODIS.

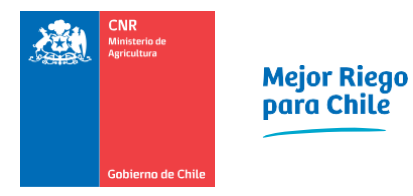

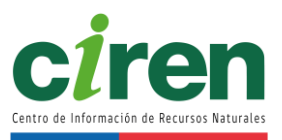

Los modelos estocásticos que sugieren Şensoy & Uysal, 2012 corresponden a modelos Autorregresivos Integrados de Media Móvil (ARIMA, por sus siglas en inglés). Los modelos ARIMA corresponden a la clase más general de modelo de pronóstico de series de tiempo, los que pueden ser estacionales gracias a transformaciones tales como diferenciación y *logging* (Şensoy & Uysal, 2012). Los modelos ARIMA descomponen las series de tiempo en una parte Autorregresiva (AR), la cual guarda información de los datos históricos; una parte integrada (I), la cual hace los datos estacionarios y una componente de Media Móvil (MA), para reducir la incerteza de los pronósticos, de forma tal de obtener pronósticos más precisos, los cuales mejoran en el tiempo a medida que se obtienen más datos históricos (Şensoy & Uysal, 2012).

El modelo validado por Şensoy & Uysal, 2012 para realizar pronósticos de cobertura nival en base a observaciones MODIS para el modelo SRM corresponde a un modelo ARIMA de parámetros (2,1,0) [\(Figura 10-85\)](#page-285-0). Los modelos ARIMA se describen en detalle en el [Anexo 9-11.](#page-370-0)

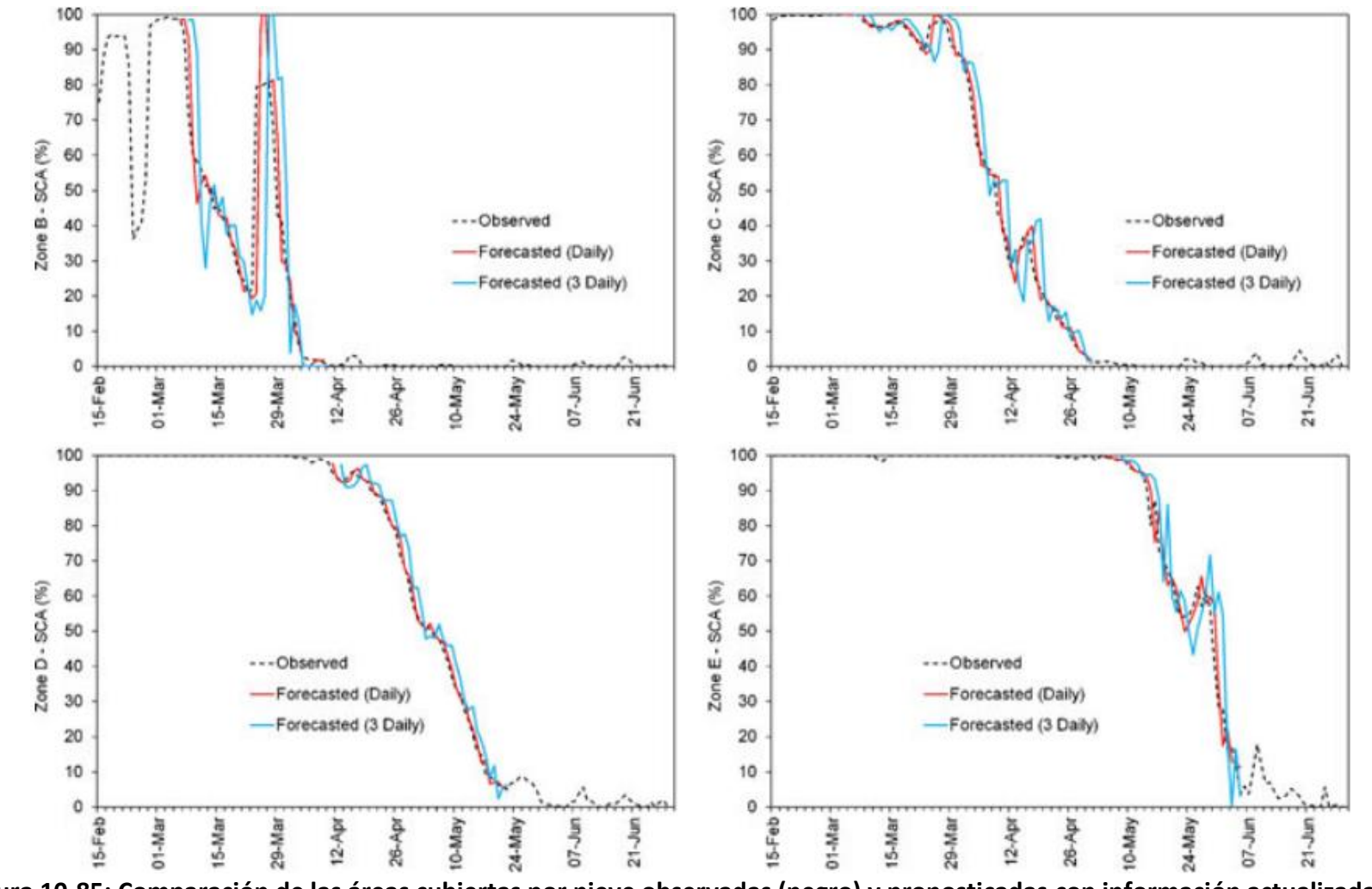

<span id="page-285-0"></span>**Figura 10-85: Comparación de las áreas cubiertas por nieve observadas (negro) y pronosticadas con información actualizada cada 1 día (rojo) y 3 días (azul) para 4 zonas dentro de una cuenca utilizando modelos ARIMA.**  Fuente: (Şensoy & Uysal, 2012).

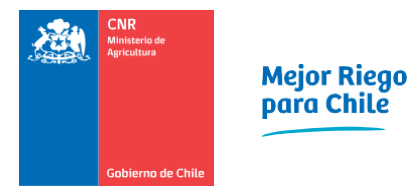

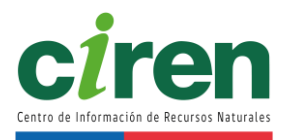

Cabe destacar que el modelo realizó pronósticos utilizando información de cobertura de nieves actualizada al día actual en que se ejecuta, debido a que los pronósticos de series de tiempo de cobertura de nieves mejoran a medida que se obtiene más información.

## 10.2.10.4 Análisis de incertidumbre del pronóstico de caudales

Una predicción obtenida a partir de un modelo de simulación tiene asociada una incertidumbre, debido principalmente a la simplificación de los procesos físicos que ocurren en la realidad que contempla un modelo, la variabilidad existente y falta de unicidad en los parámetros estimados durante el proceso de calibración y validación del modelo y el error de medición en las observaciones de caudales. Considerando esto, a partir de la cuantificación de la incertidumbre de un modelo se puede predecir lo que no ocurrirá en el futuro (Doherty, 2015).

La metodología utilizada para cuantificar la incertidumbre del pronóstico de caudales corresponde al análisis de incertidumbre lineal de Doherty, 2015, el cual se basa en un enfoque Bayesiano (Bayes, 1763) aplicado sobre los parámetros calibrados del modelo y sobre las observaciones de caudal de la siguiente forma:

$$
P(k|h) = \frac{P(h|k)P(k)}{P(h)}
$$

Donde:

P(k|h) : Probabilidad a posteriori de obtener los parámetros "k" del modelo calibrado (índice grado día, coeficientes de escorrentía, tasa de lapso, entre otros), a partir de las mediciones "h" de caudal (-).

P(h|k): Probabilidad de obtener las mediciones de caudal "h", asumiendo a priori los parámetros "k" del modelo (índice grado día, coeficientes de escorrentía, tasa de lapso, entre otros). Esta función representa el error en las mediciones de caudal P(ϵ) (-).

P(k) : Probabilidad a priori resultante de la elección del rango de los parámetros "k" del modelo (-).

P(h) : Probabilidad a priori de la variable aleatoria de las mediciones de caudal "h" (-).

Un ejemplo gráfico entre las distribuciones de probabilidad a priori y a posteriori de las predicciones de un modelo se muestra en la [Figura 10-86.](#page-287-0) El esquema de la [Figura 10-86](#page-287-0) ratifica la relevancia de cuantificar la incertidumbre de las predicciones de un modelo y la importancia de que la metodología de calibración del modelo minimice la varianza del error de las simulaciones respecto a las observaciones, debido a que un modelo calibrado reduce la incertidumbre sin eliminarla.

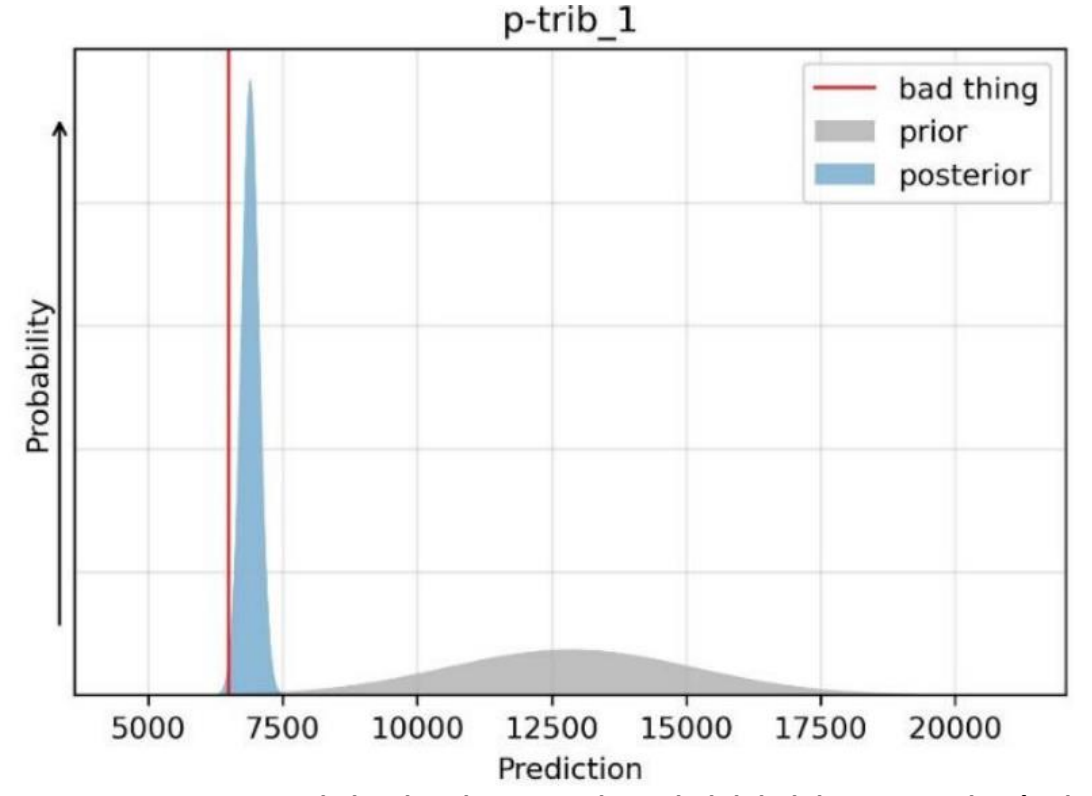

<span id="page-287-0"></span>**Figura 10-86: Diagrama de las distribuciones de probabilidad de una simulación de afloramientos de aguas subterráneas a un río (m<sup>3</sup> /d) antes de calibrar un modelo (prior) y del modelo calibrado (posterior).**

Fuente: (Hugman & Doherty, 2021).

El análisis lineal de incertidumbre de la modelación consideró los siguientes supuestos(Doherty, 2015).

1. El error de las mediciones de caudal junto con la incertidumbre de la unicidad de los parámetros del modelo tanto antes de la calibración y después tienen una distribución Multi-Gaussiana.

Así, el error de las mediciones de caudal y la incertidumbre de los parámetros k del modelo se representaron por las siguientes funciones de distribución de probabilidad (Doherty, 2015).

> $\in$  ~ N(0,C( $\in$ ))  $k \sim N(\overline{k}, C(k))$

Donde:

 $\epsilon$ : error de las mediciones de caudal (m<sup>3</sup>/s).
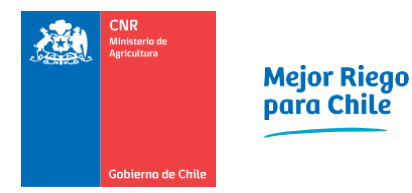

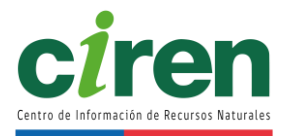

k: parámetros a priori antes de calibrar el modelo (índice grado día, coeficientes de escorrentía, tasa de lapso, entre otros).

C: Matriz de covarianza.

N: Función de distribución de probabilidad Multi-Gaussiana.

2. La acción del modelo sobre los parámetros de las predicciones se representó mediante la multiplicación de una matriz que representa la acción del modelo sobre un vector de parámetros (Doherty, 2015).

 $h = Zk + \epsilon$ 

Donde:

h: Simulaciones de caudal del modelo SRM (m<sup>3</sup>/s).

Z: Matriz que representa el cálculo del modelo.

k: parámetros del modelo (índice grado día, coeficientes de escorrentía, tasa de lapso, entre otros).

 $\epsilon$ : error de las mediciones de caudal (m<sup>3</sup>/s).

La metodología de Doherty, supuso que el error e de las observaciones corresponde a la diferencia de dichas observaciones con respecto a los caudales simulados a posteriori en el modelo calibrado. Lo anterior se justificó ya que la diferencia entre las observaciones y las simulaciones del modelo calibrado no puede ser menor al error de medición de las observaciones. La distribución de los parámetros del modelo "k" (índice grado día, coeficientes de escorrentía, tasa de lapso, entre otros), se obtuvo a priori a partir de los rangos y valores medios de cada parámetro definidos previamente a la calibración.

A partir de las ecuaciones anteriores se obtuvo la covarianza de los parámetros calibrados del modelo a posteriori (Doherty, 2015).

$$
C'(k) = C(k) - C(k)Zt[ZC(k)Zt+C(\epsilon)]-1ZC(k)
$$

Donde:

C'(k): Covarianza de los parámetros calibrados del modelo (índice grado día, coeficientes de escorrentía, tasa de lapso, entre otros).

C(k): Covarianza de los parámetros del modelo a priori (índice grado día, coeficientes de escorrentía, tasa de lapso, entre otros).

Z: Matriz del modelo.

Z<sup>t</sup>: Matriz del modelo traspuesta.

 $C(\epsilon)$ : Covarianza del error en las mediciones

La varianza de los pronósticos del modelo SRM queda determinada en función de los parámetros calibrados del modelo a partir de (Doherty, 2015).

σ $_5^2$ =y<sup>t</sup>C'(k)γ

Donde:

 $\sigma_s^2$ : Varianza de las predicciones del modelo (m<sup>3</sup>/s)<sup>2</sup>.

y: Matriz del modelo que representa las predicciones de caudal.

C'(k): Covarianza de los parámetros calibrados del modelo (índice grado día, coeficientes de escorrentía, tasa de lapso, entre otros).

Esta incertidumbre existe tanto en los resultados de un modelo antes y después de la calibración y validación (Doherty, 2015), mientras que el proceso de calibración a su vez redujo esta incertidumbre.

## **10.3.Resultados**

Los resultados correspondientes a los caudales medios diarios en régimen natural observados y simulados, junto con la evaluación de la calibración y validación del modelo, se presentan en la [Figura 10-87](#page-290-0) y [Figura 10-88,](#page-291-0) mientras que sus estadísticos se muestran desde la [Tabla 10-20](#page-294-0) a la [Tabla 10-22.](#page-304-0) Estos resultados incluyeron los estadígrafos obtenidos para cada una de las subcuencas simuladas, junto a los hidrogramas de calibración, validación y dispersión de caudales medios diarios simulados y en régimen natural [\(Figura 10-87](#page-290-0) y [Figura 10-88\)](#page-291-0). Se incluye un análisis de los volúmenes de escorrentía anuales en régimen natural en la [Figura 10-90](#page-293-0) y [Figura 10-98.](#page-303-0)

Las series de caudales simulados y observados, junto a sus volúmenes de escorrentía anuales se adjuntan en el [Anexo 10-17.](#page-372-0)

Cabe destacar que se consideraron tanto los caudales validados como los caudales extrapolados de las curvas de gasto de las estaciones fluviométricas de la Dirección General de Aguas durante el proceso de modelación, de manera tal que los modelos hidrológicos puedan representar eventos de precipitaciones intensas, permitiendo evaluar posibles crecidas generadas en las cuencas de cabecera, y evitar un sesgo en la modelación que subestime estos eventos. Este hecho afectó mayoritariamente a los estadígrafos en los procesos de calibración y validación, los cuales contemplaron evaluar la totalidad de registros de caudales medios diarios. Sin embargo, los resultados de la simulación numérica obtenidos en las cuencas donde el modelo SRM es aplicable se califican entre un nivel bueno a excelente (Molnar, 2011).

Las subcuencas de la macrocuenca del Río Mataquito simuladas corresponden a la subcuenca del Río Teno Después de Junta con Claro, Río Colorado en Junta con Palos y Río Palos en Junta con Colorado, cuyos resultados se muestran en esta sección.

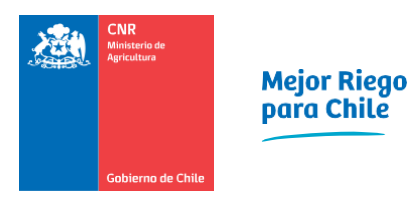

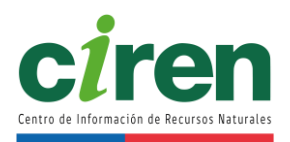

# 10.3.1. Resultados de los modelos de la cuenca del Río Teno Después de Junta con Claro

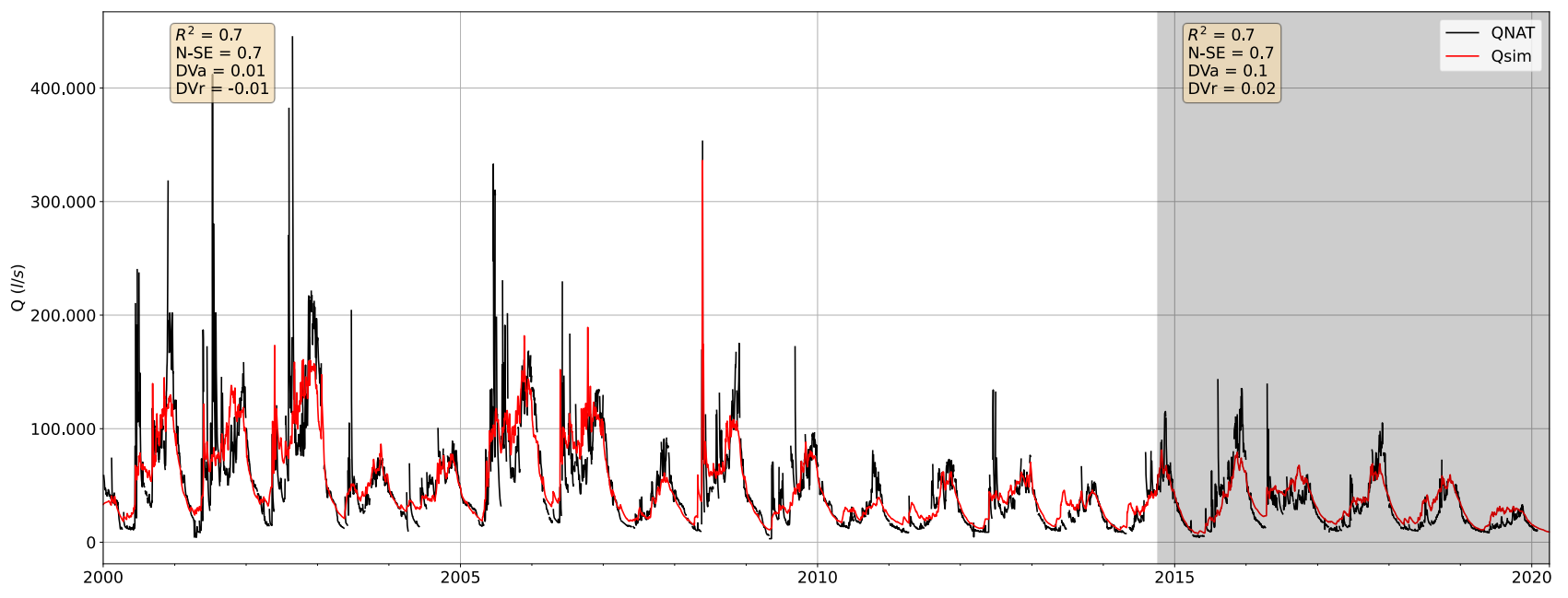

# <span id="page-290-0"></span>**Figura 10-87: Hidrograma de caudales medios diarios simulados y en régimen natural en los períodos de calibración y validación para la subcuenca del Río Teno Después de Junta con Claro.**

- QNAT  $\overline{\phantom{0}}$  Qsim 175.000 150.000 125 000  $\begin{array}{c}\n\widehat{\underline{\mathbb{S}}}\n\\ \n\widehat{\underline{\mathbb{E}}}\n\\ \n0\n\end{array}$ 75.000 50.000 25.000  $\Omega$ 2004 2009  $2014$ 2019

<span id="page-291-0"></span>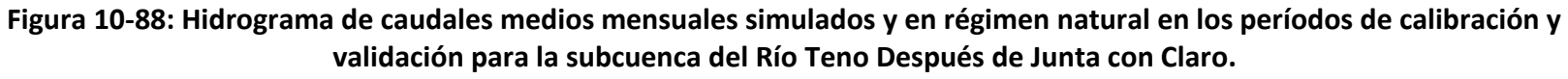

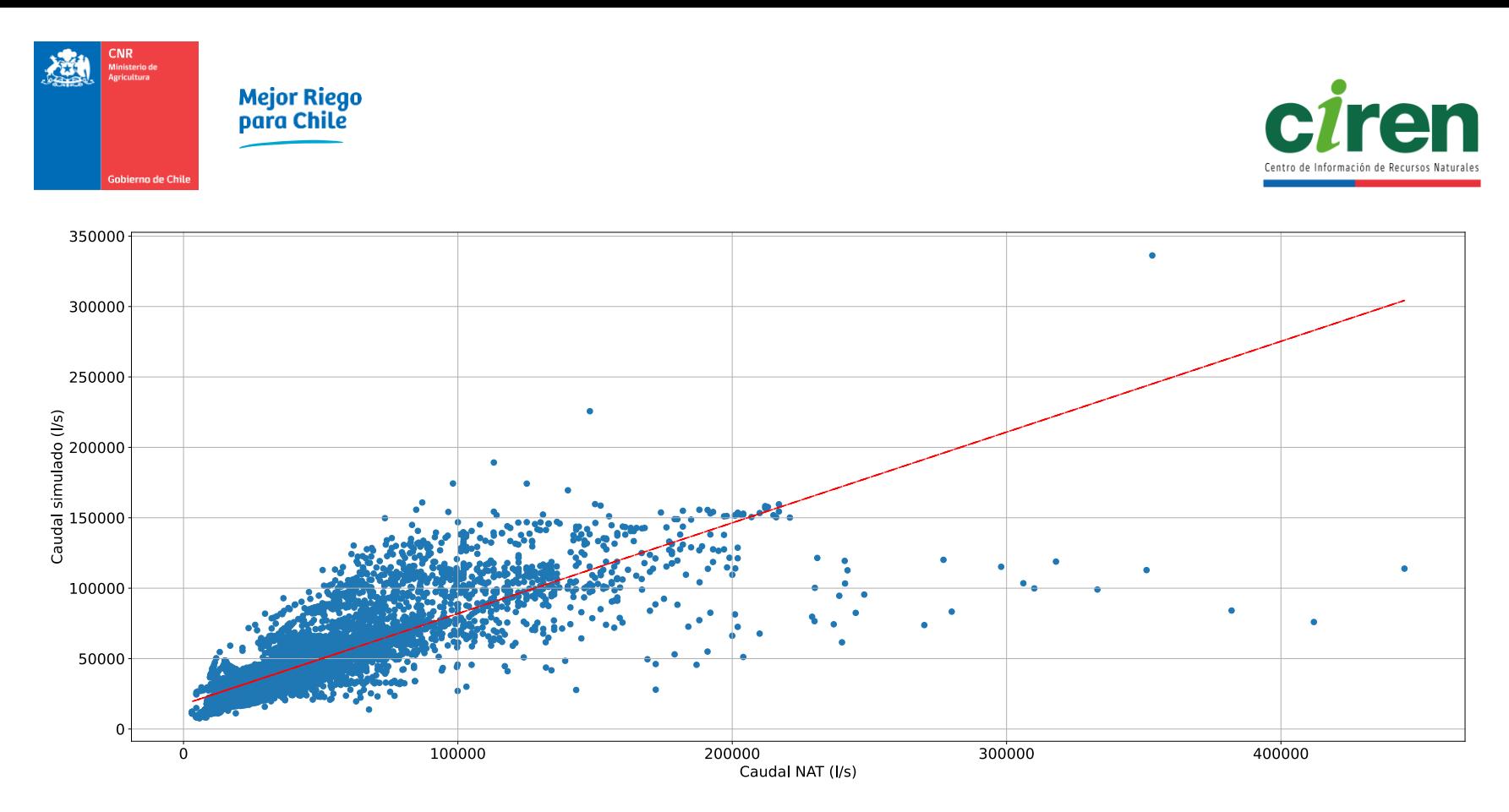

**Figura 10-89: Gráfico de dispersión de caudales medios diarios simulados y en régimen natural para la subcuenca del Río Teno Después de Junta con Claro.** 

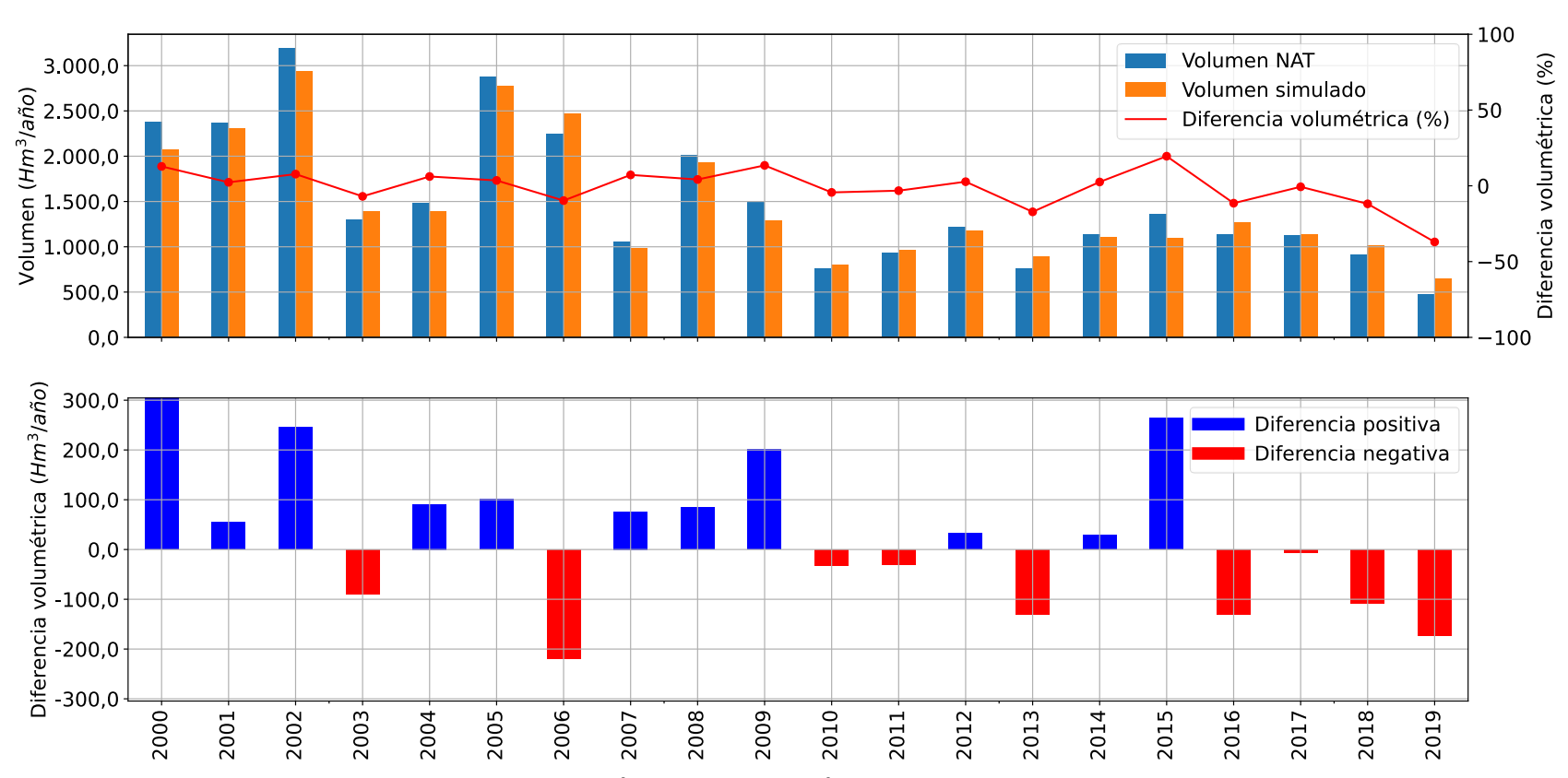

<span id="page-293-0"></span>**Figura 10-90: Volumen de escorrentía simulado (en color naranja) y volumen medido por la estación fluviométrica Río Teno Después de Junta con Claro en régimen natural (en color celeste). Se incluye la diferencia volumétrica porcentual (en color rojo, eje secundario) y absoluta (gráfico inferior).**

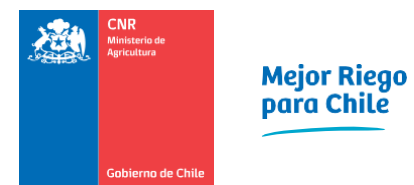

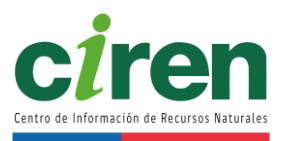

# <span id="page-294-0"></span>**Tabla 10-20: Estadígrafos obtenidos para los períodos de calibración y validación de la subcuenca Río Teno Después de Junta con Claro.**

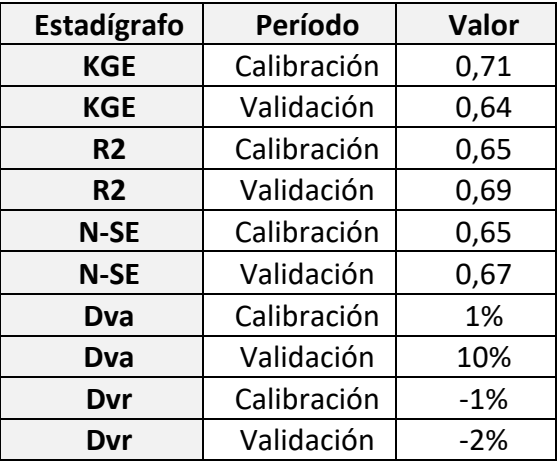

Fuente: Elaboración propia.

269

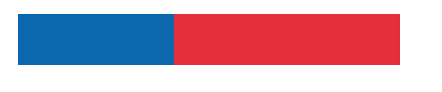

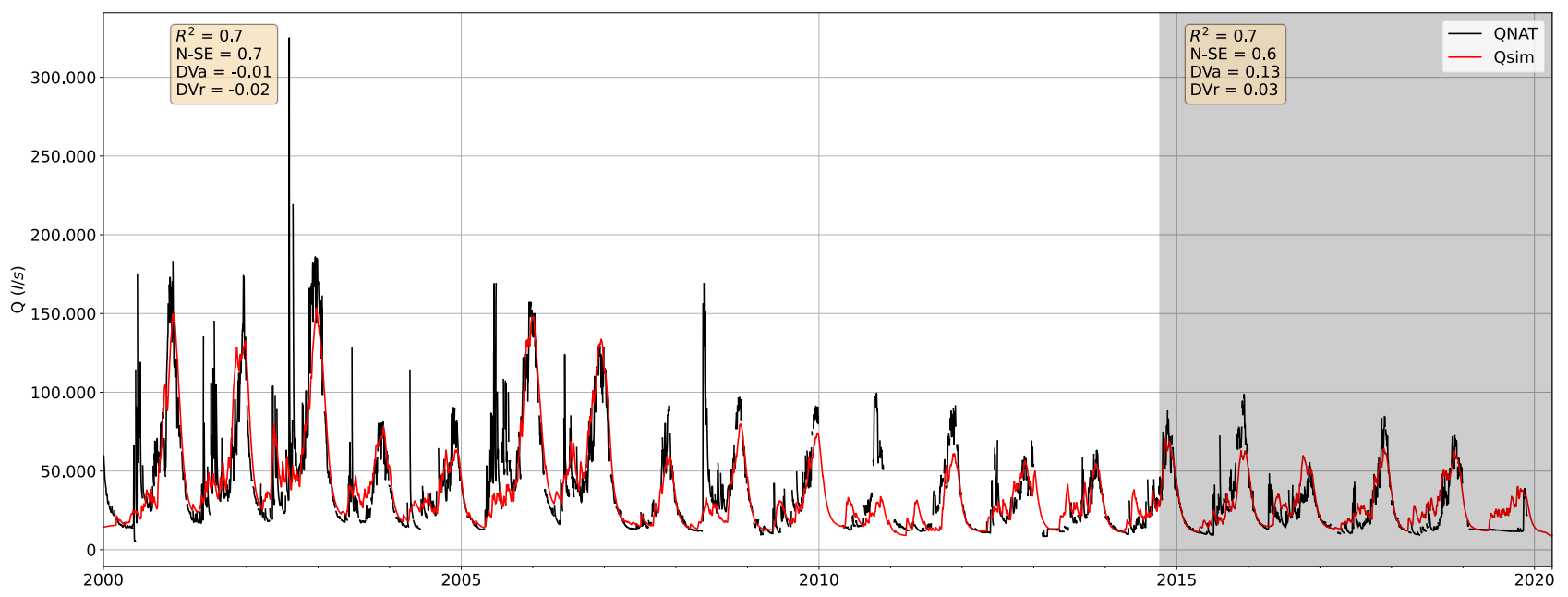

#### 10.3.2. Resultados de los modelos de la cuenca del Río Colorado en Junta con Palos

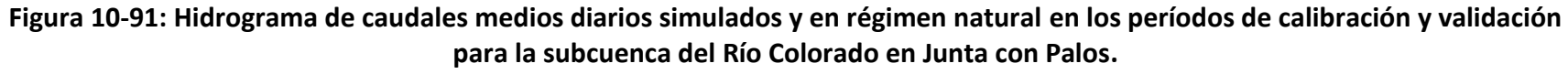

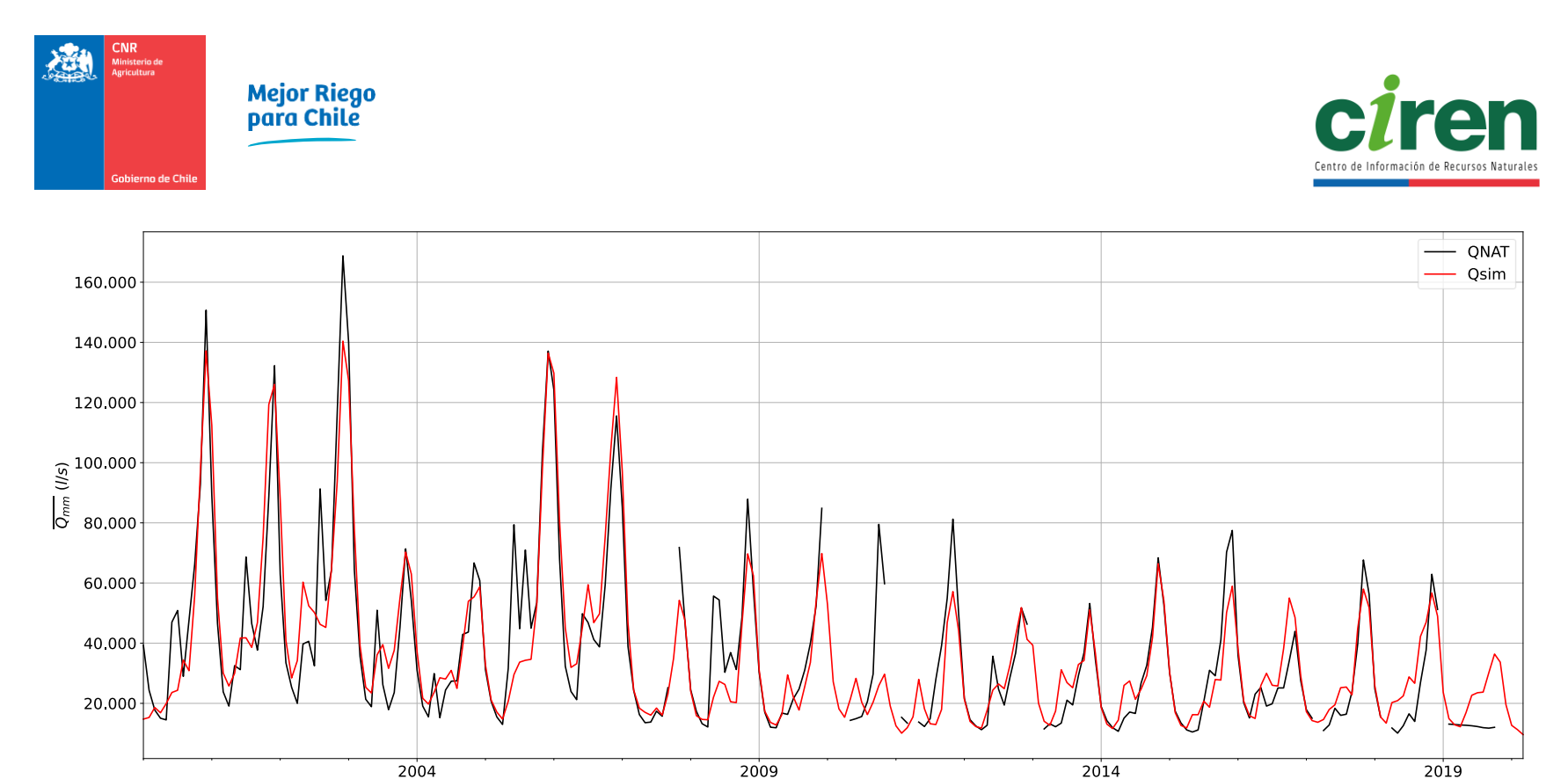

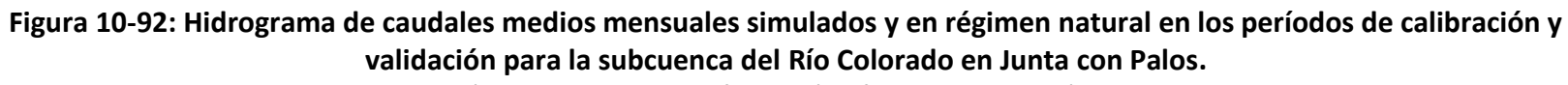

250000 200000  $\frac{1}{2}$ <br> $\frac{150000}{150000}$ <br> $\frac{1}{2}$ <br> $\frac{1}{2}$ <br> $50000 -$ 150000<br>Caudal NAT (I/s) 50000 100000 200000 250000 300000  $\mathbf 0$ 

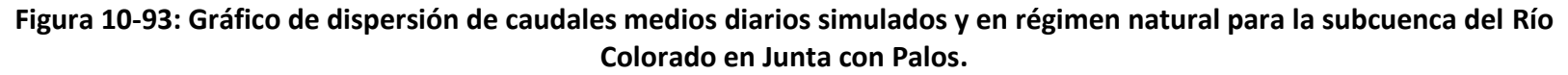

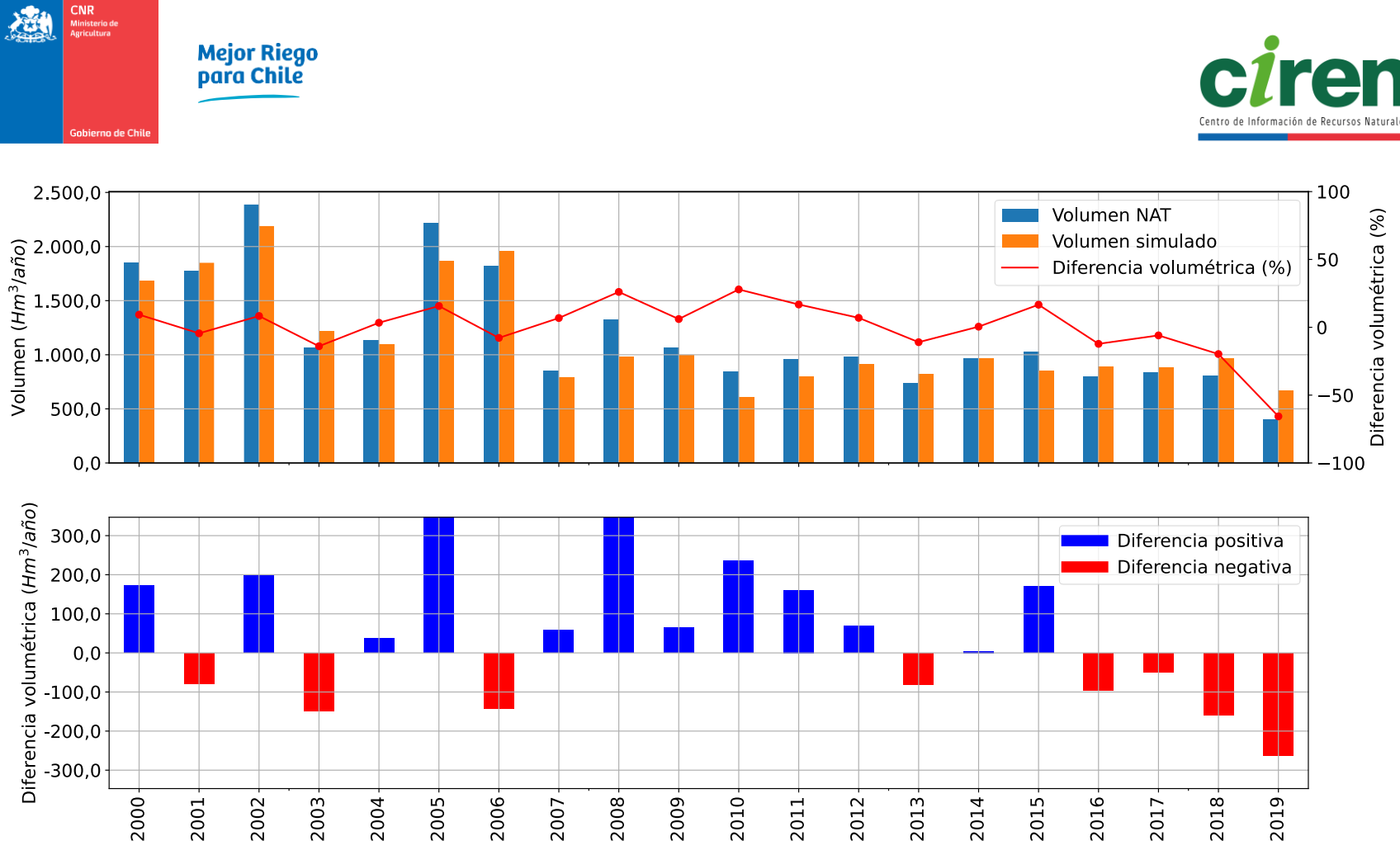

**Figura 10-94: Volumen de escorrentía simulado (en color naranja) y volumen medido por la estación fluviométrica Río Colorado en Junta con Palos en régimen natural (en color celeste). Se incluye la diferencia volumétrica porcentual (en color rojo, eje secundario) y absoluta (gráfico inferior).** 

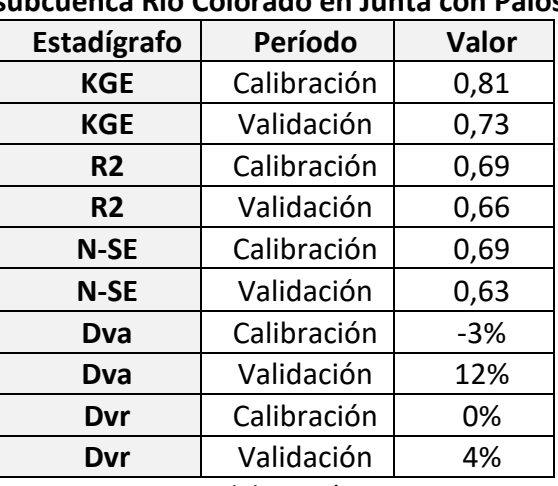

# **Tabla 10-21: Estadígrafos obtenidos para los períodos de calibración y validación de la subcuenca Río Colorado en Junta con Palos.**

Fuente: Elaboración propia.

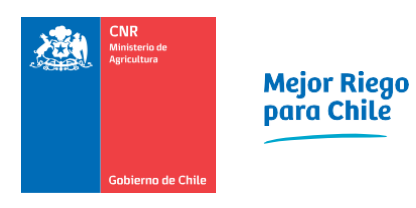

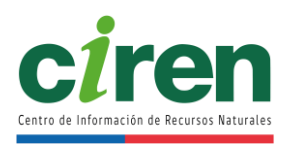

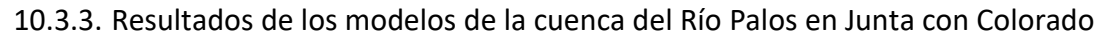

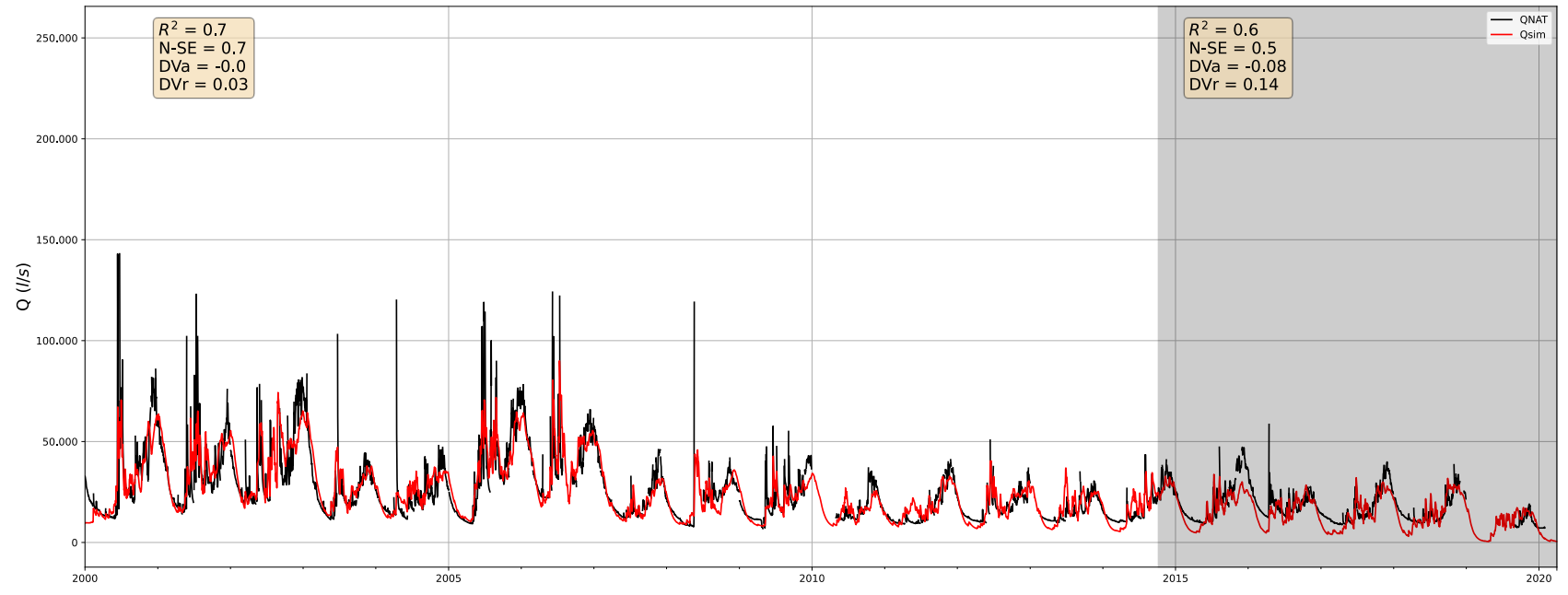

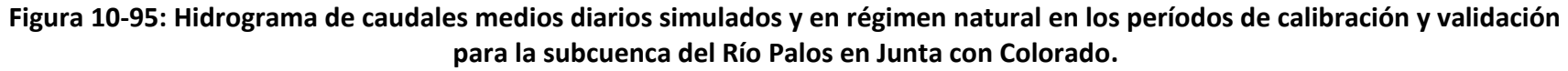

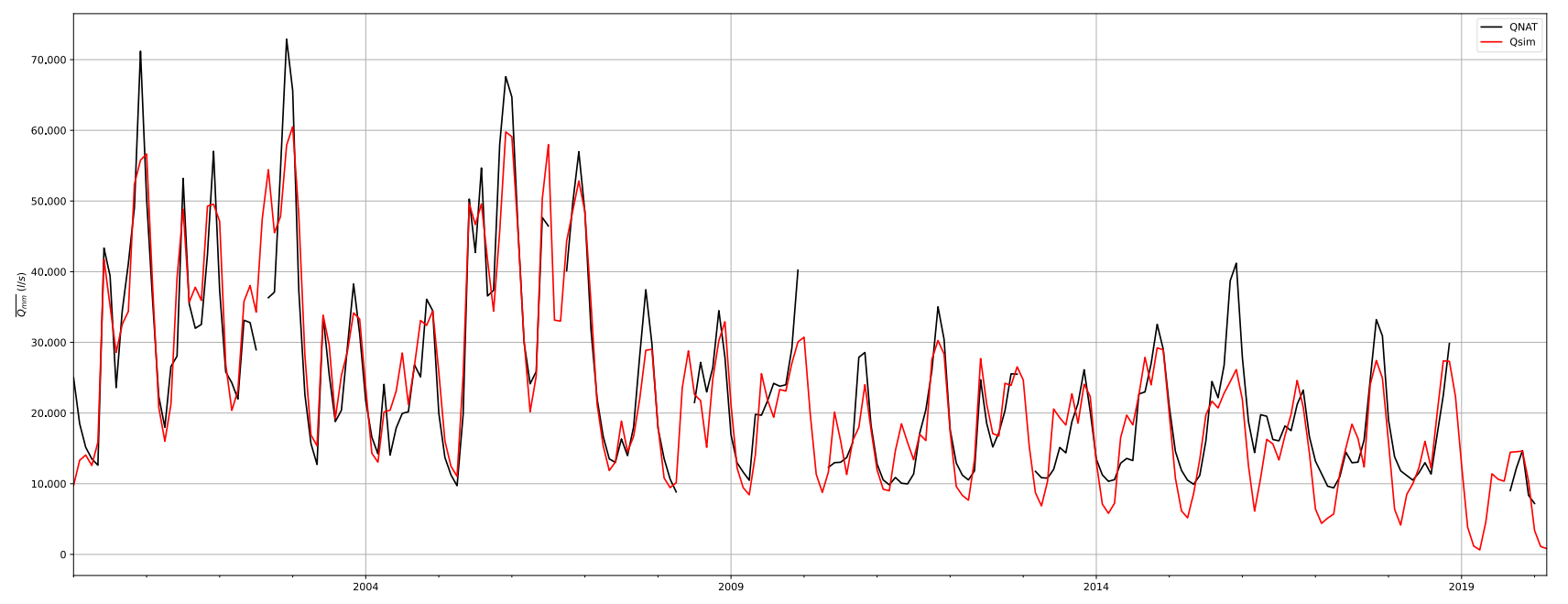

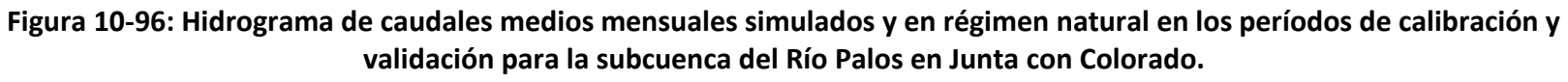

Fuente: Elaboración propia en base a información oficial de la Dirección General de Aguas (DGA, 2021).

276

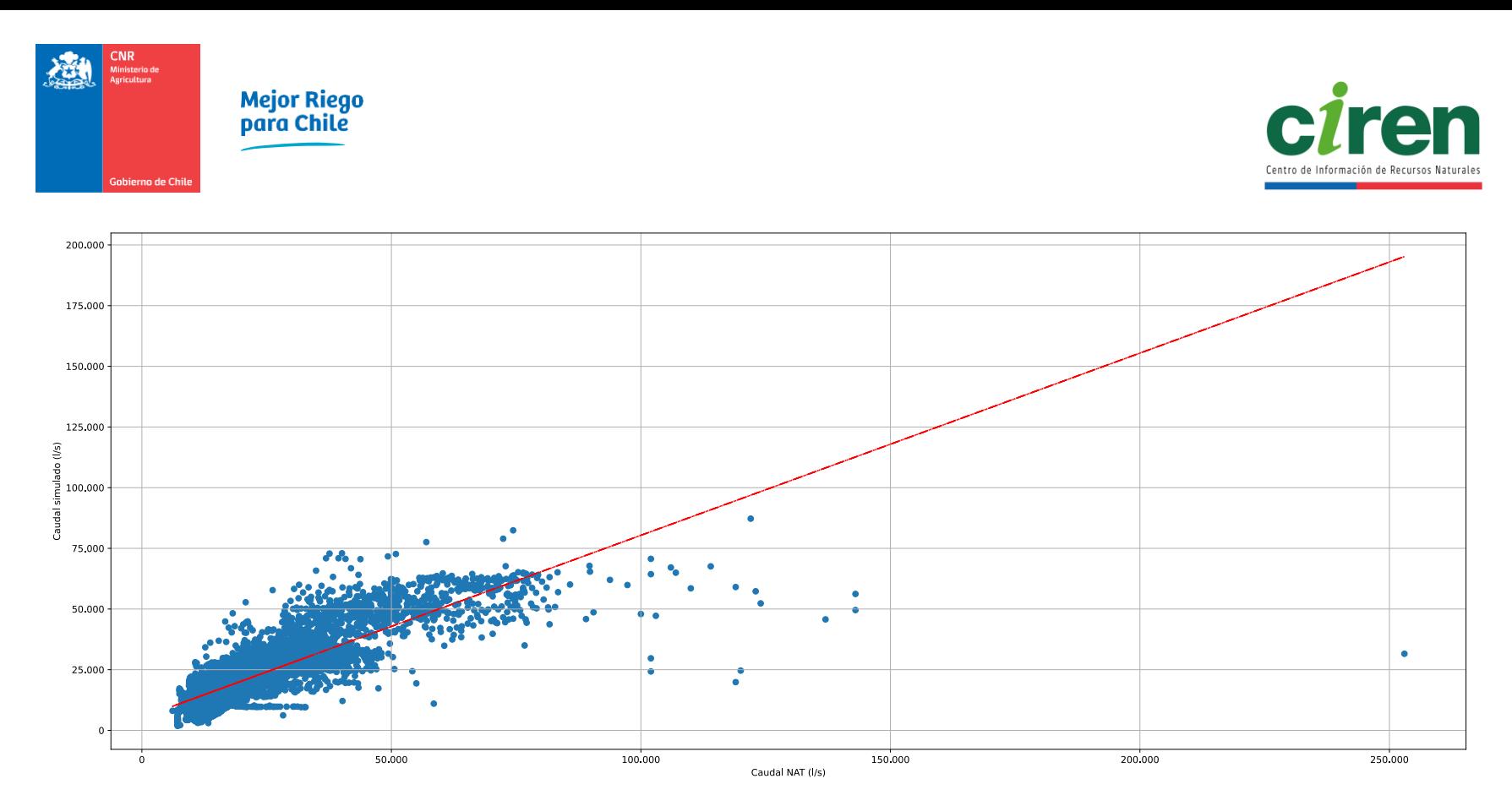

# **Figura 10-97: Gráfico de dispersión de caudales medios diarios simulados y en régimen natural para la subcuenca del Río Palos en Junta con Colorado.**

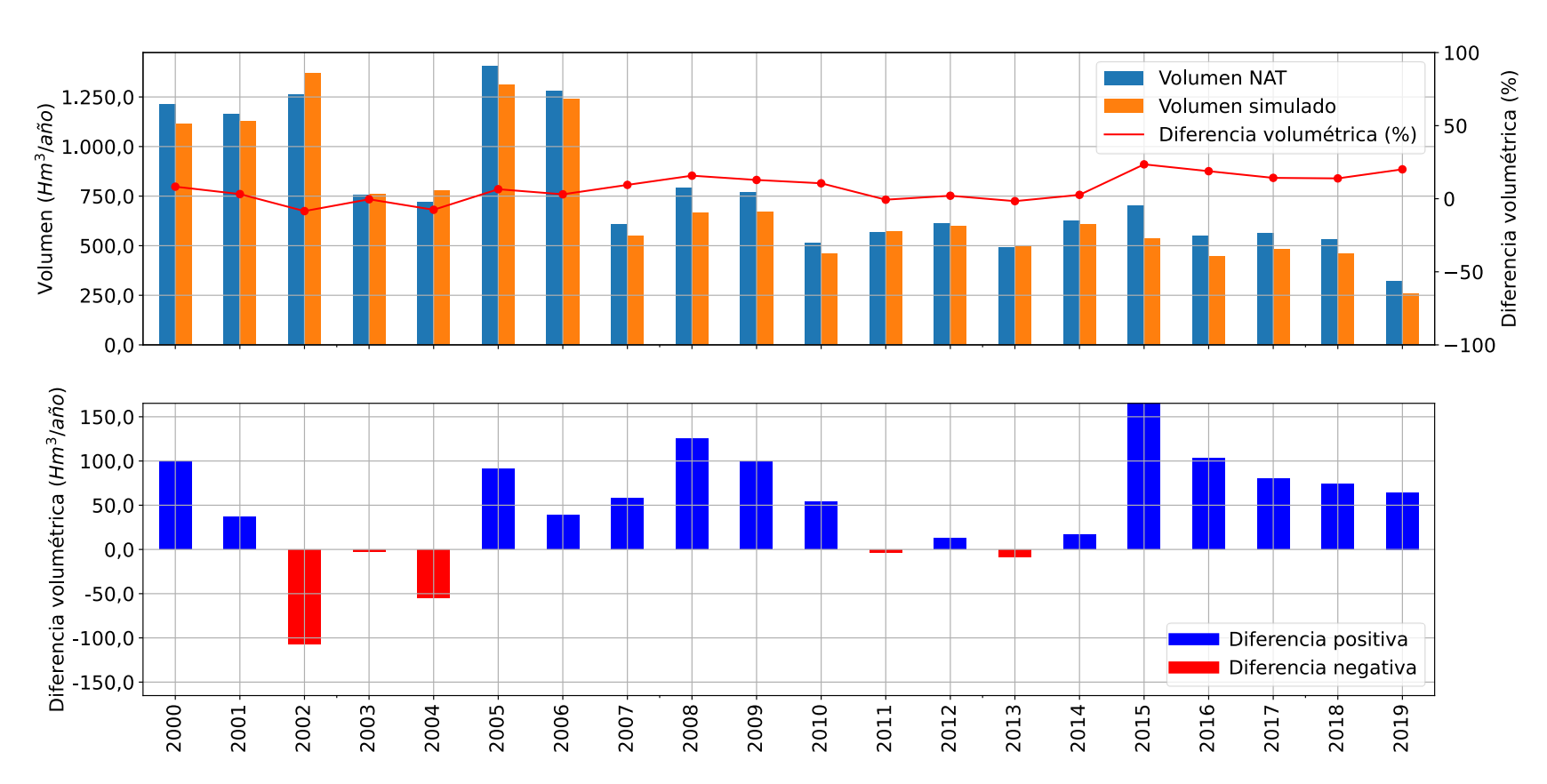

<span id="page-303-0"></span>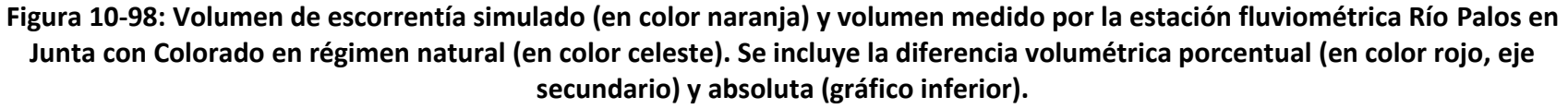

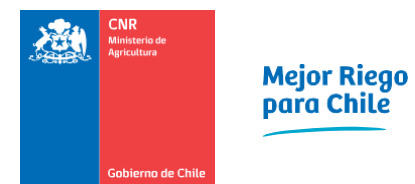

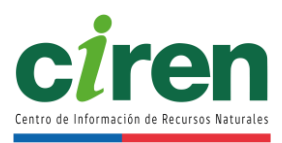

<span id="page-304-0"></span>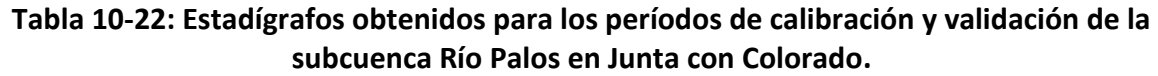

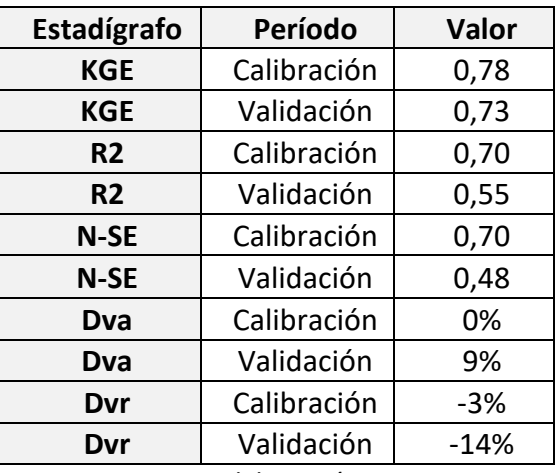

Fuente: Elaboración propia

## 10.3.4. Resultados de los modelos de pronóstico de caudales

Los pronósticos de caudales de los modelos previamente calibrados y validados de la cuenca del Río Mataquito para la temporada 2021/2022 se muestran en la [Figura 10-99](#page-305-0) y la [Figura 10-100,](#page-306-0) cuyos valores se incluyen en el [Anexo 10-18,](#page-372-1) junto con los archivos de cada modelo. Se incluye un intervalo de confianza de una probabilidad del 95% obtenido a partir del análisis de incertidumbre del modelo, cuya metodología se describió en el acápite [10.2.10.4 .](#page-286-0)

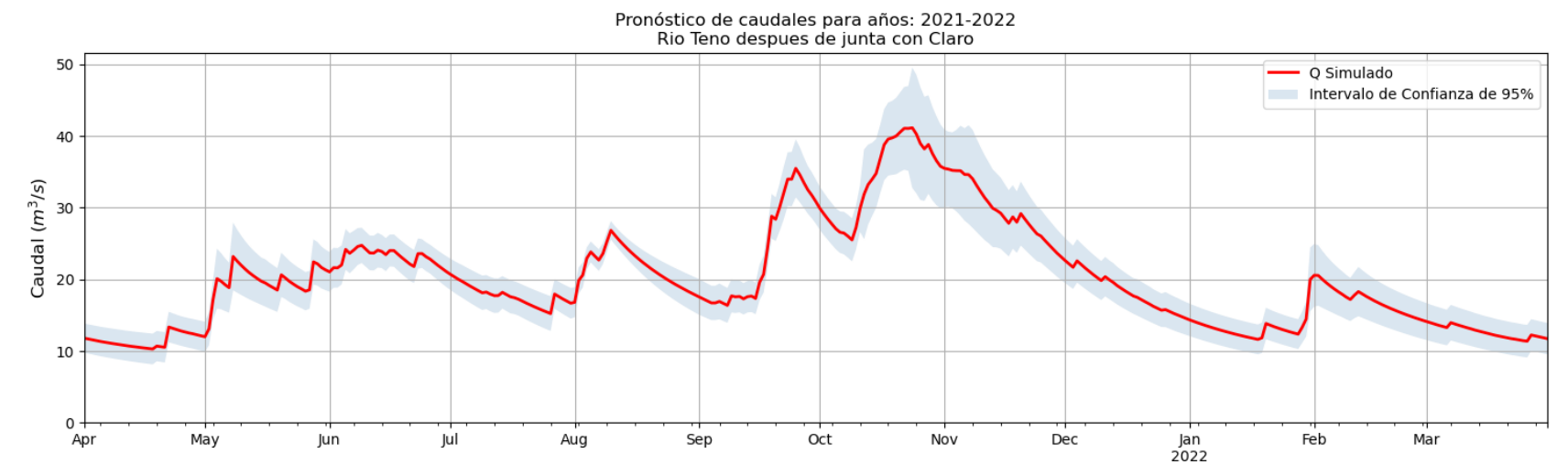

<span id="page-305-0"></span>**Figura 10-99: Pronóstico de caudales medios diarios simulados en la subcuenca del Río Teno Después de Junta con Claro para la temporada de riego 20212/2022 dentro de un intervalo de confianza del 95% obtenido a partir de análisis de incertidumbre del modelo SRM.**

Fuente: Elaboración propia.

280

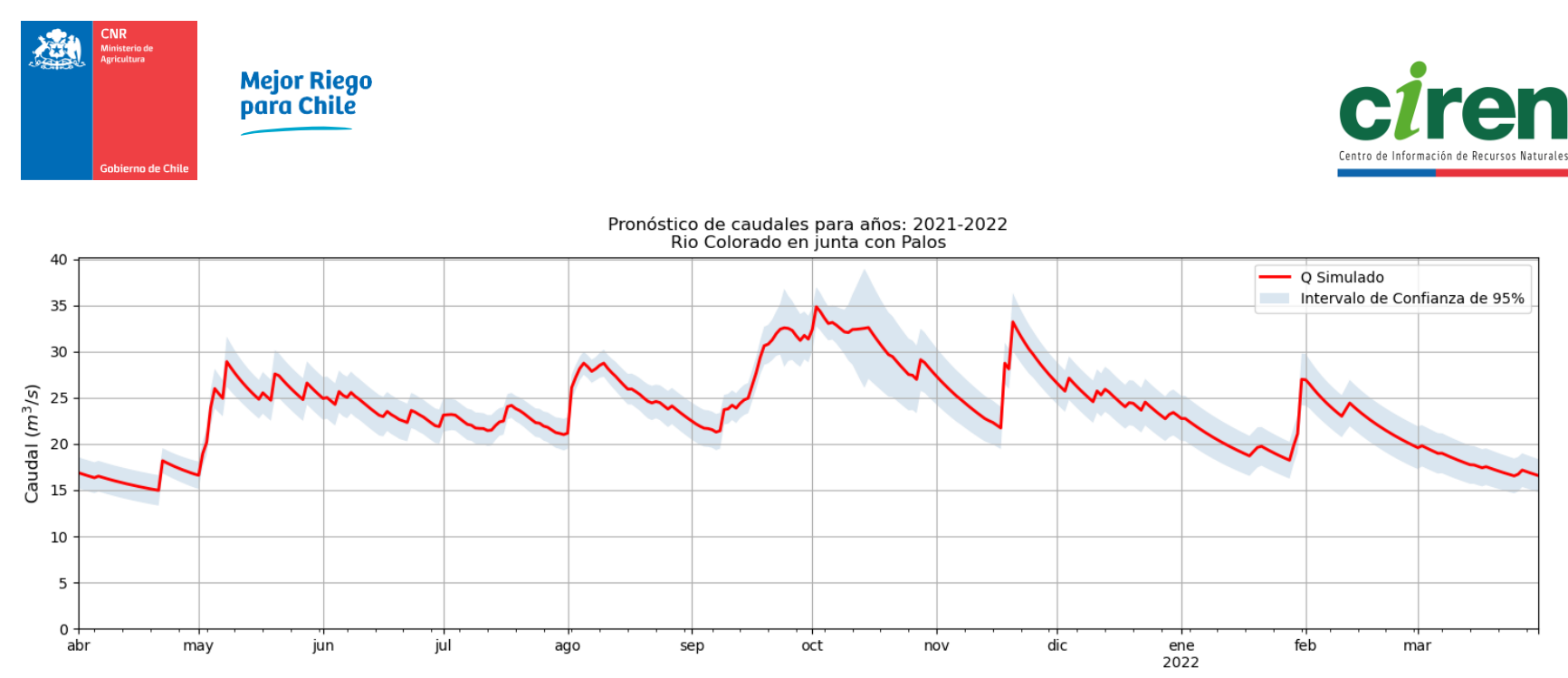

<span id="page-306-0"></span>**Figura 10-100: Pronóstico de caudales medios diarios simulados en la subcuenca del Río Colorado en Junta con Palos para la temporada de riego 20212/2022 dentro de un intervalo de confianza del 95% obtenido a partir de análisis de incertidumbre del modelo SRM.** Fuente: Elaboración propia.

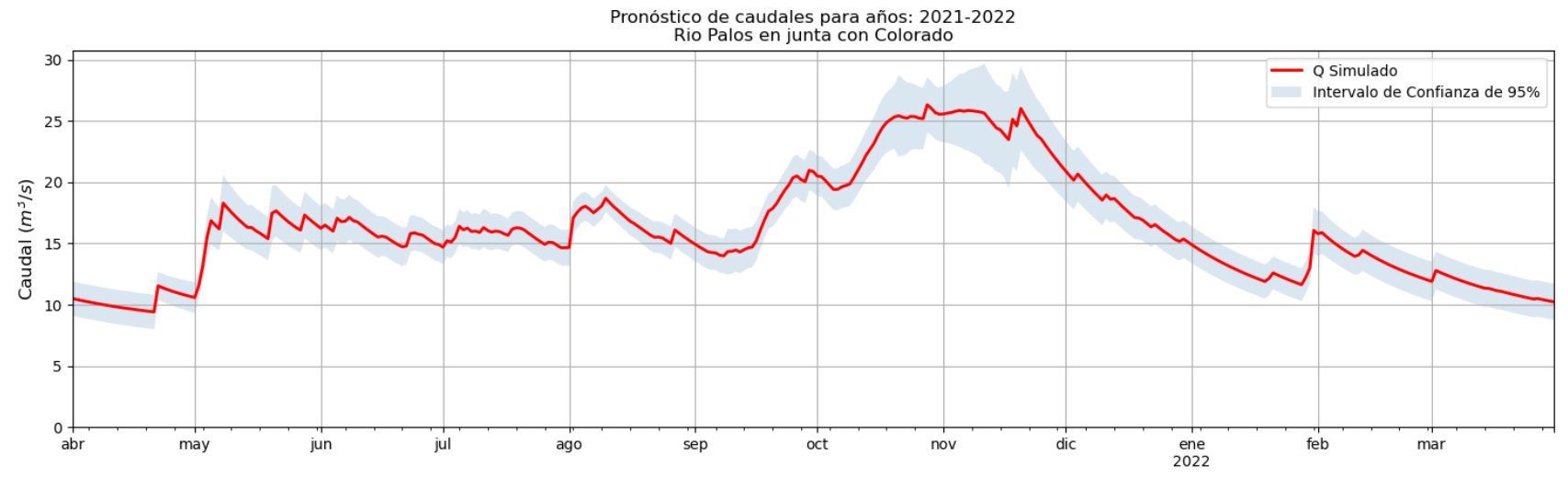

**Figura 10-101: Pronóstico de caudales medios diarios simulados en la subcuenca del Río Palos en Junta con Colorado para la temporada de riego 20212/2022 dentro de un intervalo de confianza del 95% obtenido a partir de análisis de incertidumbre del modelo SRM.** 

Fuente: Elaboración propia.

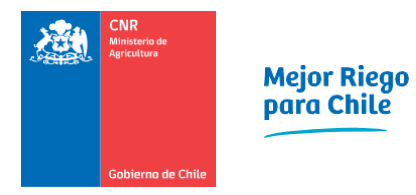

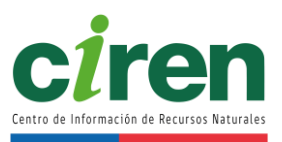

Los modelos numéricos de cada una de las subcuencas, junto con sus archivos de entrada y salida, se adjuntan en el [Anexo 10-16,](#page-372-2) mientras que los resultados correspondientes a series de caudales simulados, caudales observados en régimen natural y volúmenes de escorrentía de las simulaciones de cada cuenca se incluyen en formato de archivo separado por comas dentro del [Anexo 10-17](#page-372-0) y del [Anexo 10-18.](#page-372-1)

## **11. DETERMINACIÓN DE LA RELACIÓN OFERTA-DEMANDA DE AGUA**

La determinación de la relación oferta-demanda de agua de la cuenca del Río Mataquito se presenta en este capítulo. Se muestra la metodología utilizada y luego los resultados obtenidos de la relación oferta-demanda.

#### **11.1.Metodología**

La metodología de la determinación de la oferta-demanda de agua se incluye en el presente acápite.

## 11.1.1. Identificación de las variables del balance hídrico

Las variables que componen el balance hídrico corresponden a la oferta de agua, superficial y subterránea, junto con la demanda de agua para cada cuenca. La oferta de agua superficial consiste en los caudales medios mensuales pronosticados con el modelo SRM, los caudales medios mensuales para distintas probabilidades de excedencia en puntos de interés descritos en el acápite [10.1.5.4 y](#page-193-0) los caudales medios mensuales producto de pérdidas y/o recuperaciones en cauces. La demanda de agua se representa por los diferentes usos, consuntivos y no consuntivos presentados en el capítulo [9.](#page-102-0) El balance o relación ofertademanda de agua se determinó comparando la oferta hídrica superficial disponible en las cabeceras de las cuencas, las recuperaciones en cauces, y la demanda correspondiente al riego en bocatoma y los otros usos consuntivos. La cuantificación de la demanda en bocatoma consideró las ineficiencias en la conducción dentro de los canales de riego presentes en las distintas zonas como un porcentaje adicional en la demanda.

# 11.1.2. Determinación de la oferta y demanda hídrica para el balance

De acuerdo con lo solicitado por la CNR, el balance de oferta y demanda hídrica se realizó separando las demandas para uso en riego de las destinadas a otros usos. Asimismo, la relación entre la oferta y demanda se determinó para distintos períodos de tiempo, mensual y anual, considerando los mismos períodos que para la entrega de resultados de la oferta hídrica, que en el caso de las cuencas no modeladas corresponde a las curvas de variación estacional que se generaron a partir de la estadística de caudales medios mensuales y otros resultados fluviométricos disponibles en DGA, 2018.

#### 11.1.2.1 Oferta hídrica

La oferta hídrica superficial en régimen natural determinada por el modelo de pronóstico SRM durante la temporada de abril de 2020 a marzo de 2021, y las recuperaciones en cauces provenientes del sistema subterráneo calculadas a partir de los modelos de (DGA, 2012) fueron agregadas por macro cuenca y se presentan en este capítulo. El desglose de cada uno de estos

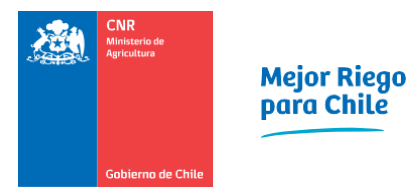

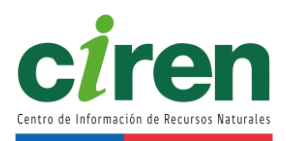

aportes por tramo de río se adjunta en el [Anexo 11-6.](#page-373-0) El detalle de la oferta superficial desagregada por fuente hídrica, tanto como los resultados de caudales y volúmenes modelados, se presentan en formato Excel en el [Anexo 11-1.](#page-372-3)

Con el fin de incluir información meteorológica actualizada en el modelo de pronóstico SRM, dado que el producto cr2MET solo contiene data hasta abril de 2020, se decidió emplear el producto satelital CHIRPS (Funk et al, 2015) para precipitaciones y GLDAS 2.1 (Rodell et al, 2004) para temperatura, ambos disponibles en la plataforma Google Earth Engine (GEE), la cual fue posible consultar mediante la API de Python, cuyo código se incluye en el [Anexo 11-5.](#page-372-4) Ambos productos satelitales contienen data hasta mayo de 2021 (al momento de calibrar el modelo) y tienen una resolución espacial de 0,05 grados (~5km) y 0,25 grados (~20 km) respectivamente. Al igual que la data de cr2MET, las series de tiempo obtenidas con CHIRPS y GLDAS 2.1 fueron corregidas por sesgo usando como referencia las estaciones DGA/DMC/CEN mediante las metodologías descritas en el capítulo [10](#page-156-0) del presente estudio.

La oferta hídrica superficial de la cuenca Río Mataquito en régimen natural durante la temporada 2020/2021 corresponde a 2.447,4 Hm<sup>3</sup>/año, cuya distribución mensual se presenta en l[a Tabla 11-1](#page-311-0) y se grafica en l[a Figura 11-1.](#page-312-0) La determinación de esta oferta considera el agua disponible en los principales ríos, esteros y quebradas de la cuenca, los cuales se enumeran a continuación.

- 1. RÍO TENO DESPUÉS DE JUNTA CON CLARO
- 2. RÍO COLORADO ANTES DE JUNTA CON RÍO PALOS
- 3. RÍO PALOS ANTES DE JUNTA RÍO COLORADO
- 4. RIO EL MANZANO
- 5. ESTERO TILICURA O COMALLE
- 6. ESTERO POTRERO GRANDE CHICO
- 7. ESTERO CHEQUENLEMILLO
- 8. ESTERO POTRERO GRANDE
- 9. QUEBRADA CACHAS DE ORO
- 10. ESTERO CARRETON
- 11. ESTERO VILLASECA
- 12. QUEBRADA EL MOLINO
- 13. ESTERO DOMULGO
- 14. ESTERO UPEO

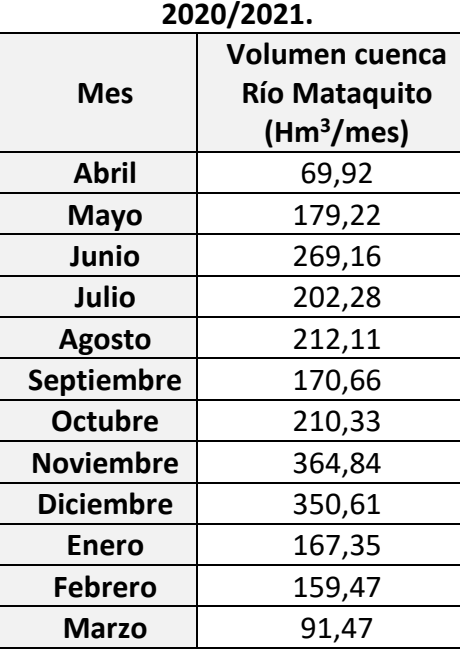

# <span id="page-311-0"></span>**Tabla 11-1: Volumen de oferta mensual en la cuenca del Río Mataquito para la temporada**

Fuente: Elaboración propia.

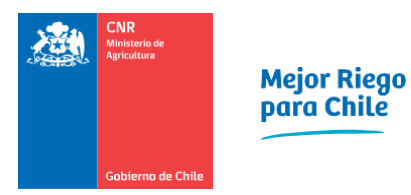

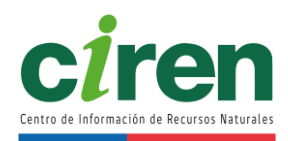

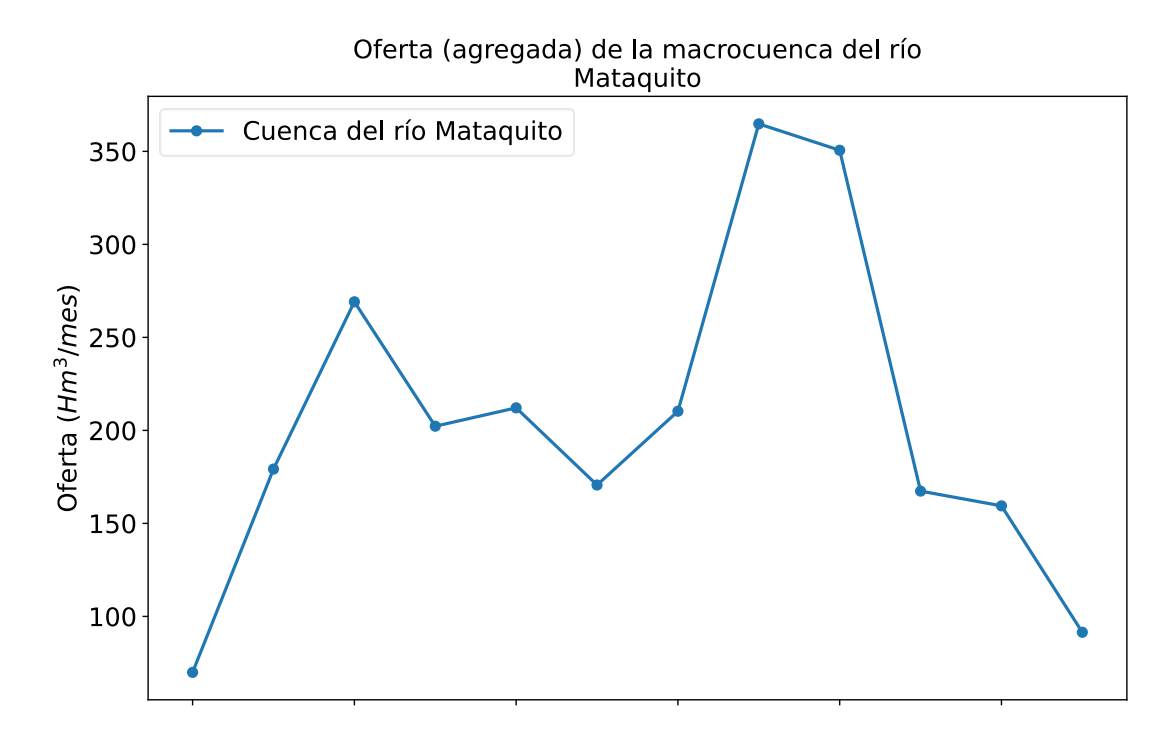

#### Oferta (desagregada) de la macrocuenca del río Mataquito

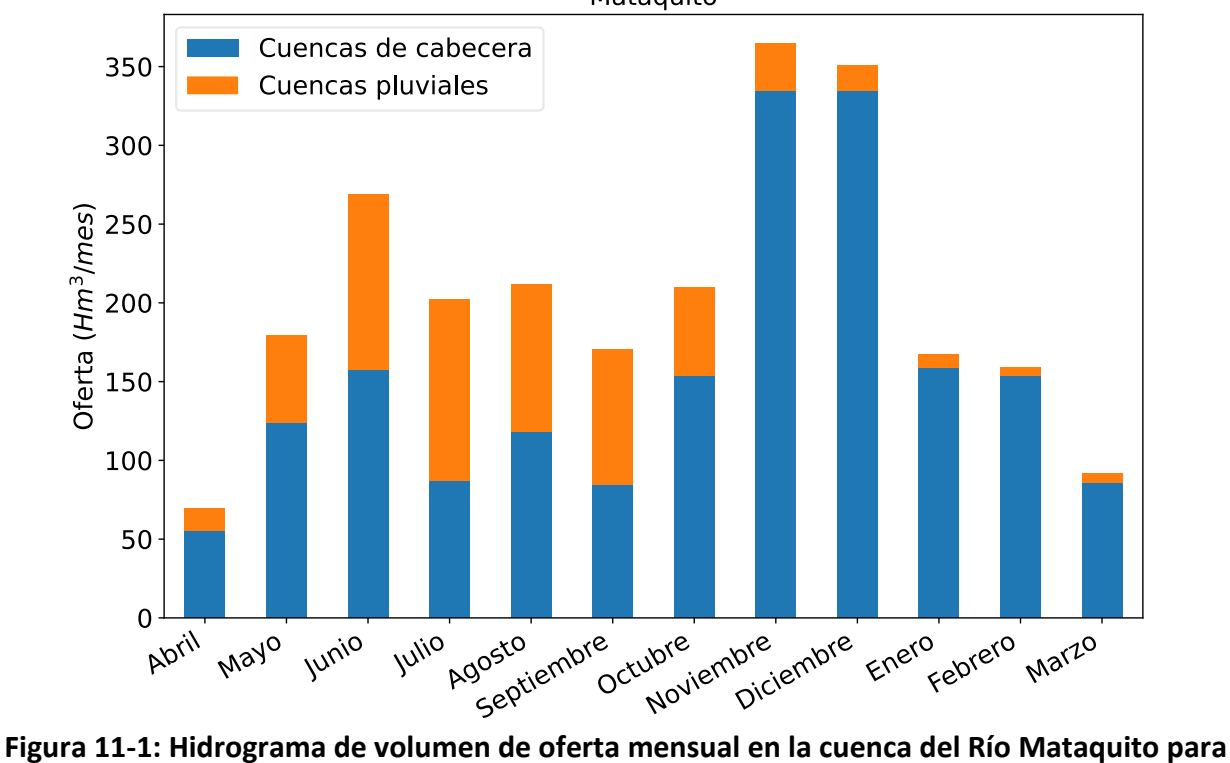

<span id="page-312-0"></span>**la temporada 2020/2021.** 

Fuente: Elaboración propia.

Cabe mencionar que el caudal de trasvase desde el río Teno de la cuenca del río Mataquito hacia el Estero Chimbarongo de la cuenca del río Rapel se diferenció de la oferta en régimen natural de la cuenca de cabecera del río Teno, debido a que dicha agua es conducida hacia la cuenca del río Rapel, tal como se muestra en la [Figura 11-2.](#page-314-0) Este caudal de trasvase se obtuvo a partir de información oficial obtenida de la Dirección General de Aguas (DGA, 2021a). Cabe mencionar que la demanda agrícola correspondiente a las áreas de riego presentes en la cuenca del río Maule y que se abastecen con agua provenientes desde el río Lontué se consideró como parte de la cuenca del río Mataquito, tal como se ilustra en la [Figura 11-3.](#page-315-0)

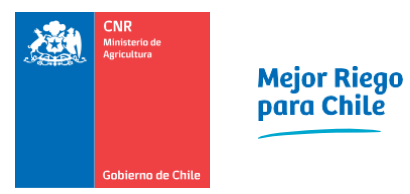

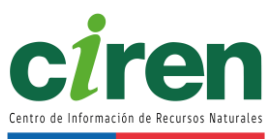

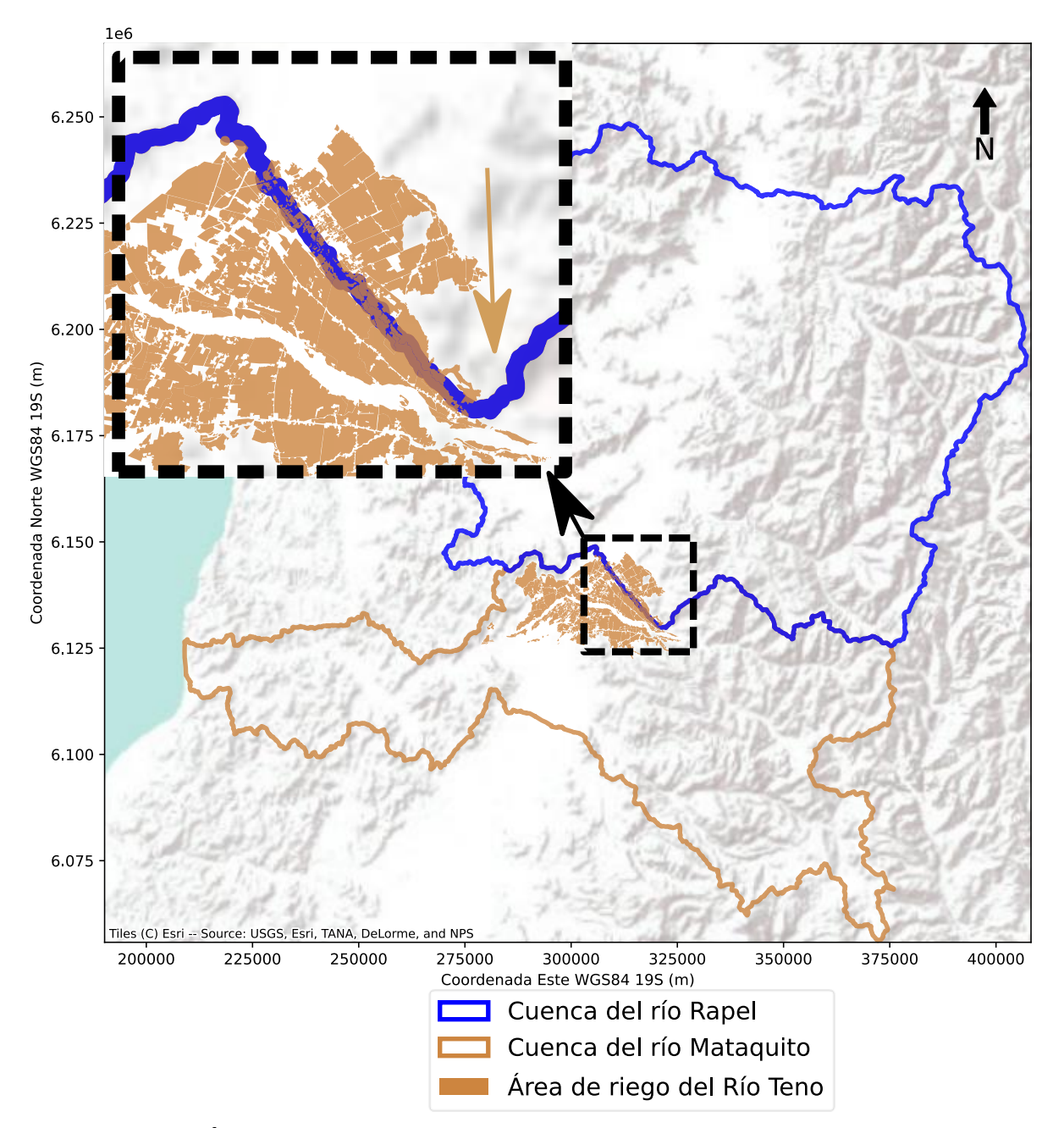

<span id="page-314-0"></span>**Figura 11-2: Áreas de riego presentes en la cuenca del río Rapel cuya fuente hídrica corresponde a aguas provenientes del Río Teno (color café).**  Fuente: Elaboración propia.

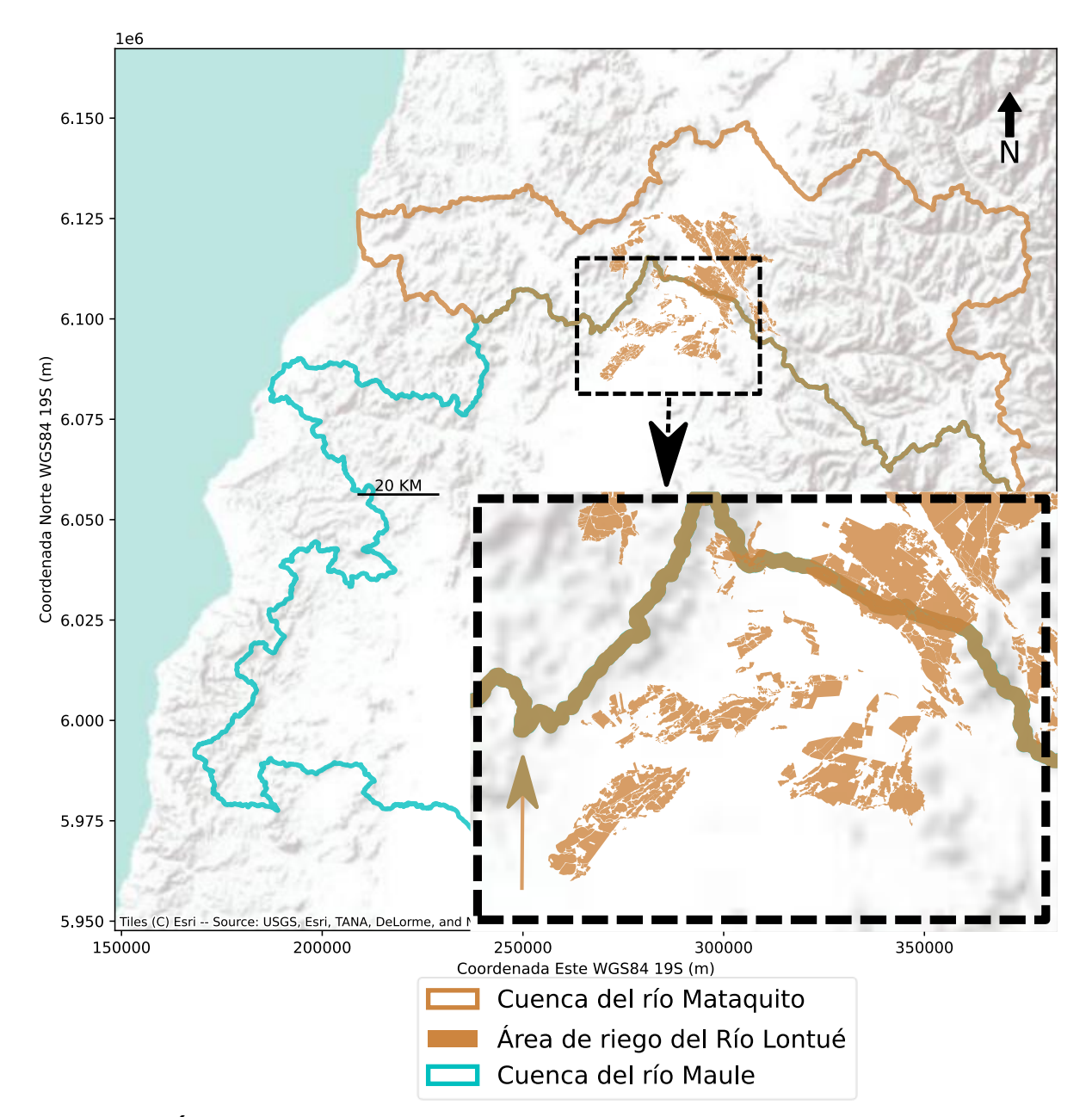

<span id="page-315-0"></span>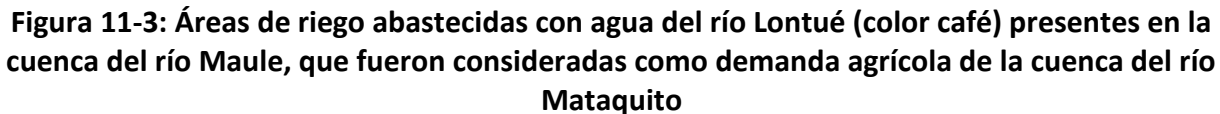

Fuente: Elaboración propia.

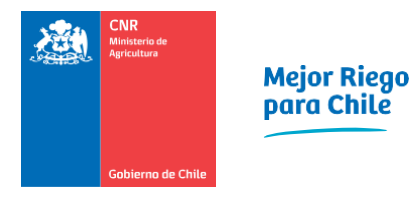

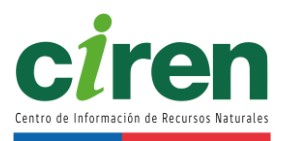

Asimismo, la oferta hídrica proveniente del sistema subterráneo al superficial de la cuenca del río Mataquito se cuantifica a partir de las recuperaciones asociadas a los flujos netos desde el acuífero hacia los siguientes cauces:

- 1. RÍO TENO
- 2. RÍO LONTUÉ
- 3. RÍO MATAQUITO
- 4. ESTERO RÍO SECO

La oferta de recuperaciones en cauces dentro de la cuenca del río Mataquito durante la temporada 2020/2021 corresponde a -103,346 Hm<sup>3</sup>/año, cuya distribución mensual se presenta en la [Tabla 11-2](#page-316-0) y se grafica en la [Figura 11-4.](#page-317-0)

## <span id="page-316-0"></span>**Tabla 11-2: Caudales y volúmenes de recuperaciones de agua subterráneas hacia los cauces de la cuenca del río Mataquito (el signo negativo de estos flujos significa una salida del sistema subterráneo hacia el superficial).**

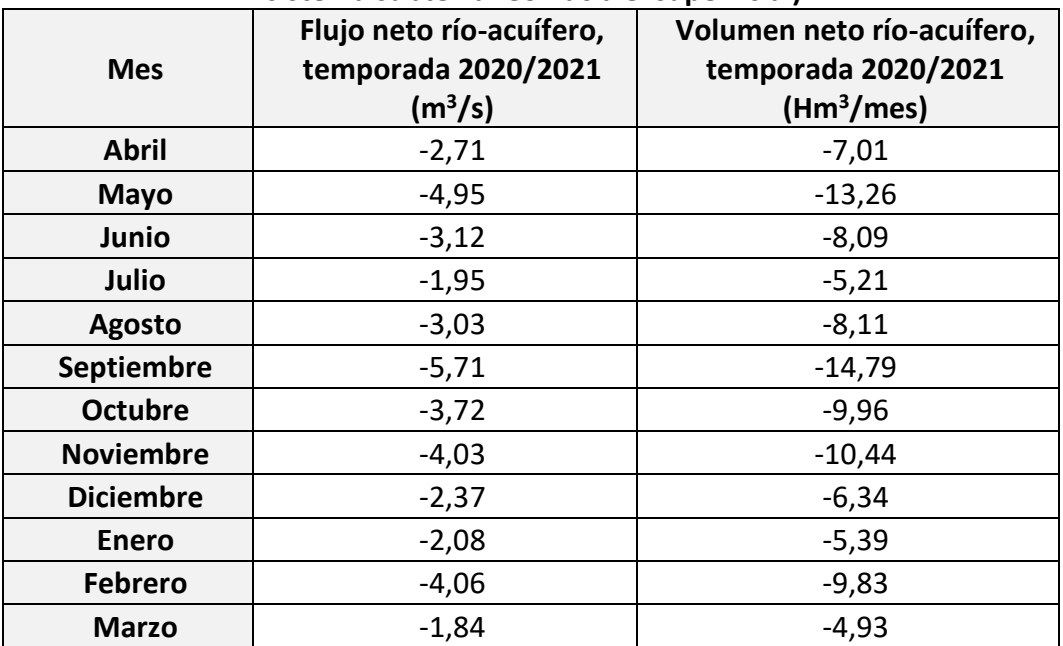

Fuente: Elaboración propia en base a información oficial de DGA, 2012.

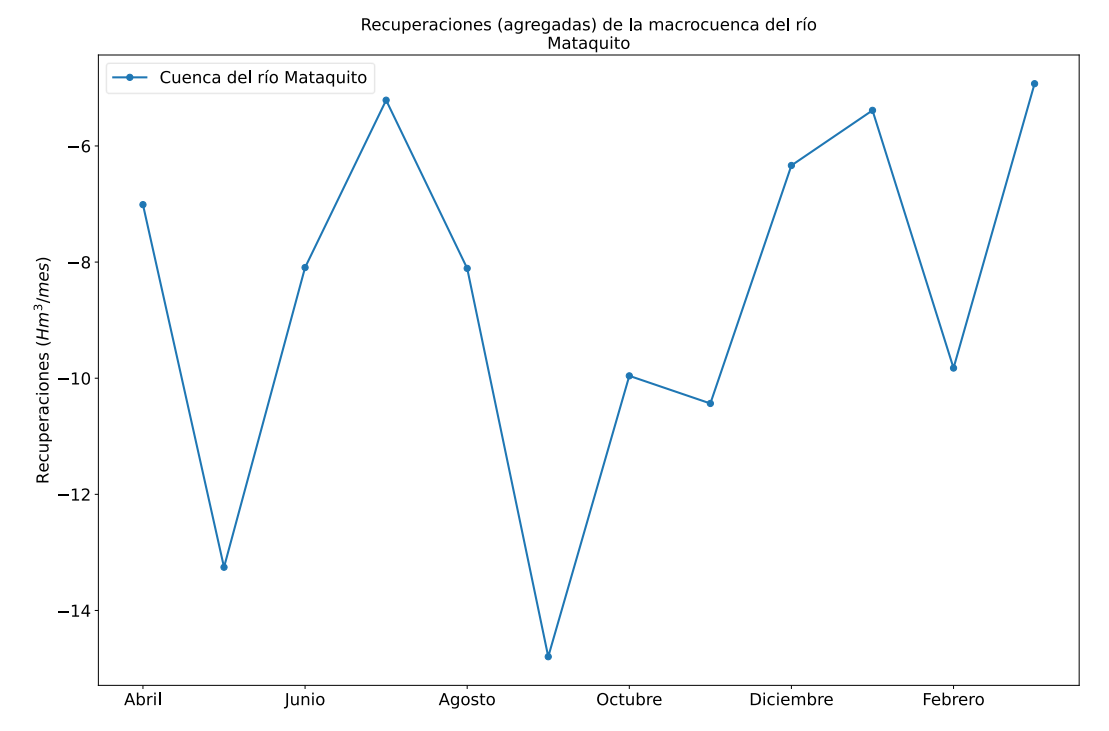

<span id="page-317-0"></span>**Figura 11-4: Hidrograma de volumen de recuperaciones de aguas subterráneas hacia los cauces de la cuenca del Río Mataquito en la temporada 2020/2021 (el signo negativo de estos flujos significa una salida del sistema subterráneo hacia el superficial).**  Fuente: Elaboración propia.

11.1.2.2 Demanda agrícola

La metodología utilizada para determinar la demanda agrícola se encuentra en el acápite [7.](#page-56-0) Es necesario recalcar al respecto que existen situaciones en las cuales la zona de riego y/o canal derivado o matriz pertenecen a una cuenca, sin embargo, la bocatoma (fuente hídrica) se encuentra ubicada aguas arriba en una cuenca diferente. Para estos casos, la demanda se restó de la primera cuenca y se le sumó a la última mencionada. En particular se encuentran los siguientes casos:

- 1. Cuenca del Río Mataquito [\(Figura 11-2](#page-314-0) y [Figura 11-3\)](#page-315-0):
	- RIO TENO se suma a cuenca Río Mataquito (restada de cuenca Río Rapel)
	- RIO LONTUE se suma a cuenca Río Mataquito (se resta de cuenca Río Maule)

El detalle mensual en volúmenes para la demanda de riego de la cuenca Río Mataquito, considerando la desagregación mencionada en la introducción del presente capítulo, se presenta a continuación. La [Tabla 11-3](#page-318-0) exhibe los volúmenes de demanda bruta según puntos de captación, mientras que la [Figura 11-5](#page-319-0) ilustra estos mismos números en forma de hidrograma, los cuales consideran las áreas de riego que se abastecen por fuentes hídricas de la cuenca.

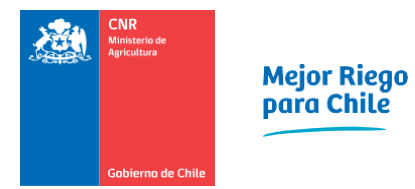

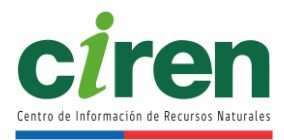

# <span id="page-318-0"></span>**Tabla 11-3: Demanda Bruta de Riego en la Cuenca Río Mataquito de acuerdo con punto de captación.**

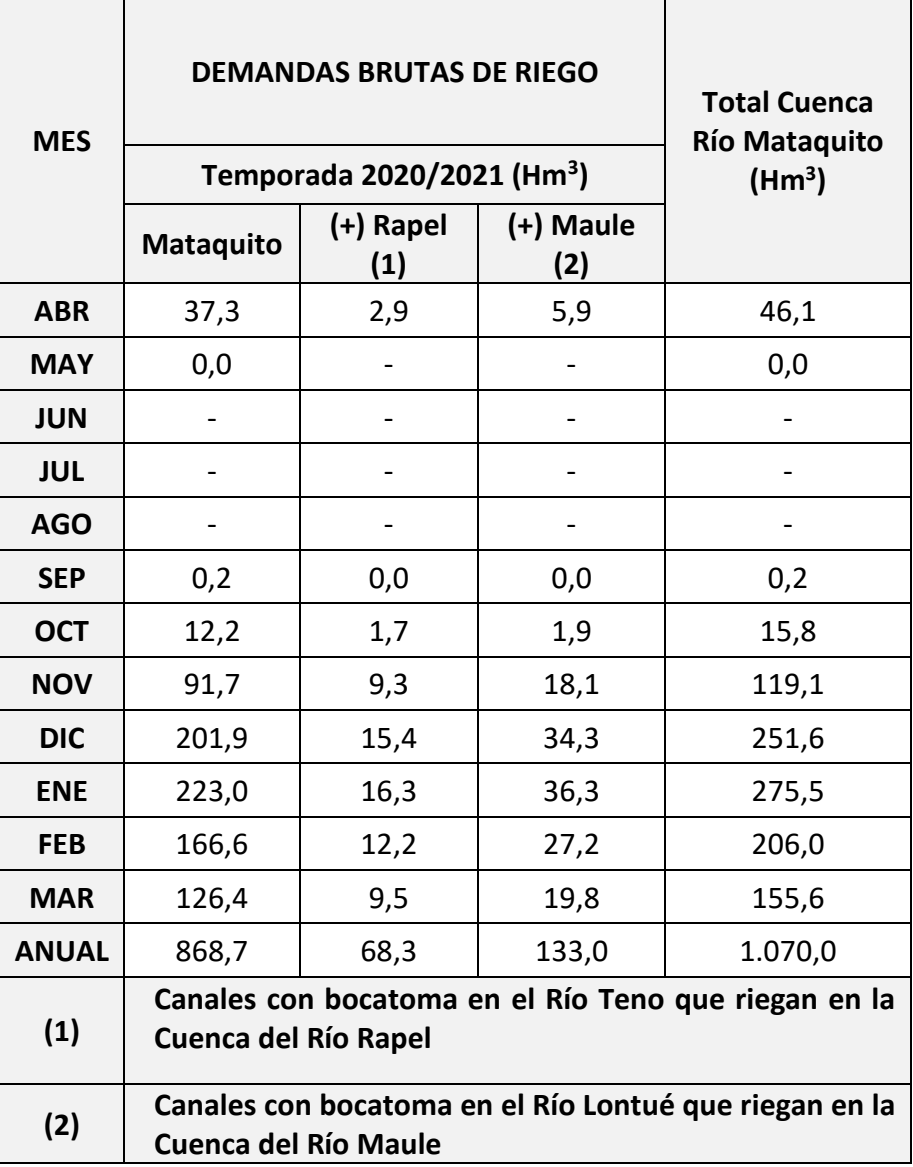

Fuente: Elaboración propia

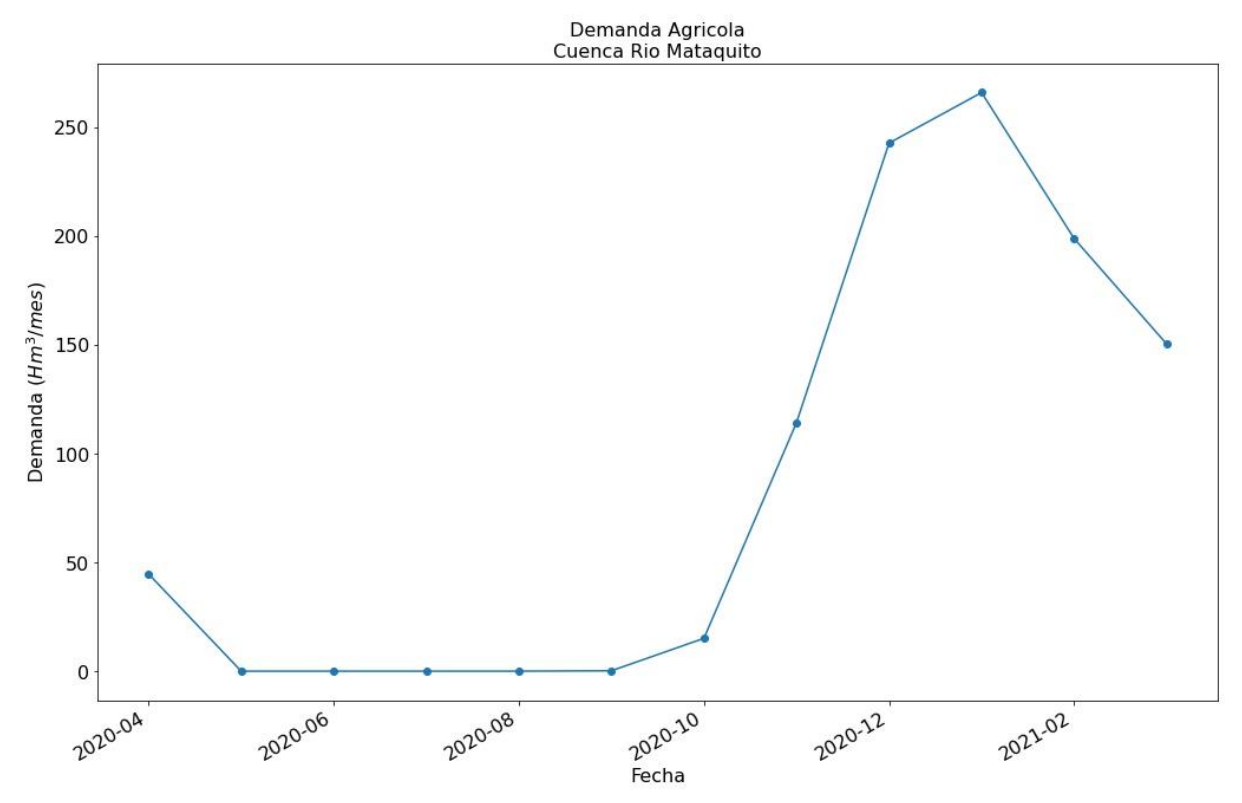

<span id="page-319-0"></span>**Figura 11-5: Hidrograma de volúmenes de demanda agrícola. Cuenca Río Mataquito, considerando las áreas de riego que se abastecen por fuentes hídricas de la cuenca.** Fuente: Elaboración propia.

Utilizando la información de DAA, obtenida de DGA y geolocalizada, se separó la demanda de agua que correspondería a acuíferos, basado en un análisis visual de las zonas de riego, en base a imágenes satelitales, que no cuentan con infraestructura de conducción de aguas superficiales y presentan derechos subterráneos otorgados. Las zonas de riego cuya demanda no fue posible asociar a una fuente de abastecimiento, por estar sobre cota de canal y/o no contar con información de planos de catastro de usuarios de aguas DGA, quedaron como Sin Información de fuente hídrica y canal, y asociada a recursos superficiales para efecto del Balance. En la cuenca del Río Mataquito la demanda sin asociar corresponde a un 2 %.

Las demandas de las zonas captadas de acuíferos se entregan en l[a Tabla 11-4](#page-320-0) desagregadas por mes y no fueron consideradas en la relación oferta-demanda hídrica. El detalle de estas demandas por acuífero se incluye en el [Anexo 11-6.](#page-373-0)

La fuente de las demandas captadas por acuífero se determinó en base al cruce de la infraestructura de riego de canales y la superposición de derechos de aprovechamiento de aguas sobre las zonas de riego, tal como se ejemplifica en la [Figura 11-6,](#page-321-0) lo cual se validó en terreno para la cuenca del Río Mataquito. Sin desmedro de lo anterior, la relación ofertademanda del presente informe se basó exclusivamente en agua superficial más las

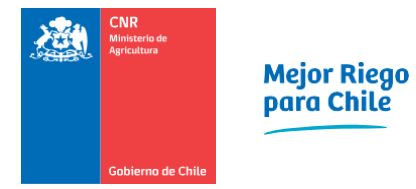

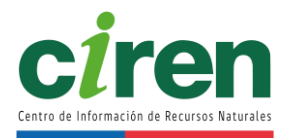

# <span id="page-320-0"></span>recuperaciones en cauces naturales producto de la interacción río-acuífero.

#### **Tabla 11-4: Demanda Bruta de Riego en Cuenca Río Mataquito que son captadas de acuíferos.**

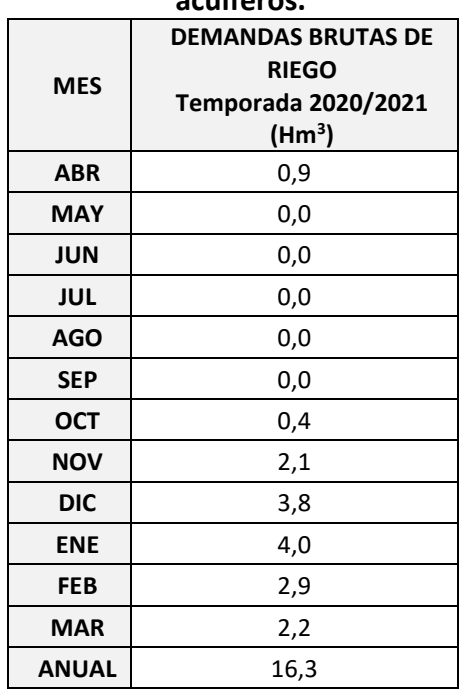

Fuente: Elaboración propia

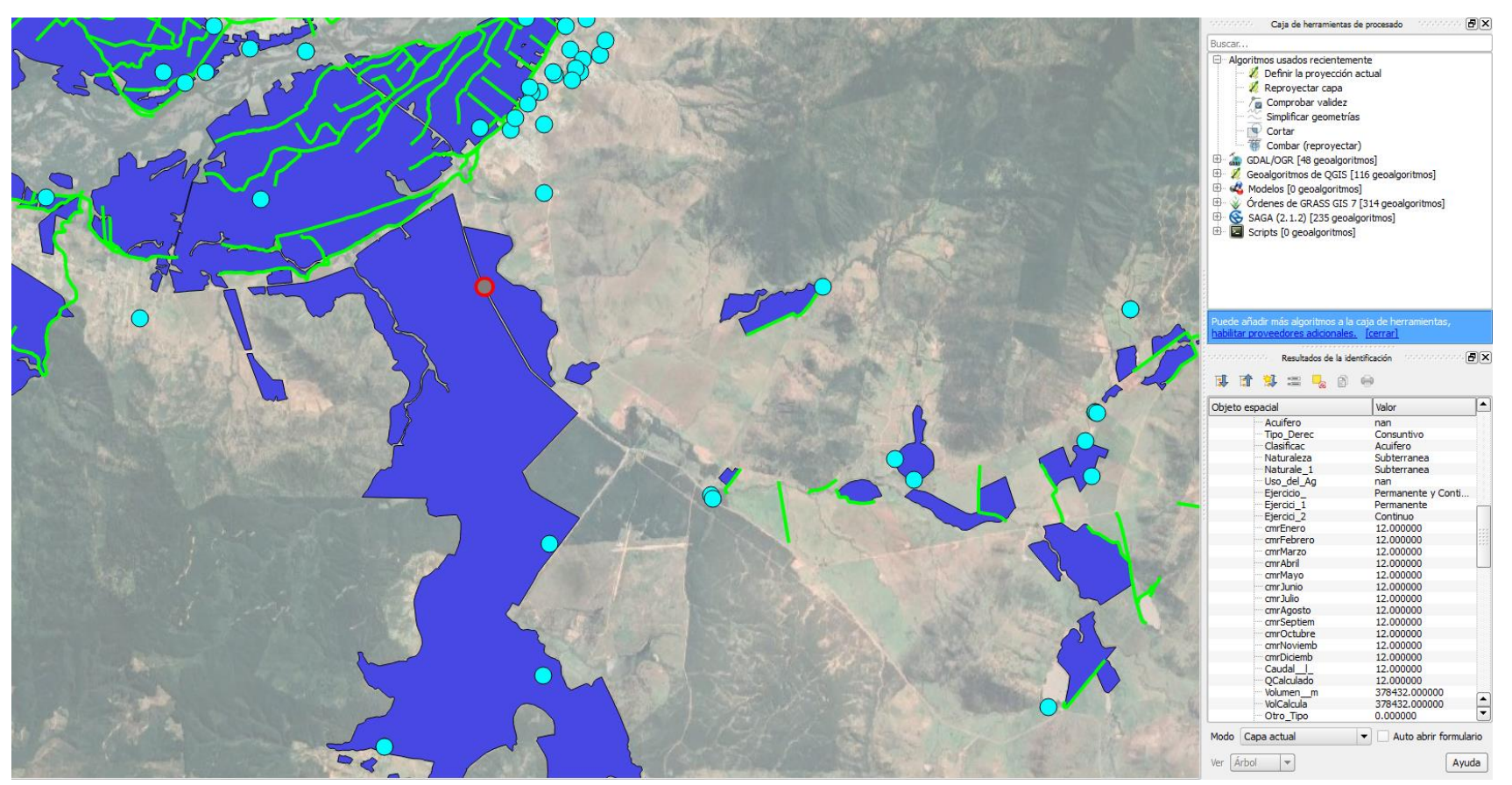

<span id="page-321-0"></span>**Figura 11-6: Ejemplo de la superposición de derechos de aprovechamiento de aguas subterráneas sobre áreas de riego sin infraestructura de canales en la cuenca del Río Mataquito, comuna de Sagrada Familia.**  Fuente: Elaboración propia.

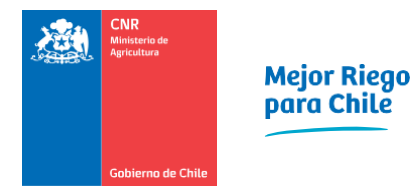

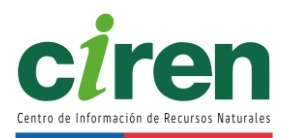

# 11.1.2.3 Demanda otros usos

La metodología empleada para determinar la Demanda de Otros Usos se describió en el capítulo [9.](#page-102-0) En las siguientes subsecciones se incluyen las demandas hídricas no-agrícolas a nivel mensual expresadas en volúmenes y graficadas como hidrograma. En la [Tabla 11-5](#page-322-0) y se muestra la demanda volumétrica mensual por otros usos de tipo consuntivo en la cuenca del Río Mataquito, mientras que en la [Figura 11-7](#page-323-0) se muestra el hidrograma de demanda junto al desglose de volúmenes por uso donde se puede apreciar el efecto relativo individual de cada uso sobre la demanda total.

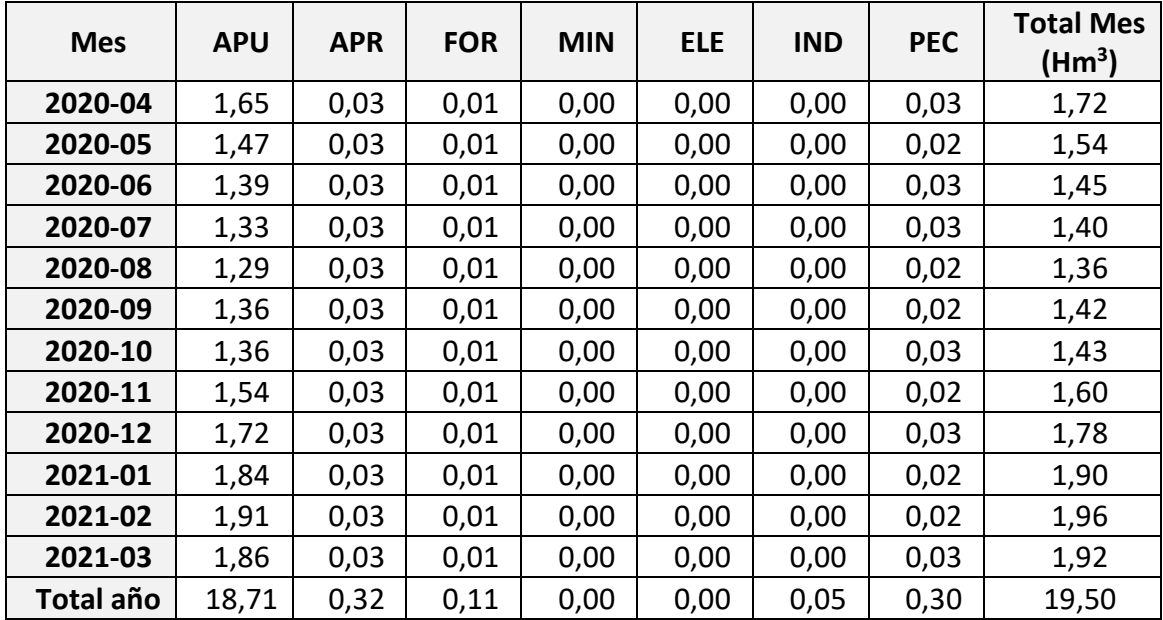

#### <span id="page-322-0"></span>**Tabla 11-5: Demanda volumétrica de otros usos de tipo consuntiva. Cuenca Río Mataquito.**

Fuente: Elaboración propia.

<span id="page-323-0"></span>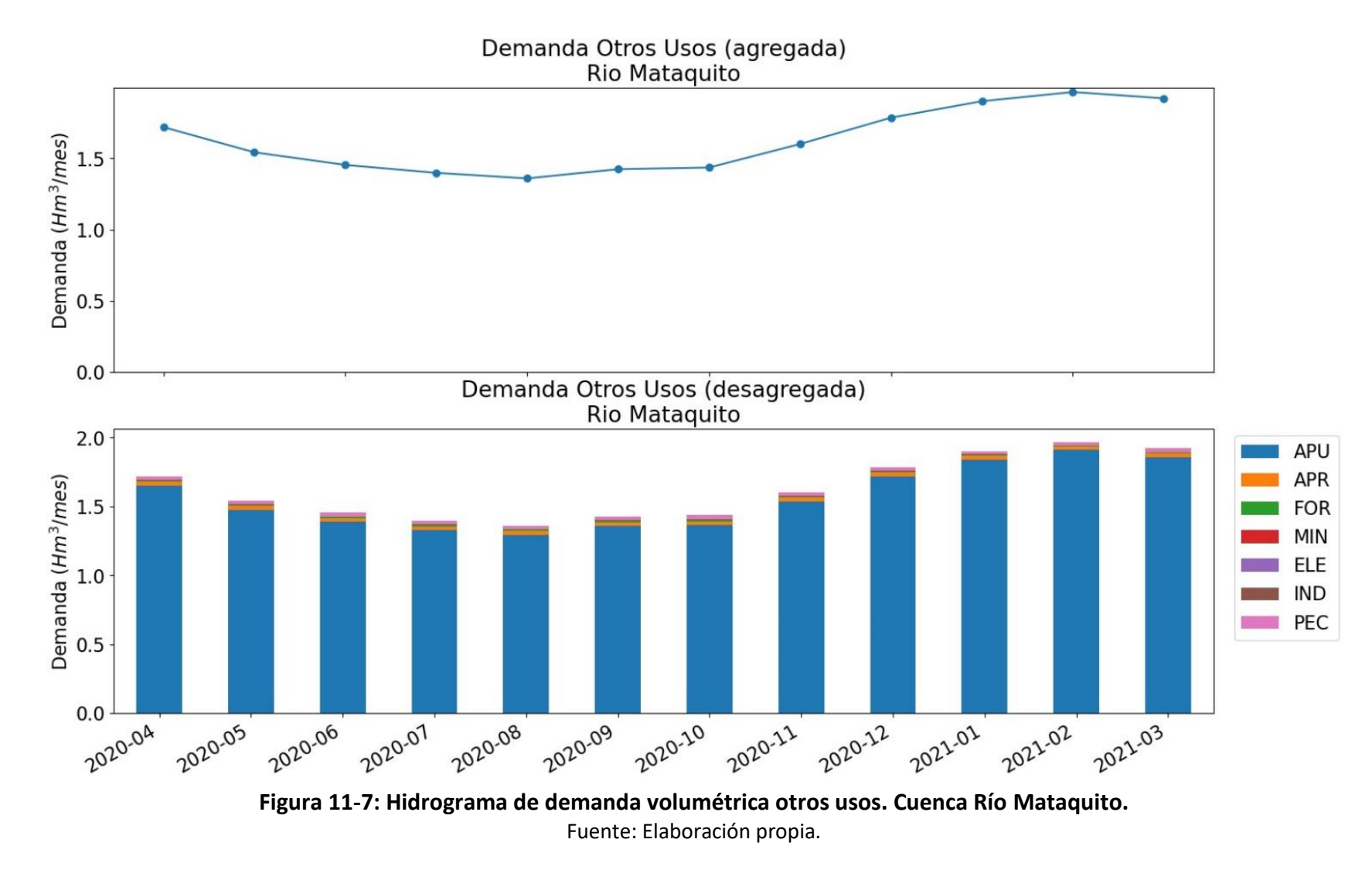
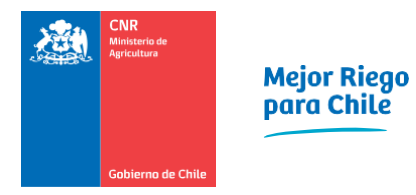

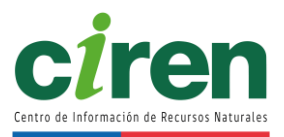

# **11.2.Resultados: relación oferta-demanda en las áreas agrícolas**

El presente capítulo incluye el balance entre la oferta y demanda hídrica de la cuenca del Río Mataquito a nivel mensual y anual para la temporada 2020/2021. El desglose de la oferta y demanda desagregado por fuente hídrica se incluye en formato Excel en el [Anexo 11-1](#page-372-0) y en el [Anexo 11-2,](#page-372-1) respectivamente.

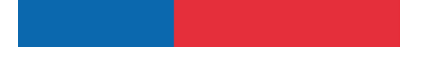

**Mes Oferta hídrica superficial (Hm<sup>3</sup> /mes) Recuperaciones de agua subterránea (Hm<sup>3</sup> /mes) Demanda de riego (Hm<sup>3</sup> /mes) Demanda de otros usos (Hm<sup>3</sup> /mes) Río Mataquito en Licantén (Hm<sup>3</sup> /mes) Balance (Hm<sup>3</sup> /mes) Abril |** 70 | -7 | 46 | 2 | 19 | 10 **Mayo | 179 | -13 | 0 | 2 | 44 | 147 Junio |** 269 | -8 | 0 | 1 | 204 | 72 **Julio |** 202 | -5 | 0 | 1 | 239 | -33 **Agosto** 212 -8 0 1 212 7 **Septiembre | 171 | -15 | 0 | 1 | 176 | 8 Octubre** 210 -10 16 16 1 199 4 **Noviembre 365 -10 -10 119 2 275 -21 Diciembre** | 351 | -6 | 252 | 2 | 125 | -21 **Enero** | 167 | -5 | 276 | 2 | 26 | -131 **Febrero | 1**59 | -10 | 206 | 2 | 77 | -116 **Marzo | 91 | -5 | 156 | 2 | 33 | -94 Anual (Hm3/año)** 2.447 -103 1.070 <sup>19</sup> 1.631 -169

# **Tabla 11-6: Relación oferta-demanda agregada en la cuenca del río Mataquito, a nivel mensual y anual, para la temporada 2020/2021.**

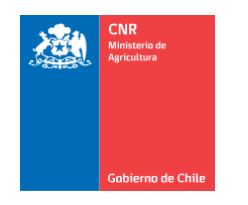

Mejor Riego<br>para Chile

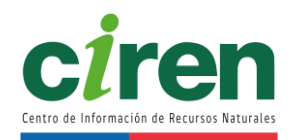

**Balance Oferta-Demanda** Cuenca Río Mataquito

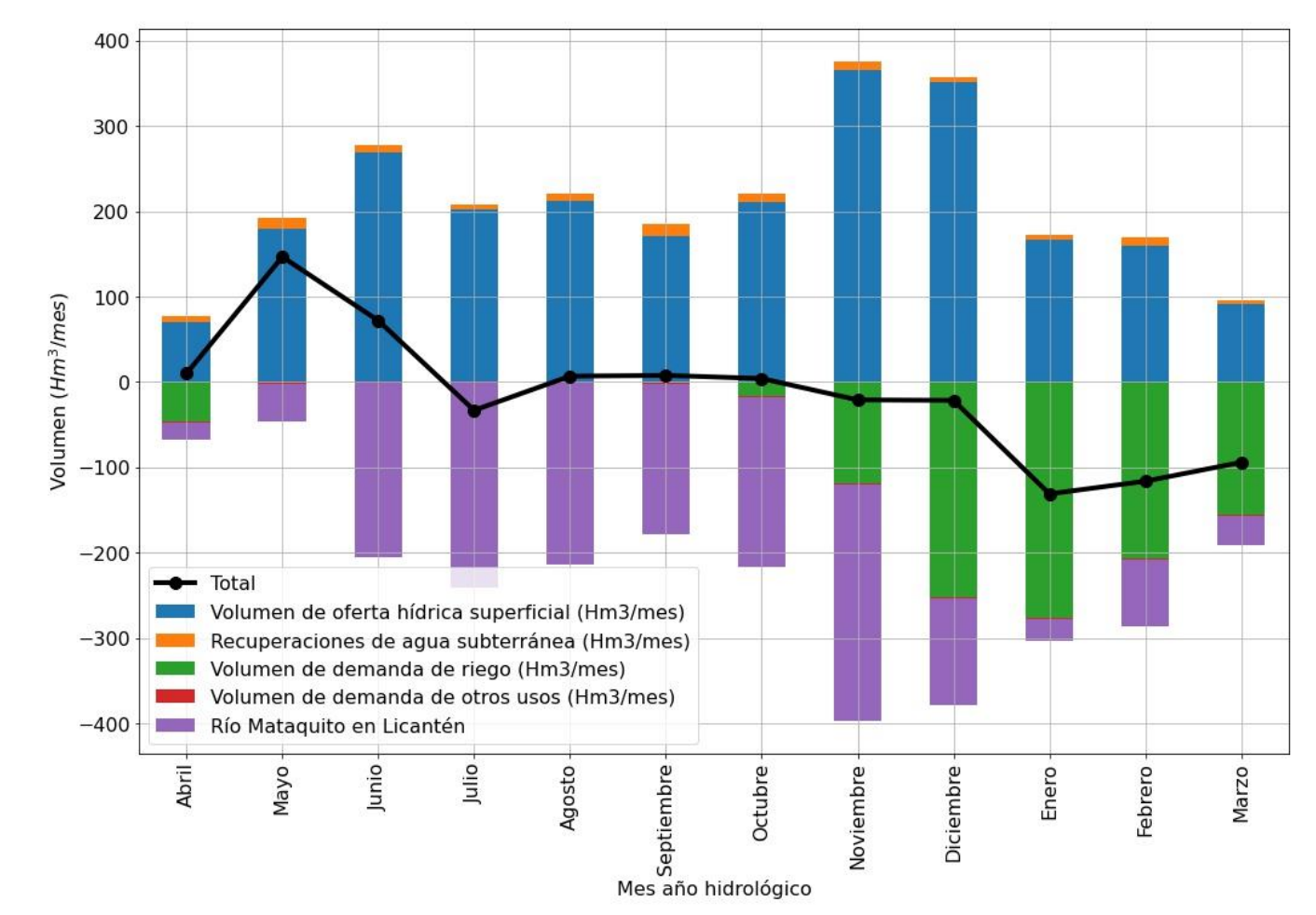

**Figura 11-8: Hidrograma de volúmenes agregados y desagregados en Balance Oferta-Demanda. Cuenca Río Mataquito.**  Fuente: Elaboración propia.

## **12. RESUMEN DE RESULTADOS, CONCLUSIONES Y RECOMENDACIONES**

## **12.1. Principales conclusiones del estudio**

La Cuenca del Río Mataquito ocupa una superficie total de 635.032,8 ha. El 52,9% de la superficie de la cuenca corresponde praderas y matorrales junto a áreas desprovistas de vegetación.

Sigue en importancia, la superficie ocupada por la clase Terrenos Agrícolas donde los frutales, parronales y viñas representan un 53,8% de la superficie correspondiente a 50.639,42 ha en esta clase., las que se presentan en la [Tabla 12-1.](#page-327-0)

## <span id="page-327-0"></span>**Tabla 12-1: Uso actual de suelo de la clase Áreas Artificiales de la Cuenca Río Mataquito.**

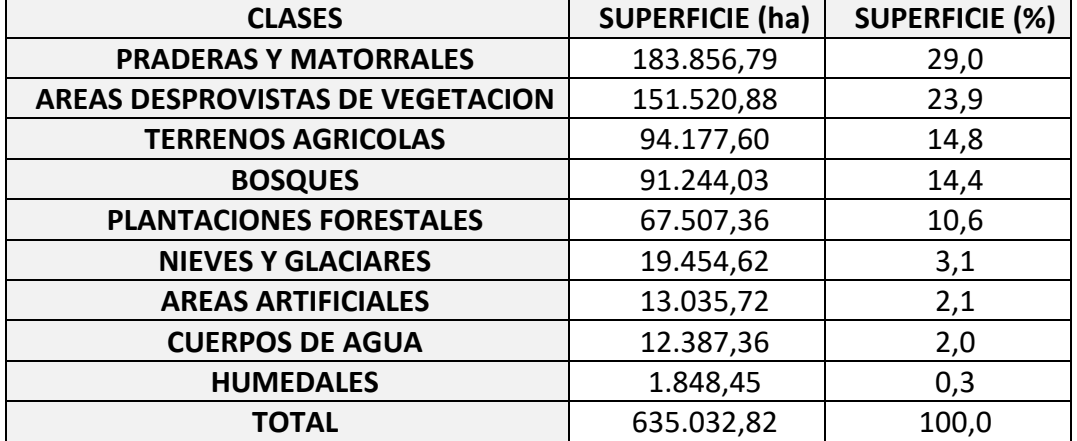

Fuente: Elaboración propia.

Con información del uso actual del suelo, evapotranspiración potencial, precipitaciones y tipo de suelo, se logró determinar las necesidades netas de agua de riego a nivel mensual y agregadas por zona de riego, estimando también las necesidades brutas de riego considerando las eficiencias de aplicación de agua según los métodos de riego comúnmente utilizados, obtenidos de la información del censo agropecuario y del catastro frutícola que ODEPA y CIREN levanta periódicamente. La demanda agrícola bruta en predio de la temporada 2020/2021 corresponde a 926 Hm<sup>3</sup>, mientras que la demanda agrícola bruta en bocatoma para la misma temporada corresponde a 1.070 Hm<sup>3</sup>, determinando una pérdida por conducción en canales de un promedio de 13% para las áreas agrícolas que se abastecen con aguas de la cuenca del Río Mataquito. El detalle de la cuantificación de estas pérdidas se adjunta en formato Excel en el [Anexo 11-2,](#page-372-1) mientras que la metodología junto con un ejemplo de cálculo de dichas pérdidas se incluye en el [Anexo 11-8.](#page-373-0)

A continuación, en la [Tabla 12-2,](#page-328-0) se presenta la demanda de agua de riego bruta en bocatoma para las áreas de riego que se abastecen de la cuenca Mataquito, durante los meses de enero a diciembre, considerando la eficiencia de riego adoptada, expresadas en hectómetros cúbicos.

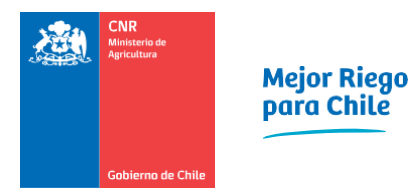

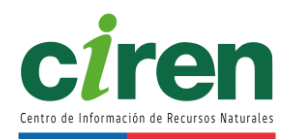

# **Tabla 12-2: Demanda bruta en bocatoma de agua de riego para los meses de enero a diciembre, para las áreas de riego que se abastecen de la cuenca Mataquito.**

<span id="page-328-0"></span>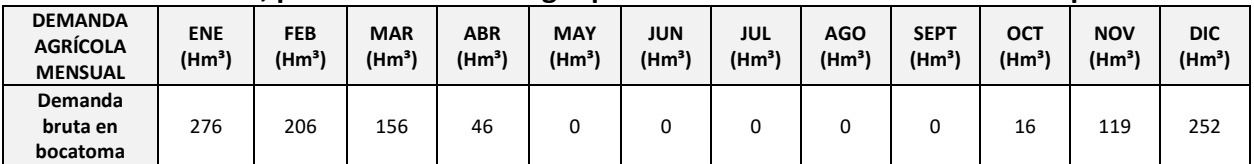

Fuente: Elaboración propia.

Cabe mencionar que los resultados se presentan para la situación de la temporada agrícola del año 2020/2021. Los valores obtenidos de volúmenes de demanda agrícola corresponden a un rango de referencia, suponiendo las eficiencias de riego y calculando la eficiencia de conducción en canales.

Respecto al resto de las demandas hídricas, a partir de diversas fuentes de información, se logró determinar la demanda hídrica de otros usos tales como: demanda de agua potable urbana y rural, demanda para uso pecuario, uso forestal, acuícola, minero e industrial [\(Tabla 12-3\)](#page-328-1), así como también se completó la determinación de la demanda de los usos de tipo no consuntivo como demanda para generación eléctrica, caudal de reserva de uso turístico y caudal de reserva de protección ambiental, los cuales se presentan en la [Tabla 12-4,](#page-328-2) [Tabla 12-5](#page-329-0) y [Tabla 12-6.](#page-329-1)

# <span id="page-328-1"></span>**Tabla 12-3: Demanda de uso de Agua Potable, APR, pecuario, forestal, acuícola, minera e industrial al año 2020/2021 en las cuatro cuencas en estudio.**

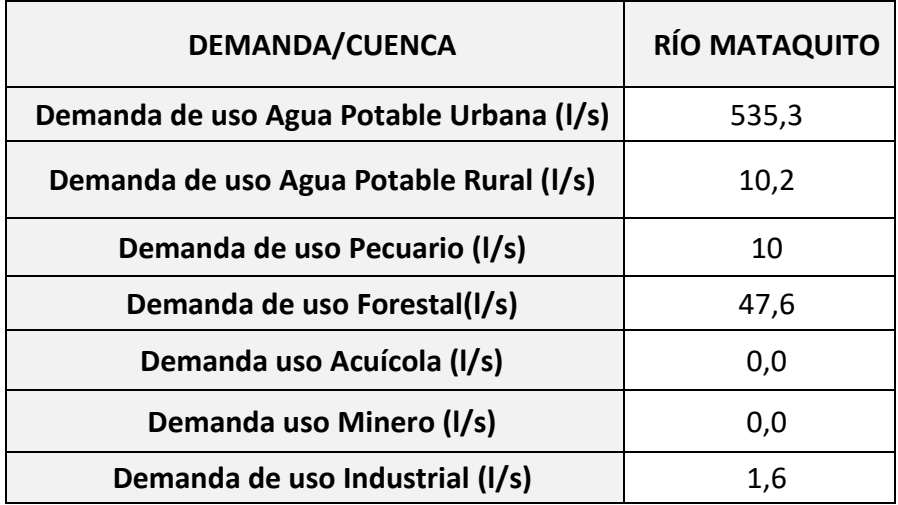

Fuente: Elaboración propia.

## <span id="page-328-2"></span>**Tabla 12-4: Demanda de uso no consuntivo de generación eléctrica en la cuenca en estudio para el año 2020/2021.**

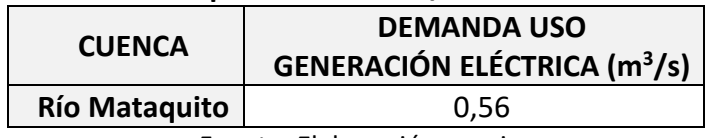

<span id="page-329-0"></span>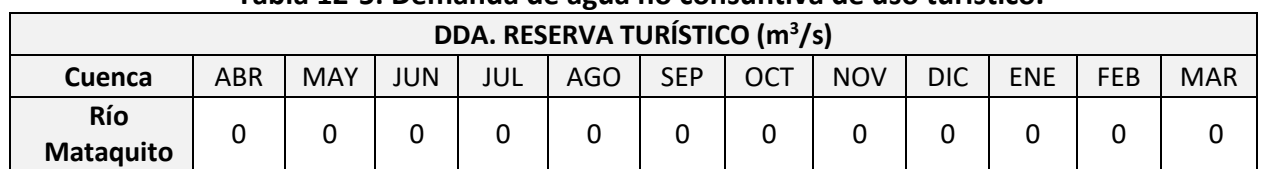

## **Tabla 12-5: Demanda de agua no consuntiva de uso turístico.**

Fuente: Elaboración propia.

## **Tabla 12-6: Demanda de agua no consuntiva de reserva de protección ambiental.**

<span id="page-329-1"></span>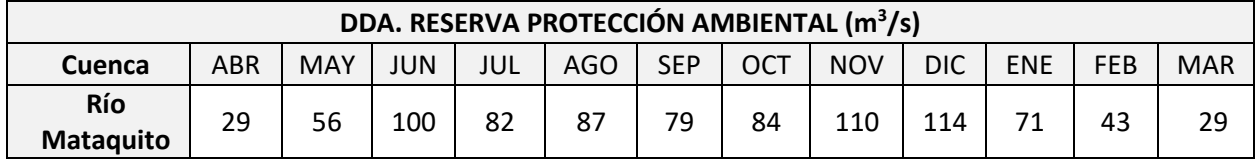

Fuente: Elaboración propia.

Respecto a la oferta hídrica, se recopilaron, revisaron y analizaron más de 30 estudios hidrológicos realizados por distintas instituciones para las cuatro cuencas en estudio, donde destaca la DGA del Ministerio de Obras Públicas, obteniendo unas fichas bibliográficas y un repositorio interactivo, junto con una completa caracterización hidrológica de las cuencas y sus afluentes, tanto para los recursos superficiales como subterráneos. Se incluyó un análisis de precipitaciones, temperaturas, escorrentía, niveles de pozos y piezometría de acuíferos, junto con la determinación de la componente del flujo base de la escorrentía. Los resultados de oferta hídrica fueron validados con estudios de la DGA, MOP. La oferta hídrica en régimen natural en los principales cauces de cada cuenca se sintetiza en la [Tabla 12-7,](#page-330-0) mientras que el resto se presentó en el capítul[o 10.](#page-156-0)

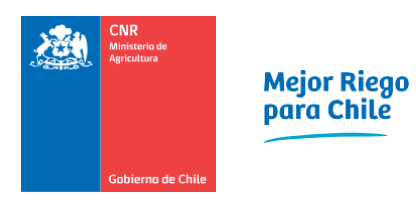

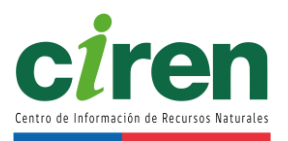

# **Tabla 12-7: Oferta hídrica del caudal con 85% de probabilidad de excedencia de la cuenca del Río Mataquito.**

<span id="page-330-0"></span>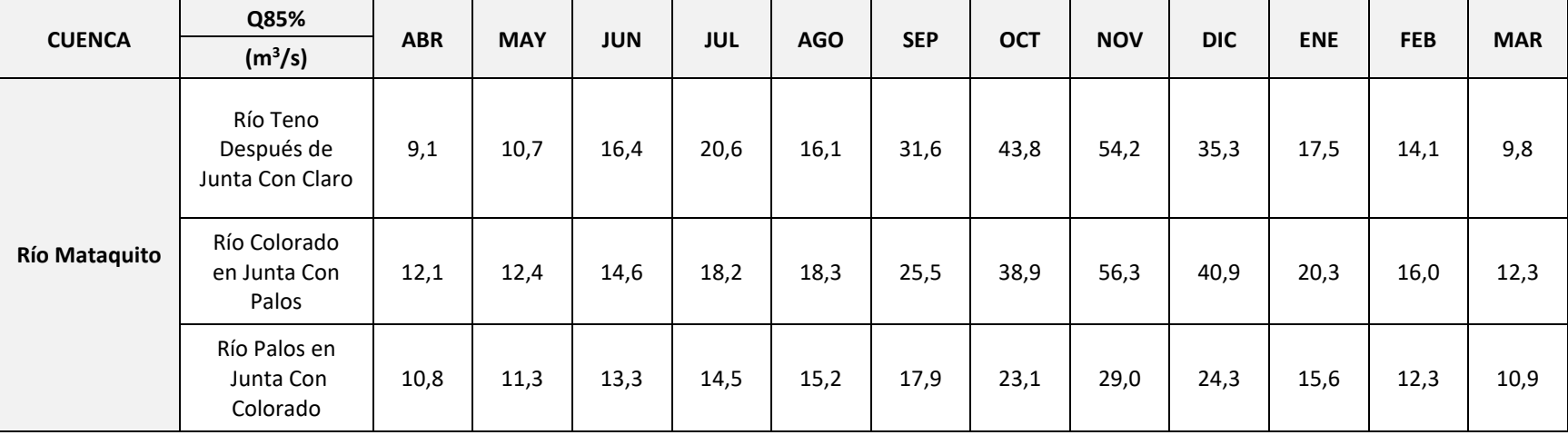

Se realizó un análisis de la calidad del agua y una completa caracterización hidrogeológica de la cuenca en estudio, la cual incluyó geología, geomorfología, análisis de niveles y la actualización de la piezometría en planta de las cuencas. Se determinaron las interacciones entre los sistemas superficiales y subterráneos a lo largo de los distintos cauces y canales determinando sus pérdidas y/o recuperaciones, los cuales se sintetizan en la [Tabla 12-8.](#page-331-0)

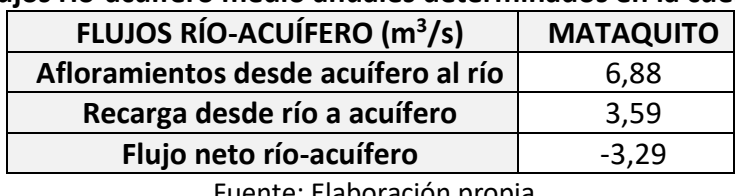

## <span id="page-331-0"></span>**Tabla 12-8: Flujos río-acuífero medio anuales determinados en la cuenca de estudio.**

Fuente: Elaboración propia.

Dentro del mismo ámbito de la oferta hídrica, se logró recopilar, sistematizar y analizar todos los antecedentes disponibles en CIREN, CNR y DGA, sobre la información de la infraestructura de riego existente (canales, embalses, tranques, pozos de extracción de agua subterránea, etc.) en las cuatro cuencas, logando una cartografía digital, georreferenciada y asociada a sus respectivas bases de datos. Se logró validar la información de red de canales, la cual se muestra en la [Tabla 12-9](#page-331-1) y se pudo identificar y delimitar las zonas de riego de cada cuenca. Además, se recopiló, sistematizó y analizó el catastro georreferenciado de otorgamiento de derechos de agua y de Organizaciones de Usuarios de Aguas (OUAs), georreferenciando sus canales asociados, para la cuenca.

#### <span id="page-331-1"></span>**Tabla 12-9: Longitudes de canales matrices, derivados, sub-derivados y ramales al interior de una cuenca.**

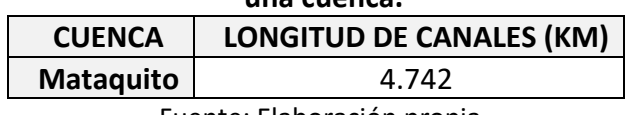

Fuente: Elaboración propia.

Respecto a los objetivos presentados en la modelación, se cumplió con el objetivo de calibrar y validar el modelo SRM, encontrando parámetros que son capaces de reproducir los caudales medidos en las cuencas de cabecera, garantizando la mínima varianza del error entre estos caudales simulados y medidos. La implementación del Modelo SRM en las cuencas estudiadas, entregó valores simulados que tienen una adecuada correlación con los valores medidos en las estaciones fluviométricas de la DGA, en régimen natural, tal como se aprecia en los resultados del coeficiente de determinación R<sup>2</sup>, el coeficiente de Kling-Gupta KGE, el coeficiente de eficiencia de Nash-Sutcliffe NSE, la diferencia volumétrica en temporada de riego Dvr y la diferencia volumétrica anual Dva.

Adicionalmente se incorporó un análisis de incertidumbre lineal (Doherty, 2015) al pronóstico de caudales en las subcuencas de cabecera del Río Mataquito, debido a que los modelos hidrológicos tienen asociado un grado de incertidumbre ya que simulan variables estocásticas continuas a través de una simplificación de los procesos físicos que ocurren en la realidad, se

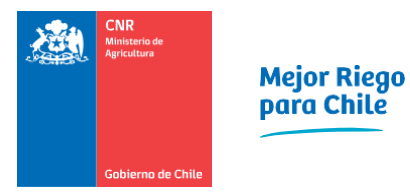

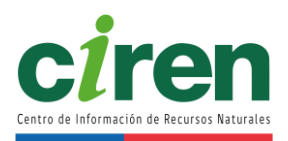

entrenan a partir de observaciones que contienen incertezas y debido a que el set de parámetros que reproduce las observaciones históricas minimizando la varianza entre las observaciones y las simulaciones no siempre es único (Doherty, 2015). Se concluye que la incertidumbre del modelo predictivo con un intervalo de confianza 95% aumenta en el período de deshielos y a medida que se pronostican caudales más lejanos en el tiempo. Lo anterior se debe a que la contribución de los parámetros de deshielo, como el factor grado día, es mayor en los meses de deshielo, mientras que lo segundo se explica porque las predicciones son menos certeras a medida que se alejan de los datos climáticos y nivales actuales.

En consecuencia, se puede señalar que el uso del Modelo SRM logró simular el caudal medio diario en las cuencas de cabecera que tienen la característica de ser nival o nivopluvial, tal como lo define el uso de este modelo. Asimismo, el uso de imágenes satelitales MODIS (Moderate Resolution Imaging Spectroradiometer), para determinar la cobertura nival diaria, fue un importante aporte a este tipo de análisis, lo que reafirma que es posible utilizar la teledetección como un complemento a la información proporcionada por las rutas de nieve para pronosticar caudales de deshielo.

Se concluye que el modelo de escorrentía y derretimiento de nieves SRM subestimó los volúmenes de escorrentía acumulados históricos, con un RMSE de 147,3 Hm<sup>3</sup>/año, 172,51 Hm<sup>3</sup>/año y 78,05 Hm<sup>3</sup>/año para las subcuencas del río Teno Después de Junta con Claro, río Colorado en Junta con Palos y río Palos en Junta con Claro, respectivamente. En relación con los volúmenes de escorrentía simulados, se observa que la suma de la diferencia entre el hidrograma de volúmenes observados y simulados es positiva en todos los modelos, cuyas máximas diferencias se encuentran entre 165,2 Hm<sup>3</sup>/año (23,5%) y 347,1 Hm<sup>3</sup>/año (15,7%) para las subcuencas del río Palos en Junta con Colorado y río Colorado en Junta con Palos, respectivamente. Lo anterior corresponde a un caso conservador en cuanto a estimar oferta hídrica en régimen natural. Sin embargo, se logró un buen ajuste respecto a los volúmenes disponibles y observados para las subcuencas simuladas.

La oferta hídrica en régimen natural de los principales ríos, esteros y quebradas de la cuenca del río Mataquito durante la temporada 2020/2021 fue de 2.447,4 Hm<sup>3</sup>/año, con un máximo de 364 Hm<sup>3</sup>/mes en el mes de noviembre, que se ubica dentro del periodo de deshielos. Los volúmenes de deshielo de la subcuenca del río Teno Después de Junta con Claro, río Colorado en Junta con Palos y río Palos en Junta con Colorado correspondieron a 971,8 Hm<sup>3</sup>/año, 864,7 Hm<sup>3</sup>/año y 540,3 Hm<sup>3</sup>/año, respectivamente, cerca de la disponibilidad hídrica con probabilidad de excedencia del 85% en dichos ríos [\(Tabla 12-7\)](#page-330-0).

Los volúmenes de oferta hídrica mensual de los principales ríos, esteros y quebradas de la cuenca del río Maipo para la temporada 2020/2021 se resumen en la [Tabla 12-10.](#page-333-0)

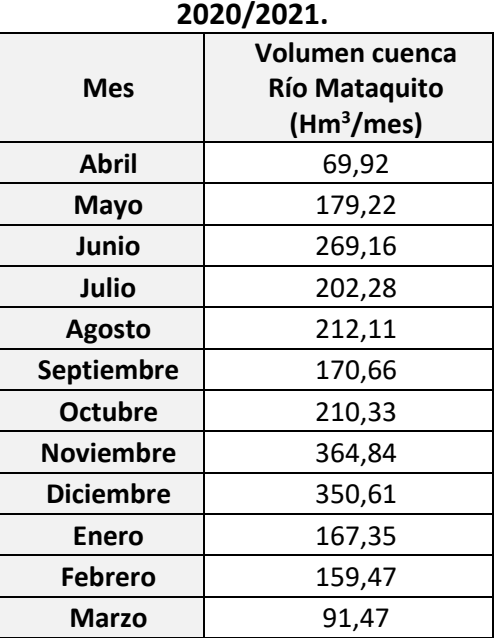

# <span id="page-333-0"></span>**Tabla 12-10: Volumen de oferta mensual en la cuenca del Río Maipo para la temporada**

Al realizar el balance hídrico superficial en la cuenca del Río Mataquito, considerando la demanda bruta de riego en bocatoma y de los otros usos consuntivos, se obtuvo un déficit de - 341 Hm<sup>3</sup> en los meses de enero, febrero y marzo, representando un 32 % de la demanda de la temporada analizada. Este volumen se puede abastecer a partir del uso de aguas subterráneas para riego, junto con la capacidad de regulación y redistribución del agua mediante la infraestructura en las zonas de riego de la cuenca. El resto del año presenta superávit. El resumen del balance anual se presenta en la [Tabla 12-11.](#page-334-0)

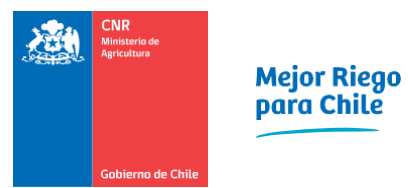

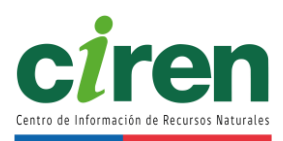

<span id="page-334-0"></span>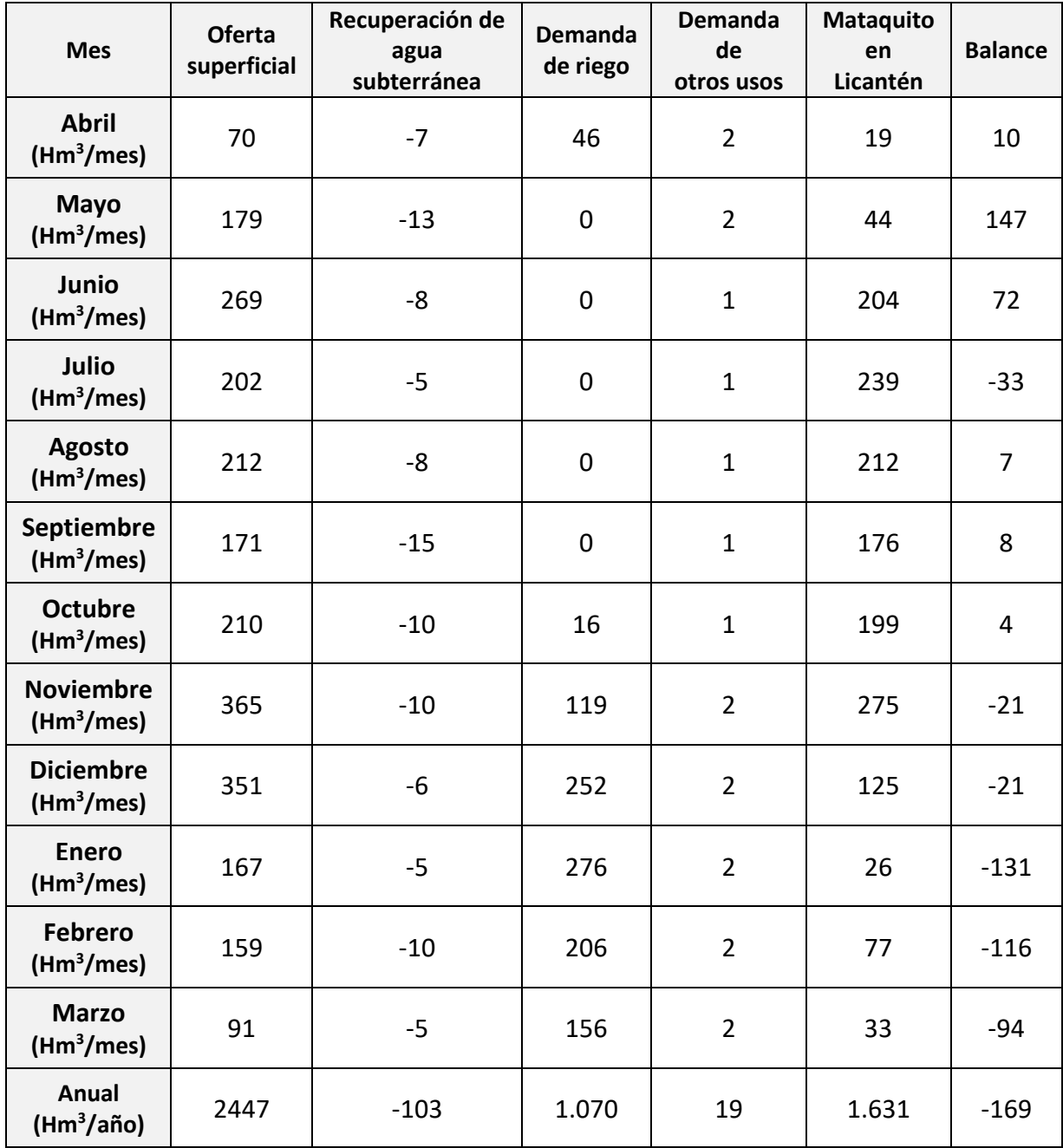

# **Tabla 12-11: Resumen de resultados de la relación oferta-demanda.**

Asimismo, existen áreas de riego que se abastecen de derrames y retornos de aguas de riego que vuelven a los cauces, los cuales abastecen áreas de riego ubicadas aguas debajo de los puntos de restitución. El detalle del balance de esta cuenca se adjunta en el [Anexo 11-7.](#page-373-1)

El resumen de la relación oferta-demanda acumulada mensual, es decir, el resultado de la oferta-demanda sumado mes a mes de la cuenca estudiada se presenta en la [Figura 12-1.](#page-335-0)

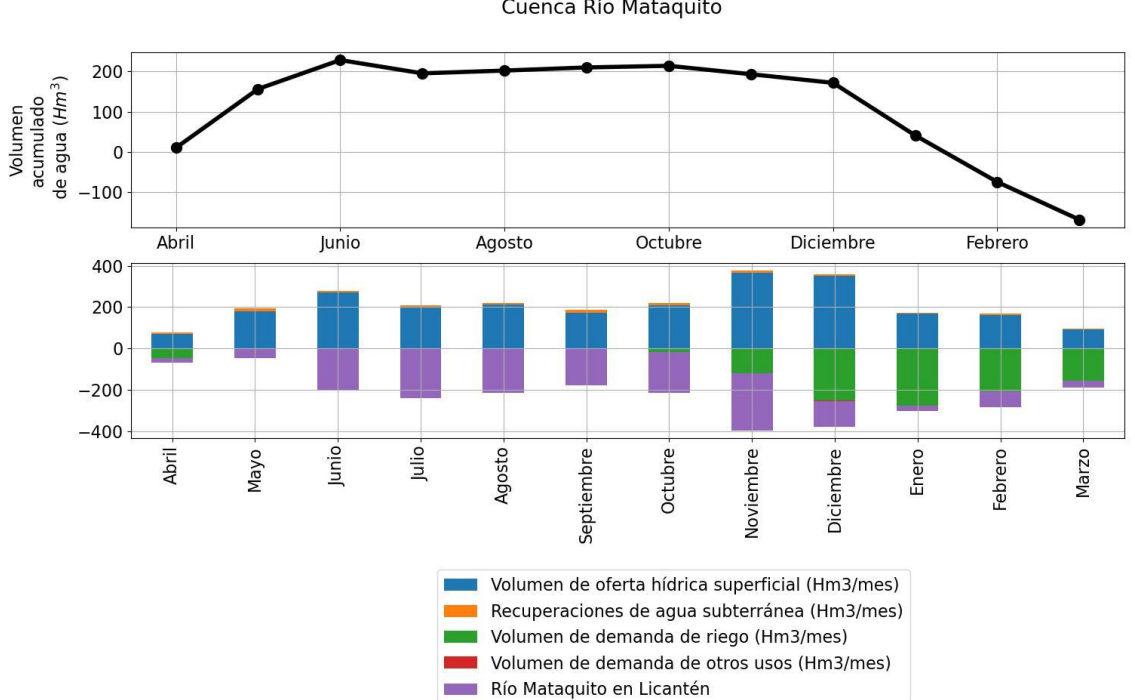

Balance Oferta-Demanda acumulada Cuenca Río Mataquito

<span id="page-335-0"></span>**Figura 12-1: Relación oferta-demanda (acumulada mensual) de la cuenca del río Mataquito con eficiencia adoptada de riego de las zonas agrícolas.** Fuente: Elaboración propia.

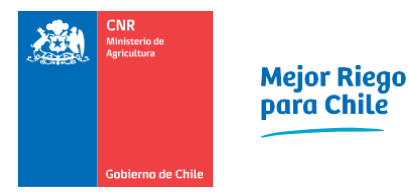

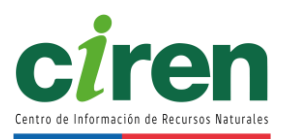

# **12.2. Principales recomendaciones**

Fomentar la realización de estudios básicos que permitan estimar con mayor certeza algunos parámetros que intervienen en la demanda de riego, tales como, la eficiencia de aplicación de agua de riego de los distintos métodos y la eficiencia de conducción de los canales. En efecto, para estimar la demanda de agua de riego de los diferentes tipos de uso de la tierra (cultivos), en cada tipo de suelo y en cada zona de riego, se ha extremado el uso de imágenes de satélite con su correspondiente validación en terreno, el uso de la información de los estudios agrológicos y el uso de la información climática, tratando de estimar lo más fidedignamente posible el valor de demanda neta de riego, para finalmente, tener que suponer las eficiencias de riego y calcular las eficiencias de conducción, que pueden distorsionar en forma importante el valor final.

Con respecto a la determinación de la oferta hídrica, los datos utilizados en hidrología tienen asociados distintos grados de incertidumbre (McMillan et al., 2018), la cual se ve reducida al obtener mayor información, corroborar y validar datos existentes y nuevos. Este estudio contempló dicho proceso en base a información de la Dirección General de Aguas y de algunas Juntas de Vigilancia. Si bien este estudio contempló la reducción en la incertidumbre de la determinación de la oferta hídrica tanto a través de metodologías estadísticas establecidas, como la validación de información recopilada y generada, se recomienda que el proceso de corroboración de datos se realice de manera conjunta con todas las Organizaciones de Usuarios de Aguas pertinentes. En este sentido, se recomienda que esta verificación de datos, específicamente de caudales y de extracciones efectivas, se realice en virtud de perfeccionar los resultados.

Por otro lado, si bien el proceso de ajuste de las herramientas utilizadas para determinar oferta hídrica se realizó en conformidad con las recomendaciones y lineamientos internacionales del USGS (Welter et al, 2015), la restricción en la disponibilidad de información como el equivalente en agua de nieve, precipitaciones y temperatura, tanto en su disponibilidad temporal como su resolución espacial, introduce un sesgo e incertidumbre a los resultados. Debido a esto, se recomienda que los algoritmos de identificabilidad, estimación de parámetros, cuantificación y reducción de incertidumbre utilizados se apliquen en toda modelación hidrológica. Asimismo, el uso de un modelo hidrológico semi-distribuido, cuyo modelo conceptual es aplicable en subcuencas con ciertos regímenes de escorrentía, limita su uso en otras subcuencas. Esto último fue una de las sugerencias de las OUAs durante el proceso de difusión y transferencia del estudio. En vista y consideración de esto, se recomienda que la selección de la herramienta se realice incorporando las necesidades de las OUAs.

Acerca de la herramienta de pronóstico de caudales, si bien la cobertura nival se actualiza automáticamente al ejecutar el modelo, se recomienda actualizar regularmente las variables meteorológicas tales como precipitación y temperatura.

## **13. PRESENTACIÓN DE LA INFORMACIÓN EN PLATAFORMA SIG**

Las coberturas y archivos presentados en este capítulo son de tipo vectorial, ráster, NetCDF y de texto y están divididos por cuencas de estudio: río Maipo, río Rapel, río Mataquito y río Maule.

Las coberturas vectoriales y ráster están en datum WGS84, sistema de proyección Universal Transversal de Mercator (UTM), en huso 19 sur (EPSG:32719), mientras que los archivos NetCDF se encuentran en coordenadas geográficas (EPSG: 4326).

## **13.1.Archivos vectoriales**

Los archivos vectoriales se encuentran en formato *shapefile* (.shp), los que pueden ser visualizadas en gran variedad de software GIS, pero se entregará en un archivo de proyecto, empaquetado, para ser visualizado en el software QGIS 2.18.3. Además, existe un respaldo en la "Máquina Virtual", según con convenido entre las partes.

La información está dispuesta por cuencas de estudio y dentro de esta, está categorizada por: información base, demanda de agua, oferta de agua, relación oferta-demanda, infraestructura de riego y organizaciones de usuarios de aguas; generando una estructura que tiene relación con las distintas actividades del estudio. La lista de coberturas, junto con la descripción de los archivos actualizados del proyecto SIG para la cuenca se incluye en la [Tabla 13-2.](#page-338-0)

## **13.2.Archivos ráster**

<span id="page-337-0"></span>Los archivos ráster consisten en datos satelitales MODIS en formato TIFF, DEM ALOS PALSAR en formato jp2 y la cobertura nival en formato GeoTIFF, generada en base a los archivos MODIS. Los archivos fueron reproyectados y procesados para generar los productos. La lista de coberturas se muestra en la [Tabla 13-1.](#page-337-0)

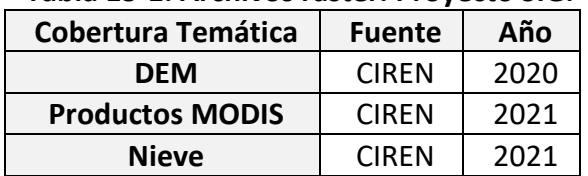

#### **Tabla 13-1: Archivos ráster. Proyecto SIG.**

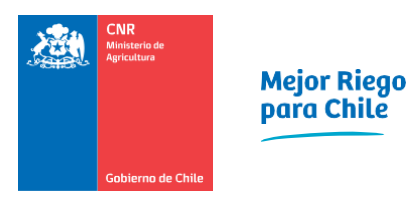

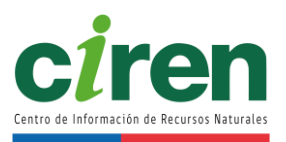

# **Tabla 13-2: Coberturas del proyecto SIG de la cuenca del Río Mataquito.**

<span id="page-338-0"></span>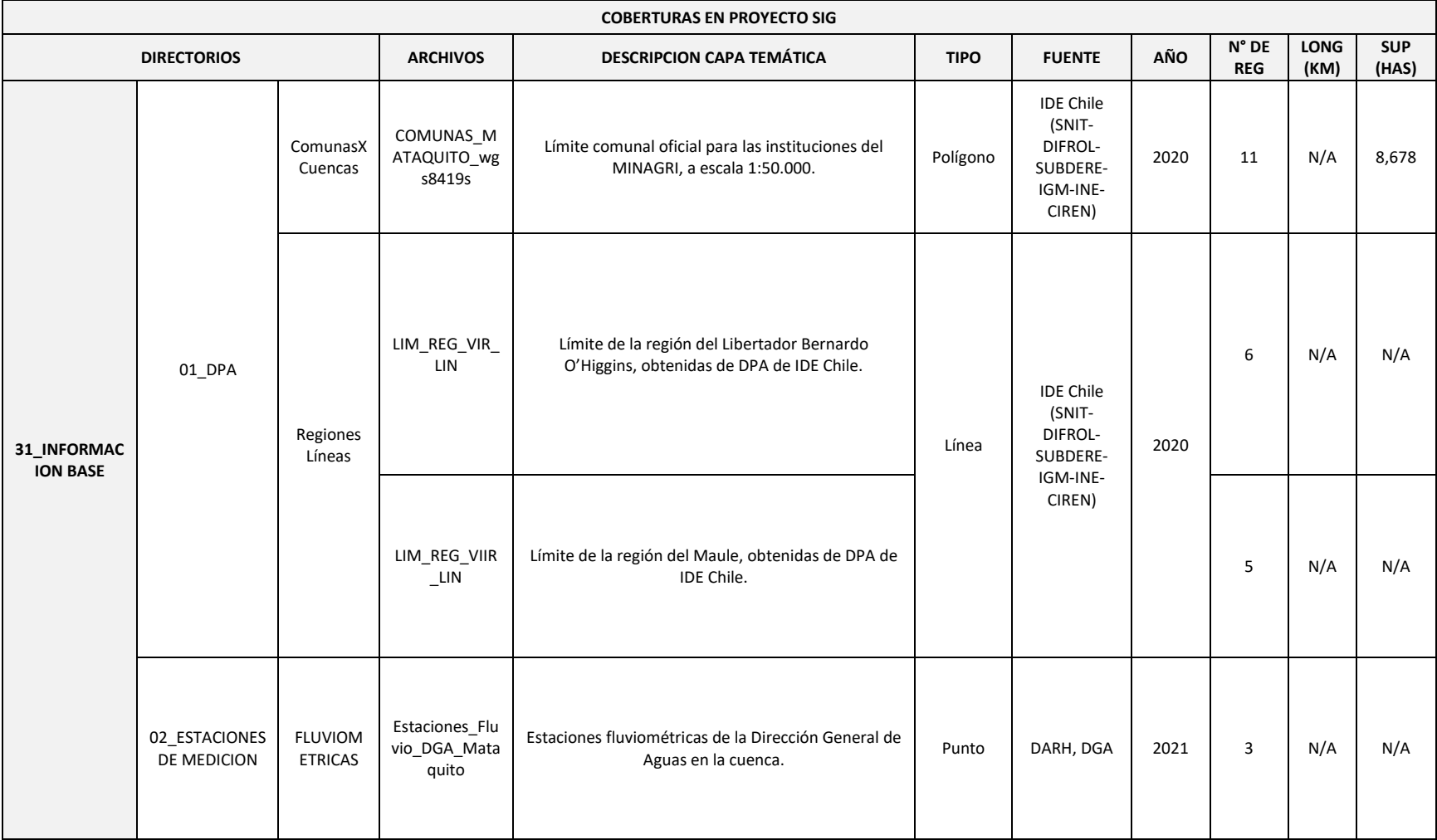

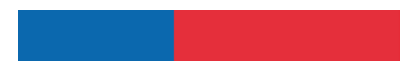

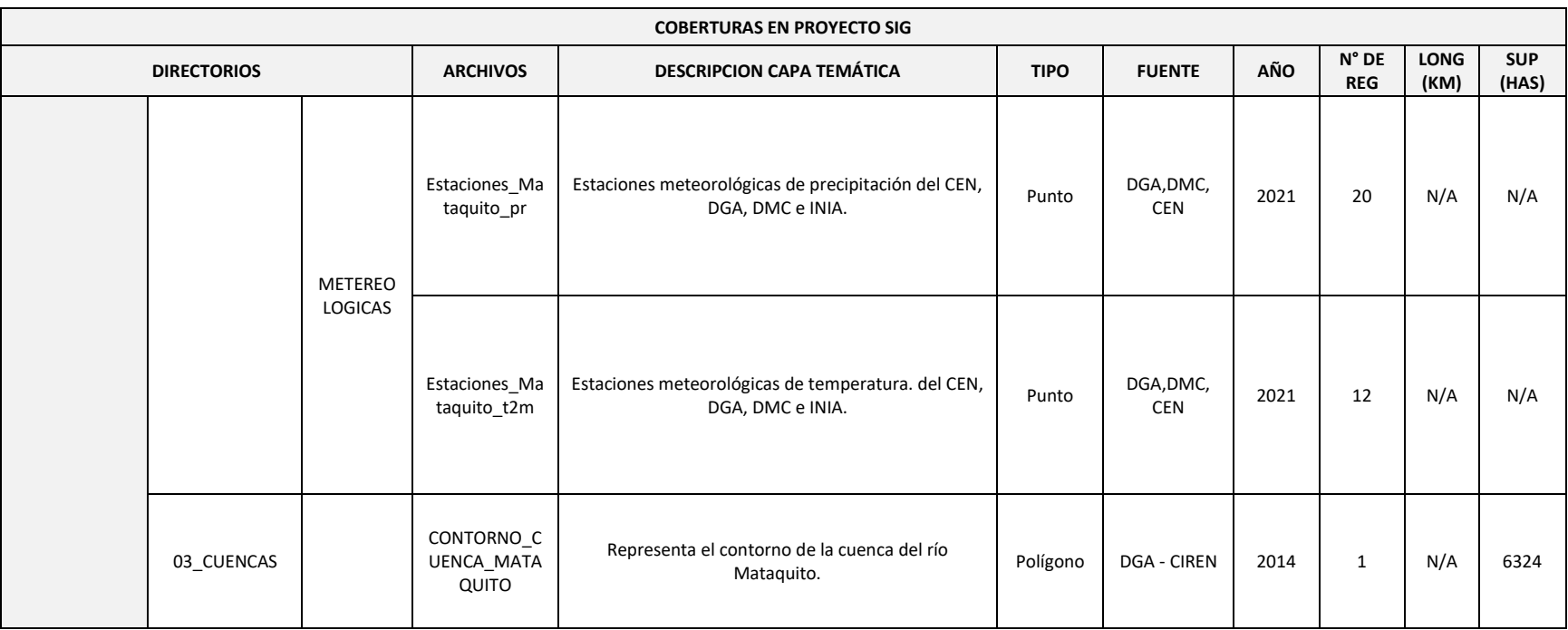

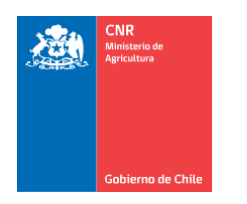

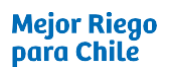

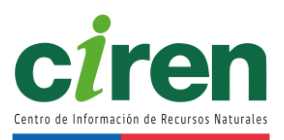

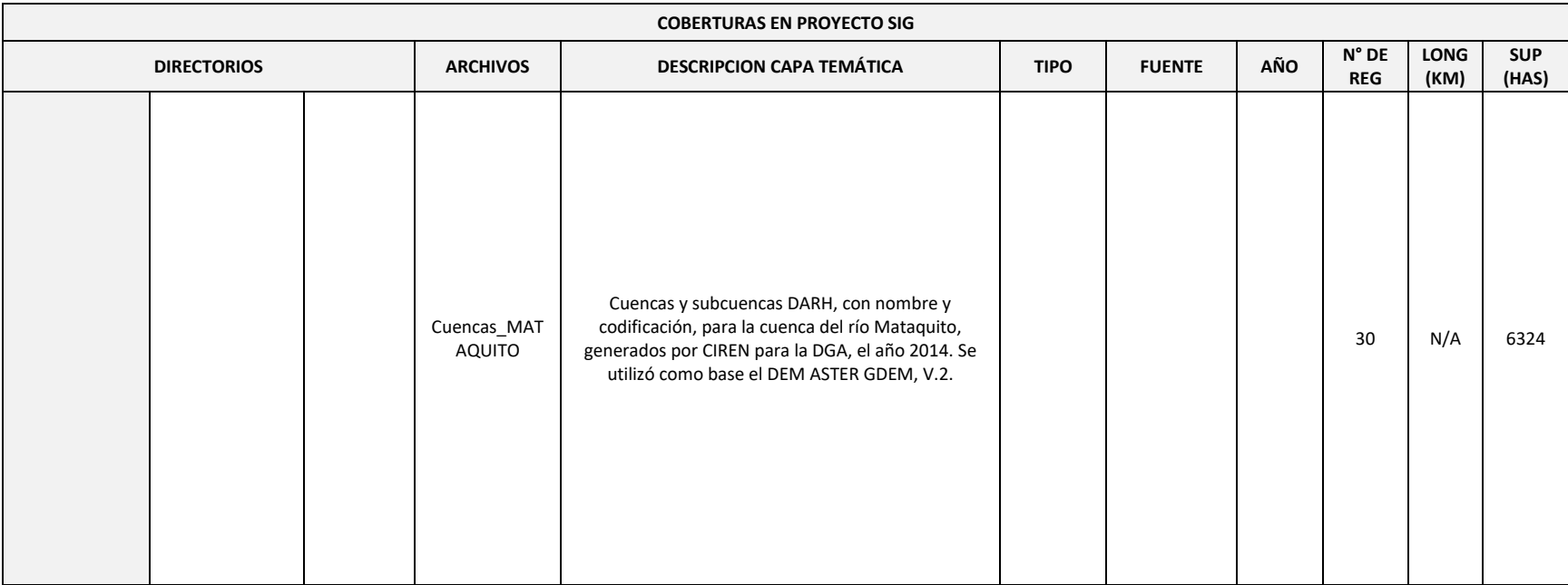

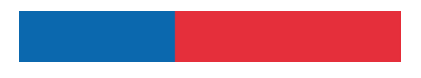

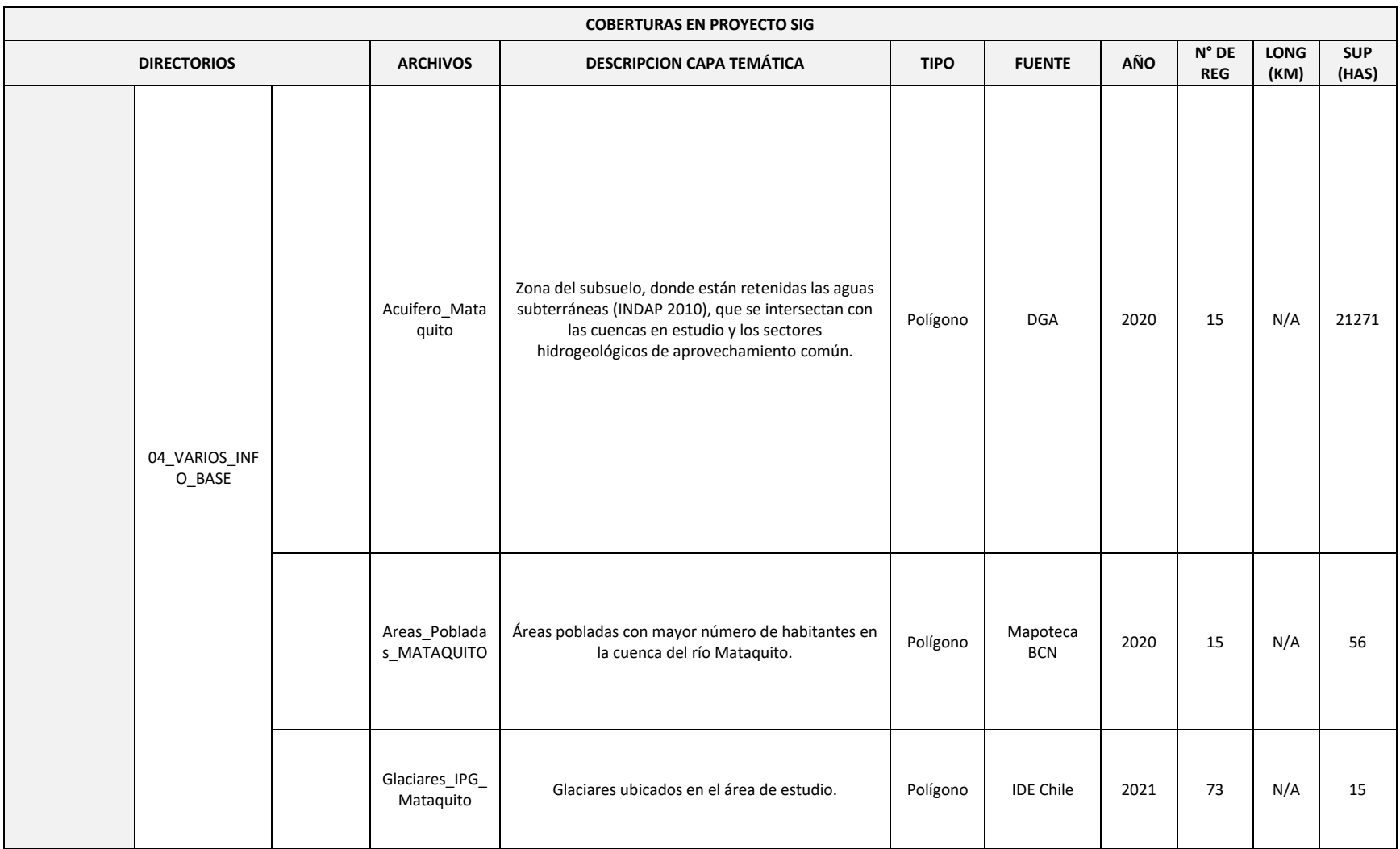

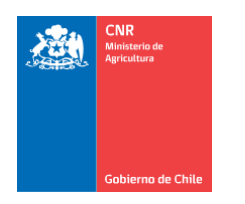

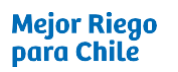

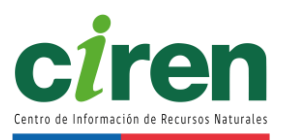

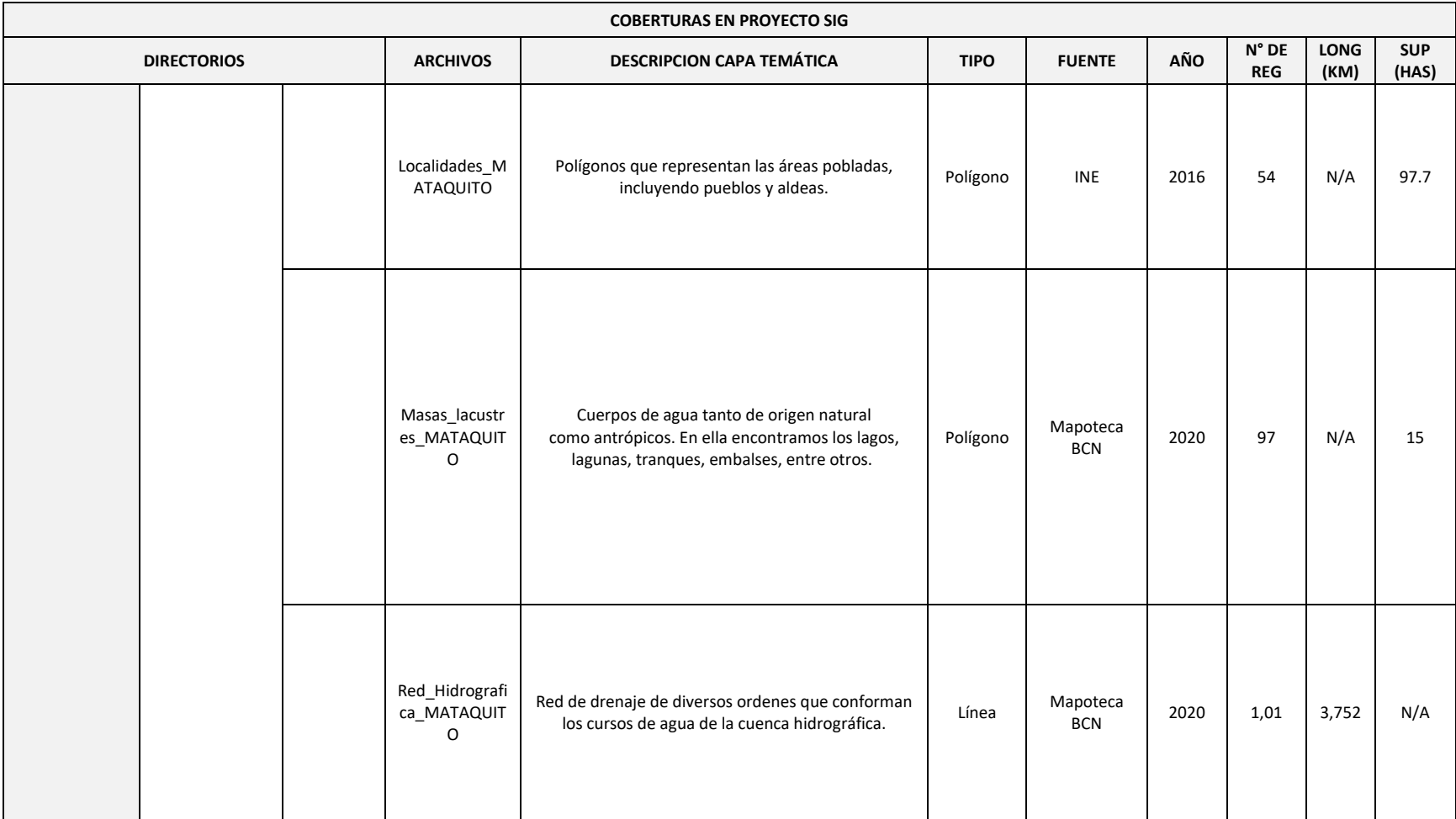

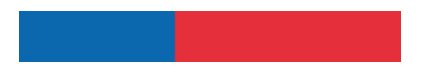

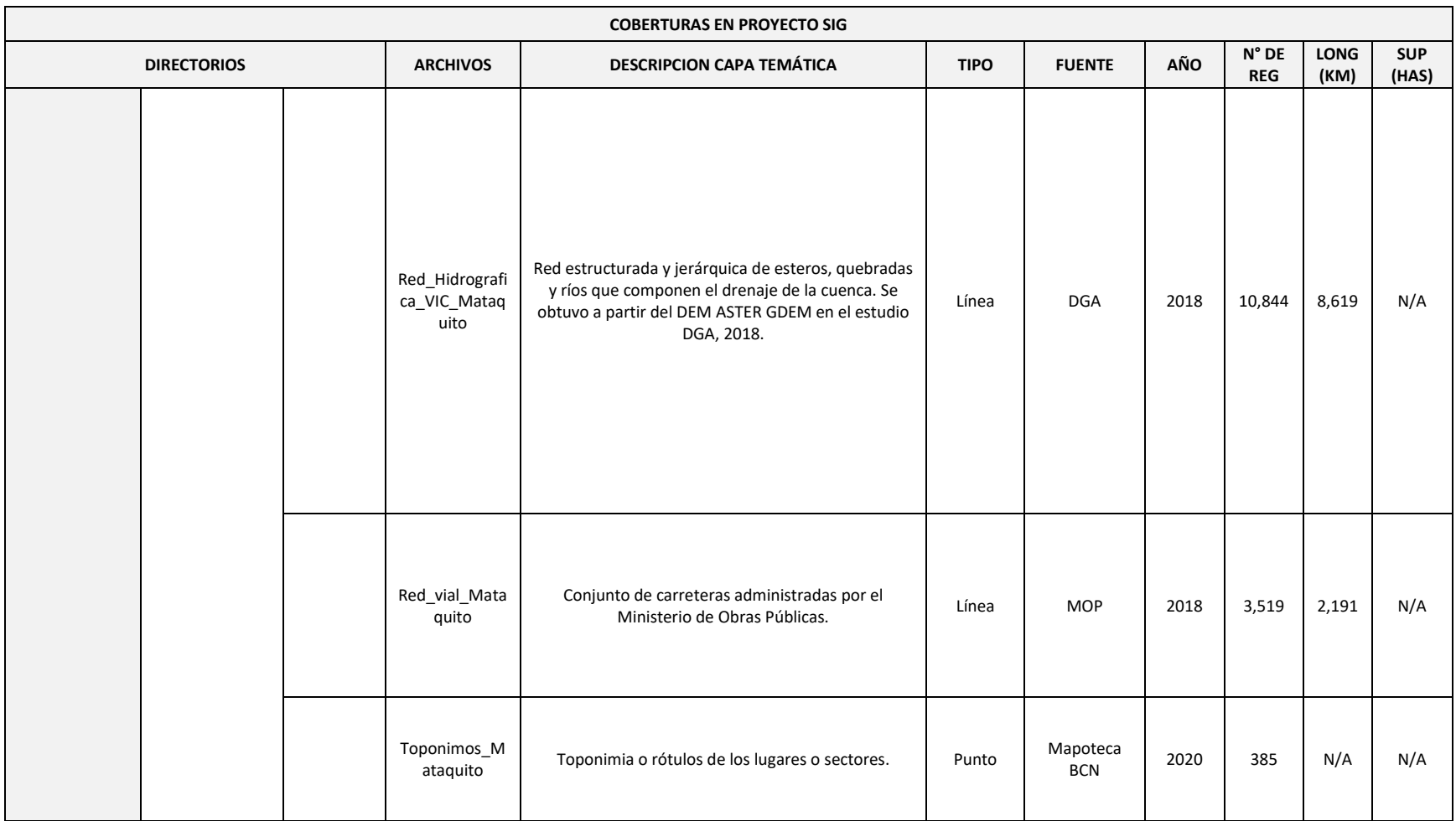

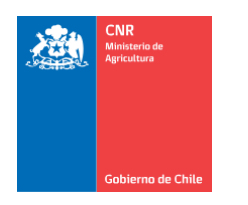

Mejor Riego<br>para Chile

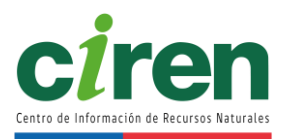

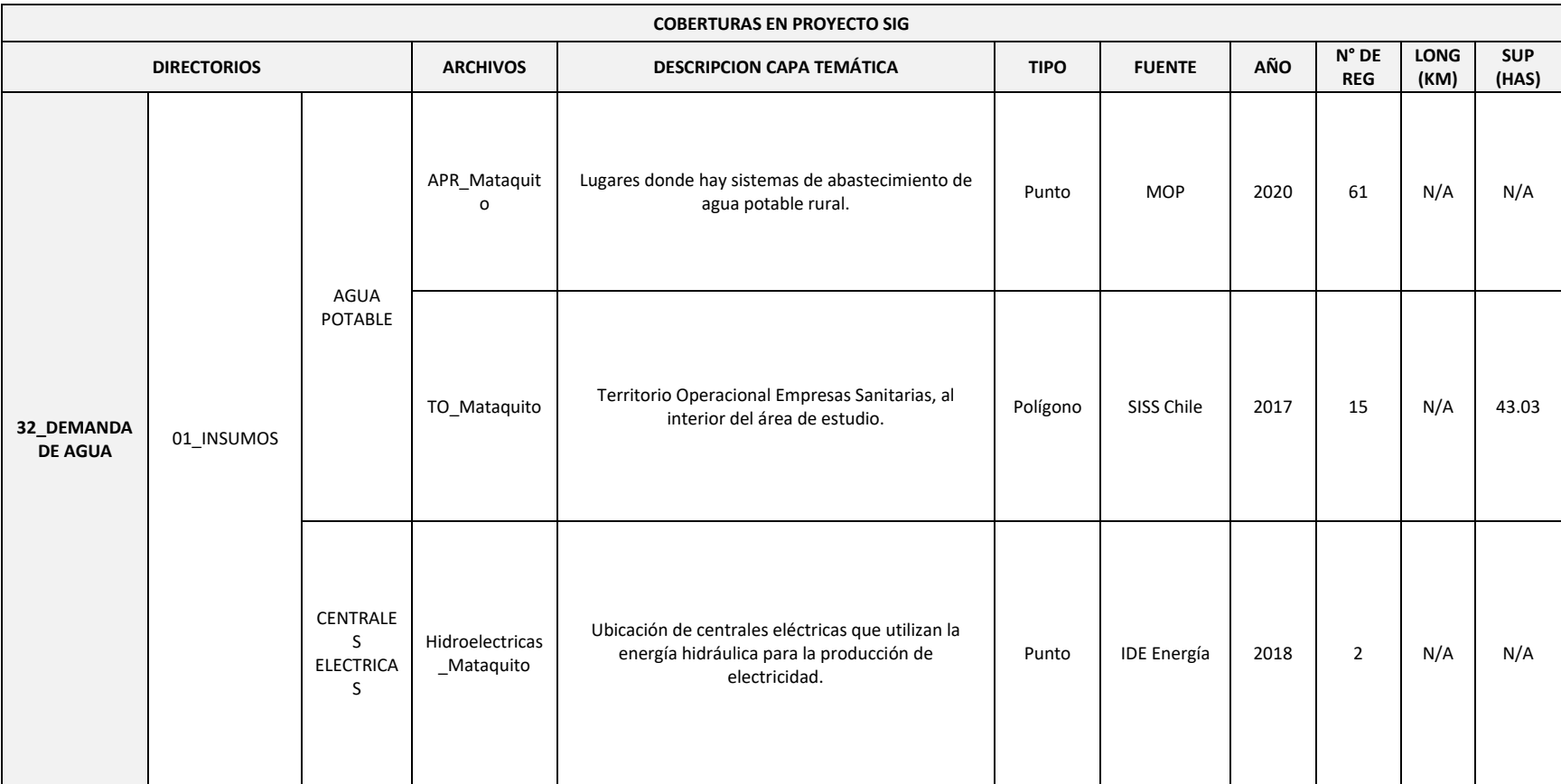

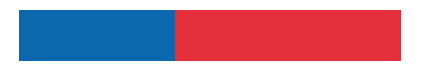

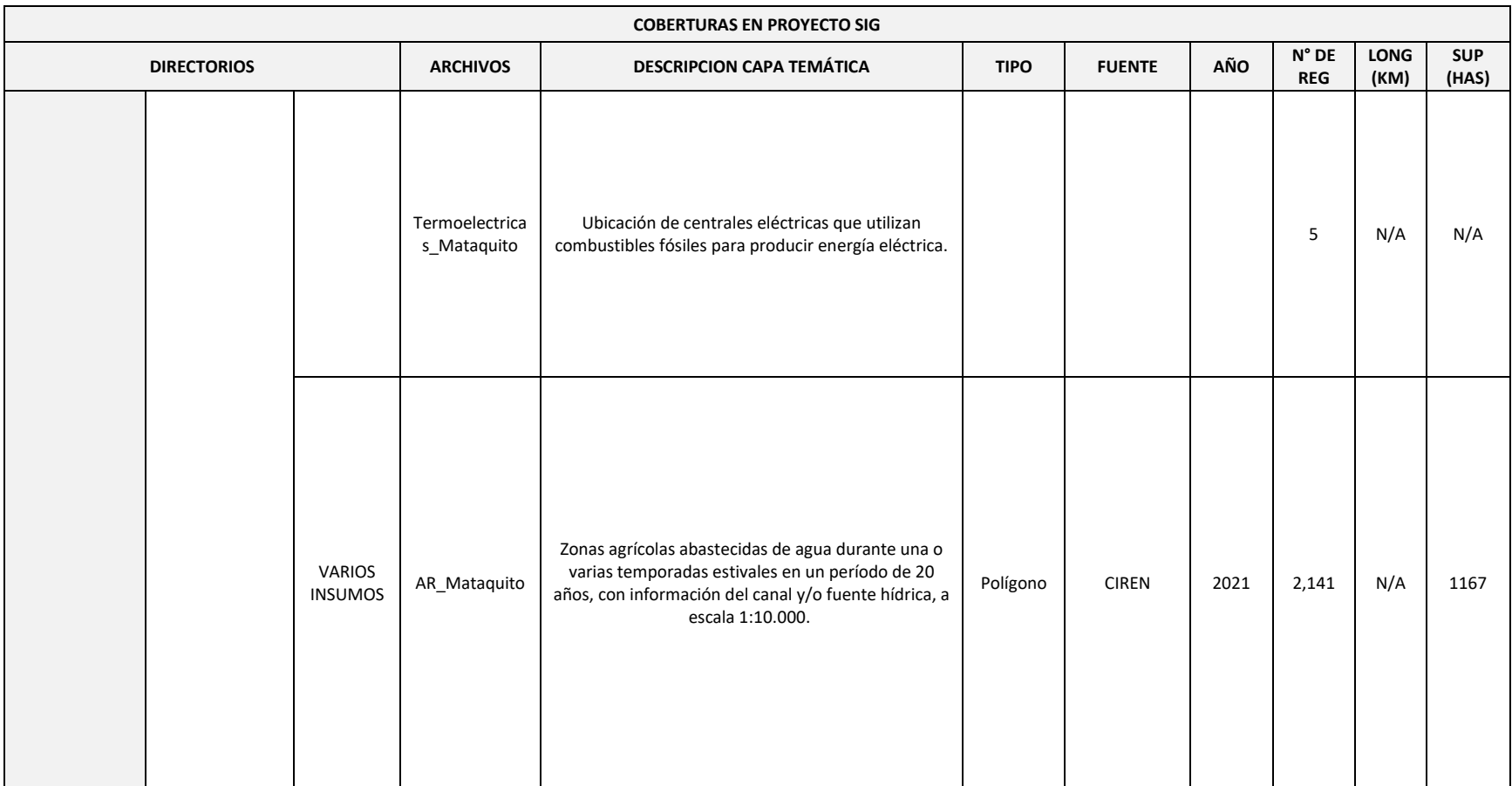

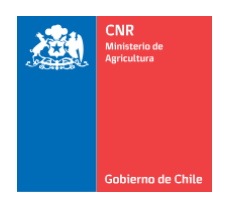

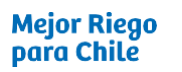

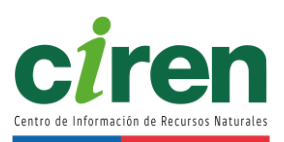

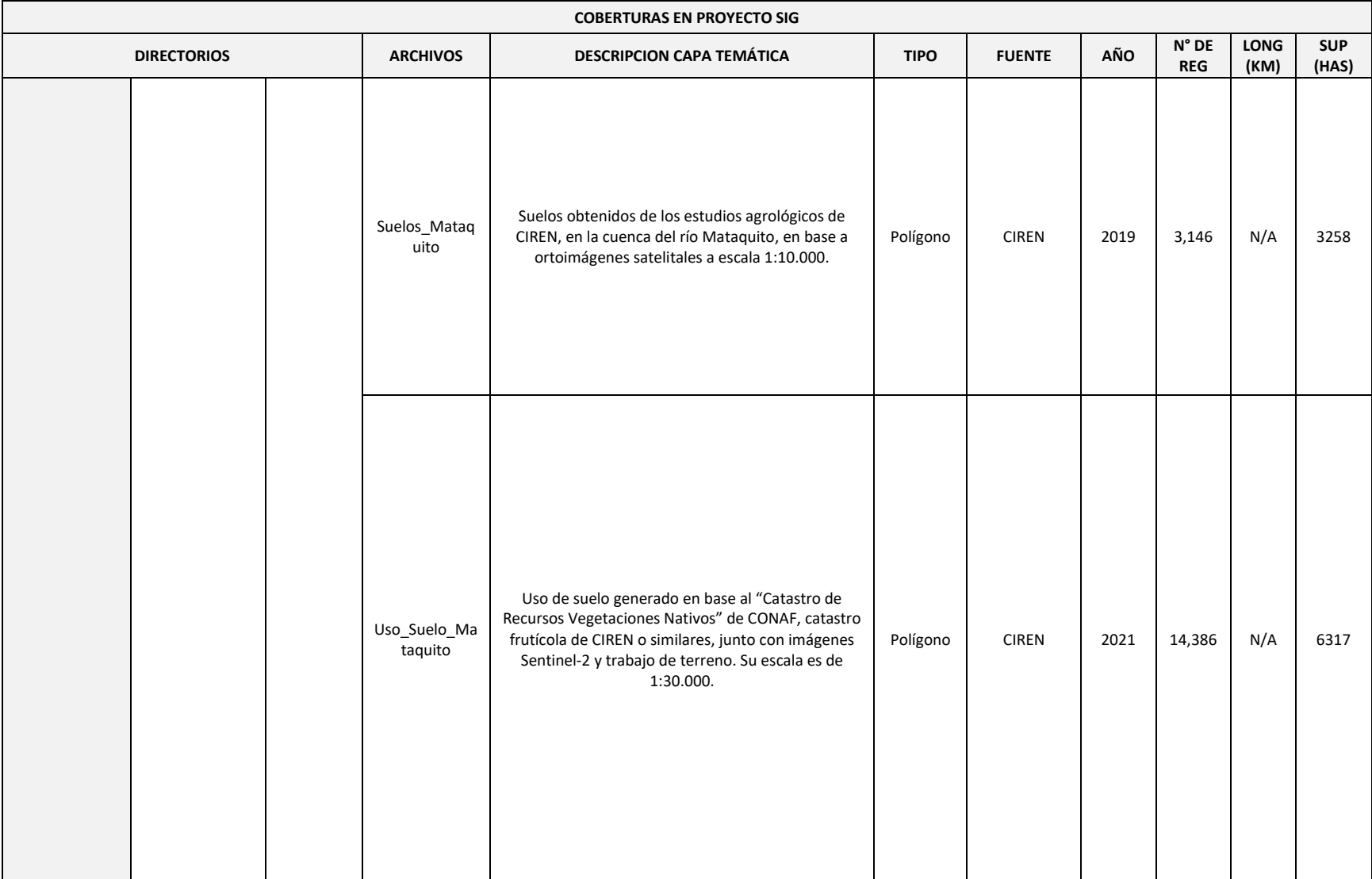

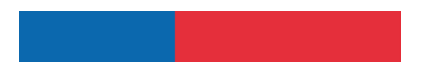

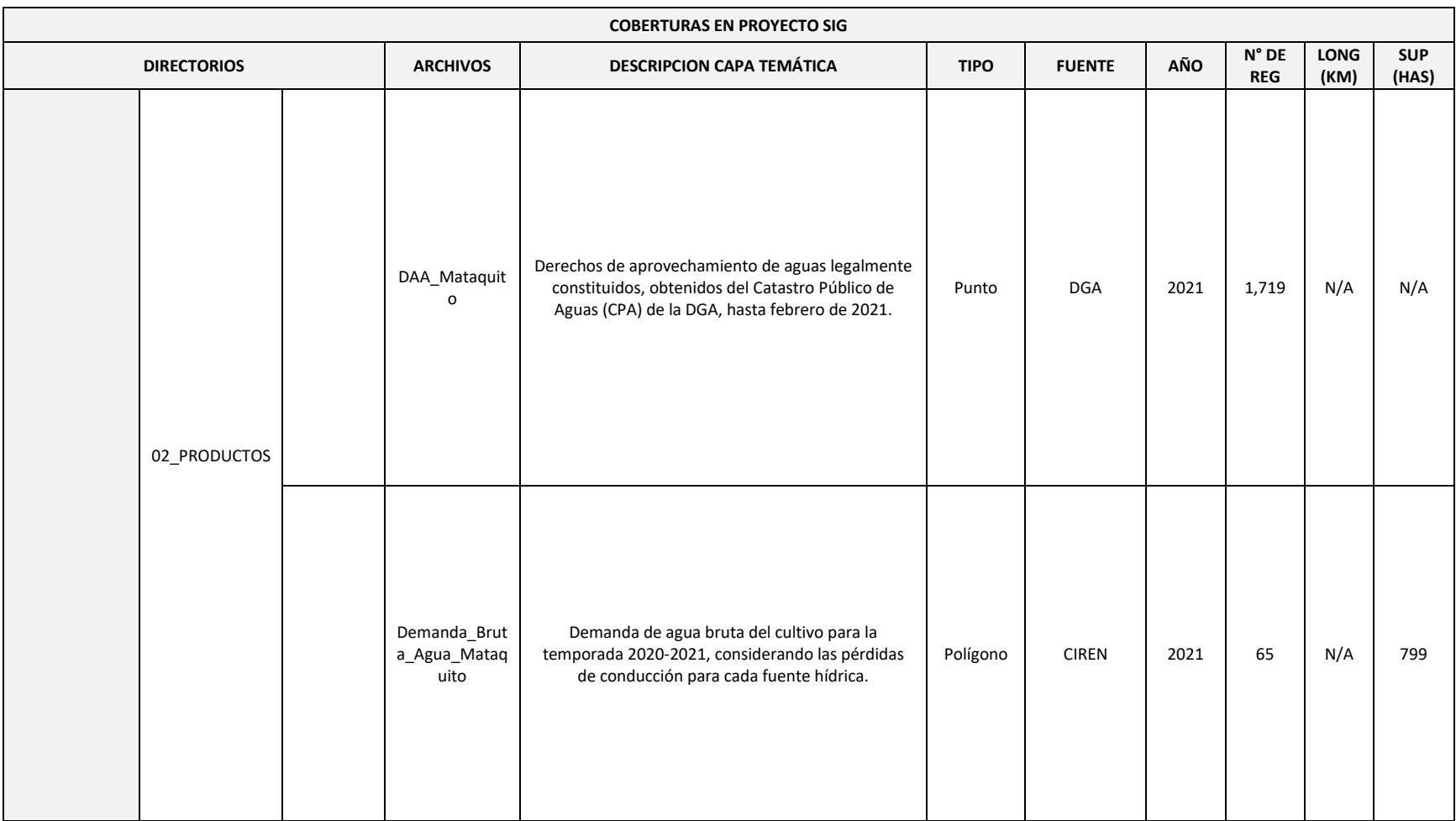

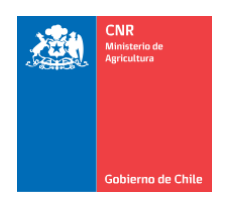

Mejor Riego<br>para Chile

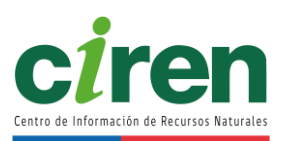

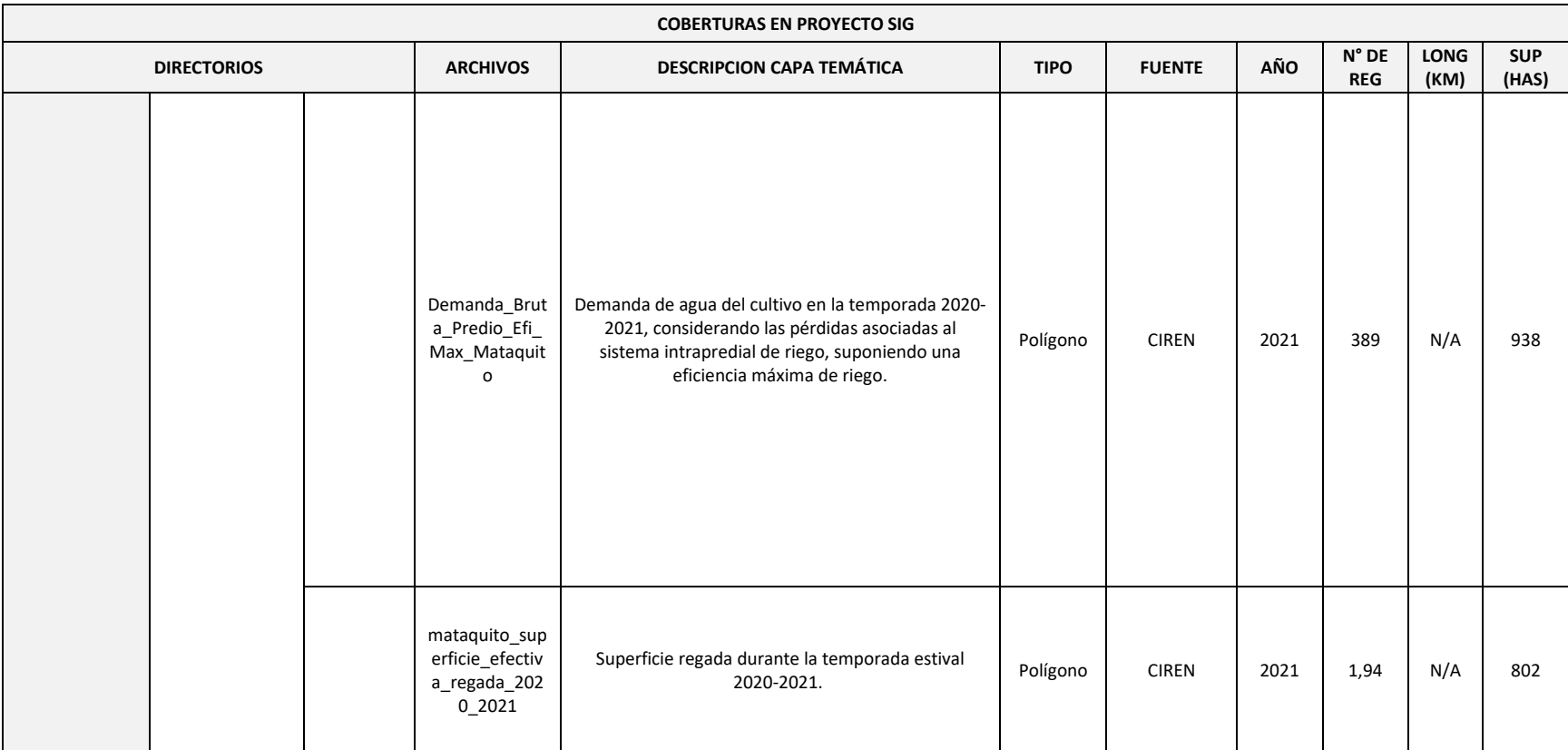

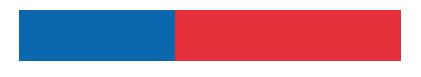

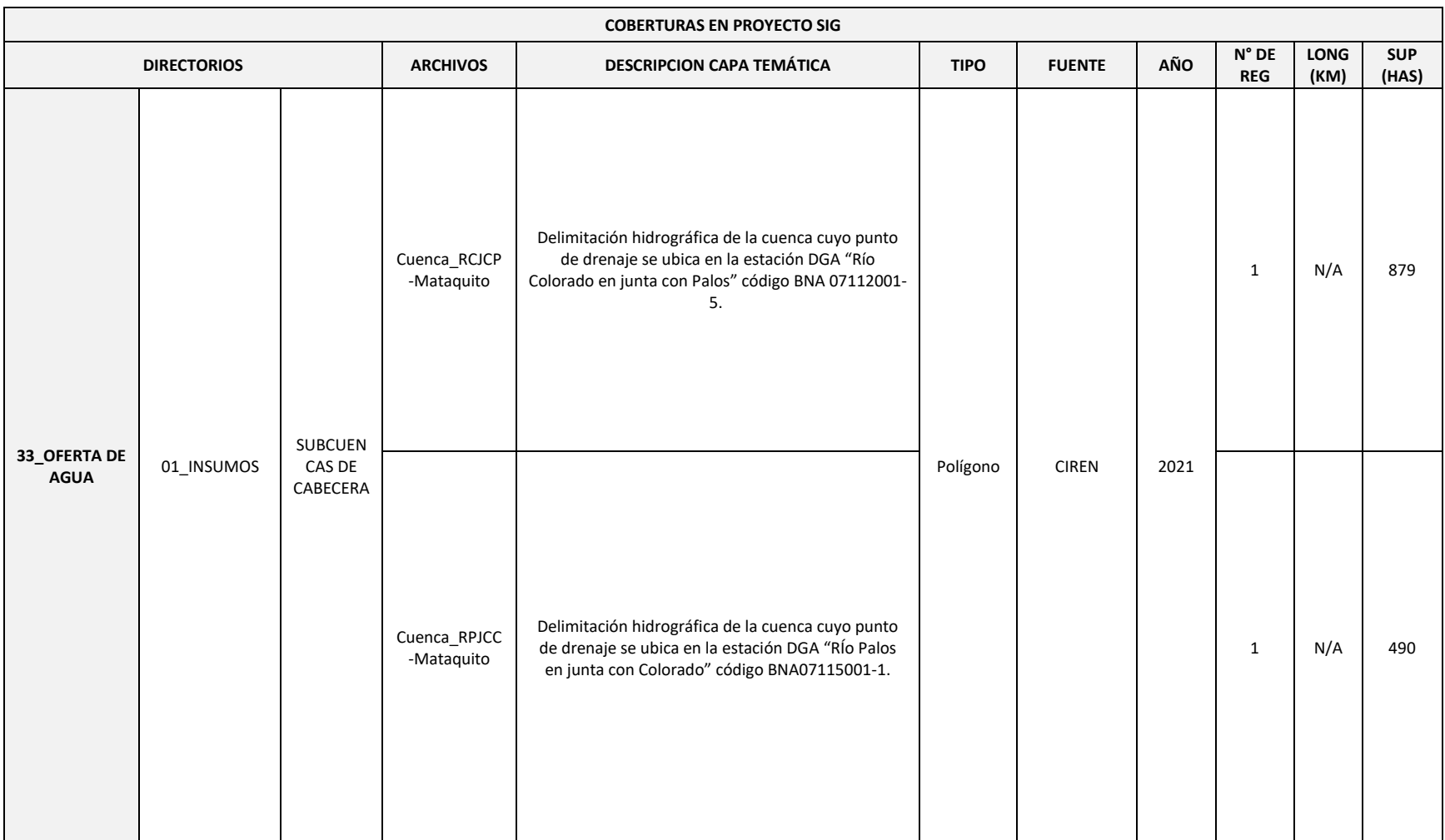

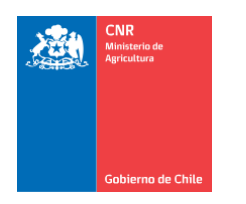

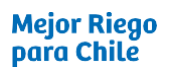

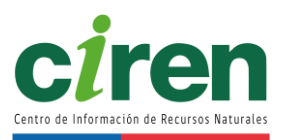

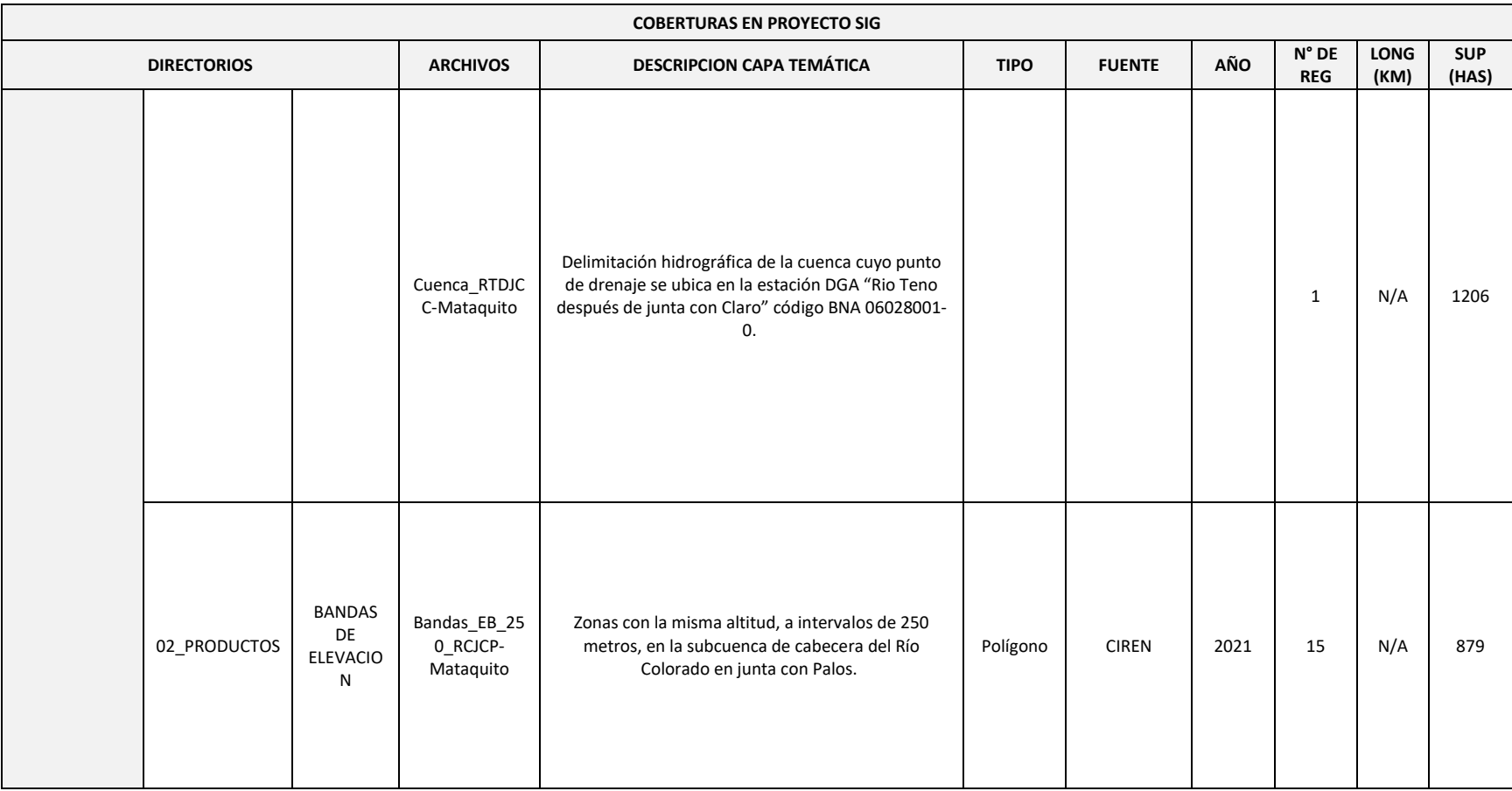

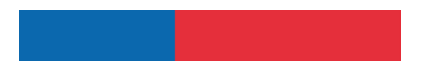

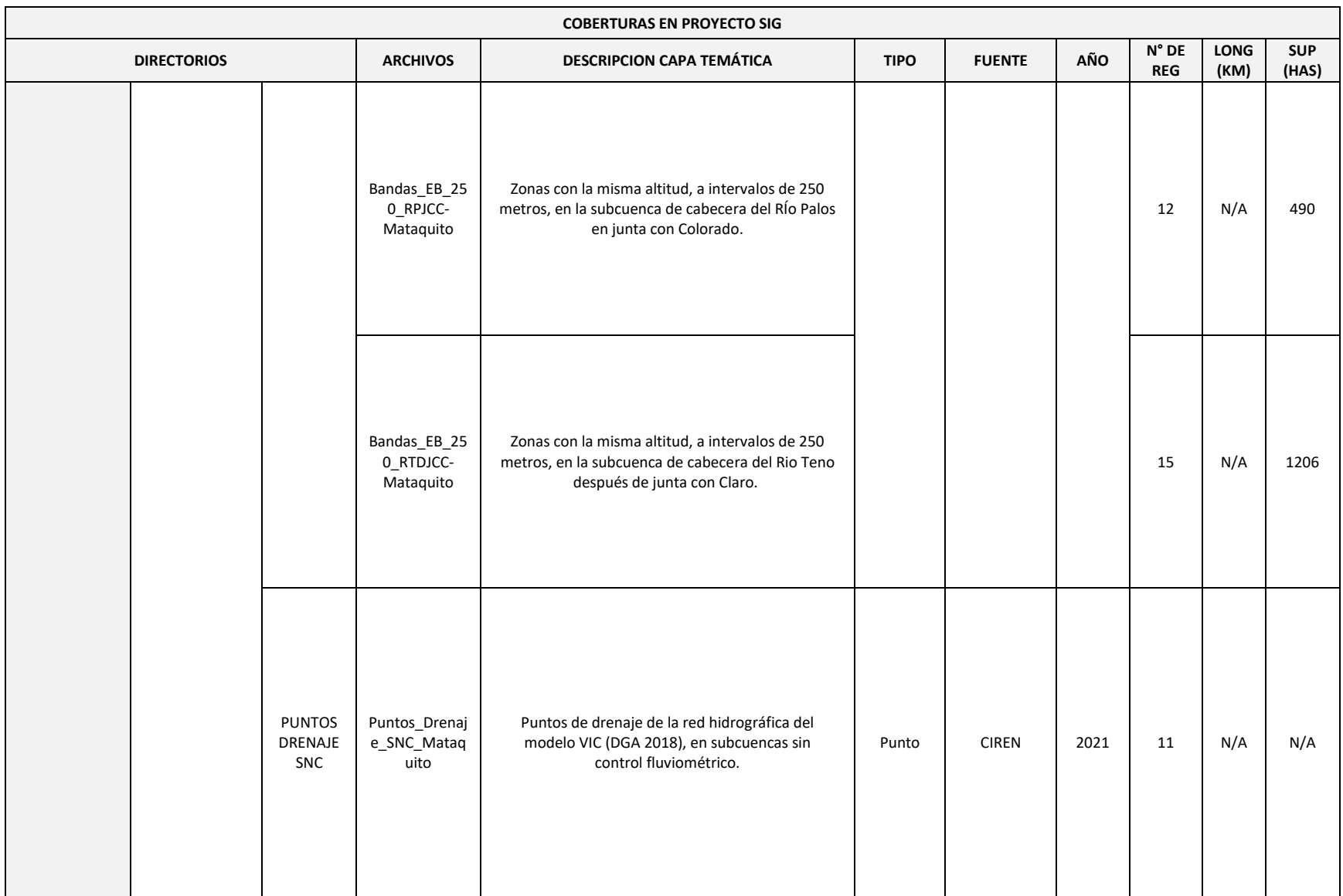

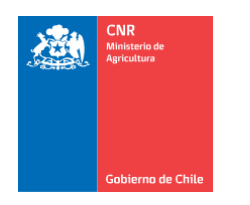

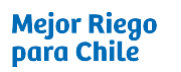

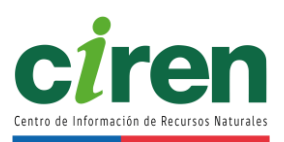

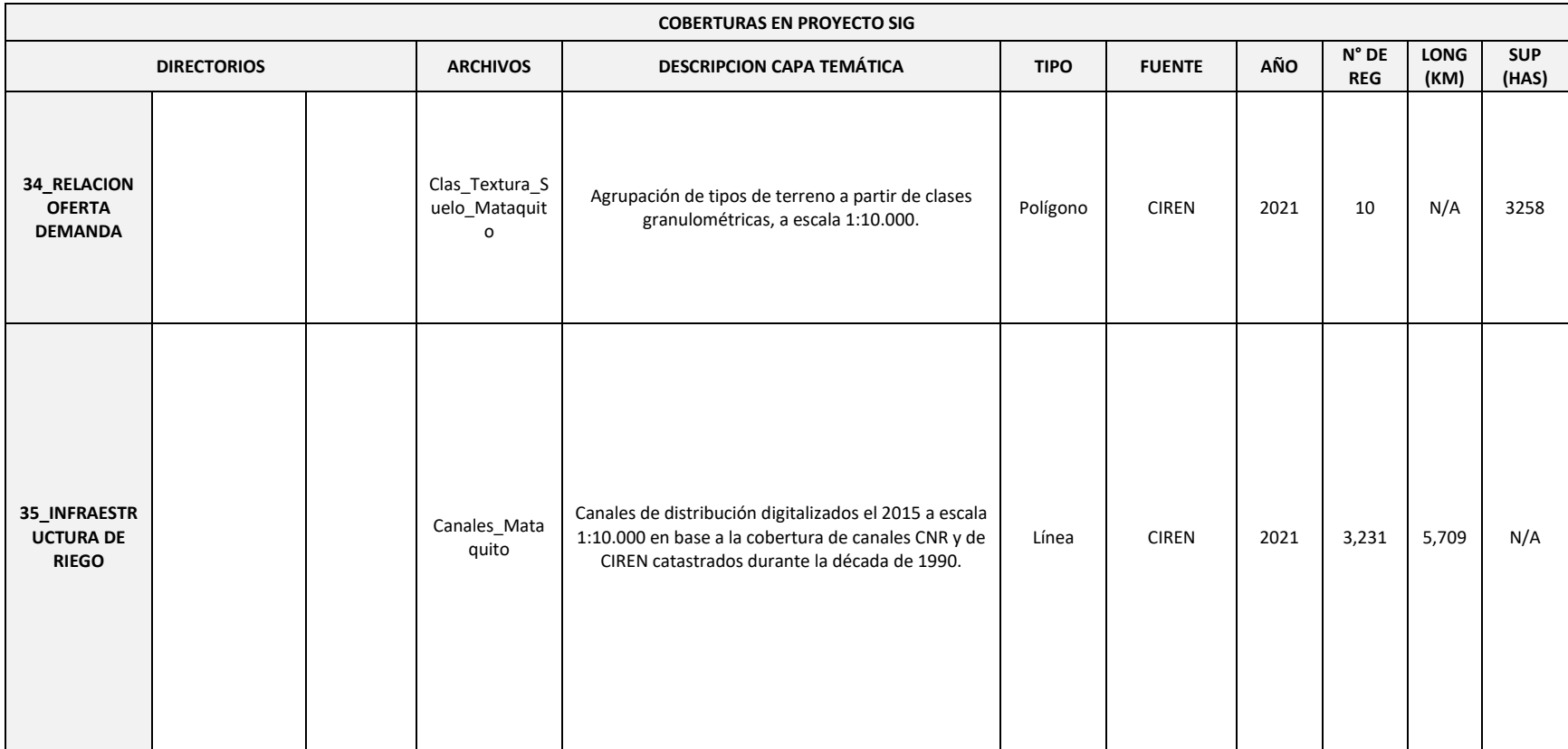

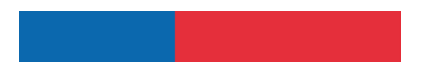

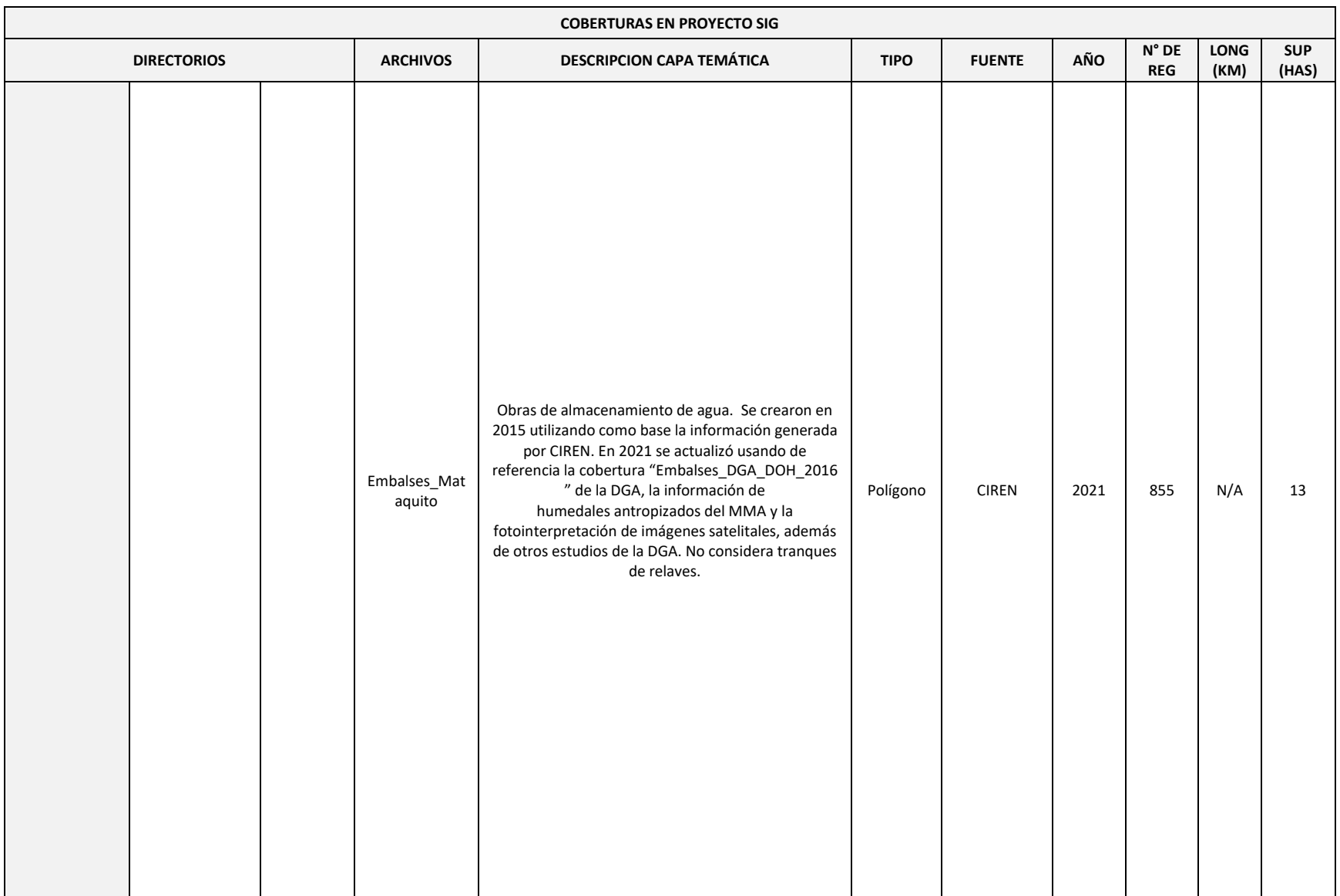

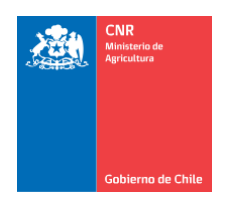

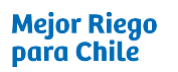

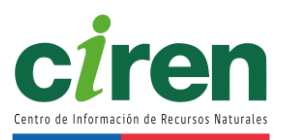

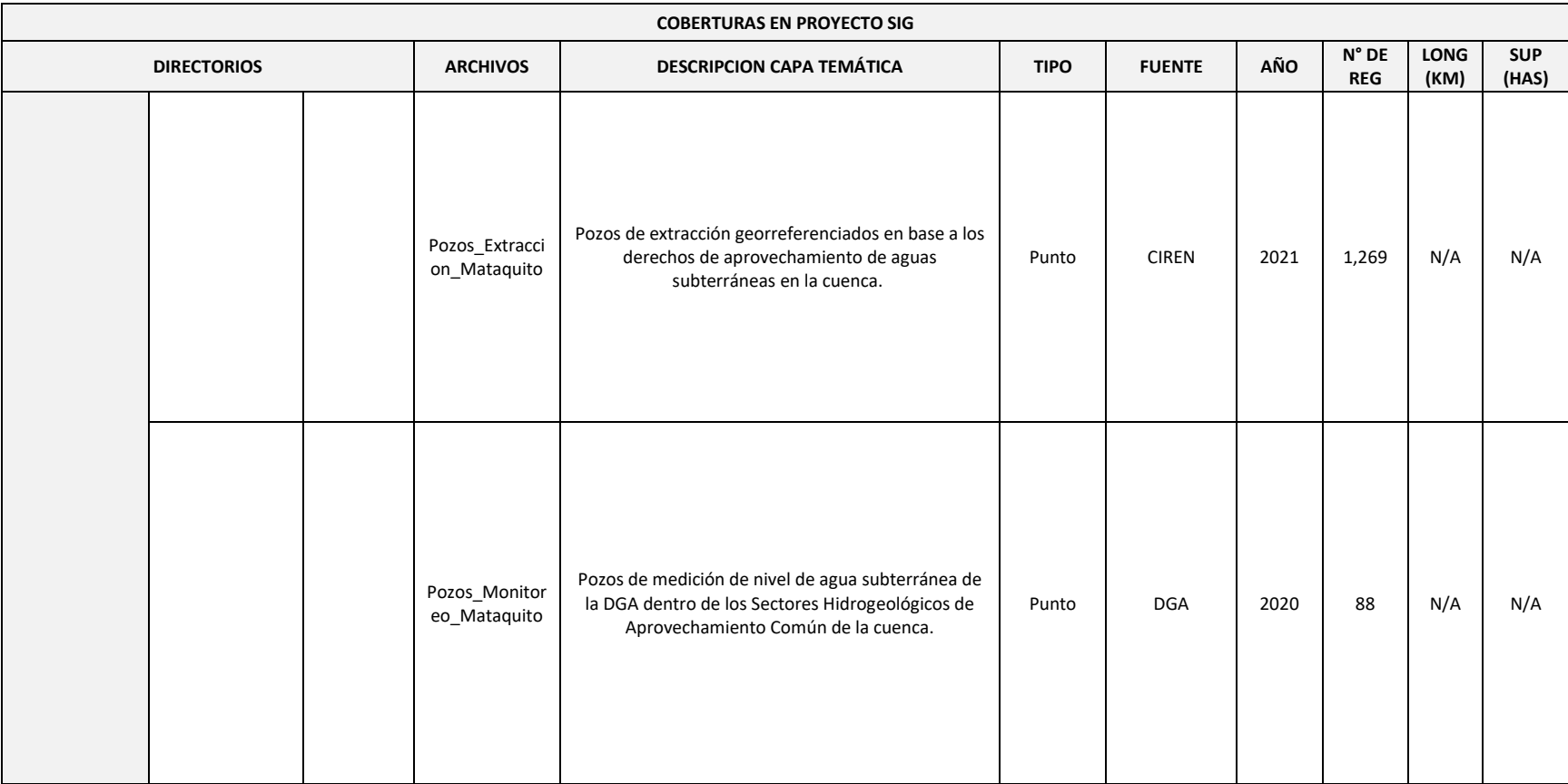

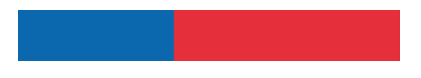

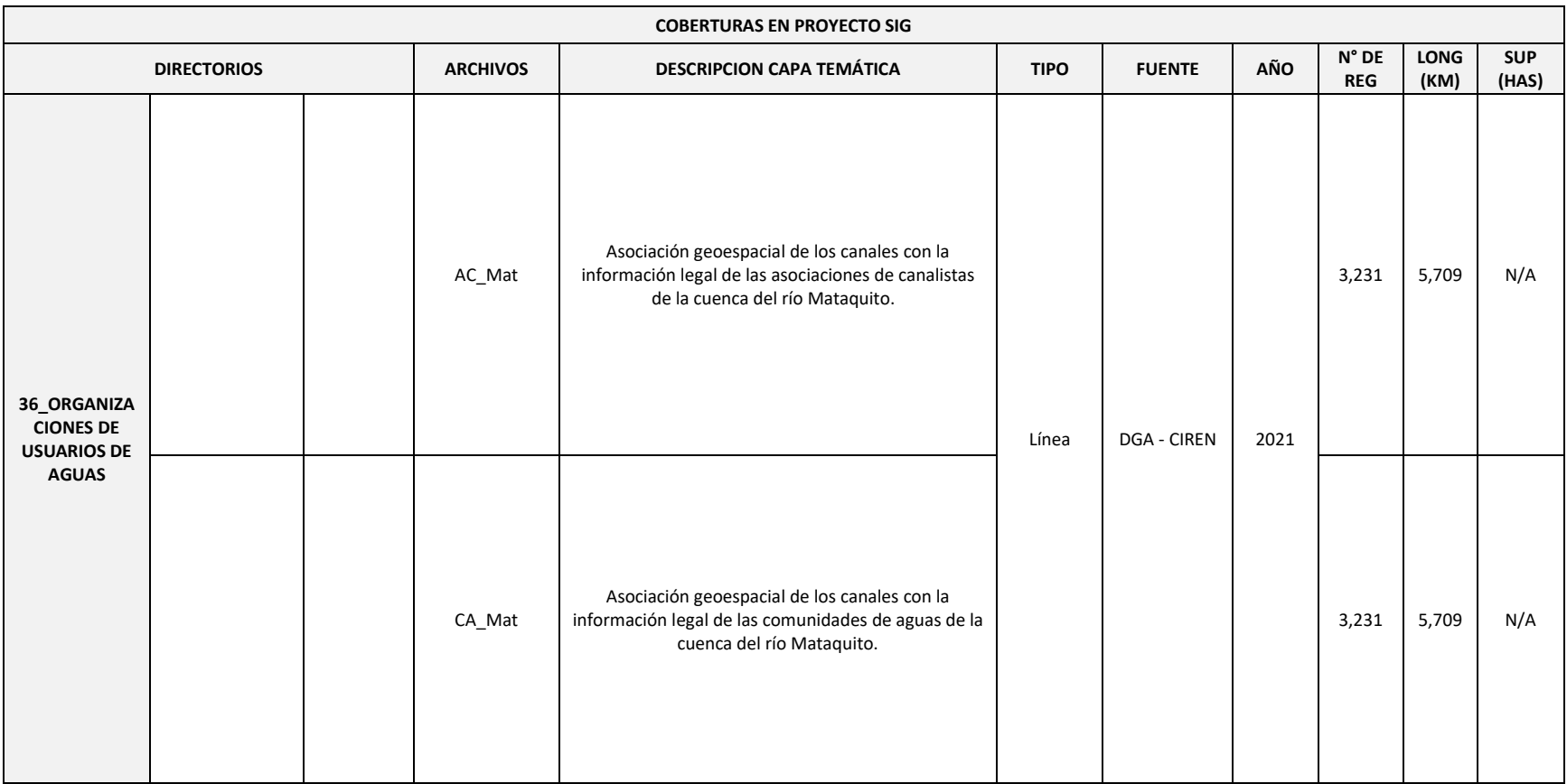

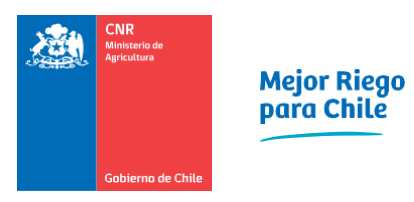

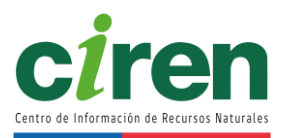

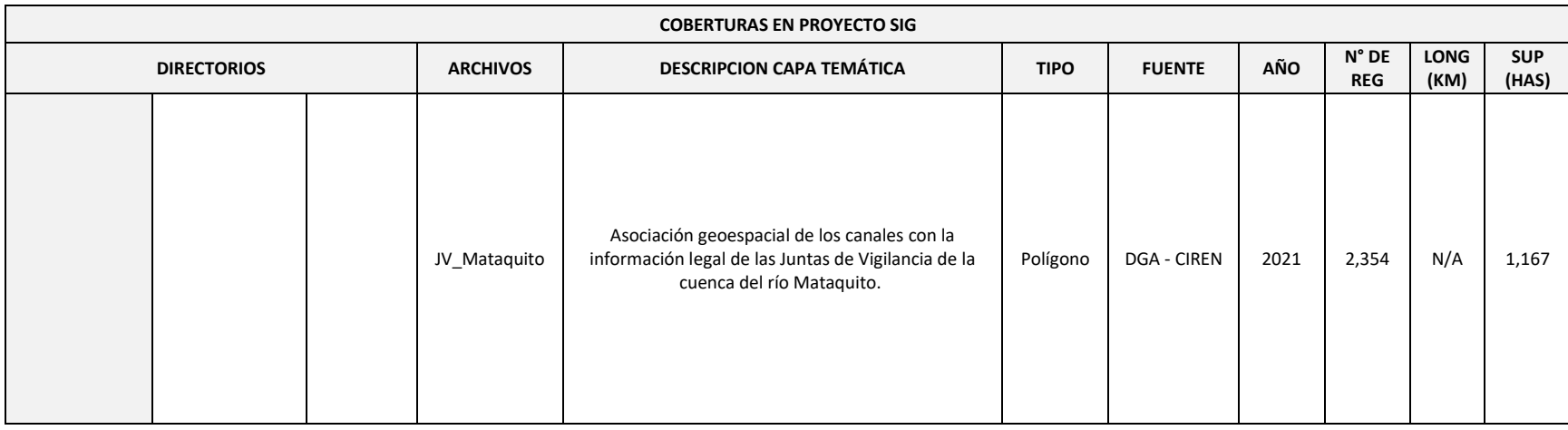

El modelo digital de elevación o DEM utilizado, fue obtenido a partir de los datos capturados del satélite ALOS y el sensor PALSAR (Rosenqvist et al., 2007). Los archivos MODIS, corresponden a los datos MOD10A capturados por el satélite del mismo nombre (Hall et al., 2016). Las coberturas nivales corresponden a productos diarios MODIS versión 6 para las subcuencas de cabecera.

## **13.3.Archivos NetCDF**

<span id="page-357-0"></span>El formato NetCDF o formulario de datos comunes en red, es un formato que permite almacenar datos científicos multidimensionales, como las precipitaciones y la temperatura. Para poder visualizar este tipo de archivos se pueden utilizar un software gratuito llamado Panoply, el cual se puede descargar en el link [https://www.giss.nasa.gov/tools/panoply/.](https://www.giss.nasa.gov/tools/panoply/) La lista de archivos NetCDF se muestra en la [Tabla 13-3.](#page-357-0)

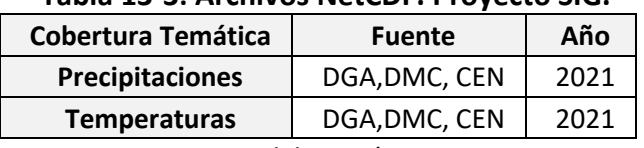

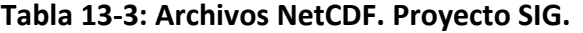

Fuente: Elaboración propia.

Los archivos de precipitación y temperatura muestran la distribución de estos en la zona de estudio, de forma diaria. Las coberturas glaciares y nivales muestran el porcentaje de cubierta de glaciares y nieve en las subcuencas de cabecera.

## **13.4.Archivos CSV**

El archivo de curvas hipsométricas fue generado en base al DEM ALOS PALSAR y se encuentra en formato CSV y puede ser visualizado en una gran variedad de programas, como Bloc de notas de Microsoft, LibreOffice, Microsoft Excel, etc. La lista de coberturas se muestra en la [Tabla](#page-357-1)  [13-4.](#page-357-1)

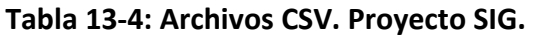

<span id="page-357-1"></span>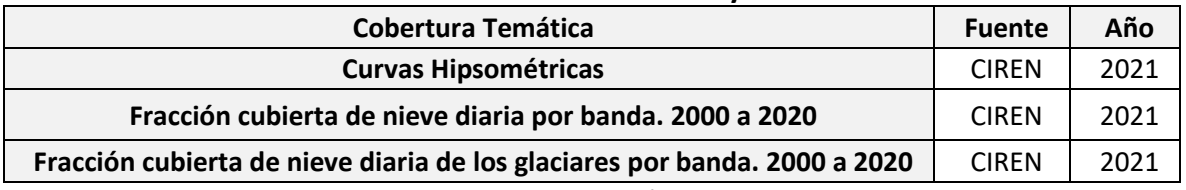

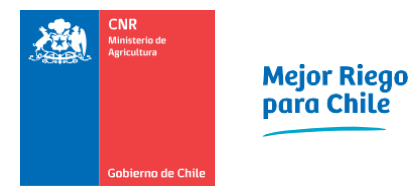

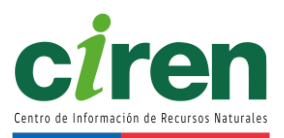

# **14. PRESENTACIÓN INICIAL DEL ESTUDIO**

El jueves 15 de abril de 2021, se efectuó la reunión de presentación inicial del estudio a los servicios públicos relacionados con el riego. Se convocaron a los servicios del MINAGRI y del MOP de las tres regiones involucradas en el estudio. A continuación, en l[a Tabla 14-1](#page-358-0) se detalla la convocatoria realizada.

<span id="page-358-0"></span>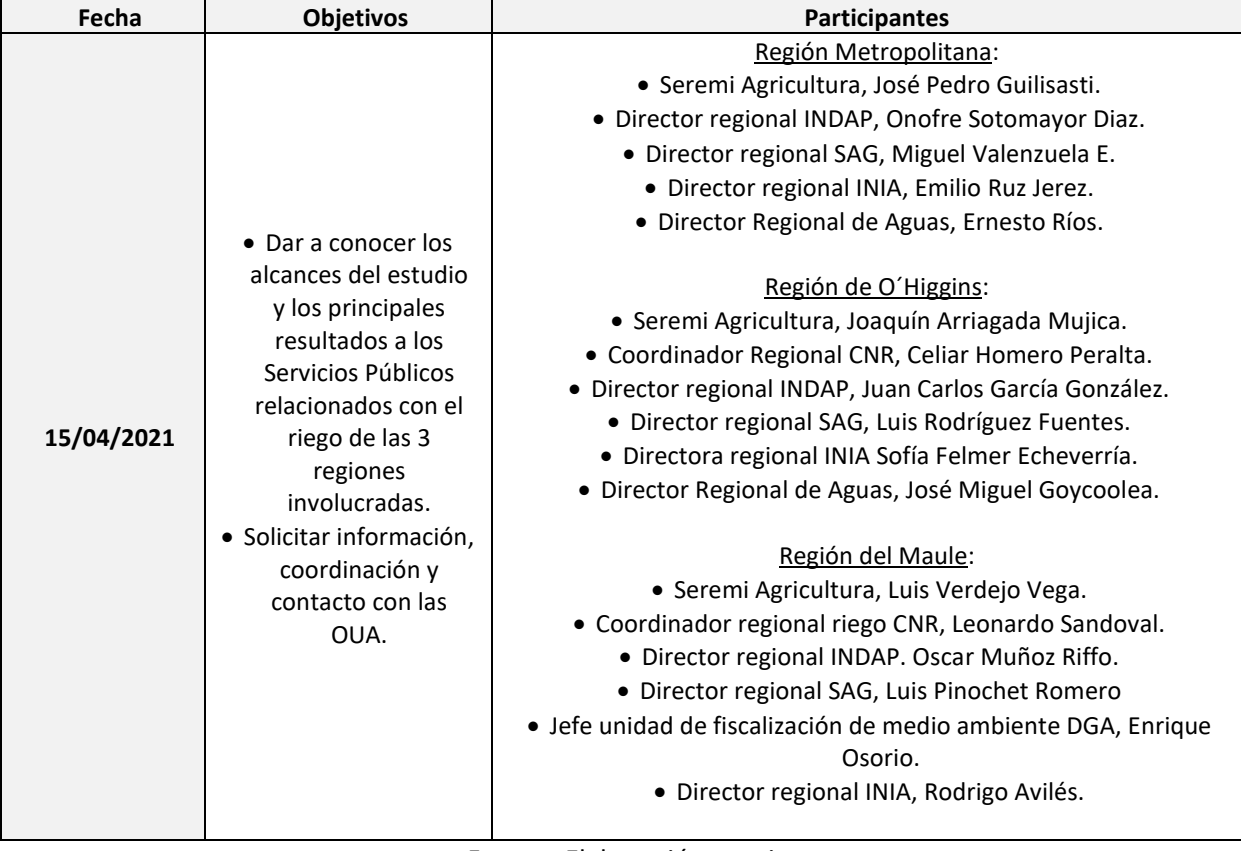

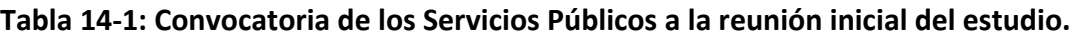

Fuente: Elaboración propia.

En el Anexo 14-1 se muestra el listado de asistentes a la reunión con los Servicios Públicos y la presentación realizada en formato *Power Point.*

## **15. SEMINARIOS Y TALLERES DE DIFUSIÓN**

Se realizaron cuatro seminarios de difusión a las organizaciones de usuarios de agua (OUA), específicamente dirigidas a las Juntas de Vigilancia existentes en cada una de las cuatro cuencas en estudio. Estas reuniones se realizaron de manera telemática, mediante la plataforma Teams, y se consideran como parte de las actividades de difusión del estudio, con el objetivo de informar sobre los alcances y resultados esperados, además de compartir y validar resultados preliminares con los representantes de las OUA. En el [Anexo 12-2,](#page-373-2) se muestran como medio de verificación, el Oficio CNR/N°1264, enviado por la Comisión Nacional de Riego solicitando colaboración a las OUA y, además, se incluyen las presentaciones realizadas durante cada una de las reuniones ejecutadas.

A continuación, en la [Tabla 15-1,](#page-359-0) se presenta el calendario de las reuniones realizadas con las organizaciones.

<span id="page-359-0"></span>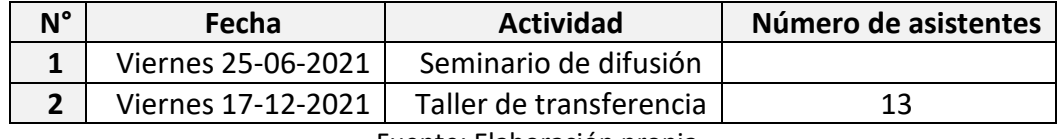

## **Tabla 15-1: Calendario de los seminarios realizados con la Juntas de Vigilancias.**

Fuente: Elaboración propia.

## **15.1.Programa de trabajo para dar cumplimiento a las transferencias y seminarios**

Para dar cumplimiento a lo estipulado en el Punto 11, Etapa 4, de las Bases de licitación respecto a la realización de un seminario con el objetivo de difundir los alcances del estudio y un taller de transferencia para los futuros usuarios de la información generada, se acordó en reunión realizada el 22 de septiembre de 2021 con la Unidad de Comunicaciones de la CNR, la modalidad de talleres para la Transferencia del Modelo de Pronóstico de Escorrentía en función de la cobertura nival, desarrollado durante la iniciativa y se definió la actividad de difusión y de cierre con los Servicios Públicos, contempladas en las Bases. En el [Anexo 12-1,](#page-373-3) se adjunta la Minuta de la reunión indicada.

A continuación, se muestra lo acordado en la reunión indicada:

- 1. Se acuerda realizar un taller para los profesionales de la CNR con el objetivo de mostrar las funcionalidades del modelo de pronóstico de escorrentía, la interactividad de la interfaz desarrollada y resultados de los pronósticos para las 4 cuencas en estudio. La fecha acordada es el jueves 7 de octubre. Actividad realizada.
- 2. Se acuerda realizar 1 taller, en modalidad telemática, para cada una de las cuencas en estudio, luego de atender las observaciones recibida por parte de los profesionales de la CNR.
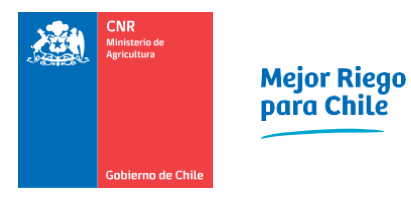

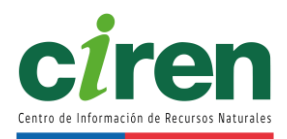

- 3. Se acuerda que la CNR enviará la invitación a los convocados a los talleres y CIREN confirmará su participación telefónicamente.
- 4. Se acuerda definir y seleccionar a los participantes, en lo posible, independientemente de los dirigentes de las Juntas de Vigilancia.
- 5. Se acuerda realizar una actividad de difusión, con el objetivo de presentación de resultados, en modalidad presencial, dirigida a las OUA, la CRR y los Servicios Públicos. Esta actividad se programará para una fecha a definir, durante la etapa de elaboración del Informe Final.

Para iniciar el proceso, se elaboró la Minuta de información de actividad previa a su realización, la cual se adjunta en el [Anexo 12-2,](#page-373-0) en la cual se propone a la Unidad de Comunicaciones de la CNR y se detalla en la [Tabla 15-2.](#page-360-0)

### <span id="page-360-0"></span>**Tabla 15-2: Programación de los talleres de transferencia a las Organizaciones de Usuarios de Agua.**

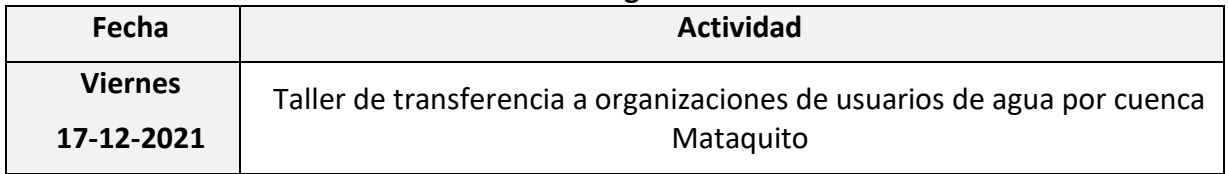

Fuente: Elaboración propia.

Los talleres de transferencia de la herramienta de modelación de escorrentía superficial están dirigidos a los cuadros técnicos de las organizaciones de usuarios de agua (OUA), de modo que no se contempla participación ciudadana.

# **15.2.Taller de difusión y transferencia**

El Centro de Información de Recursos Naturales (CIREN) organizó el taller de difusión y transferencia a los futuros usuarios de las Organizaciones de Usuarios de la cuenca del Río Mataquito sobre la información generada. El catastro de las Organizaciones de Usuarios de la cuenca fue actualizado, mientras que la planificación del taller fue validada por la Unidad de Comunicaciones y el supervisor del estudio de la CNR, a quienes se les entregó la lista de invitados, lugar, fecha y hora, medios de difusión, programa, metodología, presentación, manual de usuario, guía de usuario y soporte audiovisual de la actividad. Estos antecedentes, junto con la lista de asistencia en formato Excel se adjunta en el [Anexo 12-4.](#page-373-1)

CIREN presentó alternativas de fechas del taller a la CNR y a los convocados [\(Anexo 12-4\)](#page-373-1), previo a la realización de este. Las invitaciones a los asistentes del taller fueron enviadas con una semana de antelación, confirmando la asistencia de los convocados dos días previos al encuentro. Finalmente, la actividad fue realizada mediante la plataforma Microsoft Teams<sup>20</sup>, facilitando la asistencia al evento.

<sup>20</sup> www.microsoft.com/es-cl/microsoft-teams

Finalmente, el taller de difusión y transferencia a los futuros usuarios de las Organizaciones de Usuarios de la cuenca del Río Mataquito se realizó el día 17 de diciembre del año 2021 a las 10:00 am.

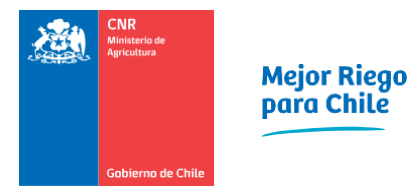

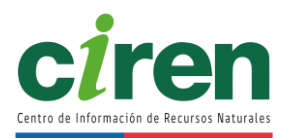

## **16. REFERENCIAS**

- AGRIMED. (2015). Evapotranspiración de referencia para la determinación de las demandas de riego en Chile (p. 110).
- Allen R. G., Pereira, L. S, Raes, Dand Smith, M. (1998). Crop evapotranspiration. Guidelines for computing crop water requirements. FAO Irrigation and Drainage.
- Barckhahn, R. A. (2020). Central hidroeléctrica Arrayán. https://www.gestionhidricamapochoalto.cl/archivos/2020/12/Central-Hidroeléctrica-Arrayán.pdf
- Barlow, P. M., Cunningham, W. L., Zhai, T., & Gray, M. (2015). US Geological Survey groundwater toolbox, a graphical and mapping interface for analysis of hydrologic data (version 1.0): user guide for estimation of base flow, runoff, and groundwater recharge from streamflow data. US Department of the Interior, US Geological Survey.
- Bayes, T. (1763). LII. An essay towards solving a problem in the doctrine of chances. By the late Rev. Mr. Bayes, F. R. S. communicated by Mr. Price, in a letter to John Canton, A. M. F. R. S. Philosophical Transactions of the Royal Society of London, 53, 370–418. https://doi.org/10.1098/RSTL.1763.0053
- Cara, L. (2018). Desarrollo de una plataforma web para el procesamiento digital de imágenes satelitales enfocada al estudio del hidroclima. https://doi.org/10.13140/RG.2.2.33116.64642
- Cánovas-García, F., Alonso-Sarría, F. y Gomariz-Castillo, F. (2013). Segmentación de imágenes de muy alta resolución espacial: optimización local del parámetro de escala del algoritmo de segmentación multirresolución. Teledetección: Sistemas Operacionales de Observación de la Tierra.
- Castillo, Y., & McPhee, J. (2015). Caracterización De La Hidrología Glaciar De La Cuenca Del Río Maipo Mediante La Implementación De Un Modelo Glacio- Hidrológico Semi-Distribuido Físicamente Basado (Vol. 1). http://repositorio.uchile.cl/bitstream/handle/2250/137807/El-rol-de-la-inversionpublica-en-el-desempeno-economico-regional-del-Peru-2001- 2014.pdf?sequence=1&isAllowed=y
- CIREN, (Centro de Información de Recursos Naturales de Chile), & ODEPA, (Oficina de Estudios y PolíticasAgrarias). (2020). Catastro frutícola CIREN-ODEPA. https://www.odepa.gob.cl/estadisticas-del-sector/catastros-fruticolas/catastrofruticola-ciren-odepa.
- CNE. (2020a). Energía Abierta Centro de Información y Estadísticas de la Comisión Nacional de Energía. http://energiaabierta.cl/
- CNE. (2020b). Informes y anuarios de la Comisión Nacional de Energía. https://www.sec.cl/home-acerca-de-sec/
- CNR. (2014). Estudio de prefactibilidad Mejoramiento del sistema de riego en Río Achibueno, Región del Maule: informe final. Realizado por TYPSA. In CNR-0389 [CD]. CNR. http://bibliotecadigital.ciren.cl/handle/123456789/26072

- CNR. (2015a). Diagnóstico para desarrollar plan de riego en cuenca del Cachapoal. Realizado por EVERIS e Infraeco. 147(March), 11–40. http://biblioteca.digital.gob.cl/bitstream/handle/123456789/2285/12\_IF PGR Cuenca Cachapoal.pdf?sequence=1&isAllowed=y
- CNR. (2015b). Pronóstico de caudales provenientes del derretimiento nival y monitoreo de nieves en el curso superior de las cuencas hidrográficas de Copiapó y Huasco, III Región De Atacama. Informe Final. Realizado por CIREN. https://www.ciren.cl/proyectos/pronostico-de-caudales-provenientes-delderretimiento-nival-y-monitoreo-de-nieve-en-el-cursos-superior-de-las-cuencashidrograficas-de-copiapo-y-huasco-region-de-atacama-2/
- CNR. (2015c). Pronóstico de Caudales Provenientes del Derretimiento Nival y Monitoreo de Nieves en el Curso Superior de las Cuencas Hidrográficas de Copiapó y Huasco, III Región De Atacama. Informe Final. Realizado por CIREN. https://www.ciren.cl/proyectos/pronostico-de-caudales-provenientes-delderretimiento-nival-y-monitoreo-de-nieve-en-el-cursos-superior-de-las-cuencashidrograficas-de-copiapo-y-huasco-region-de-atacama-2/
- COCHILCO. (2014a). Análisis de Variables Claves para la Sustentabilidad de la Minería en Chile. https://www.cochilco.cl/Recopilacin de Estudios/2014.pdf
- COCHILCO. (2014b). Anuario de estadísticas del cobre y otros minerales. 170. https://research.csiro.au/gestionrapel/wp-content/uploads/sites/79/2016/11/Anuariode-Estadísticas-del-Cobre-y-Otros-Minerales-1995-2014.pdf
- COCHILCO. (2016). Proyección de Consumo de agua en la Minería del Cobre 2016–2027. https://www.cochilco.cl/Listado Temtico/2 23 Proyeccion de consumo de agua en la minería del cobre 2016-2027.pdf
- COCHILCO. (2019). Proyección de consumo de agua en la minería del cobre 2019-2030. https://www.cochilco.cl/Listado Temtico/proyeccion agua mineria del cobre 2019-2030 VF.pdf
- COCHILCO. (2020a). Anuario de Estadísticas del Cobre y Otros Minerales 2000-2019. https://www.cochilco.cl/Lists/Anuario/Attachments/23/AE2019WEB.pdf
- COCHILCO. (2020b). Consumo de agua en la minería del cobre al año 2019. https://www.cochilco.cl/Listado Temtico/2020 10 30 Consumo de agua en la mineria del cobre al 2019\_version final.pdf
- COCHILCO. (2020c). Producción Minera | Cochilco. https://www.cochilco.cl/Paginas/Estadisticas/Bases de Datos/Producción-Minera.aspx
- COCHILCO. (2020d). Proyección de consumo de agua en la minería del cobre 2019-2031. 36. https://www.cochilco.cl/Listado Temtico/proyección agua mineria del cobre 2019- 2030 VF.pdf
- Comisión Chilena de Productividad. (2017). Productividad en la Gran Minería del Cobre. 441. http://www.comisiondeproductividad.cl/wp-content/uploads/2017/06/Informe-Final-Productividad-en-la-Gran-Mineria-del-Cobre-2.pdf
- CONAF. (2015). Catastro de Usos del Suelo y Vegetación de la Corporación Nacional Forestal. http://sit.conaf.cl/

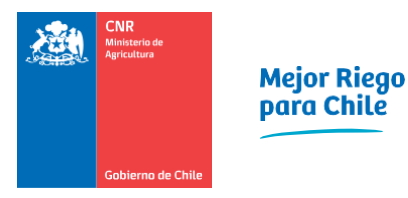

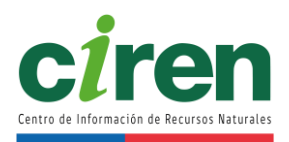

- Consejo Minero. (2015). Minería y Uso Sustentable del Agua. Water Week Latinoamérica, 28. http://www.consejominero.cl/wp-content/uploads/2016/03/Minería-y-Uso-Sustentable-del-Agua-Water-Week1.pdf
- Consejo Minero. (2020). Plataforma de Aguas Consejo Minero. https://consejominero.cl/agua/
- DGA. (1984). Hoyas hidrográficas de Chile: Región Metropolitana. https://web.archive.org/web/20140513010939/http://documentos.dga.cl/CUH2886v6. pdf
- DGA. (2004a). Diagnóstico y Clasificación de los cuerpos de agua según objetivos de calidad. Cuenca del río Rapel. Realizado por Cade-Ipede Ingenieros. <https://mma.gob.cl/wp-content/uploads/2017/12/Rapel.pdf>
- DGA. (2005). Determinación de tasas características de uso del agua según sector y rubro. Realizado por Universidad de Chile. 192. https://snia.mop.gob.cl/sad/USO4432.pdf
- DGA. (2007). Estimaciones de Demanda De Agua y Proyecciones Futuras. Zona II. Regiones V a XII y Región Metropolitana. Informe Final. Realizado por Hídrica Consultores y Aquaterra Ingenieros Ltda. Ministerio de Obras Públicas, Chile. https://snia.mop.gob.cl/sad/USO4855v1.pdf
- DGA. (2010). Análisis de metodología y determinación de caudales de reserva turísticos. Realizado por Aquaterra Ingenieros Ltda. SIT 206, 581. https://snia.mop.gob.cl/sad/FLU5238.pdf
- DGA. (2012). Estudio Hidrogeológico Cuenca del Río Mataquito. Informe Final. Realizado por Aquaterra Ingenieros Ltda. 165. https://snia.mop.gob.cl/sad/SUB5410v1.pdf
- DGA. (2014). Redefinición de la clasificación red hidrográfica a nivel Nacional. Realizado por CIREN. http://bosques.ciren.cl/handle/123456789/26406
- DGA. (2016). Análisis efecto en el régimen hídrico por cambio en patrones meteorológicos. Realizado por Hídrica Consultores SPA.
- DGA. (2017a). Actualización del Balance Hídrico Nacional. Informe Final. SIT N° 417, Ministerio de Obras Públicas, Dirección General de Aguas, División de Estudios y Planificación, Santiago, Chile, Realizado por: Universidad de Chile & Pontificia Universidad Católica. 378. https://snia.mop.gob.cl/sad/REH5796v1.pdf
- DGA. (2017b). Estimación de la demanda actual, proyecciones futuras y caracterización de la calidad de los recursos hídricos en Chile, S.I.T. No 419. S.I.T. 419, 1251. http://163.247.48.36/ipac20/ipac.jsp?session=1571HU48796X1.9738957&profile=cirh& uri=full%3D3100001~%216041~%210&booklistformat=
- DGA. (2017c). Metodología para la Actualización del Balance Hídrico Nacional. https://snia.mop.gob.cl/sad/MTD5743.pdf
- DGA. (2018). Aplicación de la metodología de actualización del balance hídrico nacional en las cuencas de las macrozonas norte y centro. SIT N° 435. Realizado por Universidad de Chile y Pontificia Universidad Católica. 44. http://sad.dga.cl/ipac20/ipac.jsp?session=1WI988L943043.908461&profile=cirh&source =~!biblioteca&view=subscriptionsummary&uri=full=3100001~!6095~!25&ri=4&aspect=s ubtab39&menu=search&ipp=20&spp=20&staffonly=&term=balance+hidrico+nacional&i

ndex=.GW&uindex=&a

- DGA. (2019). Aplicación de la metodología de actualización del balance hídrico nacional en la macrozona sur y parte norte de la macrozona austral. SIT N° 441. Ministerio de Obras Públicas, Direccion General de Aguas, División de Estudios y Planificación. Elaborado Por: Universidad de Chile, Facultad de Ciencias Físicas y Matemáticas. Santiago, Chile. https://snia.mop.gob.cl/sad/REH5878v1.pdf
- DGA. (2020a). Atlas Calidad del Agua. www.dga.cl
- DGA. (2020b). Información Oficial Hidrometeorológica y de Calidad de Aguas en Línea. https://snia.mop.gob.cl/BNAConsultas/reportes
- DGA. (2020c). Plan estratégico de gestión hídrica en la cuenca del Maule: informe final. Realizado por: UTP Everis Chile S.A. - Hidrogestión S.A. https://snia.mop.gob.cl/sad/ADM5907.pdf
- DGA. (2021a). Información Oficial Hidrometeorológica y de Calidad de Aguas en Línea. <https://snia.mop.gob.cl/BNAConsultas/reportes>
- DGA, (2021b). Plan Estratégico de Gestión Hídrica de la Cuenca Mataquito.
- Doherty, J. (2015). Calibration and Uncertainty Analysis for Complex Environmental Models PEST: complete theory and what it means for modelling the real world. www.pesthomepage.org
- Duan, Q., Sorooshian, S., & Gupta, V. K. (1994). Optimal use of the SCE-UA global optimization method for calibrating watershed models. Journal of Hydrology, 158(3–4), 265–284.
- Espíldora, B. (1975). Elementos de hidrología. Centro de Recursos Hidráulicos, Departamento de Obras Civiles, Facultad de Ciencias F{\'\i}sicas y Matemáticas, Universidad de Chile. Santiago.
- Fierro Inostroza, I. (2018). Determinación de zonas homogéneas en la región del Bío-Bío, Chile, para estimar caudales disponibles para dilución en cuencas sin control fluviométrico. Universidad de Chile. http://repositorio.uchile.cl/handle/2250/167742
- Gao, H., Tang, Q., Shi, X., Zhu, C., Bohn, T., Su, F., Pan, M., Sheffield, J., Lettenmaier, D., & Wood, E. (2010). Water budget record from Variable Infiltration Capacity (VIC) model.
- Gobierno Regional de O'Higgins. (2017). SimRapel: Modelación Participativa para la Gobernanza del Agua – Etapa II – Gestión de Recursos Hídricos de la Cuenca de Rapel. Realizado por CSIRO. https://research.csiro.au/gestionrapel/proyectos-simrapelmodelacion-participativa-para-la-gobernanza-del-agua/
- Hall, D. K., Riggs, G. A., & Salomonson, V. V. (2016). MODIS/terra snow cover daily L3 global 500m grid, version 6. Boulder, CO: NASA National Snow and Ice Data Center Distributed Active Archive Center.
- Hansen, N., Müller, S. D., & Koumoutsakos, P. (2003). Reducing the time complexity of the derandomized evolution strategy with covariance matrix adaptation (CMA-ES). Evolutionary Computation, 11(1), 1–18.
- Hugman, R., & Doherty, J. (2021). Linear Uncertainty Analysis Groundwater Modelling Decision Support Initiative. https://gmdsi.org/blog/linear-uncertainty-analysis/

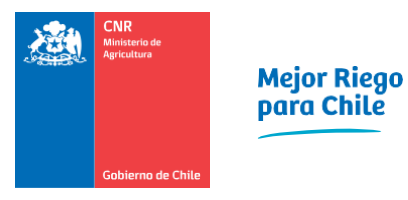

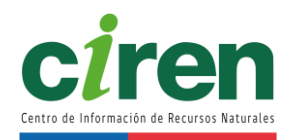

- IDE. (2021). Glaciares. https://www.ide.cl/index.php/medio-ambiente/item/1665 glaciares
- IDE Chile. (2021). Capa de glaciares de la Dirección General de Aguas. https://www.ide.cl/index.php/medio-ambiente/item/1665-glaciares
- IDE Chile, & MMA. (2020). Sitios prioritarios. https://www.ide.cl/index.php/medioambiente/item/2030-sitios-prioritarios
- INE. (2007). VII Censo Nacional Agropecuario y Forestal: informe metodológico + tabulados. [CD ROM]. BTEL-CFB-CD-144. http://bibliotecadigital.ciren.cl//handle/123456789/26503
- Kolbaşi, A., & Ünsal, A. (2019). A Comparison of the Outlier Detecting Methods: An Application on Turkish Foreign Trade Data. Journal of Mathematics and Statistical Science, 5, 213–234.
- Levenberg, K. (1944). A method for the solution of certain non-linear problems in least squares. Quarterly of Applied Mathematics, 2(2), 164–168.
- Lourenço, P., Teodoro, A. C., Gonçalves, J. A., Honrado, J. P., Cunha, M., & Sillero, N. (2021). Assessing the performance of different OBIA software approaches for mapping invasive alien plants along roads with remote sensing data. International Journal of Applied Earth Observation and Geoinformation, 95, 102263. doi:10.1016/j.jag.2020.102263
- Martinec, J., R., & Major, E. (1983). The snowmelt-runoff model (SRM) user's manual. https://hrsl.ba.ars.usda.gov/srmhome/srmmanual/srmman.html
- Martinec, J., Rango, A., & Major, E. (2008). Snowmelt-Runoff Model (SRM) User's Manual. WinSRM Version 1.11. NASA Reference Publication, 1100. https://jornada.nmsu.edu/bibliography/08-023.pdf
- McMillan, H. K., Westerberg, I. K., & Krueger, T. (2018). Hydrological data uncertainty and its implications. *Wiley Interdisciplinary Reviews: Water*, *5*(6), e1319. https://doi.org/10.1002/WAT2.1319
- Mery, H. (2013). Hidráulica aplicada al diseño de obras. (Vol. 369, Issue 1).
- Ministerio de Desarrollo Social. (2014). Guía Metodológica Para Proyectos de Inversión Acogidos a la Ley de Fomento al Riego y Drenaje 18.450.
- Ministerio de Minería. (2020). Minería Abierta Mapas. https://www.mineriaabierta.cl/
- MMA. (2014). Modifica Decreto No 14, de 2012, que Aprueba Reglamento Para la Determinación del Caudal Ecológico Mínimo. Biblioteca del Congreso Nacional de Chile documento generado el 17-Oct-2014. Biblioteca Del Congreso Nacional, 17–20. https://dga.mop.gob.cl/legistlacionynormas/normas/Reglamentos/Modifica\_Decreto\_1 4.pdf
- Molnar, P. (2011). Calibration. Watershed Modelling. Institute of. Environmental Engineering.
- MOP. (2005). Tabla de Equivalencias entre Caudales de Agua y usos (Decreto No. 743 de 30/08/05, publicado en Diario Oficial 16/11/05). 1–6. https://dga.mop.gob.cl/orientacionalpublico/Informacin/TablaEquivalencia.pdf

- MOP. (2009). Ley 20.017 de 11/5/2005. Modifica el código de aguas. https://www.bcn.cl/leychile/navegar?idNorma=239221
- MOP. (2012). Usos no contemplados en la Tabla de Equivalencia entre caudales de agua y usos (Decreto No. 177 de 02/04/12, publicado en Diario Oficial 20/06/12). https://dga.mop.gob.cl/orientacionalpublico/Informacin/decreto\_177\_2012.pdf
- MOP. (2014). Decreto-203 07-MAR-2014 MINISTERIO DE OBRAS PÚBLICAS Ley Chile Biblioteca del Congreso Nacional. https://www.bcn.cl/leychile/navegar?idNorma=1060095&idParte=9413403
- OMM, (Organización Meteorológica Mundial). (2018). Guía de prácticas climatológicas (p. 169).
- Palma, Ó. (2006). El agua en Chile: legislación, institucionalidad, usos y conflictos (Libro, 2007) [WorldCat.org]. https://www.worldcat.org/title/agua-en-chile-legislacioninstitucionalidad-usos-y-conflictos/oclc/500350115?referer=di&ht=edition
- Pervez, M., Brown, J.F. (2010). Mapping Irrigated Lands at 250-m Scale by Merging MODIS Data and National Agricultural Statistics, Remote Sensing. 2 (2010) 2388–2412.
- Pervez, Shahriar., Budde, Michael., Rowland, James. (2014). Mapping irrigated areas in Afghanistan over the past decade using MODIS NDVI, Remote Sensing of Environment, 149, 155-165. doi.org/10.1016/j.rse.2014.04.008.
- Phiri D., Morgenroth J., Xu C., Hermosilla T., (2018). Effects of pre-processing methods on Landsat OLI-8 land cover classification using OBIA and random forests classifier, International Journal of Applied Earth Observation and Geoinformation, Volume 73, 2018, Pages 170-178, ISSN 0303-2434, https://doi.org/10.1016/j.jag.2018.06.014.
- Schaper, J., Martinec, J., & Seidel, K. (1999). Distributed mapping of snow and glaciers for improved runoff modelling. Hydrological Processes, 13(12–13), 2023–2031.
- Schaper, J., Seidel, K., & Martinec, J. (2001). Precision Snow Cover and Glacier Mapping for Runoff Modelling in a High Alpine Basin. https://www.researchgate.net/publication/2543927 Precision Snow Cover and Glaci er Mapping for Runoff Modelling in a High Alpine Basin
- SEA. (2020). Servicio de Evaluación Ambiental de Chile. https://sea.gob.cl/
- Şensoy, A., & Uysal, G. (2012). The Value of Snow Depletion Forecasting Methods Towards Operational Snowmelt Runoff Estimation Using MODIS and Numerical Weather Prediction Data. Water Resources Management, 26(12), 3415–3440. https://doi.org/10.1007/S11269-012-0079-0
- SERNAGEOMIN. (2012). Atlas de Faenas Mineras, regiones de Valparaiso, del Libertador General Bernardo O'Higgins, y Metropolitana de Santiago. 177. https://biblioteca.sernageomin.cl/opac/DataFiles/Atlas\_Faenas\_Mineras\_09\_Region5\_6 \_RM.pdf
- SERNAGEOMIN. (2019). Anuario de la Minería de Chile. 53(9), 1689–1699. https://www.sernageomin.cl/anuario-de-la-mineria-de-chile/
- SERNAGEOMIN. (2020). Nuevo Catastro Minero Online SERNAGEOMIN. https://www.sernageomin.cl/catastro-minero/

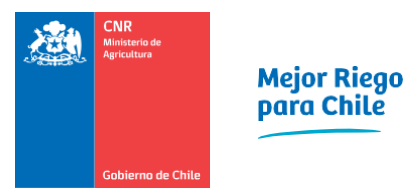

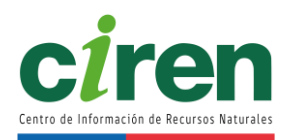

- SERNAPESCA. (2013). Anuario estadístico de pesca 2013. http://www.sernapesca.cl/sites/default/files/anuario\_2013\_lineas\_1.xls
- SERNAPESCA. (2019). Anuario estadístico de pesca y acuicultura 2019. http://www.sernapesca.cl/informacion-utilidad/anuarios-estadisticos-de-pesca-yacuicultura#
- SERNAPESCA. (2020). Centros acuícolas en tierra con captación de agua y producción por especie. Planillas excel y archivos cartográficos actualizados a 2020. http://www.sernapesca.cl/informes/estadisticas
- Sieber, J., Yates, D., Huber Lee, A., & Purkey, D. (2005). WEAP: a demand priority and preference driven water planning model: Part 1, model characteristics. Water International, 30(4), 487–500.
- SMA. (2020). Superintendencia Del Medio Ambiente. https://portal.sma.gob.cl/
- SONAMI. (2018). Informe Consumo De Agua. 29. https://www.sonami.cl/v2/wpcontent/uploads/2020/06/informe-de-agua-2018.pdf
- SONAMI. (2020a). Estadísticas de Producción SONAMI: Sociedad Nacional de Minería Chile. https://www.sonami.cl/v2/informacion-de-la-mineria/estadisticas-de-produccion/
- SONAMI. (2020b). Mapa Minero de Chile Sociedad Nacional de Minería. https://www.sonami.cl/mapaminero/
- Universidad de Chile. (2004). Yacimientos de Hierro Chilenos. 1–8. https://www.medellin.unal.edu.co/~rrodriguez/victor-maksaev/YACIMIENTOS-HIERRO-CHILENOS.pd
- USGS. (2021). The Groundwater Toolbox: A Graphical and Mapping Interface for Analysis of Hydrologic Data. https://www.usgs.gov/software/groundwater-toolbox-a-graphicaland-mapping-interface-analysis-hydrologic-data
- Welter, D. E., White, J. T., Hunt, R. J., & Doherty, J. E. (2015). Approaches in highly parameterized inversion—PEST++ Version 3, a Parameter ESTimation and uncertainty analysis software suite optimized for large environmental models (No. 7-C12). US Geological Survey. https://pubs.er.usgs.gov/publication/tm7C12
- Zhang, L., Dawes, W. R., & Walker, G. R. (2001). Response of mean annual evapotranspiration to vegetation changes at catchment scale. Water Resources Research, 37(3), 701–708. https://doi.org/10.1029/2000WR900325

#### **17. ANEXOS**

#### **Anexos Capítulo 6**

### **Anexo 6-1: Calendario fenológico en formato Excel**

El presente anexo se adjunta en formato digital.

### **Anexo 6-2: Fotografías de terreno, en formato jpg**

Este anexo incluye las fotografías de los puntos tomadas en terrenos en formato jpg.

## **Anexo 6-3: Cartografía de terreno (pdf) y puntos muestras (shp)**

La cartografía de terreno del Uso de Suelo, junto con los puntos de muestras en formato ESRI ShapeFile se adjuntan en el presente anexo en formato digital.

## **Anexo 6-4: Cartografía de Uso de Suelo**

La cartografía de Uso de Suelo se adjunta en el presente anexo en formato digital.

### **Anexos Capítulo 8**

## **Anexo 8-1: Caudales y volúmenes de demanda agrícola desagregados por fuente**

Los caudales y sus volúmenes de demanda agrícola desagregados por fuente hídrica se adjuntan en el presente anexo en formato digital.

### **Anexo 8-2: Análisis exploratorio de variables climáticas**

El análisis exploratorio de la estadística de las variables climáticas se adjunta en el presente anexo en formato digital.

## **Anexo 8-3: Coeficientes de cultivo Kc y profundidad de raíces considerados**

En este anexo se entregan los coeficientes de cultivo (Kc) y profundidades de raíz utilizados para la cuenca del Río Mataquito según las especies clasificadas en el uso del suelo, en formato Word.

## **Anexo 8-4: Evapotranspiración potencial con Penman Monteith para estaciones meteorológicas de la región Metropolitana**

En el presente anexo se entrega el cálculo de evapotranspiración potencial en estaciones meteorológicas de la DMC e INIA para los periodos climáticos 1980 – 2010 y 2009 – 2020, en formato Word.

# **Anexo 8-5: Porcentaje ponderado de eficiencias de riego a partir de los datos del Censo Silvoagropecuario 2007**

En el presente anexo se presentan los porcentajes ponderados por comuna de eficiencia de riego, según datos del Censo Nacional Silvoagropecuario y Forestal del año 2007, en formato Word.

## **Anexo 8-6: Análisis exploratorio de variables climáticas**

El análisis exploratorio de variables climáticas tales como precipitaciones y temperaturas se adjunta en el presente anexo en formato Excel.

## **Anexos Capítulo 9**

Se presenta en Anexo Digital planillas Excel con resultados de demanda de agua de otros usos, según cuenca y mes/año.

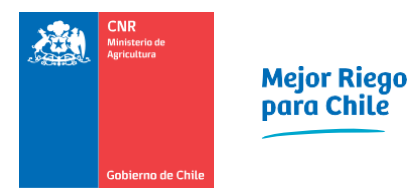

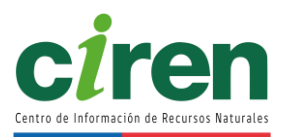

### **Anexo 9-1: Uso de Agua Potable Urbana**

Los archivos asociados a la demanda de Uso de Agua Potable Urbana se adjuntan en el presente anexo en formato digital.

### **Anexo 9-2: Uso de Agua Potable Rural**

Los archivos asociados a la demanda de Uso de Agua Potable Rural se adjuntan en el presente anexo en formato digital.

### **Anexo 9-3: Uso pecuario**

Los archivos asociados a la demanda de Uso pecuario se adjuntan en el presente anexo en formato digital.

### **Anexo 9-4: Uso forestal**

Los archivos asociados a la demanda de Uso forestal se adjuntan en el presente anexo en formato digital.

### **Anexo 9-5: Uso acuícola**

Los archivos asociados a la demanda de Uso Acuícola se adjuntan en el presente anexo en formato digital.

### **Anexo 9-6: Uso minero**

Los archivos asociados a la demanda de Uso minero se adjuntan en el presente anexo en formato digital.

#### **Anexo 9-7: Uso industrial**

Los archivos asociados a la demanda de Uso industrial se adjuntan en el presente anexo en formato digital.

#### **Anexo 9-8: Uso eléctrico**

Los archivos asociados a la demanda de Uso eléctrico se adjuntan en el presente anexo en formato digital.

#### **Anexo 9-9: Uso turismo**

Los archivos asociados a la demanda de Uso turístico se adjuntan en el presente anexo en formato digital.

#### **Anexo 9-10: Uso reserva protección ambiental**

Los archivos asociados a la demanda de Uso reserva de protección ambiental se adjuntan en el presente anexo en formato digital.

#### **Anexo 9-11: Modelos Autorregresivos**

El presente anexo incluye una descripción metodológica de los modelos autorregresivos utilizados en el desarrollo del presente estudio.

## **Anexos Capítulo 10**

## **Anexo 10-1: Revisión bibliográfica**

El listado completo de la revisión bibliográfica referente al capítulo estudio hidrológico y estudio hidrogeológico se incluye en anexos digitales, además de un enlace al repositorio en línea<sup>21</sup>.

<sup>&</sup>lt;sup>21</sup> [https://www.zotero.org/groups/3907393/anlisis\\_oferta\\_hdrica\\_y\\_su\\_impacto\\_en\\_la\\_agricultura\\_zona\\_centro](https://www.zotero.org/groups/3907393/anlisis_oferta_hdrica_y_su_impacto_en_la_agricultura_zona_centro)

#### **Anexo 10-2: Solicitudes de información recibida**

Este anexo entrega toda la información solicitada a través de la Ley de Transparencia y recibida durante el estudio.

#### **Anexo 10-3: Estudio de Derechos de Aprovechamiento de Aguas**

Se presenta en Anexo Digital con mapas de ubicación de Derechos de Aprovechamiento de Aguas según fuente (superficial o subterránea) y según uso (consuntivo, no-consuntivo).

### **Anexo 10-4: Estudio de Organizaciones de Usuarios de Aguas**

La base de datos obtenida del CPOU de la DGA y utilizada para georreferenciar la ubicación de las Organizaciones de Usuarios de Agua se adjunta en formato Excel y SIG.

#### **Anexo 10-5: Estudio Hidrológico**

El presente acápite contiene los anexos referentes al estudio hidrológico se adjunta en formato Word, Excel y SIG.

#### **Anexo 10-6: Pozos de Monitoreo Dirección General de Aguas**

Se presenta en Anexo Digital mapas de ubicación de Pozos de Monitoreo DGA y sus series de tiempo de nivel de pozo.

#### **Anexo 10-7: Calidad de Aguas**

Se presenta en Anexo Digital todos los parámetros de calidad de aguas.

#### **Anexo 10-8: Adquisición y procesamientos de datos satelitales**

Los resultados de la adquisición y procesamiento de datos satelitales descrito en el informe se adjuntan en formato NetCDF y GeoTIFF.

#### **Anexo 10-9: Bandas de elevación de subcuencas de cabecera**

En el presente anexo, se incluye la información de bandas de elevación de las subcuencas de cabecera correspondientes al estudio en formato PDF en formato digital.

#### **Anexo 10-10: Series de tiempo e información de productos grillados**

En el presente apéndice se adjuntan las series de tiempo de estaciones DGA comparadas con las series de tiempo para el píxel cr2MET que las contienen. Dada la cantidad de series, éstas se incluirán en el anexo digital del presente informe.

### **Anexo 10-11: Códigos del modelo hidrológico en Python**

En el presente anexo se incluyen los códigos python utilizados en la obtención de las alturas promedio de bandas de elevación y corrección por sesgo del producto grillado cr2MET para asignar a cada una de las bandas de elevación en formato .py.

#### **Anexo 10-12: Códigos de descarga de imágenes MODIS**

El presente anexo incluye la herramienta utilizada para la descarga del producto de imágenes satelitales MODIS programada en Python en formato .py.

#### **Anexo 10-13: Códigos de preproceso de imágenes MODIS**

El presente anexo incluye la herramienta utilizada para los procesos de descompresión y reproyección de imágenes satelitales programada en Python en formato .py.

#### **Anexo 10-14: Códigos de postproceso de imágenes MODIS**

El presente anexo incluye la herramienta utilizada para los procesos de postproceso involucrados en el cálculo de la cobertura nival y glacial programada en Python en .py.

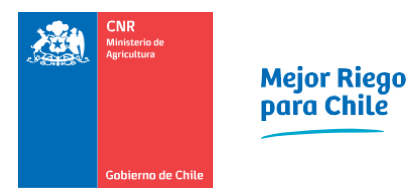

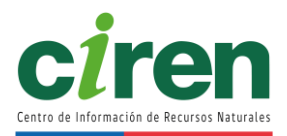

# **Anexo 10-15: Fracciones de cubiertas nivales en cuencas y glaciares**

El presente anexo, que incluye las fracciones de las cubiertas nivales en cuencas y glaciares se incluye en formato digital dentro de la carpeta de la actualización del proyecto SIG debido a su extensión y tamaño.

## **Anexo 10-16: Modelos numéricos**

El presente anexo, que incluye los modelos numéricos de las 9 subcuencas modeladas en este estudio se incluye en formato digital debido a su extensión y tamaño. Asimismo, cada modelo se alojó de forma permanente en un repositorio GitHub<sup>22</sup>.

## **Anexo 10-17: Series de caudales y volúmenes de escorrentía**

El presente anexo, que incluye las series de caudales simulados, caudales observados en régimen natural y sus volúmenes de escorrentía en formato de archivos de valores separados por coma, se adjunta en formato digital.

### **Anexo 10-18: Series de caudales simulados de pronóstico**

La serie de tiempo de caudales simulados del pronóstico para la siguiente temporada de riego se adjuntan en formato digital.

### **Anexos Capítulo 11**

## **Anexo 11-1: Caudales y volúmenes de oferta desagregados por fuente hídrica**

El presente anexo contiene el desglose de la oferta hídrica en régimen natural, desagregada por fuente hídrica, para la cuenca del Río Mataquito, el cual se adjunta en formato digital.

Se incluyen los caudales y volúmenes de oferta obtenidos de la simulación del modelo de pronóstico SRM, los resultados de la oferta en subcuencas no controladas del modelo VIC y las mediciones en estaciones de control fluviométrico de la Dirección General de Aguas (DGA, 2021).

## **Anexo 11-2: Caudales y volúmenes de demanda agrícola desagregados por fuente**

El presente anexo contiene el detalle de la demanda hídrica desagregada por fuente hídrica para la cuenca del Río Mataquito el cual se adjunta en formato digital.

# **Anexo 11-3: Caudales y volúmenes de demanda hídrica de otros usos desagregados por fuente**

El presente anexo contiene tablas y las rutinas empleadas para calcular la demanda hídrica de otros usos desagregada por fuente hídrica, junto a los documentos Excel en formato digital.

## **Anexo 11-4: Medios de verificación de los seminarios de difusión y transferencia**

El presente anexo contiene los documentos y presentaciones que verifican los seminarios de difusión y transferencia a las Organizaciones de Usuarios de Agua de las cuencas en estudio, así como también los medios de validación tales como invitaciones, correos de convocatoria, imágenes y listas de asistencia, los cuales se adjuntan en formato digital.

#### **Anexo 11-5: Cálculos y códigos de programación**

El presente anexo incluye los códigos de programación en lenguaje Python utilizados para realizar los cálculos de oferta hídrica y demanda de otros usos durante el desarrollo del presente

<sup>22</sup> <https://github.com/ccalvocm/Demo-SRM>

#### informe.

### **Anexo 11-6: Aportes a la oferta hídrica desagregados por acuífero**

Los cálculos de los aportes desagregados por acuífero se incluyen en este anexo en formato digital.

### **Anexo 11-7: Relación de oferta demanda**

Los cálculos de la relación oferta demanda junto con los caudales de agua descargada hacia el mar se incluyen en el presente anexo en formato digital.

### **Anexo 11-8: Metodologías de cálculo de la relación oferta-demanda**

El presente anexo incluye la metodología de cálculo de las pérdidas de conducción en canales determinada de forma consistente con los lineamientos de la revisión bibliográfica. Además, se adjunta la metodología del cálculo de balance.

#### **Anexos Capítulo 12**

### **Anexo 12-1: Minuta reunión con la Unidad de Comunicaciones**

La minuta de la reunión de coordinación con la unidad de comunicaciones se adjunta en el presente anexo en formato digital.

#### **Anexo 12-2: Minuta previa a reuniones de transferencia**

<span id="page-373-0"></span>La minuta de la reunión previa a los seminarios de transferencia a las Organizaciones de Usuarios de Agua se adjunta en el presente anexo en formato digital.

#### **Anexo 12-3: Cronograma propuesto de actividades**

<span id="page-373-1"></span>El cronograma propuesto se adjunta en el presente Anexo en formato digital.

#### **Anexo 12-4: Taller de difusión y transferencia**

La presentación, lista de asistencia y videos tutoriales se adjuntan en el presente Anexo en formato digital.

#### **Anexo Capitulo 14**

#### **Anexo 14-1: Reunión inicial Servicios Públicos**

Listado participantes y presentación realizada en la reunión con los Servicios Públicos.